# *Manual de scripts y automatización Python de IBM SPSS Modeler 17.1*

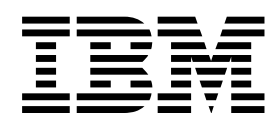

#### **Nota**

Antes de utilizar esta información y el producto al que da soporte, lea la información del apartado ["Avisos" en la página](#page-338-0) е в 1933.<br>[333.](#page-338-0)

#### **Información de producto**

Esta edición se aplica a la versión 17, release 1, modificación 0 de IBM(r)SPSS(r) Modeller y a todos los releases y modificaciones subsiguientes hasta que se indique lo contrario en nuevas ediciones.

# **Contenido**

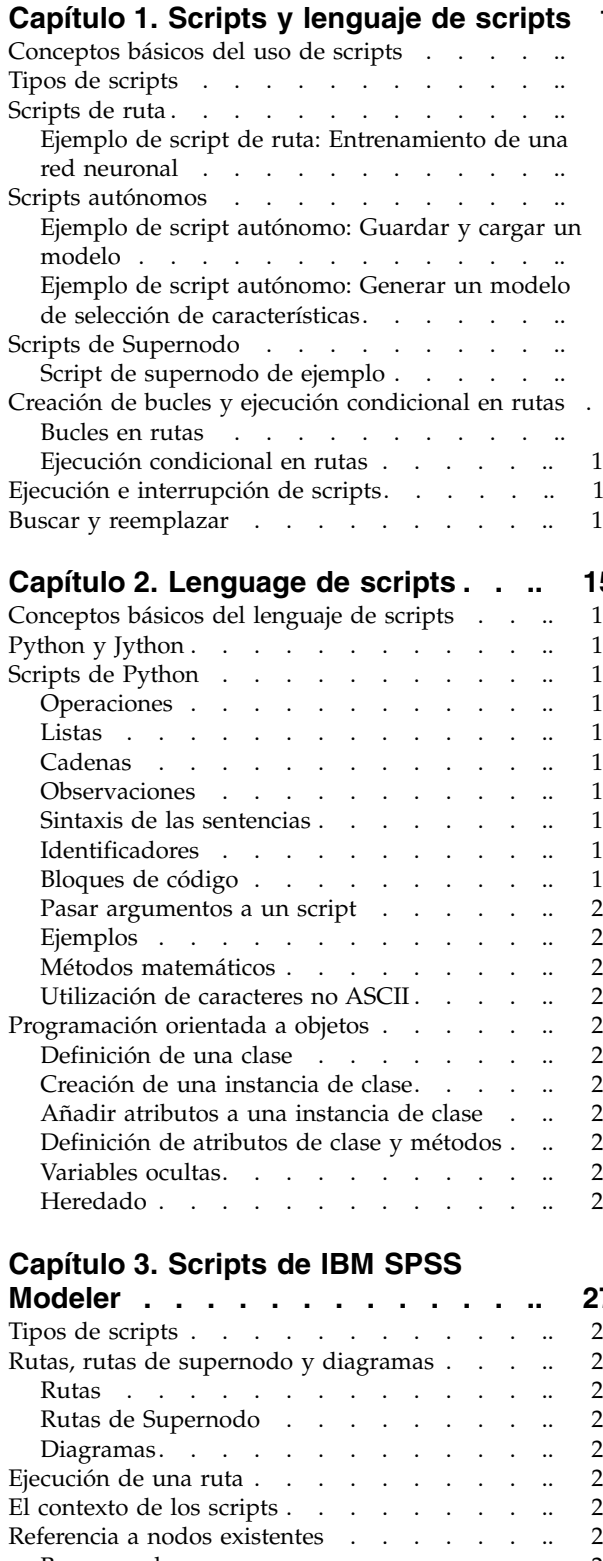

[Definición de propiedades](#page-35-0) . . . . . . . 30<br>eación de nodos y modificación de rutas . . . 31 [Creación de nodos y modificación de rutas](#page-36-0)  $\ldots$ 

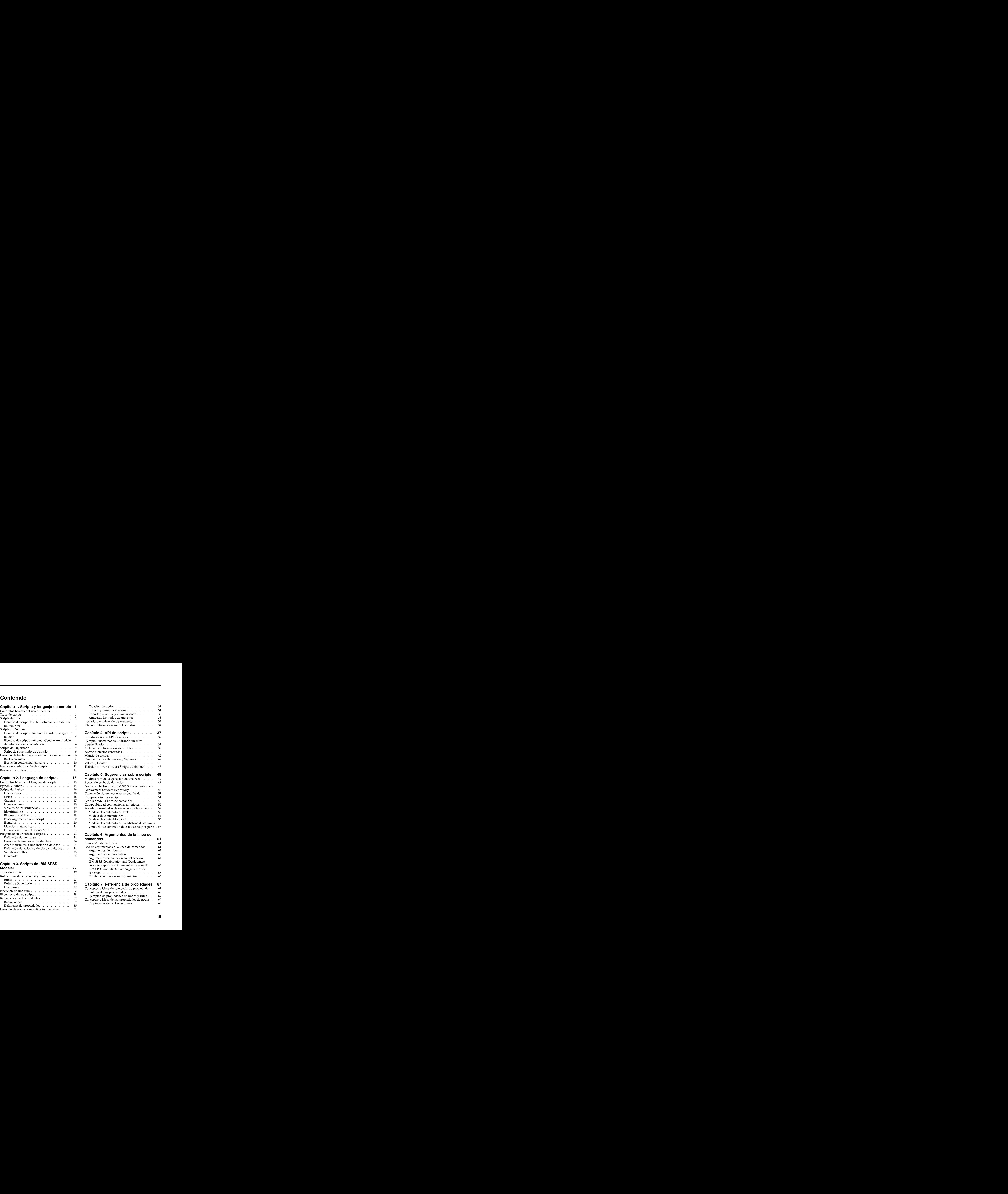

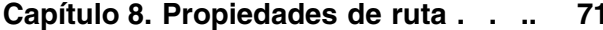

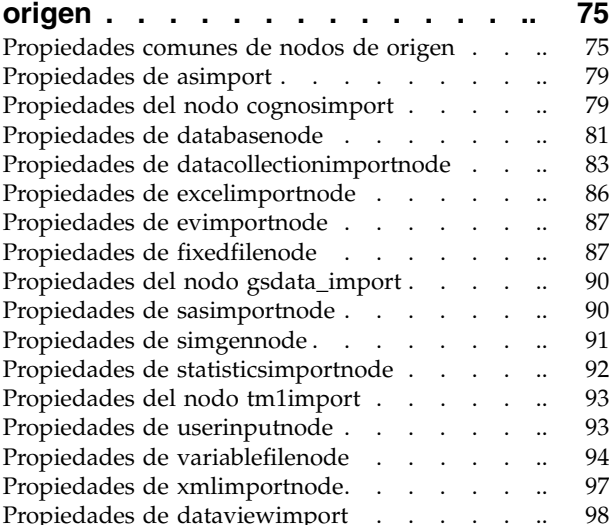

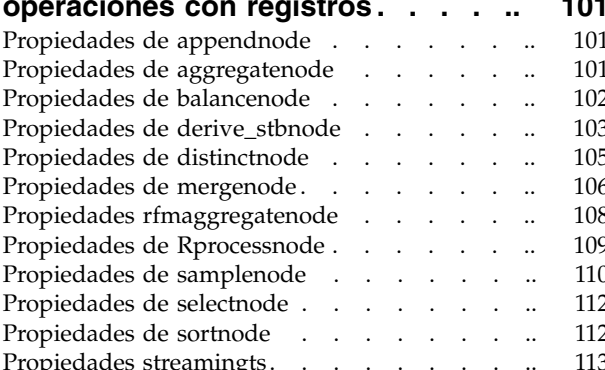

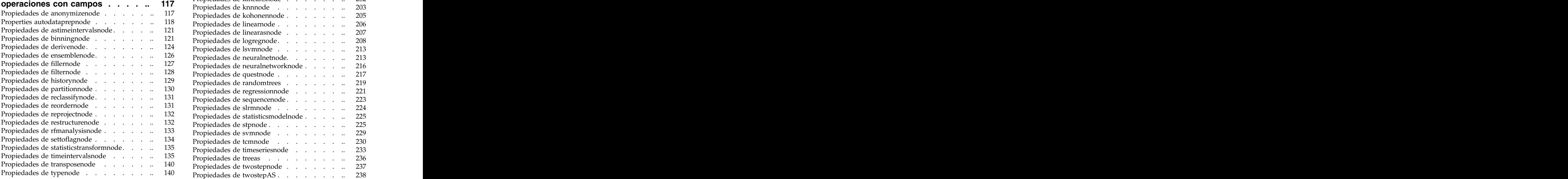

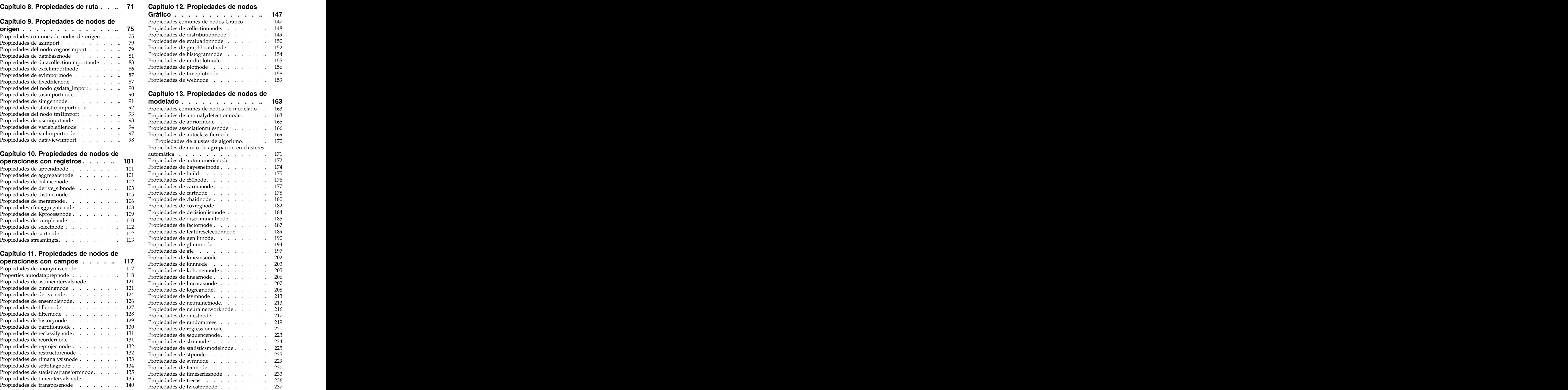

### **Capítulo [14. Propiedades de nodos de](#page-246-0)**

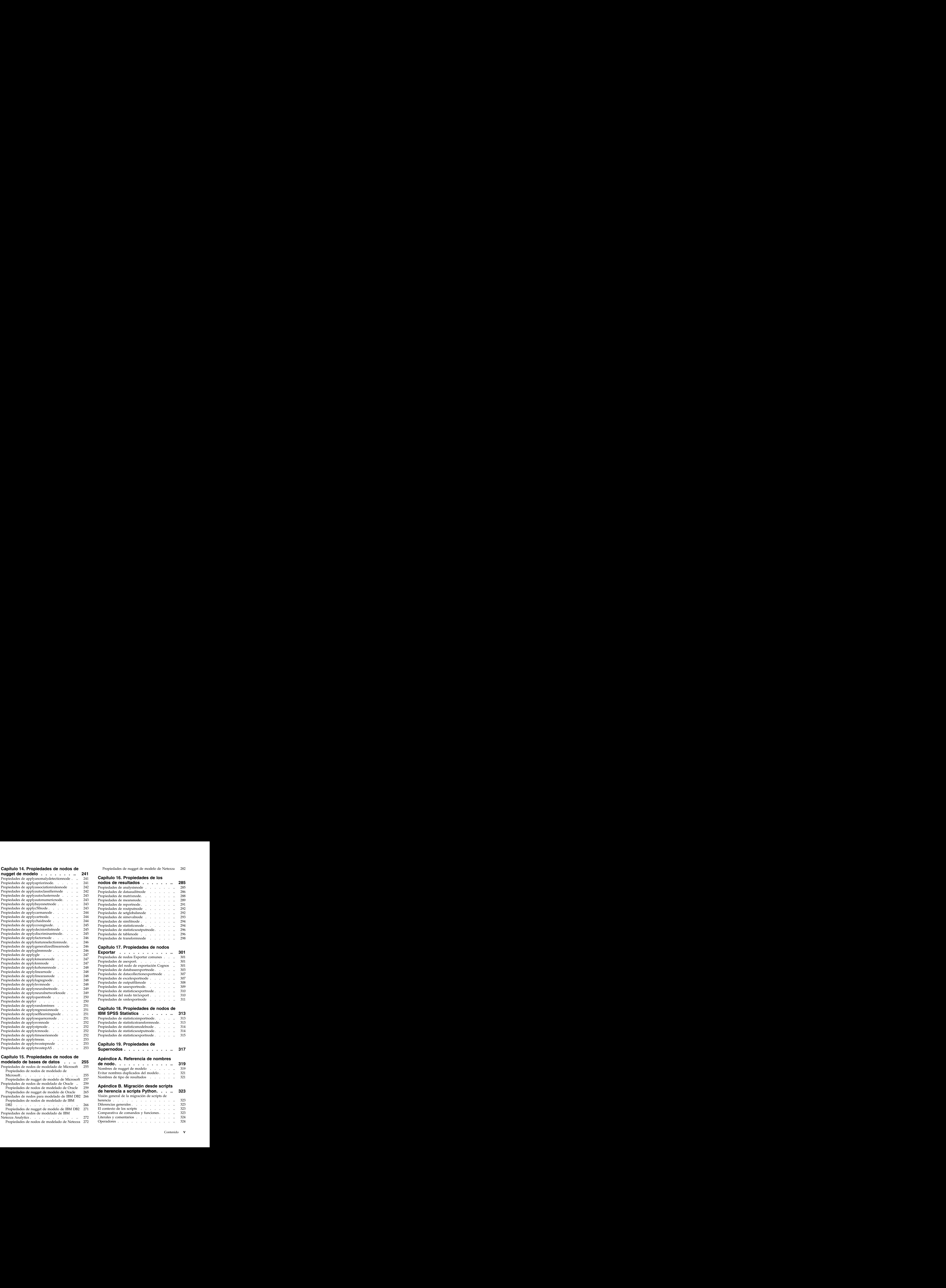

# **Capítulo [15. Propiedades de nodos de](#page-260-0)**

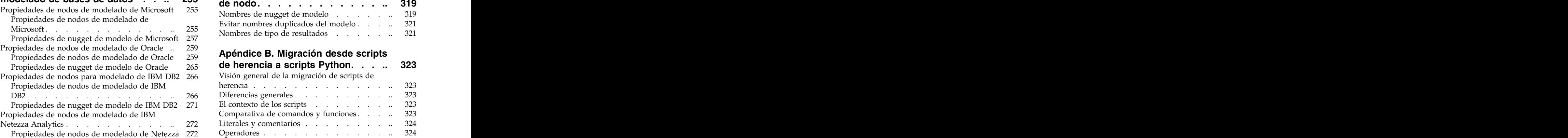

Propiedades de nugget de modelo de Netezza 282

### **Capítulo 16. Propiedades de los**

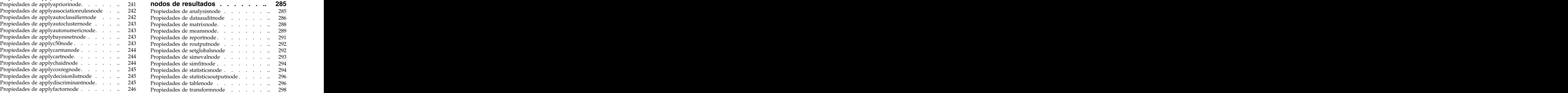

### **Capítulo 17. Propiedades de nodos**

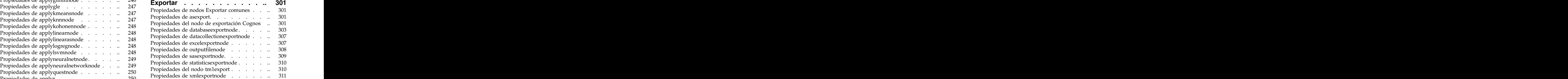

### **Capítulo 18. Propiedades de nodos de**

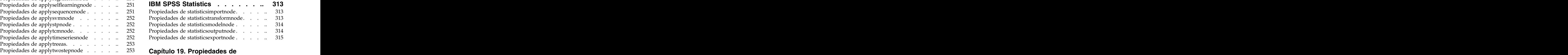

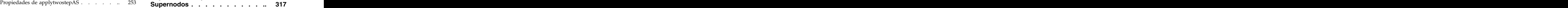

### **Apéndice A. Referencia de nombres**

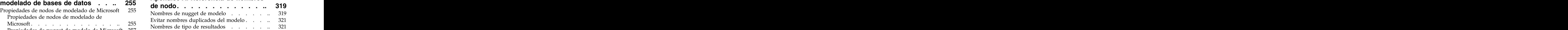

### **Apéndice B. Migración desde scripts**

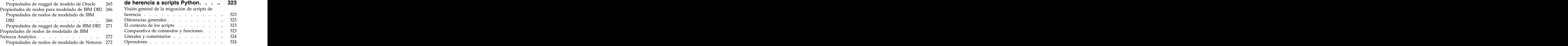

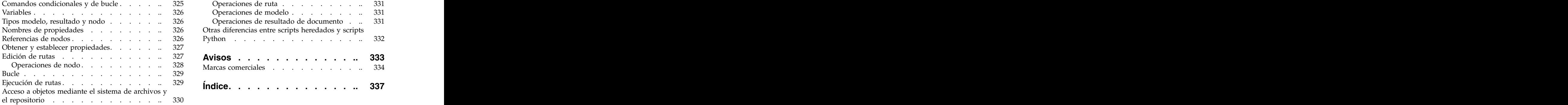

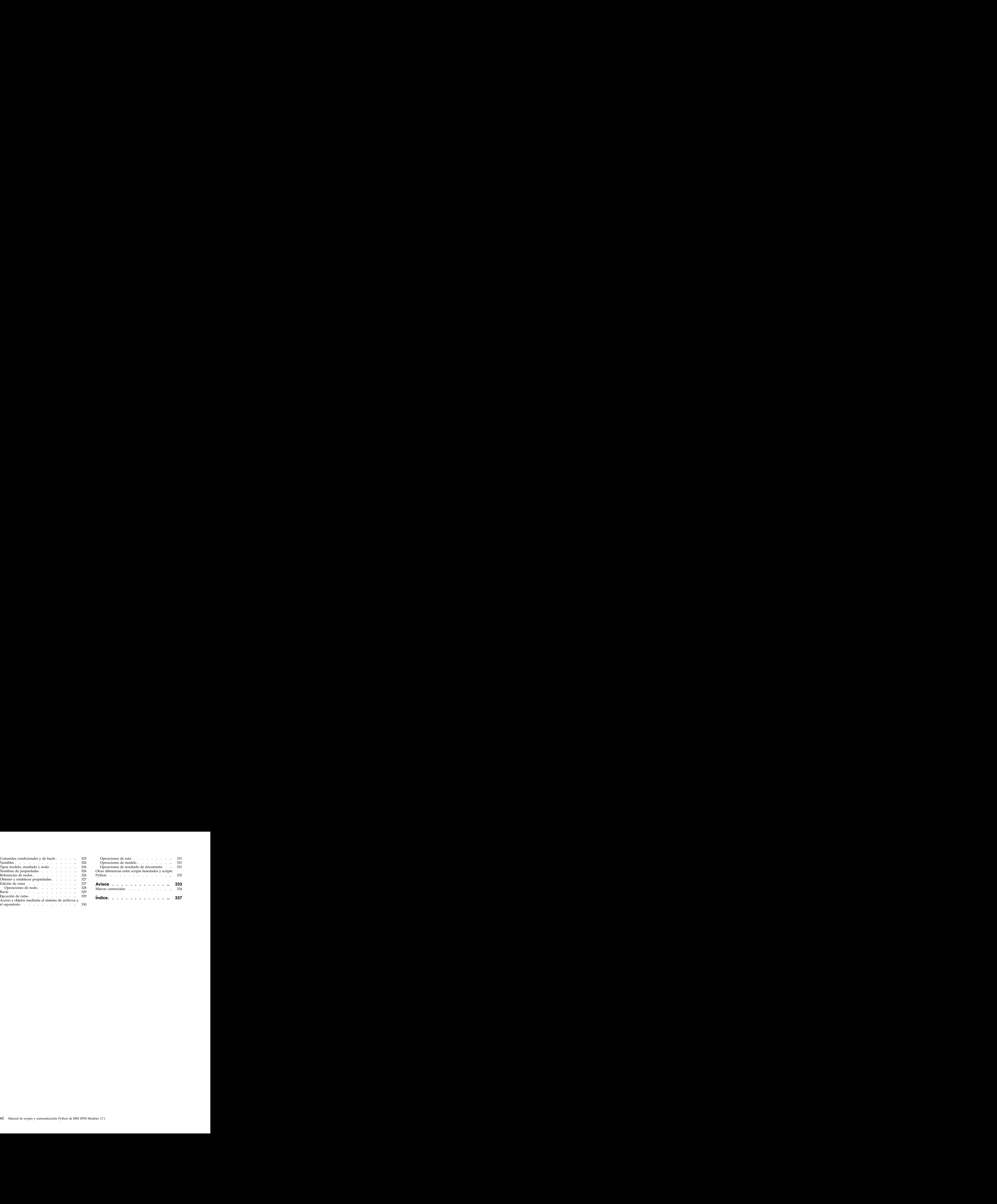

# <span id="page-6-0"></span>**Capítulo 1. Scripts y lenguaje de scripts**

# **Conceptos básicos del uso de scripts**

El procesamiento enIBM® SPSS Modeler es una herramienta potente para automatizar procesos en la interfaz de usuario. Los scripts pueden realizar los mismos tipos de acciones que se realizan con el ratón o el teclado y se utilizan para automatizar tareas que resultarían extremadamente repetitivas o llevarían mucho tiempo si se realizaran manualmente.

Puede utilizar los scripts para:

- v Imponer un orden concreto para la ejecución de nodos en una ruta.
- v Establecer propiedades de los nodos y realizar derivaciones usando un subconjunto de CLEM (Control Language for Expression Manipulation).
- v Especificar una secuencia automática de acciones que normalmente implican la interacción del usuario (por ejemplo, puede generar un modelo y comprobarlo a continuación).
- v Configurar procesos complejos que requieren una interacción sustancial del usuario, como los procedimientos de validación cruzada que requieren una repetitiva generación y comprobación de modelo. A contra un contra un contra un contra un contra un contra un contra un contra un contra un contra un c
- v Configurar procesos que manipulen rutas; por ejemplo, puede tomar una ruta de entrenamiento de modelo, ejecutarla y producir la ruta de comprobación del modelo automáticamente.

Este capítulo proporciona descripciones de alto nivel y ejemplos de scripts de nivel de ruta, scripts autónomos y scripts en Supernodos en la interfaz de IBM SPSS Modeler. Para obtener más información sobre el lenguaje, la sintaxis y los comandos consulte los capítulos siguientes.

*Note*: no puede importar y ejecutar scripts creados en IBM SPSS Statistics de IBM SPSS Modeler.

# **Tipos de scripts**

IBM SPSS Modeler utiliza tres tipos de scripts:

- v Los **scripts de la ruta** se guardan como una propiedad de ruta y se guardan y se cargan con una ruta específica. Por ejemplo, puede escribir un script de ruta que automatice el proceso de entrenamiento y aplicación de un nugget de modelo. También puede especificar que cuando se ejecute una ruta particular, se ejecute el script, en lugar del contenido del lienzo de la ruta.
- v Los **scripts autónomos** no están asociados a ninguna ruta en particular y se guardan en archivos de texto externos. Puede utilizar un script autónomo, por ejemplo, para manipular varias rutas a la vez.
- Los **scripts Supernodos** se guardan como una propiedad de ruta de supernodo. Los scripts Supernodos sólo están disponibles en supernodos terminales. Puede utilizar un script de supernodo para controlar la secuencia de ejecución del contenido del supernodo. En supernodos no terminales (origen o proceso), puede definir propiedades del supernodo o los nodos que contiene en su script de ruta directamente.

# **Scripts de ruta**

Los scripts se pueden utilizar para personalizar operaciones dentro de una ruta particular y se guardan con esa ruta. Los scripts de la ruta se pueden utilizar para especificar un orden de ejecución particular para los nodos terminales de una ruta. El cuadro de diálogo del script de ruta se utiliza para editar el script que está guardado con la ruta actual.

Para acceder a la pestaña de scripts de ruta en el cuadro de diálogo Propiedades de ruta:

1. En el menú Herramientas, seleccione:

### **Propiedades de la ruta** > **Ejecución**.

2. Pulse en la pestaña **Ejecución** para trabajar con scripts en la ruta actual.

Los iconos de la barra de herramientas de la parte superior del cuadro de diálogo del script de ruta le permiten realizar las siguientes operaciones:

- v Importar el contenido de un script actónomo preexistente a la ventana.
- v Guardar un script como archivo de texto.
- v Imprimir un script.
- v Añadir script predeterminado.
- v Editar un script (deshacer, cortar, copiar, pegar y otras funciones de edición comunes).
- v Ejecutar el script completo actual.
- v Ejecutar líneas concretas de un script.
- v Detener un script durante la ejecución. (Este icono sólo está habilitado cuando un script se está ejecutando).
- v Comprobar la sintaxis del script y, si se detectan errores, abrirlos en el panel inferior del cuadro de diálogo para su revisión.

A partir de la versión 16.0, SPSS Modeler utiliza el lenguaje de scripts Python. Todas las versiones anteriores utilizaban un lenguaje de script exclusivo de SPSS Modeler, al que ahora se denomina Scripts de herencia. Según el tipo de script con el que trabaje, en la pestaña **Ejecución** seleccione la modalidad de ejecución **Predeterminada (script opcional)** y, a continuación, seleccione **Python** o **Legacy**.

Además, puede especificar si este script se debe ejecutar o no cuando se ejecuta la ruta. Puede seleccionar **Ejecutar este script** para que se ejecute cada vez que se ejecute la ruta y se use el orden de ejecución especificado en el script. De este modo se proporciona una automatización a nivel de ruta para acelerar la generación del modelo. Sin embargo, la configuración predeterminada es omitir el script durante la ejecución de la ruta. Incluso si selecciona la opción **Omitir este script**, siempre puede ejecutar la ruta directamente desde este cuadro de diálogo.

El editor de scripts incluye las siguientes características que ayudan a crear scripts:

- v Resaltado de sintaxis. Se resaltan las palabras claves, los valores literales (tales como cadenas y números) y los comentarios.
- v Numeración de líneas.
- v Coincidencia de bloques. Cuando se coloca el cursor al inicio de un bloque de programa, también se resalta el bloque final correspondiente.
- v Finalización automática sugerida.

Los colores y los estilos de texto que utiliza el resaltado de sintaxis se pueden personalizar utilizando las preferencias de visualización de IBM SPSS Modeler. Puede acceder a las preferencias de visualización seleccionando **Herramientas** > **Opciones** > **Opciones de usuario** y pulsando la pestaña **Sintaxis**.

Se puede acceder a una lista de finalizaciones de sintaxis sugeridas seleccionando la **Sugerencia automática** en el menú de contexto o pulsando Ctrl más espacio. Utilice las teclas de cursor para desplazarse hacia arriba y hacia abajo por la lista y, a continuación, pulse Intro para insertar el texto seleccionado. Pulse Esc para salir de la modalidad de sugerencia automática sin modificar el texto existente.

La pestaña **Depurar** muestra mensajes de depuración y puede utilizarse para evaluar el estado del script una vez ejecutado el script. La pestaña **Depurar** consta de un área de texto de sólo lectura y un campo de texto de entrada de una sola línea. El área de texto muestra el texto que se envía a la salida estándar o un error estándar mediante los scripts, por ejemplo, a través del texto del mensaje de error. El campo de texto de entrada toma la entrada del usuario. Esta entrada se evalúa dentro del contexto del script que se

<span id="page-8-0"></span>ha ejecutado más recientemente en el diálogo (conocido como el *contexto de los scripts*). El área de texto contiene el mandato y la salida resultante, de modo que el usuario puede ver un rastreo de los comandos. El campo de texto de entrada siempre contiene el indicador de comandos (--> para scripts de herencia).

Un contexto de script nuevo se crea en las circunstancias siguientes:

- v Se ejecuta un script utilizando el botón "Ejecutar este script" o el botón "Ejecutar líneas seleccionadas".
- v Se modifica el lenguaje de script.

Si se crea un nuevo contexto de script, el área de texto se borra.

**Nota:** Si se ejecuta una ruta fuera del panel de scripts no se modificará el contexto del script contenido en el panel de scripts. Los valores de cualquier variable creada como parte de dicha ejecución no se podrán ver en el diálogo del script.

# **Ejemplo de script de ruta: Entrenamiento de una red neuronal**

Una ruta se puede usar para entrenar un modelo de red neuronal cuando se ejecute. Normalmente, para comprobar el modelo, se inserta el nodo de modelado para agregar el modelo a la ruta, realizar las conexiones adecuadas y ejecutar el nodo Análisis.

Mediante un script de IBM SPSS Modeler se puede automatizar el proceso de comprobar el nugget de modelo tras crearlo. Por ejemplo, el siguiente script de ruta para la ruta de demostración *druglearn.str* (disponible en la carpeta */Demos/streams/* de su instalación de IBM SPSS Modeler) se puede ejecutar desde el cuadro de diálogo de propiedades de ruta (**Herramientas > Propiedades de ruta > Ruta**):

```
ruta = modeler.script.stream()
neuralnetnode = stream.findByType("neuralnetwork", None)
results = []
neuralnetnode.run(results)
appliernode = stream.createModelApplierAt(results[0], "Drug", 594, 187)
analysisnode = stream.createAt("analysis", "Drug", 688, 187)<br>typenode = stream.findByType("type", None)
typenode = stream.findByType("type", None)
stream.linkBetween(appliernode, typenode, analysisnode)
analysisnode.run([])
```
Los puntos siguientes describen cada línea de este ejemplo de script.

- v La primera línea define una variable que apunta a la ruta actual.
- v En la línea 2, el script busca el nodo generador Red neuronal.
- v En la línea 3, el script crea una lista donde los resultados de la ejecución se pueden almacenar.
- v En la línea 4, se crea el nugget de modelo Red neuronal. Se almacena en la lista definida en línea 3.
- v En la línea 5, se crea un nodo de aplicación de modelo para el nugget de modelo y se coloca en el lienzo de rutas.
- v En la línea 6, se crea un nodo de análisis denominado Drug.
- v En la línea 7, el script busca el nodo Type.
- v En la línea 8, el script conecta el nodo de aplicación de modelo creado en la línea 5 entre el nodo Type y el nodo Analysis.
- v Finalmente, el nodo Análisis se ejecuta para producir el informe Análisis.

Es posible utilizar un script para crear y ejecutar una ruta desde cero, comenzando con un lienzo vacío. Para obtener más información sobre el lenguaje de scripts en general, consulte Conceptos básicos del lenguaje de scripts.

# <span id="page-9-0"></span>**Scripts autónomos**

El cuadro de diálogo script autónomo se usa para crear o editar un script que se ha guardado como archivo de texto. En él se muestra el nombre del archivo y se proporcionan recursos para la carga, almacenamiento, importación y ejecución de scripts.

Para acceder al cuadro de diálogo del script autónomo:

En el menú principal, elija:

### **Herramientas** > **Script autónomo**

Los scripts autónomos y los de ruta comparten las mismas opciones de comprobación de sintaxis de scripts y barra de herramientas. Consulte el tema ["Scripts de ruta" en la página 1](#page-6-0) para obtener más información.

# **Ejemplo de script autónomo: Guardar y cargar un modelo**

Los scripts autónomos son útiles para la manipulación de rutas. Presuponga que tiene dos rutas, una que crea un modelo y otra que usa diagramas para examinar el conjunto de reglas generado a partir de la primera ruta con campos de datos existentes. Un script autónomo para este escenario tendría un aspecto similar a éste:

```
taskrunner = modeler.script.session().getTaskRunner()
```

```
# Modify this to the correct Modeler installation Demos folder.
# Note use of forward slash and trailing slash.
installation = "C:/Program Files/IBM/SPSS/Modeler/16/Demos/"
# First load the model builder stream from file and build a model
druglearn stream = taskrunner.openStreamFromFile(installation + "streams/druglearn.str", True)
results = []
druglearn stream.findByType("c50", None).run(results)
# Save the model to file
taskrunner.saveModelToFile(results[0], "rule.gm")
# Now load the plot stream, read the model from file and insert it into the stream
drugplot stream = taskrunner.openStreamFromFile(installation + "streams/drugplot.str", True)
model = taskrunner.openModelFromFile("rule.gm", True)
modelapplier = drugplot_stream.createModelApplier(model, "Drug")
# Now find the plot node, disconnect it and connect the
# model applier node between the derive node and the plot node
derivenode = drugplot stream.findByType("derive", None)
plotnode = drugplot_stream.findByType("plot", None)
drugplot_stream.disconnect(plotnode)
modelapplier.setPositionBetween(derivenode, plotnode)
drugplot stream.linkBetween(modelapplier, derivenode, plotnode)
plotnode.setPropertyValue("color_field", "$C-Drug")
plotnode.run([])
```
**Nota:** Para obtener más información sobre el lenguaje de scripts en general, consulte Conceptos básicos del lenguaje de scripts.

# **Ejemplo de script autónomo: Generar un modelo de selección de características**

Comenzando con un lienzo vacío, este ejemplo crea una ruta que genera un modelo de selección de características, aplica el modelo y crea una tabla que indica los 15 campos más importantes respecto al objetivo especificado.

```
stream = modeler.script.session().createProcessorStream("featureselection", True)
statisticsimportnode = stream.createAt("statisticsimport", "Statistics File", 150, 97)
statisticsimportnode.setPropertyValue("full_filename", "$CLEO_DEMOS/customer_dbase.sav")
typenode = stream.createAt("type", "Type", 258, 97)
typenode.setKeyedPropertyValue("direction", "response_01", "Target")
featureselectionnode = stream.createAt("featureselection", "Feature Selection", 366, 97)
featureselectionnode.setPropertyValue("top_n", 15)
featureselectionnode.setPropertyValue("max_missing_values", 80.0)
featureselectionnode.setPropertyValue("selection_mode", "TopN")
featureselectionnode.setPropertyValue("important_label", "Check Me Out!")
featureselectionnode.setPropertyValue("criteria", "Likelihood")
stream.link(statisticsimportnode, typenode)
stream.link(typenode, featureselectionnode)
models = []
featureselectionnode.run(models)
# Assumes the stream automatically places model apply nodes in the stream
applynode = stream.findByType("applyfeatureselection", None)
tablenode = stream.createAt("table", "Table", applynode.getXPosition() + 96, applynode.getYPosition())
stream.link(applynode, tablenode)
tablenode.run([])
```
El script crea un nodo de origen para leer en los datos, utiliza un nodo Tipo para definir el rol del campo response 01 hacia Destino y, a continuación, crea y ejecuta un nodo Selección de características. Este script también conecta cada nodo y posiciones en el lienzo de la ruta para producir un diseño legible. El nugget de modelo resultante se conecta al nodo Tabla, que indica los 15 campos más importantes, tal y como determinan las propiedades selection\_mode y top\_n. Consulte el tema ["Propiedades de](#page-194-0) [featureselectionnode" en la página 189](#page-194-0) para obtener más información.

# **Scripts de Supernodo**

Puede crear y guardar scripts con cualquier supernodo terminal utilizando el lenguaje de scripts de IBM SPSS Modeler. Estos scripts sólo están disponibles para supernodos terminales y se suelen utilizar cuando crea rutas de plantilla o para imponer un orden de ejecución especial del contenido del supernodo. Los scripts de supernodo también permiten ejecutar más de un script en una ruta.

Por ejemplo, supongamos que necesita especificar el orden de ejecución de una ruta compleja y su supernodo contiene varios nodos, incluyendo un nodo Val. globales, que se debe ejecutar antes de derivar un nuevo campo utilizado en un nodo Gráfico. En este caso, puede crear un script de supernodo que ejecute el nodo Val. globales en primer lugar. Los valores calculados por este nodo, como la media o la desviación estándar, se pueden usar posteriormente cuando se ejecute el nodo Gráfico.

En un script de Supernodo, puede especificar las propiedades del nodo de la misma manera que otros scripts. También puede cambiar y definir las propiedades de cualquier supernodo o sus nodos encapsulados directamente desde un script de ruta. Consulte el tema Capítulo [19, "Propiedades de](#page-322-0) [Supernodos", en la página 317](#page-322-0) para obtener más información. Este método funciona para supernodos de origen y proceso y supernodos terminales.

*Note*: como sólo los supernodos terminales pueden ejecutar sus propios scripts, la pestaña Scripts del cuadro de diálogo Supernodo sólo está disponible para supernodos terminales.

Para abrir el cuadro de diálogo de script de supernodo desde el lienzo principal:

Seleccione un supernodo terminal en el lienzo de rutas y, en el menú de supernodo, seleccione:

### <span id="page-11-0"></span>**Script de Supernodo...**

Para abrir el cuadro de diálogo de script de supernodo desde el lienzo de supernodo aumentado:

Pulse con el botón derecho en el lienzo de supernodo y en el menú contextual seleccione:

**Script de Supernodo...**

# **Script de supernodo de ejemplo**

El siguiente script de supernodo establece el orden en que se ejecutarán los nodos terminales del supernodo. Este orden garantiza que el nodo Val. globales se ejecuta primero para que los valores que calcula este nodo se puedan utilizar cuando se ejecute otro nodo.

```
execute 'Val. globales'
execute 'gains'
execute 'profit'
execute 'age v. $CC-pep'
execute 'Table'
```
# **Creación de bucles y ejecución condicional en rutas**

A partir de la versión 16.0, SPSS Modeler permite crear scripts básicos desde dentro de una ruta seleccionando valores en varios cuadros de diálogo en lugar de tener que escribir instrucciones directamente en lenguaje de script. Los dos principales tipos de script que pueden crearse de este modo son los bucles sencillos y un modo de ejecutar nodos si se cumple una condición.

En una misma ruta pueden combinarse bucles y reglas de ejecución condicional. Por ejemplo, suponga que tiene datos relativos a ventas de vehículos de fabricantes de todo el mundo. Podría crearse un bucle para procesar los datos en una ruta, identificando los detalles por país del fabricante, y sacar los datos a distintas gráficas para mostrar detalles tales como volumen de ventas por modelo, niveles de emisión por fabricante y cilindrada, etc. Si solo le interesara analizar la información procedente de Europa, también podría añadir condiciones al bucle que impidieran la creación de gráficas de fabricantes procedentes de América y Asia.

**Nota:** Puesto que tanto un bucle como una ejecución condicional están basados en scripts de segundo plano, solo se aplican a una ruta entera cuando se ejecuta.

- v **Bucles** Los bucles pueden utilizarse para automatizar tareas repetitivas. Por ejemplo, esto podría suponer añadir un determinado número de nodos a una ruta y modificar un parámetro del nodo cada vez. De forma opcional, podría controlarse la ejecución de una ruta o rama varias veces, como en los ejemplos siguientes:
	- Ejecutar la ruta un determinado número de veces y cambiar el origen cada vez.
	- Ejecutar la ruta un determinado número de veces cambiando el valor de una variable cada vez.
	- Ejecutar la ruta un determinado número de veces especificando un campo adicional en cada ejecución.<br>ejecución.
	- Construir un modelo un determinado número de veces y cambiar la configuración del modelo cada vez.
- v **Ejecución condicional** Puede utilizarse para controlar cómo ejecutan los nodos en función de condiciones definidas previamente como, por ejemplo:
	- Dependiendo de si un determinado valor es verdadero o falso, se controla la ejecución de un nodo.
	- Definir si la iteración de nodos se ejecutará en paralelo o de forma secuencial.

<span id="page-12-0"></span>Tanto bucles ejecuciones condicionales se configuran en la pestaña Ejecución dentro del cuadro de diálogo Propiedades de ruta. Los nodos que se utilicen en bucles o de forma condicional aparecerán con un símbolo adicional en el lienzo de rutas para indicar que forman parte de una ejecución por bucles o condicional.

Puede accederse a la pestaña Ejecución de tres maneras:

- v Mediante los menús de la parte superior del cuadro de diálogo principal:
	- 1. En el menú Herramientas, seleccione:

### **Propiedades de la ruta** > **Ejecución**.

- 2. Pulse en la pestaña Ejecución para trabajar con los scripts de la ruta actual.
- v Dentro de una ruta:
	- 1. Pulse con el botón derecho en un nodo y seleccione **Bucles/Ejecución condicional**.
	- 2. Seleccione la opción de submenú que corresponda.
- v En la barra de herramientas gráfica de la parte superior del cuadro de diálogo principal, pulse en el icono de propiedades de ruta.

Si es la primera vez que configura los detalles de un bucle o de una ejecución condicional, en la pestaña Ejecución seleccione el modo de ejecución **Ejecución de bucles/condicional** y después seleccione la subpestaña **Condicional** o **Bucles**.

# **Bucles en rutas**

Con la creación de bucles puede automatizar las tareas repetitivas en las rutas, por ejemplo:

- v Ejecutar la ruta un determinado número de veces y cambiar el origen cada vez.
- v Ejecutar la ruta un determinado número de veces cambiando el valor de una variable cada vez.
- v Ejecutar la ruta un determinado número de veces especificando un campo adicional en cada ejecución.
- v Construir un modelo un determinado número de veces y cambiar la configuración del modelo cada vez.

Configurar las condiciones que deben cumplirse en la subpestaña **Bucle** de la pestaña Ejecución de la ruta. Para visualizar la subpestaña, seleccione el modo de ejecución **Ejecución en bucle/condicional**.

Los requisitos de bucle que defina entrarán en vigor cuando se ejecute la ruta, si se ha establecido la modalidad de ejecución **Ejecución en bucle/condicional**. De forma opcional, puede generar el código de script para los requisitos de bucle y pegarlo en el editor de scripts pulsando **Pegar...** en el ángulo inferior derecho de la subpestaña Bucle y la visualización de la pestaña Ejecución principal cambiará para mostrar la modalidad de ejecución **Predeterminada (script opcional)** con el script en la parte superior de la pestaña. Esto significa que puede definir bucles utilizando las diferentes opciones del cuadro de diálogo de bucle antes de generar un script que puede personalizar adicionalmente en el editor de scripts. Tenga en cuenta que cuando pulsa **Pegar...** los requisitos de bucle que ha definido también se mostrarán en el script generado.

**Importante:** Las variables de bucle que establezca en una ruta de SPSS Modeler pueden sustituirse si se ejecuta la corriente en un trabajo IBM SPSS Collaboration and Deployment Services. Esto se debe a que la entrada del editor del trabajo IBM SPSS Collaboration and Deployment Services sobrescribe la entrada de SPSS Modeler. Por ejemplo, si se establece una variable de bucle en la ruta para crear un nombre de archivo de salida diferente para cada bucle, los archivos se especifican correctamente en SPSS Modeler, pero son sustituidos por la entrada fija especificada en la pestaña Resultado del Gestor de despliegue de IBM SPSS Collaboration and Deployment Services.

### **Para configurar un bucle**

1. Cree una clave de iteración para definir la estructura principal del bucle principal que se creará en una ruta. Consulte el tema [Crear una clave de iteración](#page-13-0) para obtener más información.

- <span id="page-13-1"></span>2. Si es necesario, defina una o varias variables de iteración. Consulte el tema [Crear una variable de](#page-14-0) [iteración](#page-14-0) para obtener más información.
- 3. Las iteraciones y las variables que cree se muestran en el cuerpo principal de la subpestaña. De forma predeterminada, las iteraciones se ejecutan en el orden en que aparecen. Para subir o bajar una iteración en la lista, pulse la iteración para seleccionarla y, a continuación, utilice la flecha arriba o la flecha abajo de la columna de la derecha de la subpestaña para cambiar el orden.

### <span id="page-13-0"></span>**Creación de una clave de iteración para bucles de rutas**

Utilice una clave de iteración para definir la estructura principal del bucle principal que se creará en una ruta. Por ejemplo, si está analizando las ventas de automóviles, puede crear un parámetro de ruta *País de fabricación* y utilizarlo como la clave de la iteración. Cuando se ejecute la ruta, esta clave se establece en cada valor de país diferente de sus datos durante cada iteración. Utilice el cuadro de diálogo Definir clave de iteración para configurar la clave.

Para abrir el cuadro de diálogo, seleccione el botón **Clave de iteración...** en el ángulo inferior izquierdo de la subpestaña Bucle o pulse con el derecho cualquier nodo de la ruta y seleccione **Ejecución en bucle/condicional** > **Definir clave de iteración (campos)** o **Ejecución en bucle/condicional** > **Definir clave de iteración (valores)**. Si abre el cuadro de diálogo desde la ruta, algunos campos se completan automáticamente, tales como el nombre del nodo.

Para configurar una clave de iteración, complete los campos siguientes:

**Iterar en**. Puede seleccionar entre una de las opciones siguientes:

- v **Parámetro de ruta Campos**. Utilice esta opción para crear un bucle que establezca el valor de un parámetro de ruta existente en cada campo especificado de forma ordenada.
- v **Parámetro de ruta Valores**. Utilice esta opción para crear un bucle que establezca el valor de un parámetro de ruta existente en cada valor especificado de forma ordenada.
- v **Propiedad del nodo Campos**. Utilice esta opción para crear un bucle que establezca el valor de una propiedad de nodo en cada campo especificado de forma ordenada.
- v **Propiedad del nodo Valores**. Utilice esta opción para crear un bucle que establezca el valor de una propiedad de nodo en cada valor especificado de forma ordenada.

**Qué se ha de establecer**. Elija el elemento cuyo valor se establecerá cada vez que se ejecute el bucle. Puede seleccionar entre una de las opciones siguientes:

- v **Parámetro**. Solo está disponible si se selecciona **Parámetro de ruta Campos** o **Parámetro de ruta - Valores**. Seleccione el parámetro necesario en la lista disponible.
- v **Nodo**. Solo está disponible si se selecciona **Propiedad del nodo Campos** o **Propiedad del nodo - Valores**. Seleccione el nodo para el que desee configurar un bucle. Pulse el botón Examinar para abrir el diálogo Seleccionar nodo y elija el nodo que desee. Si hay demasiados nodos en la lista, puede filtrar la visualización para que únicamente se muestren los nodos de una de las siguientes categorías: Origen, Proceso, Gráfico, Modelado, Resultados o Aplicar modelo.
- v **Propiedad**. Solo está disponible si se selecciona **Propiedad del nodo Campos** o **Propiedad del nodo - Valores**. Seleccione la propiedad del nodo en la lista disponible.

**Campos de uso**. Solo está disponible si se selecciona **Parámetro de ruta - Campos** o **Propiedad del nodo - Campos**. Seleccione el campo o los campos de un nodo que se utilizarán para proporcionar los valores de iteración. Puede seleccionar entre una de las opciones siguientes:

v **Nodo**. Solo está disponible si se selecciona **Parámetro de ruta - Campos**. Seleccione el nodo que contiene los detalles para los que desea configurar un bucle. Pulse el botón Examinar para abrir el diálogo Seleccionar nodo y elija el nodo que desee. Si hay demasiados nodos en la lista, puede filtrar la visualización para que únicamente se muestren los nodos de una de las siguientes categorías: Origen, Proceso, Gráfico, Modelado, Resultados o Aplicar modelo.

v **Lista de campos**. Pulse el botón de lista de la columna derecha para visualizar el cuadro de diálogo Seleccionar campos, donde puede seleccionar los campos del nodo para proporcionar los datos de iteración. Para obtener más información, consulte ["Selección de campos en iteraciones" en la página 10.](#page-15-0)

**Valores de uso**. Solo está disponible si se selecciona **Parámetro de ruta - Valores** o **Propiedad del nodo - Valores**. En el campo seleccionado, seleccione el o los valores que se utilizarán como valores de iteración. Puede seleccionar entre una de las opciones siguientes:

- v **Nodo**. Solo está disponible si se selecciona **Parámetro de ruta Valores**. Seleccione el nodo que contiene los detalles para los que desea configurar un bucle. Pulse el botón Examinar para abrir el diálogo Seleccionar nodo y elija el nodo que desee. Si hay demasiados nodos en la lista, puede filtrar la visualización para que únicamente se muestren los nodos de una de las siguientes categorías: Origen, Proceso, Gráfico, Modelado, Resultados o Aplicar modelo.
- v **Lista de campos**. Seleccione el campo del nodo para proporcionar los datos de iteración.
- v **Lista de valores**. Pulse el botón de lista de la columna derecha para visualizar el cuadro de diálogo Seleccionar valores, donde puede seleccionar los valores del campo para proporcionar los datos de iteración.<br>Iteración

### <span id="page-14-0"></span>**Creación de una variable de iteración para bucles de rutas**

Puede utilizar variables de iteración para cambiar los valores de los parámetros o las propiedades de ruta de los nodos seleccionados en una ruta, cada vez que se ejecute un bucle. Por ejemplo, si el bucle de ruta está analizando los datos de ventas de automóviles y utiliza *País de fabricación* como clave de iteración, puede tener un gráfico de resultados que muestre las ventas por modelo y otro gráfico de resultados que muestre información sobre emisiones contaminantes. En estos casos puede crear variables de iteración que creen nuevos títulos para los gráficos resultantes, tales como *Emisiones de vehículos suecos* y *Ventas de automóviles japoneses por modelo*. Utilice el cuadro de diálogo Definir variable de iteración para configurar las variables que necesite.

Para abrir el cuadro de diálogo, seleccione el botón **Añadir variable...** en el ángulo superior izquierdo de la subpestaña Bucle, o pulse con el botón derecho cualquier nodo de la ruta y seleccione **Ejecución en bucle/condicional** > **Definir variable de iteración**.

Para configurar una variable de iteración, complete los campos siguientes:

**Cambiar**. Seleccione el tipo de atributo que desea enmendar. Puede elegir **Parámetro de ruta** o **Propiedad del nodo**.

- v Si selecciona **Parámetro de ruta**, elija el parámetro necesario y, a continuación, utilizando una de las opciones siguientes, si están disponibles en su ruta, defina cómo se debe establecer el valor de dicho parámetro con cada iteración del bucle:
	- **Variable global**. Seleccione la variable global en la que se debe establecer el parámetro de ruta.
	- **Casilla de resultados de tabla**. Para que un parámetro de ruta sea el valor de una casilla de resultados de tabla, seleccione la tabla en la lista y especifique la **Fila** y la **Columna** que se han de utilizar.
	- **Especificar manualmente**. Seleccione esta opción si desea especificar manualmente el valor que tomará este parámetro en cada iteración. Cuando regrese a la subpestaña Bucle se habrá creado una columna nueva en la que puede especificar el texto necesario.
- v Si selecciona **Propiedad del nodo**, elija el nodo necesario y una de sus propiedades, a continuación, establezca el valor que desea que se utilice para dicha propiedad. Establezca el nuevo valor de la propiedad utilizando una de las opciones siguientes:
	- **Solo**. El valor de la propiedad utilizará el valor de la clave de iteración. Para obtener más información, consulte ["Creación de una clave de iteración para bucles de rutas" en la página 8.](#page-13-1)
	- **Como prefijo de tallo**. Utiliza el valor de la clave de iteración como un prefijo para lo que especifique en el campo **Tallo**.

<span id="page-15-0"></span>– **Como sufijo de tallo**. Utiliza el valor de la clave de iteración como un sufijo para lo que especifique en el campo **Tallo**.

Si selecciona la opción de prefijo o de sufijo se le solicitará que añada el texto adicional en el campo **Tallo**. Por ejemplo, si el valor de la clave de iteración es *País de fabricación* y selecciona **Como prefijo de tallo**, puede entrar *- ventas por modelo* en este campo.

### **Selección de campos en iteraciones**

Cuando se crean iteraciones pueden seleccionarse uno o más campos mediante el cuadro de diálogo Seleccionar campos.

**Ordenar por**: puede ordenar campos disponibles para su visualización eligiendo una de las siguientes opciones:

- v **Natural**: el orden de los campos es aquél en que pasaron desde la parte anterior de la ruta de datos al nodo actual.
- v **Nombre**: ordena los campos siguiendo un orden alfabético para su visualización.
- v **Tipo**: ordena los campos en función de su nivel de medición. Esta opción es útil cuando se seleccionan campos con un nivel de medición en particular.

Seleccione los campos de la lista de uno en uno o mantenga pulsada la tecla Mayús o Ctrl mientras selecciona otros campos para seleccionar varios campos. También puede utilizar los botones que se muestran bajo la lista para seleccionar grupos de campos en función de su nivel de medición o seleccionar y anular la selección de todos los campos de la tabla.

Tenga en cuenta que los campos disponibles para su selección se filtran para mostrar solo los campos que son adecuados para el parámetro de ruta o la propiedad de nodo que se están utilizando. Por ejemplo, si se está utilizando un parámetro de ruta que tiene un tipo de almacenamiento de cadena, solo se mostrarán los campos que tengan un tipo de almacenamiento de cadena.

# **Ejecución condicional en rutas**

Con la ejecución condicional puede controlar cómo se ejecutan los nodos terminales, en función de las condiciones de coincidencia de contenido de ruta que defina. Ejemplos de ello pueden ser los siguientes:

- v Dependiendo de si un determinado valor es verdadero o falso, se controla la ejecución de un nodo.
- v Definir si la iteración de nodos se ejecutará en paralelo o de forma secuencial.

Configurar las condiciones que deben cumplirse en la subpestaña **Condicional** de la pestaña Ejecución de la ruta. Para visualizar la subpestaña, seleccione el modo de ejecución **Ejecución en bucle/condicional**.

Los requisitos de ejecución condicional que defina entrarán en vigor cuando se ejecute la ruta, si se ha establecido la modalidad de ejecución **Ejecución en bucle/condicional**. De forma opcional, puede generar el código de script para los requisitos de ejecución condicional y pegarlo en el editor de scripts pulsando **Pegar...** en el ángulo inferior derecho de la subpestaña Condicional; la visualización de la pestaña Ejecución principal cambiará para mostrar la modalidad de ejecución **Predeterminada (script opcional)** con el script en la parte superior de la pestaña. Esto significa que puede definir condiciones utilizando las diferentes opciones del cuadro de diálogo de bucle antes de generar un script que puede personalizar adicionalmente en el editor de scripts. Tenga en cuenta que cuando pulsa **Pegar...** los requisitos de bucle que ha definido también se mostrarán en el script generado.

Para configurar una condición:

1. En la columna de la derecha de la subpestaña Condicional, pulse el botón Añadir condición nueva

para abrir el cuadro de diálogo Añadir sentencia de ejecución condicional. En este diálogo especifica la condición que se debe cumplir para que se ejecute el nodo.

2. En el cuadro de diálogo Sentencia de ejecución condicional, especifique lo siguiente:

- <span id="page-16-0"></span>a. **Nodo**. Seleccione el nodo para el que desee configurar una ejecución condicional. Pulse el botón Examinar para abrir el diálogo Seleccionar nodo y elija el nodo que desee. Si hay demasiados nodos en la lista, puede filtrar la visualización para que únicamente se muestren los nodos de una de las siguientes categorías: Exportar, Gráfico, Modelado o Resultados.
- b. **Condición basada en**. Especifique la condición que se debe cumplir para que se ejecute el nodo. Puede elegir una de estas cuatro opciones: **Parámetro de ruta**, **Variable global**, **Casilla de resultados de tabla** o **Siempre verdadero**. Los detalles que especifique en la mitad inferior del cuadro de diálogo están controlados por la condición que elija.
	- v **Parámetro de ruta**. Seleccione el parámetro de la lista disponible y, a continuación, seleccione el **Operador** para ese parámetro; por ejemplo, el operador puede ser Más, Igual, Menor que, Entre, etc. A continuación especifique el **Valor**, o los valores mínimos o máximos, dependiendo del operador seleccionado.
	- v **Variable global**. Seleccione la variable de la lista disponible; por ejemplo, esto podría incluir: Media, Suma, Valor mínimo, Valor máximo o Desviación estándar. A continuación, seleccione **Operador** y los valores necesarios.
	- v **Casilla de resultados de tabla**. Seleccione el nodo de tabla de la lista disponible y, a continuación, seleccione la **Fila** y la **Columna** en la tabla. A continuación, seleccione **Operador** y los valores necesarios. **Exercía e a un exercía e a un exercía e a un exercía e a un exercía e a un exercía e a**
	- v **Siempre verdadero**. Seleccione esta opción si siempre se ha de ejecutar el nodo. Si selecciona esta opción, no hay parámetros adicionales que seleccionar.
- 3. Repita los pasos 1 y 2 tantas veces como sea necesario hasta que haya configurado todas las condiciones que requiere. El nodo que ha seleccionado y la condición que se debe cumplir antes de que se ejecute el nodo se muestran en el cuerpo principal de la subpestaña de las columnas **Ejecutar nodo** y **Si esta condición es verdadera** respectivamente.
- 4. De forma predeterminada, los nodos y las condiciones se ejecutan en el orden en que aparecen. Para subir o bajar un nodo y condición en la lista, pulse el nodo para seleccionarlo y, a continuación, utilice la flecha arriba o la flecha abajo en la columna de la derecha de la subpestaña para cambiar el orden.

Además, puede establecer las siguientes opciones en la parte inferior de la subpestaña Condicional:

- v **Evaluar todo en orden**. Seleccione esta opción para evaluar cada condición en el orden en que se muestra en la subpestaña. Los nodos para los que se han encontrado condiciones que son "True" se ejecutarán una vez evaluadas todas las condiciones.
- v **Ejecutar uno por uno**. Sólo está disponible si se selecciona **Evaluar todo en orden**. Si se selecciona significa que si la condición se evalúa como "True", el nodo asociado con esa condición se ejecutará antes de que se evalúe la siguiente condición.
- v **Evaluar hasta primer acierto**. Si se selecciona, significa que solo se ejecutará el primer nodo cuya evaluación de las condiciones devuelva el valor "True".

# **Ejecución e interrupción de scripts**

Existen diversas formas de ejecutar scripts. Por ejemplo, en el script de ruta o en el cuadro de diálogo del script, el botón "Ejecutar este script" ejecuta el script completo:

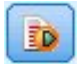

### *Figura 1. Botón Ejecutar este script*

El botón "Ejecutar líneas seleccionadas" ejecuta una única línea, o un bloque de líneas adyacentes, que ha seleccionado en el script:

<span id="page-17-0"></span>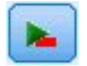

### *Figura 2. Botón Ejecutar líneas seleccionadas*

Un script se puede ejecutar mediante cualquiera de los siguientes métodos:

- v Pulse en el botón "Ejecutar este script" o "Ejecutar líneas seleccionadas" dentro de un script de ruta o un cuadro de diálogo de script.
- v Ejecutando una ruta donde **Ejecutar este script** esté establecido como el método de ejecución predeterminado.
- v Utilizando la marca -execute al inicio en modo interactivo. Consulte el tema ["Uso de argumentos en la](#page-66-0) [línea de comandos" en la página 61](#page-66-0) para obtener más información.

*Note*: cuando se ejecuta el Supernodo, se ejecuta un script de Supernodo siempre que se haya seleccionado **Ejecutar este script** en el cuadro de diálogo del script de Supernodo.

Interrupción de la ejecución del script

En el cuadro de diálogo de scripts de ruta, se activará el botón rojo de detención durante la ejecución de scripts. Pulsando este botón, puede abandonar la ejecución del script y de cualquier ruta actual.

### **Buscar y reemplazar**

El cuadro de diálogo Buscar/reemplazar está disponible en lugares donde edita texto de script o de expresión, incluido el editor de scripts, el generador de expresiones CLEM o cuando define una plantilla en el nodo Informe. Cuando edite texto en cualquiera de estas áreas, pulse Ctrl para acceder al cuadro de diálogo, asegurándose de que el cursor está centrado en un área de texto. Por ejemplo, si trabaja en un nodo Rellenar, puede acceder al cuadro de diálogo desde cualquiera de las áreas de texto de la pestaña Configuración o desde el campo de texto del generador de expresiones.

- 1. Con el cursor en un área de texto, pulse Ctrl+F para acceder al cuadro de diálogo Buscar/reemplazar.
- 2. Introduzca el texto que desee buscar o selecciónelo de la lista desplegable de elementos buscados recientemente.
- 3. Introduzca el texto de reemplazo, si lo tiene.
- 4. Pulse en **Buscar siguiente** para iniciar la búsqueda.
- 5. Pulse en **Reemplazar** para reemplazar la sección actual o en **Reemplazar todos** para actualizar todas las instancias o sólo las seleccionadas.
- 6. El cuadro de diálogo se cierra después de cada operación. Pulse F3 desde cualquier área de texto para repetir la operación de búsqueda más reciente o pulse Ctrl+F para volver a acceder al cuadro de diálogo.

Opciones de búsqueda

**Coincidir mayúsculas y minúsculas.** Especifica si la operación de búsqueda hace distinción entre mayúsculas y minúsculas; por ejemplo, si *mivar* es igual que *miVar*. El texto de reemplazo siempre se introduce exactamente como se ha introducido, independientemente de este ajuste.

**Sólo palabras completas.** Especifica si la operación de búsqueda tiene en cuenta el texto incluido dentro de las palabras. Por ejemplo, si se selecciona, la búsqueda de *fuego* no será igual que *cortafuegos* ni que *corta-fuegos*.

**Expresiones regulares.** Especifica si se utiliza la sintaxis de expresiones regulares (consulte la sección siguiente). Si está seleccionado, la opción **Sólo palabras completas** está desactivada y su valor se ignora. **Sólo texto seleccionado.** Controla el ámbito de la búsqueda al utilizar la opción **Reemplazar todos**.

Sintaxis de expresiones regulares

Las expresiones regulares le permiten buscar caracteres especiales como caracteres de tabulador o de nueva línea, clases o rangos de caracteres como de la *a* a la *d*, cualquier dígito o no dígito y límites como el principio o el final de una línea. Se admiten los siguientes tipos de expresiones.

| Caracteres      | Coincidencias                                                          |
|-----------------|------------------------------------------------------------------------|
|                 | El carácter x                                                          |
|                 | El carácter de barra inclinada invertida                               |
|                 | El carácter con valor octal 0n (0 $\leq$ n $\leq$ 7)                   |
| $\ln n$         | El carácter con valor octal 0nn $(0 \le n \le 7)$                      |
| $\Omega$ mnn    | El carácter con valor octal 0mnn ( $0 \le m \le 3$ , $0 \le n \le 7$ ) |
| \xhh            | El carácter con valor hexadecimal 0xhh                                 |
| $\lambda$ uhhhh | El carácter con valor hexadecimal 0xhhhh                               |
|                 | El carácter de tabulador ('\u0009')                                    |
|                 | El carácter de nueva línea (avance de línea) ('\u000A')                |
|                 | El carácter de retorno de carro ('\u000D')                             |
|                 | El carácter de avance de página ('\u000C')                             |
|                 | El carácter de alerta (campana) ('\u0007')                             |
|                 | El carácter de escape ('\u001B')                                       |
|                 | El carácter de control correspondiente a x                             |

*Tabla 1. Coincidencias de caracteres*.

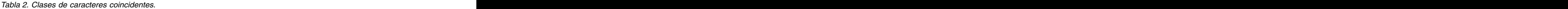

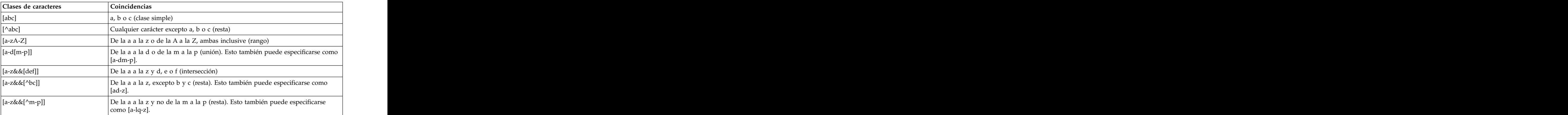

*Tabla 3. Clases de caracteres predefinidas*.

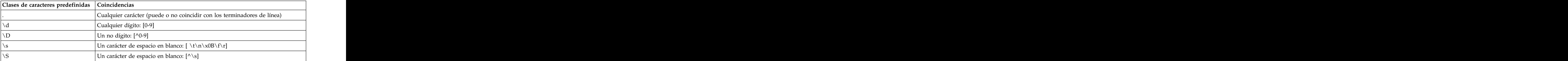

*Tabla 3. Clases de caracteres predefinidas (continuación)*.

| Clases de caracteres predefinidas Coincidencias |                                                        |
|-------------------------------------------------|--------------------------------------------------------|
|                                                 | In carácter de palabra: [a-zA-Z_0-9]                   |
|                                                 | <sup>'*I</sup> n carácter que no sea de palabra: [^\w] |

### *Tabla 4. Coincidencias de límite*.

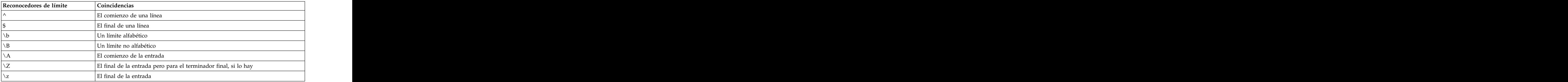

# <span id="page-20-0"></span>**Capítulo 2. Lenguage de scripts**

# **Conceptos básicos del lenguaje de scripts**

El recurso de scripts para IBM SPSS Modeler le permite crear scripts que funcionen en la interfaz de usuario de SPSS Modeler, manipular los objetos de salida y ejecutar la sintaxis de comandos. Puede ejecutar scripts directamente desde SPSS Modeler.

Los scripts de IBM SPSS Modeler están escritos en el lenguaje de script Python. La implementación Java de Python que IBM SPSS Modeler se denomina Jython. El lenguaje de script consta de las siguientes características:

- v Un formato para hacer referencia a nodos, rutas, proyectos, resultados y otros objetos de IBM SPSS Modeler. Andre et al. 1999 et al. 1999 et al. 1999 et al. 1999 et al. 1999 et al. 1999 et al. 1999 et al. 1999
- v Un conjunto de instrucciones o comandos de scripts que se puede utilizar para manipular tales objetos.
- v Un lenguaje de expresión de script para establecer los valores de las variables, los parámetros y otros objetos. The contract of the contract of the contract of the contract of the contract of the contract of the contract of the contract of the contract of the contract of the contract of the contract of the contract of the c
- v Compatibilidad con comentarios, continuaciones y bloques de texto literal.

Las secciones siguientes describen el lenguaje de scripts Python, la implementación de Jython por parte de Python y la sintaxis básica para empezar a crear scripts en IBM SPSS Modeler. Las secciones siguientes recogen información sobre comandos y propiedades específicas.

# **Python y Jython**

Jython es una implementación del lenguaje de scripts Python, escrito en el lenguaje Java e integrado con la plataforma Java. Python es un potente lenguaje de script orientado a objetos. Jython es útil porque proporciona las características de productividad de un lenguaje de script maduro y, a diferencia de Python, se ejecuta en cualquier entorno que soporte una máquina virtual Java (JVM). Esto significa que las bibliotecas Java de la máquina virtual Java están disponibles para utilizarlas cuando se escriben programas. Con Jython, puede beneficiarse de esta diferencia y utilizar la sintaxis y la mayoría de las características del lenguaje Python.

Como lenguaje de script, Python (y su implementación Jython) es fácil de aprender y ofrece una codificación eficaz con la estructura mínima necesaria para crear un programa de ejecución. El código se puede entrar de forma interactiva, es decir, una línea cada vez. Python es un lenguaje de script interpretado; no hay ningún paso de precompilación, tal como existe en Java. Los programas de Python simplemente son archivos de texto que se interpretan a medida que se entran (después de analizar los errores de sintaxis). Las expresiones simples, tales como los valores definidos, y también las acciones más complejas, tales como las definiciones de función, se ejecutan y están disponibles para su uso de forma inmediata. Los cambios realizados en el código se pueden probar fácilmente. Sin embargo, la interpretación del script tiene algunas desventajas. Por ejemplo, utilizar una variable no definida no es un error del compilador, por lo tanto solo se detecta si (y cuando) se ejecuta la sentencia en la que se utiliza la variable. En este caso, se puede editar y ejecutar el programa para depurar el error.

Python lo ve todo como un objeto, incluidos todos los datos y el código. Por lo tanto, puede manipular estos objetos con líneas de código. Algunos tipos de selección, tales como los números y cadenas, se consideran valores y no objetos, lo cual resulta más práctico, y Python da soporte a todo ello. Se da soporte a un valor nulo. Este valor nulo tiene el nombre reservado de None.

Para obtener una introducción más detallada del lenguaje de script Python y Jython y algunos scripts de ejemplo, consulte el tema [http://www.ibm.com/developerworks/java/tutorials/j-jython1/j-jython1.html]( http://www.ibm.com/developerworks/java/tutorials/j-jython1/j-jython1.html) y el tema [http://www.ibm.com/developerworks/java/tutorials/j-jython2/j-jython2.html .](http://www.ibm.com/developerworks/java/tutorials/j-jython2/j-jython2.html)

# <span id="page-21-0"></span>**Scripts de Python**

Esta guía del lenguaje de script de Python es una introducción a los componentes que tienen más probabilidad de ser utilizados cuando se ejecutan scripts en IBM SPSS Modeler, incluidos conceptos y principios básicos de programación. Le proporcionará los conocimientos suficientes para comenzar a desarrollar sus propios scripts Python y utilizarlos en IBM SPSS Modeler.

# **Operaciones**

a asignación se realiza mediante un signo de igual (=). Por ejemplo, para asignar el valor "3" a una variable llamada "x" debe utilizar la siguiente sentencia:

 $x = 3$ 

El signo igual también se utiliza para asignar datos de tipo de cadena a una variable. Por ejemplo, para asignar el valor "a string value" a la variable "y" utilice la sentencia siguiente:

y = "a string value"

La tabla siguiente enumera algunas de las operaciones numéricas y de comparación utilizadas con más frecuencia y sus descripciones.

*Tabla 5. Operaciones numéricas y de comparación comunes*

| Operación             | Descripción                                                   |
|-----------------------|---------------------------------------------------------------|
| x  < y                | $\mathcal{E}$ Es x menor que y?                               |
| x > y                 | $\left  \right. \right $ is x mayor que y?                    |
| $x \leq y$            | $\mathcal{E}$ Es x menor que o igual a y?                     |
| $x \ge y$             | $\int$ <i>i</i> Es x mayor que o igual a y?                   |
| $x == y$              | $\mathcal{E}$ Es x igual a y?                                 |
| $x = y$               | $\left  \right\rangle$ <sub><i>i</i></sub> Es x no igual a y? |
| $x \leftrightarrow y$ | $\vert$ ¿Es x no igual a y?                                   |
| $x + y$               | Sumar y a x                                                   |
|                       | Restar y de x                                                 |
| $x * v$               | Multiplicar x por y                                           |
| <i>x / y</i>          | Dividir x por y                                               |
| $x \leftrightarrow y$ | Elevar x a la potencia de y                                   |

# **Listas**

Las listas son secuencias de elementos. Una lista puede contener cualquier número de elementos, y los elementos de la lista pueden ser cualquier tipo de objeto. Las listas también se pueden considerar como matrices. El número de elementos de una lista puede aumentar o disminuir a medida que se añaden, eliminan o sustituyen elementos.

Ejemplos

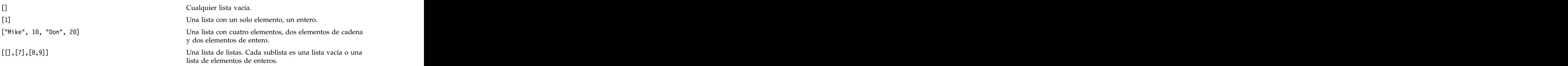

<span id="page-22-0"></span> $x = 7$ ;  $y = 2$ ;  $z = 3$ ;  $y = 2$ ;  $z = 3$ ;  $y = 2$ ;  $z = 3$ ;  $z = 3$ ;  $z = 1$ ;  $z = 3$ ;  $z = 1$ ;  $z = 1$ ;  $z = 2$ ;  $z = 3$ ;  $z = 1$ ;  $z = 3$ ;  $z = 1$ ;  $z = 1$ ;  $z = 1$ ;  $z = 1$ ;  $z = 1$ ;  $z = 1$ ;  $z = 1$ ;  $z = 1$ ;  $z = 1$ ;  $z = 1$ ;  $z = 1$ ;  $z = 1$  $[1, x, y, x + y]$  variables y expresiones. Una lista de enteros. Este ejemplo muestra el uso de variables y expresiones.

Puede asignar una lista a una variable, por ejemplo: mylist1 = ["one", "two", "three"]

A continuación, puede acceder a los elementos específicos de la lista, por ejemplo: mylist[0]

Esto genera el resultado siguiente: uno de la contrada de la contrada de la contrada de la contrada de la contrada de la contrada de la contrada d<br>Un decide de la contrada de la contrada de la contrada de la contrada de la contrada de la contrada de la cont

El número entre corchetes ([]) se considera un *index* y hace referencia a un elemento concreto de la lista. Los elementos de una lista se indexan a partir de 0.

También puede seleccionar un rango de elementos de una lista; esto se denomina *porciones*. Por ejemplo, x[1:3] selecciona el segundo y el tercer elemento de x. El índice final es uno más allá de la selección.

# **Cadenas**

Una *cadena* es una secuencia inmutable de caracteres que se trata como un valor. Las cadenas dan soporte a todas las funciones de secuencias inmutables y operadores que generan como resultado una nueva serie. Por ejemplo, "abcdef"[1:4] da como resultado la salida "bcd".

En Python, los caracteres se representan mediante cadenas de caracteres de longitud uno.

Los literales de cadenas se definen mediante comillas simples o triples. Las cadenas definidas mediante comillas simples no pueden abarcar líneas, mientras que las series definidas mediante comillas triples sí que pueden. Una cadena puede estar entre comillas simples (') o entre comillas dobles ("). Un carácter entrecomillado puede contener el otro carácter entrecomillado o el carácter entrecomillado de escape, que es el carácter de barra invertida (\).

Ejemplos

```
"Esta es una cadena"
'Esta también es una cadena'
"Es una cadena"
'Este manual se titula "Guía de Python Scripting and Automation".'
"Estas son comillas de escape (\") en una cadena entrecomillada"
```
El analizador de Python automáticamente concatena varias cadenas separadas por un espacio en blanco. Esto facilita la entrada se cadenas largas y la combinación de tipos de comillas en una sola cadena, por ejemplo:

```
"Esta cadena utiliza ' y " 'esta cadena utiliza ".'
```
Esto resulta en la siguiente salida:

```
Esta cadena utiliza ' y esa cadena utiliza ".
```
Las cadenas dan soporte a varios métodos útiles. Algunos de estos métodos se proporcionan en la tabla siguiente.<br>siguiente.

*Tabla 6. Métodos de serie*

| Método                                  |                                               |
|-----------------------------------------|-----------------------------------------------|
| s.capitalize()                          | vúscula inicial                               |
| $ s.count(ss \{ , start \{ , end \} })$ | Recuento de apariciones de ss en s[start:end] |

<span id="page-23-0"></span>*Tabla 6. Métodos de serie (continuación)*

| Método                                                                                                    | Uso                                                                                                    |
|----------------------------------------------------------------------------------------------------|----------------------------------------------------------------------------------------------------|
| $ s.startswith(str {, start {, end}})$<br>s.endswith(str $\{$ , start $\{$ , end $\})$ )                               | Probar si s comienza por str<br>Probar si s acaba en str                                                                                                    |
| s.expandtabs({size})                                                                                                   | Sustituir tabulaciones por espacios, el valor<br>predeterminado de size es 8                                                                                                    |
| $ \textsf{s.find}(\textsf{str} \ \{ \, \textsf{start} \ \{ \, \textsf{end} \} \) $<br>$ s.rfind(str, start, end)\})$   | Busca el primer índice de str en s; si no se encuentra, el<br>resultado es -1. rfind busca de derecha a izquierda.                                                                                                    |
| s.index(str $\{$ , start $\{$ , end $\})$ )<br>$ s.\text{rindex}(\text{str} \{ , \text{ start } \{ , \text{ end} \}) $ | Busca el primer índice de str en s; si no se encuentra: se<br>genera ValueError. rindex busca de derecha a izquierda.                                                                                                    |
| s.isalnum                                                                                                    | Probar si la cadena es alfanumérica                                                                                                    |
| s.isalpha                                                                                                    | Probar si la cadena es alfabética                                                                                                    |
| s.inum                                                                                                    | Probar si la cadena es numérica                                                                                                    |
| s.isupper                                                                                                    | Probar si la cadena está toda en mayúsculas                                                                                                    |
| s.islower                                                                                                    | Probar si la cadena está toda en minúsculas                                                                                                    |
| s.isspace                                                                                                    | Probar si la cadena está toda en espacios en blanco                                                                                                    |
| s.istitle                                                                                                    | Probar si la cadena es una secuencia de cadenas<br>alfanuméricas con mayúscula inicial                                                                                                    |
| s.1ower()<br>s.upper()<br>s.swapcase()<br>s.title()                                                                    | Convertir todo a minúsculas<br>Convertir todo a mayúsculas<br>Convertir de mayúsculas a minúsculas o viceversa<br>Convertir todo a mayúsculas o minúsculas del título                                                               |
| s.join(seq)                                                                                                    | Unir las cadenas de seq con s como separador                                                                                                    |
| s.splitlines({keep})                                                                                                   | Dividir s en líneas, si keep es true, mantener las nuevas                                                                                                    |
| $ s.split({sep  }, max)}$                                                                                              | Dividir s en "palabras" utilizando sep (el valor<br>predeterminado de sep es un espacio en blanco) para un  <br>máximo de max veces                                                                                                 |
| s.ljust(width) <br>$ s.\n$ iust $(width)$<br>s.center(width)<br>s.zfill(width)                                         | Justificar la cadena a la izquierda con un ancho de<br>campo de width<br>Justificar la cadena a la derecha con un ancho de<br>campo de width<br>Justificar la cadena al centro con un ancho de<br>campo de width<br>Rellenar con 0. |
| $\begin{array}{c} \text{s.lstrip}() \\ \text{s.rstrip}() \\ \text{s.strip}() \end{array}$                              | Eliminar espacios en blanco iniciales<br>Eliminar espacios en blanco de cola<br>Eliminar espacios en blanco iniciales y de cola                                                                                                    |
| $ $ s.translate(str $\{$ , delc $\})$                                                                                  | Traducir s utilizando la tabla, después eliminar cualquier<br>carácter de delc. str debe ser una cadena con una<br>longitud de == $256$ .                                                                                           |
| s.replace(old, new {, max})                                                                                            | Sustituye todas las apariciones de max de la cadena old<br>por la cadena new                                                                                                    |

# **Observaciones**

Los comentarios se introducen con el signo de almohadilla (#) o hash. Todo el texto que sigue al signo de almohadilla en la misma línea se considera parte del comentario y se omite. Un comentario puede comenzar en cualquier columna. El ejemplo siguiente muestra el uso de los comentarios:

#The HelloWorld application is one of the most simple print 'Hello World' # print the Hello World line

# <span id="page-24-0"></span>**Sintaxis de las sentencias**

La sintaxis de las sentencias para Python es muy sencilla. En general, cada línea de origen es una sola sentencia. A excepción de las sentencias expression y assignment, cada sentencia se introduce mediante un nombre de palabra clave, tal como if o for. Las líneas en blanco o las líneas de comentarios se pueden insertar en cualquier lugar entre cualquier sentencia del código. Si existe más de una sentencia en una línea, cada sentencia debe estar separada por un signo de punto y coma (;).

Las sentencias muy largas puede continuar en más de una línea. En este caso, la sentencia que ha de continuar en la línea siguiente debe acabar con una barra invertida (\), por ejemplo:

```
x = "A loooooooooooooooooooong string" + \
"another looooooooooooooooooong string"
```
Cuando una estructura está encerrada entre paréntesis (()), corchetes ([]) o llaves ({}), la sentencia puede continuar en una línea nueva después de cualquier coma, sin tener que insertar una barra invertida, por ejemplo:

x = (1, 2, 3, "hello", "goodbye", 4, 5, 6)

# **Identificadores**

Los identificadores se utilizan para el nombre de las variables, funciones, clases y palabras clave. Los identificadores pueden tener cualquier longitud, pero debe empezar con un carácter alfabético en mayúsculas o minúsculas o el carácter de subrayado (\_). Los nombres que empiezan con un carácter de subrayado están generalmente reservados para los nombres internos o privados. Después del primer carácter, el identificador puede contener cualquier número y combinación de caracteres alfabéticos, los números del 0-9, y el carácter de subrayado.

Existen algunas palabras reservadas en Jython que no se pueden utilizar para el nombre de variables, funciones o clases. Estas palabras entran en las siguientes categorías:

- v **Introducciones de sentencias:** assert, break, class, continue, def, del, elif, else, except, exec, finally, for, from, global, if, import, pass, print, raise, return, try y while
- v **Introducciones de parámetros:** as, import y in
- v **Operadores:** and, in, is, lambda, not y or

El uso incorrecto de palabras claves suele generar SyntaxError.

# **Bloques de código**

Bloques de código son grupos de sentencias que se utilizan donde se esperan sentencias individuales. Los bloques de código pueden seguir a cualquiera de las sentencias siguientes: if, elif, else, for, while, try, except, def y class. Estas sentencias introducen el bloque de código con el carácter de dos puntos (:), por ejemplo:

```
if x = 1:
y = 2z = 3elif:
y = 4z = 5
```
Se utiliza la indentación para delimitar los bloques de código (en lugar de las llaves que se utilizan en Java). Todas las líneas de un bloque han de indentarse en la misma posición. Esto es debido a que un cambio en la indentación indica el final de un bloque de código. Normalmente la indentación es de cuatro espacios por nivel. Se recomienda utilizar espacios para la indentación, en lugar de tabulaciones. No se deben combinar espacios y tabulaciones. Las líneas del bloque de un módulo situado más al extremo deben comenzar en la columna uno, de lo contrario, se genera el error SyntaxError.

<span id="page-25-0"></span>Las sentencias que componen un bloque de código (y siguen el signo de dos puntos) también deben estar en una sola línea, separadas por signos de punto y coma, por ejemplo:

if  $x = 1$ :  $y = 2$ ;  $z = 3$ ;

# **Pasar argumentos a un script**

Pasar argumentos a un script puede resultar útil para poder utilizar un script reiteradamente sin modificarlo. Los argumentos se pasan en la línea de comandos como valores de la lista sys.argv. El número de valores que se pasan se puede obtener mediante el comando len(sys.argv). Por ejemplo:

```
import sys
print "test1"
print sys.argv[0]
print sys.argv[1]
print len(sys.argv)
```
En este ejemplo, el comando import importa toda la clase sys, por lo que se pueden utilizar los métodos existentes para esta clase, tales como argv.

El script de este ejemplo se puede invocar utilizando la línea siguiente:

/u/mjloos/test1 mike don

Esto genera el resultado siguiente:

```
/u/mjloos/test1 mike don
test1
mike the contract of the contract of the contract of the contract of the contract of the contract of the contract of the contract of the contract of the contract of the contract of the contract of the contract of the contr
don and the contract of the contract of the contract of the contract of the contract of the contract of the contract of the contract of the contract of the contract of the contract of the contract of the contract of the co
3\sigma
```
# **Ejemplos**

La palabra clave print imprime los argumentos situados inmediatamente después de la misma. Si la sentencia va seguida de una coma, no se incluye una línea nueva en los resultados. Por ejemplo:

print "Esto muestra el uso de una", print " coma al final de una sentencia de impresión."

Esto genera el resultado siguiente:

Esto muestra el uso de una coma al final de una sentencia de impresión.

La sentencia for se utiliza para la iteración por un bloque de código. Por ejemplo:

```
mylist1 = ["one", "two", "three"]
for lv in mylist1:
print lv
continue that is a continue of the continue of the continue of the continue of the continue of the continue of the continue of the continue of the continue of the continue of the continue of the continue of the continue of
```
En este ejemplo, se asignan tres cadenas a la lista mylist1. Los elementos de la lista se imprimen a continuación, con un elemento de cada línea. Esto genera el resultado siguiente:

uno de la contrada de la contrada de la contrada de la contrada de la contrada de la contrada de la contrada d<br>Un de la contrada de la contrada de la contrada de la contrada de la contrada de la contrada de la contrada de two tres

En este ejemplo, el iterador lv toma el valor de cada elemento de la lista mylist1 por orden, mientras el bucle for implementa el bloque de código de cada elemento. Un iterador puede ser cualquier identificador válido de cualquier longitud.

La sentencia if es una sentencia condicional. Evalúa la condición y devuelve true o false, en función del resultado de la evaluación. Por ejemplo:

```
mylist1 = ["one", "two", "three"]
for lv in mylist1:
if lv == "two"
print "The value of lv is ", lv
else van die 19de eeu n.C. In 19de eeu n.C. In 19de eeu n.C. In 19de eeu n.C. In 19de eeu n.C. In 19de eeu n.C
print "The value of lv is not two, but ", lv
continue
```
En este ejemplo, se evalúa el valor del iterador lv. Si el valor de lv es two se devuelve una cadena diferente a la cadena que se devuelve si el valor de lv no es two. Esto resulta en la siguiente salida:

The value of lv is not two, but one The value of lv is two The value of lv is not two, but three

# **Métodos matemáticos**

Desde el módulo matemáticas puede acceder a métodos matemáticos útiles. Algunos de estos métodos se proporcionan en la tabla siguiente. A menos que se especifique lo contrario, todos los valores se devuelven como valores flotantes.

| Método                         | <b>Uso</b>                                                                                                    |
|--------------------------------|----------------------------------------------------------------------------------------------------|
| $\vert$ math.ceil(x)           | Devuelve el punto más alto de x como un valor flotante,<br>que es el entero más pequeño mayor o igual a x                                                                                                    |
| $\vert$ math.copysign $(x, y)$ | Devuelve x con el signo de y. copysign $(1, -0.0)$<br>devuelve -1                                                                                                    |
| $\vert$ math.fabs $(x)$        | Devuelve el valor absoluto de x                                                                                                    |
| $\vert$ math.factorial $(x)$   | Devuelve el factor de x. Si x es negativo o no es un<br>entero, se genera ValueError.                                                                                                    |
| $\vert$ math.floor(x)          | Devuelve el punto más bajo de x como un valor flotante,<br>que es el entero más alto menor o igual a x                                                                                                    |
| $\vert$ math.frexp $(x)$       | Devuelve la mantisa (m) y el exponente (e) de x como el<br>par (m, e). m es un valor flotante y e es un entero, tal<br>$\int$ como x == m * 2**e exactamente. Si x es cero, devuelve<br>$(0,0, 0)$ , de lo contrario $0,5 \leq abs(m) < 1$ . |
| $\vert$ math.fsum(iterable)    | Devuelve una suma de coma flotante precisa de los<br>valores de iterable                                                                                                    |
| $\vert$ math. is inf(x)        | Comprueba si el valor flotante x es positivo o negativo                                                                                                    |
| $\vert$ math.isnan $(x)$       | Comprueba si el valor flotante x es NaN (no es un                                                                                                    |
| $\vert$ math.ldexp $(x, i)$    | Devuelve $x * (2**i)$ . Esencialmente es la función<br>inversa de frexp.                                                                                                    |
| $\vert$ math.modf(x)           | Devuelve las partes de fracción y entero de x. Los dos<br>resultados llevan el signo de x y son flotantes.                                                                                                    |
| $\vert$ math.trunc $(x)$       | Devuelve el valor Real de x, que se ha truncado en un<br>Integral.                                                                                                    |
| $\vert$ math.exp(x)            | Devuelve $e***x$                                                                                                    |
| $\vert$ math.log(x[, base])    | Devuelve el logaritmo de x para el valor dado de base.<br>Si no se especifica base, se devuelve el logaritmo natural  <br>de x.                                                                                                    |
| $\vert$ math.log1p(x)          | Devuelve el logaritmo natural de 1+x (base e)                                                                                                    |
| $\vert$ math.log10(x)          | Devuelve el logaritmo de base-10 de x                                                                                                    |

*Tabla 7. Métodos matemáticos*

<span id="page-27-0"></span>*Tabla 7. Métodos matemáticos (continuación)*

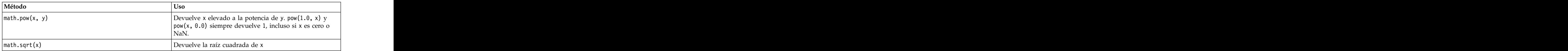

Además de las funciones matemáticas, hay algunos métodos trigonométricos útiles. Estos métodos se muestran en la siguiente tabla.

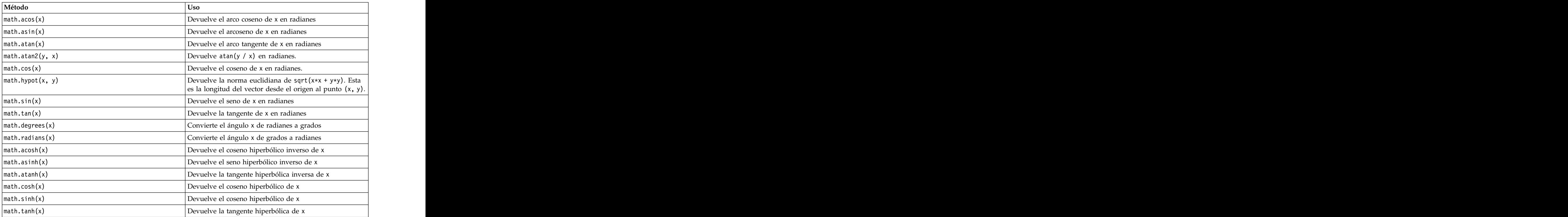

*Tabla 8. Métodos trigonométricos*

También hay constantes matemáticas. El valor de math.pi es la constante matemática pi. El valor de math.e es la constante matemática e.

# **Utilización de caracteres no ASCII**

Para utilizar caracteres no ASCII, Python requiere la codificación y descodificación explícitas de las cadenas en Unicode. En IBM SPSS Modeler, se presupone que los scripts Python están codificados UTF-8, la cual es una codificación Unicode estándar que da soporte a caracteres no ASCII. El script siguiente se compilará porque SPSS Modeler ha establecido el compilador Python en UTF-8.

```
stream = modeler.script.stream()
filenode = stream.createAt("variablefile", "\overline{\tau}\lambda \overline{\tau} \overline{\tau} + \overline{\tau}", 96, 64)
```
Sin embargo, el nodo resultante tendrá una etiqueta incorrecta.

<span id="page-28-0"></span>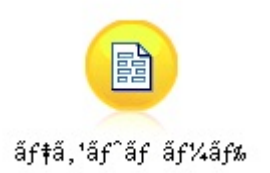

### *Figura 3. Etiqueta del nodo que contiene caracteres no ASCII, visualiza incorrectamente*

La etiqueta es incorrecta porque Python ha convertido el propio literal de serie en una cadena ASCII.

Python permite que los literales de cadenas Unicode se especifiquen añadiendo un prefijo con el carácter u antes del literal de cadena:

```
stream = modeler.script.stream()
filenode = stream.createAt("variablefile", u'' \overline{\tau} \lambda \overline{\tau} \lambda \overline{\tau}", 96, 64)
```
Esto crear una cadena Unicode y la etiqueta aparecerá correctamente.

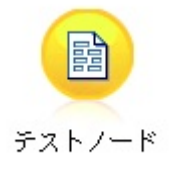

*Figura 4. Etiqueta de nodo que contiene caracteres no ASCII, visualizados correctamente*

La utilización de Python y Unicode es un tema de gran volumen que no entra dentro del ámbito de este documento. Existen muchas publicaciones y recursos en línea disponibles que describen detalladamente este tema.

### **Programación orientada a objetos**

La programación orientada a objetos se basa en el concepto de crear un modelo del problema de destino en sus programas. La programación orientada a objetos disminuye los errores y promociona la reutilización del código. Python es un lenguaje orientado a objetos. Los objetos definidos en Python tienen las características siguientes:

- v **Identidad.** Cada objeto debe ser distinguido y ello debe poder demostrarse mediante pruebas. Las pruebas is e is not existen para este fin.
- v **Estado** Cada objeto debe ser capaz de almacenar el estado. Para este fin, existen atributos, tales como variables de instancias y campos.
- v **Comportamiento.** Cada objeto debe ser capaz de manipular su estado. Para este fin existen métodos.

Python incluye las características siguientes para dar soporte a la programación orientada a objetos:

- v **Creación de objetos basada en clases.** Las clases son plantillas para la creación de objetos. Los objetos son estructuras de datos con el comportamiento asociado.
- v **Herencia con polimorfismo.** Python da soporte a la herencia individual y múltiple. Todos los métodos de instancias de Python son polimórficos y se pueden alterar temporalmente mediante subclases.
- v **Encapsulación con ocultación de datos.** Python permite ocultar los atributos. Cuando se ocultan los atributos, se puede acceder a los mismos desde fuera de la clase únicamente mediante los métodos de la clase. Las clases implementan métodos para modificar los datos.

# <span id="page-29-0"></span>**Definición de una clase**

En una clase Python, se pueden definir tanto variables como métodos. A diferencia de Java, en Python puede definir cualquier número de clases públicas por archivo de origen (o *module*). Por lo tanto, un módulo en Python puede considerarse similar a un paquete en Java.

En Python, las clases se definen utilizando la sentencia class. La sentencia class tiene el formato siguiente: and a state of the state of the state of the state of the state of the state of the state of the state of the state of the state of the state of the state of the state of the state of the state of the state of t

```
class name (superclasses): statement
o
class name (superclasses):
assignment
. The contract of the contract of the contract of the contract of the contract of the contract of the contract
. The contract of the contract of the contract of the contract of the contract of the contract of the contract
function
. The contract of the contract of the contract of the contract of the contract of the contract of the contract
. The contract of the contract of the contract of the contract of the contract of the contract of the contract
```
Cuando define una clase tiene la opción de proporcionar cero o más sentencias *assignment*. Estos crean atributos de clase que comparten todas las instancias de la clase. Puede proporcionar cero o más definiciones de *function*. Estas definiciones de función crean métodos. La lista de superclases es opcional.

El nombre de clase debe ser exclusivo en el mismo ámbito, esto es, dentro de un módulo, función o clase. Puede definir varias variables para que hagan referencia a la misma clase.

# **Creación de una instancia de clase**

Las clases se utilizan para contener (o compartir) los atributos de clase o para crear instancias de clase. Para crear una instancia de una clase, debe llamar a la clase como si fuera una función. Por ejemplo, considere las clases siguientes:

class MyClass: pass and the contract of the contract of the contract of the contract of the contract of the contract of the contract of the contract of the contract of the contract of the contract of the contract of the contract of the c

Aquí, se utiliza la sentencia pass por que se requiere una sentencia para completar la clase, pero no se requiere ninguna acción de programación.

La sentencia siguiente crea una instancia de la clase MyClass:

x = MyClass()

# **Añadir atributos a una instancia de clase**

A diferencia de Java, en Python los clientes pueden añadir atributos a una instancia de una clase. Solo se cambia la instancia. Por ejemplo, para añadir atributos a una instancia de x, establezca valores nuevos en dicha instancia:

```
x.attr1 = 1
x.attr2 = 2
. The contract of the contract of the contract of the contract of the contract of the contract of the contract
. The contract of the contract of the contract of the contract of the contract of the contract of the contract
x.attrN = n
```
# **Definición de atributos de clase y métodos**

Cualquier variable enlazada a una clase es un *atributo de clase*. Cualquier función definida en una clase es un *método*. Los métodos reciben como primer argumento una instancia de la clase, que convencionalmente se denomina self. Por ejemplo, para definir algunos atributos de clase y métodos, puede entrar el siguiente código:

```
class MyClass
attr1 = 10 #class attributes
attr2 = "hello"
def method1(self):
print MyClass.attr1 #reference the class attribute
def method2(self):
print MyClass.attr2 #reference the class attribute
def method3(self, text):
self.text = text #instance attribute
print text, self.text #print my argument and my attribute
method4 = method3 #make an alias for method3
```
Dentro de una clase, debe cualificar todas las referencias a los atributos de clase con el nombre de clase; por ejemplo, MyClass.attr1. Todas las referencias a los atributos de la instancia deben cualificarse con la variable self, por ejemplo, self.text. Fuera de la clase, debe cualificar todas las referencias a los atributos de clase con el nombre de clase (por ejemplo, MyClass.attr1) o con una instancia de la clase (por ejemplo, x.attr1, donde x es una instancia de la clase). Fuera de la clase, todas las referencias a las variables de la instancia deben cualificarse con una instancia de la clase, por ejemplo, x.text.

# **Variables ocultas**

Los datos se pueden ocultar creando variables *privadas*. Solo la propia clase puede acceder a las variables privadas. Si declara nombres con el formato \_\_xxx o \_\_xxx\_yyy, estos es, con dos signos de subrayado antes de los nombres, el analizador Python automáticamente añadirá el nombre de clase al nombre declarado y creará las variables ocultas, por ejemplo:

```
class MyClass:
__attr = 10 #private class attribute
def method1(self):
 pass and the contract of the contract of the contract of the contract of the contract of the contract of the contract of the contract of the contract of the contract of the contract of the contract of the contract of the c
def method2(self, p1, p2):
 pass and the contract of the contract of the contract of the contract of the contract of the contract of the contract of the contract of the contract of the contract of the contract of the contract of the contract of the c
def __privateMethod(self, text):
 self.__text = text #private attribute
```
A diferencia de Java, en Python todas las referencias a variables de instancia deben estar calificadas con self; no existe un uso implícito de this.

# **Heredado**

La posibilidad de herencia de las clases es fundamental en la programación orientada a objetos. Python da soporte a la herencia individual y múltiple. *Herencia individual* significa que solo puede haber una superclase. *Herencia múltiple* significa que puede haber más de una superclase.

La herencia se implementa generando subclases de otras clases. Cualquier número de clases Python pueden ser superclases. En la implementación de Jython en Python, solo se puede heredar directa o indirectamente de una clase Java. No es necesario suministrar una superclase.

Cualquier atributo o método de una superclase también está en cualquier subclase y lo puede utilizar la propia clase o cualquier cliente, siempre que el atributo o método no esté oculto. Se puede utilizar cualquier instancia de una subclase; esto se denomina *polimorfismo*. Estas características permiten la reutilización y facilitan la extensión.

Ejemplo

class Class1: pass #no inheritance class Class2: pass class Class3(Class1): pass #single inheritance class Class4(Class3, Class2): pass #multiple inheritance

# <span id="page-32-0"></span>**Capítulo 3. Scripts de IBM SPSS Modeler**

# **Tipos de scripts**

En IBM SPSS Modeler existen tres tipos de scripts:

- v Los *scripts de ruta* se utilizan para controlar la ejecución de una sola ruta y se almacenan dentro de la ruta. In the contract of the contract of the contract of the contract of the contract of the contract of the contract of the contract of the contract of the contract of the contract of the contract of the contract of the c
- v Los *scripts Supernodo* se utilizan para controlar el comportamiento de los supernodos.
- v Los *scripts autónomos o de sesión* se pueden utilizar para coordinar la ejecución entre un número de rutas diferentes.

Existen diferentes métodos disponibles que puede utilizar en scripts en IBM SPSS Modeler lo que le permite acceder a una amplia gama de funciones de SPSS Modeler. Estos métodos se utilizan también en Capítulo [4, "API de scripts", en la página 37](#page-42-0) para crear funciones más avanzadas.

# **Rutas, rutas de supernodo y diagramas**

La mayoría de las veces, el término *ruta* significa lo mismo independientemente de que se trate de una ruta cargada de un archivo o utilizada dentro de un supernodo. En general significa una colección de nodos conectados entre sí que puede ejecutarse. Sin embargo, en la creación de scripts no todas las operaciones se soportan en todos los sitios, lo que significa que el autor de un script deberá tener en cuenta qué variante de ruta está utilizando.

# **Rutas**

Una ruta es el principal tipo de documento de IBM SPSS Modeler. Se puede guardar, cargar, editar y ejecutar. Las rutas también pueden tener parámetros, valores globales, un script y otra información asociada a ellos.

# **Rutas de Supernodo**

Una *ruta de Supernodo* es el tipo de ruta que se utiliza en un Supernodo. Al igual que una ruta normal, contiene nodos enlazados entre sí. Las rutas de Supernodo tienen una serie de diferencias respecto de una ruta normal.

- v Los parámetros y scripts están asociados al Supernodo propietario de la ruta de Supernodo en lugar de a la propia ruta de Supernodo.
- v Las rutas de Supernodo tienen nodos de conector de entrada y salida adicionales dependiendo del tipo de Supernodo. Estos nodos de conector se utilizan en los flujos de información entrantes y salientes de la ruta de Supernodo y se crean automáticamente cuando se crea el Supernodo.

# **Diagramas**

El término *diagrama* abarca las funciones soportadas en rutas normales y en rutas de supernodo como, por ejemplo, la adición y eliminación de nodos y la modificación de conexiones entre nodos.

# **Ejecución de una ruta**

El ejemplo siguiente ejecuta todos los nodos ejecutables en la ruta y es el tipo de script de ruta más sencillo:

```
modeler.script.stream().runAll(None)
```
El ejemplo siguiente también se ejecuta todos los nodos ejecutables de la ruta:

```
stream = modeler.script.stream()
stream.runAll(None)
```
En este ejemplo, la ruta se almacena en una variable denominada stream. Almacenar la ruta en una variable resulta útil ya que un script se utiliza generalmente para modificar la ruta o los nodos contenidos en una ruta. Si se crea una variable que almacena los resultados de la ruta, el script resultará más conciso.

# **El contexto de los scripts**

El módulo modeler.script proporciona el contexto en el que se ejecuta un script. El módulo se importa automáticamente a un script de SPSS Modeler durante la ejecución. El módulo define cuatro funciones que proporcionan un script con acceso a su entorno de ejecución:

- v La función session() devuelve la sesión para el script. La sesión define información, tal como el entorno local y el proceso de fondo de SPSS Modeler (ya sea un proceso local o un proceso de SPSS Modeler Server conectado a la red) que se está utilizando para ejecutar rutas.
- v La función stream() se puede utilizar con la ruta y los scripts Supernodo. Esta función devuelve la ruta que es propietaria del script de ruta o el script Supernodo que se está ejecutando.
- v La función diagram() se puede utilizar con los scripts Supernodo. Esta función devuelve el diagrama dentro del Supernodo. Para otros tipos de script, esta función devuelve el mismo que la función stream().
- v La función supernode() se puede utilizar con los scripts Supernodo. Esta función devuelve el Supernodo propietario del script que se está ejecutando.

En la tabla siguiente se resumen las cuatro funciones y sus resultados.

| Tipo de script | session()                             | $ $ stream()                                                          | $ $ diagram $()$  | supernode()     |
|----------------|---------------------------------------|-----------------------------------------------------------------------|-------------------|-----------------|
| Autónomo       | Devuelve una sesión                   | $\Box$ Devuelve la ruta                                               | Igual que para    | No es aplicable |
|                |                                       | $\vert$ gestionada actual en $\vert$ stream()<br>el momento en que se |                   |                 |
|                |                                       | invoca el script (por                                                 |                   |                 |
|                |                                       | ejemplo, la ruta se                                                   |                   |                 |
|                |                                       | pasa con la opción                                                    |                   |                 |
|                |                                       | -stream de                                                            |                   |                 |
|                |                                       | modalidad de proceso<br>por lotes) o None.                            |                   |                 |
| Kuta.          | Devuelve una sesión Devuelve una ruta |                                                                       | Igual que para    | No es aplicable |
|                |                                       |                                                                       | stream()          |                 |
| Supernodo      | Devuelve una sesión Devuelve una ruta |                                                                       | Devuelve una ruta | Devuelve un     |
|                |                                       |                                                                       | Supernodo         | Supernodo       |

*Tabla 9. Resumen de las funciones de modeler.script*

El módulo modeler.script también define un modo de finalizar el script con un código de salida. La función exit(*exit-code*) detiene la ejecución del script y devuelve el código de salida de entero suministrado. En la constructiva de la constructiva de la constructiva de la constructiva de la constructiva d

Uno de los métodos que se define para una ruta es runAll(List). Este método ejecuta todos los nodos ejecutables. Los modelos o resultados que se generan mediante la ejecución de los nodos se añaden a la lista suministrada.

Es común que la ejecución de ruta genere resultados, tales como modelos, gráficos y otros. Para capturar este resultado, un script puede proporcionar una variable que se inicializa en una lista, por ejemplo:

```
stream = modeler.script.stream()
results = []
stream.runAll(results)
```
Cuando se completa la ejecución, se puede acceder a todos los objetos generados por la ejecución en la lista results.

# **Referencia a nodos existentes**

Una ruta suele estar construida previamente con algunos parámetros que se deben modificar antes de ejecutar la ruta. Para modificar estos parámetros se han de realizar las tareas siguientes:

- 1. Localizar los nodos en la ruta relevante.
- 2. Cambiar los valores de los nodos o de la ruta (o de ambas cosas).

# **Buscar nodos**

Las rutas proporcionan varios modos de localizar un nodo existente. Estos métodos se resumen en la siguiente tabla.

*Tabla 10. Métodos para localizar un nodo existente*

| Método                       | Tipo devuelto | Descripción                                                                                                    |
|------------------------------|---------------|----------------------------------------------------------------------------------------------------|
| s.findAll(type, label)       | Colección     | Devuelve una lista de todos los<br>nodos con el tipo y la etiqueta. El<br>tipo o la etiqueta pueden ser None, en<br>cuyo caso se utiliza el otro<br>parámetro.                                                                                                    |
| s.findAll(filter, recursive) | Colección     | Devuelve una colección de todos los<br>nodos que están aceptados por el<br>filtro especificado. Si el distintivo<br>recursivo es True, también se buscan<br>los supernodos contenidos en la ruta<br>especificada.                                                                                                    |
| s.findByID(id)               | Nodo          | Devuelve el nodo con el ID<br>proporcionado o None si no existe<br>dicho nodo. La búsqueda se limita a<br>la ruta actual.                                                                                                    |
| s.findByType(type, label)    | $\vert$ Nodo  | Devuelve el nodo con el tipo,<br>etiqueta o ambas cosas. El tipo o el<br>nombre pueden ser None, en cuyo<br>caso se utiliza el otro parámetro. Si<br>varios nodos dan como resultado una<br>$ $ coincidencia, se elige uno arbitrario y $ $<br>se devuelve. Si ningún nodo da como<br>resultado una coincidencia, se<br>devuelve el valor None. |
| s.findDownstream(fromNodes)  | Colección     | Busca en la lista de nodos<br>suministrada y devuelve el conjunto<br>de nodos en sentido descendente de<br>los nodos suministrados. La lista<br>devuelta incluye los nodos<br>proporcionados originalmente.                                                                                                    |

<span id="page-35-0"></span>*Tabla 10. Métodos para localizar un nodo existente (continuación)*

| Método                    | Tipo devuelto | Descripción                                                                                                    |
|---------------------------|---------------|----------------------------------------------------------------------------------------------------|
| s.findUpstream(fromNodes) | Colección     | Busca en la lista de nodos<br>ministrada y devuelve el conjunto<br>de nodos en sentido ascendente de<br>los nodos suministrados. La lista<br>devuelta incluye los nodos<br>roporcionados originalmente. |

Por ejemplo, si una ruta contiene un nodo Filtro único que el script necesita para acceso, el nodo Filtro se puede encontrar utilizando el siguiente script:

```
stream = modeler.script.stream()
node = stream.findByType("filter", None)
...
```
Como alternativa, si se conoce el ID del nodo (tal como se muestra en la pestaña Anotaciones del cuadro de diálogo del nodo) se puede utilizar el ID para buscar el nodo, por ejemplo:

```
stream = modeler.script.stream()
node = stream.findByID("id32FJT71G2") # the filter node ID
...
```
# **Definición de propiedades**

Los nodos, rutas, modelos y resultados tienen propiedades a las que se puede acceder y que, en la mayor parte de los casos, se pueden establecer. Las propiedades suelen utilizarse para modificar el aspecto o el comportamiento del objeto. En la tabla siguiente se resumen los métodos disponibles para establecer y acceder a las propiedades de los objetos.

*Tabla 11. Métodos para establecer y acceder a las propiedades de los objetos*

| Método                                                     | Tipo devuelto | Descripción                                                                                                    |
|------------------------------------------------------------|---------------|----------------------------------------------------------------------------------------------------|
| .getPropertyValue(propertyName) $\big $ Object             |               | Devuelve el valor de la propiedad<br>con nombre, o None si no existe tal<br>propiedad.                                                                                                    |
| p.setPropertyValue(propertyName,<br>value)                 | No aplicable  | Establece el valor de la propiedad<br>con nombre.                                                                                                    |
| o.setPropertyValues(properties)                            | No aplicable  | Establece los valores de la propiedad  <br>con nombre. Cada entrada de la<br>$\mbox{correlación}$ de propiedades consta de $\mid$<br>una clave que representa el nombre<br>$\alpha$ de la propiedad y del valor que debe<br>asignarse a la propiedad. |
| p.getKeyedPropertyValue(<br>propertyName, keyName)         | Object        | Devuelve el valor de la propiedad<br>con nombre, o None si no existe dicha<br>propiedad o clave.                                                                                                    |
| p.setKeyedPropertyValue(<br> propertyName, keyName, value) | No aplicable  | Establece el valor de la propiedad<br>con nombre y de la clave.                                                                                                    |

Por ejemplo, si desea establecer el valor de un nodo Archivo variable al comienzo de una ruta, puede utilizar el siguiente script:

```
ruta = modeler.script.stream()
node = stream.findByType("variablefile", None)
node.setPropertyValue("full_filename", "$CLEO/DEMOS/DRUG1n")
...
```
Como alternativa, puede que desee filtrar un campo desde un nodo Filtrar. En este caso, el valor es con clave en el nombre de campo, por ejemplo:

```
ruta = modeler.script.stream()
# Locate the filter node ...
node = stream.findByType("filter", None)<br># ... and filter out the "Na" field
# ... and filter out the "Na" field
node.setKeyedPropertyValue("include", "Na", False)
```
## **Creación de nodos y modificación de rutas**

En algunas situaciones, es posible que desee añadir nuevos nodos a rutas existentes. Para añadir nodos a rutas existentes suele ser necesario realizar las tareas siguientes:

- 1. Crear los nodos.
- 2. Enlazar los nodos con el flujo de ruta existente.

## **Creación de nodos**

Las rutas proporcionan varios modos de crear nodos. Estos métodos se resumen en la siguiente tabla.

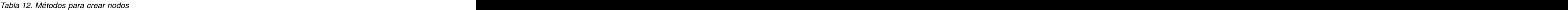

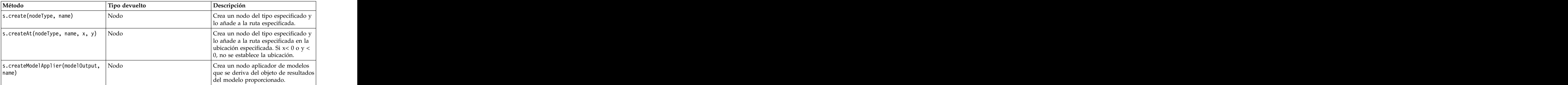

Por ejemplo, para crear un tipo de nodo nuevo en una ruta puede utilizar el siguiente script:

```
stream = modeler.script.stream()
# Create a new type node
node = stream.create("type", "My Type")
```
## **Enlazar y desenlazar nodos**

Cuando un nodo nuevo se crea dentro de una ruta, debe estar conectado a una ruta de nodos para poder utilizarlo. Las rutas proporciona varios métodos para enlazar y desenlazar nodos. Estos métodos se resumen en la siguiente tabla.

*Tabla 13. Métodos para enlazar y desenlazar nodos*

*Tabla 13. Métodos para enlazar y desenlazar nodos (continuación)*

| Método                                         | Tipo devuelto   | $\log$ Descripción                                                                                                    |
|------------------------------------------------|-----------------|----------------------------------------------------------------------------------------------------|
| $ $ s.linkBetween(inserted, source,<br>target) | No es aplicable | Conecta un nodo entre dos instancias<br>de otro nodo (los nodos de origen y<br>de destino) y establece la posición del<br>nodo insertado de modo que quede<br>entre ellos. Cualquier enlace directo<br>entre los nodos de origen y de<br>destino se elimina en primer lugar.                                                                                                    |
| s.linkPath(path)                               | No es aplicable | Crea una nueva ruta entre instancias<br>de nodo. El primer nodo se enlaza<br>con el segundo, el segundo nodo se<br>enlaza con el tercero y así<br>sucesivamente.                                                                                                    |
| s.unlink(source, target)                       | No es aplicable | Elimina cualquier enlace directo entre<br>los nodos de origen y de destino.                                                                                                    |
| $ $ s.unlink(source, targets)                  | No es aplicable | Elimina los enlaces directos entre el<br>nodo de origen y cada objeto de la<br>lista de destinos.                                                                                                    |
| $ $ s.unlink $Path(path)$                      | No es aplicable | Elimina cualquier ruta que existe<br>entre las instancias del nodo.                                                                                                    |
| s.disconnect(node)                             | No es aplicable | Elimina los enlaces entre el nodo<br>suministrado y todos los demás<br>nodos de la ruta especificada.                                                                                                    |
| $ \text{s.isValidLink(source, target)} $       | booleano        | Devuelve True si es válido crear un<br>enlace entre los nodos de origen y de<br>destino especificados. Este método<br>comprueba que ambos objetos<br>pertenezcan a la ruta especificada,<br>que el nodo de origen puede<br>$\boxed{\text{proporcionar un enlace y que el nodo}}$<br>de destino puede recibir un enlace, y<br>que la creación de un enlace de este<br>tipo no creará un circularidad en la |

El script de ejemplo siguiente realiza estas cinco tareas:

- 1. Crea un nodo de entrada Archivo de variables, un nodo Filtro y un nodo de salida Tabla.
- 2. Conecta los nodos entre sí.
- 3. Establece el nombre de archivo del nodo de entrada Archivo de variables.
- 4. Filtra el campo "Drug" de la salida resultante.
- 5. Ejecute el nodo Tabla.

```
stream = modeler.script.stream()
filenode = stream.createAt("variablefile", "My File Input ", 96, 64)
filternode = stream.createAt("filter", "Filter", 192, 64)
tablenode = stream.createAt("table", "Table", 288, 64)
stream.link(filenode, filternode)
stream.link(filternode, tablenode)
filenode.setPropertyValue("full_filename", "$CLEO_DEMOS/DRUG1n")
filternode.setKeyedPropertyValue("include", "Drug", False)
results = []
tablenode.run(results)
```
## **Importar, sustituir y eliminar nodos**

Además de crear y conectar nodos, a menudo es necesario sustituir y suprimir nodos de la corriente. Los métodos que están disponibles para importar, sustituir y suprimir nodos se resumen en la tabla siguiente.

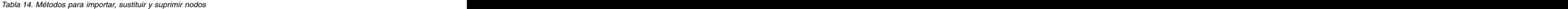

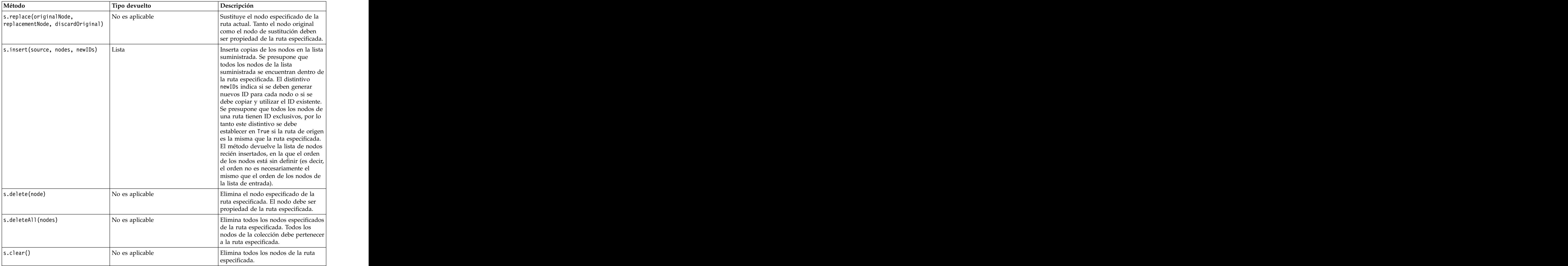

### **Atravesar los nodos de una ruta**

Un requisito común es identificar los nodos que están en un punto de la ruta anterior o posterior a un determinado nodo. La ruta proporciona una serie de métodos que pueden utilizarse para identificar estos nodos. Estos métodos se resumen en la siguiente tabla.

*Tabla 15. Métodos para identificar los nodos en sentido ascendente y descendente*

| Método                                 | Tipo devuelto | Descripción                                                                                                    |
|----------------------------------------|---------------|----------------------------------------------------------------------------------------------------|
| s.predecessorAt(node, index)           | Nodo          | Devuelve el predecesor inmediato<br>especificado del nodo suministrado o<br>None si el índice está fuera de los |
| s.predecessorCount(node)               |               | Devuelve el número de predecesores  <br>inmediatos del nodo suministrado.                                       |
| $ s.\text{predecessors}(\text{node}) $ |               | Devuelve los predecesores inmediatos<br>del nodo suministrado.                                                  |
| s.successorAt(node, index)             | Nodo          | Devuelve el sucesor inmediato<br>especificado del nodo suministrado o<br>None si el índice está fuera de los    |
| s.successorCount(node)                 |               | Devuelve el número de sucesores<br>inmediatos del nodo suministrado.                                            |
| s.successors(node)                     |               | Devuelve los sucesores inmediatos<br>del nodo suministrado.                                                     |

*Tabla 15. Métodos para identificar los nodos en sentido ascendente y descendente (continuación)*

### **Borrado o eliminación de elementos**

Los scripts de herencia admiten varios usos del mandato claro, por ejemplo:

- v clear outputs Para suprimir todos los elementos de salida de la paleta del gestor.
- v clear generated palette Para borrar todos los nugget de modelos de la paleta de modelos.
- v clear stream Para eliminar el contenido de una ruta.

Los scripts Python admiten un conjunto de funciones parecido; el mandato removeAll() se utiliza para borrar las rutas, las salidas y los gestores de modelos. Por ejemplo:

- Para borrar el gestor de rutas: session = modeler.script.session() session.getStreamManager.removeAll()
- Para borrar el gestor de salidas: session = modeler.script.session() session.getDocumentOutputManager().removeAll()
- v Para borrar el gestor de modelos:

```
session = modeler.script.session()
session.getModelOutputManager().removeAll()
```
### **Obtener información sobre los nodos**

Los nodos entran en diferentes categorías, tales como nodos de importación y exportación de datos, nodos de construcción de modelos y otros tipos de nodos. Cada nodo proporciona una serie de métodos que pueden utilizarse para obtener información sobre el nodo.

Los métodos que se pueden utilizar para obtener el ID, el nombre y la etiqueta de un nodo se resumen en la tabla siguiente.

| Método                    | Tipo devuelto   | Descripción                                                                                                    |
|---------------------------|-----------------|----------------------------------------------------------------------------------------------------|
| $\big $ n.getLabel()      | cadena          | Devuelve la etiqueta de visualización<br>del nodo especificado. La etiqueta es<br>el valor de la propiedad custom_name<br>sólo si la propiedad es una serie no<br>vacía y la propiedad use_custom_name<br>no está establecida; de lo contrario, la<br>etiqueta es el valor de getName().                                                                                                    |
| $\vert$ m.setLabel(label) | No es aplicable | Establece la etiqueta de visualización<br>del nodo especificado. Si la nueva<br>etiqueta es una cadena no vacía se<br>asigna a la propiedad custom_name, y<br>False se asigna a la propiedad<br>  use_custom_name, de tal modo que la  <br>etiqueta especificada tiene prioridad;<br>de lo contrario, se asigna una serie<br>vacía a la propiedad custom_name y<br>se asigna True a la propiedad<br>$ $ use_custom_name. |
| $\big $ n.getName()       | cadena          | Devuelve el nombre del nodo<br>especificado.                                                                                                    |
| n.getID()                 | cadena          | Devuelve el ID del nodo especificado.<br>Se crea un ID nuevo cada vez que se<br>crea un nuevo nodo. El ID se<br>conserva con el nodo cuando se<br>guarda como parte de una ruta de<br>modo que, cuando se abre la ruta, los<br>ID de nodo se conservan. Sin<br>embargo, si un nodo guardado se<br>inserta en una ruta, el nodo insertado<br>se considera un nuevo objeto y se le<br>asigna un nuevo ID.                  |

*Tabla 16. Métodos para obtener el ID, el nombre y la etiqueta de un nodo*

Los métodos que se pueden utilizar para obtener información acerca de un nodo se resumen en la tabla siguiente.<br>siguiente.

*Tabla 17. Métodos para obtener información acerca de un nodo*

| Método                      | Tipo devuelto | Descripción                                                                                                    |
|-----------------------------|---------------|----------------------------------------------------------------------------------------------------|
| $\big $ n.getTypeName()     | cadena        | Devuelve el nombre de script de este<br>nodo. Este es el mismo nombre que<br>puede utilizarse para crear una nueva<br>instancia de este nodo. |
| $\left  n.iSInitial\right $ | Booleana      | Devuelve True si es un nodo initial,<br>esto es, un nodo que aparece al inicio<br>de una ruta.                                                |
| $\big $ n.isInline()        | Booleana      | Devuelve True si es un nodo in-line,<br>esto es, un nodo que aparece a mitad<br>de una ruta.                                                  |
| $\big $ n.isTerminal()      | Booleana      | Devuelve True si es un nodo terminal,<br>esto es, un nodo que aparece al final<br>de una ruta.                                                |
| n.getXPosition()            |               | Devuelve el desplazamiento de la<br>posición x del nodo en la ruta.                                                                           |

*Tabla 17. Métodos para obtener información acerca de un nodo (continuación)*

| Método                                          | Tipo devuelto   | Descripción                                                                                                    |
|-------------------------------------------------|-----------------|----------------------------------------------------------------------------------------------------|
| n.getYPosition()                                |                 | Devuelve el desplazamiento de la<br>posición y del nodo en la ruta.                                                                                                    |
| n.setXYPosition(x, y)                           | No es aplicable | Devuelve la posición del nodo en la                                                                                                    |
| $\vert$ n.setPositionBetween(source,<br>target) | No es aplicable | Establece la posición del nodo en la<br>ruta, de modo que esté posicionado<br>entre los nodos suministrados.                                                                          |
| $\big $ n.is $\text{CacheEnabled}()$            | Booleana        | Devuelve True si la memoria caché<br>está habilitada; devuelve False de lo                                                                                                    |
| n.setCacheEnabled(va1)                          | No es aplicable | Habilita o inhabilita la memoria<br>caché para este objeto. Si la memoria<br>caché está llena y la memoria caché<br>pasa a estar inhabilitada, la memoria  <br>$\int$ caché se vacía. |
| n.isCacheFull()                                 | Booleana        | Devuelve True si la memoria caché<br>está llena; devuelve False de lo                                                                                                    |
| $\big $ n.flush $\text{Cache}()$                | No es aplicable | Vacía la memoria caché de este nodo.<br>No tiene efecto si la memoria caché<br>no está activada o no está llena.                                                                      |

# **Capítulo 4. API de scripts**

## **Introducción a la API de scripts**

La API de scripts proporciona acceso a una amplia gama de funciones de SPSS Modeler. Todos los métodos descritos hasta ahora forman parte de la API y se puede acceder a los mismos de forma implícita en el script sin importaciones adicionales. Sin embargo, si desea hacer referencia a las clases de la API, debe importar la API explícitamente con la sentencia siguiente:

import modeler.api

Esta sentencia import es necesaria para muchos de los ejemplos de la API de scripts.

En el documento *Guía de referencia de la API de scripts Python de IBM SPSS Modeler 17* podrá encontrar una guía completa a las clases, métodos y parámetros que disponibles por medio de la API de scripts.

### **Ejemplo: Buscar nodos utilizando un filtro personalizado**

La sección ["Buscar nodos" en la página 29](#page-34-0) se incluye un ejemplo de cómo buscar un nodo en una ruta utilizando el nombre de tipo del nodo como criterio de búsqueda. En algunas situaciones, se requiere una búsqueda más genérica y ésta se puede implementar utilizando la clase NodeFilter y el método findAll() de la ruta. Este tipo de búsqueda requiere los pasos siguientes:

- 1. Crear una clase nueva que amplíe NodeFilter e implemente una versión personalizada del método  $\texttt{accept}()$ .
- 2. Llamar al método findAll() de la ruta con una instancia de esta clase nueva. Esto devuelve todos los nodos que cumplen el criterio definido en el método accept().

El ejemplo siguiente muestra cómo buscar nodos de una ruta que tienen habilitada la memoria caché de nodo. La lista de nodos devuelta se puede utilizar para vaciar o inhabilitar las memorias caché de estos nodos. The contract of the contract of the contract of the contract of the contract of the contract of the contract of the contract of the contract of the contract of the contract of the contract of the contract of the con

import modeler.api class CacheFilter(modeler.api.NodeFilter): """A node filter for nodes with caching enabled""" ddef accept(this, node): return node.isCacheEnabled()

```
cachingnodes = modeler.script.stream().findAll(CacheFilter(), False)
```
## **Metadatos: información sobre datos**

Puesto que en una ruta los nodos se conectan entre sí, está disponible la información relativa a las columnas o los campos disponibles en cada nodo. Por ejemplo, en la interfaz de usuario de Modeler esto permite seleccionar por qué campos hay que ordenar o agregar. Esta información se llama modelo de datos. The contract of the contract of the contract of the contract of the contract of the contract of the contract of the contract of the contract of the contract of the contract of the contract of the contract of the con

Los scripts también pueden acceder al modelo de datos inspeccionando los campos que entran en un nodo o que salen de él. En algunos nodos coinciden los modelos de datos de entrada y salida; por ejemplo, un nodo Ordenar se limita a cambiar el orden de los registros, sin alterar el modelo de datos. Otros, como el nodo Derivar, pueden añadir nuevos campos. Otros, como el nodo Filtrar, pueden renombrar o eliminar campos.

En el ejemplo siguiente, el script toma la ruta estándar IBM SPSS Modeler druglearn.str y, para cada campo, construye un modelo descartando uno de los campos de entrada. Lo hace de la siguiente manera:

- 1. Accede al modelo de datos de salida del nodo Tipo.
- 2. Itera cada campo del modelo de datos de salida.
- 3. Modifica el nodo Filtro de cada campo de entrada.
- 4. Cambia el nombre del modelo que se construye.
- 5. Ejecuta el nodo de construcción de modelos.

**Nota:** Antes de ejecutar el script en la ruta druglean.str, no olvide establecer el lenguaje de script a Python (la ruta se creó en una versión anterior de IBM SPSS Modeler, de modo que el lenguaje de script de la ruta está establecido a Herencia).

import modeler.api

```
stream = modeler.script.stream()
filternode = stream.findByType("filter", None)
typenode = stream.findByType("type", None)
c50node = stream.findByType("c50", None)
# Usar siempre un nombre de modelo personalizado
c50node.setPropertyValue("use_model_name", True)
lastRemoved = None
fields = typenode.getOutputDataModel()
for field in fields:
 # Si este es el campo de destino, se hace caso omiso del mismo
 if field.getModelingRole() == modeler.api.ModelingRole.OUT:
  continue that is a continue of the continue of the continue of the continue of the continue of the continue of the continue of the continue of the continue of the continue of the continue of the continue of the continue of
 # Se rehabilita el campo eliminado más recientemente
 if lastRemoved != None:
  filternode.setKeyedPropertyValue("include", lastRemoved, True)
 # Se elimina el campo
 lastRemoved = field.getColumnName()
 filternode.setKeyedPropertyValue("include", lastRemoved, False)
 # Se establece el nombre del nuevo modelo y se ejecuta la construcción
 c50node.setPropertyValue("model_name", "Exclude " + lastRemoved)
 c50node.run([])
```
El objeto DataModel (modelo de datos) proporciona una serie de métodos de acceso a la información relativa a los campos y columnas del modelo de datos. Estos métodos se resumen en la siguiente tabla.

*Tabla 18. Métodos del objeto DataModel de acceso a la información relativa a campos o columnas*

| Método                             | Tipo devuelto | Descripción                                                                                                    |
|------------------------------------|---------------|----------------------------------------------------------------------------------------------------|
| $ $ d.getColumnCount()             |               | Devuelve el número de columnas del<br>modelo de datos.                                                                                 |
| $ $ d.columnIterator()             | Iterator      | Devuelve un iterador que devuelve<br>cada columna en el orden "natural"<br>de inserción. El iterador devuelve<br>instancias de Column. |
| $ $ d.nameIterator()               | Iterator      | Devuelve un iterador que devuelve el<br>nombre de cada columna en el orden<br>"natural" de inserción.                                  |
| $d.\text{contains}(\text{nombre})$ | Boolean       | Devuelve True si en este DataModel<br>existe una columna con el nombre<br>proporcionado y False en caso                                |
| $ $ d.getColumn(nombre)            | Column        | Devuelve la columna cuyo nombre es<br>el especificado.                                                                                 |

*Tabla 18. Métodos del objeto DataModel de acceso a la información relativa a campos o columnas (continuación)*

| Método                                 | Tipo devuelto | Descripción                                                                                                    |
|----------------------------------------|---------------|----------------------------------------------------------------------------------------------------|
| $\vert$ d.getColumnGroup(nombre)       | ColumnGroup   | Devuelve el grupo de columnas<br>nombrado o None si no existe dicho<br>grupo de columnas.                                          |
| $\vert d.\text{getColumnGroupCount}()$ |               | Devuelve el número de grupos de<br>columnas de este modelo de datos.                                                               |
| $d.c$ olumnGroupIterator()             | Iterator      | Devuelve un iterador que devuelve a<br>su vez cada grupo de columnas.                                                              |
| d.toArray()                            |               | Devuelve el modelo de datos como<br>un vector de columnas. Las columnas<br>van ordenadas según su orden<br>"natural" de inserción. |

Cada campo (objeto Column) incluye una serie de métodos de acceso a la información de la columna. La tabla que se muestra a continuación muestra una selección de los mismos.

*Tabla 19. Métodos del objeto Column de acceso a la información de una columna*

| Método                  | Tipo devuelto    | Descripción                                                                                                    |
|-------------------------|------------------|----------------------------------------------------------------------------------------------------|
| c.getColumnName()       | string           | Devuelve el nombre de la columna.                                                                                                    |
| c.getColumnLabel()      | string           | Devuelve la etiqueta de la columna o $\vert$ una cadena vacía si no hay ninguna<br>etiqueta asociada a la columna.                           |
| c.getMeasureType()      | MeasureType      | Devuelve el tipo de medición de la<br>  columna.                                                                                             |
| c.getStorageType()      | StorageType      | Devuelve el tipo de almacenamiento<br>de la columna.                                                                                         |
| c.isMeasureDiscrete()   | Boolean          | Devuelve True si la columna es<br>discreta. Se consideran discretas las<br>columnas que son un conjunto o un<br>$\vert$ distintive           |
| c.isModelOutputColumn() | Boolean          | Devuelve True si la columna es una<br>columna de resultado del modelo.                                                                       |
| c.isStorageDatetime()   | Boolean          | Devuelve True si el almacenamiento<br>de la columna es un valor de hora,<br>fecha o indicación de fecha y hora.                              |
| c.isStorageNumberic()   | Boolean          | Devuelve True si el almacenamiento<br>de la columna es un entero o un<br>número real.                                                        |
| c.isValidValue(value)   | Boolean          | Devuelve True si el valor especificado<br>es válido para este almacenamiento y<br>valid cuando se conocen los valores<br>de columna válidos. |
| c.getModelingRole()     | ModelingRole     | Devuelve el rol de modelado de la<br>columna.                                                                                                |
| c.getSetValues()        | $\vert$ Object[] | Devuelve un vector de valores<br>válidos para la columna o None si se<br>desconocen los valores o si la<br>columna no es un conjunto.        |

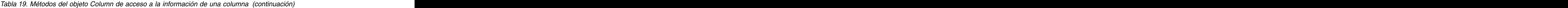

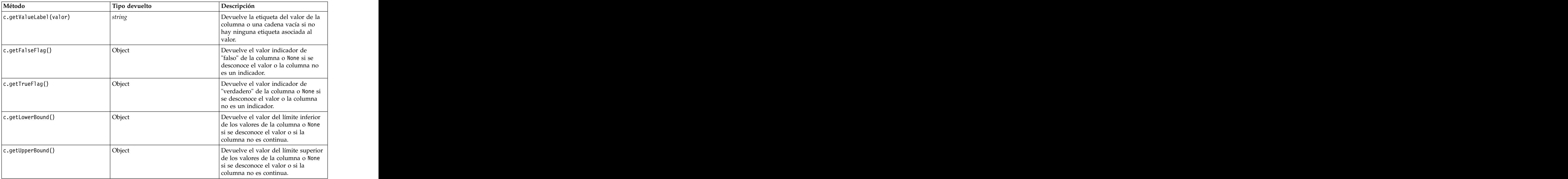

Observe que la mayoría de los métodos de acceso a la información de una columna tienen métodos equivalentes definidos en el propio objeto DataModel. Por ejemplo, las dos sentencias siguientes son equivalentes:

```
dataModel.getColumn("unNombre").getModelingRole()<br>dataModel.getModelingRole("unNombre")
dataModel.getModelingRole("unNombre")
```
#### **Acceso a objetos generados**

Ejecución de una corriente normalmente implica producir objetos de salida adicionales. Estos objetos adicionales pueden ser un nuevo modelo o un fragmento de la salida que proporciona información para utilizarla en las ejecuciones posteriores.

En el ejemplo siguiente, la ruta druglearn.str se utiliza de nuevo como punto de partida para la ruta. En este ejemplo, se ejecutan todos los nodos de la ruta y los resultados se almacenan en una lista. A continuación, el script crea un bucle por los resultados y se guarda cualquier salida del modo resultante de la ejecución como un archivo de modelo de IBM SPSS Modeler (.gm) y se exporta como PMML.

import modeler.api

```
ruta = modeler.script.stream()
# Set this to an existing folder on your system.
# Include a trailing directory separator
modelFolder = "C:/temp/models/"
# Execute the stream
models = []
stream.runAll(models)
# Save any models that were created
taskrunner = modeler.script.session().getTaskRunner()
for model in models:
# If the stream execution built other outputs then ignore them
if not(isinstance(model, modeler.api.ModelOutput)):
 continue that is a continue of the continue of the continue of the continue of the continue of the continue of the continue of the continue of the continue of the continue of the continue of the continue of the continue of
```

```
label = model.getLabel()
algorithm = model.getModelDetail().getAlgorithmName()
# save each model...
modelFile = modelFolder + label + algorithm + ".gm"
taskrunner.saveModelToFile(model, modelFile)
# ...and export each model PMML...
modelFile = modelFolder + label + algorithm + ".xml"
taskrunner.exportModelToFile(model, modelFile, modeler.api.FileFormat.XML)
```
La clase taskrunner proporciona un modo práctico de ejecutar diferentes tareas comunes. Los métodos que están disponibles en esta clase se resumen en la tabla siguiente.

*Tabla 20. Métodos de la clase taskrunner para realizar tareas comunes*

| Método                                                              | Tipo devuelto   | Descripción                                                                                                    |
|---------------------------------------------------------------------|-----------------|----------------------------------------------------------------------------------------------------|
| t.createStream(name, autoConnect,  Ruta<br>autoManage)              |                 | Crea y devuelve una nueva ruta.<br>Tenga en cuenta que el código que<br>debe crear las rutas de forma privada  <br>sin que las vea el usuario debe<br>establecer el marca autoManage en<br>False. |
| t.exportDocumentToFile(<br>documentOutput, filename,<br>fileFormat) | No es aplicable | Exporta la descripción de la ruta a un<br>archivo utilizando el formato de<br>archivo especificado.                                                                                               |
| .exportModelToFile(modelOutput,<br>filename, fileFormat)            | No es aplicable | Exportsa el modelo a un archivo<br>utilizando el formato de archivo<br>especificado.                                                                                                    |
| t.exportStreamToFile(stream,<br>filename, fileFormat)               | No es aplicable | Exporta la ruta a un archivo<br>utilizando el formato de archivo<br>especificado.                                                                                                    |
| t.insertNodeFromFile(filename,<br>$ $ diagram)                      | Nodo            | Lee un nodo en el archivo<br>especificado y lo devuelve<br>insertándolo en el diagrama<br>suministrado. Tenga en cuenta que lo  <br>pueden utilizar los objetos Nodo y<br>Supernodo.              |
| $\ldots$ openDocumentFromFile(filename,<br>autoManage)              | DocumentOutput  | Lee un nodo en el archivo<br>especificado y lo devuelve.                                                                                                    |
| openModelFromFile(filename,<br>autoManage)                          | ModelOutput     | Lee un modelo en el archivo<br>especificado y lo devuelve.                                                                                                    |
| .openStreamFromFile(filename,<br>autoManage)                        | Ruta            | Lee una ruta en el archivo<br>especificado y la devuelve.                                                                                                    |
| .saveDocumentToFile(<br>documentOutput, filename)                   | No es aplicable | Guarda el documento en la ubicación<br>de archivo especificada.                                                                                                    |
| .saveModelToFile(modelOutput,<br>filename)                          | No es aplicable | Guarda el modelo en la ubicación de<br>archivo especificada.                                                                                                    |
| .saveStreamToFile(stream,<br>filename)                              | No es aplicable | Guarda la ruta en la ubicación de<br>archivo especificada.                                                                                                    |

### **Manejo de errores**

El lenguaje Python proporciona manejo de errores mediante el bloque de código try...except. Se puede utilizar en los scripts para capturar excepciones y manejar los problemas que podrían ocasionar la finalización del script.

En el script de ejemplo siguiente, se realiza un intento para recuperar un modelo desde IBM SPSS Collaboration and Deployment Services Repository. Esta operación puede hacer que se genere una excepción, por ejemplo, es posible que las credenciales de inicio de sesión en el repositorio no se hayan configurado correctamente o que la ruta del repositorio sea errónea. En el script, esto puede generar una excepción ModelerException (todas las excepciones que genera IBM SPSS Modeler se derivan de modeler.api.ModelerException).

```
import modeler.api
session = modeler.script.session()
try:
tepo = session.getRepository()
m = repo.retrieveModel("/some-non-existent-path", None, None, True)
# print goes to the Modeler UI script panel Debug tab
print "Everything OK"
except modeler.api.ModelerException, e:
print "An error occurred:", e.getMessage()
```
**Nota:** Algunas operaciones de scripts pueden generar excepciones Java estándar, estas excepciones no se derivan de ModelerException. Para capturar estas excepciones, se puede utilizar un bloque except adicional que capture todas las excepciones Java, por ejemplo:

```
import modeler.api
session = modeler.script.session()
try:
tepo = session.getRepository()
m = repo.retrieveModel("/some-non-existent-path", None, None, True)
# print goes to the Modeler UI script panel Debug tab
print "Everything OK"
except modeler.api.ModelerException, e:
print "An error occurred:", e.getMessage()
except java.lang.Exception, e:
print "A Java exception occurred:", e.getMessage()
```
### **Parámetros de ruta, sesión y Supernodo**

Los parámetros proporcionan una forma útil de pasar valores en el momento de la ejecución, en lugar de codificarlos directamente en un script. Los parámetros y sus valores se definen de la misma forma que las corrientes, es decir, como entradas de la tabla de los parámetros de una corriente o Supernodo o como parámetros de la línea de comandos. Las clases de Corriente y Supernodo implementan un conjunto de funciones definidas por el objeto ParameterProvider, como se muestra en la tabla siguiente. La sesión proporciona una llamada getParameters() que devuelve un objeto que define dichas funciones.

*Tabla 21. Funciones definidas por el objeto ParameterProvider*

| Método   | Tipo devuelto | $\vert$ Descripció                 |
|----------|---------------|------------------------------------|
| p.parent |               | Devuelve un iterador de nombres de |
|          |               | etro para este objeto.             |

| Método                                                                                                    | Tipo devuelto       | Descripción                                                                                                    |
|----------------------------------------------------------------------------------------------------|---------------------|----------------------------------------------------------------------------------------------------|
| p.getParameterDefinition(<br>parameterName)                                                                                                    | ParameterDefinition | Devuelve la definición de parámetro<br>para el parámetro con el nombre<br>especificado, o None si no existe tal<br>parámetro en este proveedor. El<br>resultado puede ser una instantánea<br>de la definición en el momento en<br>que el método se ha llamado y que<br>no necesariamente refleja las<br>modificaciones posteriores realizadas<br>en el parámetro a través de este<br>proveedor. |
| p.getParameterLabel(parameterName) <i>cadena</i>                                                                                                    |                     | Devuelve la etiqueta del parámetro<br>con nombre, o None si no existe tal<br>parámetro.                                                                                                    |
| <code>p.setParameterLabel</code> ( <code>parameterName,</code> $\vert$ No es aplicable<br>label)                                                          |                     | Establece la etiqueta del parámetro<br>con nombre.                                                                                                    |
| o.getParameterStorage(<br>parameterName)                                                                                                    | ParameterStorage    | Devuelve el almacenamiento del<br>parámetro con nombre, o None si no<br>existe tal parámetro.                                                                                                    |
| p.setParameterStorage(<br>parameterName, storage)                                                                                                    | No es aplicable     | Establece el almacenamiento del<br>parámetro con nombre.                                                                                                    |
| $\mathfrak{d}$ .getParameterType(parameterName) $\bigm $ ParameterType                                                                                    |                     | Devuelve el tipo del parámetro con<br>nombre, o None si no existe tal<br>parámetro.                                                                                                    |
| $\mathsf{p}.\mathsf{setParameterType}$ (parameterName, $\, \,   \, \mathrm{No}\, \, \mathrm{es}\, \, \mathrm{aplicable} \, \, \, \, \mathrm{op}$<br>type) |                     | Establece el tipo del parámetro con                                                                                                    |
| p.getParameterValue(parameterName)  Object                                                                                                    |                     | Devuelve el valor del parámetro con<br>nombre, o None si no existe tal<br>parámetro.                                                                                                    |
| $p.setParameterValue(parameterName,   No es aplicable$<br>value)                                                                                          |                     | Establece el valor del parámetro con                                                                                                    |

*Tabla 21. Funciones definidas por el objeto ParameterProvider (continuación)*

En el ejemplo siguiente, el script agrega algunos datos Telco para averiguar qué región tiene los datos de promedio de ingresos más bajos. A continuación, se establece un parámetro de ruta con esta región. Este parámetro de ruta se utiliza en un nodo Seleccionar para excluir dicha región de los datos, antes de que se cree un modelo de abandono en el resto.

El ejemplo es artificial porque el script genera el propio nodo Seleccionar y, por lo tanto, podría haber generado el valor correcto directamente en la expresión del nodo Seleccionar. Sin embargo, las rutas se suelen construir previamente, de modo que establecer los parámetros de este modo proporciona un ejemplo útil.

La primera parte del script de ejemplo crea el parámetro de ruta que contendrá la región con el promedio de ingresos más bajo. El script también crea los nodos de la rama de agregación y la rama de creación de modelos y los conecta.

```
import modeler.api
stream = modeler.script.stream()
# Inicializar un parámetro de ruta
stream.setParameterStorage("LowestRegion", modeler.api.ParameterStorage.INTEGER)
```

```
# Crear primero la rama de agregación para calcular el promedio de ingresos por región
statisticsimportnode = stream.createAt("statisticsimport", "SPSS File", 114, 142)
statisticsimportnode.setPropertyValue("full_filename", "$CLEO_DEMOS/telco.sav")
statisticsimportnode.setPropertyValue("use field format for storage", True)
aggregatenode = modeler.script.stream().createAt("aggregate", "Aggregate", 294, 142)
aggregatenode.setPropertyValue("keys", ["region"])
aggregatenode.setKeyedPropertyValue("aggregates", "income", ["Mean"])
tablenode = modeler.script.stream().createAt("table", "Table", 462, 142)
stream.link(statisticsimportnode, aggregatenode)<br>stream.link(aggregatenode, tablenode)
stream.link(aggregatenode, tablenode)
selectnode = stream.createAt("select", "Select", 210, 232)
selectnode.setPropertyValue("mode", "Discard")
# Hacer referencia al parámetro de ruta en la selección
selectnode.setPropertyValue("condition", "'region' = '$P-LowestRegion'")
typenode = stream.createAt("type", "Type", 366, 232)
typenode.setKeyedPropertyValue("direction", "churn", "Target")
c50node = stream.createAt("c50", "C5.0", 534, 232)
stream.link(statisticsimportnode, selectnode)<br>stream.link(selectnode, typenode)
stream.link(selectnode, typenode)
stream.link(typenode, c50node)
```
El script de ejemplo crea la ruta siguiente.

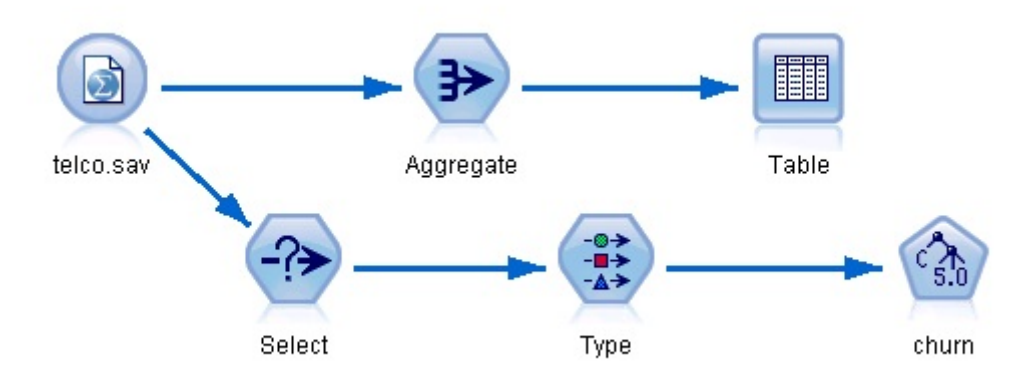

*Figura 5. Ruta resultante del script de ejemplo*

La parte siguiente del script de ejemplo ejecuta el nodo Tabla al final de la rama de agregación.

# Ejecutar primero el nodo Tabla results = [] tablenode.run(results)

La parte siguiente del script de ejemplo accede a la salida de la tabla que ha generado la ejecución del nodo Tabla. A continuación, el script itera por las filas de la tabla, buscando la región con el promedio de ingresos más bajo.

```
# Ejecutar el nodo tabla para generar una sola tabla como salida
table = results[0]
# la salida de la tabla contiene un RowSet que permite acceder a valores como filas y columnas
rowset = table.getRowSet()
min_income = 1000000.0
min_region = None
```

```
# Del modo que se ha definido el nodo, la primera columna
# contiene la región y la segunda contiene el promedio de ingresos
row = 0rowcount = rowset.getRowCount()
while row < rowcount:
if rowset.getValueAt(row, 1) < min_income:<br>min_income = rowset.getValueAt(row, 1)
 min_income = rowset.getValueAt(row, 1)
 min_region = rowset.getValueAt(row, 0)
row += 1
```
La parte siguiente del script utiliza la región con el promedio de ingresos más bajo para establecer el parámetro de ruta "LowestRegion" creado anteriormente. El script ejecuta el constructor de modelos excluyendo la región especificada de los datos de formación.

```
# Comprobar que se ha asignado un valor
if min_region != None:
stream.setParameterValue("LowestRegion", min_region)
else:
 stream.setParameterValue("LowestRegion", -1)
# Finalmente, ejecutar el constructor de modelos con el criterio de selección
c50node.run([])
A continuación, se muestra el script de ejemplo.
import modeler.api
stream = modeler.script.stream()
# Crear un parámetro de ruta
stream.setParameterStorage("LowestRegion", modeler.api.ParameterStorage.INTEGER)
# Crear primero la rama de agregación para calcular el promedio de ingresos por región
statisticsimportnode = stream.createAt("statisticsimport", "SPSS File", 114, 142)
statisticsimportnode.setPropertyValue("full filename", "$CLEO DEMOS/telco.sav")
statisticsimportnode.setPropertyValue("use_field_format_for_storage", True)
aggregatenode = modeler.script.stream().createAt("aggregate", "Aggregate", 294, 142)
aggregatenode.setPropertyValue("keys", ["region"])
aggregatenode.setKeyedPropertyValue("aggregates", "income", ["Mean"])
tablenode = modeler.script.stream().createAt("table", "Table", 462, 142)
stream.link(statisticsimportnode, aggregatenode)
stream.link(aggregatenode, tablenode)
selectnode = stream.createAt("select", "Select", 210, 232)
selectnode.setPropertyValue("mode", "Discard")
# Hacer referencia al parámetro de ruta en la selección
selectnode.setPropertyValue("condition", "'region' = '$P-LowestRegion'")
typenode = stream.createAt("type", "Type", 366, 232)
typenode.setKeyedPropertyValue("direction", "churn", "Target")
c50node = stream.createAt("c50", "C5.0", 534, 232)
stream.link(statisticsimportnode, selectnode)
stream.link(selectnode, typenode)
stream.link(typenode, c50node)
# Ejecutar primero el nodo Tabla
results = []
tablenode.run(results)
# Ejecutar el nodo tabla para generar una sola tabla como salida
table = results[0]
```

```
# la salida de la tabla contiene un RowSet que permite acceder a valores como filas y columnas
rowset = table.getRowSet()
min_income = 1000000.0
min_region = None
# Del modo que se ha definido el nodo, la primera columna
# contiene la región y la segunda contiene el promedio de ingresos
row = 0rowcount = rowset.getRowCount()
while row < rowcount:
if rowset.getValueAt(row, 1) < min_income:<br>min_income = rowset.getValueAt(row, 1)
 min_income = rowset.getValueAt(row, 1)
 min_region = rowset.getValueAt(row, 0)
row += 1# Comprobar que se ha asignado un valor
if min_region != None:
stream.setParameterValue("LowestRegion", min_region)
else:
stream.setParameterValue("LowestRegion", -1)
# Finalmente, ejecutar el constructor de modelos con el criterio de selección
c50node.run([])
```
## **Valores globales**

Los valores globales se utilizan para calcular diferentes estadísticas de resumen para los campos especificados. Se puede acceder a estos valores de resumen desde cualquier lugar de la ruta. Los valores globales son similares a los parámetros de ruta, ya que se puede acceder a los mismos por nombre a través de la ruta. Se diferencian de los parámetros de ruta en que los valores asociados se actualizan automáticamente cuando se ejecuta uno nodo Establecer globales, en lugar de asignarlos mediante script o desde la línea de comandos. Se accede a los valores globales de una ruta invocando el método getGlobalValues() de la ruta.

El objeto GlobalValues define las funciones que se muestran en la tabla siguiente.

| Método                      | Tipo devuelto | Descripción                                                                                                    |
|-----------------------------|---------------|----------------------------------------------------------------------------------------------------|
| g.fieldNameIterator()       | Iterador      | Devuelve un iterador para cada<br>nombre de campo con al menos un<br>valor global.                                                                                                    |
| g.getValue(type, fieldName) | Objeto        | Devuelve el valor global para el tipo<br>especificado y nombre de campo, o<br>None si no se puede localizar ningún<br>  valor. Generalmente se espera que el<br>valor devuelto sea un número,<br>aunque en las funciones futuras se<br>pueden devolver tipos de valores |
| $ $ g.getValues(fieldName)  | Mar           | Devuelve un mapa que contiene las<br>entradas conocidas para el nombre de<br>campo especificado o None si no hay<br>entradas para el campo.                                                                                                    |

*Tabla 22. Funciones definidas por el objeto GlobalValues*

GlobalValues.Type define el tipo de estadísticas de resumen disponibles. Están disponibles las siguientes estadísticas de resumen:

v MAX: el valor máximo del campo.

- MEAN: el valor medio del campo.
- v MIN: el valor mínimo del campo.
- v STDDEV: la desviación estándar del campo.
- v SUM: la suma de los valores del campo.

Por ejemplo, el script siguiente accede el valor medio del campo "income" que calcula un nodo Val. globales:

import modeler.api

globals = modeler.script.stream().getGlobalValues() mean income = globals.getValue(modeler.api.GlobalValues.Type.MEAN, "income")

### **Trabajar con varias rutas: Scripts autónomos**

Para trabajar con varias rutas se debe utilizar un script autónomo. El script autónomo se puede editar y ejecutar dentro de la interfaz de usuario de IBM SPSS Modeler o se puede pasar como un parámetro de línea de comandos en modalidad de proceso por lotes.

El siguiente script autónomo abre dos rutas. Una de estas rutas crea un modelo y la segunda ruta traza la distribución de los valores predichos.

```
# Change to the appropriate location for your system
demosDir = "C:/Archivos de programa/IBM/SPSS/Modeler/17/DEMOS/streams/"
session = modeler.script.session()
tasks = session.getTaskRunner()
# Open the model build stream, locate the C5.0 node and run it
buildstream = tasks.openStreamFromFile(demosDir + "druglearn.str", True)
c50node = buildstream.findByType("c50", None)
results = []
c50node.run(results)
# Now open the plot stream, find the Na to K derive and the histogram
plotstream = tasks.openStreamFromFile(demosDir + "drugplot.str", True)
derivenode = plotstream.findByType("derive", None)
histogramnode = plotstream.findByType("histogram", None)
# Create a model applier node, insert it between the derive and histogram nodes
# then run the histgram
applyc50 = plotstream.createModelApplier(results[0], results[0].getName())
applyc50.setPositionBetween(derivenode, histogramnode)
plotstream.linkBetween(applyc50, derivenode, histogramnode)
histogramnode.setPropertyValue("color field", "$C-Drug")
histogramnode.run([])
# Finally, tidy up the streams
buildstream.close()
plotstream.close()
```
# **Capítulo 5. Sugerencias sobre scripts**

Esta sección proporciona una visión general de las técnicas y sugerencias para utilizar scripts, incluida la modificación de la ejecución de la ruta, la utilización de una contraseña codificada en un script y el acceso a objetos en IBM SPSS Collaboration and Deployment Services Repository.

## **Modificación de la ejecución de una ruta**

Cuando se ejecuta una ruta, sus nodos terminales se ejecutan en un orden optimizado para la situación predeterminada. En algunos casos, es posible que prefiera un orden de ejecución diferente. Para modificar el orden de ejecución de una ruta, lleve a cabo los siguientes pasos desde la pestaña Ejecución del cuadro de diálogo Propiedades de ruta:

- 1. Comience con un script vacío.
- 2. Pulse en el botón **Añadir script predeterminado** de la barra de herramientas y añada el script de ruta predeterminado.
- 3. Cambie el orden de las instrucciones del script de ruta predeterminado por el orden en que desee que se ejecuten las instrucciones.

### **Recorrido en bucle de nodos**

Puede utilizar un bucle for para recorrer en bucle todos los nodos de una ruta. Por ejemplo, los siguientes dos ejemplos de script recorren en bucle todos los nodos y cambia los nombres de campos de cualquier nodo Filtrar a mayúsculas.

Estos scripts pueden emplearse en cualquier ruta que tenga un nodo Filtrar, incluso si no hay campos filtrados. Simplemente, añada un nodo Filtrar que recorra todos los campos para cambiar todos los nombres de campo a mayúsculas.

```
# Alternative 1: using the data model nameIterator() function ruta = modeler.script.stream()
ruta = modeler.script.stream()
for node in stream.iterator():
if (node.getTypeName() == "filter"):
 # nameIterator() returns the field names
 for field in node.getInputDataModel().nameIterator():
  newname = field.upper()
  node.setKeyedPropertyValue("new_name", field, newname)
# Alternative 2: using the data model iterator() function
ruta = modeler.script.stream()
for node in stream.iterator():
if (node.getTypeName() == "filter"):
if (node.getTypeName() == "filter"):<br># iterator() returns the field objects so we need<br># to call getColumnName() to get the name
 # to call getColumnName() to get the name
 for field in node.getInputDataModel().iterator():<br>newname = field.getColumnName().upper()
  newname = field.getColumnName().upper()
  node.setKeyedPropertyValue("new_name", field.getColumnName(), newname)
```
El script recorre en bucle los nodos de la ruta actual y comprueba cada nodo para ver si es un Filtro. Si es así, el script recorre en bucle cada campo del nodo y utiliza la función field.upper() o field.getColumnName().upper() para cambiar el nombre a mayúsculas.

## <span id="page-55-0"></span>**Acceso a objetos en el IBM SPSS Collaboration and Deployment Services Repository**

Si ha obtenido una licencia para IBM SPSS Collaboration and Deployment Services Repository, puede almacenar, recuperar, bloquear y desbloquear objetos del repositorio mediante comandos de script. El repositorio permite administrar el ciclo vital de los modelos de minería de datos y los objetos predictivos relacionados dentro del contexto de las aplicaciones, herramientas y soluciones empresariales.

Conexión con IBM SPSS Collaboration and Deployment Services Repository

Para acceder al repositorio, primero debe establecer una válida conexión con el mismo, mediante el menú Herramientas de la interfaz de usuario de IBM SPSS Modeler o mediante la línea de comandos. Consulte el tema ["IBM SPSS Collaboration and Deployment Services Repository Argumentos de conexión" en la](#page-70-0) [página 65](#page-70-0) para obtener más información.

Almacenamiento y recuperación de objetos

En un script, los comandos retrieve y store permiten acceder a varios objetos, entre los que se incluyen rutas, modelos, resultados, nodos y proyectos. La sintaxis es la siguiente:

```
store object as REPOSITORY_PATH {label LABEL}
store object as URI [#l.label]
retrieve object REPOSITORY PATH {label LABEL | version VERSION}
retrieve object URI [(#m.marker | #l.label)]
```
RUTA\_REPOSITORIO proporciona la ubicación del objeto en el repositorio. La ruta debe estar entre comillas y utilizar barras inclinadas como delimitadores. No distingue entre mayúsculas y minúsculas.

```
store stream as "/folder 1/folder 2/mystream.str"
store model Drug as "/micarpeta/modelomedicamento"
store model Drug as "/micarpeta/modelomedicamento.gm" label "final"
store node MEDICAMENTO1n as "/samples/drug1ntypenode"
store project as "/CRISPDM/DrugExample.cpj"
store output "Data Audit of [6 fields]" as "/my folder/My Audit"
```
Si lo desea, se puede incluir una extensión como *.str* o *.gm* en el nombre de objeto, aunque no es necesario siempre que el nombre sea coherente. Por ejemplo, si un modelo se almacena sin una extensión, deberá recuperarse por el mismo nombre:

store model "/micarpeta/modelomedicamento" retrieve model "/micarpeta/modelomedicamento"

frente a:

```
store model "/micarpeta/modelomedicamento.gm"
retrieve model "/micarpeta/modelomedicamento.gm" version "0:2005-10-12 14:15:41.281"
```
Tenga en cuenta que cuando recupera objetos, la versión más reciente del objeto siempre se devuelve a menos que especifique una versión o etiqueta. Al recuperar un objeto de nodo, el nodo se introduce automáticamente en la ruta actual. Al recuperar un objeto de ruta, debe utilizar un script autónomo. No puede recuperar un objeto de ruta de un script de ruta.

Bloqueo y desbloqueo de objetos

Puede bloquear un objeto desde un script para evitar que otros usuarios actualicen cualquiera de las versiones existentes o creen nuevas versiones. También puede desbloquear un objeto que haya bloqueado.

La sintaxis para bloquear y desbloquear un objeto es:

lock RUTA\_REPOSITORIO lock URI

unlock RUTA\_REPOSITORIO unlock URI

Como cuando se almacenan y se recuperan objetos, RUTA\_REPOSITORIO le ofrece la ubicación del objeto en el repositorio. La ruta debe estar entre comillas y utilizar barras inclinadas como delimitadores. No distingue entre mayúsculas y minúsculas.

lock "/myfolder/Stream1.str"

unlock "/myfolder/Stream1.str"

Si lo prefiere, puede utilizar un identificador de recursos uniforme (URI) en lugar de una ruta de repositorio para proporcionar la ubicación del proyecto. El URI debe incluir el prefijo spsscr: y debe estar entre comillas. Sólo se puede utilizar barras inclinadas como delimitadores, y los espacios deben estar codificados. Es decir, utilizar %20 en lugar de un espacio en la ruta. El URI no distingue entre mayúsculas y minúsculas. A continuación aparecen algunos ejemplos:

lock "spsscr:///myfolder/Stream1.str"

unlock "spsscr:///myfolder/Stream1.str"

Tenga en cuenta que el bloqueo de objetos se aplica a todas las versiones de un objeto: no puede bloquear o desbloquear versiones por separado.

### **Generación de una contraseña codificada**

En algunos casos, puede que necesite incluir una contraseña en un script. Por ejemplo, es posible que desee acceder a un origen de datos protegido con contraseña. Las contraseñas codificadas pueden utilizarse en:

- v Propiedades de los nodos para un origen de base de datos y nodos de resultado
- v Argumentos de línea de comando para conectarse al servidor
- v Propiedades de conexión con la base de datos almacenadas en un archivo *.par* (archivo de parámetro generado desde la pestaña Publicar de un nodo de exportación)

En la interfaz de usuario se proporciona una herramienta para generar contraseñas codificadas en función del algoritmo Blowfish (si desea obtener más información, consulte *http://www.schneier.com/blowfish.html*). Una vez codificada, puede copiar y almacenar la contraseña en archivos de script y argumentos de líneas de comando. La propiedad de nodo epassword utilizada para databasenode y databaseexportnode almacena la contraseña codificada.

1. Para generar una contraseña codificada, en el menú Herramientas seleccione:

#### **Codificar contraseña...**

- 2. Especifique una contraseña en el cuadro de texto Contraseña.
- 3. Pulse en **Codificar** para generar una codificación aleatoria de la contraseña.
- 4. Pulse en el botón Copiar para copiar la contraseña codificada al Portapapeles.
- 5. Pegue la contraseña en el script o parámetro deseado.

## **Comprobación por script**

Puede comprobar rápidamente la sintaxis de todos los tipos de scripts pulsando en el botón de comprobación de la barra de herramientas del cuadro de diálogo Script de ruta.

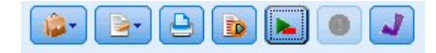

*Figura 6. Iconos de barra de herramientas del script de ruta*

En la comprobación por script se avisa de cualquier error que se detecte en el código y se sugieren recomendaciones de mejora. Para ver la línea con errores, pulse en los comentarios, en la mitad inferior del cuadro de diálogo. Los errores se señalan en rojo.

### **Scripts desde la línea de comandos**

El uso scripts permite ejecutar operaciones típicamente desarrolladas en la interfaz de usuario. Simplemente especifique y ejecute una ruta independiente en la línea de comandos cuando ejecute IBM SPSS Modeler. Por ejemplo:

client -script scores.txt -execute

La marca -script carga el script especificado, mientras que la marca -execute ejecuta todos los comandos del archivo de script.

### **Compatibilidad con versiones anteriores**

Los scripts creados en versiones anteriores de IBM SPSS Modeler deberían funcionar normalmente sin cambios en la versión actual. Sin embargo, los nuggets de modelos podrán ahora insertarse en la ruta automáticamente (es el comportamiento predeterminado) y podrán sustituir o complementar un nugget existente del tipo en la ruta. El que esto ocurra depende de la configuración de las opciones **Añadir modelo a ruta** y **Sustituir modelo anterior** (**Herramientas > Opciones > Opciones de usuario > Notificaciones**). Por ejemplo, es posible que tenga que modificar un script de una versión anterior en el que la sustitución del nugget se trate borrando el nugget existente e insertando uno nuevo.

Es posible que los scripts creados en esta versión no funcionen en versiones anteriores.

Si un script creó una liberación antigua utiliza un comando que se ha sustituido desde entonces (o desaprobado), la forma antigua se seguirá admitiendo, pero aparecerá un mensaje de advertencia. Por ejemplo, la palabra clave antigua generated se ha sustituido por model, y clear generated se ha sustituido por clear generated palette. Los scripts que utilizan las formas antiguas se seguirán ejecutando, pero se mostrará una advertencia.

### **Acceder a resultados de ejecución de la secuencia**

Muchos nodos de IBM SPSS Modeler producen datos de salida tales como modelos, diagramas y datos tabulares. Muchos de estos datos de salida contienen valores útiles que pueden ser utilizados por scripts para guiar la ejecución subsiguiente. Estos valores se agrupan en contenedores de contenido (denominados simplemente contenedores) a los que se puede acceder utilizando etiquetas o identificadores que identifican cada contenedor. La forma en que se accede a estos valores depende del formato o "modelo de contenido" utilizado por el contenedor.

Por ejemplo, muchos resultados de modelo predictivo utilizan una variante de XML llamada PMML para representar información sobre el modelo, tal como qué campos utiliza un árbol de decisiones en cada bifurcación o cómo están conectadas las neuronas de una red neuronal y con qué intensidades. Los resultados del modelo que utilizan PMML proporcionan un modelo de contenido XML que se puede utilizar para acceder a esa información. Por ejemplo:

```
stream = modeler.script.stream()
# Suponga que la secuencia contiene un nodo generador de modelos C5.0
# y que el origen de datos, los predictores y los destinos ya se han
# configurado
modelbuilder = stream.findByType("c50", None)
```

```
results = []
modelbuilder.run(results)
modeloutput = results[0]
# Ahora que tenemos el objeto de salida del modelo C5.0, acceda al modelo
# de contenido pertinente
cm = modeloutput.getContentModel("PMML")
# El modelo de contenido PMML es un modelo de contenido genérico basado en XML
# que utiliza sintaxis del lenguaje XPath. Utilice ese modelo para encontrar
# los nombres de los campos de datos.
# La llamada devuelve una lista de series de caracteres correspondientes a los valores XPath
dataFieldNames = cm.getStringValues("/PMML/DataDictionary/DataField", "name")
```
IBM SPSS Modeler es compatible con los modelos de contenido siguientes en los scripts:

- v **Modelo de contenido de tabla**: proporciona acceso a datos tabulares simples representados como filas y columnas
- v **Modelo de contenido XML**: proporciona acceso a contenido almacenado en formato XML
- v **Modelo de contenido JSON**: proporciona acceso a contenido almacenado en formato JSON
- v **Modelo de contenido de estadísticas de columna**: proporciona acceso a estadísticas de resumen sobre un campo determinado
- v **Modelo de contenido de estadísticas de columna por pares**: proporciona acceso a estadísticas de resumen entre dos campos o valores entre dos campos separados

## **Modelo de contenido de tabla**

El modelo de contenido de tabla proporciona un modelo sencillo para acceder a los datos simples de fila y columna. Los valores en una columna determinada deben tener todos el mismo tipo de almacenamiento (por ejemplo, series o enteros).

### **API**

*Tabla 23. API*

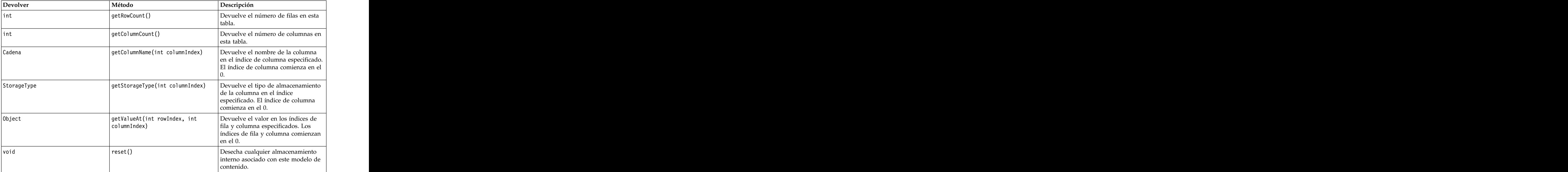

#### **Nodos y salidas**

Esta tabla lista los nodos que crean salidas que incluyen este tipo de modelo de contenido.

*Tabla 24. Nodos y salidas*

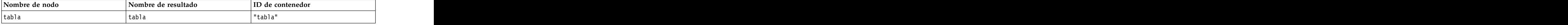

#### **Script de ejemplo**

```
stream = modeler.script.stream()
from modeler.api import StorageType
# Establecer el nodo de importación de archivo de variable
varfilenode = stream.createAt("variablefile", "DRUG Data", 96, 96)
varfilenode.setPropertyValue("full filename", "$CLEO DEMOS/DRUG1n")
# Crear el nodo Agregar y conectarlo al nodo de archivo de variable
aggregatenode = stream.createAt("aggregate", "Aggregate", 192, 96)
stream.link(varfilenode, aggregatenode)
# Configurar el nodo Agregar
aggregatenode.setPropertyValue("keys", ["Drug"])
aggregatenode.setKeyedPropertyValue("aggregates", "Age", ["Min", "Max"])
aggregatenode.setKeyedPropertyValue("aggregates", "Na", ["Mean", "SDev"])
# Crear el nodo de salida de tabla y conectarlo al nodo Agregar
tablenode = stream.createAt("table", "Table", 288, 96)
stream.link(aggregatenode, tablenode)
# Ejecutar el nodo de tabla y capturar el objeto de salida de resultado de la tabla
results = []
tablenode.run(results)
tableoutput = results[0]
# Acceder al modelo de contenido del resultado de la tabla
tablecontent = tableoutput.getContentModel("table")
# Para cada columna, imprimir el nombre de columna, tipo y la primera fila
# de valores del contenido de la tabla
col = 0while col < tablecontent.getColumnCount():
print tablecontent.getColumnName(col), \
tablecontent.getStorageType(col), \
tablecontent.getValueAt(0, col)
col = col + 1
```
La salida en la pestaña Depuración de scripts tendrá un aspecto similar a este:

Age\_Min Integer 15 Age\_Max Integer 74 Na\_Mean Real 0.730851098901 Na\_SDev Real 0.116669731242 Drug String drugY Record\_Count Integer 91

### **Modelo de contenido XML**

El modelo de contenido XML proporciona acceso a contenido basado en XML.

El modelo de contenido XML permite acceder a componentes utilizando expresiones XPath. Las expresiones XPath son series que definen qué elementos o atributos son necesarios para el solicitante. El modelo de contenido XML hace que sea transparente la creación de diversos objetos y expresiones de compilación que normalmente son necesarios para el soporte de XPath. Esto hace que sea más sencillo hacer llamadas desde scripts Python.

El modelo de contenido XML incluye una función que devuelve el documento XML como serie de caracteres. Esto permite que los usuarios del script Python utilicen su biblioteca preferida de Python para analizar XML.

#### **API**

*Tabla 25. API*

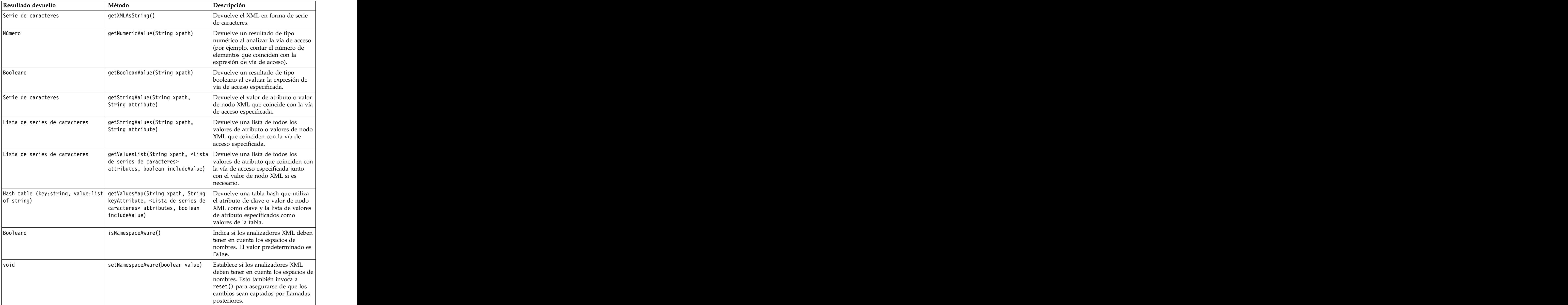

*Tabla 25. API (continuación)*

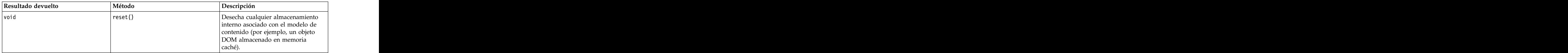

#### **Nodos y datos de salida**

Esta tabla lista los nodos que generan datos de salida y que incluyen este tipo de modelo de contenido.

*Tabla 26. Nodos y datos de salida*

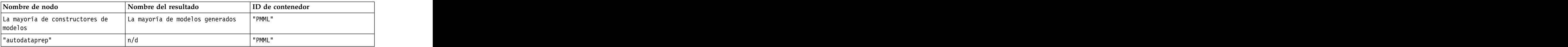

### **Script de ejemplo**

El código del script Python para acceder al contenido puede tener este aspecto:

```
results = []
modelbuilder.run(results)
modeloutput = results[0]
cm = modeloutput.getContentModel("PMML")
```

```
dataFieldNames = cm.getStringValues("/PMML/DataDictionary/DataField", "name")
predictedNames = cm.getStringValues("//MiningSchema/MiningField[@usageType='predicted']", "name")
```
## **Modelo de contenido JSON**

El modelo de contenido JSON se utiliza para proporcionar soporte para contenido con formato JSON. Esto proporciona una API básica para permitir que los solicitantes extraigan valores bajo la asunción de que saben qué valores se deben acceder.

#### **API**

*Tabla 27. API*

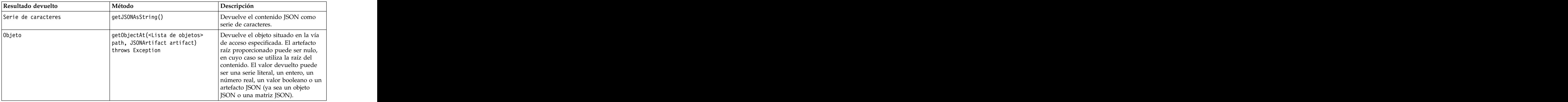

*Tabla 27. API (continuación)*

| Resultado devuelto                        | Método                                                                                                    | Descripción                                                                                                    |
|-------------------------------------------|----------------------------------------------------------------------------------------------------|----------------------------------------------------------------------------------------------------|
| Tabla hash (key:object,<br> value:object> | getChildValuesAt( <lista de<br=""><math>\vert</math> objetos&gt; path, JSONArtifact<br/><math>\vert</math> artifact) throws Exception</lista> | Devuelve los valores hijo de la vía de<br>acceso especificada si la vía conduce<br>a un objeto JSON, o devuelve nulo en<br>caso contrario. Las claves de la tabla<br>son series, mientras que el valor<br>asociado puede ser una serie literal,<br>un entero, un número real, un valor<br>booleano o un artefacto JSON (ya sea                                                                |
| Lista de objetos                          | getChildrenAt( <lista de="" objetos=""><br/>throws Exception</lista>                                                                          | un objeto JSON o una matriz JSON).<br>Devuelve la lista de objetos situados<br>path path, JSONArtifact artifact) en la vía de acceso especificada si la<br>vía conduce a una matriz JSON, o<br>devuelve nulo en caso contrario. Los<br>valores devueltos pueden ser una<br>serie literal, un entero, un número<br>real, un valor booleano o un artefacto<br>JSON (ya sea un objeto JSON o una |
| void                                      | reset()                                                                                                    | matriz JSON).<br>Desecha cualquier almacenamiento<br>interno asociado con el modelo de<br>contenido (por ejemplo, un objeto<br>DOM almacenado en memoria<br>caché).                                                                                                    |

#### **Script de ejemplo**

Si existe un nodo generador de salida que crea salida en formato JSON, se puede utilizar lo siguiente para acceder a información sobre un conjunto de libros:

```
results = []
outputbuilder.run(results)
output = results[0]
cm = output.getContentModel("jsonContent")
bookTitle = cm.getObjectAt(["books", "ISIN123456", "title"], None)
# Como alternativa, obtenga el objeto de libro y utilícelo como raíz
# para entradas subsiguientes
book = cm.getObjectAt(["books", "ISIN123456"], None)
bookTitle = cm.getObjectAt(["title"], book)
# Obtener todos los valores hijos para un libro determinado
bookInfo = cm.getChildValuesAt(["books", "ISIN123456"], None)
# Obtener la tercera entrada de libro. Se supone el valor de nivel superior "books"
# contiene una matriz JSON que se puede indexar
bookInfo = cm.getObjectAt(["books", 2], None)
# Obtener una lista de todas las entradas hijas
allBooks = cm.getChildrenAt(["books"], None)
```
## **Modelo de contenido de estadísticas de columna y modelo de contenido de estadísticas por pares**

El modelo de contenido de estadísticas de columna proporciona acceso a estadísticas que se pueden calcular para cada campo (estadísticas univariables). El modelo de contenido de estadísticas por pares proporciona acceso a estadísticas que se pueden calcular para pares de campos o pares de valores de un campo.

Las medidas estadísticas posibles son:

- Count **count** and contain the country of the country of the country of the country of the country of the country of the country of the country of the country of the country of the country of the country of the country of
- v UniqueCount
- v ValidCount
- Mean **because the contract of the contract of the contract of the contract of the contract of the contract of the contract of the contract of the contract of the contract of the contract of the contract of the contract o**
- Sum and the state of the state of the state of the state of the state of the state of the state of the state of the state of the state of the state of the state of the state of the state of the state of the state of the
- v Min
- v Max
- v Range
- v Variance
- v StandardDeviation
- v StandardErrorOfMean
- Skewness **van die koningste van die koningste van die konings** van die koningste van die koningste van die koningste van die koningste van die koningste van die koningste van die koningste van die koningste van die konin
- v SkewnessStandardError
- v Kurtosis
- v KurtosisStandardError
- Median **variable of the contract of the contract of the contract of the contract of the contract of the contract of the contract of the contract of the contract of the contract of the contract of the contract of the cont**
- v Mode
- v Pearson
- Covariance **values** and the contract of the contract of the contract of the contract of the contract of the contract of the contract of the contract of the contract of the contract of the contract of the contract of the
- v TTest
- v FTest

Algunos valores sólo son adecuados para estadísticas de una sola columna, mientras que otros sólo son adecuados para estadísticas por pares.

Los nodos que generan estadísticas son los siguientes:

- v El **nodo Estadísticas** produce estadísticas de columna y puede producir estadísticas por pares cuando se especifican campos de correlación
- v El **nodo Auditoría de datos** produce estadísticas de columna y puede producir estadísticas por pares cuando se especifica un campo de preformato.
- v El **nodo Medias** produce estadísticas por pares cuando compara pares de campos o cuando compara valores de un campo con otros resúmenes de campo.

Qué modelos de contenido y estadísticas se pueden utilizar depende de las prestaciones del nodo en cuestión y de los valores contenidos en ese nodo.

## **La API ColumnStatsContentModel**

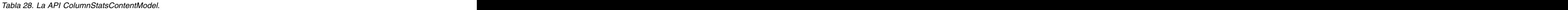

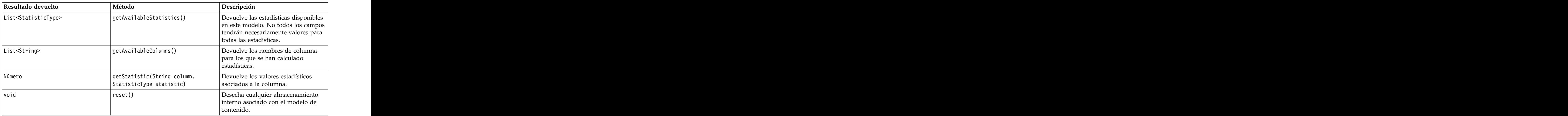

### **La API PairwiseStatsContentModel**

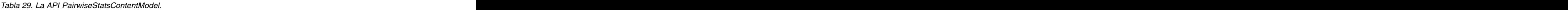

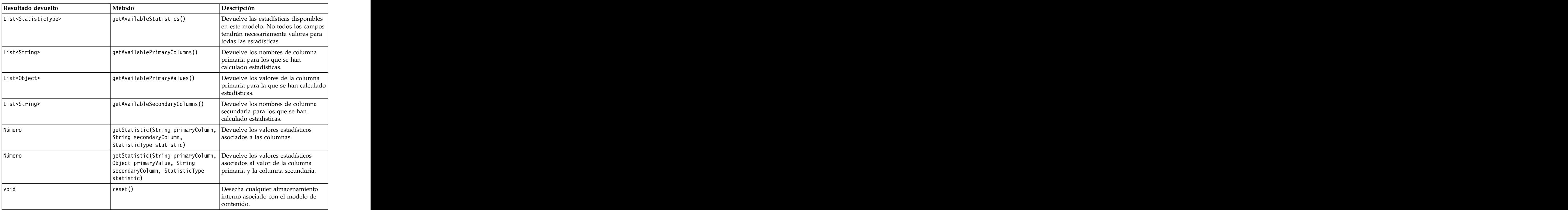

#### **Nodos y datos de salida**

Esta tabla lista los nodos que generan datos de salida y que incluyen este tipo de modelo de contenido.

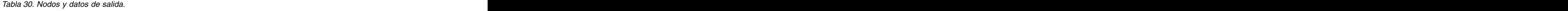

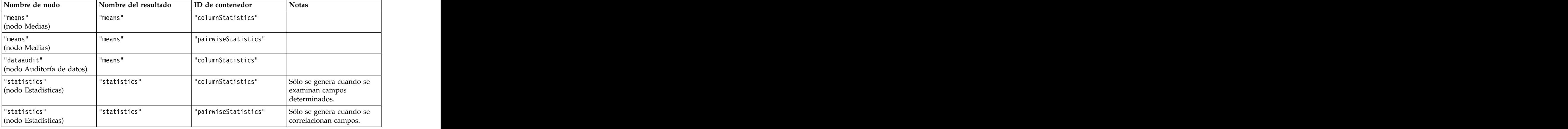

### **Script de ejemplo**

```
from modeler.api import StatisticType
stream = modeler.script.stream()
# Definir los datos de entrada
varfile = stream.createAt("variablefile", "File", 96, 96)
varfile.setPropertyValue("full_filename", "$CLEO/DEMOS/DRUG1n")
# Crear el nodo de estadísticas. Este nodo puede producir
# estadísticas de columna y estadísticas por pares
statisticsnode = stream.createAt("statistics", "Stats", 192, 96)
statisticsnode.setPropertyValue("examine", ["Age", "Na", "K"])
statisticsnode.setPropertyValue("correlate", ["Age", "Na", "K"])
stream.link(varfile, statisticsnode)
results = []
statisticsnode.run(results)
statsoutput = results[0]
statscm = statsoutput.getContentModel("columnStatistics")
if (statscm != None):
cols = statscm.getAvailableColumns()
stats = statscm.getAvailableStatistics()
print "Column stats:", cols[0], str(stats[0]), " = ", statscm.getStatistic(cols[0], stats[0])
statscm = statsoutput.getContentModel("pairwiseStatistics")
if (statscm != None):
pcols = statscm.getAvailablePrimaryColumns()
scols = statscm.getAvailableSecondaryColumns()
stats = statscm.getAvailableStatistics()
corr = statscm.getStatistic(pcols[0], scols[0], StatisticType.Pearson)
print "Pairwise stats:", pcols[0], scols[0], " Pearson = ", corr
```
# **Capítulo 6. Argumentos de la línea de comandos**

### **Invocación del software**

Puede utilizar la línea de comandos del sistema operativo para ejecutar IBM SPSS Modeler de la siguiente manera:

- 1. En un ordenador en el que se haya instalado IBM SPSS Modeler, abra una ventana de DOS o del indicador de comandos.
- 2. Para iniciar la interfaz de IBM SPSS Modeler en modo interactivo, escriba el comando clementine seguido de los argumentos necesarios; por ejemplo:

modelerclient -stream report.str -execute

Los argumentos disponibles (modificadores) permiten conectar con un servidor, cargar rutas, ejecutar scripts o especificar otros parámetros, según sea necesario.

## **Uso de argumentos en la línea de comandos**

Se pueden añadir argumentos de línea de comandos (también denominados *marcas*) al comando inicial modelerclient o para alterar la invocación de IBM SPSS Modeler.

Hay varios tipos de argumentos de línea de comandos disponibles que se describen más adelante en esta sección.<br>Sección

| Tipo de argumento                                                                                                    | Dónde se describe                                                                                                    |  |  |  |  |
|----------------------------------------------------------------------------------------------------|----------------------------------------------------------------------------------------------------|--|--|--|--|
| Argumentos del sistema                                                                                                    | Consulte el tema "Argumentos del sistema" en la página  <br>62 para obtener más información.                                                                                  |  |  |  |  |
| Argumentos de parámetros                                                                                                    | Consulte el tema "Argumentos de parámetros" en la<br>página 63 para obtener más información.                                                                                  |  |  |  |  |
| Argumentos de conexión del servidor                                                                                                 | Consulte el tema "Argumentos de conexión con el<br>servidor" en la página 64 para obtener más información.                                                                    |  |  |  |  |
| Argumentos de conexión de IBM SPSS Collaboration and Consulte el tema "IBM SPSS Collaboration and<br>Deployment Services Repository | Deployment Services Repository Argumentos de<br>conexión" en la página 65 para obtener más información.                                                                       |  |  |  |  |
|                                                                                                    | Argumentos de conexión de IBM SPSS Analytic Server   Consulte el tema "IBM SPSS Analytic Server Argumentos  <br>de conexión" en la página 65 para obtener más<br>información. |  |  |  |  |

*Tabla 31. Tipos de argumentos de línea de comandos*.

Por ejemplo, se pueden utilizar las marcas -server, -stream y -execute para conectar con un servidor y, a continuación, cargar y ejecutar una ruta, de la siguiente forma:

modelerclient -server -hostname myserver -port 80 -username dminer -password 1234 -stream mystream.str -execute

Tenga en cuenta que al ejecutarse en una instalación cliente local, no se necesitan argumentos de conexión con el servidor.

Los valores de parámetros que contienen espacios se pueden poner entre comillas dobles, por ejemplo: modelerclient -stream mystream.str -Pusername="Joe User" -execute

<span id="page-67-0"></span>También puede ejecutar scripts y estados de IBM SPSS Modeler de esta forma, utilizando las marcas -state y -script respectivamente.

**Nota:** Si utiliza un parámetro estructurado en un mandato, delante de las comillas debe poner barras invertidas. Así evitará que se quiten las comillas durante la interpretación de la serie.

#### **Depuración de argumentos de la línea de comandos**

Para depurar una línea de comandos, utilice el comando modelerclient para iniciar IBM SPSS Modeler con los argumentos deseados. Esto permite comprobar que los comandos se ejecutarán como se espera. También puede confirmar los valores de cualquier parámetro pasado desde la línea de comandos en el cuadro de diálogo Parámetros de sesión (menú Herramientas, Definir parámetros de sesión).

## **Argumentos del sistema**

En la siguiente tabla se describen los argumentos del sistema disponibles para la invocación de la línea de comandos de la interfaz de usuario.

| Argumento                               | Comportamiento/Descripción                                                                                                    |
|-----------------------------------------|----------------------------------------------------------------------------------------------------|
| s <archivo comandos="" de=""></archivo> | El carácter @ seguido de un nombre de archivo especifica una lista de comandos.<br>Cuando modelerclient o encuentra un argumento que comienza por @, opera en los<br>comandos de este archivo como si hubieran estado en la línea de comandos. Consulte<br>el tema "Combinación de varios argumentos" en la página 66 para obtener más<br>información. |
| -directory <dir></dir>                  | Define el directorio de trabajo predeterminado. En el modo local, este directorio se<br>utiliza tanto para datos como para resultados. Ejemplo: -directory c:/ o -directory                                                                                                    |
| -server_directory <dir></dir>           | Define el directorio de servidor predeterminado para datos. El directorio de trabajo,<br>especificado con la marca -directory, se utiliza para resultados.                                                                                                    |
| -execute                                | Después del inicio, ejecuta cualquier ruta, estado o script que se haya cargado en el<br>inicio. Si se carga un script además de una ruta o un estado, el script se ejecutará                                                                                                    |
| -stream <ruta></ruta>                   | Carga en el inicio la ruta especificada. Se pueden especificar varias rutas, pero la<br>última se definirá como la actual.                                                                                                    |
| -script <script></script>               |                                                                                                    |

*Tabla 32. Argumentos del sistema*

*Note*: los directorios predeterminados también se pueden definir en la interfaz de usuario. Para acceder a las opciones en el menú Archivo, seleccione **Definir directorio** o **Definir directorio de servidor**.

Carga de varios archivos

<span id="page-68-0"></span>Desde la línea de comandos puede cargar varias rutas, estados y resultados en el inicio repitiendo el argumento relevante para cada objeto cargado. Por ejemplo, para cargar y ejecutar dos rutas llamadas *report.str* y *train.str*, utilizaría el siguiente comando:

modelerclient -stream report.str -stream train.str -execute

Carga de objetos desde IBM SPSS Collaboration and Deployment Services Repository

Dado que puede cargar determinados objetos de un archivo o desde IBM SPSS Collaboration and Deployment Services Repository (si dispone de licencia), el prefijo de nombre de archivo spsscr: y, si lo desea, file: (para objetos en disco) indica a IBM SPSS Modeler donde buscar el objeto. El prefijo funciona con las siguientes marcas:

- -stream and the stream of the stream and the stream of the stream of the stream of the stream of the stream of the stream of the stream of the stream of the stream of the stream of the stream of the stream of the stream
- v -script
- v -output
- v -model
- v -project

Puede utilizar el prefijo para crear un URI que especifique la ubicación del objeto, por ejemplo, -stream "spsscr:///folder 1/scoring stream.str". La presencia del prefijo spsscr: requiere que se especifique una conexión válida a IBM SPSS Collaboration and Deployment Services Repository en el mismo comando. Así, por ejemplo, el comando completo sería:

modelerclient -spsscr\_hostname myhost -spsscr\_port 8080 -spsscr\_username myusername -spsscr\_password mypassword -stream<sup>-</sup>"spsscr:///folder 1/scoring\_stream.str" -execute

Recuerde que en la línea de comandos *debe* utilizar un URI. El REPOSITORY\_PATH más simple no se admite. (Sólo funciona en scripts.) Para obtener más detalles sobre los URI para objetos en el IBM SPSS Collaboration and Deployment Services Repository, consulte el tema ["Acceso a objetos en el IBM SPSS](#page-55-0) [Collaboration and Deployment Services Repository" en la página 50.](#page-55-0)

### **Argumentos de parámetros**

Los parámetros se pueden utilizar como marcas durante la ejecución de la línea de comandos de IBM SPSS Modeler. En los argumentos de la línea de comandos, la marca -P se utiliza para denotar un parámetro del tipo -P <*nombre*>=<*valor*>.

Los parámetros pueden ser:

- v **Parámetros simples** (o parámetros utilizados directamente en expresiones CLEM).
- v **Parámetros de intervalo**, también denominados **propiedades de nodos**. Estos parámetros se utilizan para modificar la configuración de los nodos en la ruta. Consulte el tema ["Conceptos básicos de las](#page-74-0) [propiedades de nodos" en la página 69](#page-74-0) para obtener más información.
- v **Parámetros de la línea de comandos**, que son parámetros utilizados para alterar la invocación de IBM SPSS Modeler. The set of the set of the set of the set of the set of the set of the set of the set of the set of the set of the set of the set of the set of the set of the set of the set of the set of the set of the set of

Por ejemplo, puede proporcionar contraseñas y nombres de usuario de orígenes de datos como una marca de la línea de comandos, por ejemplo:

modelerclient -stream response.str -P:databasenode.datasource="{\"ORA 10gR2\", user1, mypsw, true}"

El formato es el mismo que el del parámetro datasource de la propiedad de nodo databasenode. Para obtener más información, consulte: ["Propiedades de databasenode" en la página 81.](#page-86-0)

<span id="page-69-0"></span>**Nota:** Si el nodo tiene nombre, debe encerrar el nombre del nodo entre comillas dobles y utilizar una barra inclinada invertida como carácter de escape antes de las comillas. Por ejemplo, si el nodo de origen de datos del ejemplo anterior tiene el nombre *Source\_ABC*, la entrada sería la siguiente:

```
modelerclient -stream response.str -P:databasenode.\"Source ABC\".datasource="{\"ORA 10gR2\",
user1, mypsw, true}"
```
También se requiere una barra inclinada invertida delante de las comillas que identifican un parámetro estructurado, como en el siguiente ejemplo de origen de datos de TM1:

```
clemb -server -hostname 9.115.21.169 -port 28053 -username administrator
    -execute -stream C:\Share\TM1_Script.str -P:tm1import.pm_host="http://9.115.21.163:9510/pmhub/pm"
    -P:tm1import.tm1_connection={\"SData\",\"\",\"admin\",\"apple\"}
    -P:tmlimport.selected_view={\"SalesPriorCube\",\"salesmargin%\"}
```
### **Argumentos de conexión con el servidor**

La marca -server indica a IBM SPSS Modeler que debe conectar con un servidor público, y las marcas -hostname, -use ssl, -port, -username, -password y -domain se utilizan para indicar a IBM SPSS Modeler cómo conectar con el servidor público. Si no se especifica ningún argumento -server, se utilizará el servidor predeterminado o local.

Ejemplos

Para conectarse con un servidor público:

```
modelerclient -server -hostname myserver -port 80 -username dminer
-password 1234 -stream mystream.str -execute
```
Para conectarse con un clúster de servidores:

```
modelerclient -server -cluster "QA Machines" \
-spsscr hostname pes host -spsscr port 8080 \
-spsscr_username_asmith -spsscr_epassword xyz
```
Tenga en cuenta que para conectarse a un clúster de servidores necesita Coordinator of Processes a través de IBM SPSS Collaboration and Deployment Services, de modo que debe utilizar el argumento -cluster junto con las opciones de conexión de repositorio (spsscr\_\*). Consulte el tema ["IBM SPSS Collaboration](#page-70-0) [and Deployment Services Repository Argumentos de conexión" en la página 65](#page-70-0) para obtener más información.

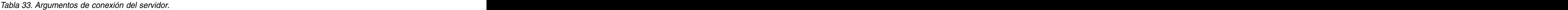

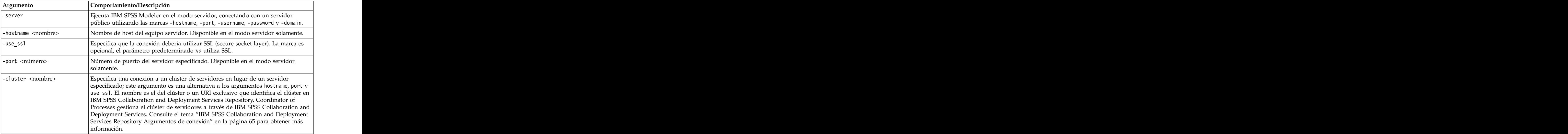

<span id="page-70-0"></span>*Tabla 33. Argumentos de conexión del servidor (continuación)*.

| Argumento                                                      | Comportamiento/Descripción                                                                                                    |
|----------------------------------------------------------------|----------------------------------------------------------------------------------------------------|
| $\vert$ -username <nombre></nombre>                            | Nombre de usuario con el que iniciar sesión en el servidor. Disponible en el modo  <br>servidor solamente.                                                                                                    |
| -password <contraseña></contraseña>                            | Contraseña con la que iniciar sesión en el servidor. Disponible en el modo servidor<br>solamente. Note: si no se utiliza el argumento -password, se le solicitará una                                                             |
| -epassword <cadena de<br="">contraseña codificada&gt;</cadena> | Contraseña codificada con la que iniciar sesión en el servidor. Disponible en el<br>modo servidor solamente. Note: Las contraseñas codificadas se pueden generar<br>desde el menú Herramientas de la aplicación IBM SPSS Modeler. |
| $-$ domain $\langle$ nombre $\rangle$                          | Dominio utilizado para iniciar sesión en el servidor. Disponible en el modo<br>servidor solamente.                                                                                                    |
| $-P$ <nombre>=<valor></valor></nombre>                         | Se utiliza para definir un parámetro de inicio. También se puede utilizar para<br>definir propiedades de nodos (parámetros de intervalo).                                                                                         |

## **IBM SPSS Collaboration and Deployment Services Repository Argumentos de conexión**

Si desea almacenar o recuperar objetos de IBM SPSS Collaboration and Deployment Services a través de la línea de comandos, debe especificar una conexión válida con IBM SPSS Collaboration and Deployment Services Repository. Por ejemplo:

modelerclient -spsscr\_hostname myhost -spsscr\_port 8080 -spsscr\_username myusername -spsscr\_password mypassword -stream<sup>-</sup>"spsscr:///folder 1/scoring<sup>-</sup>stream.str" -execute

La siguiente tabla enumera los argumentos que pueden utilizarse para configurar la conexión.

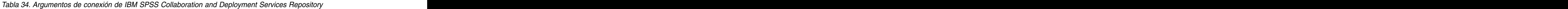

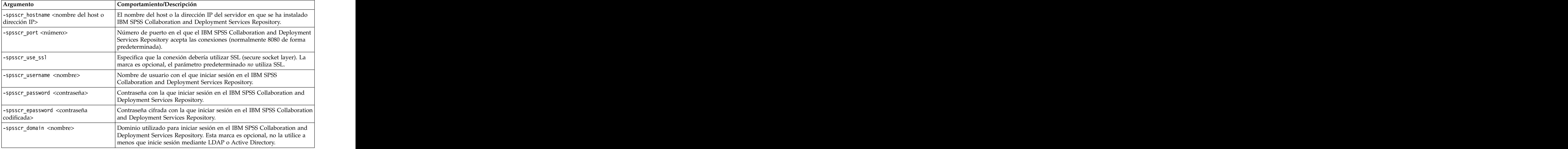

## **IBM SPSS Analytic Server Argumentos de conexión**

Si desea almacenar o recuperar objetos de IBM SPSS Analytic Server mediante la línea de mandatos, debe indicar una conexión válida con IBM SPSS Analytic Server.

<span id="page-71-0"></span>**Nota:** La ubicación de Analytic Server se obtiene a partir de SPSS Modeler Server y no se puede cambiar en el cliente.

La siguiente tabla enumera los argumentos que pueden utilizarse para configurar la conexión.

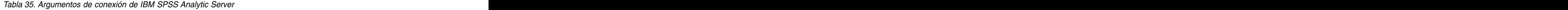

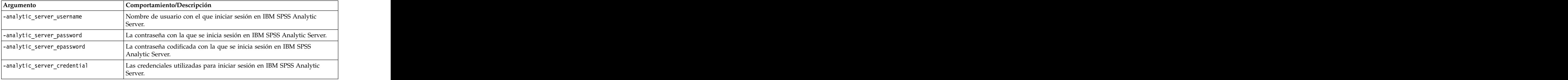

## **Combinación de varios argumentos**

Es posible combinar varios argumentos en un único archivo de comandos especificado en la invocación utilizando el símbolo @ seguido del nombre de archivo. De este modo podrá acortar la invocación de la línea de comandos y superar cualquier limitación del sistema operativo en la longitud del comando. Por ejemplo, el siguiente comando de inicio utiliza todos los argumentos especificados en el archivo de referencia <nombre de archivo de comandos>.

modelerclient @<commandFileName>

Ponga el nombre del archivo y la ruta del archivo de comandos entre comillas si hay que incluir espacios, de la siguiente forma:

```
modelerclient @ "C:\Program Files\IBM\SPSS\Modeler\nn\scripts\my_command_file.txt"
```
El archivo de comandos puede contener todos los argumentos especificados previamente a nivel individual en el inicio. Por ejemplo:

```
-stream report.str
-Porder.full_filename=APR_orders.dat
-Preport.filename=APR_report.txt
-execute
```
Cuando escriba y referencie archivos de comandos, asegúrese de cumplir estas restricciones:

- Utilice sólo un comando por línea.
- v No incruste un argumento @archivo de comandos en un archivo de comandos.
# **Capítulo 7. Referencia de propiedades**

## **Conceptos básicos de referencia de propiedades**

Puede especificar varias propiedades diferentes para los nodos, rutas, supernodos y proyectos. Algunas propiedades son comunes a todos los nodos, como el nombre, la anotación y la información sobre herramientas, mientras que otras son específicas para determinados tipos de nodos. Otras propiedades hacen referencia a operaciones de rutas de alto nivel, como el comportamiento del Supernodo o el almacenamiento en caché. Se puede acceder a las propiedades a través de la interfaz de usuario estándar (por ejemplo, al abrir un cuadro de diálogo para editar opciones para un nodo) y se pueden utilizar también de varias otras formas.

- v Las propiedades se pueden modificar a través de los scripts, como se describe en esta sección. Si desea obtener más información, consulte "Sintaxis de las propiedades".
- v Las propiedades de los nodos se pueden utilizar en los parámetros de Supernodo.
- v Asimismo, las propiedades de los nodos se pueden utilizar como parte de una opción de línea de comandos (mediante la marca -P) al iniciar IBM SPSS Modeler.

En el contexto de los scripts de IBM SPSS Modeler, las propiedades de nodos y rutas se suelen llamar **parámetros de intervalo**. En este manual, se denominan propiedades de nodos y rutas.

Si desea obtener más información sobre el lenguaje de scripts, consulte Lenguaje de scripts.

## **Sintaxis de las propiedades**

Las propiedades se pueden establecer con la sintaxis siguiente OBJECT.setPropertyValue(PROPERTY, VALUE)

```
o:
OBJECT.setKeyedPropertyValue(PROPERTY, KEY, VALUE)
```
El valor de propiedades se puede recuperar usando la sintaxis siguiente: VARIABLE = OBJECT.getPropertyValue(PROPERTY)

o: VARIABLE = OBJECT.getKeyedPropertyValue(PROPERTY, KEY)

donde OBJECT es un nodo o salida, PROPERTY es el nombre de la propiedad de nodo al que la expresión se refiere, y KEY es el valor de la clave para las propiedades clave. Por ejemplo, la siguiente sintaxis se utiliza para buscar el nodo de filtro y, a continuación, establecer el valor predeterminado para incluir todos los campos y filtrar el campo Age en los datos en sentido descendente:

```
filternode = modeler.script.stream().findByType("filter", None)
filternode.setPropertyValue("default_include", True)
filternode.setKeyedPropertyValue("include", "Age", False)
```
Todos los nodos utilizados en IBM SPSS Modeler pueden encontrarse utilizando la función findByType(TYPE, LABEL) de la ruta. Al menos debe especificarse TYPE o LABEL.

#### **Propiedades estructuradas**

Hay dos formas en las que los scripts utilizan propiedades estructuradas para mejorar la claridad durante el análisis:

v Otorgando estructura a los nombres de las propiedades para los nodos complejos, como Tipo, Filtro o Equilibrar. v Proporcionando un formato para especificar varias propiedades a la vez.

#### **Estructuración para las interfaces complejas**

Los scripts para los nodos con tablas y otras interfaces complejas, como, por ejemplo, los nodos Tipo, Filtro o Equilibrar, deben seguir una estructura determinada para realizar el análisis correctamente. Estas propiedades necesitan un nombre más complejo que el de un solo identificador. Este nombre se denomina clave. Por ejemplo, en un nodo Filtrar, cada campo disponible (en la parte superior) se activa o desactiva. Para poder consultar esta información, el nodo Filtrar almacena un elemento de información por campo (independientemente de que el campo sea verdadero o falso). Esta propiedad debe tener (o se le ha dado) el valor True o False. Supongamos que un nodo Filtrar denominado minodo tiene (en la parte superior) un campo denominado Edad. Para desactivar esto, establezca la propiedad include, con la clave Age, en el valor False, del modo siguiente:

mynode.setKeyedPropertyValue("include", "Age", False)

#### **Estructuración para definir varias propiedades**

Si hay muchos nodos, puede asignar más de una propiedad de nodo o ruta al mismo tiempo. Esto se denomina **comando de conjunto múltiple** o **bloque de conjuntos**.

En algunos casos, una propiedad estructurada puede ser bastante compleja. A continuación se muestra un ejemplo:

sortnode.setPropertyValue("keys", [["K", "Descending"], ["Age", "Ascending"], ["Na", "Descending"]])

Otra ventaja de las propiedades estructuradas es la capacidad de definir varias propiedades en un nodo antes de que éste sea estable. De forma predeterminada, un conjunto múltiple define todas las propiedades del bloque antes de realizar una acción basada en una configuración de propiedades individuales. Por ejemplo, al definir un nodo Archivo fijo, el uso de dos pasos para definir las propiedades del campo daría lugar a errores porque el nodo no será constante hasta que las dos configuraciones sean válidas. La definición de las propiedades como un conjunto múltiple salva este problema al definir ambas propiedades antes de actualizar el modelo de datos.

#### **Abreviaturas**

Las abreviaturas estándar se utilizan en la sintaxis para las propiedades de nodos. El aprendizaje de las abreviaturas le ayudará en la creación de scripts.

| Abreviatura | Significado                              |
|-------------|------------------------------------------|
|             | Valor absoluto                           |
|             |                                          |
|             |                                          |
|             |                                          |
|             | نغمامس                                   |
|             | <b>COVATIAN</b>                          |
|             | Número o numérico                        |
|             |                                          |
|             | ransparenci                              |
|             | Validación cruzada                       |
|             | Varianza o variable (en nodos de origen) |

*Tabla 36. Abreviaturas estándar utilizadas en toda la sintaxis*

# **Ejemplos de propiedades de nodos y rutas**

Las propiedades de nodos y rutas se pueden utilizar de varias formas con IBM SPSS Modeler. Normalmente se utilizan como parte de un script, bien un **script autónomo**, utilizado para automatizar rutas u operaciones o un **script de ruta**, utilizado para automatizar procesos en una sola ruta. Los parámetros de nodo se pueden especificar también utilizando las propiedades para los nodos del Supernodo. En el nivel más básico, las propiedades se pueden utilizar también como una opción de línea de comandos para iniciar IBM SPSS Modeler. Si utiliza el argumento -p como parte de la invocación de la línea de comandos, podrá utilizar una propiedad de ruta para cambiar una configuración de la ruta.

| Propiedad             | Significado                                                                                                    |
|-----------------------|----------------------------------------------------------------------------------------------------|
| $s.max_size$          | Hace referencia a la propiedad max_size del nodo<br>denominado s.                                                         |
| s:samplenode.max_size | Hace referencia a la propiedad max_size del nodo<br>denominado s que debe ser un nodo Muestrear.                          |
| :samplenode.max_size  | Hace referencia a la propiedad max_size del nodo<br>Muestrear de la ruta actual (debe haber sólo un nodo<br>  Muestrear). |
| $ $ s:sample.max_size | Hace referencia a la propiedad max_size del nodo<br>denominado s que debe ser un nodo Muestrear.                          |
| t.direction Age       | Hace referencia al rol del campo Edad del nodo Tipo t.                                                                    |
| $ : .$ max_size       | *** NO ES LEGAL *** Debe especificar el nombre o el<br>tipo de nodo.                                                      |

*Tabla 37. Ejemplos de las propiedades node y stream*

El ejemplo s:sample.max\_size muestra que no es necesario deletrear los tipos de nodos al completo.

El ejemplo t.direction.Age muestra que algunos nombres de intervalo se pueden estructurar por sí mismos, en aquellos casos en que los atributos de un nodo sean más complejos que los intervalos individuales con valores individuales. Dichos intervalos se denominan **estructurados** o **complejos**.

## **Conceptos básicos de las propiedades de nodos**

Cada tipo de nodo tiene su propio conjunto de propiedades legales y cada propiedad tiene un tipo. Este tipo puede ser un tipo general, número, marca o cadena, en cuyo caso, las configuraciones de la propiedad se forzarán en el tipo correcto. Surgirá un error en caso de que no se puedan forzar. También se puede dar el caso de que la referencia de la propiedad pueda especificar el rango de valores legales como Discard, PairAndDiscard e IncludeAsText, en cuyo caso se producirá un error si se utiliza otro valor. Las propiedades de marcas se deben leer o definir mediante los valores True y False. (Las variaciones que contengan Off, OFF, off, No, NO, no, n, N, f, F, false, False, FALSE o 0 también se reconocen al configurar los valores, pero pueden provocar errores al leer los valores de propiedad en algunos casos. El resto de valores se consideran verdaderos. El uso de verdadero y falso de forma consistente evitará confusiones). En las tablas de referencia de este manual, las propiedades estructuradas se indican como tales en la columna *Descripción de la propiedad* y se proporcionan los formatos de uso.

## **Propiedades de nodos comunes**

Existen varias propiedades que son comunes a todos los nodos (incluidos los Supernodos) en IBM SPSS Modeler.

*Tabla 38. Propiedades comunes de nodos*.

*Tabla 38. Propiedades comunes de nodos (continuación)*.

| Nombre de la propiedad | Tipo de datos                                                                                                    | Descripción de la propiedad                                                                                                    |
|------------------------|----------------------------------------------------------------------------------------------------|----------------------------------------------------------------------------------------------------|
| name                   |                                                                                                    | Propiedad de sólo lectura que lee el<br>nombre (automático o personalizado)  <br>para un nodo del lienzo.                                                                                                    |
| custom_name            |                                                                                                    | Especifica un nombre personalizado<br>para el nodo.                                                                                                    |
| tooltip                |                                                                                                    |                                                                                                    |
| annotation             |                                                                                                    |                                                                                                    |
| keywords               |                                                                                                    | Intervalo estructurado que especifica l<br>una lista de palabras clave asociadas<br>  al objeto (por ejemplo, $\begin{bmatrix} \text{``PalabraClave2'']} \end{bmatrix}$ ).                                                                                      |
| cache_enabled          |                                                                                                    |                                                                                                    |
| tipo_nodo              | source_supernode<br> process_supernode<br>terminal_supernode<br>todos los nombres de nodos tal<br>como se especifican para<br>script- | Propiedad de sólo lectura utilizada<br>para hacer referencia a un nodo por<br>tipo. Por ejemplo, en lugar de hacer<br>referencia al nodo sólo por el<br>nombre, como ingresos_reales,<br>puede también especificar el tipo,<br>como userinputnode o filternode. |

Las propiedades específicas del Supernodo se tratan aparte como con los demás nodos. Consulte el tema Capítulo [19, "Propiedades de Supernodos", en la página 317](#page-322-0) para obtener más información.

# **Capítulo 8. Propiedades de ruta**

Los scripts pueden controlar una serie de propiedades de la ruta. Para hacer referencia a propiedades de ruta, debe establecer el método de ejecución para que utilice scripts:

```
stream = modeler.script.stream()
stream.setPropertyValue("execute method", "Script")
```
Ejemplo

La propiedad de nodo se utiliza para hacer referencia a los nodos en la ruta actual. El siguiente script de ruta muestra un ejemplo:

```
stream = modeler.script.stream()
annotation = stream.getPropertyValue("annotation")
annotation = annotation + "\n\nEsta ruta se llama \"" + stream.getLabel() + "\" y
contiene los nodos siguientes:\n"
for node in stream.iterator():
annotation = annotation + "\n" + node.getTypeName() + " nodo denominado \"" + node.getLabel()
+ "\""
```

```
stream.setPropertyValue("annotation", annotation)
```
El ejemplo anterior utiliza la propiedad node para crear una lista con todos los nodos de la ruta y escribir dicha lista en las anotaciones. La anotación generada tendrá el siguiente aspecto:

Esta ruta se llama "druglearn" y contiene los siguientes nodos:

```
type node called "Define Types"
derive node called "Na_to_K"
variablefile node called "DRUG1n"
neuralnetwork node called "Drug"
c50 node called "Drug"
filter node called "Discard Fields"
```
Las propiedades de la ruta se describen en la tabla siguiente.

*Tabla 39. Propiedades de ruta*.

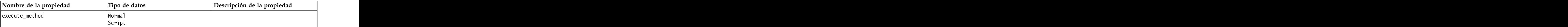

*Tabla 39. Propiedades de ruta (continuación)*.

| Nombre de la propiedad                                                         | Tipo de datos                                                                                                    | Descripción de la propiedad |
|--------------------------------------------------------------------------------|----------------------------------------------------------------------------------------------------|-----------------------------|
| date_format                                                                    |                                                                                                    |                             |
|                                                                                | "DDMMAA"<br>"MMDDYY"<br>"AAMMDD"<br>"YYMMDD"<br>"YYYYDDD"                                                                                         |                             |
|                                                                                |                                                                                                    |                             |
|                                                                                |                                                                                                    |                             |
|                                                                                |                                                                                                    |                             |
|                                                                                |                                                                                                    |                             |
|                                                                                |                                                                                                    |                             |
|                                                                                |                                                                                                    |                             |
|                                                                                | DAY<br>MONTH<br>"DD-MM-YYY"<br>"DD-MM-YYYY"<br>"MM-DD-YY"<br>"MM-DD-AAAA"<br>"DD-MES-YYY"<br>"YYYY"-MM-DD"<br>"YYYY"-MM-DD"<br>"PD-MM-YY"         |                             |
|                                                                                |                                                                                                    |                             |
|                                                                                |                                                                                                    |                             |
|                                                                                | "DD.MM.YY"                                                                                                    |                             |
|                                                                                | "DD.MM.AAAA"<br>"MM.DD.YYYY"                                                                                                    |                             |
|                                                                                |                                                                                                    |                             |
|                                                                                |                                                                                                    |                             |
|                                                                                |                                                                                                    |                             |
|                                                                                |                                                                                                    |                             |
|                                                                                |                                                                                                    |                             |
|                                                                                | "DD.MES.YY"<br>"DD.MES.YYY"<br>"DD/MM/YY"<br>"DD/MM/AAAA"<br>"MM/DD/YY"<br>"MM/DD/YYY"<br>"DD/MES/YY"<br>"DD/MES/YYY"<br>"DD/MES/YYY"<br>MON YYYY |                             |
|                                                                                |                                                                                                    |                             |
|                                                                                | q Q YYYY<br>ww WK YYYY                                                                                                    |                             |
|                                                                                | $\vert$ number                                                                                                    |                             |
| date_baseline                                                                  |                                                                                                    |                             |
| date_2digit_baseline                                                           | $\vert$ number                                                                                                    |                             |
| time_format                                                                    | "HHMMSS"<br>"HHMM"<br>"MMSS"<br>"HH:MM"<br>"MM:SS"<br>"HH:MM"<br>"MM:SS"<br>"(H)H: (M)M"<br>"(M)M: (S)S"<br>"HH.MM"<br>"HH:MM"                    |                             |
|                                                                                |                                                                                                    |                             |
|                                                                                |                                                                                                    |                             |
|                                                                                |                                                                                                    |                             |
|                                                                                |                                                                                                    |                             |
|                                                                                |                                                                                                    |                             |
|                                                                                |                                                                                                    |                             |
|                                                                                |                                                                                                    |                             |
|                                                                                |                                                                                                    |                             |
|                                                                                |                                                                                                    |                             |
|                                                                                | "MM.SS"<br>"(H)H.(M)M.(S)S"<br>"(H)H.(M)M"<br>"(M)M.(S)S"                                                                                         |                             |
|                                                                                |                                                                                                    |                             |
| time_rollover<br>import_datetime_as_string<br>decimal_places<br>decimal_symbol | tag                                                                                                    |                             |
|                                                                                | $\begin{array}{c}\ntag \\  \hline\n number\n\end{array}$                                                                                          |                             |
|                                                                                |                                                                                                    |                             |
|                                                                                | Predeterminado<br>Period<br>Comma                                                                                                    |                             |
|                                                                                |                                                                                                    |                             |
|                                                                                |                                                                                                    |                             |
| angles_in_radians                                                              | tag                                                                                                    |                             |
| use_max_set_size<br>max_set_size<br>ruleset_evaluation                         | $\frac{tag}{number}$                                                                                                    |                             |
|                                                                                |                                                                                                    |                             |
|                                                                                | Voting<br>FirstHit                                                                                                    |                             |
|                                                                                |                                                                                                    |                             |

*Tabla 39. Propiedades de ruta (continuación)*.

| Nombre de la propiedad                                                    | Tipo de datos                         | Descripción de la propiedad                                                                                                    |
|---------------------------------------------------------------------------|---------------------------------------|----------------------------------------------------------------------------------------------------|
| refresh_source_nodes                                                      |                                       | Se utiliza para actualizar los nodos<br>de origen de forma automática al<br>realizar la ejecución de la ruta.                                                                                                    |
| script                                                                    | cadena                                |                                                                                                    |
| annotation                                                                | cadena                                |                                                                                                    |
| name                                                                      | cadena                                | Nota: Esta propiedad es de sólo<br>lectura. Si desea cambiar el nombre<br>de una ruta, debe guardarla con un<br>nombre diferente.                                                                                                    |
| parameters                                                                |                                       | Utilice esta propiedad para actualizar<br>los parámetros de ruta desde dentor<br>de un script autónomo.                                                                                                    |
| nodos                                                                     |                                       | Consulte la información detallada<br>que se muestra a continuación.                                                                                                    |
| codificación                                                              | $\left $ SystemDefault<br>$ "$ UTF-8" |                                                                                                    |
| stream_rewriting                                                          | booleano                              |                                                                                                    |
| stream_rewriting_maximise_sql                                             | booleano                              |                                                                                                    |
| stream_rewriting_optimise_clem_<br>ejecución                              | booleano                              |                                                                                                    |
| stream_rewriting_optimise_syntax_<br> ejecución                           | booleano                              |                                                                                                    |
| enable_parallelism                                                        | booleano                              |                                                                                                    |
| sql_generation                                                            | booleano                              |                                                                                                    |
| database_caching                                                          | booleano                              |                                                                                                    |
| sql_logging                                                               | booleano                              |                                                                                                    |
| sql_generation_logging                                                    | booleano                              |                                                                                                    |
| sql_log_native                                                            | booleano<br>$\sqrt{booleano}$         |                                                                                                    |
| sql_log_prettyprint                                                       | booleano                              |                                                                                                    |
| record_count_suppress_input                                               | entero                                |                                                                                                    |
| record_count_feedback_interval<br>use_stream_auto_create_node_<br>valores | booleano                              | Si es true, se utilizan los valores<br>específicos de la ruta, de lo contrario,<br>se utilizan las preferencias de<br>  usuario.                                                                                                    |
| create_model_applier_for_new_<br> modelos                                 | booleano                              | Si es true, cuando un constructor de<br>modelos crea un modelo nuevo y no<br>tiene enlaces de actualización activos,<br>se añade un nuevo aplicador de<br>modelos.<br>Nota: Si utiliza IBM SPSS Modeler<br>Batch versión 15, debe añadir de<br>forma explícita el aplicador de<br>modelos dentro de su script. |
| create_model_applier_update_links createEnabled                           | createDisabled<br>doNotCreate         | Define el tipo de enlace creado<br>cuando se añade automáticamente un<br>nodo aplicador de modelos.                                                                                                    |

*Tabla 39. Propiedades de ruta (continuación)*.

| Nombre de la propiedad                     | Tipo de datos                       | Descripción de la propiedad                                                                                                    |
|--------------------------------------------|-------------------------------------|----------------------------------------------------------------------------------------------------|
| create_source_node_from_builders  booleano |                                     | Si es true, cuando un constructor de<br>modelos crea un resultado de origen<br>nuevo y no tiene enlaces de<br>actualización activos, se añade un<br>nuevo nodo de origen. |
| create_source_node_update_links            | $ $ createEnabled<br>createDisabled | Define el tipo de enlace creado<br>cuando se añade automáticamente un                                                                                                    |
|                                            | doNotCreate                         | nodo de origen.                                                                                                    |
| has_coordinate_system                      | booleano                            | Si es verdadero, aplica un sistema de<br>coordenadas a la ruta completa.                                                                                                  |
| coordinate_system                          |                                     | El nombre del sistema de<br>coordenadas proyectadas<br>seleccionado.                                                                                                    |

# **Capítulo 9. Propiedades de nodos de origen**

## **Propiedades comunes de nodos de origen**

Las propiedades comunes a todos los nodos de origen se enumeran a continuación, con información sobre nodos específicos en los temas siguientes.

### **Ejemplo 1**

```
varfilenode = modeler.script.stream().create("variablefile", "Var. File")
varfilenode.setPropertyValue("full_filename", "$CLEO_DEMOS/DRUG1n")
varfilenode.setKeyedPropertyValue("check", "Age", "None")
varfilenode.setKeyedPropertyValue("values", "Age", [1, 100])
varfilenode.setKeyedPropertyValue("type", "Age", "Range")
varfilenode.setKeyedPropertyValue("direction", "Age", "Input")
```
## **Ejemplo 2**

Este script presupone que el archivo de datos especificado contiene un campo Region que representa una cadena de varias líneas.

from modeler.api import StorageType from modeler.api import MeasureType

```
# Cree un nodo Archivo de variables que lee el conjunto de datos que contiene
# el campo "Region"
varfilenode = modeler.script.stream().create("variablefile", "My Geo Data")
varfilenode.setPropertyValue("full filename", "C:/mydata/mygeodata.csv")
varfilenode.setPropertyValue("treat square brackets as lists", True)
```

```
# Sustituya el tipo de almacenamiento para que sea una lista...
varfilenode.setKeyedPropertyValue("custom_storage_type", "Region", StorageType.LIST)
# ...y especifique el tipo de los valores de la lista y la profundidad de lista
varfilenode.setKeyedPropertyValue("custom list storage type", "Region", StorageType.INTEGER)
varfilenode.setKeyedPropertyValue("custom_list_depth", "Region", 2)
```

```
# Cambie ahora la medición para identificar el campo como un valor geoespacial...
varfilenode.setKeyedPropertyValue("measure type", "Region", MeasureType.GEOSPATIAL)
# ...y, finalmente, especifique la información necesaria sobre el tipo
# específico de objeto geoespacial
varfilenode.setKeyedPropertyValue("geo_type", "Region", "MultiLineString")
varfilenode.setKeyedPropertyValue("geo_coordinates", "Region", "2D")
varfilenode.setKeyedPropertyValue("has coordinate system", "Region", True)
varfilenode.setKeyedPropertyValue("coordinate system", "Region",
"ETRS_1989_EPSG_Arctic_zone_5-47")
```
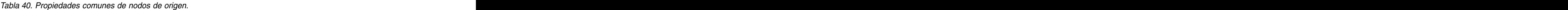

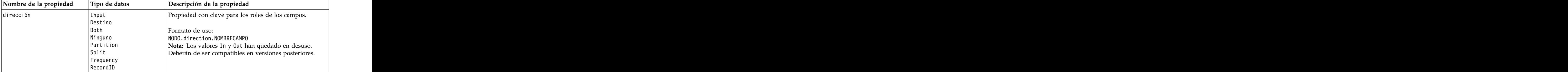

*Tabla 40. Propiedades comunes de nodos de origen (continuación)*.

| Nombre de la propiedad | Tipo de datos                                                               | Descripción de la propiedad                                                                                                    |
|------------------------|-----------------------------------------------------------------------------|----------------------------------------------------------------------------------------------------|
| type                   | Range<br>Flag<br>Set<br>Sin tipo                                            | Tipo de campo. Si se establece esta propiedad como<br><i>Default,</i> se borrará cualquier configuración del parámetro<br>values y si value_mode tiene el valor <i>Specify</i> , se<br>restablecerá a Read. Si value_mode se establece en Pass o |
|                        | Discrete<br>Conjunto ordenado<br>Predeterminado                             | Read, la configuración de type no le afectará.<br>Formato de uso:                                                                                                    |
|                        |                                                                             | NODO.type.NOMBRECAMPO                                                                                                    |
| storage                | Desconocido<br>Cadena<br>Entero<br>Real<br>Hora<br>Fecha<br>Marca de tiempo | Propiedad con clave de solamente lectura para el tipo de<br>almacenamiento de campos.<br>Formato de uso:<br>NODO.storage.NOMBRECAMPO                                                                                                    |
| check                  | Ninguno<br>Nullify<br>  Coerce<br>Descartar<br>  Warn<br>Abort              | Propiedad con clave para la comprobación del rango y el<br>tipo de campo.<br>Formato de uso:<br>NODO.check.NOMBRECAMPO                                                                                                    |
| values                 | [value value]                                                               | Para un campo continuo (rango), el primer valor es el<br>mínimo y el último valor es el máximo. Para campos<br>nominales (conjunto), especifique todos los valores. Para                                                                         |
|                        |                                                                             | los campos marca, el primer valor representa falso y el<br>diltimo, verdadero. La configuración de esta propiedad<br>establece de forma automática la propiedad value mode<br>en <i>Specify</i> . El almacenamiento se determina en función      |
|                        |                                                                             | del primer valor de la lista, por ejemplo, si el primer<br>valor es una cadena, el almacenamiento se establece en<br>Cadena.                                                                                                    |
|                        |                                                                             | Formato de uso:<br>NODO.values.NOMBRECAMPO                                                                                                    |
| value mode             | Leer<br>Pasar<br>$I$ eert                                                   | Determina la forma en que se han establecido los valores<br>para un campo en la siguiente lectura de datos.                                                                                                    |
|                        | Actual<br>Especifica                                                        | Formato de uso:<br>NODO.value_mode.NOMBRECAMPO<br>Tenga en cuenta que no puede establecer esta propiedad<br>$\vert$ directamente en $\overline{\text{Specify}}$ . Para utilizar valores específicos,<br>establezca la propiedad values.          |
| default_value_mode     | Leer<br>Pasar                                                               | Especifica el método predeterminado para configurar los<br>valores de todos los campos.                                                                                                    |
|                        |                                                                             | Formato de uso:<br>NODO.default_value_mode                                                                                                    |
|                        |                                                                             | Esta configuración puede anularse para determinados<br>campos mediante la propiedad value_mode.                                                                                                    |

*Tabla 40. Propiedades comunes de nodos de origen (continuación)*.

| Nombre de la propiedad          | Tipo de datos          | Descripción de la propiedad                                                                                                    |
|---------------------------------|------------------------|----------------------------------------------------------------------------------------------------|
| $\left $ extend_values          |                        | Se aplica cuando value_mode se establece en Read.<br>Establézcala en T para añadir nuevos valores de lectura  <br>a los valores existentes del campo. Establézcala en F para<br>descartar los valores existentes y favorecer a los nuevos |
|                                 |                        | valores de lectura.                                                                                                    |
|                                 |                        | Formato de uso:<br>NODO.extend_values.NOMBRECAMPO                                                                                                    |
| value labels                    | cadena                 | Se utiliza para especificar una etiqueta de valor. Tenga<br>en cuenta que estos valores se deben especificar primero.                                                                                                    |
| enable_missing                  |                        | Cuando está definida como T, activa el seguimiento de<br>los valores perdidos para el campo.                                                                                                    |
|                                 |                        | Formato de uso:<br>NODO.enable_missing.NOMBRECAMPO                                                                                                    |
| $\left  \right.$ missing values | $\vert$ [value value ] | Especifica los valores de datos que denotan los datos<br>perdidos.                                                                                                    |
|                                 |                        | Formato de uso:<br>NODO.missing_values.NOMBRECAMPO                                                                                                    |
| $ range_m$ issing               | $ ta\circ$             | Cuando esta propiedad se establece como T, especifica si<br>se define un rango de valores perdidos (en blanco) para<br>un campo.                                                                                                    |
|                                 |                        | Formato de uso:<br>NODO.range_missing.NOMBRECAMPO                                                                                                    |
| $\sqrt{m}$ issing lower         | cadena                 | Si range_missing es verdadero, especifica el límite<br>inferior del rango de valores perdidos.                                                                                                    |
|                                 |                        | Formato de uso:                                                                                                    |
| $\sqrt{m}$ issing upper         | cadena                 | NODO.missing_lower.NOMBRECAMPO<br>Si range_missing es verdadero, especifica el límite                                                                                                    |
|                                 |                        | superior del rango de valores perdidos.                                                                                                    |
|                                 |                        | Formato de uso:<br>NODO.missing upper.NOMBRECAMPO                                                                                                    |
| null_missing                    | tag                    | Cuando esta propiedad se establece en T, los valores<br>nulos (valores no definidos que se muestran como<br>\$null\$ en el software) se consideran valores perdidos.                                                                      |
|                                 |                        | Formato de uso:<br>NODO.null_missing.NOMBRECAMPO                                                                                                    |
| whitespace_missing              |                        | Cuando esta propiedad está definida como $T$ , los valores<br>que solamente contienen un espacio en blanco (espacios,  <br>tabulaciones y líneas nuevas) se consideran valores<br>perdidos.                                               |
|                                 |                        | Formato de uso:<br>NODO.whitespace_missing.NOMBRECAMPO                                                                                                    |
| description                     | cadena                 | Se utiliza para especificar la descripción o etiqueta de un                                                                                                    |

*Tabla 40. Propiedades comunes de nodos de origen (continuación)*.

| Nombre de la propiedad | Tipo de datos                                                                                                    | Descripción de la propiedad                                                                                                    |
|------------------------|----------------------------------------------------------------------------------------------------|----------------------------------------------------------------------------------------------------|
| default_include        |                                                                                                    | Propiedad con clave para especificar si el<br>comportamiento predeterminado es para pasar o filtrar<br>los campos:<br>NODO.default_include                                                                                                    |
|                        |                                                                                                    | Ejemplo:<br>$\int \text{set } \text{minodo:filternode.default}$ include = false                                                                                                    |
| include                |                                                                                                    | Propiedad con clave que se utiliza para determinar si los campos individuales se han incluido o se han filtrado:<br>NODO.include.NOMBRECAMPO.                                                                                                    |
| $ new_name$            | cadena                                                                                                    |                                                                                                    |
| measure_type           | Range /<br>MeasureType.RANGE<br>Discrete /<br>MeasureType.DISCRETE<br>OrderedSet /<br>MeasureType.ORDERED_SET<br>Typeless,<br>MeasureType.TYPELESS<br>Collection /<br>MeasureType.COLLECTION<br>Geospatial /<br>MeasureType.GEOSPATIAL | Esta propiedad con clave es similar a type en cuanto a<br>que puede utilizarse para definir la medición asociada al<br>campo. La diferencia es que, en los scripts Python, la<br>función de establecimiento puede pasar también uno de  <br>  Flag / MeasureType.FLAG   los valores MeasureType, mientras que la función de<br>Set / MeasureType.SET   obtención siempre devolverá los valores MeasureType. |
| collection_measure     | Set / MeasureType.SET<br>OrderedSet /<br>MeasureType.ORDERED_SET<br>Typeless /<br>MeasureType.TYPELESS                                                                                                    | Range /<br>MeasureType.RANGE<br>Flag / MeasureType.FLAG<br>Sacciado con los valores subyacentes.<br>Flag / MeasureType.FLAG<br>asociado con los valores subyacentes.                                                                                                    |
| geo_type               | Point<br>Multipunto<br>Cadena lineal<br>Cadena multilínea<br>Polígono<br>Multipolígono                                                                                                    | En campos geoespaciales, esta propiedad con clave<br>define el tipo del objeto geoespacial representado por<br>este campo. Debería ser coherente con la profundidad de<br>lista de los valores.                                                                                                    |
| has_coordinate_system  | booleano                                                                                                    | En campos geoespaciales, esta propiedad define si este<br>campo tiene un sistema de coordenadas                                                                                                    |
| coordinate_system      | cadena                                                                                                    | En campos geoespaciales, esta propiedad con clave<br>define el sistema de coordenadas para este campo.                                                                                                    |

*Tabla 40. Propiedades comunes de nodos de origen (continuación)*.

## **Propiedades de asimport**

El origen de Analytic Server permite ejecutar una ruta en un sistema de archivos distribuido de Hadoop (HDFS en sus siglas inglesas).

### **Ejemplo**

```
node = stream.create("asimport", "My node")
node.setPropertyValue("data_source", "Drug1n")
```
*Tabla 41. Propiedades de asimport*.

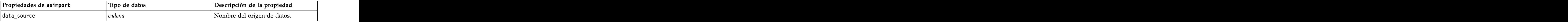

### **Propiedades del nodo cognosimport**

El nodo de origen de IBM Cognos BI importa datos desde las bases de datos de Cognos BI.

```
Ejemplo
node = stream.create("cognosimport", "My node")
node.setPropertyValue("cognos_connection", ["http://mycogsrv1:9300/p2pd/servlet/dispatch",<br>True, "", "", ""])
True, "", "", ""])
node.setPropertyValue("cognos_package_name", "/Public Folders/GOSALES")
node.setPropertyValue("cognos_items", ["[GreatOutdoors].[BRANCH].[BRANCH_CODE]", "[GreatOutdoors]<br>.[BRANCH].[COUNTRY_CODE]"])
.[BRANCH].[COUNTRY_CODE]"])
```
*Tabla 42. propiedades del nodo cognosimport*.

| Propiedades del nodo<br>cognosimport | Tipo de datos                                                                    | Descripción de la propiedad                                                          |
|--------------------------------------|----------------------------------------------------------------------------------|--------------------------------------------------------------------------------------|
| mode                                 | Datos                                                                            | Especifica si se importarán los datos de<br>Cognos BI (valor predeterminado) o       |
|                                      | Informe                                                                          | informes                                                                             |
| cognos_connection                    | $\boxed{['string", flag," string",} \label{``string''}$<br>"string" , "string" ] | Una propiedad de la lista que contiene los                                           |
|                                      |                                                                                  | detalles de conexión para el servidor de                                             |
|                                      |                                                                                  | Cognos. El formato es:<br>["Cognos_server_URL", login_mode,                          |
|                                      |                                                                                  | "namespace", "username", "password"]                                                 |
|                                      |                                                                                  |                                                                                      |
|                                      |                                                                                  |                                                                                      |
|                                      |                                                                                  | Cognos_server_URL es la URL del servidor<br>de Cognos que contiene el origen.        |
|                                      |                                                                                  | login mode indica si se utiliza el inicio de                                         |
|                                      |                                                                                  | sesión anónimo, y es true o false; si se                                             |
|                                      |                                                                                  | establece en true, los campos siguientes<br>deben establecerse en "".                |
|                                      |                                                                                  |                                                                                      |
|                                      |                                                                                  | namespace especifica el proveedor de<br>autenticación de seguridad utilizado para    |
|                                      |                                                                                  | registrarse en el servidor.                                                          |
|                                      |                                                                                  | username y password son los utilizados para<br>registrarse en el servidor de Cognos. |
|                                      |                                                                                  |                                                                                      |
|                                      |                                                                                  | En lugar de login_mode, también hay<br>disponibles las modalidades siguientes:       |
|                                      |                                                                                  |                                                                                      |
|                                      |                                                                                  | · anonymousMode. Por ejemplo:                                                        |
|                                      |                                                                                  |                                                                                      |
|                                      |                                                                                  | • credentialMode. Por ejemplo:                                                       |
|                                      |                                                                                  | ['Cognos_server_url',<br>'credentialMode', "namespace",                              |
|                                      |                                                                                  | "username", "password"]                                                              |
|                                      |                                                                                  | • storedCredentialMode. Por ejemplo:                                                 |
|                                      |                                                                                  | ['Cognos_server_url',<br>'storedCredentialMode',                                     |
|                                      |                                                                                  |                                                                                      |
|                                      |                                                                                  | "stored_credential_name"]                                                            |
|                                      |                                                                                  | Donde stored credential name es el                                                   |
|                                      |                                                                                  | nombre de una credencial de Cognos del                                               |
|                                      |                                                                                  | repositorio.                                                                         |
| cognos_package_name                  | cadena                                                                           | La ruta y el nombre del paquete de Cognos                                            |
|                                      |                                                                                  | desde el que está importando objetos de                                              |
|                                      |                                                                                  | datos, por ejemplo:<br>/Public Folders/GOSALES                                       |
|                                      |                                                                                  | Nota: solo es válida la barra inclinada.                                             |
| cognos_items                         | campo","campo",  ,"campo"]"                                                      | El nombre de uno o más objetos de datos                                              |
|                                      |                                                                                  | que van a importarse. El formato de campo<br>$\cos$ [espacio de nombre].[asunto de   |
|                                      |                                                                                  | consulta].[elemento de consulta]                                                     |
| cognos_filters                       | campo                                                                            | El nombre de uno o más filtros que van a                                             |
|                                      |                                                                                  | aplicarse antes de importar datos.                                                   |

*Tabla 42. propiedades del nodo cognosimport (continuación)*.

| Propiedades del nodo     |               |                                                                                                    |
|--------------------------|---------------|----------------------------------------------------------------------------------------------------|
| cognosimport             | Tipo de datos | Descripción de la propiedad                                                                                                    |
| cognos_data_parameters   |               | Valores de parámetros de solicitud de datos.<br>Los pares nombre-valor están entre corchete,<br>los pares múltiples están separados por<br>comas y toda la cadena está entre corchetes.<br>$\left\vert\left[\left[\left["par\'am1",\left[ "valor" \right],\right]["par\'amN",\left[ "valor" \right]\right]\right.\right\vert$ |
| cognos_report_directory  |               | La ruta de Cognos de una carpeta o paquete  <br>de la que importar informes, por ejemplo:                                                                                                    |
|                          |               | /Public Folders/GOSALES<br>Nota: solo es válida la barra inclinada.                                                                                                    |
| cognos_report_name       |               | La ruta y nombre dentro de la ubicación del<br>informe de un informe que se ha de<br>nnortar.                                                                                                    |
| cognos_report_parameters |               | Valores de parámetros de informe. Los pares<br>nombre-valor están entre corchete, los pares<br>múltiples están separados por comas y toda<br>la cadena está entre corchetes.                                                                                                    |
|                          |               | $\left\vert\left[\left[\left["par\'am1",\left[ "valor"\right],\right]["par\'amN",\left[ "valor"\right]\right]\right.\right\vert$                                                                                                    |

## **Propiedades de databasenode**

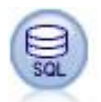

El nodo Base de datos se puede utilizar para importar datos desde otros paquetes mediante ODBC (del inglés, Open Database Connectivity), incluidos Microsoft SQL Server, DB2, Oracle, etc. The contract of the contract of the contract of the contract of the contract of the contract of the contract of the contract of the contract of the contract of the contract of the contract of the contract of the contr

Ejemplo

```
import modeler.api
ruta = modeler.script.stream()
nnode = stream.create("database", "My node")
node.setPropertyValue("mode", "Table")
node.setPropertyValue("query", "SELECT * FROM drug1n")
node.setPropertyValue("datasource", "Drug1n_db")
node.setPropertyValue("username", "spss")
node.setPropertyValue("password", "spss")
node.setPropertyValue("tablename", ".Drug1n")
```
*Tabla 43. propiedades de databasenode*.

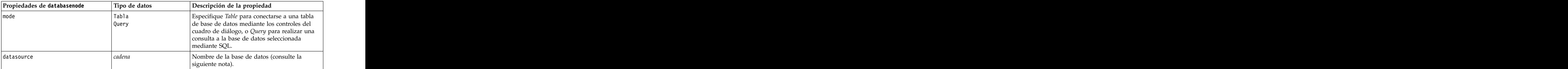

*Tabla 43. propiedades de databasenode (continuación)*.

| Propiedades de databasenode | Tipo de datos | Descripción de la propiedad                                                                  |
|-----------------------------|---------------|----------------------------------------------------------------------------------------------|
| nombre de usuario           | cadena        | Detalles de conexión de la base de datos                                                     |
|                             |               | (consulte la siguiente nota).                                                                |
| contraseña                  | cadena        |                                                                                              |
| credencial                  | cadena        | Nombre de la credencial almacenada en IBM                                                    |
|                             |               | SPSS Collaboration and Deployment Services.                                                  |
|                             |               | Se puede utilizar en lugar de las propiedades<br>username y password. El nombre de usuario y |
|                             |               | la contraseña de la credencial deben coincidir                                               |
|                             |               | con el nombre de usuario y la contraseña                                                     |
|                             |               | necesarios para acceder a la base de datos                                                   |
| use_credential              |               | Se establece en True o False.                                                                |
| epassword                   | cadena        | Especifica una contraseña codificada como una                                                |
|                             |               | alternativa a codificar una contraseña en un                                                 |
|                             |               |                                                                                              |
|                             |               |                                                                                              |
|                             |               | Consulte el tema "Generación de una                                                          |
|                             |               | contraseña codificada" en la página 51 para<br>obtener más información. Esta propiedad es de |
|                             |               |                                                                                              |
|                             |               | sólo lectura durante la ejecución.                                                           |
| tablename                   | cadena        | Nombre de la tabla a la que se desea tener                                                   |
|                             |               | acceso                                                                                       |
| strip_spaces                | Ninguno       | Opciones para descartar los espacios iniciales y                                             |
|                             |               | finales en las cadenas.                                                                      |
|                             |               |                                                                                              |
|                             |               |                                                                                              |
| use_quotes                  | AsNeeded      | Especifica si los nombres de columna y tabla                                                 |
|                             | Always        | $ $ aparecen entre comillas cuando las consultas se $ $                                      |
|                             | Nunca         | envían a la base de datos (en el caso, por                                                   |
|                             |               | ejemplo, de que contengan espacios o signos<br>de puntuación).                               |
|                             | cadena        | Especifica el código SQL para la consulta que                                                |
|                             |               | desea enviar.                                                                                |

**Nota:** Si el nombre de la base de datos (en la propiedad datasource) contiene uno o más espacios, puntos (llamados también "punto y aparte") o subrayados, puede utilizar el formato de "barra inclinada invertida y comillas dobles" para tratarlo como una cadena. Por ejemplo: "{\"db2v9.7.6\_linux\"}" o: "{\"TDATA 131\"}". Además, especifique siempre los valores de serie datasource entre comillas dobles y llaves, como en el ejemplo siguiente: "{\"SQL Server\",spssuser,abcd1234,false}".

**Nota:** Si el nombre de la base de datos (en la propiedad datasource) contiene espacios, entonces en vez de las propiedades individuales para datasource, username y password, utilice un único origen de datos en el siguiente formato:

*Tabla 44. Propiedades de databasenode - específicas de datasource*.

| Propiedades de databasenode | Tipo de datos | Descripción de la propiedad                                                                                                    |
|-----------------------------|---------------|----------------------------------------------------------------------------------------------------|
| datasource                  |               | [database_name,username,password[,true                                                                                               |
|                             |               | El último parámetro se usa con contraseñas<br>$ $ cifradas. Si se define como true, la contraseña $ $<br>se cifrará antes de usarse. |

Utilice este formato también si está cambiando el origen de datos, sin embargo, si tan sólo desea cambiar el nombre de usuario o contraseña, puede usar las propiedades username o password.

## **Propiedades de datacollectionimportnode**

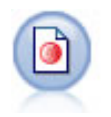

El nodo de importación de datos IBM SPSS Data Collection importa datos de encuesta basados en el modelo de datos de IBM SPSS Data Collection que utilizan los productos de investigación de mercados de IBM Corp.. Se debe instalar la biblioteca de datos de IBM SPSS Data Collection para utilizar este nodo.

```
Figura 7. Nodo de
importación de datos
Dimensiones
```
#### Ejemplo

```
node = stream.create("datacollectionimport", "My node")
node.setPropertyValue("metadata_name", "mrQvDsc")
node.setPropertyValue("metadata_file", "C:/Program Files/IBM/SPSS/DataCollection/DDL/Data/
Quanvert/Museum/museum.pkd")
node.setPropertyValue("casedata_name", "mrQvDsc")
node.setPropertyValue("casedata_source_type", "File")
node.setPropertyValue("casedata_file", "C:/Program Files/IBM/SPSS/DataCollection/DDL/Data/
Quanvert/Museum/museum.pkd")
node.setPropertyValue("import_system_variables", "Common")
node.setPropertyValue("import_multi_response", "MultipleFlags")
```
*Tabla 45. propiedades de datacollectionimportnode*.

| propiedades de<br>datacollectionimportnode | Tipo de datos  | Descripción de la propiedad                                                                                         |
|--------------------------------------------|----------------|----------------------------------------------------------------------------------------------------|
| metadata_name                              | cadena         | El nombre del MDSC. El valor especial<br>$\boxed{\texttt{DimensionSMD}} \text{ indica que se debería utilizar el }$ |
|                                            |                | documento de metadatos de IBM SPSS Data<br>Collection estándar. Otro posibles valores                               |
|                                            |                | podrían ser:                                                                                                    |
|                                            |                | $\int$ mrADODsc<br>$\sqrt{m r}$ 2dDsc                                                                               |
|                                            |                | mrLogDsc<br> mrQdiDrsDsc                                                                                            |
|                                            |                | mrQvDsc                                                                                                    |
|                                            |                | mrSampleReportingMDSC                                                                                               |
|                                            |                | $\sqrt{mSavDsc}$                                                                                                    |
|                                            |                | mrSCDsc<br>$\sqrt{mScriptMDSC}$                                                                                     |
|                                            |                |                                                                                                    |
|                                            |                | El valor especial none indica que no existe<br>ningún MDSC.                                                         |
| metadata_file                              | cadena         | Nombre del archivo en el que se almacenan<br>los metadatos.                                                         |
| casedata_name                              | cadena         | El nombre del CDSC. Entre los posibles                                                                              |
|                                            |                | valores se encuentran:<br>mrADODsc                                                                                  |
|                                            |                | $\sqrt{m}$ T2dDsc                                                                                                   |
|                                            |                | mrLogDsc<br>mrPunchDSC<br>mrQdiDrsDsc                                                                               |
|                                            |                |                                                                                                    |
|                                            |                | $\sqrt{m\rho}$                                                                                                    |
|                                            |                | mrRdbDsc2<br>mrSavDsc                                                                                               |
|                                            |                | $\sqrt{\frac{mrScDSC}{mrXm1Dsc}}$                                                                                   |
|                                            |                |                                                                                                    |
|                                            |                |                                                                                                    |
|                                            |                | El valor especial none indica que no existe ningún CDSC.                                                            |
| casedata_source_type                       | Desconocido    | Indica el tipo de origen del CDSC.                                                                                  |
|                                            | File<br>Folder |                                                                                                    |
|                                            | <b>UDL</b>     |                                                                                                    |
|                                            | DSN            |                                                                                                    |
| casedata_file                              | cadena         | Cuando casedata_source_type es File,<br>especifica el archivo que contiene los datos de                             |
|                                            |                |                                                                                                    |
| casedata_folder                            | cadena         | Cuando casedata_source_type es Folder,<br>especifica la carpeta que contiene los datos de                           |
|                                            |                |                                                                                                    |
|                                            |                |                                                                                                    |
| casedata_udl_string                        | cadena         | Cuando casedata_source_type es <i>UDL</i> ,<br>especifica la cadena de conexión OLD-DB del                          |
|                                            |                | origen de datos que contiene los datos de                                                                           |
|                                            |                |                                                                                                    |
| casedata_dsn_string                        | cadena         | Cuando casedata_source_type es DSN,<br>especifica la cadena de conexión ODBC del                                    |
|                                            |                | origen de datos.                                                                                                    |

*Tabla 45. propiedades de datacollectionimportnode (continuación)*.

| propiedades de<br>datacollectionimportnode | Tipo de datos                 | Descripción de la propiedad                                                                                                    |
|--------------------------------------------|-------------------------------|----------------------------------------------------------------------------------------------------|
| casedata_project                           | cadena                        | Al leer datos de casos de una base de datos de<br>IBM SPSS Data Collection, puede escribir el<br>nombre del proyecto. Para el resto de tipos de datos de casos, esta configuración se deberá<br>dejar en blanco. |
| version_import_mode                        | Todos<br>Latest<br>Especifica | Define el modo en que deben tratarse las<br>ersiones.                                                                                                    |
| specific_version                           | cadena                        | Cuando version_import_mode es $\textit{Specify}, \textit{define}$<br>la versión de los datos de casos que se van a                                                                                               |
| use_language                               | cadena                        | Determina si deben usarse las etiquetas de un<br>idioma concreto.                                                                                                    |
| language                                   | cadena                        | Si use_language es verdadero, define el código<br>de idioma que se va a usar en la importación.<br>Este código de idioma debe incluirse entre<br>aquellos disponibles en los datos de casos.                     |
| use context                                | cadena                        | Determina si se debe importar un contexto<br>específico. Los contextos se utilizan para<br>modificar la descripción asociada con las<br>respuestas.                                                              |
| context                                    | cadena                        | Cuando use_context es verdadero, define el<br>contexto de la importación. Este contexto debe<br>datos de casos.                                                                                                  |
| use_label_type                             | cadena                        | Determina si se debe importar un tipo de<br>etiqueta específico.                                                                                                    |
| label_type                                 | cadena                        | Cuando use_label_type es verdadero, define<br>el tipo de etiqueta de la importación. Este tipo<br>de etiqueta debe encontrarse entre aquellos<br>disponibles en los datos de casos.                              |
| user_id                                    | cadena                        | En el caso de las bases de datos que requieren un inicio de sesión explícito, puede<br>proporcionar un ID de usuario y una<br>contraseña para acceder al origen de datos.                                        |
| contraseña                                 | cadena                        |                                                                                                    |
| import_system_variables                    | Común<br>Ninguno<br>Todos     | Especifica las variables del sistema que se<br>importan.                                                                                                    |
| import_codes_variables                     | tag                           |                                                                                                    |
| import_sourcefile_variables                | tag                           |                                                                                                    |
| import_multi_response                      | MultipleFlags<br>Single       |                                                                                                    |

### **Propiedades de excelimportnode**

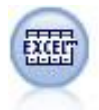

El nodo de importación Excel importa datos de Microsoft Excel en el formato de archivo .xlsx. No es necesario un origen de datos ODBC.

#### Ejemplos

```
#Para usar un rango con nombre:
node = stream.create("excelimport", "My node")
node.setPropertyValue("excel_file_type", "Excel2007")
node.setPropertyValue("full_filename", "C:/drug.xlsx")
node.setPropertyValue("use_named_range", True)<br>node.setPropertyValue("named range", "DRUG")
node.setPropertyValue("named_range", "DRUG")
node.setPropertyValue("read_field_names", True)
```

```
#Para usar un rango explícito:
node = stream.create("excelimport", "My node")
node.setPropertyValue("excel_file_type", "Excel2007")
node.setPropertyValue("full_filename", "C:/drug.xlsx")
node.setPropertyValue("worksheet_mode", "Name")
node.setPropertyValue("worksheet_name", "Drug")
node.setPropertyValue("explicit_range_start", "A1")
node.setPropertyValue("explicit_range_end", "F300")
```
*Tabla 46. propiedades de excelimportnode*.

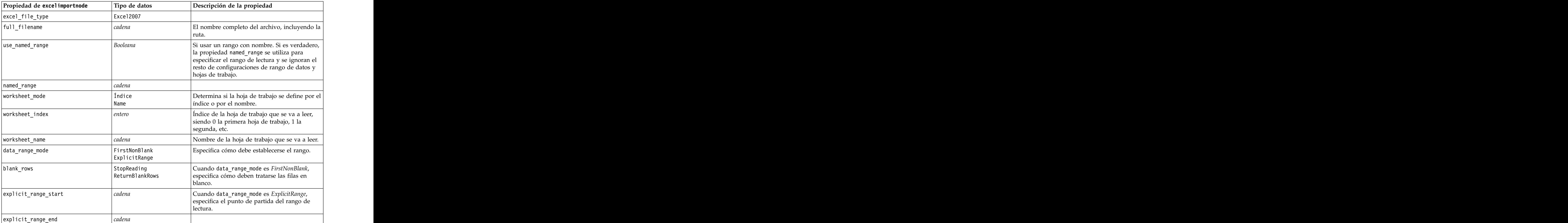

*Tabla 46. propiedades de excelimportnode (continuación)*.

| Propiedad de excelimportnode | Tipo de datos | Descripción de la propiedad                                                          |
|------------------------------|---------------|--------------------------------------------------------------------------------------|
| read_field_names             |               | mina si la primera fila del rango concreto  <br>debería usarse como nombres de campo |
|                              |               |                                                                                      |

## **Propiedades de evimportnode**

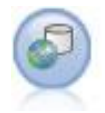

El nodo Enterprise View crea una conexión a IBM SPSS Collaboration and Deployment Services Repository, lo que permite leer los datos de Enterprise View en una ruta y empaquetar un modelo en un escenario al que otros usuarios pueden acceder desde el repositorio.

**Nota:** El nodo Enterprise View se ha sustituido en SPSS Modeler 16.0 por el nodo Data View (Vista de datos). Todavía se admite el nodo Enterprise View para rutas guardadas en ediciones anteriores. No obstante, al actualizar o crear nuevas rutas se recomienda que utilice el nodo Data View.

#### Ejemplo

```
node = stream.create("evimport", "My node")
node.setPropertyValue("connection", ["Training data","/Application views/Marketing","LATEST",<br>"Analytic", "/Data Providers/Marketing"])
"Analytic", "/Data Providers/Marketing"])
node.setPropertyValue("tablename", "cust1")
```
*Tabla 47. propiedades de evimportnode*.

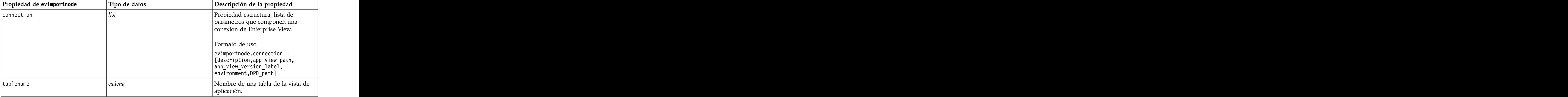

## **Propiedades de fixedfilenode**

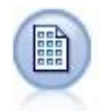

El nodo Archivo fijo importa datos desde archivos de texto de campo fijo; esto es, archivos cuyos campos no están delimitados pero empiezan en la misma posición y tienen una longitud fija. Los datos heredados o generados por la máquina se suelen almacenar en formato de campo fijo.

Ejemplo

```
node = stream.create("fixedfile", "My node")
node.setPropertyValue("full_filename", "$CLEO_DEMOS/DRUG1n")
node.setPropertyValue("record_len", 32)
node.setPropertyValue("skip_header", 1)
```
node.setPropertyValue("fields", [["Age", 1, 3], ["Sex", 5, 7], ["BP", 9, 10], ["Cholesterol", 12, 22], ["Na", 24, 25], ["K", 27, 27], ["Drug", 29, 32]]) node.setPropertyValue("decimal\_symbol", "Period") node.setPropertyValue("lines\_to\_scan", 30)

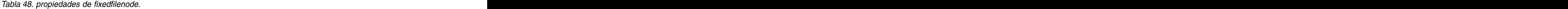

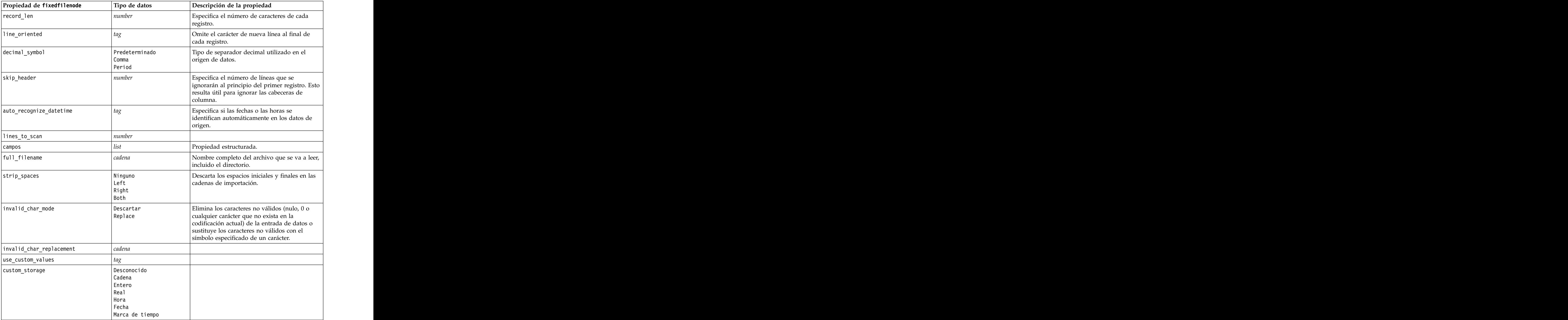

| Propiedad de fixedfilenode | Tipo de datos                             | Descripción de la propiedad                                                |
|----------------------------|-------------------------------------------|----------------------------------------------------------------------------|
| custom_date_format         | "DDMMYY"                                  | Aplicable solamente si ha especificado un                                  |
|                            | "MMDDYY"                                  | almacenamiento personalizado.                                              |
|                            | "YYMMDD"                                  |                                                                            |
|                            | "YYMMDD"<br>"YYYYDDD"                     |                                                                            |
|                            | DAY                                       |                                                                            |
|                            | MONTH                                     |                                                                            |
|                            | "DD-MM-YY"                                |                                                                            |
|                            | "DD-MM-YYYY"                              |                                                                            |
|                            | "MM-DD-YY"                                |                                                                            |
|                            | "MM-DD-YYYY"<br>"DD-MES-YY"               |                                                                            |
|                            | "DD-MES-YYYY"                             |                                                                            |
|                            | "YYYY-MM-DD"                              |                                                                            |
|                            | "DD.MM.YY"                                |                                                                            |
|                            | "DD.MM.YYYY"                              |                                                                            |
|                            | "MM.DD.YY"<br>"MM.DD.YYYY"                |                                                                            |
|                            | "DD.MES.YY"                               |                                                                            |
|                            | "DD.MES.YYYY"                             |                                                                            |
|                            | "DD/MM/YY"                                |                                                                            |
|                            | "DD/MM/YYYY"                              |                                                                            |
|                            | "MM/DD/YY"<br>"MM/DD/YYYY"                |                                                                            |
|                            | "DD/MES/YY"                               |                                                                            |
|                            | "DD/MES/YYYY"                             |                                                                            |
|                            | MON YYYY                                  |                                                                            |
|                            | $\vert q \vert Q$ YYYY                    |                                                                            |
|                            | ww WK YYYY                                |                                                                            |
| custom_time_format         | "HHMMSS"                                  | Aplicable solamente si ha especificado un                                  |
|                            | "HHMM"                                    | almacenamiento personalizado.                                              |
|                            | "MMSS"<br>$\vert$ "HH:MM:SS"              |                                                                            |
|                            | "HH:MM"                                   |                                                                            |
|                            | "MM:SS"                                   |                                                                            |
|                            | "(H)H:(M)M:(S)S"                          |                                                                            |
|                            | " (H) H: (M) M"                           |                                                                            |
|                            | $\vert$ " (M)M: (S)S"                     |                                                                            |
|                            | "HH.MM.SS"<br>"HH.MM"                     |                                                                            |
|                            | "MM.SS"                                   |                                                                            |
|                            | "(H)H.(M)M.(S)S"                          |                                                                            |
|                            | "(H)H.(M)M"<br>"(M)M.(S)S"                |                                                                            |
|                            |                                           |                                                                            |
| custom_decimal_symbol      | campo                                     | Aplicable solamente si ha especificado un<br>almacenamiento personalizado. |
| codificación               | StreamDefault<br>SystemDefault<br>"UTF-8" | Especifica el método de codificación de textos.                            |

*Tabla 48. propiedades de fixedfilenode (continuación)*.

## **Propiedades del nodo gsdata\_import**

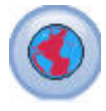

Utilice el nodo de origen Geospacial para llevar datos de mapa o espaciales en su sesión de minería de datos.

*Tabla 49. propiedades del nodo gsdata\_import*

### **Propiedades de sasimportnode**

El nodo importar SAS importa datos SAS a IBM SPSS Modeler.

Ejemplo

```
node = stream.create("sasimport", "My node")
node.setPropertyValue("format", "Windows")
node.setPropertyValue("full_filename", "C:/data/retail.sas7bdat")
node.setPropertyValue("member_name", "Test")
node.setPropertyValue("read_formats", False)
node.setPropertyValue("full<sup>T</sup>format filename", "Test")
node.setPropertyValue("import_names", True)
```
*Tabla 50. propiedades de sasimportnode*.

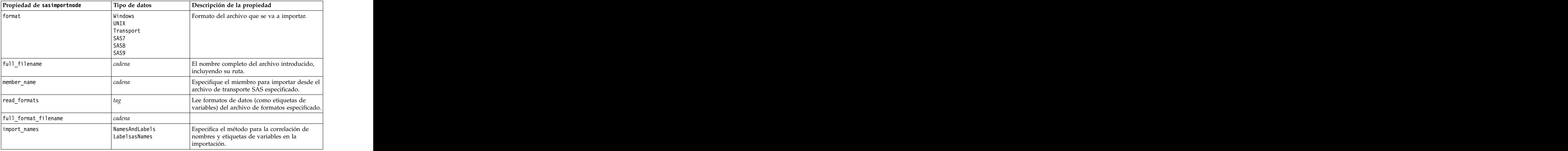

### **Propiedades de simgennode**

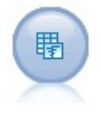

El nodo de generación de simulación proporciona una manera fácil de generar datos, ya sea desde cero utilizando las distribuciones o estadísticas especificada por el usuario o automáticamente utilizando las distribuciones obtenidas de la ejecución de un nodo de simulación de ajuste sobre datos históricos. Esto es útil cuando desea evaluar el resultado de un modelo predictivo en caso de dudas sobre las entradas del modelo.

*Tabla 51. propiedades de simgennode*.

| propiedades de simgennode | Tipo de datos          | Descripción de la propiedad                                   |
|---------------------------|------------------------|---------------------------------------------------------------|
| campos                    | Propiedad estructurada | Ver ejemplo                                                   |
| correlaciones             | Propiedad estructurada | Ver ejemplo                                                   |
| keep_min_max_setting      |                        |                                                               |
| $refit\_correlations$     |                        |                                                               |
| max_cases                 |                        | El valor mínimo es 1000, el valor máximo<br>es 2,147,483,647. |
| create_iteration_field    |                        |                                                               |
| iteration_field_name      |                        |                                                               |
| replicate_results         | booleano               |                                                               |
| random_seed               |                        |                                                               |
| parameter_xml             | cadena                 | Devuelve el XML del parámetro como<br>una cadena.             |

#### **Ejemplo de fields**

Este es un parámetro de ranura estructurado con la sintaxis siguiente:

```
simgennode.setPropertyValue("fields", [
[field1, storage, locked, [distribution1], min, max],
[field2, storage, locked, [distribution2], min, max],
[field3, storage, locked, [distribution3], min, max]
)
```
distribution es una declaración de nombre de distribución seguido por una lista con parejas de nombres de atributo y valores. Cada distribución se define de la siguiente forma:

[distributionname, [[par1], [par2], [par3]]]

```
simgennode = modeler.script.stream().createAt("simgen", u"Sim Gen", 726, 322)
simgennode.setPropertyValue("fields", [["Age", "integer", False, ["Uniform",[["min","1"],["max","2"]]], "", ""]])
```
Por ejemplo, para crear un nodo que genere un solo campo con una distribución binomial puede utilizar el siguiente script:

```
simgen node1 = modeler.script.stream().createAt("simgen", u"Sim Gen", 200, 200)
simgen_node1.setPropertyValue("fields", [["Education", "Real", False, ["Binomial", [["n", 32],<br>["prob", 0.7]]], "", ""]])
["prob", 0.7]]], "", ""]])
```
La distribución binomial tiene 2 parámetros: n y prob. Puesto que binomial no admite los valores mínimo y máximo, éstos se suministran como una serie vacía.

**Nota:** No se puede establecer distribution directamente; utilícelo en combinación con la propiedad fields. Los ejemplos siguientes muestran todos los tipos de distribución posibles. Tenga en cuenta que el umbral se especifica como thresh tanto en NegativeBinomialFailures como en NegativeBinomialTrial. stream = modeler.script.stream()

```
simgennode = stream.createAt("simgen", u"Sim Gen", 200, 200)
beta_dist = ["Field1", "Real", False, ["Beta",[["shape1","1"],["shape2","2"]]], "", ""]
binomial_dist = ["Field2", "Real", False, ["Binomial",[["n" ,"1"],["prob","1"]]], "", ""]
categorical_dist = ["Field3", "String", False, ["Categorical", [["A",0.3],["B",0.5],["C",0.2]]], "", ""]
dice_dist = ["Field4", "Real", False, ["Dice", [["1" ,"0.5"],["2","0.5"]]], "", ""]
exponential_dist = ["Field5", "Real", False, ["Exponential", [["scale","1"]]], "", ""]
fixed_dist = ["Field6", "Real", False, ["Fixed", [["value","1" ]]], "", ""]
gamma_dist = ["Field7", "Real", False, ["Gamma", [["scale","1"],["shape"," 1"]]], "", ""]
lognormal_dist = ["Field8", "Real", False, ["Lognormal", [["a","1"],["b","1" ]]], "", ""]
negbinomialfailures_dist = ["Field9", "Real", False, ["NegativeBinomialFailures",[["prob","0.5"],["thresh","1"]]], "", ""]
negbinomialtrial_dist = ["Field10", "Real", False, ["NegativeBinomialTrials",[["prob","0.2"],["thresh","1"]]], "", ""]
normal_dist = ["Field11", "Real", False, ["Normal", [["mean","1"] ,["stddev","2"]]], "", ""]
poisson_dist = ["Field12", "Real", False, ["Poisson", [["mean","1"]]], "", ""]
range_dist = ["Field13", "Real", False, ["Range", [["BEGIN","[1,3]"] ,["END","[2,4]"],["PROB","[[0.5],[0.5]]"]]], "", ""]
triangular_dist = ["Field14", "Real", False, ["Triangular", [["min","0"],["max","1"],["mode","1"]]], "", ""]
uniform_dist = ["Field15", "Real", False, ["Uniform", [["min","1"],["max","2"]]], "", ""]
weibull_dist = ["Field16", "Real", False, ["Weibull", [["a","0"],["b","1 "],["c","1"]]], "", ""]
simgennode.setPropertyValue("fields", [\
beta_dist, \
binomial_dist, \
categorical_dist, \
dice_dist, \
exponential_dist, \
fixed_dist, \
gamma_dist, \
lognormal_dist, \
negbinomialfailures_dist, \
negbinomialtrial_dist, \
normal_dist, \
poisson_dist, \
range_dist, \
triangular_dist, \
{\sf uniform\_dist}, \setminusweibull_dist
)
```
#### **Ejemplo de correlations**

Este es un parámetro de ranura estructurado con la sintaxis siguiente:

```
simgennode.setPropertyValue("correlations", [<br>[field1, field2, correlation],
 [field1, field2, correlation],
 [field1, field3, correlation],
 [field2, field3, correlation]
)) and the contract of \mathcal{L} and \mathcal{L} and \mathcal{L} and \mathcal{L} and \mathcal{L} and \mathcal{L} and \mathcal{L} and \mathcal{L} and \mathcal{L} and \mathcal{L} and \mathcal{L} and \mathcal{L} and \mathcal{L} and \mathcal{L} and \mathcal{L} and \math
```
La correlación puede ser cualquier número entre +1 y -1. Puede especificar tantas correlaciones como desee. Las correlaciones no especificadas se establecen en cero. Si alguno de los campos se desconocen, el valor de la correlación debe establecerse en la matriz de correlación (o tabla) y se muestra en texto rojo. Cuando hay campos desconocidos, no es posible ejecutar el nodo.

## **Propiedades de statisticsimportnode**

```
\circledcirc
```
El nodo IBM SPSS StatisticsArchivo lee los datos desde un formato de archivo *.sav* que utiliza IBM SPSS Statistics y archivos caché guardados en IBM SPSS Modeler, que también puede utilizar el mismo formato.

Las propiedades de este nodo están descritas en ["Propiedades de statisticsimportnode" en la página 313.](#page-318-0)

## **Propiedades del nodo tm1import**

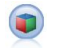

El nodo de origen de IBM Cognos TM1 importa datos desde las bases de datos de Cognos TM1.

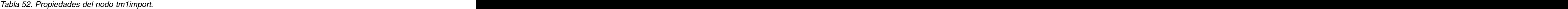

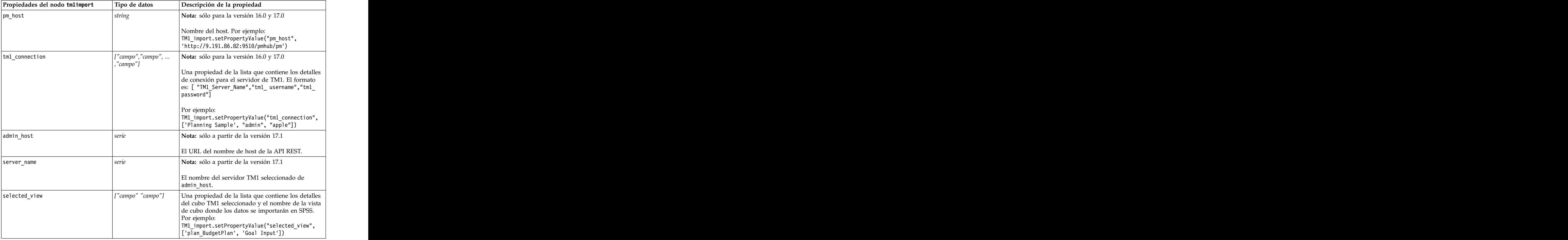

### **Propiedades de userinputnode**

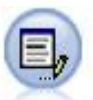

El nodo Datos de usuario proporciona una manera fácil de crear datos sintéticos, ya sea partiendo de cero o modificando los datos existentes. Esto resulta útil, por ejemplo, cuando desee crear un conjunto de datos de comprobación para el modelado.

Ejemplo

```
node = stream.create("userinput", "My node")
node.setPropertyValue("names", ["test1", "test2"])
node.setKeyedPropertyValue("data", "test1", "2, 4, 8")
node.setKeyedPropertyValue("custom_storage", "test1", "Integer")
node.setPropertyValue("data mode", "Ordered")
```
*Tabla 53. propiedades de userinputnode*.

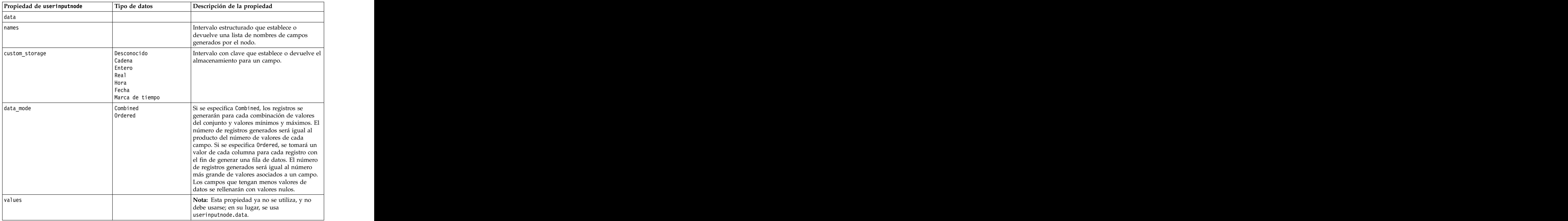

## **Propiedades de variablefilenode**

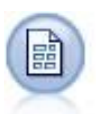

El nodo Archivo variable lee datos desde los archivos de texto de campo libre, esto es, campos cuyos registros contienen un número constante de campos pero un número variado de caracteres. Este nodo resulta también útil para los archivos con texto de cabecera de longitud fija y determinados tipos de anotaciones.

```
Ejemplo
```

```
node = stream.create("variablefile", "My node")
node.setPropertyValue("full_filename", "$CLEO_DEMOS/DRUG1n")
node.setPropertyValue("read<sup>-</sup>field names", True)
node.setPropertyValue("delimit_other", True)
node.setPropertyValue("other", ",")
node.setPropertyValue("quotes_1", "Discard")
node.setPropertyValue("decimal symbol", "Comma")
node.setPropertyValue("invalid_char_mode", "Replace")
node.setPropertyValue("invalid_char_replacement", "|")
node.setKeyedPropertyValue("use_custom_values", "Age", True)
node.setKeyedPropertyValue("direction", "Age", "Input")
node.setKeyedPropertyValue("type", "Age", "Range")
node.setKeyedPropertyValue("values", "Age", [1, 100])
```
*Tabla 54. propiedades de variablefilenode*.

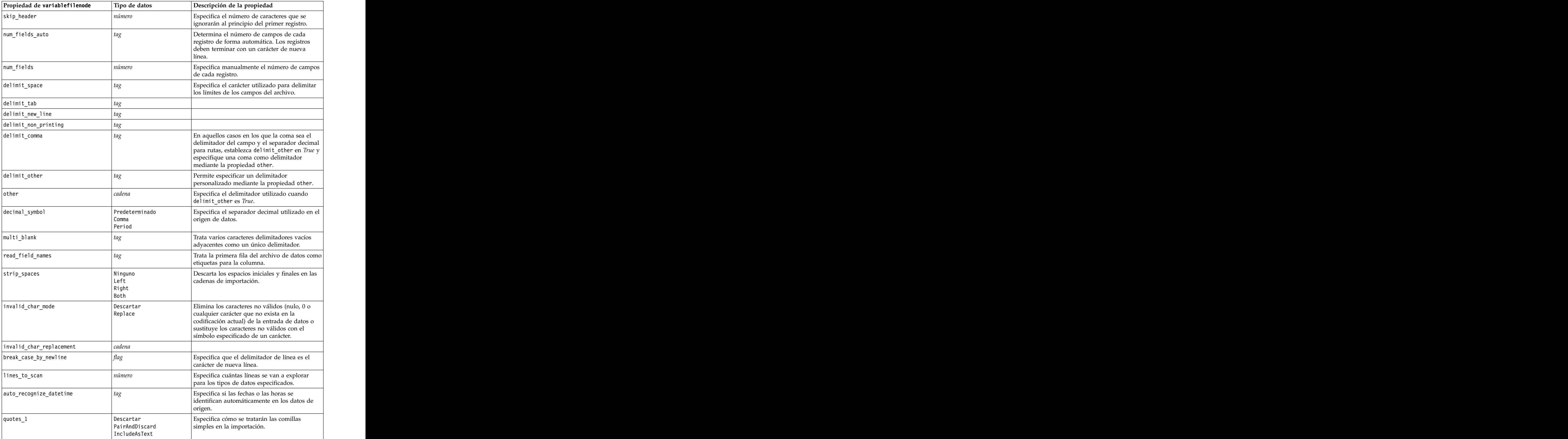

| Propiedad de variablefilenode | Tipo de datos                 | Descripción de la propiedad                                              |
|-------------------------------|-------------------------------|--------------------------------------------------------------------------|
| luotes_2                      | Descartar                     | Especifica cómo se tratarán las comillas dobles                          |
|                               | PairAndDiscard                | en la importación.                                                       |
|                               | IncludeAsText                 |                                                                          |
| full_filename                 | cadena                        | Nombre completo del archivo que se va a leer,<br>incluido el directorio. |
| use_custom_values             | tag                           |                                                                          |
| custom_storage                | Desconocido                   |                                                                          |
|                               | Cadena                        |                                                                          |
|                               | Entero<br>Real                |                                                                          |
|                               | Hora                          |                                                                          |
|                               | Fecha                         |                                                                          |
|                               | Marca de tiempo               |                                                                          |
| custom_date_format            | "DDMMYY"                      | Aplicable solamente si ha especificado un                                |
|                               | "MMDDYY"                      | almacenamiento personalizado.                                            |
|                               | "YYMMDD"<br>"YYMMDD"          |                                                                          |
|                               | "YYYYDDD"                     |                                                                          |
|                               | <b>DAY</b>                    |                                                                          |
|                               | MONTH                         |                                                                          |
|                               | "DD-MM-YY"<br>"DD-MM-YYYY"    |                                                                          |
|                               | "MM-DD-YY"                    |                                                                          |
|                               | "MM-DD-YYYY"                  |                                                                          |
|                               | "DD-MES-YY"                   |                                                                          |
|                               | "DD-MES-YYYY"<br>"YYYY-MM-DD" |                                                                          |
|                               | "DD.MM.YY"                    |                                                                          |
|                               | "DD.MM.YYYY"                  |                                                                          |
|                               | "MM.DD.YY"                    |                                                                          |
|                               | "MM.DD.YYYY"                  |                                                                          |
|                               | "DD.MES.YY"<br>"DD.MES.YYYY"  |                                                                          |
|                               | "DD/MM/YY"                    |                                                                          |
|                               | "DD/MM/YYYY"                  |                                                                          |
|                               | "MM/DD/YY"                    |                                                                          |
|                               | "MM/DD/YYYY"<br>"DD/MES/YY"   |                                                                          |
|                               | "DD/MES/YYYY"                 |                                                                          |
|                               | MON YYYY                      |                                                                          |
|                               | $\vert q \vert Q$ YYYY        |                                                                          |
|                               | WW WK YYYY                    |                                                                          |

*Tabla 54. propiedades de variablefilenode (continuación)*.

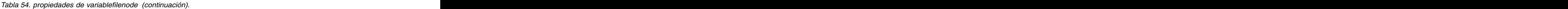

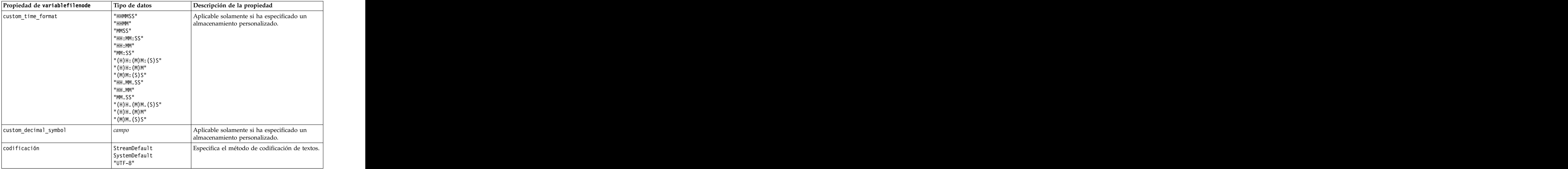

## **Propiedades de xmlimportnode**

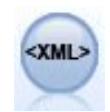

El nodo de origen XML importa datos en formato XML en la ruta. Puede importar un único archivo o todos los archivos en un directorio. Puede especificar opcionalmente un archivo de esquema para leer la estructura XML.

#### Ejemplo

```
node = stream.create("xmlimport", "My node")
node.setPropertyValue("full_filename", "c:/import/ebooks.xml")
node.setPropertyValue("records", "/author/name")
```
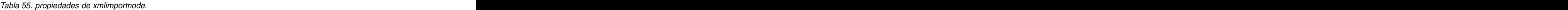

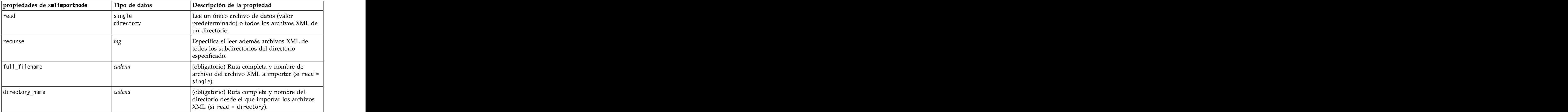

*Tabla 55. propiedades de xmlimportnode (continuación)*.

| propiedades de xmlimportnode | Tipo de datos | Descripción de la propiedad                                                                                                    |
|------------------------------|---------------|----------------------------------------------------------------------------------------------------|
| full_schema_filename         | cadena        | Ruta completa y nombre de archivo del<br>archivo XSD o DTD desde el que leer la<br>estructura XML. Si omite este parámetro, se<br>leerá la estructura desde el archivo de origen |
| records                      |               | Expresión XPath (p.ej. /author/name) para<br>definir el límite del registro. Cada vez que este<br>elemento se encuentra en el archivo de origen<br>se crea un nuevo registro.    |
| mode                         |               | Lee todos los datos (valor predeterminado) o <sup>1</sup><br>especifica qué elementos leer.                                                                                      |
| campos                       |               | Lista de elementos (elementos y atributos) para<br>importar. Cada elemento de la lista es una<br>expresión XPath.                                                                |

### **Propiedades de dataviewimport**

 $\left( \frac{1}{20} \right)$ 

El nodo Vista de datos importa datos de Vista de datos en IBM SPSS Modeler.

```
Ejemplo
stream = modeler.script.stream()
dvnode = stream.createAt("dataviewimport", "Data View", 96, 96)
dvnode.setPropertyValue("analytic_data_source",<br>["","/folder/adv", "LATEST"])
["","/folder/adv", "LATEST"])
dvnode.setPropertyValue("table name", ["","com.ibm.spss.Table"])
dvnode.setPropertyValue("data_access_plan",
["","DataAccessPlan"])
dvnode.setPropertyValue("optional_attributes",<br>[["","NewDerivedAttribute"]])
[["","NewDerivedAttribute"]])
dvnode.setPropertyValue("include_xml", True)
dvnode.setPropertyValue("include_xml_field", "xml_data")
```
*Tabla 56. Propiedades de dataviewimport*

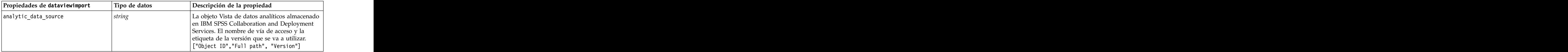

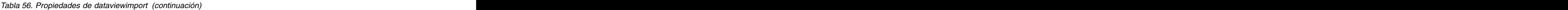

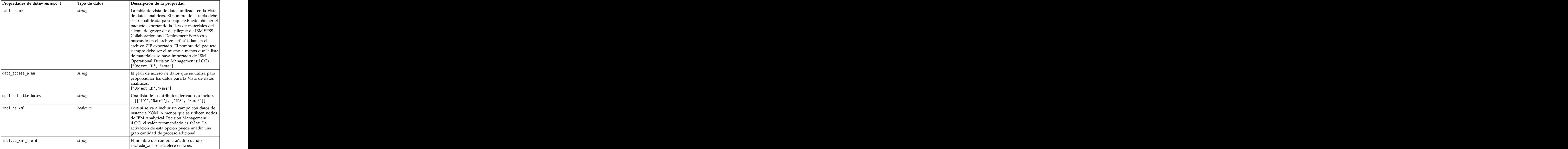

# **Capítulo 10. Propiedades de nodos de operaciones con registros**

## **Propiedades de appendnode**

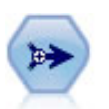

El nodo Añadir concatena conjuntos de registros. Es útil para combinar conjuntos de datos con estructuras parecidas, pero con datos diferentes.

#### Ejemplo

```
node = stream.create("append", "My node")
node.setPropertyValue("match_by", "Name")
node.setPropertyValue("match_case", True)
node.setPropertyValue("include_fields_from", "All")
node.setPropertyValue("create_tag_field", True)
node.setPropertyValue("tag_field_name", "Append_Flag")
```
*Tabla 57. propiedades de appendnode*.

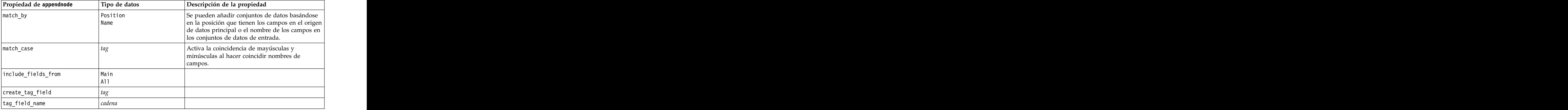

## **Propiedades de aggregatenode**

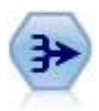

El nodo Agregar reemplaza una secuencia de registros de entrada con registros de salida agregados y resumidos.

```
Ejemplo
node = stream.create("aggregate", "My node")
# dbnode es un nodo de importación de base de datos configurado
stream.link(dbnode, node)
node.setPropertyValue("contiguous", True)<br>node.setPropertyValue("keys", ["Drug"])
node.setPropertyValue("keys", ["Drug"])
node.setKeyedPropertyValue("aggregates", "Age", ["Sum", "Mean"])
```

```
node.setPropertyValue("inc_record_count", True)
node.setPropertyValue("count_field", "index")
node.setPropertyValue("extension", "Aggregated_")
node.setPropertyValue("add_as", "Prefix")
```
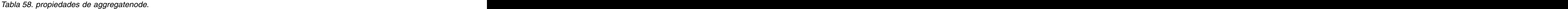

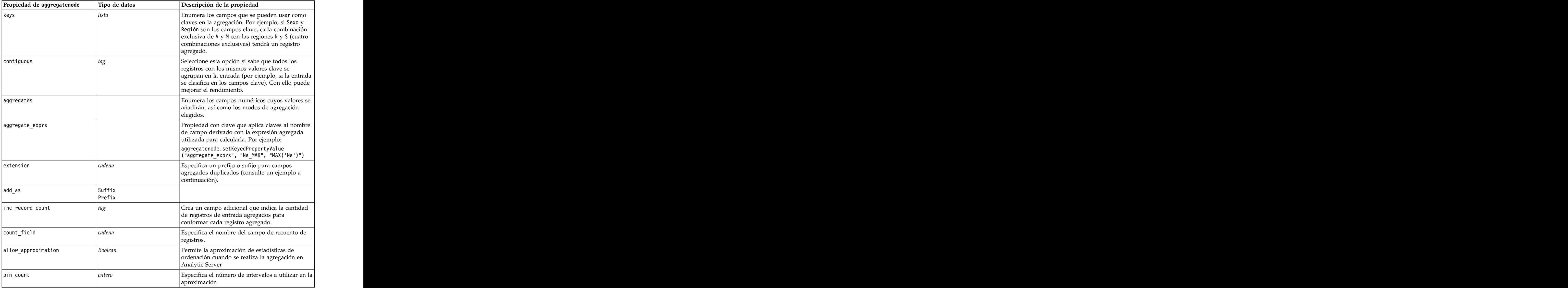

### **Propiedades de balancenode**

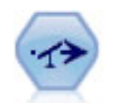

El nodo Equilibrar corrige los desequilibrios de un conjunto de datos para que cumpla una condición determinada. La directiva de equilibrado ajusta la proporción de registros si una condición es verdadera por el factor determinado.

Ejemplo

node = stream.create("balance", "My node") node.setPropertyValue("training\_data\_only", True) node.setPropertyValue("directives", [[1.3, "Age > 60"], [1.5, "Na > 0.5"]])
*Tabla 59. propiedades de balancenode*.

| Propiedad de balancenode<br>Tipo de datos | Descripción de la propiedad                                                                                                    |
|-------------------------------------------|----------------------------------------------------------------------------------------------------|
| directives                                | Propiedad estructurada para equilibrar la<br>proporción de los valores de campos basados en<br>un número determinado (consulte el ejemplo a               |
| training_data_only                        | Especifica que sólo se deben equilibrar los datos<br>de entrenamiento. Si no se incluye ningún campo<br>de partición en la ruta, se ignorará esta opción. |

Esta propiedad de nodo utiliza el siguiente formato:

[[ *número, cadena* ] \ [ *número, cadena*] \ ... [*número, cadena* ]].

**Nota:** Si las cadenas (que utilizan comillas dobles) están incrustadas en la expresión, han de estar precedidas del carácter de escape " \ ". El carácter " \ " es también el carácter de continuación de línea, que puede utilizar para alinear los argumentos para mayor claridad.

# **Propiedades de derive\_stbnode**

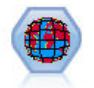

El nodo Cajas-espacio-tiempo deriva Cajas-espacio-tiempo de los campos latitud, longitud e indicación de fecha y hora. Las Cajas-espacio-tiempo también pueden identificarse como lugares comunes.

```
Ejemplo
```

```
node = modeler.script.stream().createAt("derive_stb", "My node", 96, 96)
```

```
# Modalidad Individual Records (registros individuales)
node.setPropertyValue("mode", "IndividualRecords")
node.setPropertyValue("latitude_field", "Latitude")
node.setPropertyValue("longitude_field", "Longitude")
node.setPropertyValue("timestamp_field", "OccurredAt")
node.setPropertyValue("densities", ["STB_GH7_1HOUR", "STB_GH7_30MINS"])
node.setPropertyValue("add_extension_as", "Prefix")
node.setPropertyValue("name_extension", "stb_")
```

```
# Modalidad Hangouts
node.setPropertyValue("mode", "Hangouts")
node.setPropertyValue("hangout density", "STB GH7 30MINS")
node.setPropertyValue("id_field", "Event")
node.setPropertyValue("qualifying_duration", "30MINUTES")<br>node.setPropertyValue("min events", 4)
node.setPropertyValue("min_events", 4)
node.setPropertyValue("qualifying_pct", 65)
```
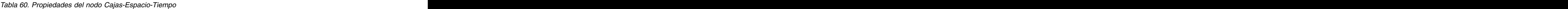

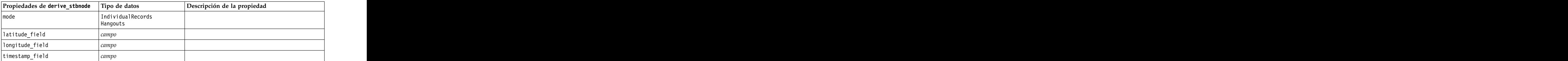

| Propiedades de derive_stbnode $ $ Tipo de datos |                                                                                                    | Descripción de la propiedad                                                                                                    |
|-------------------------------------------------|----------------------------------------------------------------------------------------------------|----------------------------------------------------------------------------------------------------|
| hangout_density                                 | $\vert$ densidad                                                                                                    | Una sola densidad. Consulte en densities los<br>valores de densidad válidos.                                                                                                    |
| densities                                       |                                                                                                    | [densidad, densidad,, densidad]   Cada densidad es una cadena, por ejemplo,<br>STB_GH8_1DAY.<br>STB_GH8_1DAY.<br>Nota: Existen límites para que las densidades<br>sean válidas. En geohash, se pueden utilizar los<br>valores de GH1 a GH15. Para la parte temporal, se<br>pueden utilizar los valores siguientes:<br>EVER<br>IYEAR<br>IMONTH<br>IDAY<br><b>12HOURS</b><br>12HOURS<br>6HOURS<br>6HOURS<br>4HOURS<br>2HOURS<br>2HOURS<br>30MINS<br>5HOURS<br>15MINS<br>16MINS<br>5MINS<br>5MINS<br>2MINS<br>1MIN<br>30SECS<br>15SECS<br>10SECS |
|                                                 |                                                                                                    |                                                                                                    |
|                                                 |                                                                                                    | 5SECS<br>2SECS<br>1SEC                                                                                                    |
| $id$ -field                                     | campo                                                                                                    |                                                                                                    |
| qualifying_duration                             | 1DAY<br>12HOURS<br>8HOURS<br>6HOURS<br>4HOURS<br>3HOURS<br>2Hours<br>1HOUR<br>30MIN<br>SUMIN<br>15MIN<br>15MIN<br>2MIN<br>2MIN<br>2MIN<br>36SECS<br>15SECS<br>15SECS<br>2SECS<br>2SECS<br>12SECS | Debe ser una cadena.                                                                                                    |
| $min\_events$                                   | entero                                                                                                    | El valor de entero válido mínimo es de 2.                                                                                                    |
| qualifying_pct<br>add_extension_as              | entero<br>$\left  \begin{matrix} \text{Prefix} \\ \text{Suffix} \end{matrix} \right $                                                                                                    | Debe estar en el rango de 1 a 100.                                                                                                    |
| name_extension                                  | string                                                                                                    |                                                                                                    |

*Tabla 60. Propiedades del nodo Cajas-Espacio-Tiempo (continuación)*

### **Propiedades de distinctnode**

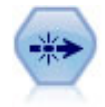

El nodo Distinguir se puede usar para eliminar registros duplicados pasando el primero de los registros distintos a la ruta de datos o descartando el primer registro y pasando cualquier duplicado a la ruta de datos en su lugar.

#### Ejemplo

```
node = stream.create("distinct", "My node")
node.setPropertyValue("mode", "Include")
node.setPropertyValue("fields", ["Age" "Sex"])
node.setPropertyValue("keys_pre_sorted", True)
```
*Tabla 61. propiedades de distinctnode*.

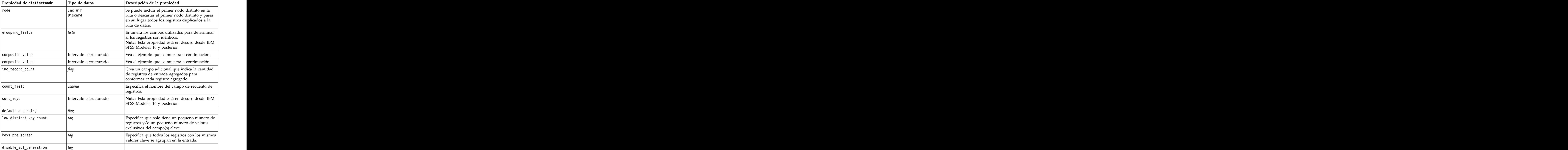

#### Ejemplo para la propiedad composite\_value

```
La propiedad composite value tiene el formato general siguiente:
node.setKeyedPropertyValue("composite_value", FIELD, FILLOPTION)
```
FILLOPTION tiene el formato [ FillType, Option1, Option2, ...].

Ejemplos:

```
node.setKeyedPropertyValue("composite_value", "Age", ["First"])
node.setKeyedPropertyValue("composite_value", "Age", ["last"])
node.setKeyedPropertyValue("composite_value", "Age", ["Total"])
node.setKeyedPropertyValue("composite_value", "Age", ["Average"])
```

```
node.setKeyedPropertyValue("composite_value", "Age", ["Min"])
node.setKeyedPropertyValue("composite_value", "Age", ["Max"])
node.setKeyedPropertyValue("composite_value", "Date", ["Earliest"])
node.setKeyedPropertyValue("composite_value", "Date", ["Latest"])
node.setKeyedPropertyValue("composite_value", "Code", ["FirstAlpha"])
node.setKeyedPropertyValue("composite value", "Code", ["LastAlpha"])
```
Las opciones personalizadas requieren más de un argumento, añadidos como una lista, por ejemplo:

```
node.setKeyedPropertyValue("composite_value", "Name", ["MostFrequent", "FirstRecord"])
node.setKeyedPropertyValue("composite_value", "Date", ["LeastFrequent", "LastRecord"])
node.setKeyedPropertyValue("composite_value", "Pending", ["IncludesValue", "T", "F"])
node.setKeyedPropertyValue("composite_value", "Marital", ["FirstMatch", "Married", "Divorced", "Separated"])
node.setKeyedPropertyValue("composite_value", "Code", ["Concatenate"])
node.setKeyedPropertyValue("composite_value", "Code", ["Concatenate", "Space"])
node.setKeyedPropertyValue("composite_value", "Code", ["Concatenate", "Comma"])
node.setKeyedPropertyValue("composite_value", "Code", ["Concatenate", "UnderScore"])
```
Ejemplo para la propiedad composite\_values

La propiedad composite\_values tiene el formato general siguiente:

```
node.setPropertyValue("composite_values", [
     [FIELD1, [FILLOPTION1]],
     [FIELD2, [FILLOPTION2]],
. The contract of the contract of the contract of the contract of the contract of the contract of the contract
. The contract of the contract of the contract of the contract of the contract of the contract of the contract
)) and the contract of \mathcal{L} and \mathcal{L} and \mathcal{L} and \mathcal{L} and \mathcal{L} and \mathcal{L} and \mathcal{L} and \mathcal{L} and \mathcal{L} and \mathcal{L} and \mathcal{L} and \mathcal{L} and \mathcal{L} and \mathcal{L} and \mathcal{L} and \mathEjemplo:
node.setPropertyValue("composite_values", [<br>["Age", ["First"]],
["Age", ["First"]],
["Name", ["MostFrequent", "First"]],
```

```
["Pending", ["IncludesValue", "T"]],
 ["Marital", ["FirstMatch", "Married", "Divorced", "Separated"]],
 ["Code", ["Concatenate", "Comma"]]
)) and the contract of \mathcal{L} and \mathcal{L} and \mathcal{L} and \mathcal{L} and \mathcal{L} and \mathcal{L} and \mathcal{L} and \mathcal{L} and \mathcal{L} and \mathcal{L} and \mathcal{L} and \mathcal{L} and \mathcal{L} and \mathcal{L} and \mathcal{L} and \math
```
## **Propiedades de mergenode**

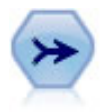

El nodo Fundir toma varios registros de entrada y crea un registro de salida único que contiene todos o algunos de los campos de entrada. Es útil para fusionar datos desde diferentes orígenes, como datos de clientes internos y datos demográficos adquiridos.

```
node = stream.create("merge", "My node")
# supongamos que customerdata y salesdata son nodos de importación de base de datos configurados
stream.link(customerdata, node)
stream.link(salesdata, node)
node.setPropertyValue("method", "Keys")
node.setPropertyValue("key_fields", ["id"])
node.setPropertyValue("common_keys", True)
node.setPropertyValue("join", "PartialOuter")
node.setKeyedPropertyValue("outer_join_tag", "2", True)
node.setKeyedPropertyValue("outer_join_tag", "4", True)
node.setPropertyValue("single_large_input", True)
node.setPropertyValue("single_large_input_tag", "2")
node.setPropertyValue("use_existing_sort_keys", True)
node.setPropertyValue("existing sort keys", [["id", "Ascending"]])
```
*Tabla 62. propiedades de mergenode*.

| Especifique si los registros se fusionan en el<br>método<br>Order<br>orden en que aparecen en los archivos de datos,<br><b>Claves</b><br>Condition<br>si se utilizarán uno o más campos clave para<br>Rankedcondition<br>fusionar los registros que tengan el mismo valor  <br>en sus campos clave, si los registros se<br>fusionarán si se satisface una condición<br>especificada, o si se debe fusionar cada<br>emparejamiento de fila de los conjuntos<br>primario y todos los secundarios; utilizando la<br>expresión de clasificación para ordenar<br>coincidencias múltiples de menor a mayor.<br>cadena<br>Si method se establece en Condition, especifica la<br>condition<br>condición para incluir o descartar registros.<br>$key\_fields$<br>lista<br>common_keys<br>Interior<br>ioin<br>FullOuter<br>$ $ PartialOuter<br>Anti<br>En esta propiedad, $n$ es el nombre de etiqueta<br>outer_join_tag.n<br>tal y como recoge el cuadro de diálogo<br>Seleccionar conjunto de datos. Tenga en cuenta<br>que es posible que existan varios nombres de<br>etiquetas especificados, ya que pueden ser<br>varios los conjuntos de datos que aporten<br>registros incompletos.<br>single_large_input<br>Determina si se va a usar la optimización para<br>tener una entrada relativamente grande en<br>comparación con el resto de entradas.<br>single_large_input_tag<br>  cadena<br>Especifica el nombre de etiqueta tal y como se<br>muestra en el cuadro de diálogo Seleccionar<br>conjunto de datos grande. Tenga en cuenta que<br>el uso de esta propiedad es ligeramente distinto<br>que el de la propiedad outer_join_tag (marca<br>frente a cadena), ya que solamente se puede<br>especificar un único conjunto de datos de<br>entrada.<br>Determina si las entradas ya se han ordenado en<br>use_existing_sort_keys<br>función de uno o varios campos clave.<br>$\left  [['s $t ring', 'Ascending'] \setminus$<br>Especifica los campos que ya están ordenados y<br>existing_sort_keys<br>la dirección en que dicho orden se ha<br>['string'', 'Descending']]<br>establecido.<br>Si method es Rankedcondition, seleccione el<br>cadena<br>primary_dataset<br>conjunto de datos primario de la fusión. Esto se<br>puede considerar como el lado izquierdo de una<br>fusión de unión externa.<br>Boolean<br>Si method es Rankedcondition, y este valor está<br>add_tag_duplicate<br>establecido en Y, si el conjunto de datos<br>fusionado resultante contiene varios campos con<br>el mismo nombre procedentes de orígenes de<br>datos distintos, se añaden las etiquetas<br>respectivas de los orígenes de datos al comienzo | Propiedad de mergenode | Tipo de datos | Descripción de la propiedad           |
|----------------------------------------------------------------------------------------------------|------------------------|---------------|---------------------------------------|
|                                                                                                    |                        |               |                                       |
|                                                                                                    |                        |               |                                       |
|                                                                                                    |                        |               |                                       |
|                                                                                                    |                        |               |                                       |
|                                                                                                    |                        |               |                                       |
|                                                                                                    |                        |               |                                       |
|                                                                                                    |                        |               |                                       |
|                                                                                                    |                        |               |                                       |
|                                                                                                    |                        |               |                                       |
|                                                                                                    |                        |               |                                       |
|                                                                                                    |                        |               |                                       |
|                                                                                                    |                        |               |                                       |
|                                                                                                    |                        |               |                                       |
|                                                                                                    |                        |               |                                       |
|                                                                                                    |                        |               |                                       |
|                                                                                                    |                        |               |                                       |
|                                                                                                    |                        |               |                                       |
|                                                                                                    |                        |               |                                       |
|                                                                                                    |                        |               |                                       |
|                                                                                                    |                        |               |                                       |
|                                                                                                    |                        |               |                                       |
|                                                                                                    |                        |               |                                       |
|                                                                                                    |                        |               |                                       |
|                                                                                                    |                        |               |                                       |
|                                                                                                    |                        |               |                                       |
|                                                                                                    |                        |               |                                       |
|                                                                                                    |                        |               |                                       |
|                                                                                                    |                        |               |                                       |
|                                                                                                    |                        |               |                                       |
|                                                                                                    |                        |               |                                       |
|                                                                                                    |                        |               |                                       |
|                                                                                                    |                        |               |                                       |
|                                                                                                    |                        |               |                                       |
|                                                                                                    |                        |               |                                       |
|                                                                                                    |                        |               |                                       |
|                                                                                                    |                        |               |                                       |
|                                                                                                    |                        |               |                                       |
|                                                                                                    |                        |               |                                       |
|                                                                                                    |                        |               |                                       |
|                                                                                                    |                        |               |                                       |
|                                                                                                    |                        |               |                                       |
|                                                                                                    |                        |               |                                       |
|                                                                                                    |                        |               |                                       |
|                                                                                                    |                        |               |                                       |
|                                                                                                    |                        |               |                                       |
|                                                                                                    |                        |               | de las cabeceras de columna de campo. |

*Tabla 62. propiedades de mergenode (continuación)*.

| Propiedad de mergenode | Tipo de datos | Descripción de la propiedad                                                                                         |
|------------------------|---------------|----------------------------------------------------------------------------------------------------|
| merge_condition        |               |                                                                                                    |
| ranking_expression     |               |                                                                                                    |
| Num_matches            |               | Número de coincidencias a devolver, en función<br>de merge_condition y ranking_expression.<br>Mínimo 1, máximo 100. |

# **Propiedades rfmaggregatenode**

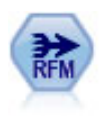

El nodo Adición de RFM (actualidad, frecuencia, monetario) permite tomar datos de transacciones históricas de clientes, deshacerse de los datos no utilizados y combinar todos los datos de transacciones restantes en una única fila que indica cuándo hizo negociaciones con los clientes por última vez, cuántas transacciones hicieron y el valor monetario total de dichas transacciones.

#### Ejemplo

```
node = stream.create("rfmaggregate", "My node")
node.setPropertyValue("relative_to", "Fixed")
node.setPropertyValue("reference_date", "2007-10-12")
node.setPropertyValue("id field", "CardID")
node.setPropertyValue("date_field", "Date")
node.setPropertyValue("value_field", "Amount")
node.setPropertyValue("only_recent_transactions", True)
node.setPropertyValue("transaction_date_after", "2000-10-01")
```
#### *Tabla 63. propiedades rfmaggregatenode*.

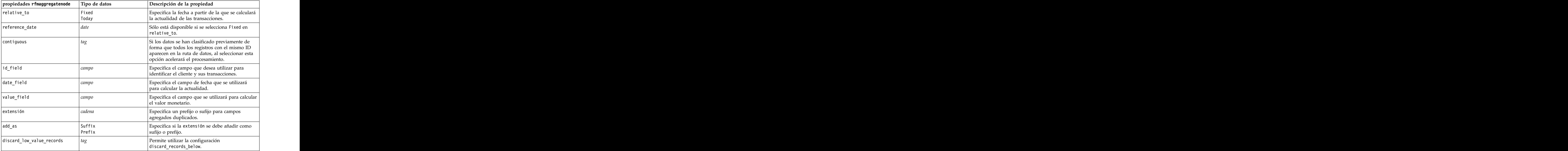

*Tabla 63. propiedades rfmaggregatenode (continuación)*.

| $\left $ propiedades rfmaggregatenode | Tipo de datos | Descripción de la propiedad                                                                                                    |
|---------------------------------------|---------------|----------------------------------------------------------------------------------------------------|
| discard_records_below                 | número        | Especifique un valor mínimo por debajo del cual<br>no se utilice ningún detalle de transacción al<br>calcular los totales de RFM. Las unidades del<br>valor se relacionan con el campo valor<br>seleccionado.                                                       |
| only_recent_transactions              |               | Permite utilizar de la configuración<br>specify_transaction_date o<br>$ $ transaction_within_last.                                                                                                    |
| specify_transaction_date              |               |                                                                                                    |
| transaction_date_after                | date          | Sólo está disponible si selecciona<br>specify_transaction_date. Especifica la fecha de<br>transacción tras la que se incluirán los registros<br>en su análisis.                                                                                                    |
| transaction_within_last               | $ n$ úmero    | Sólo está disponible si selecciona<br>transaction_within_last. Especifica el número y<br>tipo de períodos (días, semanas, meses o años)<br>desde la fecha Calcular actualidad relativa a tras<br>la cual se incluirán los registros en su análisis.                 |
| transaction_scale                     | Days          | Sólo está disponible si selecciona<br>$\vert$ transaction_within_last. Especifica el número y $\vert$<br>tipo de períodos (días, semanas, meses o años)<br>desde la fecha Calcular actualidad relativa a tras<br>la cual se incluirán los registros en su análisis. |
| $\sqrt{\sqrt{2}}$                     |               | Muestra la fecha de la segunda transacción más<br>reciente para cada cliente.                                                                                                    |
| $\sqrt{\sqrt{2\pi}}$                  |               | Sólo está disponible si selecciona save_r2.<br>Muestra la fecha de la tercera transacción más<br>reciente para cada cliente.                                                                                                    |
|                                       |               |                                                                                                    |

## **Propiedades de Rprocessnode**

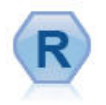

El nodo de transformación R le permite tomar los datos de una cadena de IBM(r) SPSS(r) Modeler y modificarlos utilizando su propio script R personalizado. Una vez modificados los datos, se devuelven a la cadena.

Ejemplo

```
node = stream.create("rprocess", "My node")
node.setPropertyValue("custom_name", "my_node")
node.setPropertyValue("syntax", """day<-as.Date(modelerData$dob, format="%Y-%m-%d")
next_day<-day + 1
modelerData<-cbind(modelerData,next_day)
var1<-c(fieldName="Next day",fieldLabel="",fieldStorage="date",fieldMeasure="",fieldFormat="",<br>fieldRole="")
fieldRole="")
modelerDataModel<-data.frame(modelerDataModel,var1)""")
node.setPropertyValue("convert_datetime", "POSIXct")
```
*Tabla 64. Propiedades de Rprocessnode*.

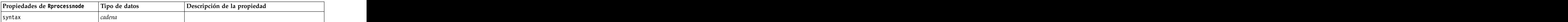

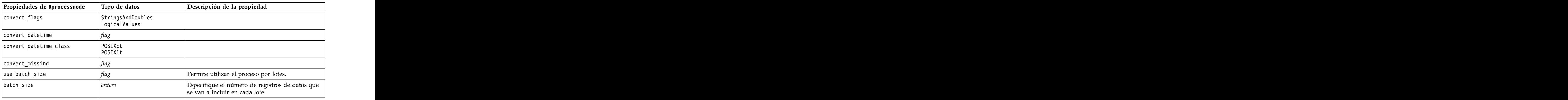

*Tabla 64. Propiedades de Rprocessnode (continuación)*.

## **Propiedades de samplenode**

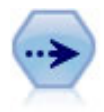

El nodo Muestrear selecciona un subconjunto de registros. Se admite una variedad de tipos de muestras, entre las que se incluyen las muestras estratificadas, agrupadas en clústeres y no aleatorias (estructuradas). El muestreo puede ser de gran utilidad para mejorar el rendimiento y para seleccionar grupos de registros o transacciones relacionadas para un análisis.

#### Ejemplo

```
/* Create two Sample nodes to extract
different samples from the same data */
node = stream.create("sample", "My node")
node.setPropertyValue("method", "Simple")
node.setPropertyValue("mode", "Include")
node.setPropertyValue("sample_type", "First")
node.setPropertyValue("first_n", 500)
node = stream.create("sample", "My node")
node.setPropertyValue("method", "Complex")
node.setPropertyValue("stratify_by", ["Sex", "Cholesterol"])
node.setPropertyValue("sample_units", "Proportions")
node.setPropertyValue("sample_size_proportions", "Custom")
node.setPropertyValue("sizes_proportions", [["M", "High", "Default"], ["M", "Normal", "Default"],
["F", "High", 0.3], ["F", "Normal", 0.3]])
```
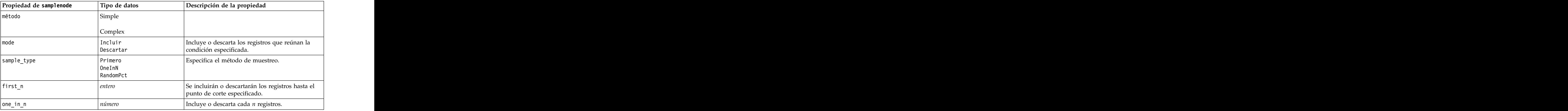

*Tabla 65. propiedades de samplenode*.

*Tabla 65. propiedades de samplenode (continuación)*.

| Propiedad de samplenode | Tipo de datos                                                            | Descripción de la propiedad                                                                                                    |
|-------------------------|--------------------------------------------------------------------------|----------------------------------------------------------------------------------------------------|
| rand_pct                | $ n$ úmero                                                               | Especifica el porcentaje de registros que incluir o<br>descartar.                                                                                                    |
| use_max_size            |                                                                          | Activa el uso del parámetro maximum_size.                                                                                                    |
| maximum_size            | entero                                                                   | Especifica la muestra más grande que se va a<br>incluir o descartar de la ruta de datos. Esta<br>opción es redundante, por lo que se desactiva<br>cuando se especifican las opciones First e<br>Include.        |
| set_random_seed         |                                                                          | Activa el uso del parámetro de semillas<br>aleatorias.                                                                                                    |
| random_seed             | entero                                                                   | Especifica el valor utilizado como semilla<br>aleatoria.                                                                                                    |
| complex_sample_type     | Random<br>Systematic                                                     |                                                                                                    |
| sample_units            | Proportions<br>  Counts                                                  |                                                                                                    |
| sample_size_proportions | Fixed<br>  Custom<br>$ $ Variable                                        |                                                                                                    |
| sample_size_counts      | $ $ Fixed<br>  Custom<br> Variable                                       |                                                                                                    |
| fixed_proportions       | $n$ úmero                                                                |                                                                                                    |
| fixed_counts            | entero                                                                   |                                                                                                    |
| variable_proportions    | campo                                                                    |                                                                                                    |
| variable_counts         | <i>campo</i>                                                             |                                                                                                    |
| use_min_stratum_size    |                                                                          |                                                                                                    |
| minimum_stratum_size    | entero                                                                   | Esta opción sólo se aplica cuando se toma una muestra compleja con Sample units=Proportions.                                                                                                    |
| use_max_stratum_size    |                                                                          |                                                                                                    |
| maximum_stratum_size    | entero                                                                   | Esta opción sólo se aplica cuando se toma una<br>muestra compleja con Sample units=Proportions.                                                                                                    |
| clusters                | campo                                                                    |                                                                                                    |
| stratify_by             | [campo1  campoN]                                                         |                                                                                                    |
| specify_input_weight    |                                                                          |                                                                                                    |
| input_weight            | campo                                                                    |                                                                                                    |
| new_output_weight       | cadena                                                                   |                                                                                                    |
| sizes_proportions       | $\left  \right $ [[string <i>valor serie</i> ][string<br>$valor$ serie]] | Si sample_units=proportions y<br>sample_size_proportions=Custom, especifica un<br>valor para cada combinación posible de valores<br>de campos de especificación.                                                |
| default_proportion      | número                                                                   |                                                                                                    |
| sizes_counts            | [[string valor serie][string<br> valor serie]]                           | Especifica un valor para cada combinación de<br>valores posible de campos de estratificación. Se<br>utiliza de forma similar a sizes_proportions<br>pero especificando un entero en lugar de una<br>proporción. |

*Tabla 65. propiedades de samplenode (continuación)*.

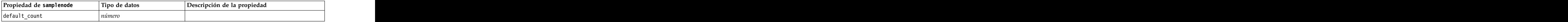

## **Propiedades de selectnode**

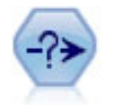

El nodo Seleccionar selecciona o descarta un subconjunto de registros de la ruta de datos en función de una condición específica. Por ejemplo, podría seleccionar los registros que pertenezcan a una región de ventas determinada.

Ejemplo

```
node = stream.create("select", "My node")
node.setPropertyValue("mode", "Include")
node.setPropertyValue("condition", "Age < 18")
```
*Tabla 66. propiedades de selectnode*.

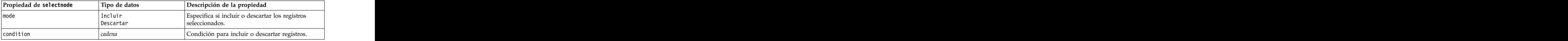

## **Propiedades de sortnode**

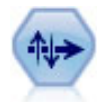

Los nodos Ordenar organizan registros en orden ascendente o descendente atendiendo a los valores de uno o varios campos.

Ejemplo

```
node = stream.create("sort", "My node")
node.setPropertyValue("keys", [["Age", "Ascending"], ["Sex", "Descending"]])
node.setPropertyValue("default_ascending", False)
node.setPropertyValue("use_existing_keys", True)
node.setPropertyValue("existing_keys", [["Age", "Ascending"]])
```
*Tabla 67. propiedades de sortnode*.

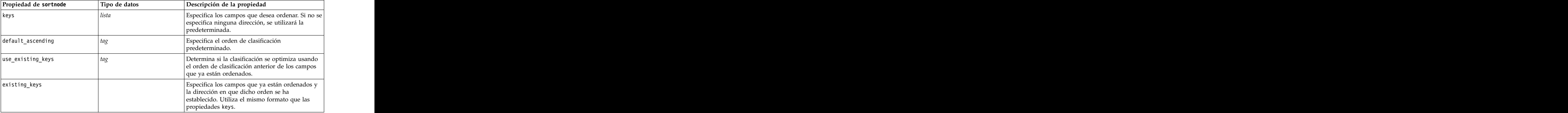

## **Propiedades streamingts**

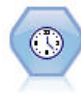

El nodo Generación de análisis TS construye y puntúa modelos de series temporales en un paso, sin la necesidad de un nodo Intervalos de tiempo.

#### Ejemplo

```
node = stream.create("streamingts", "My node")
node.setPropertyValue("deployment_force_rebuild", True)
node.setPropertyValue("deployment_rebuild_mode", "Count")
node.setPropertyValue("deployment_rebuild_count", 3)
node.setPropertyValue("deployment_rebuild_pct", 11)
node.setPropertyValue("deployment_rebuild_field", "Year")
```
#### *Tabla 68. propiedades streamingts*.

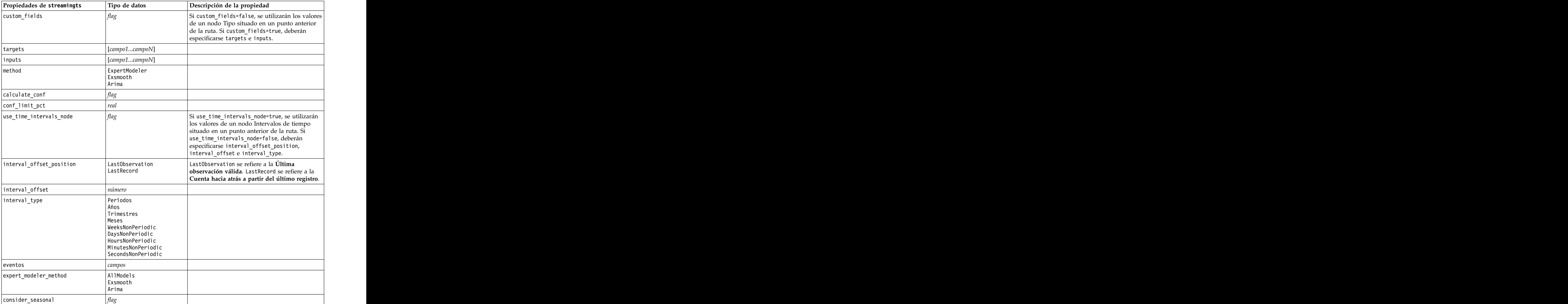

*Tabla 68. propiedades streamingts (continuación)*.

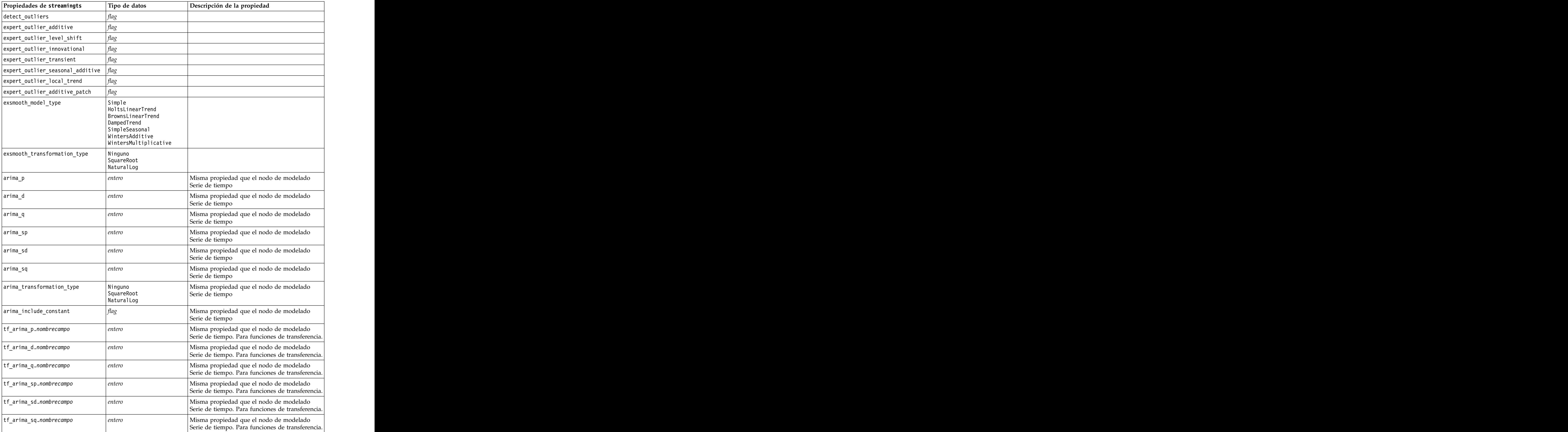

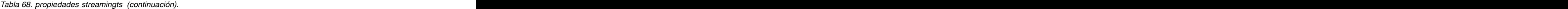

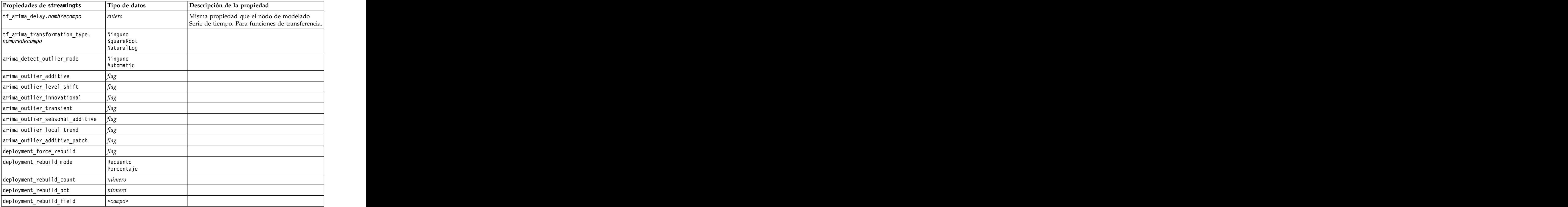

# **Capítulo 11. Propiedades de nodos de operaciones con campos**

# **Propiedades de anonymizenode**

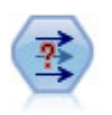

El nodo Anonimizar transforma la manera en que se representan los nombres y los valores de los campos a partir de ese punto de la ruta, lo que permite disfrazar los datos originales. Puede resultar útil si desea permitir que otros usuarios generen modelos utilizando datos confidenciales, como los nombres de los clientes u otros detalles.

```
stream = modeler.script.stream()
varfilenode = stream.createAt("variablefile", "File", 96, 96)
varfilenode.setPropertyValue("full_filename", "$CLEO/DEMOS/DRUG1n")
node = stream.createAt("anonymize", "My node", 192, 96)
# Anonimizar nodo requiere los campos de entrada al establecer los valores
stream.link(varfilenode, node)
node.setKeyedPropertyValue("enable_anonymize", "Age", True)
node.setKeyedPropertyValue("transformation", "Age", "Random")
node.setKeyedPropertyValue("set_random_seed", "Age", True)
node.setKeyedPropertyValue("random_seed", "Age", 123)
node.setKeyedPropertyValue("enable_anonymize", "Drug", True)
node.setKeyedPropertyValue("use_prefix", "Drug", True)
node.setKeyedPropertyValue("prefix", "Drug", "myprefix")
```
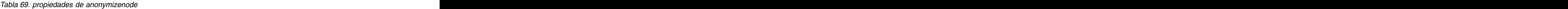

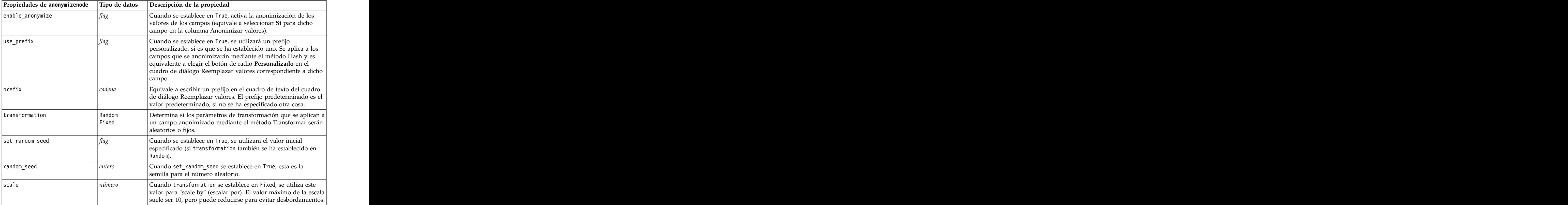

*Tabla 69. propiedades de anonymizenode (continuación)*

| Propiedades de anonymizenode $\vert$ Tipo de datos $\vert$ Descripción de la propiedad |                                                                                                    |
|----------------------------------------------------------------------------------------|----------------------------------------------------------------------------------------------------|
| translate                                                                              | 'uando transformation se establece en Fixed, se utiliza este $\qquad \vert$<br>valor para "translate" (convertir). El valor máximo de traslación<br>suele ser 1000, pero puede reducirse para evitar |

### **Properties autodataprepnode**

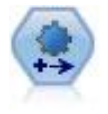

El nodo de preparación automática de datos (ADP) puede analizar sus datos e identificar los valores fijos, cribar los campos problemáticos o que no serán útiles y derivar nuevos atributos cuando sea necesario y mejorar el rendimiento mediante técnicas de cribado y muestreo inteligente. Puede utilizar el nodo de forma totalmente automática, permitiendo que el nodo seleccione y aplique valores fijos, o bien puede tener una vista previa de los cambios antes de que se apliquen y aceptarlos o rechazarlos.

```
node = stream.create("autodataprep", "My node")
node.setPropertyValue("objective", "Balanced")
node.setPropertyValue("excluded_fields", "Filter")
node.setPropertyValue("prepare_dates_and_times", True)
node.setPropertyValue("compute_time_until_date", True)
node.setPropertyValue("reference_date", "Today")
node.setPropertyValue("units_for_date_durations", "Automatic")
```
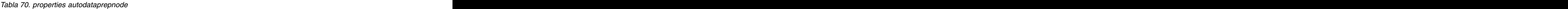

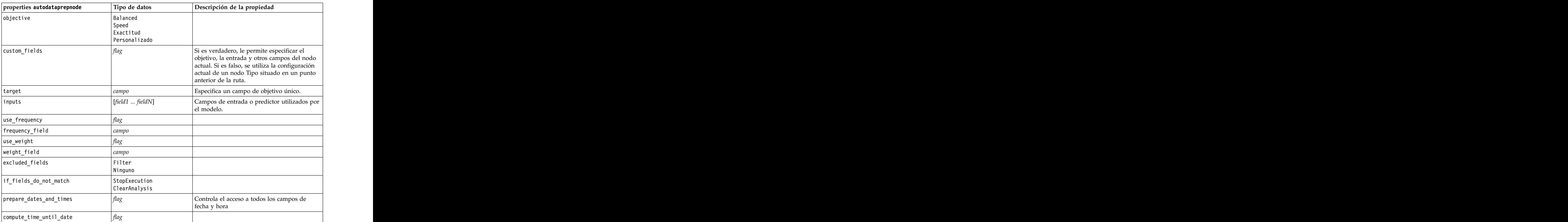

*Tabla 70. properties autodataprepnode (continuación)*

| $\left $ properties autodataprepnode                                                      | Tipo de datos       | Descripción de la propiedad |
|-------------------------------------------------------------------------------------------|---------------------|-----------------------------|
| reference_date                                                                            | Today               |                             |
|                                                                                           | Fixed               |                             |
| fixed_date                                                                                | fecha               |                             |
| units_for_date_durations                                                                  | Automatic<br>Fixed  |                             |
| fixed_date_units                                                                          | Años                |                             |
|                                                                                           | Meses               |                             |
|                                                                                           | Days                |                             |
| compute_time_until_time                                                                   | $\int$ flag         |                             |
| reference_time                                                                            | CurrentTime         |                             |
|                                                                                           | Fixed               |                             |
| fixed_time                                                                                | hora                |                             |
| units_for_time_durations                                                                  | Automatic<br>Fixed  |                             |
| fixed_date_units                                                                          |                     |                             |
|                                                                                           | Hours<br>Minutes    |                             |
|                                                                                           | Seconds             |                             |
| extract_year_from_date                                                                    | $\int$ flag         |                             |
| extract_month_from_date                                                                   | flag                |                             |
| extract_day_from_date                                                                     | $\int$ flag         |                             |
| extract_hour_from_time                                                                    | $\int$ flag         |                             |
| extract_minute_from_time                                                                  | $\int$ flag         |                             |
| extract_second_from_time                                                                  | $\int$ flag         |                             |
| exclude_low_quality_inputs                                                                | $\int$ flag         |                             |
| exclude_too_many_missing                                                                  | $\int$ flag         |                             |
| maximum_percentage_missing                                                                | $ n$ úmero          |                             |
| exclude_too_many_categories                                                               | $\int$ flag         |                             |
| maximum_number_categories                                                                 | $ n$ úmero          |                             |
| exclude_if_large_category                                                                 | $\int$ flag         |                             |
| maximum_percentage_category<br>prepare_inputs_and_target<br>adjust_type_inputs            | número              |                             |
|                                                                                           | flag                |                             |
|                                                                                           | flag                |                             |
| adjust_type_target                                                                        | flag                |                             |
| reorder_nominal_inputs                                                                    |                     |                             |
| reorder_nominal_target                                                                    | $\frac{flag}{flag}$ |                             |
| replace_outliers_inputs                                                                   | flag                |                             |
| replace_outliers_target                                                                   | $\int$ flag         |                             |
| $\left  \text{replace\_missing\_continuous\_inputs} \right $ $\left  \text{flag} \right $ |                     |                             |
| $replace_m$ issing_continuous_target $flag$                                               |                     |                             |
| replace_missing_nominal_inputs                                                            | flag                |                             |
| replace_missing_nominal_target                                                            | flag                |                             |
| replace_missing_ordinal_inputs                                                            | flag                |                             |

*Tabla 70. properties autodataprepnode (continuación)*

| properties autodataprepnode                                                                    | Tipo de datos       | Descripción de la propiedad |
|------------------------------------------------------------------------------------------------|---------------------|-----------------------------|
| replace_missing_ordinal_target                                                                 | flao                |                             |
| maximum_values_for_ordinal                                                                     | $n$ úmero           |                             |
| minimum_values_for_continuous                                                                  | número              |                             |
| outlier_cutoff_value                                                                           | $n$ úmero           |                             |
| outlier_method                                                                                 | Replace<br>Eliminar |                             |
| rescale_continuous_inputs                                                                      | $\int$ flag         |                             |
| rescaling_method                                                                               |                     |                             |
|                                                                                                | MinMax<br>ZScore    |                             |
| min_max_minimum                                                                                | $n$ úmero           |                             |
| min_max_maximum                                                                                | número              |                             |
| z_score_final_mean                                                                             | $n$ úmero           |                             |
| z_score_final_sd                                                                               | $n$ úmero           |                             |
| rescale_continuous_target                                                                      | $\int$ flag         |                             |
| target_final_mean                                                                              | $n$ úmero           |                             |
| target_final_sd                                                                                | número              |                             |
| transform_select_input_fields                                                                  | flag                |                             |
| $\begin{array}{ l } \hline \texttt{maximize\_association\_with\_target} \\ \hline \end{array}$ | flag                |                             |
| p_value_for_merging                                                                            | $n$ úmero           |                             |
| merge_ordinal_features                                                                         | $\int$ flag         |                             |
| merge_nominal_features                                                                         | flag                |                             |
| minimum_cases_in_category                                                                      | número              |                             |
| bin_continuous_fields                                                                          | flag                |                             |
| p_value_for_binning                                                                            | $n$ úmero           |                             |
| perform_feature_selection                                                                      | $\int$ flag         |                             |
| p_value_for_selection                                                                          | número              |                             |
| perform_feature_construction                                                                   | flag                |                             |
|                                                                                                | cadena              |                             |
| transformed_target_name_extension<br>transformed_inputs_name_extension                         | cadena              |                             |
| constructed_features_root_name                                                                 | cadena              |                             |
| years_duration_ name_extension                                                                 | cadena              |                             |
| months_duration_ name_extension                                                                | cadena              |                             |
| days_duration_ name_extension                                                                  | cadena              |                             |
| hours_duration_ name_extension                                                                 | $\emph{cadena}$     |                             |
| minutes_duration_ name_extension                                                               | cadena              |                             |
| seconds_duration_name_extension                                                                | cadena              |                             |
| year_cyclical_name_extension                                                                   | cadena              |                             |
| month_cyclical_name_extension                                                                  | cadena              |                             |
| day_cyclical_name_extension                                                                    | cadena              |                             |
| hour_cyclical_name_extension                                                                   | cadena              |                             |

*Tabla 70. properties autodataprepnode (continuación)*

| properties autodataprepnode<br>Tipo de datos<br>Descripción de la propiedad |
|-----------------------------------------------------------------------------|
| $\vert$ minute_cyclical_name_extension $\vert$ <i>cadena</i>                |
| second_cyclical_name_extension cadena                                       |

### **Propiedades de astimeintervalsnode**

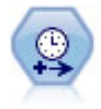

El nodo Intervalos de tiempo original no es compatible con el Servidor de análisis (AS). El nodo Intervalos de tiempo AS (nuevo en SPSS Modeler versión 17.0) contiene un subconjunto de las funciones del nodo Intervalos de tiempo existente que se puede utilizar con Servidor de análisis.

Utilice el nodo Intervalos de tiempo AS para especificar intervalos y derivar un campo de tiempo nuevo para la estimación o previsión. Se admite una gama completa de intervalos de tiempo que abarca desde segundos a años.

*Tabla 71. Propiedades de astimeintervalsnode*

| Propiedades de astimeintervalsnode | Tipo de datos  | Descripción de la propiedad                                                                                                    |
|------------------------------------|----------------|----------------------------------------------------------------------------------------------------|
| time_field                         |                | Solo puede aceptar un único campo continuo.<br>Ese campo lo utiliza el nodo como la clave de<br>agregación para convertir el intervalo. Si se<br>utiliza aquí un campo de entero, se considera<br>como un índice de tiempo. |
| dimensiones                        | campo1 campo2  | Estos campos se utilizan para crear series<br>temporales individuales basándose en los                                                                                                    |
|                                    |                | valores de campo.                                                                                                    |
| fields_to_aggregate                | [campo1 campo2 | Estos campos se agregan como parte del<br>cambio del período del campo de tiempo. Los<br>campos no incluidos en este selector se filtran                                                                                    |
|                                    |                | y excluyen de los datos que salen del nodo.                                                                                                    |

#### **Propiedades de binningnode**

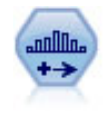

El nodo Intervalos crea automáticamente nuevos campos nominales (conjunto) en función de los valores de uno o más campos continuos (rango numérico) existentes. Por ejemplo, puede transformar un campo de ingresos continuo en un campo categórico nuevo que contenga grupos de ingresos como desviaciones desde la media. Una vez creados los intervalos para el campo nuevo, puede generar un nodo Derivar en función de los puntos de corte.

```
node = stream.create("binning", "My node")
node.setPropertyValue("fields", ["Na", "K"])
node.setPropertyValue("method", "Rank")
node.setPropertyValue("fixed_width_name_extension", "_binned")
node.setPropertyValue("fixed_width_add_as", "Suffix")
node.setPropertyValue("fixed_bin_method", "Count")
node.setPropertyValue("fixed_bin_count", 10)
node.setPropertyValue("fixed_bin_width", 3.5)
node.setPropertyValue("tile10", True)
```
*Tabla 72. propiedades de binningnode*

| Propiedad de binningnode                                                                                                    | Tipo de datos                                       | Descripción de la propiedad                                                                |
|----------------------------------------------------------------------------------------------------|-----------------------------------------------------|--------------------------------------------------------------------------------------------|
| campos                                                                                                    | $\vert$ [campo1 campo2.<br>campon1                  | Los campos continuos (rango numérico)<br>pendientes de transformación. Se pueden           |
|                                                                                                    |                                                     | crear intervalos de varios campos de forma                                                 |
| method                                                                                                    | FixedWidth                                          | Método utilizado para determinar los puntos                                                |
|                                                                                                    | EqualCount                                          | de corte de los intervalos de campo nuevos                                                 |
|                                                                                                    | Rank<br>SDev                                        | (categorías).                                                                              |
|                                                                                                    | Optimal                                             |                                                                                            |
| $rcalculate_bins$                                                                                                    | Always<br>IfNecessary                               | Especifica si se vuelven a calcular los<br>intervalos y los datos se colocan en el         |
|                                                                                                    |                                                     | intervalo adecuado cada vez que se ejecuta el<br>nodo o si los datos sólo se añaden a los  |
|                                                                                                    |                                                     | intervalos existentes y cualquier nuevo                                                    |
|                                                                                                    |                                                     | intervalo que se haya añadido.                                                             |
| fixed_width_name_extension                                                                                                    | cadena                                              | La extensión predeterminada es _BIN.                                                       |
| fixed_width_add_as                                                                                                    | Suffix<br>$ $ Prefix                                | Determina si la extensión se debe añadir al<br>principio (prefijo) o al final (sufijo) del |
|                                                                                                    |                                                     | nombre de campo. La extensión                                                              |
| fixed_bin_method                                                                                                    |                                                     |                                                                                            |
|                                                                                                    | Width<br>  Count<br>the contract of the contract of |                                                                                            |
| fixed_bin_count                                                                                                    | entero                                              | Especifica un número entero para determinar<br>el número de intervalos de anchura fija     |
|                                                                                                    |                                                     | (categorías) para los nuevos campos.                                                       |
| fixed_bin_width                                                                                                    |                                                     | Valor (entero o real) para calcular el ancho del                                           |
|                                                                                                    |                                                     |                                                                                            |
| equal_count_name_<br>extensión                                                                                                    | cadena                                              | La extensión predeterminada es _TILE.                                                      |
| $\left $ equal_count_add_as                                                                                                    | Suffix                                              | Especifica una extensión, sufijo o prefijo,                                                |
|                                                                                                    | Prefix                                              | utilizada para el nombre de los campos<br>generados con p-tiles estándar. La extensión     |
|                                                                                                    |                                                     | predeterminada es _TILE más N, donde N es                                                  |
| tile4                                                                                                    |                                                     | el número de cuantil.<br>Genera cuatro intervalos de cuantiles, cada                       |
|                                                                                                    |                                                     | uno con el 25% de los casos.                                                               |
| $ $ tile5                                                                                                    |                                                     | Genera cinco intervalos de quintiles.                                                      |
| tile10                                                                                                    |                                                     | Genera 10 intervalos de deciles.                                                           |
| $tile$ 20                                                                                                    |                                                     | Genera 20 intervalos de veintiles.                                                         |
| $\begin{tabular}{ c c } \hline \quad \quad & \quad \quad & \quad \quad & \quad \quad \\ \hline \quad \quad & \quad \quad & \quad \quad & \quad \quad \\ \hline \quad \quad & \quad \quad & \quad \quad & \quad \quad \\ \hline \end{tabular}$ |                                                     | Genera 100 intervalos de percentiles.                                                      |
| use_custom_tile                                                                                                    |                                                     |                                                                                            |
| custom_tile_name_extension                                                                                                    | cadena                                              | La extensión predeterminada es _TILEN.                                                     |
| custom_tile_add_as                                                                                                    | $\sqrt{\text{Suffix}}$<br>$ $ Prefix                |                                                                                            |
| custom_tile                                                                                                    | entero                                              |                                                                                            |

*Tabla 72. propiedades de binningnode (continuación)*

| Propiedad de binningnode                                              | Tipo de datos        | Descripción de la propiedad                                                                                                    |
|-----------------------------------------------------------------------|----------------------|----------------------------------------------------------------------------------------------------|
| equal_count_method                                                    | RecordCount          | El método RecordCount trata de asignar el                                                                                                    |
|                                                                       | ValueSum             | mismo número de registros a cada intervalo,                                                                                                    |
|                                                                       |                      | mientras que ValueSum asigna registros de<br>manera que la suma de los valores de cada                                                                                                    |
|                                                                       |                      | intervalo sea la misma.                                                                                                    |
| tied_values_method                                                    | Next                 | Especifica en qué intervalo se van a insertar                                                                                                    |
|                                                                       | Actual<br>Random     | los datos de valor empatado.                                                                                                    |
| rank_order                                                            | Ascending            | Esta propiedad incluye Ascending (el valor                                                                                                    |
|                                                                       | Descending           | más bajo se marca con 1) o Descending (el                                                                                                    |
|                                                                       |                      | valor más alto se marca con 1).                                                                                                    |
| rank_add_as                                                           | Suffix<br>$ $ Prefix | Esta opción se aplica al rango, rango                                                                                                    |
|                                                                       |                      | fraccional y rango como porcentaje.                                                                                                    |
| rango                                                                 | flag                 |                                                                                                    |
| rank_name_extension                                                   | cadena               | La extensión predeterminada es _RANK.                                                                                                    |
| rank_fractional                                                       | flag                 |                                                                                                    |
|                                                                       |                      |                                                                                                    |
|                                                                       |                      | Establece rangos de casos en los que el valor del campo nuevo es igual al rango dividido por la suma de las ponderaciones de los casos que no están perdidos. Los rangos fraccionales están dentro del rango de 0–1. |
|                                                                       |                      |                                                                                                    |
| $\begin{bmatrix} rank\_fractional\_name\_ \\ extension \end{bmatrix}$ | cadena               | La extensión predeterminada es _F_RANK.                                                                                                    |
| rank_pct                                                              | flao                 | Cada rango se divide por el número de<br>registros con valores válidos y se multiplica                                                                                                    |
|                                                                       |                      |                                                                                                    |
|                                                                       |                      | por 100. Los rangos fraccionales de porcentaje                                                                                                    |
| rank_pct_name_extension                                               | cadena               | La extensión predeterminada es _P_RANK.                                                                                                    |
| sdev_name_extension                                                   | cadena               |                                                                                                    |
| sdev_add_as                                                           | Suffix               |                                                                                                    |
|                                                                       | $ $ Prefix           |                                                                                                    |
| sdev_count                                                            |                      |                                                                                                    |
|                                                                       | Three                |                                                                                                    |
|                                                                       |                      |                                                                                                    |
| optimal_name_extension                                                | cadena               | La extensión predeterminada es _OPTIMAL.                                                                                                    |
| $\sigma$ optimal_add_as                                               | Suffix<br>$ $ Prefix |                                                                                                    |
| optimal_supervisor_field                                              | campo                | Campo elegido como campo supervisor, con                                                                                                    |
|                                                                       |                      | el que se relacionan los campos seleccionados                                                                                                    |
|                                                                       |                      | para los intervalos.                                                                                                    |
| optimal_merge_bins                                                    | <i>flag</i>          | Especifica que todos los intervalos con un                                                                                                    |
|                                                                       |                      | número pequeño de casos se añadirán a un<br>intervalo vecino de mayor tamaño.                                                                                                    |
| optimal_small_bin_threshold                                           | entero               |                                                                                                    |
| optimal_pre_bin                                                       | flag                 | Indica si debe agruparse previamente en                                                                                                    |
|                                                                       |                      | intervalos el conjunto de datos.                                                                                                    |
| optimal_max_bins                                                      | entero               | Especifica un límite superior con el fin de                                                                                                    |
|                                                                       |                      | evitar que se genere un número desmesurado  <br>de intervalos.                                                                                                    |
|                                                                       |                      |                                                                                                    |

*Tabla 72. propiedades de binningnode (continuación)*

| Propiedad de binningnode | Tipo de datos                                  | Descripción de la propiedad |
|--------------------------|------------------------------------------------|-----------------------------|
| optimal_lower_end_point  | $ $ Inclusive<br>$\vert$ Exclusive             |                             |
| optimal_first_bin        | Unbounded<br>.<br>  Bounded                    |                             |
| optimal_last_bin         | Unbounded<br>$\sim$ $\sim$ $\sim$<br>  Bounded |                             |

# **Propiedades de derivenode**

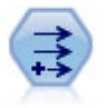

El nodo Derivar modifica los valores de datos o crea campos nuevos desde uno o más campos existentes. Crea campos del tipo fórmula, marca, nominal, estado, recuento y condicional.

### **Ejemplo 1**

```
# Crear y configurar un nodo de campo Derivar marca
node = stream.create("derive", "My node")
node.setPropertyValue("new_name", "DrugX Flag")
node.setPropertyValue("result type", "Flag")
node.setPropertyValue("flag_true", "1")
node.setPropertyValue("flag_false", "0")
node.setPropertyValue("flag_expr", "'Drug' == \"drugX\"")
# Crear y configurar un nodo de campo Derivar condicional
node = stream.create("derive", "My node")
node.setPropertyValue("result_type", "Conditional")
node.setPropertyValue("cond if cond", "@OFFSET(\"Age\", 1) = \"Age\"")
node.setPropertyValue("cond_then_expr", "(@OFFSET(\"Age\", 1) = \"Age\" >< @INDEX")
node.setPropertyValue("cond_else_expr", "\"Age\"")
```
### **Ejemplo 2**

Este script presupone que existen dos columnas numéricas denominadas XPos e YPos que representan las coordenadas X e Y de un punto (por ejemplo, donde se ha producido un evento). El script crea un nodo Derivar que calcula una columna geoespacial de coordenadas X e Y que representan dicho punto en un sistema de coordenadas específico:

```
stream = modeler.script.stream()
# Otro código de configuración de ruta
node = stream.createAt("derive", "Location", 192, 96)
node.setPropertyValue("new name", "Location")
node.setPropertyValue("formula_expr", "['XPos', 'YPos']")
node.setPropertyValue("formula_type", "Geospatial")
# Ahora que hemos definido el tipo de medición general, defina los
# detalles del objeto geoespacial
node.setPropertyValue("geo_type", "Point")
node.setPropertyValue("has_coordinate_system", True)
node.setPropertyValue("coordinate_system", "ETRS_1989_EPSG_Arctic_zone_5-47")
```

```
Tabla 73. propiedades de derivenode
```
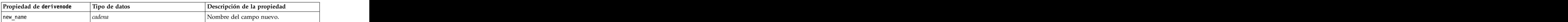

*Tabla 73. propiedades de derivenode (continuación)*

| Propiedad de derivenode                                                                                    | Tipo de datos                                           | Descripción de la propiedad                                                                                                    |
|----------------------------------------------------------------------------------------------------|---------------------------------------------------------|----------------------------------------------------------------------------------------------------|
| mode                                                                                                    | Single<br>Múltiples                                     | Especifica si los campos son únicos o<br>multiples.                                                                                                    |
| campos                                                                                                    | lista                                                   | Se utiliza en modo Múltiple solamente<br>para seleccionar varios campos.                                                                                                    |
| name extension                                                                                             | cadena                                                  | Especifica la extensión de los nombres<br>de los nuevos campos.                                                                                                    |
| add_as                                                                                                    | Suffix<br>Prefix                                        | Añade la extensión como un prefijo (al principio) o como un sufijo (al final) del<br>nombre de los campos.                                                                             |
| result_type                                                                                                | Formula<br>Flag<br>Set<br>State<br>Count<br>Conditional | Los seis tipos de campos nuevos que se  <br>pueden crear.                                                                                                    |
| formula_expr                                                                                               | cadena                                                  | Expresión para calcular un nuevo valor<br>de campo en el nodo Derivar.                                                                                                    |
| flag_expr                                                                                                  | cadena                                                  |                                                                                                    |
| flag_true                                                                                                  | cadena                                                  |                                                                                                    |
| flag_false                                                                                                 | cadena                                                  |                                                                                                    |
| set_default                                                                                                | cadena                                                  |                                                                                                    |
| set_value_cond                                                                                             | cadena                                                  | Estructurada para proporcionar la<br>condición asociada a un valor dado.                                                                                                    |
| state_on_val                                                                                               | cadena                                                  | Especifica el valor del campo nuevo<br>cuando se cumple la condición Activado.                                                                                                    |
| state_off_val                                                                                              | cadena                                                  | Especifica el valor del campo nuevo<br>cuando se cumple la condición<br>Desactivado.                                                                                                   |
| state_on_expression                                                                                        | cadena                                                  |                                                                                                    |
| state_off_expression                                                                                       | cadena                                                  |                                                                                                    |
| state_initial                                                                                              |                                                         | Asigna a cada registro del nuevo campo<br>$\lim_{h \to 0}$ valor inicial activado (0n) o<br>desactivado (0ff). Este valor puede<br>cambiar a medida que se cumplan las<br>condiciones. |
| $\begin{array}{ l } \hline \texttt{count\_initial\_val}\end{array}$                                        | cadena                                                  |                                                                                                    |
| $\begin{tabular}{ l } \hline \rule{0pt}{3ex} count_inc\_condition \\ \hline \rule{0pt}{3ex} \end{tabular}$ | cadena                                                  |                                                                                                    |
|                                                                                                    | cadena                                                  |                                                                                                    |
| count_inc_expression<br>count_reset_condition                                                              | cadena                                                  |                                                                                                    |
| $cond_i f_{cond}$                                                                                          | cadena                                                  |                                                                                                    |
| cond_then_expr                                                                                             | cadena<br>$\overline{\phantom{a}}$                      |                                                                                                    |
| cond_else_expr                                                                                             | cadena                                                  |                                                                                                    |

*Tabla 73. propiedades de derivenode (continuación)*

| Propiedad de derivenode | Tipo de datos                                                                                                    | Descripción de la propiedad                                                                                                    |
|-------------------------|----------------------------------------------------------------------------------------------------|----------------------------------------------------------------------------------------------------|
| formula_measure_type    | Range / MeasureType.RANGE<br>Discrete / MeasureType.DISCRETE<br>Flag / MeasureType.FLAG<br>Set / MeasureType.SET<br>OrderedSet / MeasureType.ORDERED_SET<br>Typeless / MeasureType.TYPELESS<br>Collection / MeasureType.COLLECTION<br>Geospatial / MeasureType.GEOSPATIAL | Esta propiedad se puede utilizar para<br>definir la medición asociada con el<br>campo derivado. La función de<br>establecimiento se puede pasar como<br>una cadena o uno de los valores<br>MeasureType. El método de obtención<br>siempre devolverá los valores<br>MeasureType. |
| collection_measure      | Range / MeasureType.RANGE<br>Flag / MeasureType.FLAG<br>Set / MeasureType.SET<br>OrderedSet / MeasureType.ORDERED_SET<br>Typeless / MeasureType.TYPELESS                                                                                                    | Para campos de recopilación (listas con<br>$\vert$ profundidad 0), esta propiedad define el $\vert$<br>tipo de medición asociado con los<br>valores subyacentes.                                                                                                    |
| $\vert$ geo_type        | oint?<br>Multipunto<br>Cadena lineal<br>Cadena multilínea<br>Polígono<br>Multipolígono                                                                                                    | En campos geoespaciales, esta propiedad<br>define el tipo del objeto geoespacial<br>representado por este campo. Debería<br>ser coherente con la profundidad de lista<br>de los valores                                                                                         |
| has_coordinate_system   |                                                                                                    | En campos geoespaciales, esta propiedad<br>define si este campo tiene un sistema de<br>oordenadas                                                                                                    |
| coordinate_system       |                                                                                                    | En campos geoespaciales, esta propiedad<br>define el sistema de coordenadas para<br>este campo                                                                                                    |

# **Propiedades de ensemblenode**

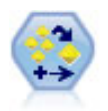

El nodo Conjunto combina dos o más nugget de modelo para obtener predicciones más precisas que pueden conseguirse de cualquier modelo.

#### Ejemplo

```
# Crear y configurar un nodo Conjunto
# Utilizar este nodo con los modelos en demos\streams\pm_module\pm_binaryclassifier.str
node = stream.create("ensemble", "My node")
node.setPropertyValue("ensemble_target_field", "response")
node.setPropertyValue("filter_individual_model_output", False)
node.setPropertyValue("flag_ensemble_method", "ConfidenceWeightedVoting")
node.setPropertyValue("flag_voting_tie_selection", "HighestConfidence")
```
#### *Tabla 74. propiedades de ensemblenode*.

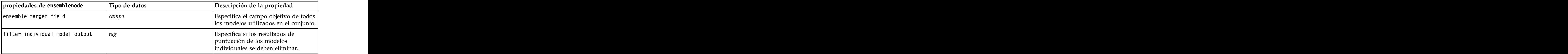

*Tabla 74. propiedades de ensemblenode (continuación)*.

| $\left $ propiedades de ensemblenode | Tipo de datos                                                                                                    | Descripción de la propiedad                                                                                                    |
|--------------------------------------|----------------------------------------------------------------------------------------------------|----------------------------------------------------------------------------------------------------|
| flag_ensemble_method                 | Voting<br>$ $ ConfidenceWeightedVoting<br>RawPropensityWeightedVoting<br>AdjustedPropensityWeightedVoting<br>HighestConfidence<br>AverageRawPropensity<br>$\vert$ AverageAdjustedPropensity | Especifica el método utilizado para<br>determinar la puntuación del<br>conjunto. Este conjunto sólo se aplica  <br>si el objetivo seleccionado es un<br>campo de marca.                                                                   |
| set_ensemble_method                  | Voting<br>  ConfidenceWeightedVoting<br>HighestConfidence                                                                                                    | Especifica el método utilizado para<br>determinar la puntuación del<br>conjunto. Este conjunto sólo se aplica  <br>si el objetivo seleccionado es un<br>campo nominal.                                                                    |
| flag_voting_tie_selection            | Random<br>HighestConfidence<br>RawPropensity<br>AdjustedPropensity                                                                                                    | Si se selecciona un método de<br>votación, especifica cómo se<br>resolverán los empates. Este conjunto  <br>sólo se aplica si el objetivo<br>seleccionado es un campo de marca.                                                           |
| set_voting_tie_selection             | Random<br>HighestConfidence                                                                                                    | Si se selecciona un método de<br>votación, especifica cómo se<br>resolverán los empates. Este conjunto<br>sólo se aplica si el objetivo<br>seleccionado es un campo nominal.                                                              |
| calculate_standard_error             |                                                                                                    | Si el campo objetivo es continuo, se<br>ejecuta un error estándar de forma<br>predeterminada para calcular la<br>diferencia entre los valores medidos o<br>estimados y los valores true; y para<br>mostrar si las estimaciones coinciden. |

### **Propiedades de fillernode**

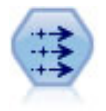

El nodo Rellenar sustituye valores de campos y cambia el almacenamiento. Puede sustituir los valores en función de una condición CLEM, como @BLANK(@FIELD). También puede sustituir todos los espacios vacíos o valores nulos por un valor específico. Un nodo Rellenar suelen utilizarse junto con un nodo Tipo para sustituir valores perdidos.

Ejemplo

```
node = stream.create("filler", "My node")
node.setPropertyValue("fields", ["Age"])
node.setPropertyValue("replace_mode", "Always")
node.setPropertyValue("condition", "(\"Age\" > 60) and (\"Sex\" = \"M\"")
node.setPropertyValue("replace with", "\"old man\"")
```
*Tabla 75. propiedades de fillernode*

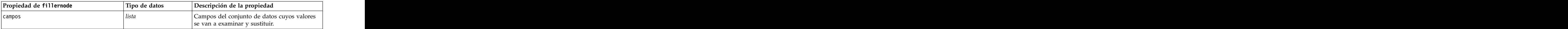

*Tabla 75. propiedades de fillernode (continuación)*

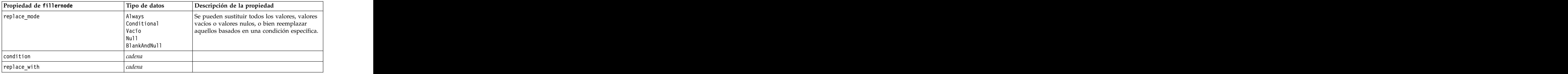

### **Propiedades de filternode**

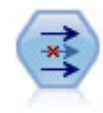

El nodo Filtrar filtra (descarta) campos, vuelve a nombrar campos y correlaciona campos de nodo de origen a otro.

Ejemplo

```
node = stream.create("filter", "My node")
node.setPropertyValue("default_include", True)
node.setKeyedPropertyValue("new_name", "Drug", "Chemical")
node.setKeyedPropertyValue("include", "Drug", False)
```
**Usando la propiedad default\_include.** Tenga en cuenta que, si establece el valor de la propiedad default include, no se incluirán o excluirán automáticamente todos los campos, sino que simplemente se determinará el valor predeterminado de los seleccionados actualmente. Esto equivale funcionalmente a pulsar en el botón **Incluir campos de forma predeterminada** del cuadro de diálogo del nodo Filtrar. Por ejemplo, imagine que ejecuta el siguiente script:

```
node = modeler.script.stream().create("filter", "Filter")
node.setPropertyValue("default_include", False)
# Incluir estos dos campos en la lista
for f in ["Age", "Sex"]:
node.setKeyedPropertyValue("include", f, True)
```
Esto hará que el nodo pase los campos *Edad* y *Sexo* y descarte el resto. Ahora, imagine que ejecuta de nuevo el mismo script, pero designa dos campos diferentes:

```
node = modeler.script.stream().create("filter", "Filter")
node.setPropertyValue("default_include", False)
# Incluir estos dos campos en la lista
for f in ["BP", "Na"]:
node.setKeyedPropertyValue("include", f, True)
```
De esta forma, se añadirán dos campos más al filtro, de manera que pasan un total de cuatro campos (*Edad*, *Sexo*, *PS* y *Na*). En otras palabras, al volver a establecer el valor de default\_include en False no se restablecen automáticamente todos los campos.

Si lo desea, si ahora cambia default\_include a True (ya sea usando un script o en el cuadro de diálogo del nodo Filtrar), cambiará el comportamiento de forma que los cuatro campos enumerados anteriormente no se incluirían, sino que quedarían descartados. Si no está seguro, se recomienda experimentar con los controles del cuadro de diálogo del nodo Filtrar para entender esta interacción.

*Tabla 76. propiedades de filternode*

| Propiedad de filternode | Tipo de datos | Descripción de la propiedad                                                                                                    |
|-------------------------|---------------|----------------------------------------------------------------------------------------------------|
| default_include         |               | Propiedad con clave para especificar si el<br>comportamiento predeterminado es para<br>pasar o filtrar los campos:                                                                                                    |
|                         |               | Tenga en cuenta que, si se establece esta<br>propiedad, no se incluirán o excluirán<br>automáticamente todos los campos, sino que<br>simplemente se determinará si los campos<br>seleccionados se incluyen o excluyen de forma<br>predeterminada. Vea el ejemplo que se<br>muestra a continuación para ver más<br>comentarios. |
| include                 |               | Propiedad con clave para incluir y eliminar el $\vert$                                                                                                    |
| new_name                | cadena        |                                                                                                    |

# **Propiedades de historynode**

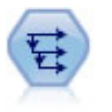

El nodo Historial se utiliza para crear campos nuevos que contienen datos de los campos de registros anteriores. Los nodos Historial se suelen utilizar para los datos secuenciales, como los datos de series temporales. Antes de utilizar un nodo Historial, puede desear ordenar los datos utilizando un nodo Ordenar.

```
node = stream.create("history", "My node")
node.setPropertyValue("fields", ["Drug"])
node.setPropertyValue("offset", 1)
node.setPropertyValue("span", 3)
node.setPropertyValue("unavailable", "Discard")
node.setPropertyValue("fill_with", "undef")
```
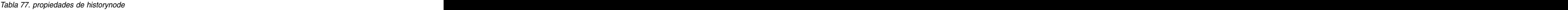

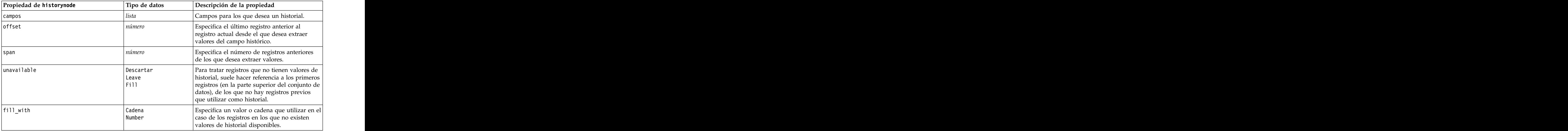

# **Propiedades de partitionnode**

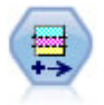

El nodo Partición genera un campo de partición, que divide los datos en subconjuntos diferentes para las fases de entrenamiento, comprobación y validación en la generación del modelo. **Exercía e a unha construcción de la construcción de la construcción de la construcción de la construcción de la construcción de la construcción de la construcción de la construcción de la construcción de la constr** 

#### Ejemplo

```
node = stream.create("partition", "My node")
node.setPropertyValue("create_validation", True)<br>node.setPropertyValue("training size", 33)
node.setPropertyValue("training_size", 33)
node.setPropertyValue("testing_size", 33)
node.setPropertyValue("validation_size", 33)
node.setPropertyValue("set_random_seed", True)
node.setPropertyValue("random_seed", 123)
node.setPropertyValue("value_mode", "System")
```
#### *Tabla 78. propiedades de partitionnode*

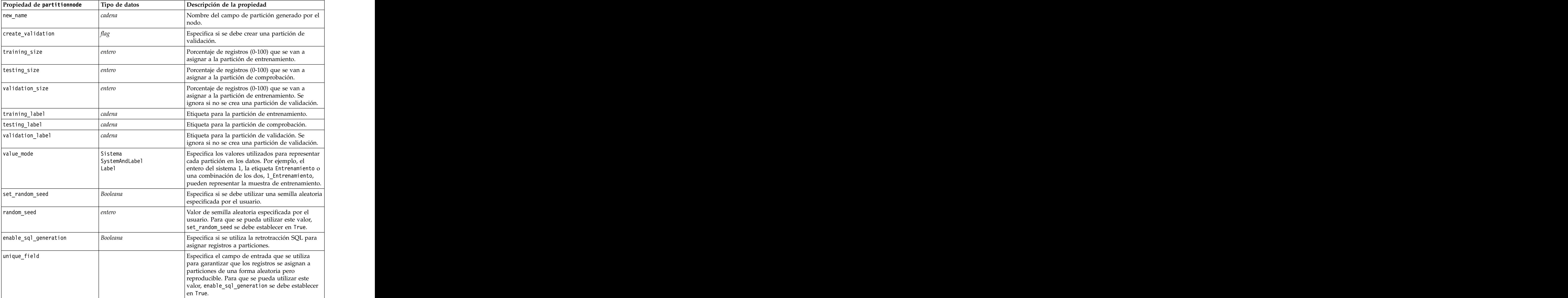

## **Propiedades de reclassifynode**

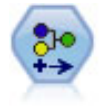

El nodo Reclasificar transforma un conjunto de valores categóricos en otro. La reclasificación es útil para contraer categorías o reagrupar datos para su análisis.

#### Ejemplo

```
node = stream.create("reclassify", "My node")
node.setPropertyValue("mode", "Multiple")
node.setPropertyValue("replace_field", True)
node.setPropertyValue("field", "Drug")
node.setPropertyValue("new name", "Chemical")
node.setPropertyValue("fields", ["Drug", "BP"])
node.setPropertyValue("name_extension", "reclassified")
node.setPropertyValue("add_as", "Prefix")
node.setKeyedPropertyValue("reclassify", "drugA", True)
node.setPropertyValue("use_default", True)
node.setPropertyValue("default", "BrandX")
node.setPropertyValue("pick_list", ["BrandX", "Placebo", "Generic"])
```
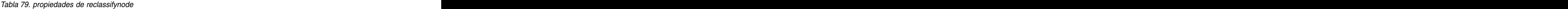

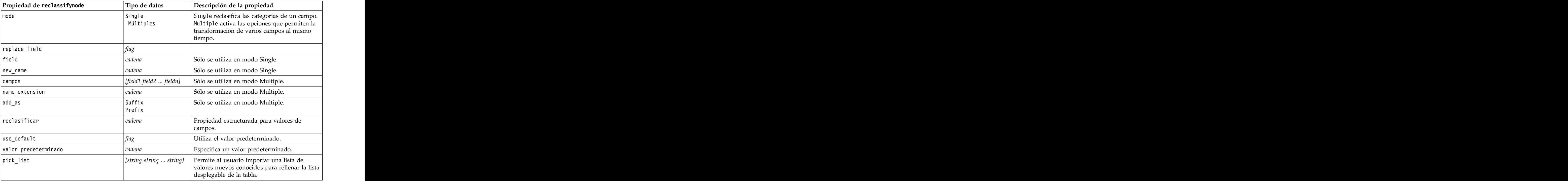

#### **Propiedades de reordernode**

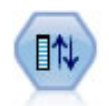

El nodo Reorg. campos define el orden natural utilizado para mostrar los campos en la parte posterior de la ruta. Este orden afecta a la visualización de los campos en diversas ubicaciones, como las tablas, las listas y el selector de campos. Esta operación resulta útil al trabajar con conjuntos de datos amplios que hacen más visibles los campos de interés.

```
node = stream.create("reorder", "My node")
node.setPropertyValue("mode", "Custom")
node.setPropertyValue("sort_by", "Storage")<br>node.setPropertyValue("ascending", False)
node.setPropertyValue("ascending", False)
node.setPropertyValue("start_fields", ["Age", "Cholesterol"])
node.setPropertyValue("end_fields", ["Drug"])
```
*Tabla 80. propiedades de reordernode*

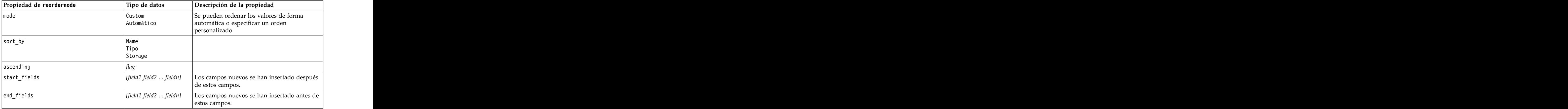

# **Propiedades de reprojectnode**

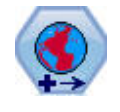

En SPSS Modeler, elementos como las funciones espaciales Creador de expresiones, el nodo de Predicción espacio-temporal (STP) y el nodo Visualización de mapas utilizan el sistema de coordenadas proyectado. Utilice el nodo Reproyectar para cambiar el sistema de coordenadas de los datos que importa y que utilizan un sistema de coordenadas geográficas.

*Tabla 81. Propiedades de reprojectnode*

| Propiedades de reprojectnode | Tipo de datos               | Descripción de la propiedad                                                                                                    |
|------------------------------|-----------------------------|----------------------------------------------------------------------------------------------------|
| $reproject_fields$           | campo1 campo2               | Lista todos los campos que se van a<br>eprovectar                                                                                                    |
| reproject_type               | treamdefault<br>Especifique | Elija cómo reproyectar los campos.                                                                                                    |
| coordinate_system            |                             | El nombre del sistema de coordenadas que se<br>aplicará a los campos. Ejemplo:<br>$\vert$ set reprojectnode.coordinate_system =<br> "WGS_1984_World_Mercator" |

### **Propiedades de restructurenode**

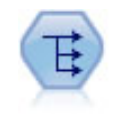

El nodo Reestructurar convierte un campo nominal o marca en un grupo de campos que se puede rellenar con los valores todavía de otro campo. Por ejemplo, para un campo determinado llamado *tipo de pago*, con valores de *crédito*, *efectivo*, y *débito*, se crearían tres campos nuevos (*crédito*, *efectivo*, *débito*), que contendría cada uno el valor del pago real realizado. Estado en el control de la control de la control de la control de la control de la control de la co

```
node = stream.create("restructure", "My node")
node.setKeyedPropertyValue("fields from", "Drug", ["drugA", "drugX"])
node.setPropertyValue("include_field_name", True)
node.setPropertyValue("value_mode", "OtherFields")
node.setPropertyValue("value_fields", ["Age", "BP"])
```
*Tabla 82. propiedades de restructurenode*

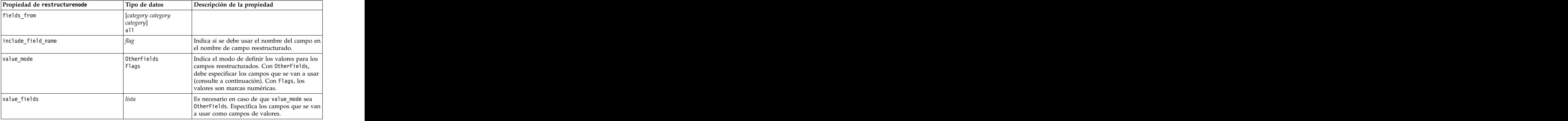

# **Propiedades de rfmanalysisnode**

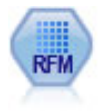

El nodo Análisis de RFM (actualidad, frecuencia, monetario) permite determinar cuantitativamente qué clientes son los mejores examinando cuándo ha sido la compra más reciente de un cliente (actualidad), cuántas veces suele comprar (frecuencia) y cuánto gasta el cliente en todas las transacciones (valor monetario).

#### Ejemplo

```
node = stream.create("rfmanalysis", "My node")<br>node.setPropertyValue("recency", "Recency")
node.setPropertyValue("recency", "Recency")
node.setPropertyValue("frequency", "Frequency")
node.setPropertyValue("monetary", "Monetary")
node.setPropertyValue("tied_values_method", "Next")
node.setPropertyValue("recalculate_bins", "IfNecessary")
node.setPropertyValue("recency_thresholds", [1, 500, 800, 1500, 2000, 2500])
```
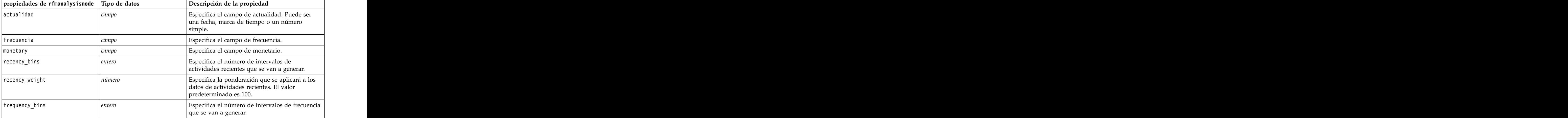

*Tabla 83. propiedades de rfmanalysisnode*

*Tabla 83. propiedades de rfmanalysisnode (continuación)*

| $\boxed{\text{propiedades de rfmanalysisnode}$ Tipo de datos |                                  | Descripción de la propiedad                                                                                                    |
|--------------------------------------------------------------|----------------------------------|----------------------------------------------------------------------------------------------------|
| frequency_weight                                             | número                           | Especifica la ponderación que se aplicará a los<br>datos de frecuencia. El valor por omisión es 10.                                                                                                    |
| monetary_bins                                                | entero                           | Especifica el número de intervalos de monetario<br>$ $ que se van a generar.                                                                                                    |
| monetary_weight                                              | $ n$ úmero                       | Especifica la ponderación que se aplicará a los<br>datos de monetario. El valor predeterminado es                                                                                                    |
| tied_values_method                                           | Next<br>$ $ Actual               | Especifica en qué intervalo se van a insertar los<br>datos de valor empatado.                                                                                                    |
| recalculate_bins                                             | Always<br>IfNecessary            |                                                                                                    |
| add outliers                                                 |                                  | Sólo está disponible si recalculate bins se<br>define como IfNecessary. Si se selecciona, los<br>registros por debajo del intervalo más inferior se<br>añaden al intervalo inferior y los registros por<br>encima, se añaden al intervalo superior.                                                                                                    |
| binned field                                                 | Recency<br>Frequency<br>Monetary |                                                                                                    |
| recency_thresholds                                           | $\vert$ valor valor              | Sólo está disponible si recalculate_bins se<br>define como Siempre. Especifica los umbrales<br>superior e inferior de los intervalos de<br>actividades recientes. El umbral superior de un<br>intervalo se utiliza como el umbral inferior del<br>siguiente, por ejemplo, [10 30 60] definiría dos<br>intervalos, el primer intervalo con los umbrales<br>superior e inferior de 10 y 30, con los umbrales<br>del segundo intervalo de 30 y 60. |
| frequency_thresholds                                         | $ $ valor valor                  | Sólo está disponible si recalculate_bins se<br>$\det$ define como Siempre.                                                                                                    |
| monetary_thresholds                                          | $ $ valor valor                  | Sólo está disponible si recalculate_bins se<br>define como Siempre.                                                                                                    |

## **Propiedades de settoflagnode**

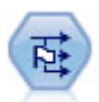

El nodo Marcas deriva varios campos de marcas en función de los valores categóricos definidos para uno o más campos nominales.

```
node = stream.create("settoflag", "My node")
node.setKeyedPropertyValue("fields_from", "Drug", ["drugA", "drugX"])
node.setPropertyValue("true_value", "1")
node.setPropertyValue("false_value", "0")
node.setPropertyValue("use_extension", True)
```

```
node.setPropertyValue("extension", "Drug_Flag")
node.setPropertyValue("add_as", "Suffix")
node.setPropertyValue("aggregate", True)
node.setPropertyValue("keys", ["Cholesterol"])
```
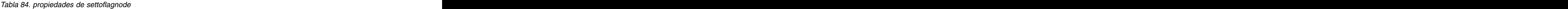

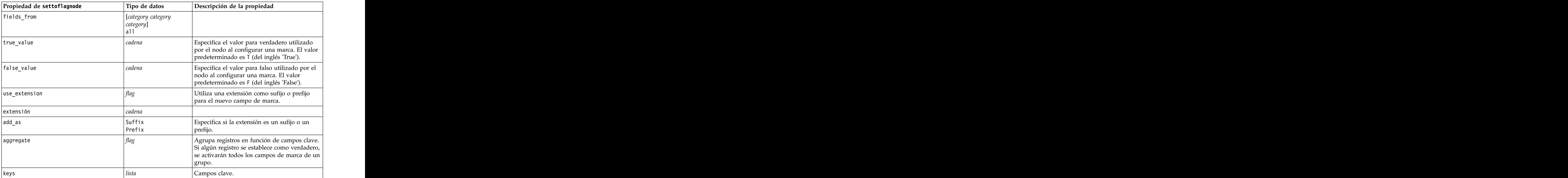

## **Propiedades de statisticstransformnode**

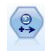

El nodo Transformación Statistics ejecuta una selección de comandos de sintaxis de IBM SPSS Statistics en los orígenes de datos de IBM SPSS Modeler. Este nodo requiere una copia de IBM SPSS Statistics con licencia.

Las propiedades de este nodo están descritas en ["Propiedades de statisticstransformnode" en la página](#page-318-0) [313.](#page-318-0)

### **Propiedades de timeintervalsnode**

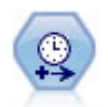

El nodo Intervalos de tiempo especifica intervalos y genera etiquetas (si es necesario) para modelar los datos de series temporales. Si los valores no están espaciados de manera uniforme, el nodo puede rellenar o agregar valores según sea necesario para crear un intervalo uniforme entre registros.

```
Ejemplo
```

```
node = stream.create("timeintervals", "My node")
node.setPropertyValue("interval_type", "SecondsPerDay")
node.setPropertyValue("days_per_week", 4)
node.setPropertyValue("week_begins_on", "Tuesday")
node.setPropertyValue("hours_per_day", 10)
node.setPropertyValue("day_begins_hour", 7)
```

```
node.setPropertyValue("day begins minute", 5)
node.setPropertyValue("day_begins_second", 17)<br>node.setPropertyValue("mode", "Label")
node.setPropertyValue("mode", "Label")
node.setPropertyValue("year_start", 2005)
node.setPropertyValue("month_start", "January")
node.setPropertyValue("day_start", 4)
node.setKeyedPropertyValue("pad", "AGE", "MeanOfRecentPoints")
node.setPropertyValue("agg_mode", "Specify")
node.setPropertyValue("agg_set_default", "Last")
```
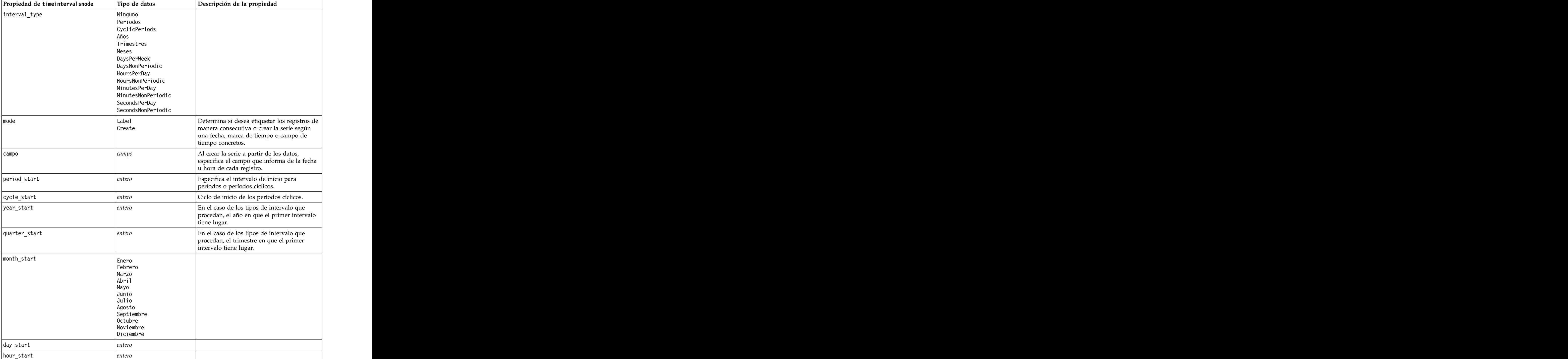

*Tabla 85. propiedades de timeintervalsnode*.

| Propiedad de timeintervalsnode | Tipo de datos                                                                                                    | Descripción de la propiedad                                                                                                    |
|--------------------------------|----------------------------------------------------------------------------------------------------|----------------------------------------------------------------------------------------------------|
| minute_start                   |                                                                                                    |                                                                                                    |
| second_start                   | entero                                                                                                    |                                                                                                    |
| periods_per_cycle              | entero                                                                                                    | En el caso de los períodos cíclicos, número<br>en cada ciclo.                                                                                                    |
| fiscal_year_begins             | Enero<br>Febrero<br>Marzo<br>Abril<br>Mayo<br>Junio<br>Julio<br>Agosto<br>Septiembre<br>Octubre<br>Noviembre<br>Diciembre | En el caso de los intervalos trimestrales,<br>especifica el mes en el que comienza el año                                                                                                    |
| week_begins_on                 | Sunday<br>Monday<br>Tuesday<br>Wednesday<br>Thursday<br>Friday<br>Saturday<br>Sunday                                      | En el caso de los intervalos periódicos (días<br>a la semana, horas al día, minutos al día y<br>segundos al día), especifica el día en el que<br>comienza la semana.                                                                                                    |
| day_begins_hour                | entero                                                                                                    | En el caso de los intervalos periódicos (horas<br>al día, minutos al día y segundos al día),<br>especifica la hora a la que comienza el día.<br>Se puede usar junto con day_begins_minute<br>y day_begins_second para determinar una<br>hora exacta, como 8:05:01. Vea el ejemplo de<br>uso que se muestra a continuación. |
| day_begins_minute              | entero                                                                                                    | En el caso de los intervalos periódicos (horas<br>al día, minutos al día y segundos al día),<br>especifica el minuto en el que comienza el<br>día (por ejemplo, 5 en 8:05).                                                                                                    |
| $\,$ day_begins_second         | entero                                                                                                    | En el caso de los intervalos periódicos (horas<br>al día, minutos al día y segundos al día),<br>especifica el segundo en el que comienza el día (por ejemplo, 17 en 8:05:17).                                                                                                    |
| days_per_week                  | entero                                                                                                    | En el caso de los intervalos periódicos (días<br>a la semana, horas al día, minutos al día y<br>segundos al día), especifica el número de<br>días a la semana.                                                                                                    |
| hours_per_day                  | entero                                                                                                    | En el caso de los intervalos periódicos (horas<br>al día, minutos al día y segundos al día),<br>especifica el número de horas al día.                                                                                                    |

*Tabla 85. propiedades de timeintervalsnode (continuación)*.

*Tabla 85. propiedades de timeintervalsnode (continuación)*.

| Propiedad de timeintervalsnode | Tipo de datos                                                                                                    | Descripción de la propiedad                                                                                                    |
|--------------------------------|----------------------------------------------------------------------------------------------------|----------------------------------------------------------------------------------------------------|
| interval_increment             |                                                                                                    |                                                                                                    |
|                                |                                                                                                    | En el caso de los minutos al día y de los<br>segundos al día, especifica el número de<br>minutos o segundos que se va a aumentar |
|                                |                                                                                                    | en cada registro.                                                                                                    |
|                                |                                                                                                    |                                                                                                    |
|                                |                                                                                                    |                                                                                                    |
|                                |                                                                                                    |                                                                                                    |
|                                |                                                                                                    |                                                                                                    |
|                                |                                                                                                    |                                                                                                    |
| field_name_extension           | cadena                                                                                                    |                                                                                                    |
| field_name_extension_as_prefix |                                                                                                    |                                                                                                    |
| date_format                    | "DDMMAA"                                                                                                    |                                                                                                    |
|                                | "MMDDYY"                                                                                                    |                                                                                                    |
|                                | "AAMMDD"                                                                                                    |                                                                                                    |
|                                | "YYMMDD"<br>"YYYYDDD"                                                                                                    |                                                                                                    |
|                                | DAY                                                                                                    |                                                                                                    |
|                                | MONTH<br>"DD-MM-YY"<br>"DD-MM-YYY"                                                                                                    |                                                                                                    |
|                                | "MM-DD-YY"                                                                                                    |                                                                                                    |
|                                |                                                                                                    |                                                                                                    |
|                                | "MM-DD-AAAA"<br>"DD-MES-YY"<br>"DD-MES-YYY"                                                                                                    |                                                                                                    |
|                                |                                                                                                    |                                                                                                    |
|                                | "YYYY-MM-DD"<br>"DD.MM.YY"<br>"DD.MM.YY"                                                                                                    |                                                                                                    |
|                                | "MM.DD.YYYY"                                                                                                    |                                                                                                    |
|                                | "DD.MES.YY"                                                                                                    |                                                                                                    |
|                                | "DD.MES.YYYY"                                                                                                    |                                                                                                    |
|                                | "DD/MM/YY"<br>"DD/MM/YY"<br>"MM/DD/YY"                                                                                                    |                                                                                                    |
|                                |                                                                                                    |                                                                                                    |
|                                | "MM/DD/YYYY"<br>"DD/MES/YY"                                                                                                    |                                                                                                    |
|                                | "DD/MES/YYYY"                                                                                                    |                                                                                                    |
|                                | MON YYYY<br>$\vert$ q Q YYYY                                                                                                    |                                                                                                    |
|                                | ww WK YYYY                                                                                                    |                                                                                                    |
| time_format                    | "HHMMSS"                                                                                                    |                                                                                                    |
|                                | "HHMM"<br>"MMSS"                                                                                                    |                                                                                                    |
|                                | $\vert$ "HH:MM:SS"                                                                                                    |                                                                                                    |
|                                |                                                                                                    |                                                                                                    |
|                                |                                                                                                    |                                                                                                    |
|                                |                                                                                                    |                                                                                                    |
|                                |                                                                                                    |                                                                                                    |
|                                |                                                                                                    |                                                                                                    |
|                                |                                                                                                    |                                                                                                    |
|                                |                                                                                                    |                                                                                                    |
|                                | "HH:MM:SS"<br>"HH:MM"<br>"MM:SS"<br>"(H)H:(M)M"<br>"(H)H:(M)M"<br>"(M)M:(S)S"<br>"HH.MM.SS"<br>"HH.MM"<br>"MM.SS"<br>"HH.MM"<br>"MM.SS"<br>"(H)H.(M)M.(S)S"<br>"(M)M.(S)S" |                                                                                                    |
*Tabla 85. propiedades de timeintervalsnode (continuación)*.

| Propiedad de timeintervalsnode                                                                     | Tipo de datos                | Descripción de la propiedad                                                                                                    |
|----------------------------------------------------------------------------------------------------|------------------------------|----------------------------------------------------------------------------------------------------|
| aggregate                                                                                          | Media                        | Especifica el método de agregación para un                                                                                                    |
|                                                                                                    |                              |                                                                                                    |
|                                                                                                    |                              |                                                                                                    |
|                                                                                                    | rimero                       |                                                                                                    |
|                                                                                                    |                              |                                                                                                    |
|                                                                                                    | TrueIfAnyTrue                |                                                                                                    |
| nad                                                                                                | Vacío<br>MeanOfRecentPoints  | Especifica el método de relleno para un                                                                                                    |
|                                                                                                    |                              |                                                                                                    |
|                                                                                                    | alse:                        |                                                                                                    |
| agg_mode                                                                                           | Todos<br>$\left $ Especifica | Determina si se agregan o rellenan todos los<br>campos con las funciones predeterminadas<br>según sea necesario o bien si se especifican<br>los campos y las funciones que deben |
|                                                                                                    |                              |                                                                                                    |
|                                                                                                    |                              | 11Sarse                                                                                                    |
| agg_range_default                                                                                  | Media                        | Especifica la función predeterminada que se                                                                                                    |
|                                                                                                    | l Sum                        | va a usar al agregar campos continuos.                                                                                                    |
|                                                                                                    |                              |                                                                                                    |
|                                                                                                    |                              |                                                                                                    |
| agg_set_default                                                                                    | Mode                         | Especifica la función predeterminada que se va a usar al agregar campos nominales.                                                                                               |
|                                                                                                    | Primero<br>lact              |                                                                                                    |
| agg_flag_default                                                                                   | TrueIfAnyTrue                |                                                                                                    |
|                                                                                                    | Mode                         |                                                                                                    |
|                                                                                                    | rimero                       |                                                                                                    |
| pad_range_default                                                                                  | Vacío                        | Especifica la función predeterminada que se                                                                                                    |
|                                                                                                    | MeanOfRecentPoints           | va a usar al agregar campos continuos.                                                                                                    |
| pad_set_default                                                                                    | Vacío                        |                                                                                                    |
|                                                                                                    | MostRecentValue              |                                                                                                    |
| pad_flag_default                                                                                   | Vacío<br>Frue                |                                                                                                    |
|                                                                                                    | False                        |                                                                                                    |
| max_records_to_create                                                                              | entero                       | Especifica el número máximo de registros<br>que se van a crear al rellenar la serie.                                                                                             |
| estimation_from_beginning                                                                          |                              |                                                                                                    |
| $estimation_to_en$                                                                                 |                              |                                                                                                    |
| estimation_start_offset                                                                            | entero                       |                                                                                                    |
| ${\small \begin{tabular}{ c c } \hline \texttt{estimation\_num\_holdouts} \\\hline \end{tabular}}$ | entero                       |                                                                                                    |
| create_future_records                                                                              | tag                          |                                                                                                    |
| num_future_records                                                                                 | entero                       |                                                                                                    |
| create_future_field                                                                                |                              |                                                                                                    |
|                                                                                                    |                              |                                                                                                    |

#### **Propiedades de transposenode**

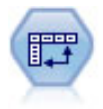

El nodo Transponer intercambia los datos en filas y columnas de manera que los registros se conviertan en campos y los campos en registros.

#### Ejemplo

```
node = stream.create("transpose", "My node")
node.setPropertyValue("transposed_names", "Read")
node.setPropertyValue("read_from_field", "TimeLabel")
node.setPropertyValue("max_num_fields", "1000")
node.setPropertyValue("id_field_name", "ID")
```
*Tabla 86. propiedades de transposenode*

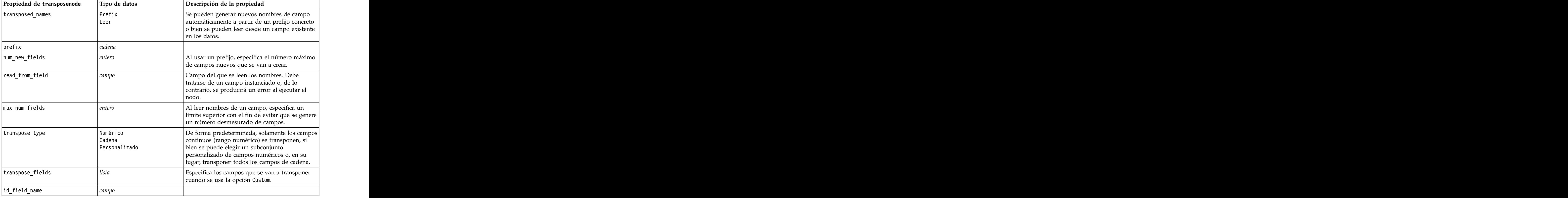

#### **Propiedades de typenode**

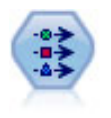

El nodo Tipo especifica propiedades y metadatos de campo. Por ejemplo, puede especificar un nivel de medición (continuo, nominal, ordinal o marca) para cada campo, establecer las opciones para gestionar valores perdidos y nulos del sistema, establecer el rol de un campo con fines de modelado, especificar las etiquetas de valor y campo y especificar los valores de un campo.

```
node = stream.createAt("type", "My node", 50, 50)
node.setKeyedPropertyValue("check", "Cholesterol", "Coerce")
node.setKeyedPropertyValue("direction", "Drug", "Input")
node.setKeyedPropertyValue("type", "K", "Range")
```

```
node.setKeyedPropertyValue("values", "Drug", ["drugA", "drugB", "drugC", "drugD", "drugX",<br>"drugY", "drugZ"])
"drugY", "drugZ"])
node.setKeyedPropertyValue("null missing", "BP", False)
node.setKeyedPropertyValue("whitespace_missing", "BP", False)
node.setKeyedPropertyValue("description", "BP", "Blood Pressure")
node.setKeyedPropertyValue("value_labels", "BP", [["HIGH", "High Blood Pressure"],<br>["NORMAL", "normal blood pressure"]])
["NORMAL", "normal blood pressure"]])
```
Observe que en algunos casos puede que sea necesario instanciar totalmente el nodo Tipo para que otros nodos funcionen adecuadamente, como, por ejemplo, la propiedadfields from del nodo Marcas. Simplemente conecte un nodo Tabla y ejecútelo para instanciar los campos:

```
tablenode = stream.createAt("table", "Table node", 150, 50)
stream.link(node, tablenode)
tablenode.run(None)
stream.delete(tablenode)
```
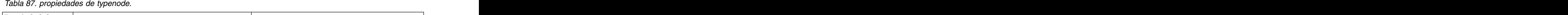

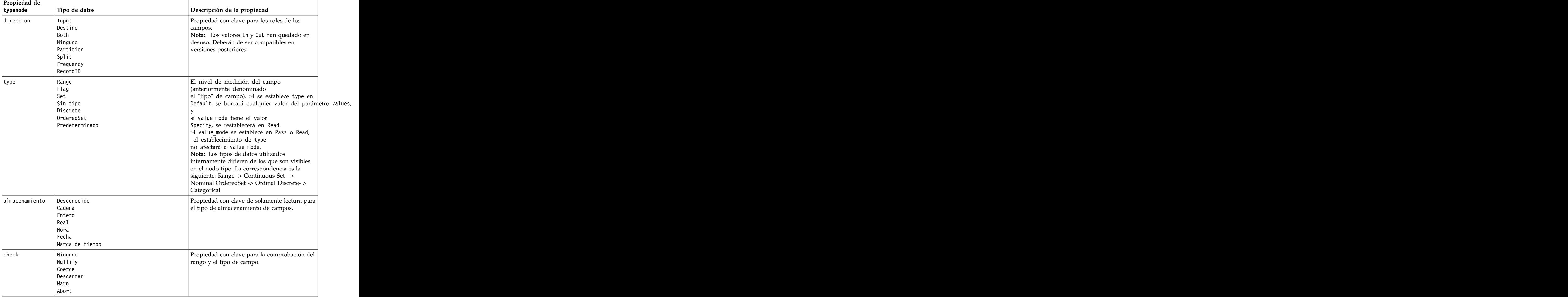

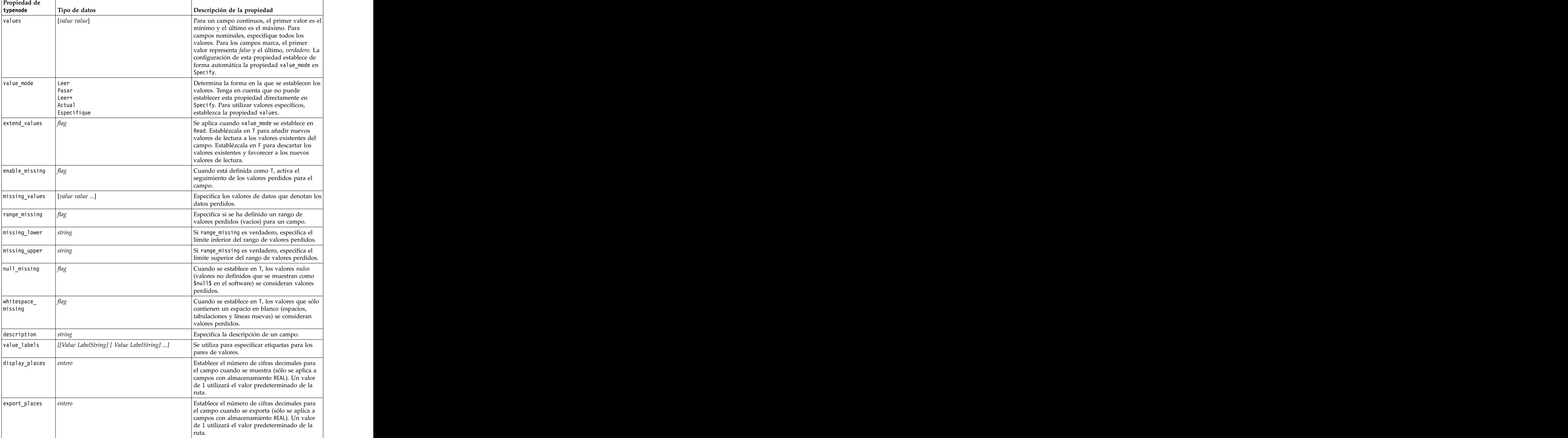

*Tabla 87. propiedades de typenode (continuación)*.

| Propiedad de                  |                                                    |                                                                                           |
|-------------------------------|----------------------------------------------------|-------------------------------------------------------------------------------------------|
| typenode                      | Tipo de datos                                      | Descripción de la propiedad                                                               |
| decimal_separator DEFAULT     |                                                    | Establece el separador decimal para el campo                                              |
|                               | PERIOD<br>COMMA                                    | (sólo se aplica a campos con almacenamiento<br>REAL).                                     |
|                               |                                                    |                                                                                           |
| date_format                   | "DDMMAA"<br>"MMDDYY"                               | Establece el formato de fecha para el campo                                               |
|                               |                                                    | (sólo se aplica a campos con almacenamiento<br>FECHA o MARCADETIEMPO).                    |
|                               | "AAMMDD"<br>"YYMMDD"<br>"YYYMDD"                   |                                                                                           |
|                               |                                                    |                                                                                           |
|                               | DAY<br>MONTH                                       |                                                                                           |
|                               | "DD-MM-YY"                                         |                                                                                           |
|                               | "DD-MM-YYYY"                                       |                                                                                           |
|                               | "MM-DD-YY"                                         |                                                                                           |
|                               | "MM-DD-AAAA"<br>"DD-MES-YY"                        |                                                                                           |
|                               | "DD-MES-YYYY"                                      |                                                                                           |
|                               | "YYYY-MM-DD"                                       |                                                                                           |
|                               | "DD.MM.YY"<br>"DD.MM.AAAA"                         |                                                                                           |
|                               |                                                    |                                                                                           |
|                               | "MM.DD.YYYY"<br>"DD.MES.YY"<br>"DD.MES.YYY"        |                                                                                           |
|                               |                                                    |                                                                                           |
|                               | "DD/MM/YY"                                         |                                                                                           |
|                               | "DD/MM/AAAA"<br>"MM/DD/YY"                         |                                                                                           |
|                               |                                                    |                                                                                           |
|                               | "MM/DD/YYYY"<br>"DD/MES/YY"                        |                                                                                           |
|                               | "DD/MES/YYYY"                                      |                                                                                           |
|                               | MON YYYY<br> q Q YYYY                              |                                                                                           |
|                               | ww WK YYYY                                         |                                                                                           |
| time format                   |                                                    |                                                                                           |
|                               | "HHMMSS"<br>"HHMM"                                 | Establece el formato de hora para el campo<br>(sólo se aplica a campos con almacenamiento |
|                               |                                                    | TIME O TIMESTAMP).                                                                        |
|                               | "MMSS"<br>"HH:MM:SS"<br>"HH:MM"<br>"MM:SS"         |                                                                                           |
|                               |                                                    |                                                                                           |
|                               | $\mid$ "(H)H: (M)M: (S)S"                          |                                                                                           |
|                               |                                                    |                                                                                           |
|                               | "(H)H:(M)M"<br> "(M)M:(S)S"                        |                                                                                           |
|                               | "HH.MM.SS"                                         |                                                                                           |
|                               | "HH.MM"<br>"MM.SS"                                 |                                                                                           |
|                               |                                                    |                                                                                           |
|                               | "(H)H. (M)M. (S)S"<br>"(H)H. (M)M"<br>"(M)M. (S)S" |                                                                                           |
|                               |                                                    |                                                                                           |
| number_format                 | DEFAULT                                            | Establece el formato de presentación de los                                               |
|                               | STANDARD                                           | números para el campo.                                                                    |
|                               | SCIENTIFIC<br><b>CURRENCY</b>                      |                                                                                           |
|                               |                                                    |                                                                                           |
| standard_places <i>entero</i> |                                                    | Establece el número de cifras decimales para                                              |
|                               |                                                    | el campo cuando se muestra en formato                                                     |
|                               |                                                    | estándar. Un valor de 1 utilizará el valor<br>predeterminado de la ruta. Tenga en cuenta  |
|                               |                                                    | que el intervalo display_places existente                                                 |
|                               |                                                    | también cambiará esto, pero ahora se ha                                                   |
|                               |                                                    | desaprobado.                                                                              |

*Tabla 87. propiedades de typenode (continuación)*.

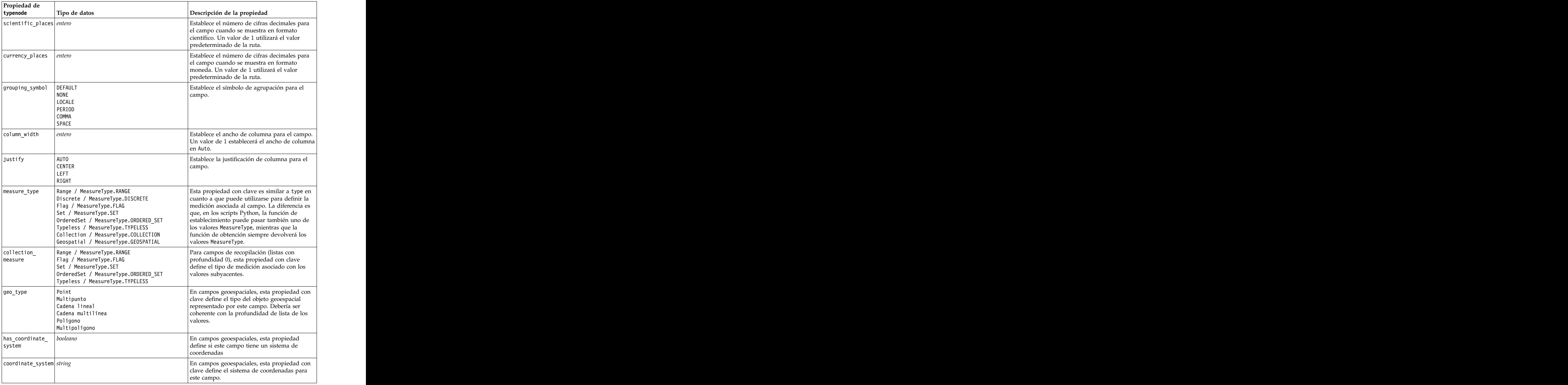

*Tabla 87. propiedades de typenode (continuación)*.

*Tabla 87. propiedades de typenode (continuación)*.

| Propiedad de                                       |                                                                                                    |                                                                                                    |
|----------------------------------------------------|----------------------------------------------------------------------------------------------------|----------------------------------------------------------------------------------------------------|
| typenode                                           | Tipo de datos                                                                                                    | Descripción de la propiedad                                                                                                    |
| custom_storage_<br>tvne                            | Unknown / MeasureType.UNKNOWN<br>String / MeasureType.STRING<br>Integer / MeasureType.INTEGER<br>Real / MeasureType.REAL<br>Time / MeasureType.TIME<br>Date / MeasureType.DATE<br>Timestamp / MeasureType.TIMESTAMP<br>List / MeasureType.LIST | Esta propiedad con clave es similar a<br>custom_storage en cuanto a que puede<br>utilizarse para definir el almacenamiento de<br>alteración temporal para el campo. La<br>diferencia es que, en los scripts Python, la<br>I función de establecimiento puede pasar<br>también uno de los valores StorageType,<br>mientras que la función de obtención siempre<br>devolverá los valores StorageType. |
| $\texttt{custom\_list}\_\texttt{}$<br>storage_type | String / MeasureType.STRING<br>Integer / MeasureType.INTEGER<br>Real / MeasureType.REAL<br>Time / MeasureType.TIME<br>Date / MeasureType.DATE<br>Timestamp / MeasureType.TIMESTAMP                                                             | Para campos de lista, esta propiedad con clave<br>especifica el tipo de almacenamiento de los<br>valores subyacentes.                                                                                                    |
| custom_list_depth <i>entero</i>                    |                                                                                                    | Para campos de lista, esta propiedad con clave<br>especifica la profundidad del campo.                                                                                                    |

# **Capítulo 12. Propiedades de nodos Gráfico**

# **Propiedades comunes de nodos Gráfico**

Esta sección describe las propiedades disponibles para los nodos de gráficos, incluidas las comunes y aquellas específicas de cada tipo de nodo.

| Propiedades comunes de nodos |                         |                                                                                                    |
|------------------------------|-------------------------|----------------------------------------------------------------------------------------------------|
| de gráficos                  | Tipo de datos           | Descripción de la propiedad                                                                                                    |
| título                       |                         | Especifica el título. Ejemplo: "Esto es un título".                                                                                                    |
| caption                      |                         | Especifica el pie. Por ejemplo: "Esto es un pie".                                                                                                    |
| output_mode                  | l Screen                | Determina si el resultado del nodo de gráficos se<br>muestra o si se guarda en un archivo.                                                                                                    |
| output_format                | $\alpha$ output $(cou)$ | Especifica el tipo de resultado. El tipo exacto de<br>resultado permitido para cada nodo varía.                                                                                                    |
| full_filename                |                         | Especifica la ruta de destino y el nombre de archivo<br>del resultado generado por el nodo de gráficos.                                                                                                    |
| use_graph_size               | marca                   | Controla si el tamaño del gráfico se ha establecido de  <br>$\vert$ manera explícita mediante las propiedades de ancho y $\vert$<br>altura a continuación. Afecta solamente a los gráficos<br>que tienen salida a pantalla. No disponible para el<br>nodo Distribución. |
| graph_width                  | nímoro                  | Cuando use_graph_size es True, establece el ancho<br>del gráfico en píxeles.                                                                                                    |
| graph_height                 | número                  | Cuando use_graph_size es True, establece la altura<br>del gráfico en píxeles.                                                                                                    |

*Tabla 88. Propiedades comunes de nodos de gráficos*

#### **Desactivación de los campos opcionales**

Los campos opcionales, como un campo de superposición para gráficos, se pueden desactivar estableciendo el valor de la propiedad en "" (cadena vacía), tal y como se muestra en el siguiente ejemplo:

plotnode.setPropertyValue("color field", "")

#### **Especificación de colores**

Los colores de los títulos, pies, fondos y etiquetas se pueden especificar mediante las cadenas hexadecimales que comiencen con el símbolo almohadilla (#). Por ejemplo, para establecer el fondo del gráfico en cielo azul, debe utilizar la siguiente instrucción:

mygraphnode.setPropertyValue("graph\_background", "#87CEEB")

Aquí, los dos primeros dígitos, 87, especifican el contenido rojo, los dos del medio, CE, especifican el contenido verde y los dos últimos, EB, el contenido azul. Cada dígito puede tomar un valor del rango 0-9 o A-F. Juntos, estos valores pueden especificar red-green-blue, o RGB o color.

**Nota:** Al especificar colores en RVA, puede utilizar el selector de campos en la interfaz de usuario para determinar el código de color correcto. Basta con colocarse sobre el color para ver un texto con la información deseada.

# **Propiedades de collectionnode**

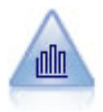

El nodo Colección muestra la distribución de valores de un campo numérico relativo a los valores de otro. (Crea gráficos parecidos a los histogramas.) Es útil para ilustrar una variable o un campo cuyos valores cambian con el tiempo. Con los gráficos 3D también puede incluir un eje simbólico que muestra las distribuciones por categoría.

Ejemplo

```
node = stream.create("collection", "My node")
# Pestaña "Gráfico"
node.setPropertyValue("three_D", True)
node.setPropertyValue("collect_field", "Drug")
node.setPropertyValue("over_field", "Age")
node.setPropertyValue("by_field", "BP")
node.setPropertyValue("operation", "Sum")
# Sección "Superponer"
node.setPropertyValue("color_field", "Drug")
node.setPropertyValue("panel_field", "Sex")
node.setPropertyValue("animation field", "")
# pestaña "Opciones"
node.setPropertyValue("range_mode", "Automatic")
node.setPropertyValue("range_min", 1)
node.setPropertyValue("range_max", 100)
node.setPropertyValue("bins", "ByNumber")
node.setPropertyValue("num_bins", 10)
node.setPropertyValue("bin_width", 5)
```
*Tabla 89. propiedades de collectionnode*

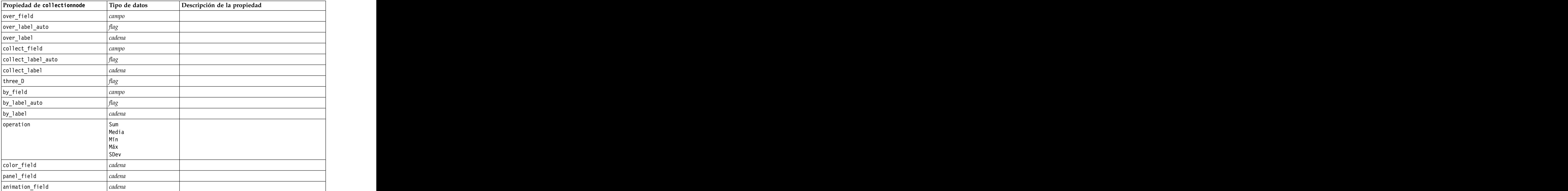

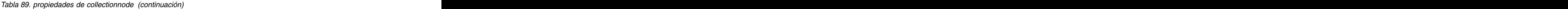

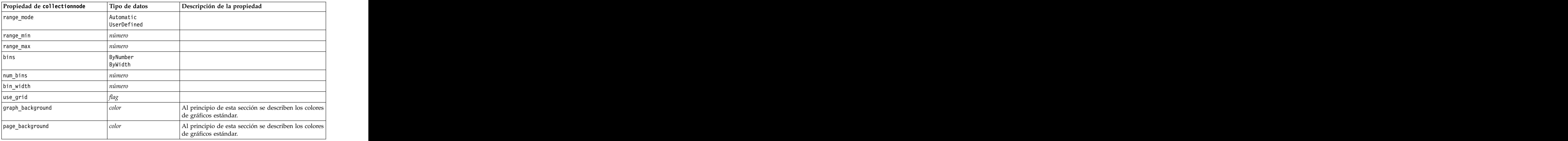

#### **Propiedades de distributionnode**

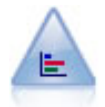

El nodo Distribución muestra las instancias de valores simbólicos (categóricos), como el tipo de hipoteca o el género. Normalmente, podría usar el nodo Distribución para mostrar los desequilibrios de los datos, que pueden rectificarse mediante el nodo Equilibrar antes de crear un modelo.

```
node = stream.create("distribution", "My node")
# Pestaña "Gráfico"
node.setPropertyValue("plot", "Flags")
node.setPropertyValue("x_field", "Age")
node.setPropertyValue("color_field", "Drug")
node.setPropertyValue("normalize", True)
node.setPropertyValue("sort_mode", "ByOccurence")
node.setPropertyValue("use_proportional_scale", True)
```
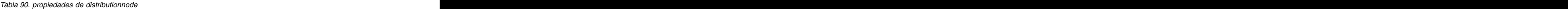

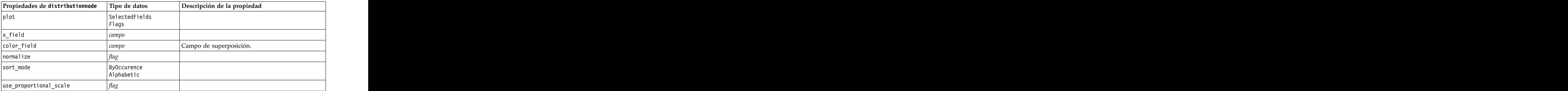

#### **Propiedades de evaluationnode**

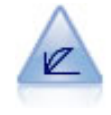

El nodo Evaluación ayuda a evaluar y comparar modelos predictivos. El diagrama de evaluación muestra la calidad con que los modelos predicen resultados particulares. Ordena registros en función del valor predicho y la confianza de la predicción. Divide el registro en grupos de igual tamaño (**cuantiles**) y, a continuación, representa el valor del criterio de negocio de cada cuantil de mayor a menor. El gráfico muestra múltiples modelos como líneas independientes.

```
node = stream.create("evaluation", "My node")
# Pestaña "Gráfico"
node.setPropertyValue("chart_type", "Gains")
node.setPropertyValue("cumulative", False)
node.setPropertyValue("field detection method", "Name")
node.setPropertyValue("inc_baseline", True)
node.setPropertyValue("n_tile", "Deciles")
node.setPropertyValue("style", "Point")
node.setPropertyValue("point_type", "Dot")
node.setPropertyValue("use_fixed_cost", True)
node.setPropertyValue("cost_value", 5.0)<br>node.setPropertyValue("cost field", "Na")
node.setPropertyValue("cost_field", "Na")
node.setPropertyValue("use_fixed_revenue", True)
node.setPropertyValue("revenue_value", 30.0)
node.setPropertyValue("revenue_field", "Age")
node.setPropertyValue("use_fixed_weight", True)
node.setPropertyValue("weight_value", 2.0)
node.setPropertyValue("weight_field", "K")
```
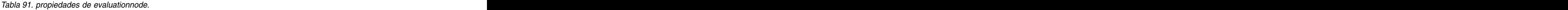

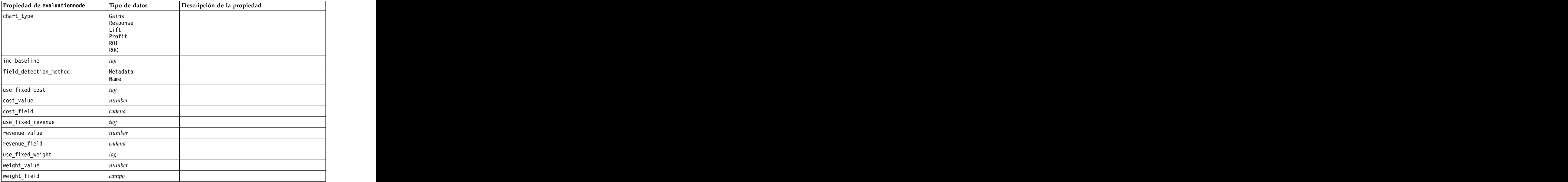

| Propiedad de evaluationnode | Tipo de datos                                 | $\big $ Descripción de la propiedad |
|-----------------------------|-----------------------------------------------|-------------------------------------|
| $n$ _tile                   | $\vert$ Quartiles                             |                                     |
|                             | Quintles                                      |                                     |
|                             | $\int$ Deciles                                |                                     |
|                             | Vingtiles                                     |                                     |
|                             | Percentiles<br>$1000 - ti$ les                |                                     |
|                             |                                               |                                     |
| cumulative                  | $\lceil \textit{tag} \rceil$                  |                                     |
| style                       | Line                                          |                                     |
|                             | Point                                         |                                     |
| point_type                  | Rectángulo                                    |                                     |
|                             | $ \mathsf{Dot} $                              |                                     |
|                             |                                               |                                     |
|                             |                                               |                                     |
|                             | Triangle<br>Hexagon<br>Plus<br>Pentagon<br>C. |                                     |
|                             | Star<br>BowTie                                |                                     |
|                             | HorizontalDash                                |                                     |
|                             |                                               |                                     |
|                             | VerticalDash<br>IronCross                     |                                     |
|                             | Factory                                       |                                     |
|                             | House<br>Cathedral<br>OnionDome               |                                     |
|                             |                                               |                                     |
|                             | ConcaveTriangle                               |                                     |
|                             | $\vert$ OblateGlobe                           |                                     |
|                             |                                               |                                     |
|                             | CatEye<br>FourSidedPillow<br>RoundRectangle   |                                     |
|                             | Fan                                           |                                     |
| export_data                 | tag                                           |                                     |
| data_filename               | ————<br>cadena                                |                                     |
| delimiter                   | cadena                                        |                                     |
|                             |                                               |                                     |
| $new$ <sup>line</sup>       | tag                                           |                                     |
| inc_field_names             |                                               |                                     |
| inc_best_line               |                                               |                                     |
|                             | $ ta\sigma $                                  |                                     |
| inc_business_rule           |                                               |                                     |
| business_rule_condition     | cadena                                        |                                     |
| plot_score_fields           |                                               |                                     |
| score_fields                | [campo1  campoN]                              |                                     |

*Tabla 91. propiedades de evaluationnode (continuación)*.

target\_field *campo*

hit\_condition **cadena** can also can be a capacity of  $\alpha$  can be a capacity of  $\alpha$  can be a capacity of  $\alpha$  can be a capacity of  $\alpha$  can be a capacity of  $\alpha$  can be a capacity of  $\alpha$  capacity of  $\alpha$  can be a capacity

score\_expression *cadena cadena* **can be a constant of the constant of the constant of the constant of the constant of the constant of the constant of the constant of the constant of the constant of the constant of the c** 

use\_hit\_condition *tag*

use\_score\_expression *tag*

caption\_auto *tag*

### **Propiedades de graphboardnode**

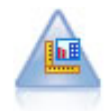

El nodo Tablero ofrece muchos tipos diferentes de gráficos en un único nodo. Con este nodo puede seleccionar los campos de datos que desee explorar y seleccionar un gráfico de los disponibles para los datos seleccionados. El nodo filtra automáticamente cualquier tipo de gráfico que no sea compatible con las selecciones de campo.

**Nota:** Si establece una propiedad que no es válida para el tipo de gráfico (por ejemplo, si especifica y\_field para un histograma), se ignora dicha propiedad.

**Nota:** En la interfaz de usuario, en la ficha Detallado de muchos tipos diferentes de gráficos, hay un campo **Resumen**; este campo no está soportado actualmente utilizando scripts.

```
node = stream.create("graphboard", "My node")
node.setPropertyValue("graph_type", "Line")
node.setPropertyValue("x_field", "K")
node.setPropertyValue("y_field", "Na")
```
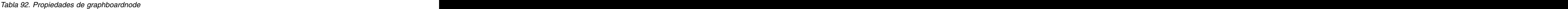

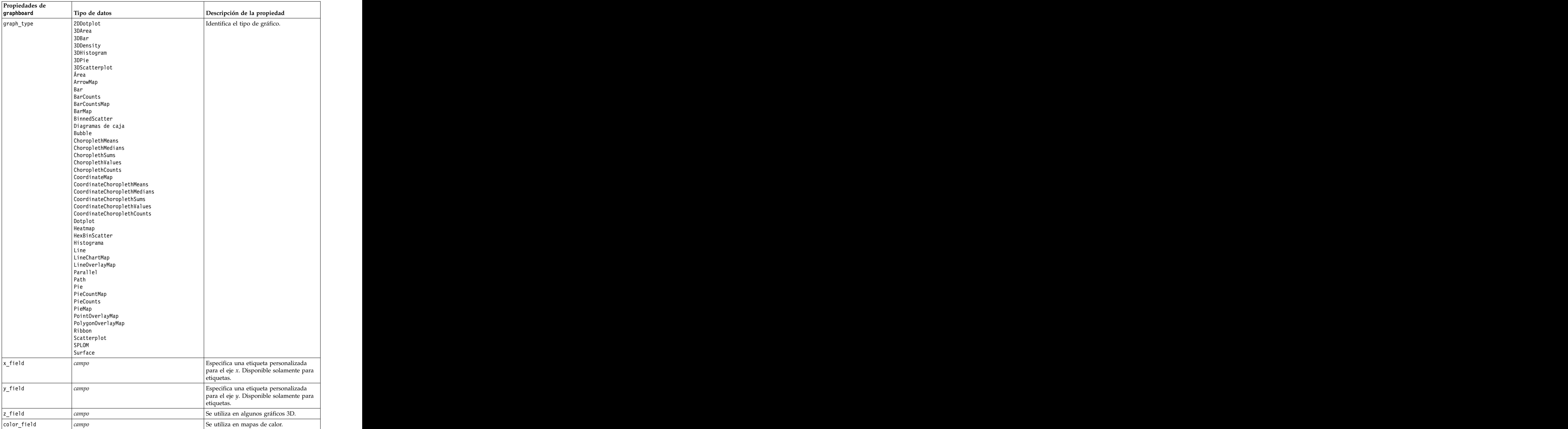

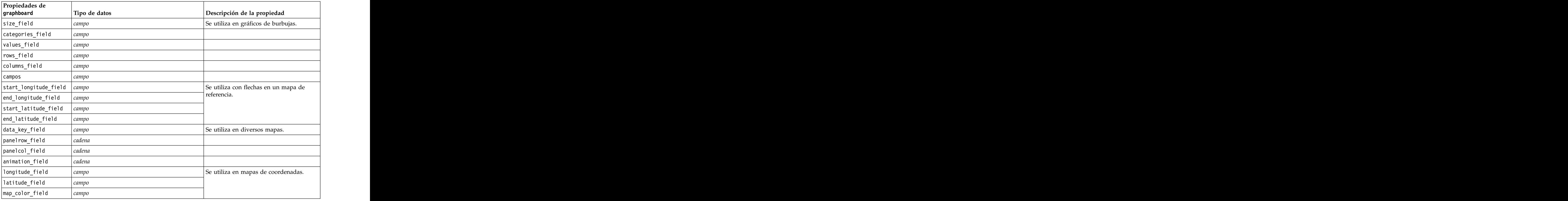

*Tabla 92. Propiedades de graphboardnode (continuación)*

## **Propiedades de histogramnode**

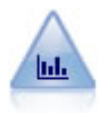

El nodo Histograma muestra las instancias de valores de los campos numéricos. Se suele utilizar para explorar los datos antes de las manipulaciones y la generación de modelos. Al igual que con el nodo Distribución, con frecuencia el nodo Histograma detecta desequilibrios en los datos.

#### Ejemplo

```
node = stream.create("histogram", "My node")
# Pestaña "Gráfico"
node.setPropertyValue("field", "Drug")
node.setPropertyValue("color_field", "Drug")
node.setPropertyValue("panel_field", "Sex")
node.setPropertyValue("animation_field", "")
# pestaña "Opciones"
node.setPropertyValue("range_mode", "Automatic")
node.setPropertyValue("range_min", 1.0)
node.setPropertyValue("range_max", 100.0)
node.setPropertyValue("num_bins", 10)
node.setPropertyValue("bin_width", 10)
node.setPropertyValue("normalize", True)
node.setPropertyValue("separate_bands", False)
```
*Tabla 93. propiedades de histogramnode*

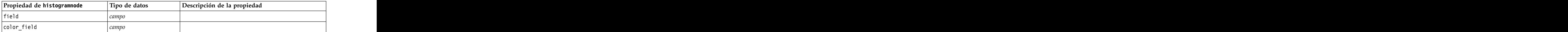

| Propiedad de histogramnode         | Tipo de datos            | Descripción de la propiedad                                                     |
|------------------------------------|--------------------------|---------------------------------------------------------------------------------|
| panel_field                        | campo                    |                                                                                 |
| animation_field                    | campo                    |                                                                                 |
| range_mode                         | Automatic<br>UserDefined |                                                                                 |
| range_min                          | número                   |                                                                                 |
| $range_max$                        | número                   |                                                                                 |
| bins                               | ByNumber<br>ByWidth      |                                                                                 |
| num_bins                           | $ n$ úmero               |                                                                                 |
| $\underbrace{\texttt{bin\_width}}$ | <i>número</i>            |                                                                                 |
| normalize                          |                          |                                                                                 |
| separate_bands                     |                          |                                                                                 |
| $x_$ label_auto                    |                          |                                                                                 |
| $x_$ label                         | cadena                   |                                                                                 |
| y_label_auto                       |                          |                                                                                 |
| $y_$ label                         | cadena                   |                                                                                 |
| use_grid                           |                          |                                                                                 |
| graph_background                   | color                    | Al principio de esta sección se describen los colores<br>de gráficos estándar.  |
| page_background                    | color                    | Al principio de esta sección se describen los colores                           |
| normal_curve                       |                          | Indica si se debe mostrar la curva de distribución<br>normal en los resultados. |

*Tabla 93. propiedades de histogramnode (continuación)*

## **Propiedades de multiplotnode**

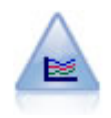

El nodo G. múltiple crea un gráfico que muestra varios campos *Y* sobre un campo *X* único. Los campos *Y* están representados como líneas coloreadas; cada uno equivale a un nodo Gráfico con el estilo establecido en **Línea** y el Modo para X establecido en **Ordenar**. Los gráficos múltiples son útiles cuando quiere explorar la fluctuación de varias variables a través del tiempo.

```
node = stream.create("multiplot", "My node")
# Pestaña "Gráfico"
node.setPropertyValue("x_field", "Age")
node.setPropertyValue("y_fields", ["Drug", "BP"])
node.setPropertyValue("panel_field", "Sex")
# Sección "Superponer"
node.setPropertyValue("animation_field", "")
node.setPropertyValue("tooltip", "test")
node.setPropertyValue("normalize", True)
node.setPropertyValue("use_overlay_expr", False)
node.setPropertyValue("overlay_expression", "test")
node.setPropertyValue("records_limit", 500)
node.setPropertyValue("if_over_limit", "PlotSample")
```
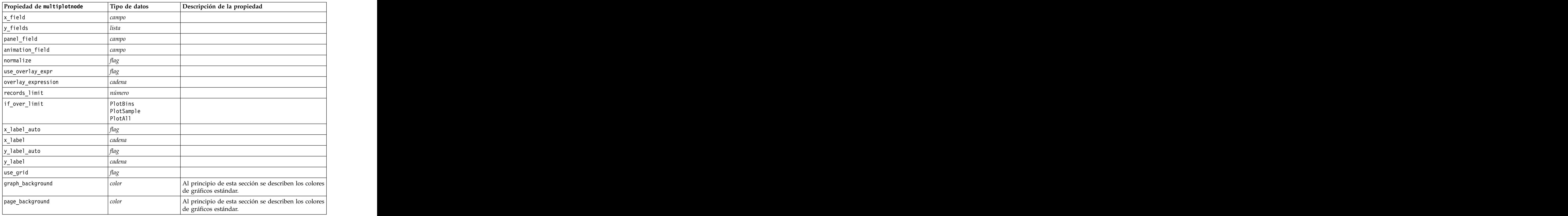

*Tabla 94. propiedades de multiplotnode*

### **Propiedades de plotnode**

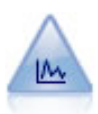

El nodo Gráfico muestra la relación entre los campos numéricos. Puede crear un gráfico mediante puntos (un diagrama de dispersión) o líneas.

```
Ejemplo
node = stream.create("plot", "My node")
# Pestaña "Gráfico"
node.setPropertyValue("three_D", True)
node.setPropertyValue("x_field", "BP")
node.setPropertyValue("y_field", "Cholesterol")
node.setPropertyValue("z_field", "Drug")
# Sección "Superponer"
node.setPropertyValue("color_field", "Drug")<br>node.setPropertyValue("size_field", "Age")
node.setPropertyValue("size_field", "Age")
node.setPropertyValue("shape_field", "")
node.setPropertyValue("panel_field", "Sex")
node.setPropertyValue("animation_field", "BP")<br>node.setPropertyValue("transp field", "")
node.setPropertyValue("transp_field", "")
node.setPropertyValue("style", "Point")
# Pestaña "Resultados"
node.setPropertyValue("output_mode", "File")
node.setPropertyValue("output_format", "JPEG")
node.setPropertyValue("full filename", "C:/temp/graph_output/plot_output.jpeg")
```
*Tabla 95. propiedades de plotnode*.

| Propiedad de plotnode | Tipo de datos                                      | Descripción de la propiedad                                                                                                    |
|-----------------------|----------------------------------------------------|----------------------------------------------------------------------------------------------------|
| $x_f$ ield            | campo                                              | Especifica una etiqueta personalizada para el eje $x$ . Disponible solamente para etiquetas.                                                                                             |
| $y$ _field            | campo                                              | Especifica una etiqueta personalizada para el eje <i>y</i> .<br>Disponible solamente para etiquetas.                                                                                     |
| three_D               |                                                    | $\fbox{Especifica una etiqueta personalizada para el eje $y$. Disponible sólo para etiquetas en gráficos 3D.}$                                                                           |
| $ z_f$ ield           | campo                                              |                                                                                                    |
| color_field           | campo                                              | Campo de superposición.                                                                                                    |
| size_field            | сатпо                                              |                                                                                                    |
| shape_field           | campo                                              |                                                                                                    |
| panel_field           | campo                                              | Especifica un campo de marcas o nominal para<br>crear un gráfico independiente para cada categoría.<br>Los gráficos aparecerán juntos en una ventana de<br>resultados.                   |
| animation_field       | campo                                              | Especifica un campo de marcas o nominal para<br>ilustrar las categorías de los valores de datos<br>creando una serie de gráficos secuenciados<br>mediante la animación.                  |
| transp_field          | campo                                              | Especifica un campo para ilustrar las categorías de los valores de datos utilizando un nivel de<br>transparencia distinto para cada categoría. No<br>disponible para gráficos de líneas. |
| overlay_type          | Ninguno<br>Smoother<br>$\vert$ Función             | Determina si se muestra una función superpuesta o<br>suavizamiento LOESS.                                                                                                    |
| overlay_expression    | cadena                                             | Especifica la expresión utilizada cuando<br>overlay_type se establece en Function.                                                                                                    |
| style                 | Point<br>.ine                                      |                                                                                                    |
| point_type            | Rectángulo                                         |                                                                                                    |
|                       | l Dot.<br><sup> </sup> Triangle                    |                                                                                                    |
|                       | Hexagon                                            |                                                                                                    |
|                       | Plus<br>Pentagon                                   |                                                                                                    |
|                       | Star<br>BowTie                                     |                                                                                                    |
|                       | HorizontalDash<br>VerticalDash                     |                                                                                                    |
|                       | IronCross<br>$ $ Factory                           |                                                                                                    |
|                       |                                                    |                                                                                                    |
|                       | House<br>Cathedral<br>OnionDome<br>ConcaveTriangle |                                                                                                    |
|                       | OblateGlobe                                        |                                                                                                    |
|                       | CatEye<br>FourSidedPillow                          |                                                                                                    |
|                       | RoundRectangle<br>l Fan                            |                                                                                                    |
| x_mode                |                                                    |                                                                                                    |
|                       | Ordenar<br>Overlay<br>AsRead                       |                                                                                                    |
|                       |                                                    |                                                                                                    |

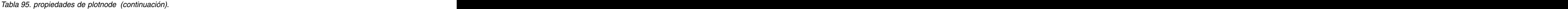

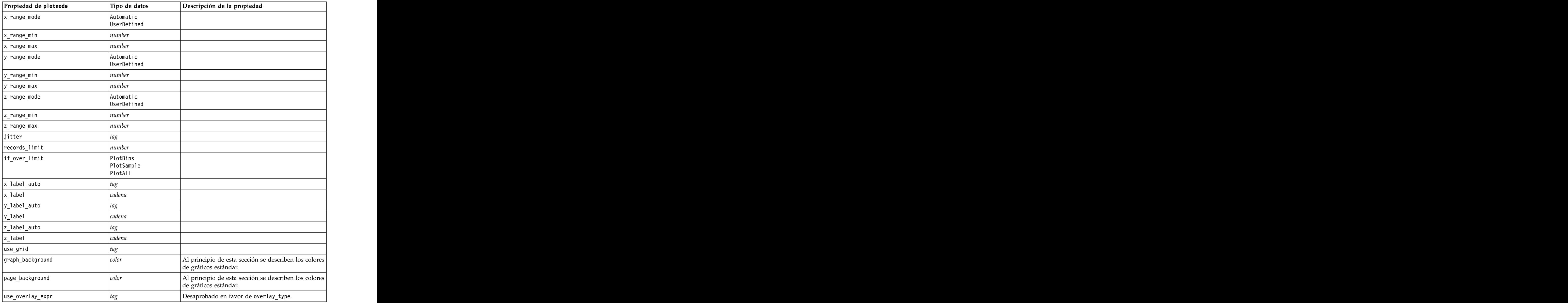

### **Propiedades de timeplotnode**

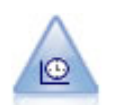

El nodo Gráfico de tiempo muestra uno o más conjuntos de datos de series temporales. Normalmente, primero se utilizaría un nodo Intervalos de tiempo para crear un campo *EtiquetaTiempo*, que se utilizaría para etiquetar el eje *x*.

```
Ejemplo
```

```
node = stream.create("timeplot", "My node")
node.setPropertyValue("y_fields", ["sales", "men", "women"])
node.setPropertyValue("panel", True)
node.setPropertyValue("normalize", True)
node.setPropertyValue("line", True)
node.setPropertyValue("smoother", True)
```
node.setPropertyValue("use records limit", True) node.setPropertyValue("records\_limit", 2000)<br># Appearance settings # Appearance settings node.setPropertyValue("symbol\_size", 2.0)

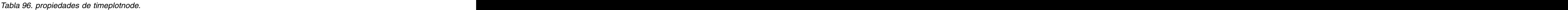

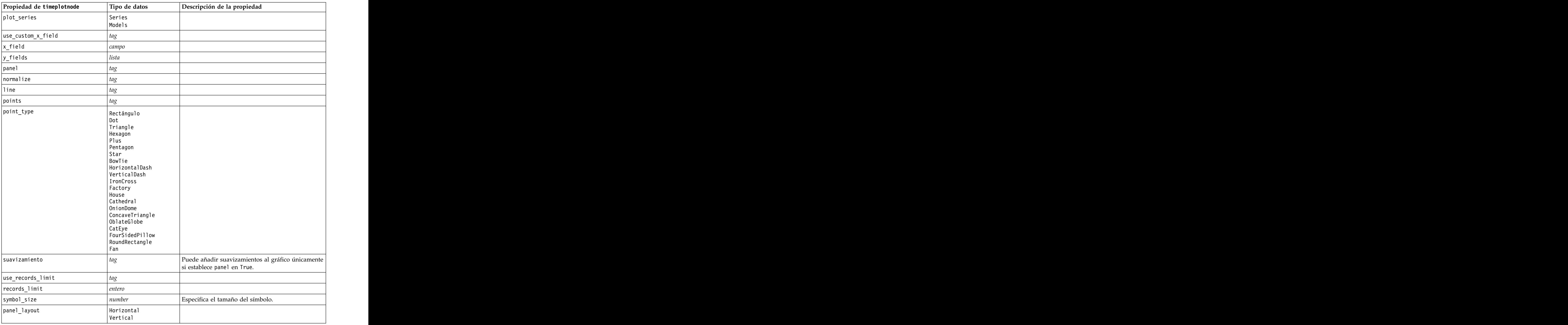

## **Propiedades de webnode**

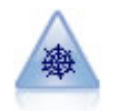

El nodo Malla muestra la fuerza de las relaciones entre los valores de dos o más campos simbólicos (categóricos). El gráfico utiliza líneas de varios anchos para indicar la fuerza de la conexión. Podría utilizar un nodo Malla, por ejemplo, para explorar las relaciones existentes entre la compra de un conjunto de elementos en un sitio de comercio electrónico.

```
node = stream.create("web", node "My ")
# Pestaña "Gráfico"
node.setPropertyValue("use_directed_web", True)
node.setPropertyValue("to field", "Drug")
node.setPropertyValue("fields", ["BP", "Cholesterol", "Sex", "Drug"])
node.setPropertyValue("from_fields", ["BP", "Cholesterol", "Sex"])
node.setPropertyValue("true_flags_only", False)
node.setPropertyValue("line_values", "Absolute")
node.setPropertyValue("strong_links_heavier", True)
# pestaña "Opciones"
node.setPropertyValue("max_num_links", 300)
node.setPropertyValue("links_above", 10)
node.setPropertyValue("num_links", "ShowAll")
node.setPropertyValue("discard_links_min", True)
node.setPropertyValue("links min records", 5)
node.setPropertyValue("discard_links_max", True)<br>node.setPropertyValue("weak_below", 10)
node.setPropertyValue("weak_below", 10)
node.setPropertyValue("strong_above", 19)
node.setPropertyValue("link_size_continuous", True)
node.setPropertyValue("web_display", "Circular")
```
*Tabla 97. propiedades de webnode*

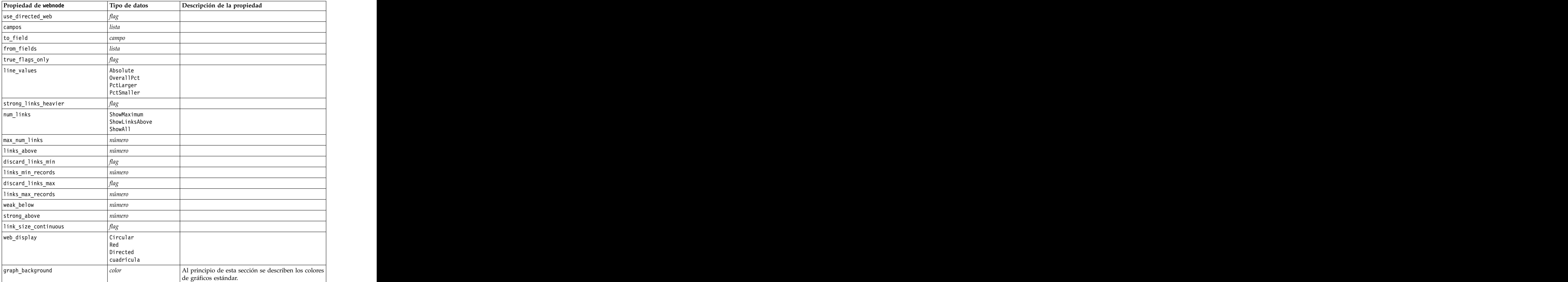

*Tabla 97. propiedades de webnode (continuación)*

# <span id="page-168-0"></span>**Capítulo 13. Propiedades de nodos de modelado**

# **Propiedades comunes de nodos de modelado**

Las siguientes propiedades son comunes a algunos o todos los nodos de modelado. Las excepciones se indican en la documentación de los nodos de modelado individuales según sea adecuado.

| Propiedad            | Valores                           | Descripción de la propiedad                                                                                                    |
|----------------------|-----------------------------------|----------------------------------------------------------------------------------------------------|
| custom_fields        | flag                              | Si es verdadero, le permite especificar el<br>objetivo, la entrada y otros campos del nodo actual. Si es falso, se utiliza la<br>configuración actual de un nodo Tipo<br>situado en un punto anterior de la ruta. |
| $ $ objetivo         | campo                             |                                                                                                    |
|                      |                                   | Especifica un único campo objetivo o varios<br>campos objetivo dependiendo del tipo de                                                                                                    |
| targets              | $\left $ [field1 $\ldots$ fieldN] |                                                                                                    |
| inputs               | $\left $ [field1 $\ldots$ fieldN] | Campos de entrada o predictor utilizados<br>$\vert$ por $\dot{el}$ modelo.                                                                                                    |
| $ $ partición        | сатто                             |                                                                                                    |
| use_partitioned_data | flag                              | Si se ha definido un campo de partición,                                                                                                    |
|                      |                                   | esta opción garantiza que sólo se utilizarán<br>los datos de la partición de entrenamiento<br>para la generación del modelo.                                                                                      |
| use_split_data       |                                   |                                                                                                    |
| splits               | [campo1  campoN]                  | Especifica el campo o campos para utilizar en el modelado de divisiones. Sólo<br>funciona si use_split_data está establecido  <br>como True.                                                                      |
| use_frequency        |                                   | Los modelos específicos utilizan campos de  <br>ponderación y frecuencia como se indica en<br>cada tipo de modelo.                                                                                                |
| frequency_field      | campo                             |                                                                                                    |
| use_weight           |                                   |                                                                                                    |
| weight_field         | campo                             |                                                                                                    |
| use_model_name       | $fla\sigma$                       |                                                                                                    |
| $model_name$         | cadena                            | Nombre personalizado para nuevo modelo.                                                                                                    |
| mode                 | Simple<br>Valores avanzados       |                                                                                                    |

*Tabla 98. Propiedades comunes de nodos de modelado*

## **Propiedades de anomalydetectionnode**

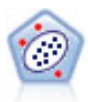

El nodo Detección de anomalías identifica casos extraños, o valores atípicos, que no se ajustan a patrones de datos "normales". Con este nodo, es posible identificar valores atípicos aunque no se ajusten a ningún patrón previamente conocido o no se realice una búsqueda exacta.

Ejemplo

```
node = stream.create("anomalydetection", "My node")
node.setPropertyValue("anomaly_method", "PerRecords")
node.setPropertyValue("percent<sup>-</sup>records", 95)<br>node.setPropertyValue("mode", "Expert")
node.setPropertyValue("mode", "Expert")
node.setPropertyValue("peer_group_num_auto", True)
node.setPropertyValue("min_num_peer_groups", 3)
node.setPropertyValue("max_num_peer_groups", 10)
```
*Tabla 99. propiedades de anomalydetectionnode*

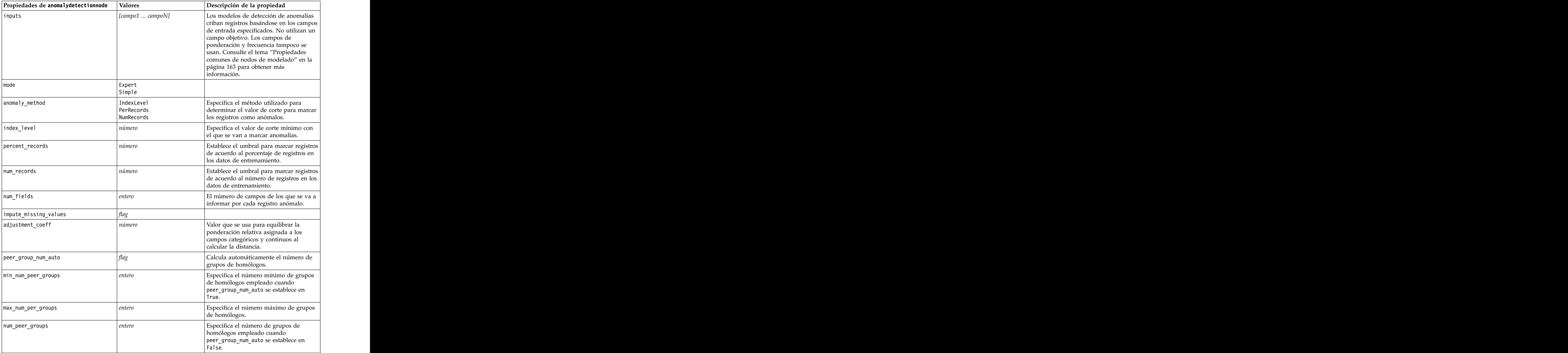

*Tabla 99. propiedades de anomalydetectionnode (continuación)*

| $Propiedades de anomaly detection node$ $Valores$ | Descripción de la propiedad                                                                                                    |
|---------------------------------------------------|----------------------------------------------------------------------------------------------------|
| noise_level                                       | Determina el modo en que se tratan los<br>valores atípicos durante el clúster.<br>Especifique un valor entre 0 y 0,5.                                          |
| noise_ratio                                       | Especifica la parte de memoria asignada  <br>al componente que debe usarse para el<br>almacenamiento en búfer de ruido.<br>Especifique un valor entre 0 y 0,5. |

#### **Propiedades de apriorinode**

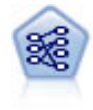

El nodo Apriori extrae un conjunto de reglas de los datos y destaca aquellas reglas con un mayor contenido de información. Apriori ofrece cinco métodos diferentes para la selección de reglas y utiliza un sofisticado esquema de indización para procesar eficientemente grandes conjuntos de datos. En los problemas de mucho volumen, Apriori se entrena más rápidamente, no tiene un límite arbitrario para el número de reglas que puede retener y puede gestionar reglas que tengan hasta 32 precondiciones. Apriori requiere que todos los campos de entrada y salida sean categóricos, pero ofrece un mejor rendimiento ya que está optimizado para este tipo de datos.

```
node = stream.create("apriori", "My node")
# "Fields" tab
node.setPropertyValue("custom_fields", True)
node.setPropertyValue("partition", "Test")
# Para no transacionales
node.setPropertyValue("use_transactional_data", False)
node.setPropertyValue("consequents", ["Age"])
node.setPropertyValue("antecedents", ["BP", "Cholesterol", "Drug"])
# Para transacionales
node.setPropertyValue("use_transactional_data", True)
node.setPropertyValue("id_field", "Age")
node.setPropertyValue("contiguous", True)
node.setPropertyValue("content_field", "Drug")
# "Model" tab
node.setPropertyValue("use_model_name", False)
node.setPropertyValue("model_name", "Apriori_bp_choles_drug")
node.setPropertyValue("min_supp", 7.0)
node.setPropertyValue("min_conf", 30.0)
node.setPropertyValue("max_antecedents", 7)
node.setPropertyValue("true_flags", False)
node.setPropertyValue("optimize", "Memory")<br># "Expert" tab
# "Expert" tab
node.setPropertyValue("mode", "Expert")
node.setPropertyValue("evaluation", "ConfidenceRatio")
node.setPropertyValue("lower_bound", 7)
```
*Tabla 100. Propiedades de apriorinode*

| Propiedades de apriorinode | Valores                                  | Descripción de la propiedad                                                                      |
|----------------------------|------------------------------------------|--------------------------------------------------------------------------------------------------|
| consequents                | campo                                    | Los modelos Apriori utilizan Consecuentes y                                                      |
|                            |                                          | Antecedentes en lugar de los campos estándar de político y de entrada. Los campos de             |
|                            |                                          | ponderación y frecuencia no se usan. Consulte                                                    |
|                            |                                          | el tema "Propiedades comunes de nodos de                                                         |
|                            |                                          | modelado" en la página 163 para obtener más                                                      |
|                            |                                          | información.                                                                                     |
| antecedents                | [field1  fieldN]                         |                                                                                                  |
| $\mid$ min_supp            | número                                   |                                                                                                  |
| $\mid$ min_conf            | número                                   |                                                                                                  |
| max_antecedents            | $n$ úmero                                |                                                                                                  |
| true_flags                 | flag                                     |                                                                                                  |
| optimize                   | Speed                                    |                                                                                                  |
|                            | Memory                                   |                                                                                                  |
| use_transactional_data     | $a_{\alpha\alpha}$                       |                                                                                                  |
| contiguous                 | flag                                     |                                                                                                  |
| id_field                   | cadena                                   |                                                                                                  |
| content_field              | cadena                                   |                                                                                                  |
| mode                       | Simple                                   |                                                                                                  |
|                            | Valores avanzados                        |                                                                                                  |
| $ $ evaluación             | RuleConfidence                           |                                                                                                  |
|                            | DifferenceToPrior                        |                                                                                                  |
|                            | ConfidenceRatio<br>InformationDifference |                                                                                                  |
|                            | NormalizedChiSquare                      |                                                                                                  |
| lower_bound                | número                                   |                                                                                                  |
| optimize                   | Speed                                    |                                                                                                  |
|                            | Memory                                   | Se utiliza para especificar si la generación del<br>modelo se debe optimizar para la velocidad o |
|                            |                                          | la memoria.                                                                                      |

## **Propiedades associationrulesnode**

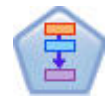

El nodo Reglas de asociación es similar al nodo Apriori; sin embargo, a diferencia de Apriori, el nodo Reglas de asociación puede procesar datos de lista. Además, el nodo Reglas de asociación puede utilizarse con IBM SPSS Analytic Server para procesar datos de gran tamaño y aprovechar el proceso en paralelo de mayor velocidad.

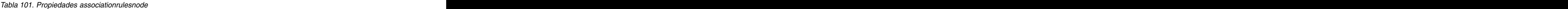

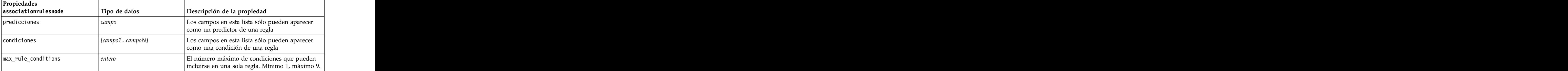

*Tabla 101. Propiedades associationrulesnode (continuación)*

| Propiedades<br>$asociation rule$ snode | Tipo de datos                                                           | Descripción de la propiedad                                                                                                    |
|----------------------------------------|-------------------------------------------------------------------------|----------------------------------------------------------------------------------------------------|
| max_rule_predictions                   | entero                                                                  | El número máximo de predicciones que pueden<br>incluirse en una sola regla. Mínimo 1, máximo 5.                                                                                                    |
| max_num_rules                          | entero                                                                  | El número máximo de reglas que pueden<br>considerarse como parte de la generación de<br>regla. Mínimo 1, máximo 10.000.                                                                                                    |
| rule_criterion_top_n                   | Confianza<br>Rulesupport<br>Conditionsupport<br>Capacidad de despliegue | El criterio de reglas que determina el valor por el<br>cual se eligen las reglas "N" superiores en el<br>modelo.                                                                                                    |
| $ true_f$ lags                         | Boolean                                                                 | Establecer en Y determina que sólo se<br>considerarán los valores verdaderos para campos<br>de distintivo durante la generación de la regla.                                                                                                    |
| rule_criterion                         | Boolean                                                                 | Establecer en Y determina que los valores del<br>criterio de regla se utilizan para excluir reglas<br>durante la generación de modelos.                                                                                                    |
| min_confidence                         | número                                                                  | 0,1 a 100 - el valor de porcentaje para el nivel de<br>confianza mínimo necesario para una regla<br>producida por el modelo. Si el modelo genera<br>una regla con un nivel de confianza inferior al<br>valor especificado aquí, la regla se descarta.         |
| min_rule_support                       | $n$ úmero                                                               | 0,1 a 100 - el valor de porcentaje para el soporte<br>de regla mínimo necesario para una regla<br>producida por el modelo. Si el modelo genera<br>una regla con un nivel de soporte de regla<br>inferior al valor especificado, la regla se descarta.         |
| $\Big  min\_condition\_support$        | número                                                                  | 0,1 a 100 - el valor de porcentaje para el soporte<br>de condición mínima necesaria para una regla<br>producida por el modelo. Si el modelo genera<br>una regla con un nivel de soporte de condición<br>inferior al valor especificado, la regla se descarta. |
| $min$ lift                             | enterc                                                                  | 1 a 10 - representa la elevación mínima necesaria<br>para una regla producida por el modelo. Si el<br>modelo genera una regla con un nivel de<br>elevación inferior al valor especificado, la regla<br>se descarta.                                           |
| exclude_rules                          | Boolean                                                                 | Se utiliza para seleccionar una lista de campos<br>relacionados a partir de los cuales no desea que<br>el modelo cree reglas.                                                                                                    |
|                                        |                                                                         | Ejemplo: set :gsarsnode.exclude_rules =<br>[[[field1,field2, field3]],[[field4, field5]]] - donde<br>cada lista de campos separados por [] es una fila  <br>en la tabla.                                                                                      |
| $\sqrt{\text{num}\_ \text{bins}}$      | entero                                                                  | Establezca el número de intervalos automáticos<br>en los que se agrupan los campos continuos.<br>Mínimo 2, máximo 10.                                                                                                    |

*Tabla 101. Propiedades associationrulesnode (continuación)*

| Propiedades<br>associationrulesnode               | $\vert$ Tipo de datos                                                                   | Descripción de la propiedad                                                                                                    |
|---------------------------------------------------|-----------------------------------------------------------------------------------------|----------------------------------------------------------------------------------------------------|
| $\begin{vmatrix} max\_list\_length \end{vmatrix}$ | entero                                                                                  | Se aplica a cualquier campo de lista del que no<br>se conoce la longitud máxima. Los elementos de<br>la lista hasta el número específicado aquí se<br>incluyen en la generación de modelos; los<br>elementos adicionales se descartan. Mínimo 1,<br>máximo 100. |
| output_confidence                                 | Boolean                                                                                 |                                                                                                    |
| output_rule_support                               | Boolean                                                                                 |                                                                                                    |
| output_lift                                       | Boolean                                                                                 |                                                                                                    |
| output_condition_support                          | Boolean                                                                                 |                                                                                                    |
| output_deployability                              | Boolean                                                                                 |                                                                                                    |
| rules_to_display                                  | $ $ upto<br>a11                                                                         | El número máximo de reglas a visualizar en las<br>tablas de salida.                                                                                                    |
| display_upto                                      | entero                                                                                  | Si upto se establece en rules_to_display,<br>establezca el número de reglas a visualizar en las<br>tablas de salida. El mínimo es 1.                                                                                                    |
| field_transformations                             | Boolean                                                                                 |                                                                                                    |
| records_summary                                   | Boolean                                                                                 |                                                                                                    |
| rule_statistics                                   | Boolean                                                                                 |                                                                                                    |
| most_frequent_values                              | Boolean                                                                                 |                                                                                                    |
| most_frequent_fields                              | Boolean                                                                                 |                                                                                                    |
| word_cloud                                        | Boolean                                                                                 |                                                                                                    |
| word_cloud_sort                                   | Confianza<br>$\vert$ Rulesupport<br>Lift<br>Conditionsupport<br>Capacidad de despliegue |                                                                                                    |
| word_cloud_display                                | entero                                                                                  | Mínimo 1, máximo 20.                                                                                                    |
| max_predictions                                   | entero                                                                                  | El número máximo de reglas que se pueden<br>aplicar a cada entrada de la puntuación.                                                                                                    |
| criterio                                          | Confianza<br>Rulesupport<br>Lift<br>$ $ Conditionsupport<br>Capacidad de despliegue     | Seleccione la medida utilizada para determinar la<br>fuerza de las reglas.                                                                                                    |
| allow_repeats                                     | Boolean                                                                                 | Determine si las reglas con la misma predicción<br>se incluyen en la puntuación.                                                                                                    |
| check_input                                       | NoPredictions<br>$ $ Predictions<br>NoCheck                                             |                                                                                                    |

### **Propiedades de autoclassifiernode**

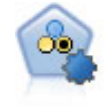

El nodo Clasificador automático crea y compara varios modelos diferentes para obtener resultados binarios (sí o no, abandono o no de clientes, etc.), lo que le permite seleccionar el mejor enfoque para un análisis determinado. Son compatibles varios algoritmos de modelado, por lo que es posible seleccionar los métodos que desee utilizar, las opciones específicas para cada uno y los criterios para comparar los resultados. El nodo genera un conjunto de modelos basado en las opciones especificadas y clasifica los mejores candidatos en función de los criterios que especifique.

```
node = stream.create("autoclassifier", "My node")
node.setPropertyValue("ranking_measure", "Accuracy")
node.setPropertyValue("ranking_dataset", "Training")
node.setPropertyValue("enable_accuracy_limit", True)
node.setPropertyValue("accuracy_limit", 0.9)
node.setPropertyValue("calculate_variable_importance", True)
node.setPropertyValue("use_costs", True)<br>node.setPropertyValue("svm", False)
node.setPropertyValue("svm", False)
```
*Tabla 102. propiedades de autoclassifiernode*.

| Propiedades de autoclassifiernode | Valores          | Descripción de la propiedad                                                                           |
|-----------------------------------|------------------|----------------------------------------------------------------------------------------------------|
| objetivo                          | ampo             | En objetivos de marca, el nodo                                                                        |
|                                   |                  | Clasificador binario requiere un único                                                                |
|                                   |                  | campo objetivo y uno o más campos<br>de entrada. También se puede                                     |
|                                   |                  |                                                                                                    |
|                                   |                  | especificar campos de ponderación y<br>frecuencia. Consulte el tema                                   |
|                                   |                  | "Propiedades comunes de nodos de                                                                      |
|                                   |                  | modelado" en la página 163 para<br>obtener más información.                                           |
| ranking_measure                   | Exactitud        |                                                                                                    |
|                                   | Area_under_curve |                                                                                                    |
|                                   |                  |                                                                                                    |
|                                   | .ift             |                                                                                                    |
|                                   | Num_variables    |                                                                                                    |
| ranking_dataset                   | Training         |                                                                                                    |
|                                   | Test             |                                                                                                    |
| number_of_models                  | entero           | Número de modelos que se incluirán<br>en el nugget de modelo. Especifique<br>un entero entre 1 y 100. |
|                                   |                  |                                                                                                    |
| calculate_variable_importance     |                  |                                                                                                    |
| enable_accuracy_limit             |                  |                                                                                                    |
| accuracy_limit                    | mtero            | Entero entre 0 y 100.                                                                                 |
| enable_area_under_curve _limit    |                  |                                                                                                    |
| area_under_curve_limit            | número           | Número real entre 0,0 y 1,0.                                                                          |
| enable_profit_limit               |                  |                                                                                                    |
| $profit\_limit$                   | número           | Entero mayor que 0.                                                                                   |
| $\vert$ enable_lift_limit         |                  |                                                                                                    |
|                                   | número           |                                                                                                    |
| $\sqrt{$ lift_limit               |                  | Número real mayor que 1,0.                                                                            |
| enable_number_of_variables_limit  |                  |                                                                                                    |

| Propiedades de autoclassifiernode             | Valores   | Descripción de la propiedad                                                                                                    |
|-----------------------------------------------|-----------|----------------------------------------------------------------------------------------------------|
| number_of_variables_limit                     | número    | Entero mayor que 0.                                                                                                    |
| use_fixed_cost                                |           |                                                                                                    |
| fixed_cost                                    | número    | Número real mayor que 0.0.                                                                                                    |
| $\sqrt{\text{variable} \cdot \text{cost}}$    | campo     |                                                                                                    |
| use_fixed_revenue                             |           |                                                                                                    |
| fixed_revenue                                 | número    | Número real mayor que 0.0.                                                                                                    |
| variable_revenue                              | campo     |                                                                                                    |
| use_fixed_weight                              |           |                                                                                                    |
| fixed_weight                                  | número    | Número real mayor que 0,0                                                                                                    |
| variable_weight                               | campo     |                                                                                                    |
| lift_percentile                               | $n$ úmero | Entero entre 0 y 100.                                                                                                    |
| enable_model_build_time_limit                 |           |                                                                                                    |
| model_build_time_limit                        | número    | Entero que indica el número máximo<br>de minutos que se puede tardar en<br>generar cada uno de los modelos.                                              |
| enable_stop_after_time_limit                  |           |                                                                                                    |
| stop_after_time_limit                         | número    | Número real que indica el número<br>máximo de horas que puede tardar<br>una ejecución del clasificador<br>automático.                                    |
| enable_stop_after_valid_model_produced        |           |                                                                                                    |
| use_costs                                     |           |                                                                                                    |
| $\vert$ <algorithm></algorithm>               |           | Activa o desactiva el uso de un<br>determinado algoritmo.                                                                                                |
| <algorithm>.<property></property></algorithm> | cadena    | Define un valor de propiedad para un<br>algoritmo específico. Consulte el tema<br>"Propiedades de ajustes de algoritmo"<br>para obtener más información. |

<span id="page-175-0"></span>*Tabla 102. propiedades de autoclassifiernode (continuación)*.

## **Propiedades de ajustes de algoritmo**

En el caso de los nodos Clasificador automático, Autonumérico y Agrupación en clústeres automática, las propiedades de determinados algoritmos utilizados por el nodo se pueden establecer utilizando el formato general:

autonode.setKeyedPropertyValue(<algoritmo>, <propiedad>, <valor>)

Por ejemplo:

node.setKeyedPropertyValue("neuralnetwork", "method", "MultilayerPerceptron")

Los nombres de algoritmos del nodo Clasificador automático son cart, chaid, quest, c50, logreg, decisionlist, bayesnet, discriminant, svm y knn.

Los nombres de algoritmos del nodo Autonumérico son cart, chaid, neuralnetwork, genlin, svm, regression, linear y knn.

Los nombres de algoritmos del nodo Autoclúster son twostep, k-means y kohonen.

Los nombres de las propiedades son los nombres estándar, según se han documentado para cada nodo de algoritmo.

Las propiedades de algoritmos que contienen puntos u otros signos de puntuación deben encerrarse entre comillas simples. Por ejemplo:

```
node.setKeyedPropertyValue("logreg", "tolerance", "1.0E-5")
```
También es posible asignar varios valores a una propiedad. Por ejemplo: node.setKeyedPropertyValue("decisionlist", "search\_direction", ["Up", "Down"])

```
Para activar o desactivar el uso de un determinado algoritmo:
node.setPropertyValue("chaid", True)
```
**Nota:** En los casos en los que determinadas opciones de algoritmos no están disponibles en el nodo Clasificador automático o cuando sólo se puede especificar un único valor, en lugar de un intervalo de valores, se aplican los mismos límites que tienen los scripts cuando se accede al nodo de la manera estándar. Ett alan a szerint a szerint a szerint a szerint a szerint a szerint a szerint a szerint a szerint a

### **Propiedades de nodo de agrupación en clústeres automática**

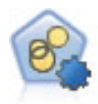

El nodo Agrupación en clústeres automática calcula y compara los modelos de agrupación en clústeres que identifican grupos de registros con características similares. El nodo funciona de la misma manera que otros nodos de modelado automático, permitiéndole experimentar con múltiples combinaciones de opciones en una única pasada de modelado. Los modelos se pueden comparar utilizando medidas básicas con las que se intenta filtrar y definir la utilidad de los modelos de clúster y proporcionar una medida según la importancia de campos concretos. The concretor of the concretor of the concretor of the concretor of the concretor of the concretor of the concretor of the concretor of the concretor of the concretor of the concretor of the concretor of the con

```
node = stream.create("autocluster", "My node")
node.setPropertyValue("ranking_measure", "Silhouette")
node.setPropertyValue("ranking_dataset", "Training")
node.setPropertyValue("enable_silhouette_limit", True)
node.setPropertyValue("silhouette_limit", 5)
```
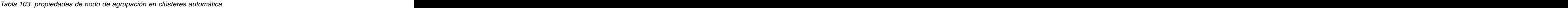

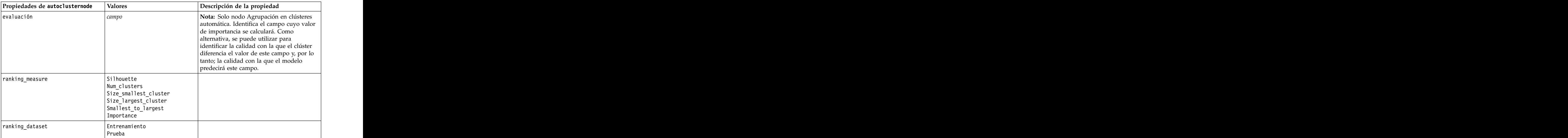

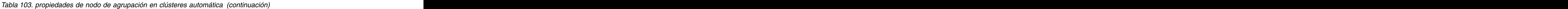

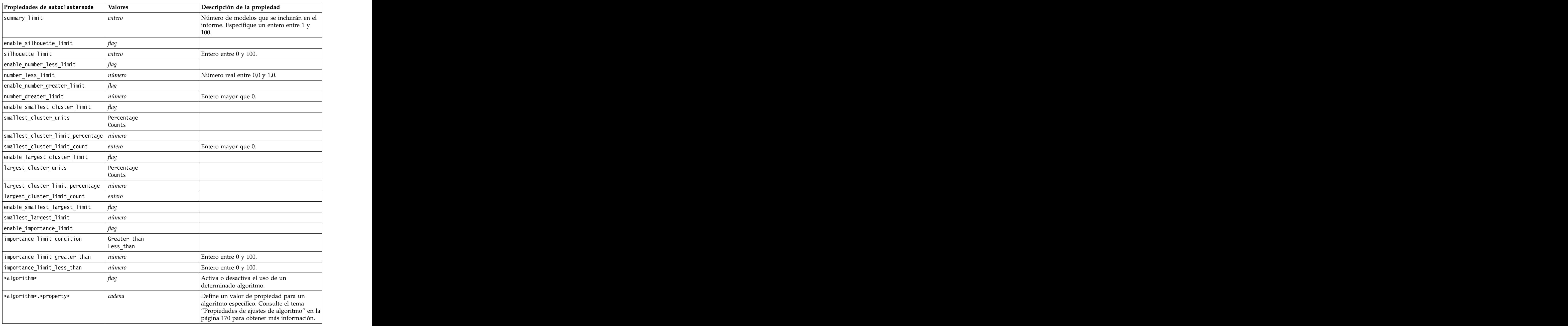

## **Propiedades de autonumericnode**

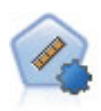

El nodo Autonumérico calcula y compara modelos para resultados de rango numérico continuo utilizando cierto número de métodos diferentes. El nodo funciona de la misma manera que el nodo Clasificador automático, lo que le permite seleccionar los algoritmos que desee utilizar y experimentar con varias combinaciones de opciones en una única pasada de modelado. Los algoritmos admitidos incluyen redes neuronales, C&RT, CHAID, regresión lineal, regresión lineal generalizada y máquinas de vectores de soporte (SVM). Los modelos se pueden comparar basándose en la correlación, el error relativo o el número de variables utilizado.

```
node = stream.create("autonumeric", "My node")
node.setPropertyValue("ranking_measure", "Correlation")
node.setPropertyValue("ranking_dataset", "Training")
node.setPropertyValue("enable_correlation_limit", True)
node.setPropertyValue("correlation_limit", 0.8)
node.setPropertyValue("calculate_variable_importance", True)
node.setPropertyValue("neuralnetwork", True)
node.setPropertyValue("chaid", False)
```
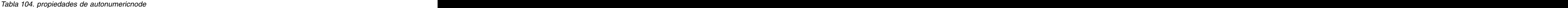

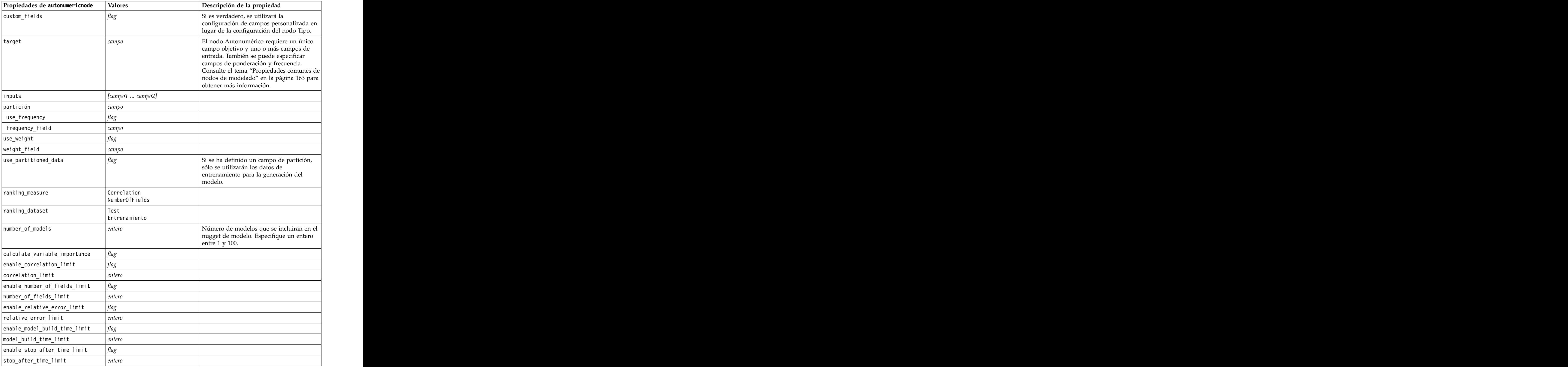

*Tabla 104. propiedades de autonumericnode (continuación)*

| $\boxed{\text{Propiedades de automumericnode}}$ Valores |        | Descripción de la propiedad                                                                                                    |
|---------------------------------------------------------|--------|----------------------------------------------------------------------------------------------------|
| stop_if_valid_model                                     |        |                                                                                                    |
| $\vert$ <algorithm></algorithm>                         |        | Activa o desactiva el uso de un<br>determinado algoritmo.                                                                                                   |
| <algorithm>.<property></property></algorithm>           | cadena | Define un valor de propiedad para un<br>algoritmo específico. Consulte el tema<br>"Propiedades de ajustes de algoritmo" en<br>a página 170 para obtener más |

### **Propiedades de bayesnetnode**

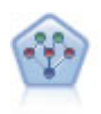

El nodo Red bayesiana le permite crear un modelo de probabilidad combinando pruebas observadas y registradas con conocimiento del mundo real para establecer la probabilidad de instancias. El nodo se centra en las redes Naïve Bayes aumentado a árbol (TAN) y de manto de Markov que se utilizan principalmente para la clasificación.

Ejemplo

```
node = stream.create("bayesnet", "My node")
node.setPropertyValue("continue_training_existing_model", True)
node.setPropertyValue("structure_type", "MarkovBlanket")
node.setPropertyValue("use feature selection", True)
# pestaña Experto
node.setPropertyValue("mode", "Expert")
node.setPropertyValue("all_probabilities", True)
node.setPropertyValue("independence", "Pearson")
```
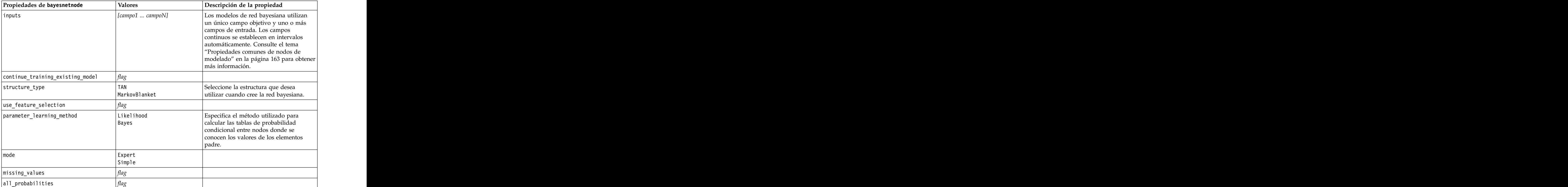

*Tabla 105. Propiedades de bayesnetnode*
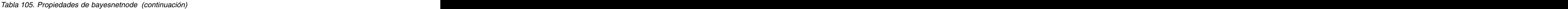

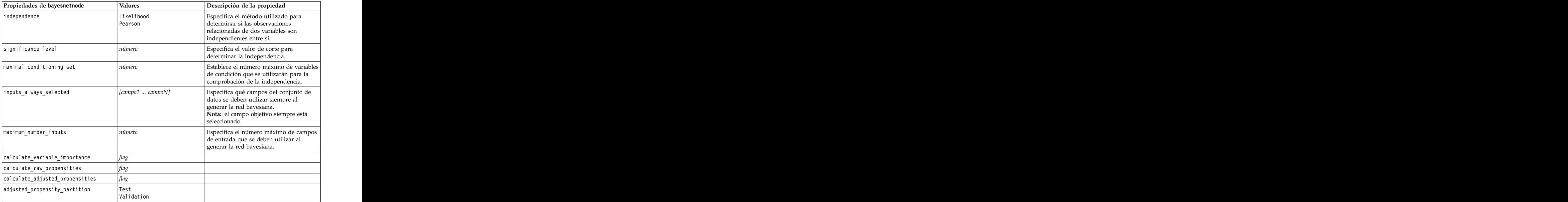

### **Propiedades de buildr**

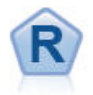

El nodo Crear R le permite especificar script R personalizado para realizar la creación de modelos y la puntuación de modelos desplegados en IBM SPSS Modeler.

### Ejemplo

```
node = stream.create("buildr", "My node")
node.setPropertyValue("score_syntax", """
result<-predict(modelerModel,newdata=modelerData)<br>modelerData<-cbind(modelerData,result)
modelerData<-cbind(modelerData,result)
var1<-c(fieldName="NaPrediction",fieldLabel="",fieldStorage="real",fieldMeasure="",<br>fieldFormat="",fieldRole="")
fieldFormat="",fieldRole="")
modelerDataModel<-data.frame(modelerDataModel,var1)""")
```
*Tabla 106. propiedades de buildr*.

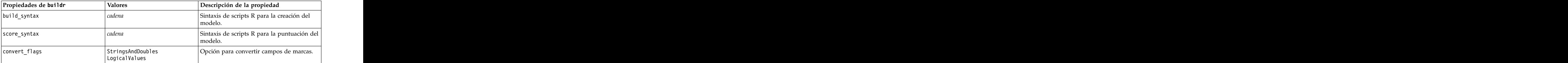

*Tabla 106. propiedades de buildr (continuación)*.

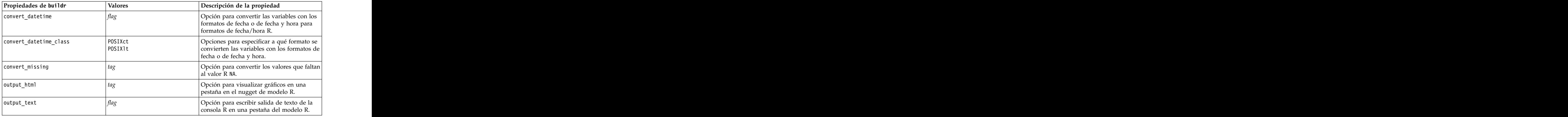

# **Propiedades de c50node**

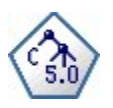

El nodo C5.0 genera un árbol de decisión o un conjunto de reglas. El modelo divide la muestra basándose en el campo que ofrece la máxima ganancia de información en cada nivel. El campo objetivo debe ser categórico. Se permiten varias divisiones en más de dos subgrupos. The contract of the contract of the contract of the contract of the contract of the contract of the contract of the contract of the contract of the contract of the contract of the contract of the contract of the

```
node = stream.create("c50", "My node")
# "Model" tab
node.setPropertyValue("use_model_name", False)
node.setPropertyValue("model_name", "C5_Drug")
node.setPropertyValue("use_partitioned_data", True)
node.setPropertyValue("output_type", "DecisionTree")<br>node.setPropertyValue("use xval", True)
node.setPropertyValue("use_xval", True)
node.setPropertyValue("xval_num_folds", 3)
node.setPropertyValue("mode", "Expert")
node.setPropertyValue("favor", "Generality")
node.setPropertyValue("min_child_records", 3)<br># pestaña "Costes"
# pestaña "Costes"
node.setPropertyValue("use_costs", True)
node.setPropertyValue("costs", [["drugA", "drugX", 2]])
```
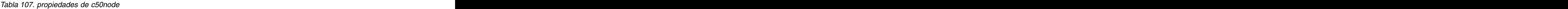

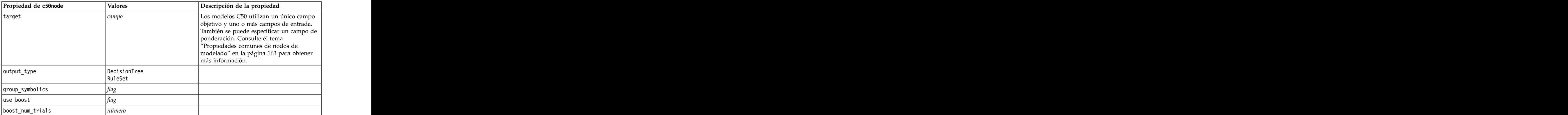

| Propiedad de c50node            | Valores                                                                                 | Descripción de la propiedad              |
|---------------------------------|-----------------------------------------------------------------------------------------|------------------------------------------|
| use_xval                        |                                                                                         |                                          |
| xval_num_folds                  | número                                                                                  |                                          |
| $ $ mode                        | <br> Simple<br> Valores avanzados                                                       |                                          |
| favor                           | Exactitud<br>$\vert$ Generality                                                         | Generalización o precisión de favor.     |
| expected_noise                  | número                                                                                  |                                          |
| min_child_records               | número                                                                                  |                                          |
| pruning_severity                | número                                                                                  |                                          |
| use_costs                       |                                                                                         |                                          |
| costes                          | structured                                                                              | Ésta es una propiedad estructurada.      |
| use_winnowing                   |                                                                                         |                                          |
| use_global_pruning              |                                                                                         | Activado (True) de forma predeterminada. |
| calculate_variable_importance   |                                                                                         |                                          |
| calculate_raw_propensities      |                                                                                         |                                          |
| calculate_adjusted_propensities |                                                                                         |                                          |
| adjusted_propensity_partition   | $\begin{array}{ l } \hline \texttt{Test} \hline \texttt{Validation} \hline \end{array}$ |                                          |

*Tabla 107. propiedades de c50node (continuación)*

### **Propiedades de carmanode**

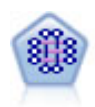

El modelo CARMA extrae un conjunto de reglas de los datos sin necesidad de especificar campos de entrada ni de objetivo. A diferencia de Apriori el nodo CARMA ofrece configuraciones de generación basadas en el soporte de las reglas (soporte tanto para el antecedente como el consecuente) en lugar de hacerlo sólo respecto al soporte del antecedente. Esto significa que las reglas generadas se pueden utilizar en una gama de aplicaciones más amplia, por ejemplo, para buscar una lista de productos o servicios (antecedentes) cuyo consecuente es el elemento que se desea promocionar durante esta temporada de vacaciones.

```
node = stream.create("carma", "My node")
# "Fields" tab
node.setPropertyValue("custom_fields", True)
node.setPropertyValue("use_transactional_data", True)
node.setPropertyValue("inputs", ["BP", "Cholesterol", "Drug"])
node.setPropertyValue("partition", "Test")
# "Model" tab
node.setPropertyValue("use_model_name", False)
node.setPropertyValue("model name", "age bp drug")
node.setPropertyValue("use_partitioned_data", False)
node.setPropertyValue("min_supp", 10.0)
node.setPropertyValue("min_conf", 30.0)
node.setPropertyValue("max_size", 5)
# Opciones de experto
node.setPropertyValue("mode", "Expert")
node.setPropertyValue("use_pruning", True)
node.setPropertyValue("pruning_value", 300)
```
#### node.setPropertyValue("vary\_support", True) node.setPropertyValue("estimated\_transactions", 30) node.setPropertyValue("rules\_without\_antecedents", True)

*Tabla 108. propiedades de carmanode*

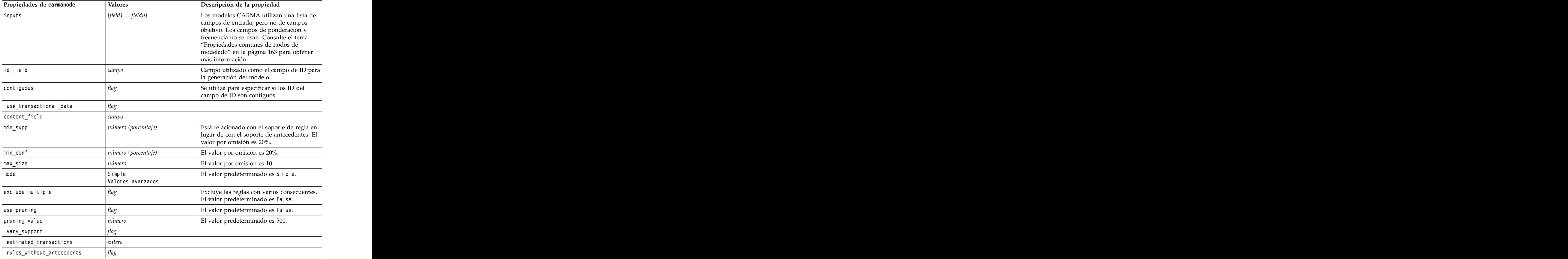

# **Propiedades de cartnode**

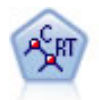

El nodo de árbol de clasificación y regresión (C&R) genera un árbol de decisión que permite predecir o clasificar observaciones futuras. El método utiliza la partición reiterada para dividir los registros de entrenamiento en segmentos minimizando las impurezas en cada paso, donde un nodo se considera "puro" si el 100% de los casos del nodo corresponden a una categoría específica del campo objetivo. Los campos de entrada y objetivo pueden ser continuos (rango numérico) o categóricos (nominal, ordinal o marca). Todas las divisiones son binarias (sólo se crean dos subgrupos).

```
Ejemplo
node = stream.createAt("cart", "My node", 200, 100)<br># "Fields" tab
# "Fields" tab
node.setPropertyValue("custom_fields", True)<br>node.setPropertyValue("target", "Drug")
node.setPropertyValue("target", "Drug")
node.setPropertyValue("inputs", ["Age", "BP", "Cholesterol"])
# "Build Options" tab, "Objective" panel
```

```
node.setPropertyValue("model output type", "InteractiveBuilder")
node.setPropertyValue("use tree directives", True)
node.setPropertyValue("tree_directives", """Grow Node Index 0 Children 1 2<br>Grow Node Index 2 Children 3 4""")
Grow Node Index 2 Children 3 4""")
# "Build Options" tab, "Basics" panel
node.setPropertyValue("prune_tree", False)
node.setPropertyValue("use_std_err_rule", True)
node.setPropertyValue("std_err_multiplier", 3.0)
node.setPropertyValue("max_surrogates", 7)
# "Build Options" tab, "Stopping Rules" panel
node.setPropertyValue("use_percentage", True)
node.setPropertyValue("min parent records pc", 5)
node.setPropertyValue("min_child_records_pc", 3)<br># "Build Options" tab, "Advanced" panel
# "Build Options" tab, "Advanced" panel
node.setPropertyValue("min_impurity", 0.0003)
node.setPropertyValue("impurity_measure", "Twoing")
# Pestaña "Opciones de modelo"
node.setPropertyValue("use model name", True)
node.setPropertyValue("model_name", "Cart_Drug")
```
*Tabla 109. propiedades de cartnode*

| Propiedades de cartnode                      | Valores                                         | Descripción de la propiedad                                                                                                    |
|----------------------------------------------|-------------------------------------------------|----------------------------------------------------------------------------------------------------|
| target                                       | camno                                           | Los modelos de árbol C&R requieren un<br>unico campo objetivo y uno o más campos                                                                                                    |
|                                              |                                                 | de entrada. También se puede especificar<br>un campo de frecuencia. Consulte el tema<br>"Propiedades comunes de nodos de<br>modelado" en la página 163 para obtener<br>más información.                                                                                                    |
| $ $ continue_training_existing_model $ flag$ |                                                 |                                                                                                    |
| objective                                    | Standard<br>Aumento<br>Agregación autodocimante | psm se utiliza para conjuntos de datos de<br>grandes dimensiones y requiere una<br>conexión al Servidor.                                                                                                    |
| model_output_type                            | Single<br>InteractiveBuilder                    |                                                                                                    |
| use_tree_directives                          |                                                 |                                                                                                    |
| tree_directives                              | cadena                                          | Especifique directivas para desarrollar el<br>arbol. Las directivas se pueden escribir<br>entre comillas triples para evitar comillas o<br>saltos de línea no deseados. Recuerde que<br>las directivas pueden ser muy sensibles a<br>las pequeñas modificaciones de las<br>opciones de modelado o los datos y es<br>posible que no se puedan generalizar para<br>otros conjuntos de datos. |
| use_max_depth                                | $ $ Predeterminado<br>Personalizado             |                                                                                                    |
| max_depth                                    | entero                                          | Máxima profundidad del árbol, desde 0 a<br>1000. Sólo se utiliza si use_max_depth =<br><i>Custom</i>                                                                                                    |
| prune_tree                                   |                                                 | Poda del árbol para evitar sobreajustes.                                                                                                    |
| use std err                                  |                                                 | Use la diferencia máxima en riesgos (en<br>errores estándar).                                                                                                    |

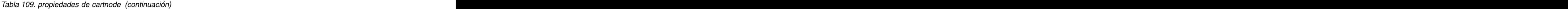

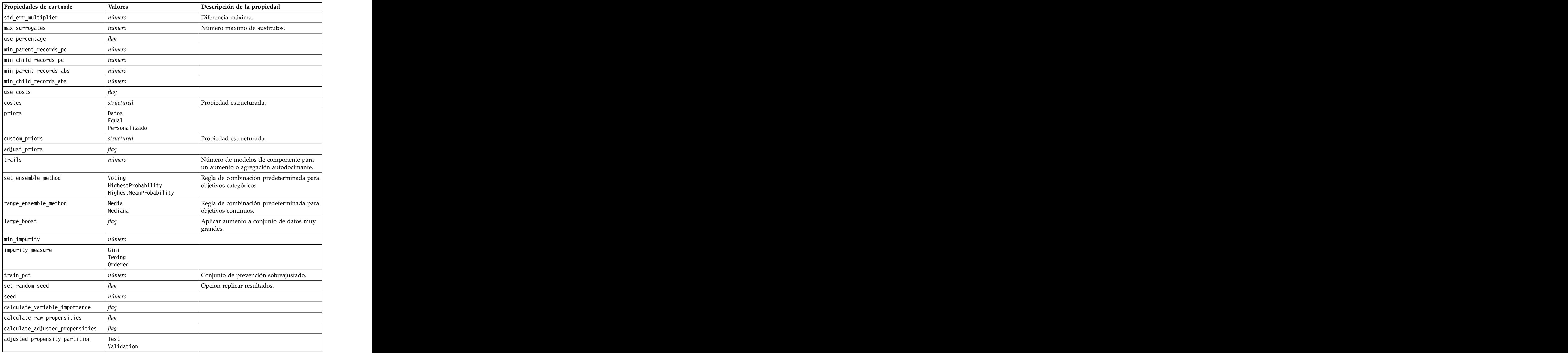

## **Propiedades de chaidnode**

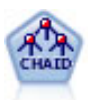

El nodo CHAID genera árboles de decisión utilizando estadísticos de chi-cuadrado para identificar las divisiones óptimas. A diferencia de los nodos C&RT y Árbol y QUEST, CHAID puede generar árboles no binarios, lo que significa que algunas divisiones generarán más de dos ramas. Los campos de entrada y objetivo pueden ser continuos (rango numérico) o categóricos. CHAID exhaustivo es una modificación de CHAID que examina con mayor precisión todas las divisiones posibles, aunque necesita más tiempo para realizar los cálculos.

```
Ejemplo
filenode = stream.createAt("variablefile", "My node", 100, 100)
filenode.setPropertyValue("full_filename", "$CLEO_DEMOS/DRUG1n")
node = stream.createAt("chaid", "My node", 200, 1\overline{0}0)
stream.link(filenode, node)
node.setPropertyValue("custom_fields", True)
node.setPropertyValue("target", "Drug")
node.setPropertyValue("inputs", ["Age", "Na", "K", "Cholesterol", "BP"])
node.setPropertyValue("use_model_name", True)
node.setPropertyValue("model_name", "CHAID")<br>node.setPropertyValue("method", "Chaid")
node.setPropertyValue("method", "Chaid")
node.setPropertyValue("model output type", "InteractiveBuilder")
node.setPropertyValue("use tree directives", True)
node.setPropertyValue("tree_directives", "Test")
node.setPropertyValue("split_alpha", 0.03)
node.setPropertyValue("merge_alpha", 0.04)
node.setPropertyValue("chi_square", "Pearson")
node.setPropertyValue("use_percentage", False)
node.setPropertyValue("min_parent_records_abs", 40)
node.setPropertyValue("min_child_records_abs", 30)
node.setPropertyValue("epsilon", 0.003)
node.setPropertyValue("max_iterations", 75)
node.setPropertyValue("split merged categories", True)
node.setPropertyValue("bonferroni_adjustment", True)
```
*Tabla 110. propiedades de chaidnode*

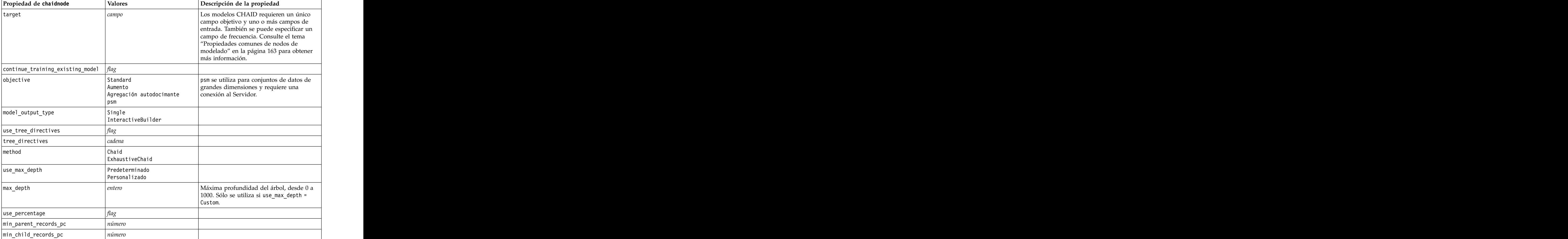

*Tabla 110. propiedades de chaidnode (continuación)*

| Propiedad de chaidnode                      | $\sqrt{\frac{1}{1}}$ Valores                           | Descripción de la propiedad                                                                       |
|---------------------------------------------|--------------------------------------------------------|---------------------------------------------------------------------------------------------------|
| min_parent_records_abs                      | $n$ úmero                                              |                                                                                                   |
| min_child_records_abs                       | $ n$ úmero                                             |                                                                                                   |
| use costs                                   | flag                                                   |                                                                                                   |
| costes                                      | $ $ structured                                         | Propiedad estructurada.                                                                           |
| trails                                      | $ n$ úmero                                             | Número de modelos de componente para<br>un aumento o agregación autodocimante.                    |
| set_ensemble_method                         | Voting<br>HighestProbability<br>HighestMeanProbability | Regla de combinación predeterminada para<br>objetivos categóricos.                                |
| range ensemble method                       | Media<br>Mediana                                       | Regla de combinación predeterminada para<br>objetivos continuos.                                  |
| large_boost                                 | flag                                                   | Aplicar aumento a conjunto de datos muy<br>grandes.                                               |
| split_alpha                                 | $n$ úmero                                              | Nivel de significancia para división.                                                             |
| $\sqrt{m}$ erge_alpha                       | $n$ úmero                                              | Nivel de significancia para fusión.                                                               |
| $ $ bonferroni_adjustment                   | flag                                                   | Los valores de significancia de ajuste<br>utilizando el método de Bonferroni.                     |
| split_merged_categories                     | flag                                                   | Permitir segunda división de categorías<br>fusionadas.                                            |
| chi_square                                  | Pearson                                                | Método usado para calcular la estadística<br>de chi cuadrado: Pearson o Razón de<br>verosimilitud |
| epsilon                                     | número                                                 | Cambio mínimo en frecuencias de casillas<br>esperadas.                                            |
| max iterations                              | número                                                 | Número máximo de iteraciones para la<br>convergencia.                                             |
| set_random_seed                             | entero                                                 |                                                                                                   |
| seed                                        | número                                                 |                                                                                                   |
| calculate_variable_importance               | $a_{\alpha}$                                           |                                                                                                   |
| $ $ calculate_raw_propensities              | $f a\circ$                                             |                                                                                                   |
| $ $ calculate_adjusted_propensities $ flag$ |                                                        |                                                                                                   |
| $ $ adjusted_propensity_partition           | Test<br>Validation                                     |                                                                                                   |
| $\sqrt{maximum_number_of_models}$           | entero                                                 |                                                                                                   |

### **Propiedades de coxregnode**

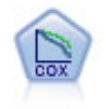

El nodo Regresión de Cox le permite crear un modelo de supervivencia para datos de tiempo hasta el evento en presencia de registros censurados. El modelo produce una función de supervivencia que predice la probabilidad de que el evento de interés se haya producido en el momento dado (*t*) para valores determinados de las variables de entrada.

```
node = stream.create("coxreg", "My node")
node.setPropertyValue("survival_time", "tenure")
node.setPropertyValue("method",<sup>-</sup>"BackwardsStepwise")<br># pestaña Experto
# pestaña Experto
node.setPropertyValue("mode", "Expert")
node.setPropertyValue("removal_criterion", "Conditional")
node.setPropertyValue("survival", True)
```
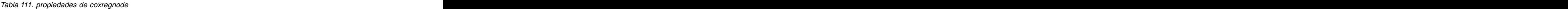

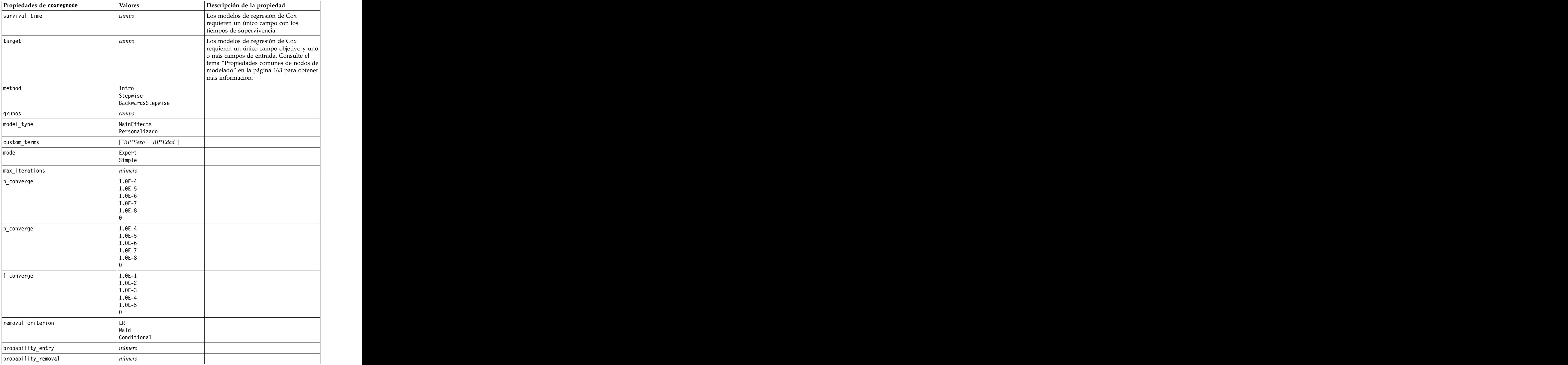

| Valores         | Descripción de la propiedad                                                                                |
|-----------------|----------------------------------------------------------------------------------------------------|
|                 |                                                                                                    |
|                 |                                                                                                    |
|                 |                                                                                                    |
|                 |                                                                                                    |
|                 |                                                                                                    |
|                 |                                                                                                    |
|                 |                                                                                                    |
|                 |                                                                                                    |
|                 |                                                                                                    |
|                 |                                                                                                    |
|                 |                                                                                                    |
|                 |                                                                                                    |
| атпо            |                                                                                                    |
| número o cadena | Si no se especifica ningún valor para un campo, se utilizará la opción<br>predeterminada "Mean" para dicho |
|                 | EachStep<br>LastStep                                                                                       |

*Tabla 111. propiedades de coxregnode (continuación)*

# **Propiedades de decisionlistnode**

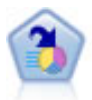

El nodo Lista de decisiones identifica subgrupos, o segmentos, que muestran una mayor o menor posibilidad de proporcionar un resultado binario relacionado con la población global. Por ejemplo, puede buscar clientes que tengan menos posibilidades de abandonar o más posibilidades de responder favorablemente a una campaña. Puede incorporar su conocimiento empresarial al modelo añadiendo sus propios segmentos personalizados y previsualizando modelos alternativos uno junto a otro para comparar los resultados. Los modelos de listas de decisiones constan de una lista de reglas en las que cada regla tiene una condición y un resultado. Las reglas se aplican en orden, y la primera regla que coincide determina el resultado. En el control de la control de la control de la control de la control de la control de la control de

```
node = stream.create("decisionlist", "My node")
node.setPropertyValue("search_direction", "Down")
node.setPropertyValue("target_value", 1)
node.setPropertyValue("max_rules", 4)
node.setPropertyValue("min_group_size_pct", 15)
```
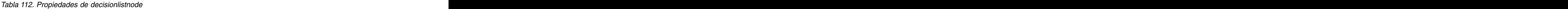

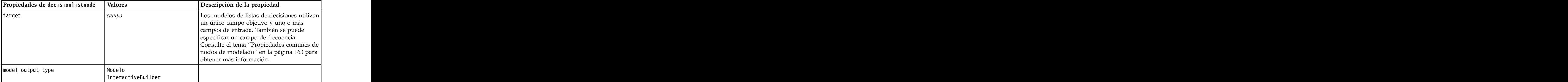

*Tabla 112. Propiedades de decisionlistnode (continuación)*

| Propiedades de decisionlistnode Valores              |                                             | Descripción de la propiedad                                                                                                    |
|------------------------------------------------------|---------------------------------------------|----------------------------------------------------------------------------------------------------|
| search_direction                                     | Bajar                                       | Hace referencia a la localización de<br>segmentos, donde Up es el equivalente a<br>Alta probabilidad y Down es el equivalente<br>a Baja probabilidad.                                         |
| target_value                                         | cadena                                      | Si no se especifica, se supondrá el valor<br>true para las marcas.                                                                                                    |
| max rules                                            | entero                                      | Número máximo de segmentos sin incluir<br>el resto.                                                                                                    |
| min_group_size                                       | $ $ entero                                  | Tamaño mínimo del segmento.                                                                                                    |
| min_group_size_pct                                   | $n$ úmero                                   | Tamaño mínimo del segmento como<br>porcentaje.                                                                                                    |
| confidence_level                                     | $n$ úmero                                   | Umbral mínimo que un campo de entrada<br>tiene que mejorar la probabilidad de la<br>respuesta (aumentar la elevación) para que<br>merezca la pena añadirlo a la definición de<br>un segmento. |
| max_segments_per_rule                                | entero                                      |                                                                                                    |
| mode                                                 | Simple<br>Valores avanzados                 |                                                                                                    |
| bin_method                                           | $\vert$ Equal Width<br>$\left $ Equal Count |                                                                                                    |
| bin_count                                            | $n$ úmero                                   |                                                                                                    |
| max_models_per_cycle                                 | $ $ entero                                  | Amplitud de búsqueda de las listas.                                                                                                    |
| max_rules_per_cycle                                  | entero                                      | Amplitud de búsqueda de las reglas de<br>segmentación.                                                                                                    |
| segment_growth                                       | $n$ úmero                                   |                                                                                                    |
| include_missing                                      | $\int$ flag                                 |                                                                                                    |
| final_results_only                                   |                                             |                                                                                                    |
| reuse_fields                                         | $\int$ flao                                 | Permite la reutilización de los atributos (los<br>campos de entrada que aparecen en las                                                                                                    |
| max_alternatives                                     | entero                                      |                                                                                                    |
| calculate_raw_propensities                           |                                             |                                                                                                    |
| $\vert$ calculate_adjusted_propensities $\vert$ flag |                                             |                                                                                                    |
| $ $ adjusted_propensity_partition                    | Test<br>$\vert$ Validation                  |                                                                                                    |

## **Propiedades de discriminantnode**

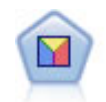

El análisis discriminante realiza más supuestos rigurosos que regresiones logísticas pero puede ser una alternativa o un suplemento valioso al análisis de regresión logística si se cumplen dichos supuestos.

```
node = stream.create("discriminant", "My node")
node.setPropertyValue("target", "custcat")
node.setPropertyValue("use_partitioned_data", False)
node.setPropertyValue("method", "Stepwise")
```
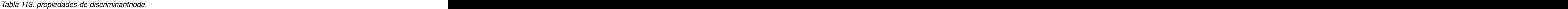

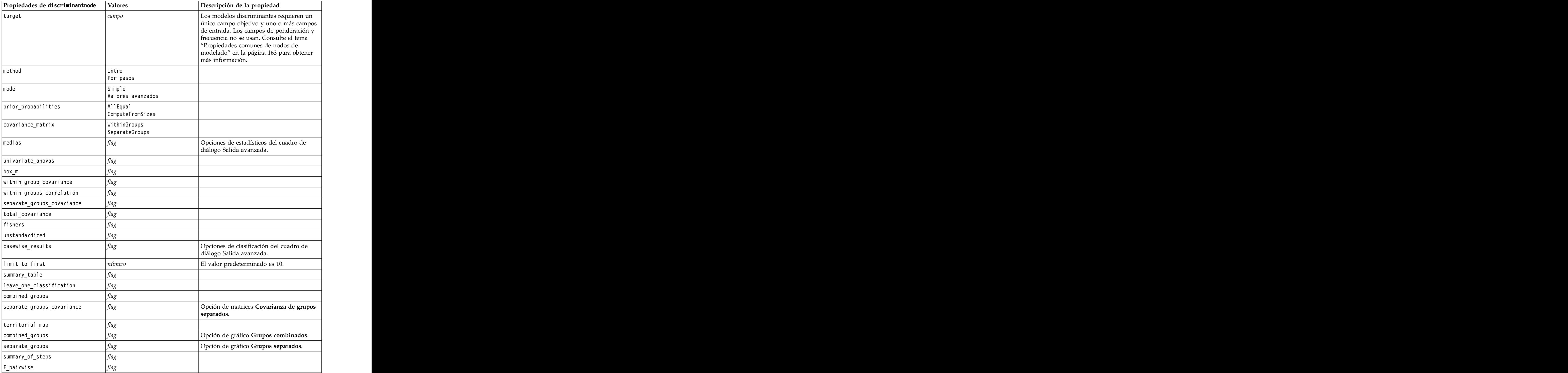

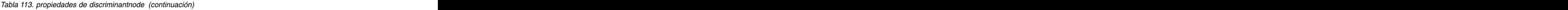

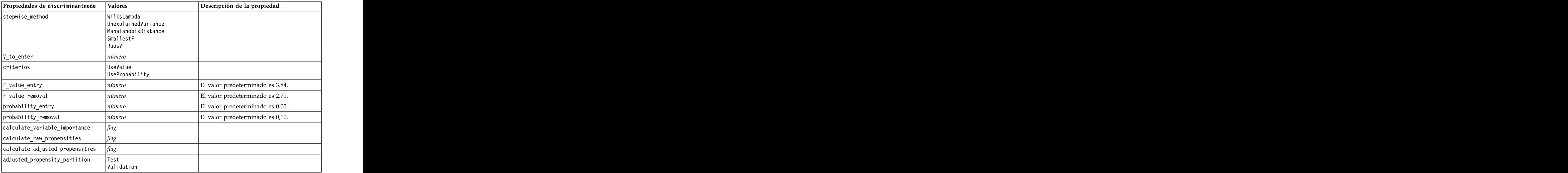

### **Propiedades de factornode**

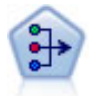

El nodo PCA/Factorial proporciona técnicas eficaces de reducción de datos para reducir la complejidad de los datos. Análisis de componentes principales (PCA) busca combinaciones lineales de los campos de entrada que realizan el mejor trabajo a la hora de capturar la varianza en todo el conjunto de campos, en el que los componentes son ortogonales (perpendiculares) entre ellos. Análisis factorial intenta identificar factores subyacentes que expliquen el patrón de correlaciones dentro de un conjunto de campos observados. Para los dos métodos, el objetivo es encontrar un número pequeño de campos derivados que resuma de forma eficaz la información del conjunto original de campos.

```
node = stream.create("factor", "My node")
# "Fields" tab
node.setPropertyValue("custom_fields", True)
node.setPropertyValue("inputs", ["BP", "Na", "K"])<br>node.setPropertyValue("partition", "Test")
node.setPropertyValue("partition", "Test")
# "Model" tab
node.setPropertyValue("use model name", True)
node.setPropertyValue("model name", "Factor Age")
node.setPropertyValue("use_partitioned_data", False)<br>node.setPropertyValue("method", "GLS")
node.setPropertyValue("method", "GLS")
# Opciones de experto
node.setPropertyValue("mode", "Expert")
node.setPropertyValue("complete_records", True)
node.setPropertyValue("matrix", "Covariance")
node.setPropertyValue("max_iterations", 30)
node.setPropertyValue("extract_factors", "ByFactors")
node.setPropertyValue("min_eigenvalue", 3.0)<br>node.setPropertyValue("max_factor", 7)
node.setPropertyValue("max_factor", 7)
node.setPropertyValue("sort_values", True)
node.setPropertyValue("hide_values", True)
```
#### node.setPropertyValue("hide\_below", 0.7) # Sección "Rotación" node.setPropertyValue("rotation", "DirectOblimin") node.setPropertyValue("delta", 0.3) node.setPropertyValue("kappa", 7.0)

#### *Tabla 114. propiedades de factornode*

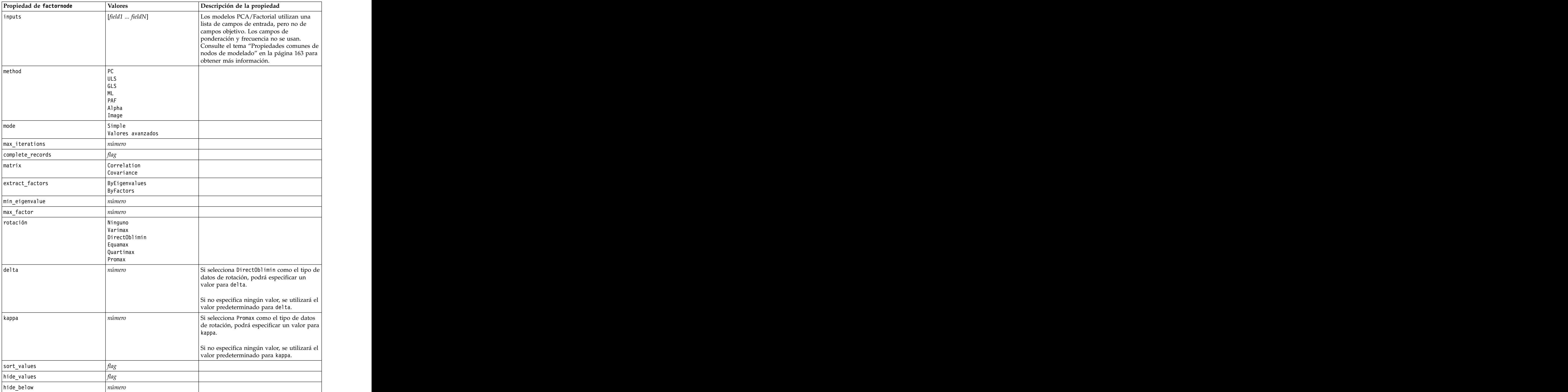

## **Propiedades de featureselectionnode**

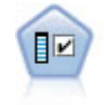

El nodo Selección de características filtra los campos de entrada para su eliminación en función de un conjunto de criterios (como el porcentaje de valores perdidos); a continuación, clasifica el grado de importancia del resto de entradas de acuerdo con un objetivo específico. Por ejemplo, a partir de un conjunto de datos dado con cientos de entradas potenciales, ¿cuáles tienen mayor probabilidad de ser útiles para el modelado de resultados de pacientes?

### Ejemplo

```
node = stream.create("featureselection", "My node")
node.setPropertyValue("screen_single_category", True)
node.setPropertyValue("max_single_category", 95)
node.setPropertyValue("screen missing values", True)
node.setPropertyValue("max_missing_values", 80)
node.setPropertyValue("criteria", "Likelihood")
node.setPropertyValue("unimportant_below", 0.8)
node.setPropertyValue("important_above", 0.9)
node.setPropertyValue("important_label", "Check Me Out!")
node.setPropertyValue("selection_mode", "TopN")
node.setPropertyValue("top_n", 15)
```
Para obtener un ejemplo más detallado que cree y aplique un modelo de Selección de características, consulte [en.](#page-9-0)

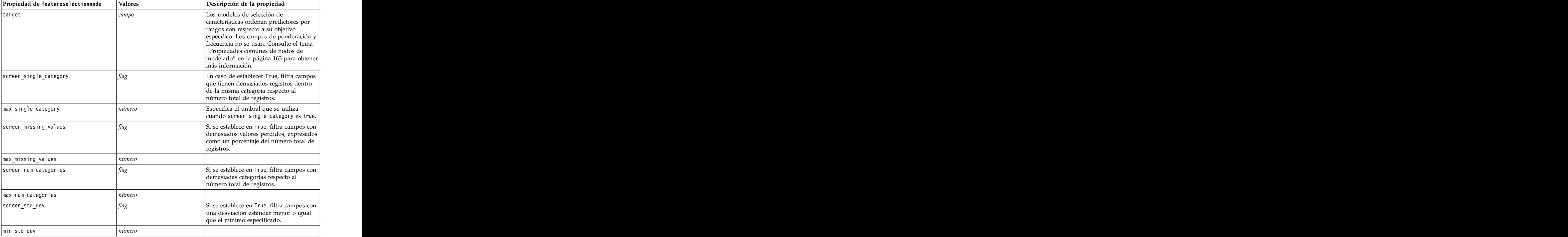

*Tabla 115. propiedades de featureselectionnode*

*Tabla 115. propiedades de featureselectionnode (continuación)*

| Propiedad de featureselectionnode | Valores                                     | Descripción de la propiedad                                                                                                    |
|-----------------------------------|---------------------------------------------|----------------------------------------------------------------------------------------------------|
| screen_coeff_of_var               |                                             | Si se establece en True, filtra campos con<br>un coeficiente de varianza menor o igual<br>que el mínimo especificado.                                               |
|                                   | número                                      |                                                                                                    |
| min_coeff_of_var                  |                                             |                                                                                                    |
| criterios                         | Pearson<br>Likelihood<br>CramersV<br>Lambda | Al clasificar los predictores categóricos<br>en función de un objetivo categórico,<br>especifica la medida en la que se basa el<br>valor de importancia.            |
| unimportant_below                 | número                                      | Especifica los valores $p$ de umbral<br>utilizados para clasificar las variables<br>como importantes, marginales o sin<br>importancia. Acepta valores de 0,0 a 1,0. |
| important_above                   | número                                      | Acepta valores de 0,0 a 1,0.                                                                                                    |
| unimportant_label                 | cadena                                      | Especifica la etiqueta para la clasificación<br>como 'Sin importancia'.                                                                                             |
| $\sqrt{maxfinal_1}$ abel          | cadena                                      |                                                                                                    |
| important_label                   | cadena                                      |                                                                                                    |
| $\vert$ selection_mode            | ImportanceLevel<br>ImportanceValue<br>TonN  |                                                                                                    |
| select_important                  |                                             | Si selection_mode se establece en<br>ImportanceLevel, determina si se<br>seleccionan los campos importantes.                                                        |
| select_marginal                   |                                             | Si selection_mode se establece en<br>ImportanceLevel, determina si se<br>seleccionan los campos marginales.                                                         |
| select_unimportant                |                                             | Si selection_mode se establece en<br>ImportanceLevel, determina si se<br>seleccionan los campos sin importancia.                                                    |
| importance_value                  | número                                      | Si selection_mode se establece en<br>ImportanceValue, determina el valor de<br>corte que se va a usar. Acepta valores de<br>$\vert$ 0 a 100.                        |
| top_n                             | entero                                      | Si selection_mode se establece en TopN,<br>determina el valor de corte que se va a<br>usar. Acepta valores de 0 a 1000.                                             |

## **Propiedades de genlinnode**

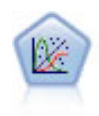

El modelo lineal generalizado amplía el modelo lineal general, de manera que la variable dependiente está relacionada linealmente con los factores y las covariables mediante una determinada función de enlace. Además, el modelo permite que la variable dependiente tenga una distribución no normal. Cubre la funcionalidad de un amplio número de modelo estadísticos, incluyendo regresión lineal, regresión logística, modelos log lineales para recuento de datos y modelos de supervivencia censurados por intervalos.

```
node = stream.create("genlin", "My node")
node.setPropertyValue("model_type", "MainAndAllTwoWayEffects")
node.setPropertyValue("offset_type", "Variable")
node.setPropertyValue("offset_field", "Claimant")
```
*Tabla 116. propiedades de genlinnode*

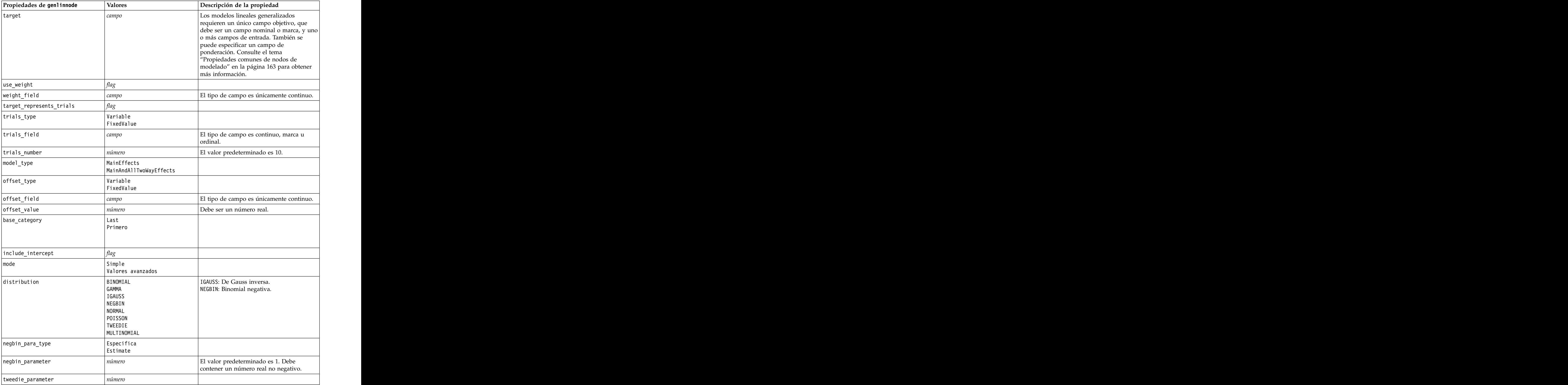

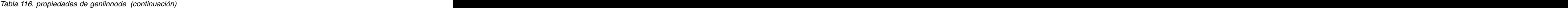

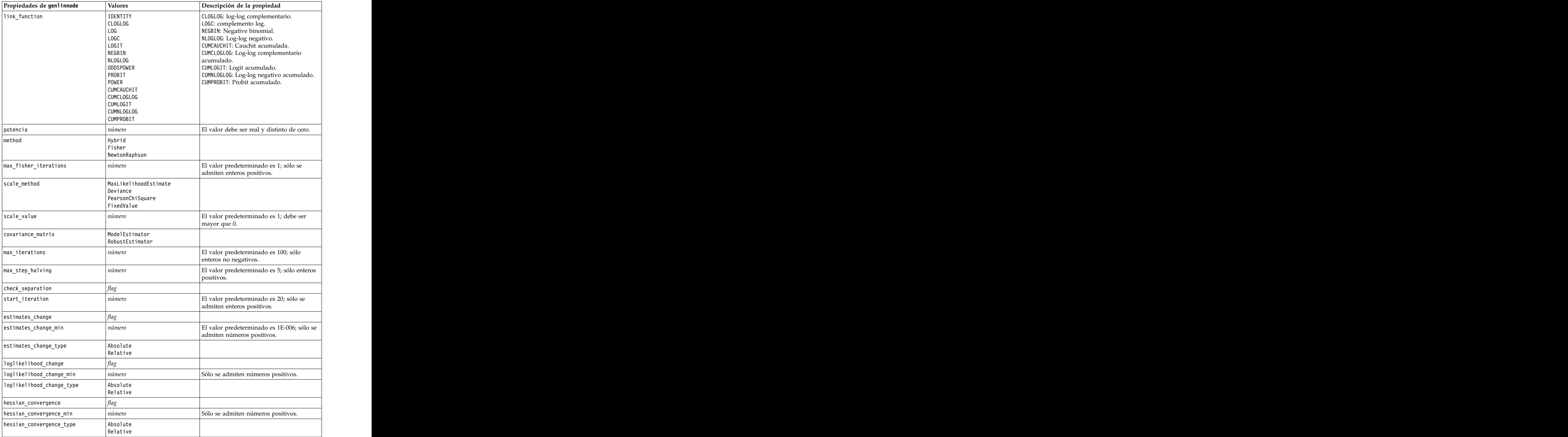

*Tabla 116. propiedades de genlinnode (continuación)*

| case_summary                                                                                                    | flao<br>$n$ úmero                                                                                   |                                                            |
|----------------------------------------------------------------------------------------------------|----------------------------------------------------------------------------------------------------|------------------------------------------------------------|
| contrast_matrices<br>descriptive_statistics<br>estimable_functions<br>$model_info$<br>iteration_history<br>goodness_of_fit |                                                                                                    |                                                            |
|                                                                                                    |                                                                                                    |                                                            |
|                                                                                                    |                                                                                                    |                                                            |
|                                                                                                    |                                                                                                    |                                                            |
|                                                                                                    |                                                                                                    |                                                            |
|                                                                                                    |                                                                                                    |                                                            |
|                                                                                                    |                                                                                                    |                                                            |
| print_interval                                                                                                    |                                                                                                    | El valor predeterminado es 1; debe ser un entero positivo. |
| model_summary                                                                                                    |                                                                                                    |                                                            |
| lagrange_multiplier                                                                                                    |                                                                                                    |                                                            |
| parameter_estimates                                                                                                    |                                                                                                    |                                                            |
| include_exponential                                                                                                    |                                                                                                    |                                                            |
| covariance_estimates                                                                                                    |                                                                                                    |                                                            |
| $correlation_estimates$                                                                                                    | flag                                                                                                |                                                            |
| analysis_type                                                                                                    | TypeI<br>TypeIII<br>TypeIAndTypeIII                                                                 |                                                            |
| statistics                                                                                                    | Wald                                                                                                |                                                            |
|                                                                                                    |                                                                                                    |                                                            |
| citype                                                                                                    | Wald<br>Profile                                                                                     |                                                            |
| tolerancelevel                                                                                                    | número                                                                                              | El valor predeterminado es 0.0001.                         |
| confidence_interval                                                                                                    | número                                                                                              | El valor predeterminado es 95.                             |
| loglikelihood_function                                                                                                    | Completa<br>Kernel                                                                                  |                                                            |
| singularity_tolerance                                                                                                    | $\begin{vmatrix} 1E - 007 \\ 1E - 008 \end{vmatrix}$<br>$ 1E-009$<br>1E-010<br>$1E-011$<br>$1E-012$ |                                                            |
| value_order                                                                                                    | Ascending<br>Descending<br>DataOrder                                                                |                                                            |
| calculate_variable_importance                                                                                              | $  \text{ flag}$                                                                                    |                                                            |
| calculate_raw_propensities                                                                                                 | $\int$ flag                                                                                         |                                                            |
| $\vert$ calculate_adjusted_propensities $\vert$ flag                                                                       |                                                                                                    |                                                            |
| adjusted_propensity_partition                                                                                              | Test<br>Validation                                                                                  |                                                            |

# **Propiedades de glmmnode**

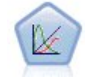

Un modelo lineal mixto generalizado (GLMM) amplía el modelo lineal de modo que el objetivo pueda tener una distribución no normal, esté linealmente relacionado con los factores y covariables mediante una función de enlace especificada y las observaciones se puedan correlacionar. Los modelos lineales mixtos generalizados cubren una amplia variedad de modelos, desde modelos de regresión lineal simple hasta modelos multinivel complejos para datos longitudinales no normales.

*Tabla 117. Propiedades de glmmnode*.

| Propiedades de glmmnode     | Valores                                                                                                    | Descripción de la propiedad                                                                                                    |
|-----------------------------|----------------------------------------------------------------------------------------------------|----------------------------------------------------------------------------------------------------|
| residual_subject_spec       | estructurado                                                                                                  | La combinación de valores de los campos<br>categóricos especificados que definen de<br>forma exclusiva los sujetos del conjunto de<br>datos                                                                                                    |
| repeated_measures           | estructurado                                                                                                  | Campos utilizados para identificar<br>observaciones repetidas.                                                                                                    |
| residual_group_spec         | [field1  fieldN]                                                                                              | Campos que definen conjuntos<br>independientes de parámetros de<br>covarianza de efectos repetidos.                                                                                                    |
| residual_covariance_type    | Diagonal<br>AR1<br>ARMA11<br>COMPOUND SYMMETRY<br>IDENTITY<br>TOEPLITZ<br>UNSTRUCTURED<br>VARIANCE_COMPONENTS | Especifica la estructura de covarianza de<br>residuos.                                                                                                    |
| custom_target               | flag                                                                                                    | Indica si se puede utilizar un objetivo<br>definido en el nodo anterior (false) o un<br>objetivo personalizado especificado por<br>target_field (true).                                                                                        |
| target_field                | campo                                                                                                    | Campo a utilizar como objetivo si<br>custom_target es true.                                                                                                    |
| use trials                  | flag                                                                                                    | Indica si hay que utilizar el campo<br>adicional o el valor que especifica el<br>número de ensayos cuando la respuesta<br>objetivo es un número de eventos que<br>tienen lugar en un conjunto de ensayos. El<br>valor predeterminado es false. |
| use_field_or_value          | Campo<br>Value                                                                                                | Indica si se utiliza el campo (valor<br>$\vert$ predeterminado) o valor para especificar el $\vert$<br>número de ensayos.                                                                                                    |
| trials_field                | campo                                                                                                    | Campo a utilizar para especificar el número<br>de ensayos.                                                                                                    |
| trials_value                | entero                                                                                                    | Valor a utilizar para especificar el número<br>de ensayos. Si se especifica, el valor<br>$\mid$ mínimo es 1.                                                                                                    |
| use_custom_target_reference | flag                                                                                                    | Indica si hay que utilizar la categoría de<br>referencia personalizada para un objetivo<br>categórico. El valor predeterminado es                                                                                                    |

| Propiedades de glmmnode             | Valores                                                                                                    | Descripción de la propiedad                                                                                                    |
|-------------------------------------|----------------------------------------------------------------------------------------------------|----------------------------------------------------------------------------------------------------|
| target_reference_value              | cadena                                                                                                    | Categoría de referencia a utilizar si<br>use_custom_target_reference es true.                                                                                                    |
| dist_link_combination               | Nominal<br>Logit<br>GammaLog<br>BinomialLogit<br>PoissonLog<br>BinomialProbit<br>NegbinLog<br>BinomialLogC<br>  Custom | Modelos comunes para la distribución de<br>valores de objetivo. Seleccione Custom para<br>especificar una distribución de la lista<br>proporcionada por target_distribution.                                                                                                    |
| target_distribution                 | Normal<br>Binomial<br>Multinomial<br>Gamma<br>Inverso<br>NegativeBinomial<br>Poisson                                   | La distribución de valores de objetivo<br>cuando dist_link_combination es Custom.                                                                                                    |
| link_function_type                  | Identity<br>Log<br>CLOGLOG<br>Logit<br>NLOGLOG<br>POWER<br>CAUCHIT                                                     | Función de enlace para relacionar valores<br>de objetivo a los predictores.<br>Si target_distribution es<br>Binomial podrá utilizarse cualquiera<br>de las funciones de enlace listadas.<br>Si target distribution es<br>Multinomial podrán utilizarse<br>CLOGLOG, CAUCHIT, LOGIT,<br>NLOGLOG O PROBIT.<br>$\left  \right.$ Si target distribution es<br>cualquier cosa distinta de Binomial o<br>Multinomial podrán utilizarse<br>IDENTITY, LOG o POWER. |
| link_function_param                 | número                                                                                                    | Valor del parámetro de función de enlace<br>que hay que utilizar. Sólo es aplicable si<br>$\sqrt{\text{normal}$ link_function o                                                                                                    |
| use_predefined_inputs               | flag                                                                                                    | link_function_type es POWER.<br>Indica si los campos de efectos fijos deben<br>ser aquellos definidos anteriormente como<br>campos de entrada (true) o han de ser los<br>campos fixed_effects_list (false). El<br>valor predeterminado es false.                                                                                                    |
| fixed_effects_list                  | estructurado                                                                                                    | $\left  \text{Si} \text{ use\_predefined\_inputs} \text{ es } \text{false} \right\rangle$<br>especifica los campos de entrada que se han<br>de utilizar como campos de efectos fijos.                                                                                                    |
| use_intercept                       | flag                                                                                                    | Si es true, el valor predeterminado. incluye<br>la interceptación en el modelo.                                                                                                    |
| random_effects_list                 | estructurado                                                                                                    | Lista de campos para especificar como<br>efectos aleatorios.                                                                                                    |
| $\big\vert$ regression_weight_field | campo                                                                                                    | Campo a utilizar como campo de<br>ponderación de análisis.                                                                                                    |
| use_offset                          | Ninguno<br>offset_value<br>offset_field                                                                                | Indica cómo se especifica la compensación.<br>El valor None significa que no se ha<br>utilizado compensación.                                                                                                    |

*Tabla 117. Propiedades de glmmnode (continuación)*.

*Tabla 117. Propiedades de glmmnode (continuación)*.

| Propiedades de glmmnode                 | Valores                          | Descripción de la propiedad                                                                                                    |
|-----------------------------------------|----------------------------------|----------------------------------------------------------------------------------------------------|
| offset_value                            | número                           | El valor que se ha de utilizar para<br>desplazamiento si use_offset se establece<br>en offset_value.                                                                                                    |
| offset_field                            |                                  | El valor que se ha de utilizar para<br>desplazamiento si use_offset se establece<br>$\left  \text{en offset\_field.} \right $                                                                                         |
| target_category_order                   | Ascending<br>Descending<br>Datos | Orden de clasificación para objetivos<br>categóricos. El valor Data especifica que se  <br>utiliza el orden de clasificación de los<br>datos. El valor predeterminado es<br>Ascending.                                |
| inputs_category_order                   | Ascending<br>Descending<br>Datos | Orden de clasificación para predictores<br>categóricos. El valor Data especifica que se<br>utiliza el orden de clasificación de los<br>datos. El valor predeterminado es<br>Ascending.                                |
| max_iterations                          | entero                           | Número máximo de iteraciones que<br>ejecutará el algoritmo. Un número entero<br>no negativo; el valor predeterminado es                                                                                               |
| confidence_level                        | entero                           | Nivel de confianza utilizado para calcular<br>estimaciones de intervalo de los coeficientes<br>$\vert$ del modelo. Un número entero no negativo; $\vert$<br>el valor máximo es 100, el valor<br>predeterminado es 95. |
| degrees_of_freedom_method               | Fixed<br>Varied                  | Especifica cómo se calculan los grados de<br>libertad para la prueba de significación.                                                                                                    |
| test_fixed_effects_coeffecients  Modelo | Robust                           | Método para calcular la matriz de<br>covarianza de las estimaciones de los<br>parámetros.                                                                                                    |
| use_p_converge                          | marca                            | Opción para la convergencia de parámetros.                                                                                                    |
| p_converge                              | número                           | Blanco, o cualquier valor positivo.                                                                                                    |
| p_converge_type                         | Absolute<br>Relative             |                                                                                                    |
| use_1_converge                          | marca                            | Opción para la convergencia log-likelihood.                                                                                                    |
| _converge                               | número                           | Blanco, o cualquier valor positivo.                                                                                                    |
| _converge_type                          | Absolute<br>Relative             |                                                                                                    |
| use_h_converge                          | marca                            | Opción para la convergencia hessiana.                                                                                                    |
| h_converge                              | número                           | Blanco, o cualquier valor positivo.                                                                                                    |
| h_converge_type                         | Absolute<br>Relative             |                                                                                                    |
| max_fisher_steps                        | entero                           |                                                                                                    |
| singularity_tolerance                   | número                           |                                                                                                    |
| use_model_name                          | $\int$ flag                      | Indica si hay que especificar un nombre<br>personalizado para el modelo (true) o si se<br>ha de utilizar el nombre generado por el<br>sistema false). El valor predeterminado es<br>false.                            |

*Tabla 117. Propiedades de glmmnode (continuación)*.

| Propiedades de glmmnode         | Valores                                 | Descripción de la propiedad                                                                                                    |
|---------------------------------|-----------------------------------------|----------------------------------------------------------------------------------------------------|
| model_name                      | cadena                                  | Si use_model_name es true, especifica el<br>nombre de modelo que se va a utilizar.                                                                                                    |
| confidence                      | $ $ on Probability<br>onIncrease        | Base para calcular el valor de confianza de<br>la puntuación: probabilidad más alta<br>predicha, o la diferencia entre la<br>probabilidad más alta predicha y la<br>segunda probabilidad más alta. |
| $[score\_category\_probability$ |                                         | Si es true, genera las probabilidades<br>predichas para objetivos categóricos. El<br>valor predeterminado es false.                                                                                |
| max categories                  | entero                                  | $\left $ Si score_category_probabilities es true,<br>especifica el número máximo de categorías<br>que se han de guardar.                                                                           |
| score_propensity                | flag                                    | Si es true, produce puntuaciones de<br>propensión para campos de objetivo de<br>marca que indican la probabilidad del<br>resultado "true" para el campo.                                           |
| emeans                          | estructura                              | Para cada campo categórico de la lista de<br>efectos fijos, especifica si hay que producir<br>medias marginales estimadas.                                                                         |
| covariance_list                 | estructura                              | Para cada campo continuo de la lista de<br>efectos fijos, especifica si hay que usar la<br>media o un valor personalizado al calcular<br>medias marginales estimadas.                              |
| mean scale                      | $\vert$ Original<br>Transformed         | Especifica si las medias marginales<br>estimadas se calculan basándose en la<br>escala original del objetivo (valor<br>predeterminado) o en la transformación de<br>la función de enlace.          |
| comparison_adjustment_method    | <b>DMS</b><br>SEQBONFERRONI<br>SEOSIDAK | Método de ajuste que hay que utilizar al<br>realizar pruebas de hipótesis con varios                                                                                                    |

## **Propiedades de gle**

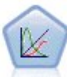

El nodo GLE sólo está disponible si tiene una conexión con IBM SPSS Analytic Server. Un GLE amplía el modelo lineal de modo que el objetivo pueda tener una distribución no normal, esté linealmente relacionado con los factores y covariables mediante una función de enlace especificada y las observaciones se puedan correlacionar. Los modelos lineales mixtos generalizados cubren una amplia variedad de modelos, desde modelos de regresión lineal simple hasta modelos multinivel complejos para datos longitudinales no normales.

*Tabla 118. Propiedades de gle*

| Propiedades de gle | Descripción de la propiedad                                                                                                    |
|--------------------|----------------------------------------------------------------------------------------------------|
| custom_target      | Indica si se puede utilizar un objetivo definido en<br>el nodo anterior (false) o un objetivo<br>personalizado especificado por target_field |
| target_field       | Campo a utilizar como objetivo si custom_target                                                                                              |

*Tabla 118. Propiedades de gle (continuación)*

| Propiedades de gle           | Valores                                                                                                    | Descripción de la propiedad                                                                                                    |
|------------------------------|----------------------------------------------------------------------------------------------------|----------------------------------------------------------------------------------------------------|
| use_trials                   | flao                                                                                                    | Indica si hay que utilizar el campo adicional o el<br>valor que especifica el número de ensayos cuando<br>la respuesta objetivo es un número de eventos<br>que tienen lugar en un conjunto de ensayos. El |
|                              |                                                                                                    | valor predeterminado es false.                                                                                                    |
| use_trials_field_or_value    | Campo<br>Value                                                                                                    | Indica si se utiliza el campo (valor<br>predeterminado) o valor para especificar el<br>número de ensayos.                                                                                                 |
| trials_field                 | campo                                                                                                    | Campo a utilizar para especificar el número de<br>ensavos                                                                                                    |
| trials_value                 | entero                                                                                                    | Valor a utilizar para especificar el número de<br>ensayos. Si se especifica, el valor mínimo es 1.                                                                                                    |
| use_custom_target_reference  | Haq                                                                                                    | Indica si hay que utilizar la categoría de<br>referencia personalizada para un objetivo<br>categórico. El valor predeterminado es false.                                                                  |
| target_reference_value       | serie                                                                                                    | Categoría de referencia a utilizar si<br>use_custom_target_reference es true.                                                                                                    |
| $dist_{{}}$ link_combination | NormalIdentity<br>GammaLog<br>PoissonLog<br>NegbinLog<br>TweedieIdentity<br>NominalLogit<br>BinomialLogit<br>BinomialProbit<br>BinomialLogC<br><b>CUSTOM</b> | Modelos comunes para la distribución de valores  <br>de objetivo.<br>Seleccione CUSTOM para especificar una<br>distribución de la lista proporcionada por<br>target_distribution.                         |
| target_distribution          | Normal<br>Binomial<br>Multinomial<br>Gamma<br>INVERSE_GAUSS<br>NEG_BINOMIAL<br>Poisson<br>TWEEDIE<br>UNKNOWN                                                 | La distribución de valores de objetivo cuando<br>$dist_$ link_combination es Custom.                                                                                                    |

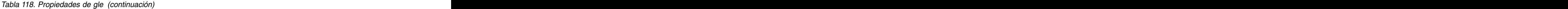

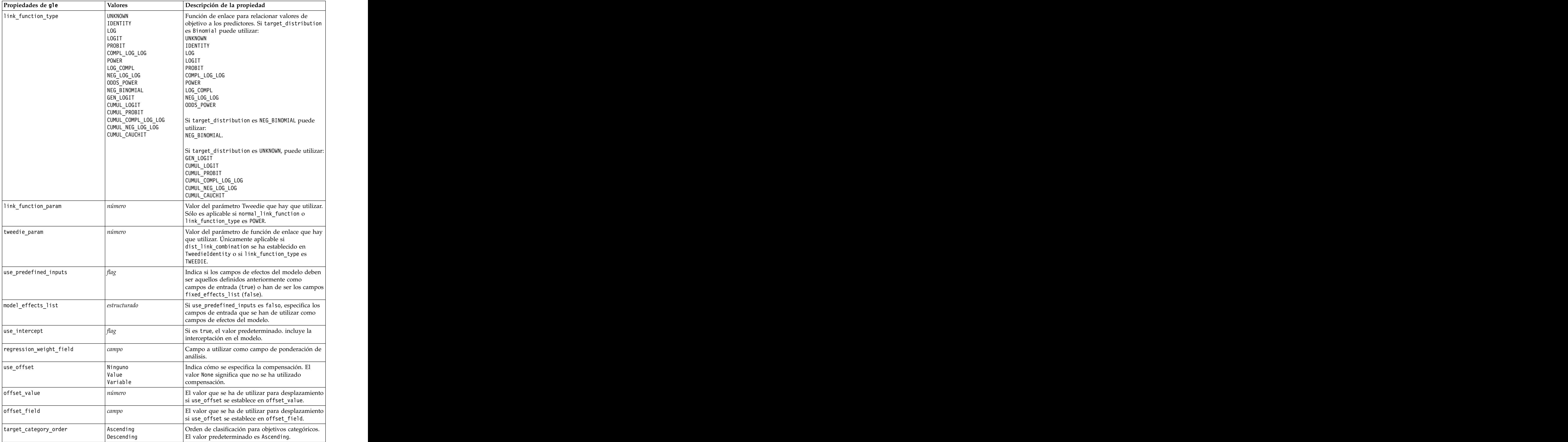

*Tabla 118. Propiedades de gle (continuación)*

| Propiedades de gle                      | Valores                                       | Descripción de la propiedad                                                                                                    |
|-----------------------------------------|-----------------------------------------------|----------------------------------------------------------------------------------------------------|
| inputs_category_order                   | Ascending<br>Descending                       | Orden de clasificación para predictores<br>categóricos. El valor predeterminado es<br>Ascending.                                                                                                   |
| max iterations                          | entero                                        | Número máximo de iteraciones que ejecutará el<br>algoritmo. Un número entero no negativo; el valor<br>predeterminado es 100.                                                                       |
| confidence level                        | número                                        | Nivel de confianza utilizado para calcular<br>estimaciones de intervalo de los coeficientes del<br>modelo. Un número entero no negativo; el valor<br>máximo es 100, el valor predeterminado es 95. |
| test_fixed_effects_coeffecients  Modelo | Robust                                        | Método para calcular la matriz de covarianza de<br>las estimaciones de los parámetros.                                                                                                    |
| detect outliers                         |                                               | Si es verdadero, el algoritmo encuentra valores<br>atípicos de influencia para todas las distribuciones<br>excepto para la distribución multinomial.                                               |
| conduct_trend_analysis                  |                                               | Si el verdadero, el algoritmo realiza un análisis de<br>tendencias para el gráfico de dispersión.                                                                                                  |
| estimation method                       | FISHER_SCORING<br>NEWTON_RAPHSON<br>HYRRTD.   | Especifica el algoritmo de estimación de máxima<br>verosimilitud.                                                                                                    |
| max_fisher_iterations                   | entero                                        | Si se está usando el estimation_method<br>FISHER_SCORING, el número máximo de<br>iteraciones. Mínimo 0, máximo 20.                                                                                 |
| scale_parameter_method                  | MLE<br>FIXED<br>DEVIANCE<br>PEARSON_CHISQUARE | Especifique el método que se va a utilizar para la  <br>estimación del parámetro de escala.                                                                                                    |
| scale value                             | número                                        | Solo está disponible si scale_parameter_method se<br>ha establecido en Fixed.                                                                                                    |
| negative_binomial_method                | <b>MLE</b><br>FTXFD                           | Especifique el método que se va a utilizar para la  <br>estimación del parámetro auxiliar binomial<br>negativo.                                                                                    |
| negative_binomial_value                 | número                                        | Solo está disponible si negative_binomial_method  <br>se ha establecido en Fixed.                                                                                                    |
| use_p_converge                          | flaç                                          | Opción para la convergencia de parámetros.                                                                                                    |
| $p_{\text{converge}}$                   | número                                        | Blanco, o cualquier valor positivo.                                                                                                    |
| p_converge_type                         |                                               | $\vert$ True = Absoluto, False = Relativo                                                                                                    |
| use_1_converge                          | flag                                          | Opción para la convergencia log-likelihood.                                                                                                    |
| l_converge                              | número                                        | Blanco, o cualquier valor positivo.                                                                                                    |
| l_converge_type                         |                                               | $\vert$ True = Absoluto, False = Relativo                                                                                                    |
| use_h_converge                          | flaç                                          | Opción para la convergencia hessiana.                                                                                                    |
| h_converge                              | número                                        | Blanco, o cualquier valor positivo.                                                                                                    |
| h_converge_type                         |                                               | True = Absoluto, False = Relativo                                                                                                    |
| max_iterations                          | entero                                        | Número máximo de iteraciones que ejecutará el<br>algoritmo. Un número entero no negativo; el valor<br>predeterminado es 100.                                                                       |
| sing_tolerance                          | entero                                        |                                                                                                    |

*Tabla 118. Propiedades de gle (continuación)*

| Propiedades de gle          | Valores                                           | Descripción de la propiedad                                                                                                    |
|-----------------------------|---------------------------------------------------|----------------------------------------------------------------------------------------------------|
| use_model_selection         | flag                                              | Habilita los controles de umbral de parámetro y<br>de método de selección de modelos.                                                                                                    |
| method                      | LASSO<br>ELASTIC_NET<br>FORWARD_STEPWISE<br>RIDGE | Determina el método de selección de modelos, o<br>si está utilizando Ridge, el método de<br>regularización utilizado.                                                                                                    |
| detect_two_way_interactions | flag                                              | Si es True, el modelo detectará automáticamente<br>interacciones bidireccionales entre campos de<br>Este control debe habilitarse si el modelo es<br>inicamente de efectos principales (es decir,<br>cuando el usuario no ha creado ningún efecto de<br>orden superior) y si el Método seleccionado es<br>Pasos sucesivos hacia adelante, Lasso o Red<br>elástica.                                                         |
| automatic_penalty_params    |                                                   | Solo está disponible si el Método de selección de<br>modelos es Lasso o Red elástica.<br>Utilice esta función para especificar los<br>parámetros de penalización asociados a los<br>métodos de selección de variables Lasso o Red<br>elástica<br>Si es True, se utilizan los valores<br>predeterminados. Si es False, se pueden<br>especificar los parámetros de penalización y los<br>valores personalizados habilitados. |
| lasso_penalty_param         | número                                            | Solo está disponible si el Método de selección de<br>modelos es Lasso o Red elástica y<br>automatic_penalty_params es False. Especifique<br>el valor del parámetro de penalización para Lasso.                                                                                                    |
| elastic_net_penalty_param1  | número                                            | Solo está disponible si el Método de selección de<br>modelos es Lasso o Red elástica y<br>automatic_penalty_params es False. Especifique<br>el valor del parámetro de penalización para el<br>parámetro 1 de Red elástica.                                                                                                    |
| elastic_net_penalty_param2  | número                                            | Solo está disponible si el Método de selección de<br>modelos es Lasso o Red elástica y<br>automatic_penalty_params es False. Especifique<br>el valor del parámetro de penalización para el<br>parámetro 2 de Red elástica.                                                                                                    |
| probability_entry           | número                                            | Sólo disponible si el Método seleccionado es Pasos<br>sucesivos hacia adelante. Especifique el nivel de<br>significación del criterio estadístico F para la<br>inclusión de efectos.                                                                                                    |
| probability_removal         | número                                            | Sólo disponible si el Método seleccionado es Pasos<br>sucesivos hacia adelante. Especifique el nivel de<br>significación del criterio estadístico F para la<br>eliminación de efectos.                                                                                                    |

*Tabla 118. Propiedades de gle (continuación)*

| Propiedades de gle | Valores | Descripción de la propiedad                                                                                                    |
|--------------------|---------|----------------------------------------------------------------------------------------------------|
| use_max_effects    |         | Sólo disponible si el Método seleccionado es Pasos<br>sucesivos hacia adelante.                                                                                                    |
|                    |         | Habilita el control max_effects.                                                                                                    |
|                    |         | Si es False, el número de efectos predeterminado<br>incluido debería ser igual al número total de<br>efectos proporcionados al modelo, menos la<br>interceptación.                      |
| max_effects        | entero  | Especifique el número máximo de pasos que se<br>deben llevar a cabo al utilizar el método de<br>construcción de pasos sucesivos hacia adelante.                                         |
| use_max_steps      |         | Habilita el control max_steps.                                                                                                    |
|                    |         | Si es False, el número predeterminado de pasos<br>debe ser igual a tres veces el número de efectos<br>proporcionado al modelo, excluyendo la<br>interceptación.                         |
| max_steps          |         | Especifique el número máximo de pasos que se<br>deben llevar a cabo al utilizar el Método de<br>construcción de pasos sucesivos hacia adelante.                                         |
| use_model_name     |         | Indica si hay que especificar un nombre<br>personalizado para el modelo (true) o si se ha de<br>utilizar el nombre generado por el sistema false).<br>El valor predeterminado es false. |
| model_name         |         | Si use_model_name es true, especifica el nombre<br>de modelo que se va a utilizar.                                                                                                    |
| usePI              |         | Si es true, se calcula la importancia de predictor                                                                                                    |

## **Propiedades de kmeansnode**

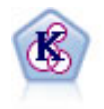

El nodo K-medias agrupa conjuntos de datos en grupos distintos (o clústeres). El método define un número fijo de clústeres, de forma iterativa asigna registros a los clústeres y ajusta los centros de los clústeres hasta que no se pueda mejorar el modelo. En lugar de intentar predecir un resultado, los modelos de *k*-medias utilizan un proceso conocido como aprendizaje no supervisado para revelar los patrones del conjunto de campos de entrada.

```
node = stream.create("kmeans", "My node")
# "Fields" tab
node.setPropertyValue("custom_fields", True)
node.setPropertyValue("inputs", ["Cholesterol", "BP", "Drug", "Na", "K", "Age"])
# "Model" tab
node.setPropertyValue("use model name", True)
node.setPropertyValue("model_name", "Kmeans_allinputs")
node.setPropertyValue("num_clusters", 9)
node.setPropertyValue("gen_distance", True)
node.setPropertyValue("cluster_label", "Number")
node.setPropertyValue("label prefix", "Kmeans ")
node.setPropertyValue("optimize", "Speed")
# "Expert" tab
node.setPropertyValue("mode", "Expert")
```

```
node.setPropertyValue("stop_on", "Custom")
node.setPropertyValue("max_iterations", 10)<br>node.setPropertyValue("tolerance", 3.0)
node.setPropertyValue("tolerance", 3.0)
node.setPropertyValue("encoding_value", 0.3)
```
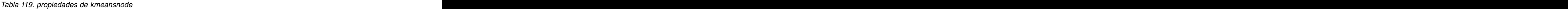

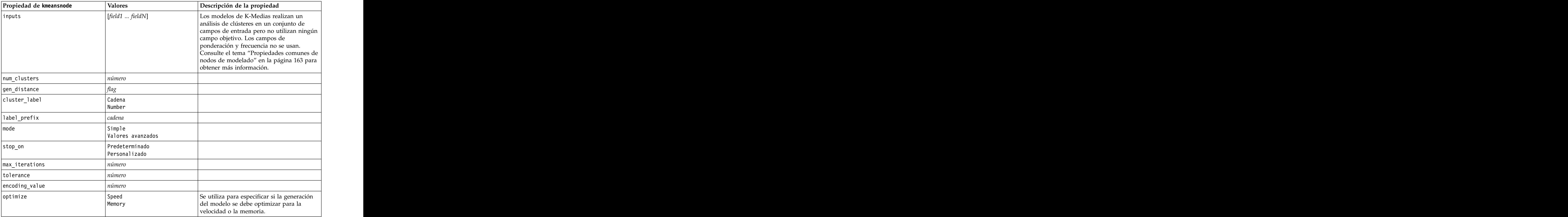

### **Propiedades de knnnode**

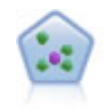

El nodo *k* de modelado de vecino (KNN) asocia el nuevo caso con la categoría o valor de los objetos *k* junto a él en el espacio de predictores, donde *k* es un entero. Los casos parecidos están próximos y los que no lo son están alejados entre sí.

```
node = stream.create("knn", "My node")
# Objectives tab
node.setPropertyValue("objective", "Custom")
# Settings tab - Neighbors panel
node.setPropertyValue("automatic_k_selection", False)
node.setPropertyValue("fixed_k", 2)
node.setPropertyValue("weight_by_importance", True)
# Settings tab - Analyze panel
node.setPropertyValue("save_distances", True)
```
*Tabla 120. propiedades de knnnode*

| Propiedades de knnnode                                                     | Valores                           | Descripción de la propiedad                                                                                                    |
|----------------------------------------------------------------------------|-----------------------------------|----------------------------------------------------------------------------------------------------|
| de errores                                                                 | $ $ PredictTarget                 |                                                                                                    |
|                                                                            | IdentifyNeighbors                 |                                                                                                    |
| objective                                                                  | Balance<br>$\bm{\mathsf{Speed}}$  |                                                                                                    |
|                                                                            | Exactitud                         |                                                                                                    |
|                                                                            | Personalizado                     |                                                                                                    |
| normalize_ranges                                                           | flag                              |                                                                                                    |
| use_case_labels                                                            | flag                              | Seleccione esta casilla de verificación para<br>activar la siguiente opción.                                                                  |
| case_labels_field                                                          | campo                             |                                                                                                    |
| identify_focal_cases                                                       | flag                              | Seleccione esta casilla de verificación para<br>activar la siguiente opción.                                                                  |
| focal_cases_field                                                          | campo                             |                                                                                                    |
| $\begin{tabular}{ l l } \hline automatic_k_s^{j} & \\\hline \end{tabular}$ | flag                              |                                                                                                    |
| fixed_k                                                                    | entero                            | Se activa únicamente si el valor de<br>automatic_k_selection es False.                                                                        |
| $minimum_k$                                                                | entero                            | Se activa únicamente si el valor de<br>$\alpha$ automatic_k_selection es True.                                                                |
| $\begin{vmatrix} \text{max} \\ \text{num\_k} \end{vmatrix}$                | $ $ entero                        |                                                                                                    |
| $distance_{computation}$                                                   | Euclidean                         |                                                                                                    |
|                                                                            | CityBlock                         |                                                                                                    |
| weight_by_importance                                                       | flag                              |                                                                                                    |
| range_predictions                                                          | Media<br>Mediana                  |                                                                                                    |
| perform_feature_selection                                                  | flag                              |                                                                                                    |
| forced_entry_inputs                                                        | $\left $ [field1 $\ldots$ fieldN] |                                                                                                    |
| stop_on_error_ratio                                                        | flag                              |                                                                                                    |
| number_to_select                                                           | entero                            |                                                                                                    |
| minimum_change                                                             | $n$ úmero                         |                                                                                                    |
| validation_fold_assign_by_field  flag                                      |                                   |                                                                                                    |
| number_of_folds                                                            | entero                            | $\begin{array}{ l } \hline \text{Sólo se activa si el valor de} \\ \hline \text{validation_fold_assign_by_field es False} \hline \end{array}$ |
| set_random_seed                                                            | $\int$ flag                       |                                                                                                    |
| random_seed                                                                | número                            |                                                                                                    |
| $ $ folds_field                                                            | campo                             | Sólo se activa si el valor de<br>validation_fold_assign_by_field es True                                                                      |
| all_probabilities                                                          | flag                              |                                                                                                    |
| save_distances                                                             |                                   |                                                                                                    |
| calculate_raw_propensities                                                 | $\int$ flag                       |                                                                                                    |
| calculate_adjusted_propensities                                            | $\int$ flag                       |                                                                                                    |
| adjusted_propensity_partition                                              | Test                              |                                                                                                    |
|                                                                            | $\vert$ Validation                |                                                                                                    |

## **Propiedades de kohonennode**

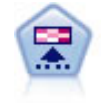

El nodo Kohonen genera un tipo de red neuronal que se puede usar para agrupar un conjunto de datos en grupos distintos. Cuando la red se termina de entrenar, los registros que son similares se deberían cerrar juntos en el mapa de resultados, mientras que los registros que son diferentes aparecerían aparte. Puede observar el número de observaciones capturadas por cada unidad en el nugget de modelo para identificar unidades fuertes. Esto le proporcionará una idea del número apropiado de clústeres.

```
node = stream.create("kohonen", "My node")
# "Model" tab
node.setPropertyValue("use_model_name", False)
node.setPropertyValue("model_name", "Symbolic Cluster")<br>node.setPropertyValue("stop on", "Time")
node.setPropertyValue("stop_on", "Time")
node.setPropertyValue("time", 1)
node.setPropertyValue("set_random_seed", True)
node.setPropertyValue("random_seed", 12345)
node.setPropertyValue("optimize", "Speed")<br># "Expert" tab
# "Expert" tab
node.setPropertyValue("mode", "Expert")
node.setPropertyValue("width", 3)
node.setPropertyValue("length", 3)
node.setPropertyValue("decay_style", "Exponential")
node.setPropertyValue("phase1\ neighborhood", 3)
node.setPropertyValue("phase1_eta", 0.5)
node.setPropertyValue("phase1_cycles", 10)
node.setPropertyValue("phase2_neighborhood", 1)
node.setPropertyValue("phase2_eta", 0.2)
node.setPropertyValue("phase2_cycles", 75)
```
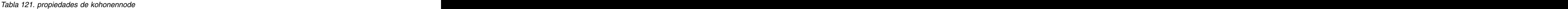

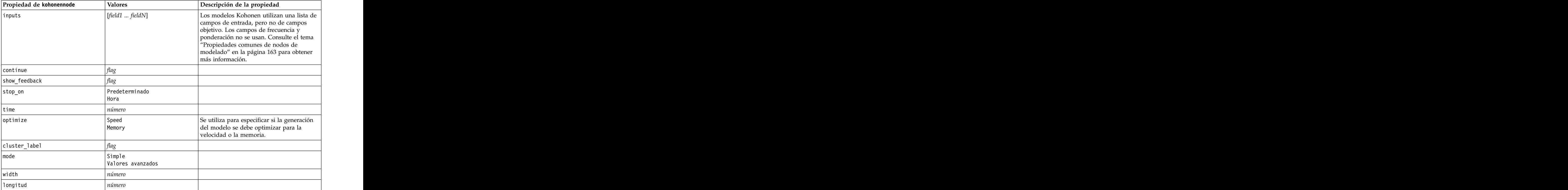

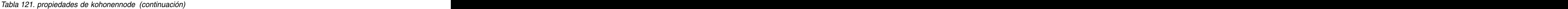

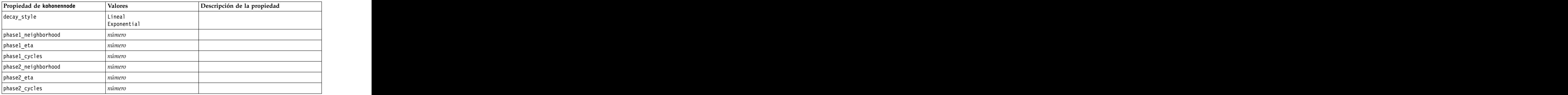

## **Propiedades de linearnode**

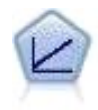

Los modelos de regresión lineal predicen un objetivo continuo tomando como base las relaciones lineales entre el destino y uno o más predictores.

### Ejemplo

```
node = stream.create("linear", "My node")
# Build Options tab - Objectives panel
node.setPropertyValue("objective", "Standard")
# Build Options tab - Model Selection panel
node.setPropertyValue("model_selection", "BestSubsets")
node.setPropertyValue("criteria_best_subsets", "ASE")<br># Build Options tab - Ensembles panel
# Build Options tab - Ensembles panel
node.setPropertyValue("combining_rule_categorical", "HighestMeanProbability")
```
*Tabla 122. Propiedades de linearnode*.

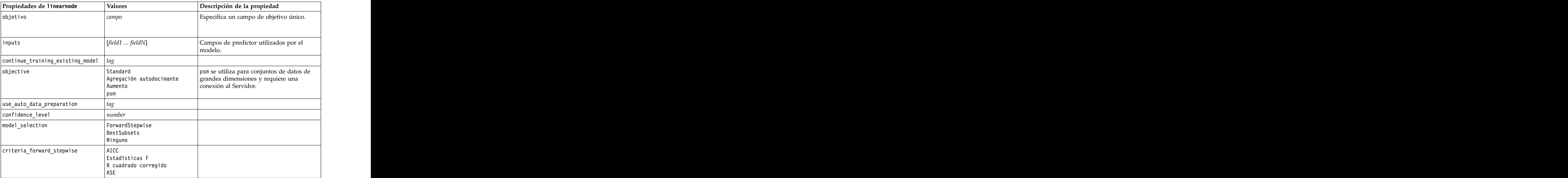

| Propiedades de linearnode                                            | Valores                              | Descripción de la propiedad |
|----------------------------------------------------------------------|--------------------------------------|-----------------------------|
| probability_entry                                                    | $\vert$ number                       |                             |
| probability_removal                                                  | $\vert$ number                       |                             |
| use_max_effects                                                      |                                      |                             |
| max_effects                                                          | $\vert$ number                       |                             |
| use_max_steps                                                        |                                      |                             |
| $\frac{\text{max\_steps}}{2}$                                        | $\vert$ number                       |                             |
| criteria_best_subsets                                                | AICC<br>$\vert$ R cuadrado corregido |                             |
| combining_rule_continuous                                            | Media<br>Mediana                     |                             |
|                                                                      | $\vert$ number                       |                             |
| component_models_n<br>use_random_seed                                |                                      |                             |
| random_seed<br>use_custom_model_name                                 | $\vert$ number                       |                             |
|                                                                      |                                      |                             |
| custom_model_name                                                    | cadena                               |                             |
| use_custom_name                                                      |                                      |                             |
| custom_name                                                          | <i>cadena</i>                        |                             |
| $\begin{array}{ c c }\n\hline \text{tooltip} & \\\hline \end{array}$ | cadena                               |                             |
| palabras clave                                                       | cadena                               |                             |
| annotation                                                           | cadena                               |                             |

*Tabla 122. Propiedades de linearnode (continuación)*.

# **Propiedades de linearasnode**

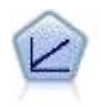

Los modelos de regresión lineal predicen un objetivo continuo tomando como base las relaciones lineales entre el destino y uno o más predictores.

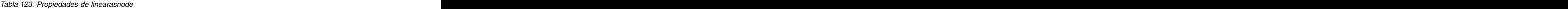

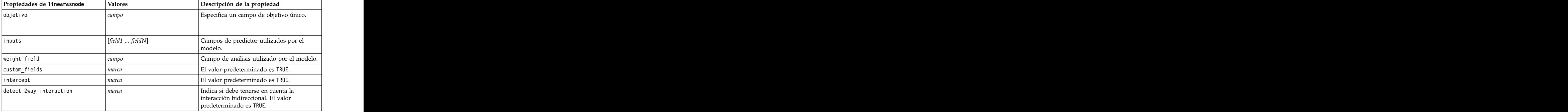

*Tabla 123. Propiedades de linearasnode (continuación)*

| Propiedades de linearasnode   | Valores                                                        | Descripción de la propiedad                                                                                                    |
|-------------------------------|----------------------------------------------------------------|----------------------------------------------------------------------------------------------------|
|                               | número                                                         | El intervalo de confianza utilizado para<br>calcular estimaciones de los coeficientes del<br>modelo. Especifique un valor mayor que 0<br>y menor que 100. El valor predeterminado<br>$\cos 95$ . |
| factor order                  | $\vert$ ascending<br>degree                                    | Orden de clasificación para predictores<br>categóricos. El valor predeterminado es<br>$\vert$ ascending.                                                                                         |
| var_select_method             | ForwardStepwise<br>BestSubsets<br>ninguno                      | El método de selección de modelo que debe<br>utilizarse. El valor predeterminado es<br>ForwardStepwise.                                                                                          |
| criteria_for_forward_stepwise | AICC<br>$\vert$ Estadísticas F<br>$\vert$ R cuadrado corregido | La estadística utilizada para determinar si<br>un efecto debe añadirse o eliminarse del<br>modelo. El valor predeterminado es<br>AdjustedRSquare.                                                |
| nin                           | nímero                                                         | El efecto con el valor p más pequeño con<br>respecto a este umbral de pin especificado<br>se añade al modelo. El valor<br>$predeterminado$ es $0.05$ .                                           |
| pout                          | $n$ úmero                                                      | Cualquier efecto del modelo con un valor p<br>superior a este umbral de pout especificado<br>se eliminará. El valor predeterminado es                                                            |
| use_custom_max_effects        | marca                                                          | Indica si debe utilizarse el número máximo<br>de efectos en el modelo final. El valor<br>predeterminado es FALSE.                                                                                |
| max effects                   | número                                                         | Número máximo de efectos a utilizar en el<br>modelo final. El valor predeterminado es 1.                                                                                                    |
| use custom max steps          | marca                                                          | Indica si debe utilizarse el número máximo<br>de pasos. El valor predeterminado es FALSE.                                                                                                    |
| max steps                     | nímero                                                         | Número máximo de pasos antes de que se<br>detenga el algoritmo por pasos. El valor<br>predeterminado es 1.                                                                                       |
| criteria_for_best_subsets     | AICC<br>$\vert$ R cuadrado corregido                           | La modalidad de criterios a utilizar. El<br>valor predeterminado es AdjustedRSquare.                                                                                                    |

### **Propiedades de logregnode**

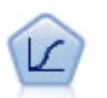

La regresión logística es una técnica de estadístico para clasificar los registros en función los valores de los campos de entrada. Es análoga a la regresión lineal pero toma un campo objetivo categórico en lugar de uno numérico.

```
Ejemplo multinomial
node = stream.create("logreg", "My node")
# "Fields" tab
node.setPropertyValue("custom_fields", True)<br>node.setPropertyValue("target", "Drug")
node.setPropertyValue("target", "Drug")
node.setPropertyValue("inputs", ["BP", "Cholesterol", "Age"])
```

```
node.setPropertyValue("partition", "Test")
# "Model" tab
node.setPropertyValue("use_model_name", True)
node.setPropertyValue("model_name", "Log_reg Drug")
node.setPropertyValue("use_partitioned_data", True)<br>node.setPropertyValue("method", "Stepwise")
node.setPropertyValue("method", "Stepwise")
node.setPropertyValue("logistic_procedure", "Multinomial")
node.setPropertyValue("multinomial_base_category", "BP")
node.setPropertyValue("model_type", "FullFactorial")
node.setPropertyValue("custom terms", [["BP", "Sex"], ["Age"], ["Na", "K"]])
node.setPropertyValue("include_constant", False)
# "Expert" tab
node.setPropertyValue("mode", "Expert")
node.setPropertyValue("scale", "Pearson")<br>node.setPropertyValue("scale value", 3.0)
node.setPropertyValue("scale_value", 3.0)
node.setPropertyValue("all_probabilities", True)
node.setPropertyValue("tolerance", "1.0E-7")
# "Convergence..." section
node.setPropertyValue("max_iterations", 50)
node.setPropertyValue("max_steps", 3)
node.setPropertyValue("l_converge", "1.0E-3")
node.setPropertyValue("p_converge", "1.0E-7")
node.setPropertyValue("delta", 0.03)
# "Output..." section
node.setPropertyValue("summary", True)
node.setPropertyValue("likelihood_ratio", True)
node.setPropertyValue("asymptotic_correlation", True)
node.setPropertyValue("goodness_fit", True)
node.setPropertyValue("iteration_history", True)
node.setPropertyValue("history_steps", 3)
node.setPropertyValue("parameters", True)
node.setPropertyValue("confidence_interval", 90)
node.setPropertyValue("asymptotic_covariance", True)
node.setPropertyValue("classification_table", True)
# "Stepping" options
node.setPropertyValue("min_terms", 7)
node.setPropertyValue("use_max_terms", True)
node.setPropertyValue("max_terms", 10)
node.setPropertyValue("probability_entry", 3)
node.setPropertyValue("probability removal", 5)
node.setPropertyValue("requirements", "Containment")
Ejemplo binomial
node = stream.create("logreg", "My node")
# "Fields" tab
node.setPropertyValue("custom_fields", True)
node.setPropertyValue("target", "Cholesterol")
node.setPropertyValue("inputs", ["BP", "Drug", "Age"])
node.setPropertyValue("partition", "Test")
# "Model" tab
node.setPropertyValue("use model name", False)
node.setPropertyValue("model name", "Log reg Cholesterol")
node.setPropertyValue("multinomial_base_category", "BP")
node.setPropertyValue("use_partitioned_data", True)
node.setPropertyValue("binomial_method", "Forwards")
node.setPropertyValue("logistic_procedure", "Binomial")
node.setPropertyValue("binomial_categorical_input", "Sex")
node.setKeyedPropertyValue("binomial_input_contrast", "Sex", "Simple")
node.setKeyedPropertyValue("binomial_input_category", "Sex", "Last")
node.setPropertyValue("include_constant", False)
```

```
# "Expert" tab
node.setPropertyValue("mode", "Expert")
node.setPropertyValue("scale", "Pearson")
node.setPropertyValue("scale_value", 3.0)
node.setPropertyValue("all_probabilities", True)<br>node.setPropertyValue("tolerance", "1.0E-7")
node.setPropertyValue("tolerance", "1.0E-7")
# "Convergence..." section
node.setPropertyValue("max_iterations", 50)
node.setPropertyValue("l_converge", "1.0E-3")
node.setPropertyValue("p_converge", "1.0E-7")
# "Output..." section
node.setPropertyValue("binomial output display", "at each step")
node.setPropertyValue("binomial_goodness_of_fit", True)
node.setPropertyValue("binomial iteration history", True)
node.setPropertyValue("binomial_parameters", True)
node.setPropertyValue("binomial_ci_enable", True)<br>node.setPropertyValue("binomial_ci", 85)
node.setPropertyValue("binomial_ci", 85)
# "Stepping" options
node.setPropertyValue("binomial_removal_criterion", "LR")
node.setPropertyValue("binomial_probability_removal", 0.2)
```

| Propiedades de logregnode  | Valores                                                                  | Descripción de la propiedad                                                                                                    |
|----------------------------|--------------------------------------------------------------------------|----------------------------------------------------------------------------------------------------|
| objetivo                   | <sub>1</sub> campo                                                       | Los modelos de regresión logística<br>requieren un único campo objetivo y uno o<br>más campos de entrada. Los campos de                                                                                                    |
|                            |                                                                          | France de Caracterista de Seules de Frecuencia y ponderación no se usan.<br>Consulte el tema "Propiedades comunes de nodos de modelado" en la página 163<br>para obtener más información.                                  |
| logistic_procedure         | <br> Binomial<br> Multinomial                                            |                                                                                                    |
| include_constant           | tag                                                                      |                                                                                                    |
| mode                       | $\vert$ Simple<br>Expert                                                 |                                                                                                    |
| método                     | Intro<br>$\left $ Stepwise<br>Forwards<br>Backwards<br>BackwardsStepwise |                                                                                                    |
| binomial_method            | $\vert$ Intro<br>Forwards<br>Backwards                                   |                                                                                                    |
| $model_type$               | MainEffects<br>FullFactorial<br>  Custom                                 | Si FullFactorial se especifica como el tipo<br>de modelo, no se ejecutarán los métodos<br>por pasos, aunque así se indique. En su<br>lugar, el método utilizado será Enter.<br>Si el tipo de modelo se establece en Custom |
|                            |                                                                          | pero no se ha especificado ningún campo<br>personalizado, se generará un modelo de<br>efectos principales.                                                                                                    |
| custom_terms               | $\left[$ [[BP Sex][BP][Age]]                                             |                                                                                                    |
| multinomial_base_category  | cadena                                                                   | Especifica cómo se determina la categoría<br>de referencia.                                                                                                    |
| binomial_categorical_input | cadena                                                                   |                                                                                                    |

*Tabla 124. Propiedades de logregnode*.
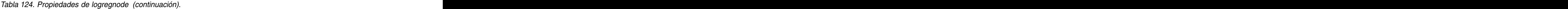

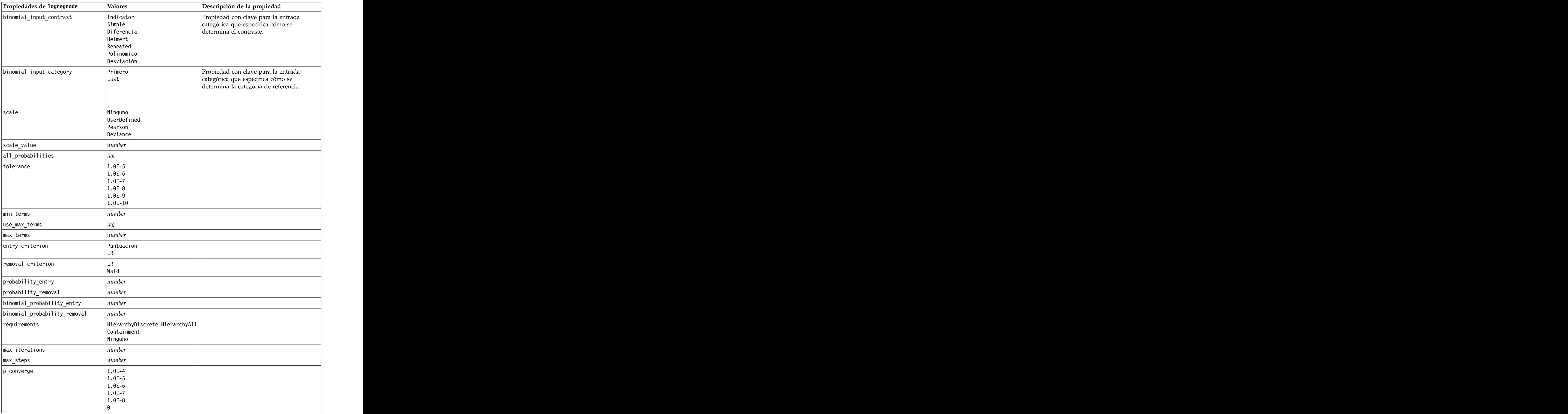

*Tabla 124. Propiedades de logregnode (continuación)*.

| Propiedades de logregnode                                                  | Valores                                                                                                    | Descripción de la propiedad |
|----------------------------------------------------------------------------|----------------------------------------------------------------------------------------------------|-----------------------------|
| l_converge                                                                 |                                                                                                    |                             |
|                                                                            | $\begin{array}{ c} \hline 1.0\text{E-1} \\ 1.0\text{E-2} \\ 1.0\text{E-3} \\ 1.0\text{E-4} \\ 1.0\text{E-5} \end{array}$ |                             |
|                                                                            |                                                                                                    |                             |
|                                                                            |                                                                                                    |                             |
|                                                                            |                                                                                                    |                             |
| delta                                                                      | $\vert$ number                                                                                                    |                             |
| iteration_history                                                          | tag                                                                                                    |                             |
| history_steps                                                              | $\vert$ number                                                                                                    |                             |
|                                                                            |                                                                                                    |                             |
|                                                                            |                                                                                                    |                             |
| summary<br>likelihood_ratio<br>asymptotic_correlation<br>goodness_fit<br>. |                                                                                                    |                             |
|                                                                            |                                                                                                    |                             |
|                                                                            |                                                                                                    |                             |
| parameters                                                                 | $\vert$ number                                                                                                    |                             |
| confidence_interval                                                        |                                                                                                    |                             |
| asymptotic_covariance                                                      |                                                                                                    |                             |
| classification_table                                                       |                                                                                                    |                             |
| stepwise_summary                                                           |                                                                                                    |                             |
| info_criteria                                                              |                                                                                                    |                             |
| monotonicity_measures                                                      | tag                                                                                                    |                             |
| $\boxed{\text{binomial\_output\_display}}$                                 | at_each_step<br>at_last_step                                                                                             |                             |
|                                                                            |                                                                                                    |                             |
| binomial_goodness_of_fit                                                   |                                                                                                    |                             |
| binomial_parameters                                                        |                                                                                                    |                             |
| binomial_iteration_history                                                 |                                                                                                    |                             |
| binomial_classification_plots                                              |                                                                                                    |                             |
| binomial_ci_enable                                                         |                                                                                                    |                             |
| binomial_ci                                                                | $\vert$ number                                                                                                    |                             |
| binomial_residual                                                          | $\vert$ valores atípicos                                                                                                 |                             |
|                                                                            | a11                                                                                                    |                             |
| binomial_residual_enable                                                   |                                                                                                    |                             |
| binomial_outlier_threshold                                                 | $\vert$ number                                                                                                    |                             |
| binomial_classification_cutoff                                             | $\vert$ number                                                                                                    |                             |
| binomial_removal_criterion                                                 | LR                                                                                                    |                             |
|                                                                            | Wald<br>  Conditional                                                                                                    |                             |
|                                                                            |                                                                                                    |                             |
| calculate_variable_importance                                              |                                                                                                    |                             |
| $ $ calculate_raw_propensities                                             | $ _{{\it fao}}$                                                                                                    |                             |

### **Propiedades de lsvmnode**

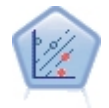

El nodo Máquina de vectores de soporte lineal (LSVM) le permite clasificar datos en uno o dos grupos sin que haya un ajuste por exceso. LSVM es lineal y funciona bien con conjuntos de datos grandes, como aquellos con un gran número de registros. El nodo LSVM se ejecuta al conectarse a IBM SPSS Analytic Server.

*Tabla 125. Propiedades de lsvmnode*

| Propiedades de 1svmnode                      | Valores    | Descripción de la propiedad                                               |
|----------------------------------------------|------------|---------------------------------------------------------------------------|
| intercept                                    | marca      | Incluye la interceptación del modelo.<br>El valor predeterminado es True. |
|                                              |            |                                                                           |
| target_order                                 | Ascending  | Especifica el orden de clasificación del                                  |
|                                              | Descending | objetivo categórico. Si ignora para                                       |
|                                              |            | objetivos continuos. El valor                                             |
|                                              |            | predeterminado es Ascending.                                              |
| precision                                    | número     | Sólo se utiliza si el nivel de medición                                   |
|                                              |            | del campo objetivo es Continous.                                          |
|                                              |            | Especifica el parámetro relacionado                                       |
|                                              |            | con la sensibilidad de la pérdida de                                      |
|                                              |            | regresión. El mínimo es 0 y no hay                                        |
|                                              |            | máximo. El valor predeterminado es                                        |
|                                              |            |                                                                           |
| exclude_missing_values                       | marca      | Si es True, se excluye un registro si                                     |
|                                              |            | falta algún valor único. El valor                                         |
|                                              |            | predeterminado es False.                                                  |
| penalty_function                             |            | Especifica el tipo de función de                                          |
|                                              |            | penalización utilizado. El valor                                          |
|                                              |            | predeterminado es L2.                                                     |
|                                              |            |                                                                           |
| lambda                                       | $n$ úmero  | Parámetro de penalización                                                 |
|                                              |            | (regularización).                                                         |
| calculate_variable_importance   <i>marca</i> |            | En modelos que producen una<br>medida adecuada de importancia, esta       |
|                                              |            |                                                                           |
|                                              |            | opción muestra un gráfico que indica                                      |
|                                              |            | la importancia relativa de cada                                           |
|                                              |            | predictor al estimar el modelo. Tenga                                     |
|                                              |            | en cuenta que la importancia variable                                     |
|                                              |            | puede ser tardar más en calcularse en                                     |
|                                              |            | algunos modelos, especialmente al                                         |
|                                              |            | trabajar con grandes conjuntos de                                         |
|                                              |            | datos y está desactivada de forma                                         |
|                                              |            | predeterminada para algunos modelos                                       |
|                                              |            | como resultado. La importancia                                            |
|                                              |            | variable no está disponible en los                                        |
|                                              |            | modelos de lista de decisiones.                                           |

### **Propiedades de neuralnetnode**

**Precaución:** Una versión más reciente del nodo de modelado Red neural, con características mejoradas, está disponible en esta versión y se describe en la sección siguiente (*neuralnetwork*). Aunque aún puede generar y puntuar un modelo con la versión anterior, recomendamos que actualice sus scripts para que se use la nueva versión. Los detalles de la versión anterior se conservan aquí como referencia.

```
node = stream.create("neuralnet", "My node")
# "Fields" tab
node.setPropertyValue("custom_fields", True)
node.setPropertyValue("targets", ["Drug"])
node.setPropertyValue("inputs", ["Age", "Na", "K", "Cholesterol", "BP"])<br># "Model" tab
# "Model" tab
node.setPropertyValue("use_partitioned_data", True)
node.setPropertyValue("method", "Dynamic")<br>node.setPropertyValue("train pct", 30)
node.setPropertyValue("train_pct", 30)
node.setPropertyValue("set_random_seed", True)<br>node.setPropertyValue("random seed", 12345)
node.setPropertyValue("random_seed", 12345)
node.setPropertyValue("stop_on", "Time")
node.setPropertyValue("accuracy", 95)
node.setPropertyValue("cycles", 200)
node.setPropertyValue("time", 3)
node.setPropertyValue("optimize", "Speed")
# sección "Opciones de experto para método múltiple"
node.setPropertyValue("m_topologies", "5 30 5; 2 20 3, 1 10 1")
node.setPropertyValue("m_non_pyramids", False)
node.setPropertyValue("m_persistence", 100)
```
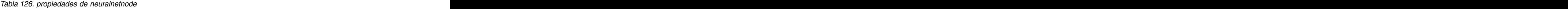

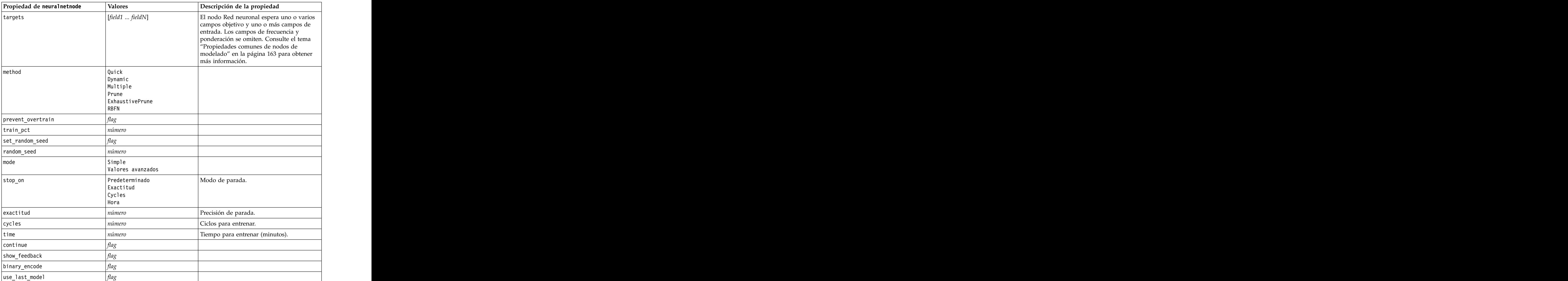

*Tabla 126. propiedades de neuralnetnode (continuación)*

| Propiedad de neuralnetnode                                                   | Valores                         | Descripción de la propiedad                                                                                                    |
|------------------------------------------------------------------------------|---------------------------------|----------------------------------------------------------------------------------------------------|
|                                                                              | flag                            |                                                                                                    |
| gen_logfile<br>logfile_name                                                  | $\overline{\phantom{a}}$ cadena |                                                                                                    |
| $a$ ] pha                                                                    | número                          |                                                                                                    |
| $\begin{tabular}{ c c } \hline initial\_eta \\ \hline \end{tabular}$         | $\n  número\n$                  |                                                                                                    |
| high_eta                                                                     | número                          |                                                                                                    |
| $\underbrace{\text{low\_eta}}$                                               | número                          |                                                                                                    |
| eta_decay_cycles                                                             | $n$ úmero                       |                                                                                                    |
| hid_layers                                                                   | $ $ One                         |                                                                                                    |
|                                                                              |                                 |                                                                                                    |
|                                                                              | Three<br>$n$ úmero              |                                                                                                    |
| hl_units_one                                                                 | número                          |                                                                                                    |
| $\underbrace{\hbox{\tt\texttt{hl\_units\_two}}}_{\text{min.}}$               | $n$ úmero                       |                                                                                                    |
| hl_units_three                                                               | número                          |                                                                                                    |
| $\begin{tabular}{ p c } \hline \texttt{persistence} \\ \hline \end{tabular}$ | cadena                          |                                                                                                    |
| $m_t$ topologies                                                             |                                 |                                                                                                    |
| $mnon\_py$ ramids                                                            | flag<br>número                  |                                                                                                    |
| $\underbrace{\begin{tabular}{c} m\_persistance \\ \hline \end{tabular}}$     |                                 |                                                                                                    |
| $ p_{\_}$ hid $_{\_}$ layers                                                 | $ $ One                         |                                                                                                    |
|                                                                              | Three                           |                                                                                                    |
| $p_h1$ _units_one                                                            | $n$ úmero                       |                                                                                                    |
| $p_h1$ _units_two                                                            | número                          |                                                                                                    |
| p_hl_units_three                                                             | número                          |                                                                                                    |
| $p_{\text{p}}$ persistence                                                   | número<br>número                |                                                                                                    |
| $p_{hid_rate}$                                                               |                                 |                                                                                                    |
| $p\_hid\_pers$                                                               | $n$ úmero                       |                                                                                                    |
| $p_{inp\_rate}$                                                              | $n$ úmero                       |                                                                                                    |
| $p_{inp\_pers}$                                                              | número                          |                                                                                                    |
| p_overall_pers                                                               | número                          |                                                                                                    |
| r_persistence                                                                | número                          |                                                                                                    |
| $r_{num\_clusters}$                                                          | $n$ úmero                       |                                                                                                    |
| $r_{eta\_auto}$                                                              | flag                            |                                                                                                    |
| $\vert$ r_alpha                                                              | número                          |                                                                                                    |
| $ r\_eta$                                                                    | número                          |                                                                                                    |
| $\sqrt{$ optimize                                                            | Speed<br>Memory                 | Se utiliza para especificar si la generación<br>del modelo se debe optimizar para la<br>velocidad o la memoria.                                                                                                    |
| calculate_variable_importance                                                | flag                            | Nota: La propiedad sensitivity_analysis<br>utilizada en versiones anteriores se ha<br>desaprobado en favor de esta propiedad. La<br>propiedad anterior se sigue admitiendo,<br>$\left[\begin{array}{c} 1 & 1 \\ 1 & 1 \\ 1 & 1 \\ 1 & 1 \end{array}\right]$ calculate_variable_importance. |

*Tabla 126. propiedades de neuralnetnode (continuación)*

| Propiedad de neuralnetnode                                   | Valores   | Descripción de la propiedad |
|--------------------------------------------------------------|-----------|-----------------------------|
| calculate_raw_propensities                                   |           |                             |
| $\vert$ calculate_adjusted_propensities $\vert$ $\vert$ flag |           |                             |
| adjusted_propensity_partition   Test                         |           |                             |
|                                                              | Validatir |                             |

### **Propiedades de neuralnetworknode**

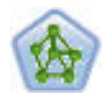

El nodo Red neuronal utiliza un modelo simplificado que emula el modo en que el cerebro humano procesa la información: Funciona simultaneando un número elevado de unidades simples de procesamiento interconectadas que parecen versiones abstractas de neuronas. Las redes neuronales son dispositivos eficaces de cálculo de funciones generales y requieren un conocimiento matemático o estadístico mínimo para entrenarlas o aplicarlas.

```
node = stream.create("neuralnetwork", "My node")
# Build Options tab - Objectives panel
node.setPropertyValue("objective", "Standard")
# Build Options tab - Ensembles panel
node.setPropertyValue("combining_rule_categorical", "HighestMeanProbability")
```
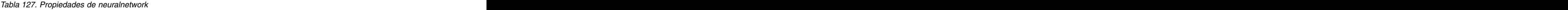

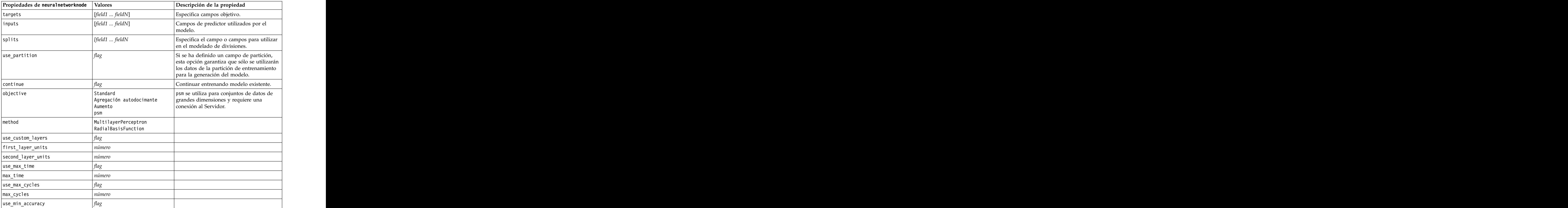

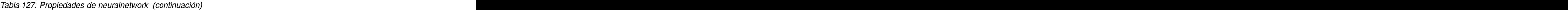

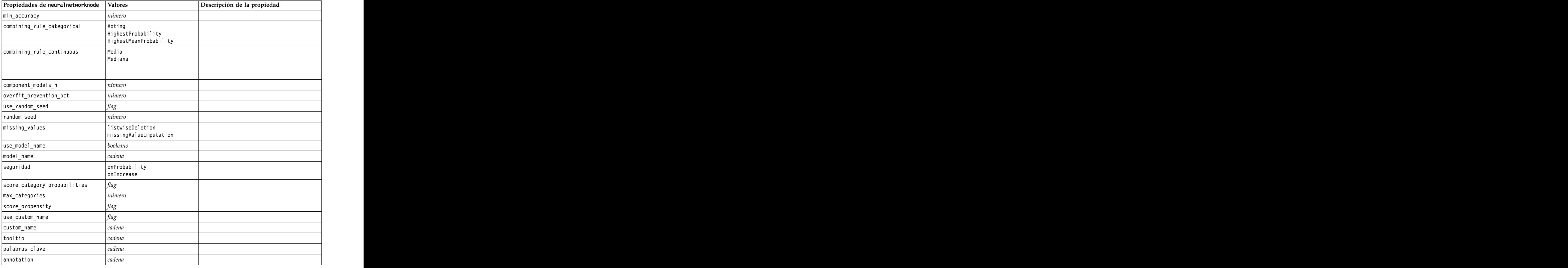

### **Propiedades de questnode**

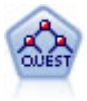

El nodo QUEST proporciona un método de clasificación binario para generar árboles de decisión; está diseñado para reducir el tiempo de procesamiento necesario para realizar los análisis de C&RT y reducir la tendencia de los métodos de clasificación de árboles para favorecer a las entradas que permitan realizar más divisiones. Los campos de entrada pueden ser continuos (rango numérico), sin embargo el campo objetivo debe ser categórico. Todas las divisiones son binarias.

```
node = stream.create("quest", "My node")
node.setPropertyValue("custom_fields", True)
node.setPropertyValue("target", "Drug")
node.setPropertyValue("inputs", ["Age", "Na", "K", "Cholesterol", "BP"])
node.setPropertyValue("model_output_type", "InteractiveBuilder")
node.setPropertyValue("use_tree_directives", True)<br>node.setPropertyValue("max surrogates", 5)
node.setPropertyValue("max_surrogates", 5)
node.setPropertyValue("split_alpha", 0.03)
node.setPropertyValue("use_percentage", False)
```
#### node.setPropertyValue("min\_parent\_records\_abs", 40) node.setPropertyValue("min\_child\_records\_abs", 30) node.setPropertyValue("prune\_tree", True) node.setPropertyValue("use\_std\_err", True) node.setPropertyValue("std\_err\_multiplier", 3)

#### *Tabla 128. propiedades de questnode*

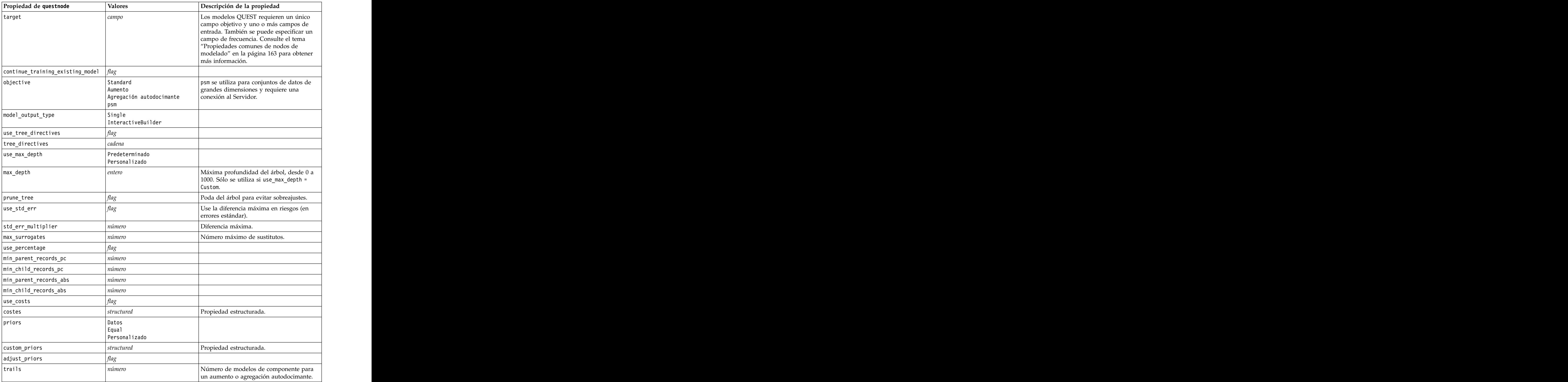

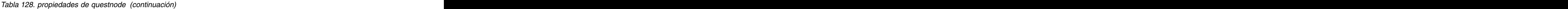

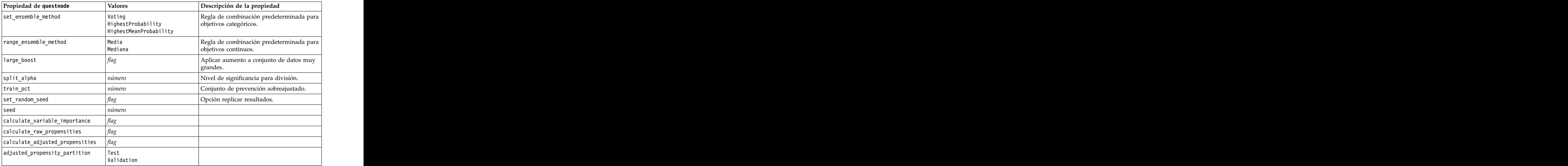

### **Propiedades de randomtrees**

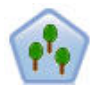

El nodo Árboles aleatorios solo está disponible si tiene una conexión a IBM SPSS Analytic Server. Este nodo es similar al nodo C&RT existente; sin embargo, el nodo Árboles aleatorios está diseñado para procesar datos de gran tamaño a fin de crear un único árbol y visualiza el modelo resultante en el visor de salida que se ha añadido en SPSS Modeler versión 17. El nodo Árboles aleatorios genera un árbol de decisión que se utiliza para predecir o clasificar observaciones futuras. El método utiliza la partición reiterada para dividir los registros de entrenamiento en segmentos minimizando las impurezas en cada paso, donde un nodo se considera *puro* si el 100% de los casos del nodo corresponden a una categoría específica del campo objetivo. Los campos de entrada y objetivo pueden ser continuos (rango numérico) o categóricos (nominal, ordinal o marca). Todas las divisiones son binarias (sólo se crean dos subgrupos). The contract of the contract of the contract of the contract of the contract of the contract of the contract of the contract of the contract of the contract of the contract of the contract of the contract of th

*Tabla 129. Propiedades de randomtrees*

| Propiedades de randomtrees | <i>Valores</i> | Descripción de la propiedad                                                                                                    |
|----------------------------|----------------|----------------------------------------------------------------------------------------------------|
| target                     |                | En el nodo de árboles aleatorios, los<br>modelos requieren un único campo objetivo<br>y uno o más campos de entrada. También<br>se puede especificar un campo de<br>frecuencia. Consulte el tema "Propiedades  <br>comunes de nodos de modelado" en la<br>$\vert$ página 163 para obtener más información. |
| number_of_models           |                | Determina el número de modelos a<br>construir como parte del modelado de                                                                                                    |
| sample_size                |                | Reduzca este valor para mejorar el<br>rendimiento del procesar conjuntos de<br>datos muy grandes.                                                                                                    |

*Tabla 129. Propiedades de randomtrees (continuación)*

| Propiedades de randomtrees                               | Valores          | Descripción de la propiedad                                                                                                    |
|----------------------------------------------------------|------------------|----------------------------------------------------------------------------------------------------|
| handle_imbalanced_data                                   | marca            | Si el objetivo del modelo es un resultado de                                                                                         |
|                                                          |                  | marca determinado, y la proporción del                                                                                               |
|                                                          |                  | resultado deseado con respecto a un<br>resultado no deseado es muy pequeña, los                                                      |
|                                                          |                  |                                                                                                    |
|                                                          |                  | datos se desequilibran y el muestreo de<br>simulación realizado por el modelo puede<br>afectar a la exactitud del mismo. Habilite el |
|                                                          |                  | manejo de datos desequilibrados para que                                                                                             |
|                                                          |                  |                                                                                                    |
|                                                          |                  | el modelo capture una proporción mayor<br>del resultado deseado y genere un modelo                                                   |
|                                                          |                  | más sólido.                                                                                                    |
| use_weighted_sampling                                    | marca            | Si se establece en <i>False</i> , las variables para                                                                                 |
|                                                          |                  | cada nodo se seleccionan aleatoriamente<br>con la misma probabilidad. Si es True, las                                                |
|                                                          |                  | variables se ponderan y se seleccionan de<br>acuerdo con ello.                                                                       |
|                                                          |                  |                                                                                                    |
| use_stepwise                                             | marca            | Determina si se utiliza una creación de                                                                                              |
|                                                          |                  | modelos por pasos.                                                                                                    |
| max_node_number                                          | entero           | Número máximo de nodos permitidos en<br>árboles individuales. Si el número va a                                                      |
|                                                          |                  | superarse en la división siguiente, el                                                                                               |
|                                                          |                  | crecimiento del árbol se detiene.                                                                                                    |
| max_depth                                                | entero           | Máxima profundidad del árbol antes de                                                                                                |
|                                                          |                  | que se detenga el crecimiento.                                                                                                    |
| min_child_node_size                                      | entero           | Determina el número mínimo de registros                                                                                              |
|                                                          |                  | permitidos en un nodo hijo después de que<br>se divida el nodo padre. Si un nodo hijo va                                             |
|                                                          |                  | a contener menos registros de los                                                                                                    |
|                                                          |                  | especificados aquí, el nodo padre no se                                                                                              |
|                                                          |                  |                                                                                                    |
| $ $ use_costs                                            | marca            |                                                                                                    |
| costs                                                    | estructurada     | Propiedad estructurada. El formato es una                                                                                            |
|                                                          |                  | lista de 3 valores: el valor real, el valor                                                                                          |
|                                                          |                  | predicho y el coste si dicha predicción es                                                                                           |
|                                                          |                  | Pressure J et 2000<br>errónea. Por ejemplo:<br>tree.setPropertyValue("costs", [["drugA",                                             |
|                                                          |                  |                                                                                                    |
| default_cost_increase                                    | none             | Nota: sólo se habilita para objetivos                                                                                                |
|                                                          | linear           | ordinales.                                                                                                    |
|                                                          | square<br>custom | Establezca valores predeterminados en la                                                                                             |
|                                                          |                  | matriz de costes.                                                                                                    |
| $\begin{bmatrix} \text{max\_pot\_missing} \end{bmatrix}$ | entero           | Si el porcentaje de valores faltantes en                                                                                             |
|                                                          |                  | cualquier entrada es mayor que el valor                                                                                              |
|                                                          |                  | especificado aquí, la entrada se excluye.<br>Mínimo 0, máximo 100.                                                                   |
|                                                          |                  |                                                                                                    |
| exclude_single_cat_pct                                   | entero           | Si un valor de categoría representa un<br>porcentaje mayor de los registros que el                                                   |
|                                                          |                  | especificado aquí, todo el campo se excluye                                                                                          |
|                                                          |                  | de la creación de modelos. Mínimo 1,                                                                                                 |
|                                                          |                  | máximo 99.                                                                                                    |

*Tabla 129. Propiedades de randomtrees (continuación)*

| Propiedades de randomtrees | <b>Valores</b> | Descripción de la propiedad                                                                                                    |
|----------------------------|----------------|----------------------------------------------------------------------------------------------------|
| max_category_number        |                | Si el número de categorías de un campo<br>supera este valor, el campo se excluye de la<br>creación de modelos. El mínimo es 2.                                                                                           |
| min_field_variation        | úmero          | Si el coeficiente de variación de un campo<br>ntinuo es inferior a este valor, el campo<br>se excluye de la creación de modelos.                                                                                         |
| $num_bins$                 |                | Sólo se utiliza si los datos están formados<br>por entradas continuas. Establezca el<br>número de intervalos de frecuencia que<br>deben utilizarse para las entradas; las<br>opciones son 2, 4, 5, 10, 20, 25, 50 o 100. |

### **Propiedades de regressionnode**

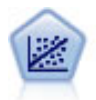

La regresión lineal es una técnica de estadístico común utilizada para resumir datos y realizar predicciones ajustando una superficie o línea recta que minimice las discrepancias existentes entre los valores de salida reales y los predichos.

**Nota:** El nodo Lineal reemplazará al nodo Regresión en una versión futura. Recomendamos que a partir de ahora utilice modelos lineales para la regresión lineal.

```
node = stream.create("regression", "My node")
# "Fields" tab
node.setPropertyValue("custom_fields", True)
node.setPropertyValue("target", "Age")
node.setPropertyValue("inputs", ["Na", "K"])
node.setPropertyValue("partition", "Test")
node.setPropertyValue("use_weight", True)
node.setPropertyValue("weight_field", "Drug")
# "Model" tab
node.setPropertyValue("use_model_name", True)
node.setPropertyValue("model_name", "Regression Age")
node.setPropertyValue("use_partitioned_data", True)
node.setPropertyValue("method", "Stepwise")
node.setPropertyValue("include_constant", False)
# "Expert" tab
node.setPropertyValue("mode", "Expert")
node.setPropertyValue("complete records", False)
node.setPropertyValue("tolerance", "1.0E-3")
# "Stepping..." section
node.setPropertyValue("stepping_method", "Probability")
node.setPropertyValue("probability_entry", 0.77)
node.setPropertyValue("probability_removal", 0.88)
node.setPropertyValue("F_value_entry", 7.0)
node.setPropertyValue("F_value_removal", 8.0)<br># "Output..." section
# "Output..." section
node.setPropertyValue("model_fit", True)
node.setPropertyValue("r_squared_change", True)
node.setPropertyValue("selection_criteria", True)
node.setPropertyValue("descriptives", True)
node.setPropertyValue("p_correlations", True)
```
#### node.setPropertyValue("collinearity\_diagnostics", True) node.setPropertyValue("confidence\_interval", True) node.setPropertyValue("covariance\_matrix", True) node.setPropertyValue("durbin\_watson", True)

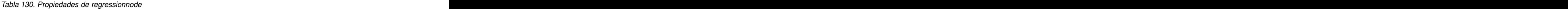

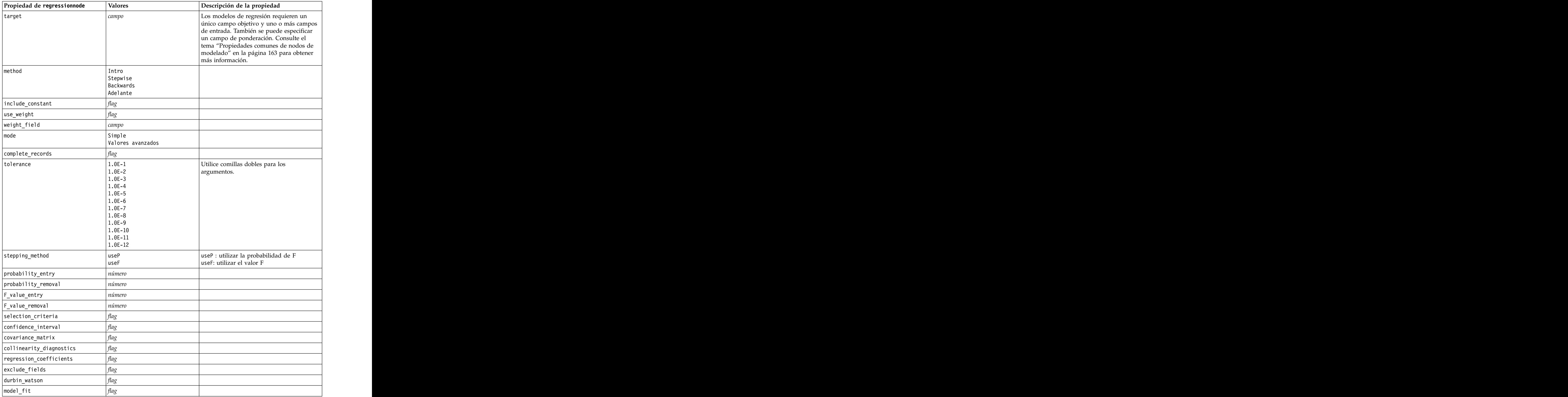

*Tabla 130. Propiedades de regressionnode (continuación)*

| Propiedad de regressionnode                        | Valores | Descripción de la propiedad |
|----------------------------------------------------|---------|-----------------------------|
| r_squared_change                                   |         |                             |
| $ p_{\text{correlations}} $                        |         |                             |
| descriptives                                       |         |                             |
| $\vert$ calculate_variable_importance $\vert$ flag |         |                             |

### **Propiedades de sequencenode**

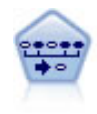

El nodo Secuencia encuentra reglas de asociación en datos secuenciales o en datos ordenados en el tiempo. Una secuencia es una lista de conjuntos de elementos que tiende a producirse en un orden previsible. Por ejemplo, si un cliente compra una cuchilla y una loción para después del afeitado, probablemente comprará crema para afeitar la próxima vez que vaya a comprar. El nodo Secuencia se basa en el algoritmo de reglas de asociación de CARMA, que utiliza un método de dos pasos para encontrar las secuencias.

```
node = stream.create("sequence", "My node")
# "Fields" tab
node.setPropertyValue("id_field", "Age")
node.setPropertyValue("contiguous", True)
node.setPropertyValue("use_time_field", True)
node.setPropertyValue("time field", "Date1")
node.setPropertyValue("content_fields", ["Drug", "BP"])
node.setPropertyValue("partition", "Test")
# "Model" tab
node.setPropertyValue("use model name", True)
node.setPropertyValue("model name", "Sequence test")
node.setPropertyValue("use_partitioned_data", False)
node.setPropertyValue("min_supp", 15.0)
node.setPropertyValue("min_conf", 14.0)
node.setPropertyValue("max_size", 7)
node.setPropertyValue("max_predictions", 5)
# "Expert" tab
node.setPropertyValue("mode", "Expert")
node.setPropertyValue("use_max_duration", True)
node.setPropertyValue("max_duration", 3.0)
node.setPropertyValue("use_pruning", True)
node.setPropertyValue("pruning_value", 4.0)
node.setPropertyValue("set_mem_sequences", True)
node.setPropertyValue("mem_sequences", 5.0)<br>node.setPropertyValue("use_gaps", True)
node.setPropertyValue("use_gaps", True)
node.setPropertyValue("min_item_gap", 20.0)
node.setPropertyValue("max_item_gap", 30.0)
```
*Tabla 131. propiedades de sequencenode*

| Propiedad de sequencenode           | Valores                           | Descripción de la propiedad                                                                                                    |
|-------------------------------------|-----------------------------------|----------------------------------------------------------------------------------------------------|
| $ id_f$ ield                        | campo                             | Para crear un modelo de secuencias, es                                                                                                    |
|                                     |                                   | ran cien en encore al cando de ID, un<br>necesario especificar un campo de ID, un<br>campos de contenido. Los campos de                                  |
|                                     |                                   |                                                                                                    |
|                                     |                                   |                                                                                                    |
|                                     |                                   |                                                                                                    |
|                                     |                                   | ponderación y frecuencia no se usan.<br>Consulte el tema "Propiedades comunes de<br>nodos de modelado" en la página 163 para<br>obtener más información. |
|                                     |                                   |                                                                                                    |
| $\underbrace{\texttt{time\_field}}$ | campo                             |                                                                                                    |
| use_time_field                      | flag                              |                                                                                                    |
| content_fields                      | $\left $ [field1 $\ldots$ fieldn] |                                                                                                    |
| $contiguous$                        | flao                              |                                                                                                    |
|                                     | número                            |                                                                                                    |
| $min\_supp$                         |                                   |                                                                                                    |
| $\underbrace{\text{min\_conf}}$     | $n$ úmero                         |                                                                                                    |
| $max_size$                          | $n$ úmero                         |                                                                                                    |
| max_predictions                     | $n$ úmero                         |                                                                                                    |
| mode                                | Simple                            |                                                                                                    |
|                                     | Valores avanzados                 |                                                                                                    |
| use_max_duration                    | flag                              |                                                                                                    |
| $max_duration$                      | $n$ úmero                         |                                                                                                    |
| use_gaps                            | $\left  \int f \right  d\alpha$   |                                                                                                    |
|                                     | $n$ úmero                         |                                                                                                    |
| min_item_gap                        |                                   |                                                                                                    |
| max_item_gap                        | $n$ úmero                         |                                                                                                    |
| $use_prunning$                      | flag                              |                                                                                                    |
| pruning_value                       | $n$ úmero                         |                                                                                                    |
| set_mem_sequences                   | flag                              |                                                                                                    |
| mem_sequences                       | entero                            |                                                                                                    |
|                                     |                                   |                                                                                                    |

### **Propiedades de slrmnode**

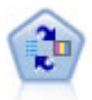

El nodo Modelo de respuesta de autoaprendizaje (SLRM) permite crear un modelo en el que un solo caso nuevo o un pequeño número de casos nuevos se pueden utilizar para volver a calcular el modelo sin tener que entrenar de nuevo el modelo utilizando todos los datos.

```
node = stream.create("slrm", "My node")
node.setPropertyValue("target", "Offer")
node.setPropertyValue("target_response", "Response")
node.setPropertyValue("inputs", ["Cust_ID", "Age", "Ave_Bal"])
```
*Tabla 132. propiedades de slrmnode*

| Propiedades de slrmnode                        | Valores                 | Descripción de la propiedad                                                                                                    |
|------------------------------------------------|-------------------------|----------------------------------------------------------------------------------------------------|
| target                                         | campo                   | El campo objetivo debe ser un campo<br>nominal o marca. También se puede                                                                             |
|                                                |                         | especificar un campo de frecuencia.<br>Consulte el tema "Propiedades comunes de nodos de modelado" en la página 163 para<br>obtener más información. |
| target_response                                | <u>атто</u>             | El tipo debe ser marca.                                                                                                    |
| $ $ continue_training_existing_model $ flag$   |                         |                                                                                                    |
| target_field_values                            | flag                    | Utilizar todos: Usar todos los valores del                                                                                                    |
|                                                |                         | Especifique: Son necesarios determinados<br>valores                                                                                                  |
| target_field_values_specify                    | [campo1  campoN]        |                                                                                                    |
| include_model_assessment                       |                         |                                                                                                    |
| model_assessment_random_seed                   | número                  | Debe ser un número real.                                                                                                    |
| model_assessment_sample_size                   | número                  | Debe ser un número real.                                                                                                    |
| model_assessment_iterations                    | número                  | Número de iteraciones.                                                                                                    |
| $\Big \texttt{display_model\_evaluation}\Big $ | flao                    |                                                                                                    |
| max_predictions                                | número                  |                                                                                                    |
| randomization                                  | número                  |                                                                                                    |
| scoring_random_seed                            | número                  |                                                                                                    |
| sort                                           | Ascending<br>Descending | Especifica si se mostrarán primero las<br>ofertas con las puntuaciones más altas o<br>más bajas.                                                     |
| $ model_reliability$                           |                         |                                                                                                    |
| calculate_variable_importance                  | flag                    |                                                                                                    |

### **Propiedades de statisticsmodelnode**

El nodo Modelo Statistics permite analizar y trabajar con sus datos ejecutando los procedimientos de IBM SPSS Statistics que producen PMML. Este nodo requiere una copia de IBM SPSS Statistics con licencia.

Las propiedades de este nodo están descritas en ["Propiedades de statisticsmodelnode" en la página 314.](#page-319-0)

### **Propiedades de stpnode**

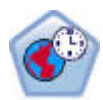

El nodo Predicción espacio-temporal (STP) utiliza datos que contienen datos de ubicación, campos de entrada para la predicción (predictores), un campo de hora y un campo de objetivo. Cada ubicación tiene muchas filas en los datos que representan los valores de cada predictor en cada tiempo de medición. Después de analizar los datos, se puede utilizar para predecir los valores de objetivo en cualquier ubicación dentro de los datos shape que se utilizan en el análisis.

*Tabla 133. Propiedades de stpnode*

| Propiedades de stpnode       | Tipo de datos                                                                                                    | Descripción de la propiedad                                                                                                    |
|------------------------------|----------------------------------------------------------------------------------------------------|----------------------------------------------------------------------------------------------------|
| Pestaña Campos               |                                                                                                    |                                                                                                    |
| target                       |                                                                                                    | Este es el campo de destino.                                                                                                    |
| location                     |                                                                                                    | Campo de ubicación del modelo. Sólo  <br>se permiten campos geoespaciales.                                                                                                    |
| location_label               |                                                                                                    | Campo categórico a utilizar en la<br>salida para etiquetar las ubicaciones<br>elegidas en location                                                                                                    |
| time_field                   |                                                                                                    | Campo de hora del modelo. Sólo se<br>permiten campos con medición<br>continua, y el tipo de almacenamiento de de ser hora, fecha, indicación de<br>fecha y hora o entero.                                                                          |
| inputs                       | [field1  campoN]                                                                                                    | Lista de campos de entrada.                                                                                                    |
| Pestaña Intervalos de tiempo |                                                                                                    |                                                                                                    |
| interval_type_timestamp      | Años<br>Trimestres<br>Meses<br>Weeks<br>Days<br>Hours<br>Minutes<br>$\vert$ Seconds                                       |                                                                                                    |
| interval_type_date           | Años<br>Trimestres<br>Meses<br>Weeks<br>Days                                                                              |                                                                                                    |
| interval_type_time           | Hours<br>Minutes<br>Seconds                                                                                               | Limita el número de días por semana<br>que se tienen en cuenta al crear el<br>indice de hora que utiliza STP para el                                                                                                    |
| interval_type_integer        | almacenamiento Entero)                                                                                                    | Períodos<br>(Sólo campos de índice de hora, al conjunto de datos. La selección<br>disponible depende del tipo de<br>almacenamiento del campo elegido<br>como time_field para el modelo.                                                            |
| period_start                 | entero                                                                                                    |                                                                                                    |
| start_month                  | Enero<br>Febrero<br>Marzo<br>Abril<br>Mayo<br>Junio<br>Julio<br>Agosto<br>Septiembre<br>Octubre<br>Noviembre<br>Diciembre | El mes desde el que el modelo<br>empezará a indexar (por ejemplo, si se<br>establece en March pero el primer<br>registro del conjunto de datos es<br>January, el modelo omitirá los<br>primeros dos registros y comenzará a  <br>indexar en marzo. |

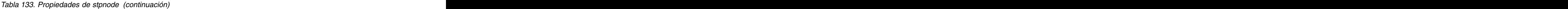

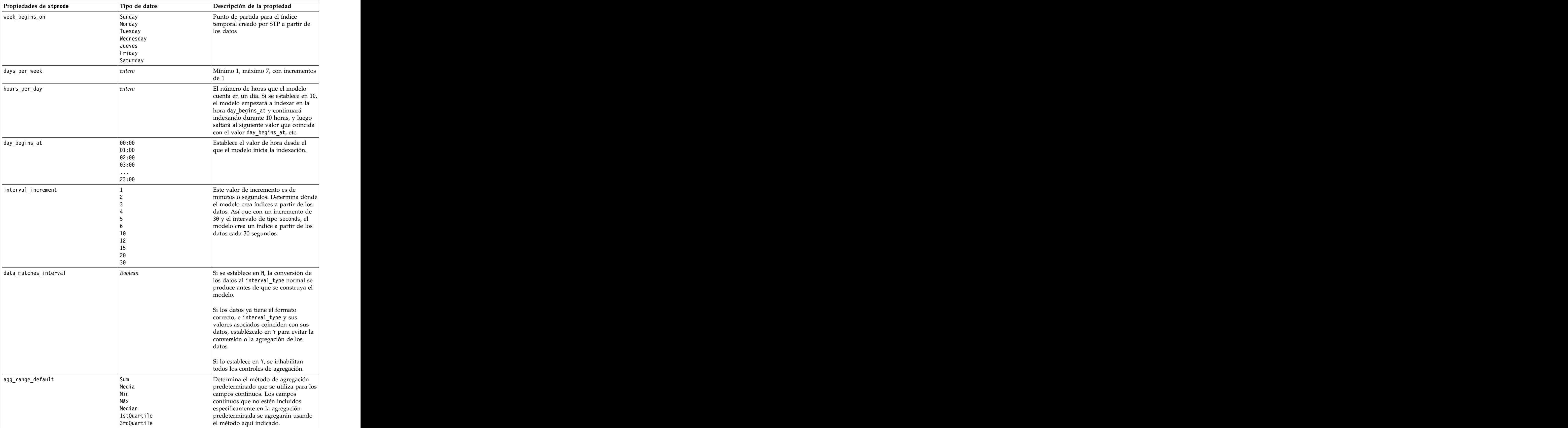

*Tabla 133. Propiedades de stpnode (continuación)*

| custom_agg                               | $\vert$ [[field, aggregation<br>$\lfloor$ method], $[]]$ | Propiedad estructurada:<br>Parámetro de script: custom_agg<br>$\begin{array}{c}\n\text{Lemo:} \\ [['x5' 'FirstQuartile'] ['x4' ]\n\end{array}\n\quad\n\begin{array}{c}\n\text{Para} \\ \text{Por ejemplo:} \\ \text{set :stpnode.custom-agg = [} \\ [\text{field1 function}] \\ [\text{field2 function}]\n\end{array}\n\quad\n[\begin{array}{c}\n\text{Vemo:} \\ \text{Semo:} \\ [\text{field1 function}] \\ [\text{field2 function}]\n\end{array}\n\quad]$<br>Donde función es la función de<br>agregación a utilizar con dicho campo. |
|------------------------------------------|----------------------------------------------------------|----------------------------------------------------------------------------------------------------|
|                                          |                                                          |                                                                                                    |
|                                          |                                                          |                                                                                                    |
|                                          |                                                          |                                                                                                    |
|                                          |                                                          |                                                                                                    |
|                                          |                                                          |                                                                                                    |
|                                          |                                                          |                                                                                                    |
|                                          |                                                          |                                                                                                    |
|                                          |                                                          |                                                                                                    |
|                                          |                                                          |                                                                                                    |
| Pestaña Procedimientos básicos           |                                                          |                                                                                                    |
| include_intercept<br><i>marca</i>        |                                                          |                                                                                                    |
| entero<br>$\vert$ max_autoregressive_lag |                                                          | Mínimo 1, máximo 5, en incrementos<br>de 1. Es el número de registros                                                                                                    |
|                                          |                                                          | previos necesarios para una                                                                                                    |
|                                          |                                                          | $\left  \right $ predicción. Por lo tanto, si se establece $\left  \right $                                                                                                    |
|                                          |                                                          | $\left  \text{en } 5 \right $ , por ejemplo, entonces los 5                                                                                                    |
|                                          |                                                          | registros se utilizan para crear un<br>nuevo pronóstico. El número de                                                                                                    |
|                                          |                                                          | registros especificado aquí a partir de  <br>los datos de construcción se                                                                                                    |
|                                          |                                                          | incorporan en el modelo y, por lo<br>tanto, el usuario no necesita                                                                                                    |
|                                          |                                                          |                                                                                                    |
|                                          |                                                          | proporcionar los datos de nuevo al<br><i>puntuar el modelo.</i>                                                                                                    |
| estimation_method                        | Parametric                                               | Método para modelar la matriz de                                                                                                    |
|                                          | Nonparametric                                            | covarianzas espacial                                                                                                    |
| parametric_model                         | Gaussian                                                 | Parámetro de orden para el modelo de                                                                                                    |
|                                          | Exponential<br>PoweredExponential                        | covarianza espacial de tipo Parametric                                                                                                    |
| exponential_power                        | número                                                   | Nivel alimentación para el modelo                                                                                                    |
|                                          |                                                          | PoweredExponential. Mínimo 1,                                                                                                    |
|                                          |                                                          | máximo 2.                                                                                                    |
| Pestaña Avanzada                         |                                                          |                                                                                                    |
| max_missing_values                       | entero                                                   | Porcentaje máximo de registros con<br>valores faltantes que se permite en el                                                                                                    |
|                                          |                                                          | nodelo                                                                                                    |
| significación                            | número                                                   | Nivel de significación para pruebas de                                                                                                    |
|                                          |                                                          | hipótesis en la construcción del                                                                                                    |
|                                          |                                                          | modelo. Especifica el valor de<br>significación para todas las pruebas en                                                                                                    |
|                                          |                                                          | la estimación del modelo STP,                                                                                                    |
|                                          |                                                          | incluidas dos pruebas de Bondad de                                                                                                    |
|                                          |                                                          | ajuste, pruebas F de efectos y pruebas T de coeficiente.                                                                                                    |
| Pestaña Salida                           |                                                          |                                                                                                    |
| model_specifications<br>marca            |                                                          |                                                                                                    |
| temporal_summary<br>marca                |                                                          |                                                                                                    |

*Tabla 133. Propiedades de stpnode (continuación)*

| Propiedades de stpnode                                               | Tipo de datos | Descripción de la propiedad                                                                                                    |
|----------------------------------------------------------------------|---------------|----------------------------------------------------------------------------------------------------|
| location_summary                                                     | marca         | Determina si la tabla Resumen de<br>ubicación se incluye en la salida del                                                                                                    |
| $\begin{tabular}{ l } \hline model\_quality \\ \hline \end{tabular}$ | marca         |                                                                                                    |
| test_mean_structure                                                  | marca         |                                                                                                    |
| mean_structure_coefficients                                          | marca         |                                                                                                    |
| autoregressive_coefficients                                          | marca         |                                                                                                    |
| test_decay_space                                                     | marca         |                                                                                                    |
| parametric_spatial_covariance                                        | marca         |                                                                                                    |
| correlations_heat_map                                                | marca         |                                                                                                    |
| correlations_map                                                     | marca         |                                                                                                    |
| location_clusters                                                    | marca         |                                                                                                    |
| similarity_threshold                                                 | $n$ úmero     | Umbral en el cual los clústeres de<br>salida se consideran lo suficientemente<br>parecidos para que se fusionen en un<br>único clúster.                                              |
| max_number_clusters                                                  | entero        | Límite superior para el número de<br>clústeres que se pueden incluir en la<br>salida del modelo.                                                                                     |
| Pestaña Opciones de modelo                                           |               |                                                                                                    |
| use_model_name                                                       | marca         |                                                                                                    |
| model_name                                                           | cadena        |                                                                                                    |
| uncertainty_factor                                                   | $n$ úmero     | Mínimo 0, máximo 100. Determina el<br>aumento de la incertidumbre (error)<br>aplicado a las predicciones en el<br>futuro. Es el límite superior e inferior<br>para las predicciones. |

### **Propiedades de svmnode**

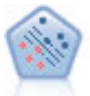

El nodo Máquina de vectores de soporte (SVM) le permite clasificar datos en uno o dos grupos sin que haya un ajuste por exceso. SVM funciona bien con conjuntos de datos grandes, como aquellos con un gran número de campos de entrada.

Ejemplo

```
node = stream.create("svm", "My node")
# pestaña Experto
node.setPropertyValue("mode", "Expert")
node.setPropertyValue("all_probabilities", True)
node.setPropertyValue("kernel", "Polynomial")<br>node.setPropertyValue("gamma", 1.5)
node.setPropertyValue("gamma", 1.5)
```
*Tabla 134. propiedades de svmnode*.

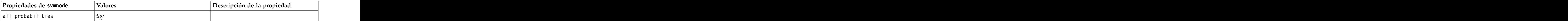

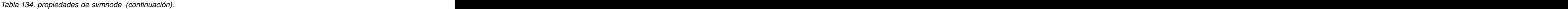

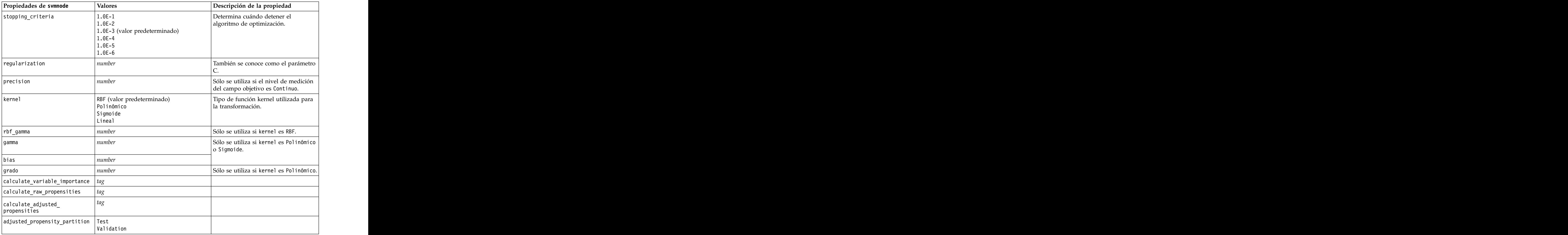

### **Propiedades de tcmnode**

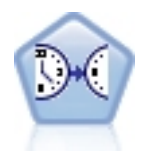

El modelado causal temporal intenta descubrir relaciones causales clave en datos de series temporales. En el modelado causal temporal, especifique un conjunto de series de objetivos y un conjunto de entradas candidato para estos objetivos. El procedimiento crea un modelo de serie temporal autorregresivo para cada objetivo e incluye solo estas entradas que tienen la relación causal más significativa con el objetivo.

*Tabla 135. propiedades de tcmnode*

| Propiedades de tcmnode | Valores                                | Descripción de la propiedad |
|------------------------|----------------------------------------|-----------------------------|
| custom_fields          |                                        |                             |
| dimensionlist          | $\left[$ <i>dimension1</i> dimensionN] |                             |
| data_struct            |                                        |                             |
| metric_fields          |                                        |                             |
| both_target_and_input  |                                        |                             |
| targets                |                                        |                             |
| candidate_inputs       |                                        |                             |
| forced_inputs          |                                        |                             |

| Propiedades de tcmnode   | Valores                                                                     | Descripción de la propiedad |
|--------------------------|-----------------------------------------------------------------------------|-----------------------------|
| use_timestamp            | Marca de tiempo                                                             |                             |
|                          | Period                                                                      |                             |
| input_interval           | Ninguno<br>Desconocido                                                      |                             |
|                          | Año                                                                         |                             |
|                          | Trimestre                                                                   |                             |
|                          | Mes<br>Semana                                                               |                             |
|                          |                                                                             |                             |
|                          | Hora                                                                        |                             |
|                          |                                                                             |                             |
|                          |                                                                             |                             |
|                          |                                                                             |                             |
|                          | Hour_nonperiod<br>Minuto<br>Minute_nonperiod<br>Segundo<br>Second_nonperiod |                             |
| period_field             | string                                                                      |                             |
| period_start_value       | entero                                                                      |                             |
| num_days_per_week        | entero<br>Sunday<br>Monday<br>Martes<br>Mércoles<br>L                       |                             |
| start_day_of_week        |                                                                             |                             |
|                          |                                                                             |                             |
|                          |                                                                             |                             |
|                          | Jueves                                                                      |                             |
|                          |                                                                             |                             |
|                          | Viernes<br>Sábado<br>$\overline{\phantom{a}}$                               |                             |
| num_hours_per_day        | entero                                                                      |                             |
| start_hour_of_day        | entero                                                                      |                             |
| timestamp_increments     | entero                                                                      |                             |
| cyclic_increments        | <b>Contract Contract Contract Contract</b><br>entero                        |                             |
|                          | lista                                                                       |                             |
| cyclic_periods           | $\overline{\phantom{a}}$                                                    |                             |
| output_interval          | Ninguno<br>Año                                                              |                             |
|                          | Trimestre                                                                   |                             |
|                          | l Mes                                                                       |                             |
|                          | Semana                                                                      |                             |
|                          | Día                                                                         |                             |
|                          | Hora<br>  Minuto<br>  Segundo                                               |                             |
|                          |                                                                             |                             |
| is_same_interval         | $ E1 \text{ mi}$ smo                                                        |                             |
|                          | Notsame                                                                     |                             |
| cross_hour               | Boolean                                                                     |                             |
| aggregate_and_distribute | lista                                                                       |                             |
| aggregate_default        | Media                                                                       |                             |
|                          | Sum                                                                         |                             |
|                          | Modo                                                                        |                             |
|                          | Mãx                                                                         |                             |
|                          |                                                                             |                             |
| distribute_default       | Media<br>Sum                                                                |                             |
|                          |                                                                             |                             |

*Tabla 135. propiedades de tcmnode (continuación)*

*Tabla 135. propiedades de tcmnode (continuación)*

| Propiedades de tcmnode                                                | Valores                      | Descripción de la propiedad |
|-----------------------------------------------------------------------|------------------------------|-----------------------------|
| $ $ group_default                                                     | Media                        |                             |
|                                                                       | Sum                          |                             |
|                                                                       |                              |                             |
|                                                                       | Mãx                          |                             |
| $\sqrt{m}$ issing_imput                                               |                              |                             |
|                                                                       | Linear_interp<br>Series_mean |                             |
|                                                                       | K_mean                       |                             |
|                                                                       | K_meridian<br>Linear_trend   |                             |
|                                                                       | Ninguno                      |                             |
| $k_mean\_param$                                                       | entero                       |                             |
| $\underbrace{\texttt{k\_median\_param}}$                              | entero                       |                             |
| missing_value_threshold                                               | entero                       |                             |
| $conf_{level}$                                                        |                              |                             |
|                                                                       | entero<br>entero             |                             |
| max_num_predictor                                                     | entero                       |                             |
| $max_lag$                                                             |                              |                             |
|                                                                       | $n$ úmero                    |                             |
| threshold                                                             | entero                       |                             |
| $is_re\_est$                                                          | Boolean                      |                             |
| num_targets                                                           | entero                       |                             |
| percent_targets                                                       | entero                       |                             |
| fields_display                                                        | lista                        |                             |
| series_display                                                        | lista                        |                             |
| network_graph_for_target                                              | Boolean                      |                             |
| sign_level_for_target                                                 | $n$ úmero                    |                             |
|                                                                       | Boolean                      |                             |
| fit_and_outlier_for_target                                            | Boolean                      |                             |
| sum_and_para_for_target                                               |                              |                             |
| impact_diag_for_target                                                | Boolean                      |                             |
| impact_diag_type_for_target                                           | $\vert$ Efecto               |                             |
|                                                                       | Cause<br>Both                |                             |
| impact_diag_level_for_target                                          | entero                       |                             |
|                                                                       |                              |                             |
| series_plot_for_target<br>res_plot_for_target<br>top_input_for_target | Boolean<br>Boolean           |                             |
|                                                                       | Boolean                      |                             |
|                                                                       |                              |                             |
| forecast_table_for_target                                             | Boolean<br>Boolean           |                             |
| same_as_for_target<br>network_graph_for_series                        |                              |                             |
|                                                                       |                              |                             |
| sign_level_for_series                                                 | Boolean<br>número<br>Boolean |                             |
| fit_and_outlier_for_series<br>sum_and_para_for_series                 |                              |                             |
|                                                                       | Boolean                      |                             |
| impact_diagram_for_series                                             | Boolean                      |                             |

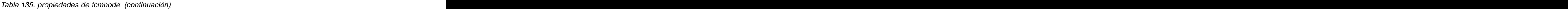

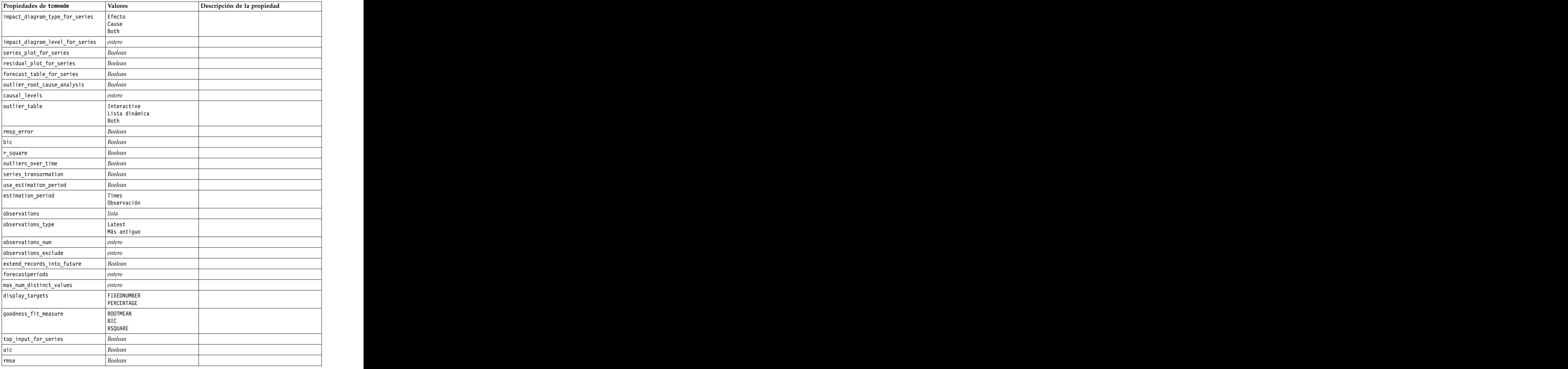

### **Propiedades de timeseriesnode**

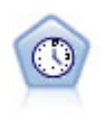

El nodo Serie temporal estima modelos de suavizado exponencial, modelos autorregresivos integrados de media móvil (ARIMA) univariados y modelos ARIMA (o de función de transferencia) multivariados para series temporales y genera datos de previsiones. Un nodo Serie temporal debe ir siempre precedido por un nodo Intervalos de tiempo.

```
Ejemplo
node = stream.create("timeseries", "My node")
node.setPropertyValue("method", "Exsmooth")
node.setPropertyValue("exsmooth_model_type", "HoltsLinearTrend")
node.setPropertyValue("exsmooth_transformation_type", "None")
```
*Tabla 136. propiedades de timeseriesnode*

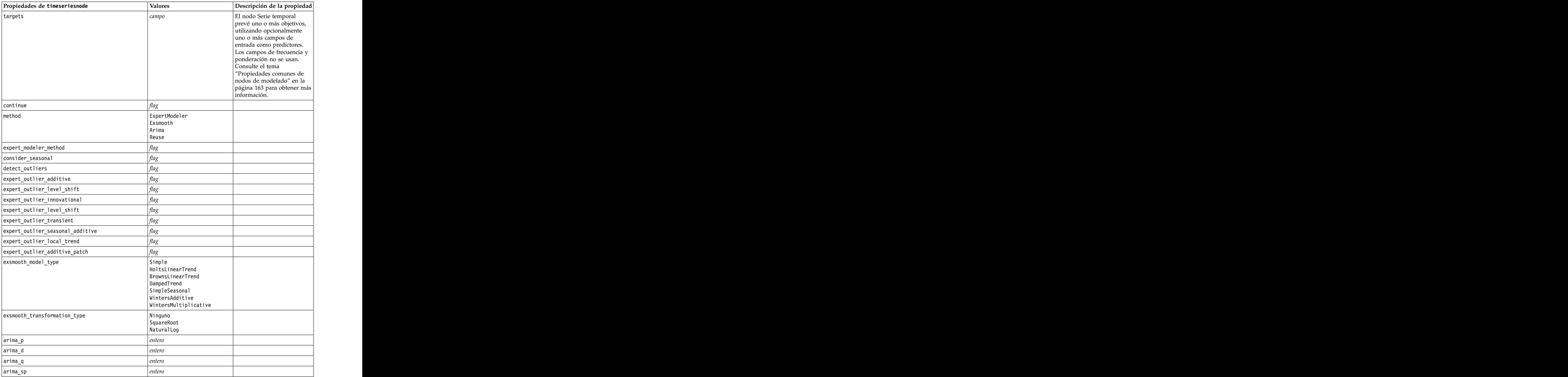

*Tabla 136. propiedades de timeseriesnode (continuación)*

| Propiedades de timeseriesnode                                                | Valores                                 | Descripción de la propiedad                                                                     |
|------------------------------------------------------------------------------|-----------------------------------------|-------------------------------------------------------------------------------------------------|
| $\underbrace{\verb arima_sd }$                                               | entero                                  |                                                                                                 |
| arima_sq                                                                     | entero                                  |                                                                                                 |
| arima_transformation_type                                                    | Ninguno<br>  SquareRoot<br>  NaturalLog |                                                                                                 |
| arima_include_constant                                                       |                                         |                                                                                                 |
| tf_arima_p. nombredecampo                                                    | entero                                  | Para funciones de<br>transferencia.                                                             |
| tf_arima_d. nombredecampo                                                    | entero                                  | Para funciones de<br>transferencia.                                                             |
| tf_arima_q. nombredecampo                                                    | entero                                  | Para funciones de<br>transferencia.                                                             |
| tf_arima_sp. nombredecampo                                                   | entero                                  | Para funciones de<br>transferencia.                                                             |
| tf_arima_sd. nombredecampo                                                   | entero                                  | Para funciones de<br>transferencia.                                                             |
| tf_arima_sq. nombredecampo                                                   | entero                                  | Para funciones de<br>transferencia.                                                             |
| tf_arima_delay. nombredecampo                                                | entero                                  | Para funciones de<br>transferencia.                                                             |
| tf_arima_transformation_type. nombredecampo                                  | Ninguno                                 | Para funciones de                                                                               |
|                                                                              | SquareRoot<br>NaturalLog                | transferencia.                                                                                  |
| arima_detect_outlier_mode                                                    | Ninguno<br>Automatic                    |                                                                                                 |
| $\underbrace{\begin{bmatrix} \text{arima\_outlier\_additive} \end{bmatrix}}$ |                                         |                                                                                                 |
| arima_outlier_level_shift                                                    |                                         |                                                                                                 |
| $\fbox{arima\_outlier\_innovational}$                                        |                                         |                                                                                                 |
| arima_outlier_transient                                                      |                                         |                                                                                                 |
| arima_outlier_seasonal_additive                                              |                                         |                                                                                                 |
| arima_outlier_local_trend                                                    |                                         |                                                                                                 |
| $\underbrace{\verb arima_outlier_additive_patch }$                           | flag<br>real                            |                                                                                                 |
| $\boxed{\texttt{conf\_limit\_pot}}$                                          | entero                                  |                                                                                                 |
| $max_lags$<br>eventos                                                        | campos                                  |                                                                                                 |
| scoring_model_only                                                           | flag                                    | Se utiliza para modelos con<br>cifras muy grandes (cientos<br>de miles) o series<br>temporales. |

### **Propiedades de treeas**

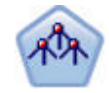

El nodo Tree-AS sólo está disponible si tiene una conexión con IBM SPSS Analytic Server. Este nodo es similar al nodo CHAID existente; sin embargo, el nodo Tree-AS está diseñado para procesar datos de gran tamaño a fin de crear un único árbol y visualiza el modelo resultante en el visor de salida que se ha añadido en SPSS Modeler versión 17. El nodo genera un árbol de decisiones utilizando estadísticas de chi-cuadrado (CHAID) para identificar divisiones opcionales. Este uso de CHAID puede generar árboles no binarios, lo que significa que algunas divisiones generarán más de dos ramas. Los campos de entrada y objetivo pueden ser continuos (rango numérico) o categóricos. CHAID exhaustivo es una modificación de CHAID que examina con mayor precisión todas las divisiones posibles, aunque necesita más tiempo para realizar los cálculos.

#### *Tabla 137. Propiedades de treeas*

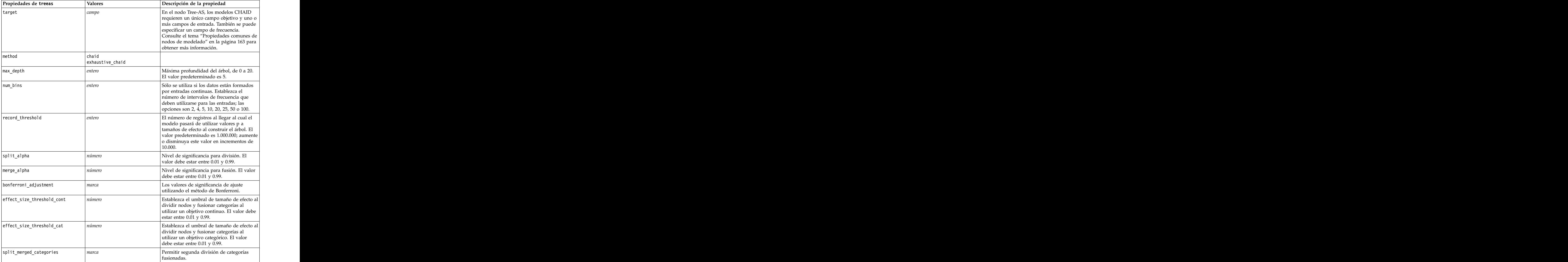

*Tabla 137. Propiedades de treeas (continuación)*

| Propiedades de treeas  | Valores                                    | Descripción de la propiedad                                                                                                    |
|------------------------|--------------------------------------------|----------------------------------------------------------------------------------------------------|
| grouping_sig_level     | número                                     | Se utiliza para determinar cómo se forman<br>los grupos de nodos o cómo se identifican<br>los nodos inusuales.                                                                                                    |
| $ chi$ gquare          | pearson<br>  likelihood_ratio              | Método usado para calcular la estadística<br>de chi cuadrado: Pearson o Razón de<br>verosimilitud                                                                                                    |
| minimum record use     | $\vert$ use_percentage<br>$ $ use absolute |                                                                                                    |
| min_parent_records_pc  | número                                     | El valor predeterminado es 2. Mínimo 1,<br>máximo 100, en incrementos de 1. El valor<br>de la rama padre debe ser superior a la<br>rama hija.                                                                                                    |
| min_child_records_pc   | número                                     | El valor predeterminado es 1. Mínimo 1,<br>máximo 100, en incrementos de 1.                                                                                                    |
| min_parent_records_abs | número                                     | El valor predeterminado es 100. Mínimo 1,<br>máximo 100, en incrementos de 1. El valor<br>de la rama padre debe ser superior a la<br>rama hija.                                                                                                    |
| min_child_records_abs  | $n$ úmero                                  | El valor predeterminado es 50. Mínimo 1,<br>máximo 100, e incrementos de 1.                                                                                                    |
| epsilon                | $\mid n$ úmero                             | Cambio mínimo en frecuencias de casillas<br>$\vert$ esperadas.                                                                                                    |
| $\vert$ max iterations | $ n$ úmero                                 | Número máximo de iteraciones para la<br>convergencia.                                                                                                    |
| use_costs              | marca                                      |                                                                                                    |
| costes                 | structured                                 | Propiedad estructurada. El formato es una<br>lista de 3 valores: el valor real, el valor<br>predicho y el coste si dicha predicción es<br>errónea. Por ejemplo:<br> tree.setPropertyValue("costs", [["drugA",<br>$\big $ "drugB", 3.0], ["drugX", "drugY", 4.0]]) |
| default_cost_increase  | none<br>inear<br>square<br>$ $ custom      | Nota: sólo se habilita para objetivos<br>ordinales.<br>Establezca valores predeterminados en la<br>matriz de costes.                                                                                                    |
| calculate_conf         | marca                                      |                                                                                                    |
| display_rule_id        | marca                                      | Añade un campo en el resultado de<br>puntuación que indica el ID para el nodo<br>terminal al que se asigna cada registro.                                                                                                    |

### **Propiedades de twostepnode**

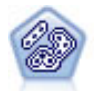

El nodo Bietápico es un método de agrupación en clústeres de dos pasos. El primer paso es hacer una única pasada por los datos para comprimir los datos de entrada de la fila en un conjunto de subclústeres administrable. El segundo paso utiliza un método de agrupación en clústeres jerárquica para fundir progresivamente los subclústeres en clústeres cada vez más grandes. El bietápico tiene la ventaja de estimar automáticamente el número óptimo de clústeres para los datos de entrenamiento. Puede gestionar tipos de campos mixtos y grandes conjuntos de datos eficazmente.

#### Ejemplo

```
node = stream.create("twostep", "My node")<br>node.setPropertyValue("custom fields", True)
node.setPropertyValue("custom_fields", True)
node.setPropertyValue("inputs", ["Age", "K", "Na", "BP"])<br>node.setPropertyValue("partition", "Test")
node.setPropertyValue("partition", "Test")
node.setPropertyValue("use_model_name", False)
node.setPropertyValue("model_name", "TwoStep_Drug")
node.setPropertyValue("use partitioned data", True)
node.setPropertyValue("exclude outliers", True)
node.setPropertyValue("cluster_label", "String")
node.setPropertyValue("label_prefix", "TwoStep_")
node.setPropertyValue("cluster_num_auto", False)
node.setPropertyValue("max_num_clusters", 9)
node.setPropertyValue("min_num_clusters", 3)<br>node.setPropertyValue("num_clusters", 7)
node.setPropertyValue("num_clusters", 7)
```
*Tabla 138. Propiedades de twostepnode*

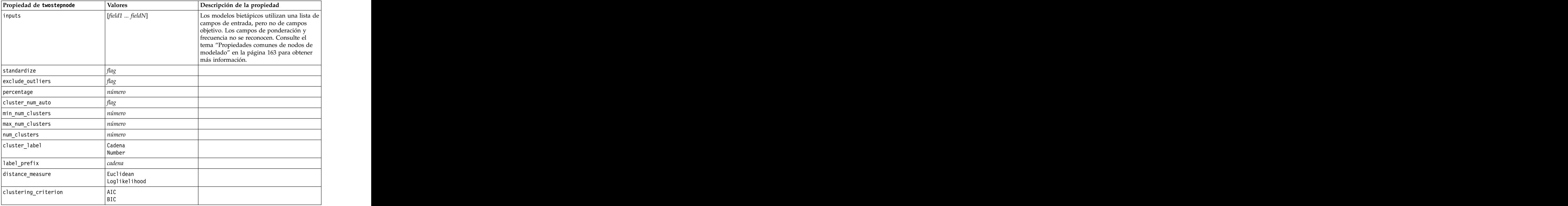

### **Propiedades de twostepAS**

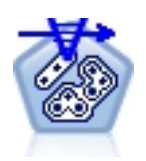

El clúster bietápico es una herramienta de exploración diseñada para descubrir las agrupaciones naturales (o clústeres) de un conjunto de datos que, de otra manera, no sería posible detectar. El algoritmo que emplea este procedimiento incluye varias atractivas características que lo hacen diferente de las técnicas de agrupación en clústeres tradicionales, como el tratamiento de variables categóricas y continuas, la selección automática de número de clústeres y la escalabilidad.

#### *Tabla 139. propiedades de twostepAS*

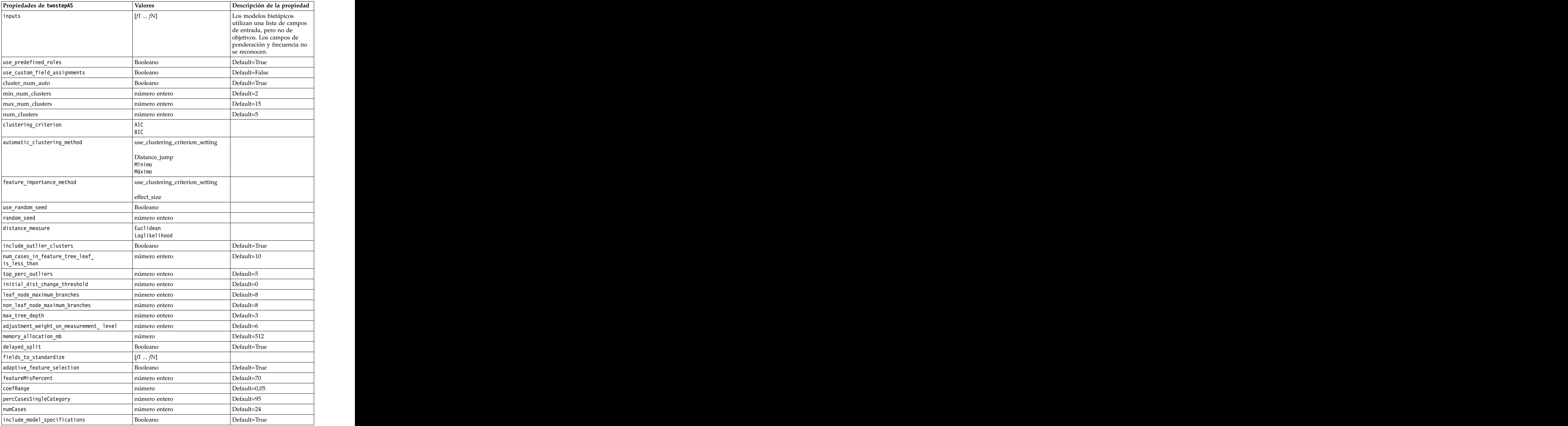

*Tabla 139. propiedades de twostepAS (continuación)*

| Propiedades de twostepAS                             | <b>Valores</b>      | Descripción de la propiedad |
|------------------------------------------------------|---------------------|-----------------------------|
| include_record_summary                               | Booleano            | Default=True                |
| include_field_transformations                        | Booleano            | Default=True                |
| excluded_inputs                                      | Booleano            | Default=True                |
| $\vert$ evaluate_model_quality                       | Booleano            | Default=True                |
| show_feature_importance bar chart                    | Booleano            | Default=True                |
| show_feature_importance_ word_cloud                  | Booleano            | Default=True                |
| show_outlier_clusters<br>interactive_table_and_chart | Booleano            | Default=True                |
| show_outlier_clusters_pivot_table                    | Booleano            | Default=True                |
| across_cluster_feature_importance                    | Booleano            | Default=True                |
| across_cluster_profiles_pivot_ table                 | Booleano            | Default=True                |
| withinprofiles                                       | Booleano            | Default=True                |
| cluster_distances                                    | Booleano            | Default=True                |
| cluster_label                                        | Cadena<br>Número    |                             |
| label_prefix                                         | Serie de caracteres |                             |

# **Capítulo 14. Propiedades de nodos de nugget de modelo**

Los nodos de nugget de modelo comparten las mismas propiedades comunes que los otros nodos. Consulte el tema ["Propiedades de nodos comunes" en la página 69](#page-74-0) para obtener más información.

## **Propiedades de applyanomalydetectionnode**

Los nodos de modelado Detección de anomalías pueden utilizarse para generar un nugget de modelo Detección de anomalías. El nombre de script de este nugget de modelo es *applyanomalydetectionnode*. Para obtener más información sobre los scripts para el propio nodo de modelado, consulte ["Propiedades de](#page-168-0) [anomalydetectionnode" en la página 163](#page-168-0)

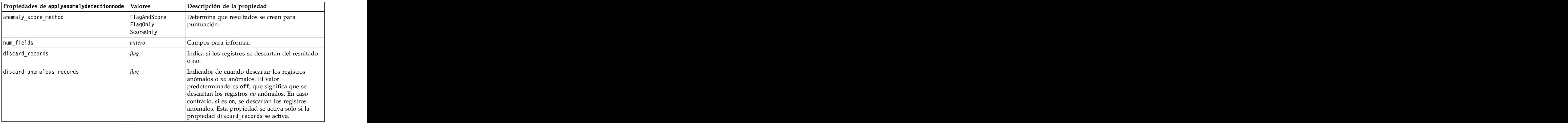

*Tabla 140. propiedades de applyanomalydetectionnode*.

## **Propiedades de applyapriorinode**

Los nodos de modelado Apriori pueden utilizarse para generar un nugget de modelo Apriori. El nombre de script de este nugget de modelo es *applyapriorinode*. Para obtener más información sobre los scripts para el propio nodo de modelado, consulte ["Propiedades de apriorinode" en la página 165](#page-170-0)

*Tabla 141. propiedades de applyapriorinode*.

## **Propiedades de applyassociationrulesnode**

El nodo de modelado de reglas de asociación se puede utilizar para generar un nugget de modelo de reglas de asociación. El nombre de script de este nugget de modelo es *applyassociationrulesnode*. Para obtener más información sobre los scripts para propio nodo de modelado, consulte ["Propiedades](#page-171-0) [associationrulesnode" en la página 166.](#page-171-0)

| Propiedades de<br>$\vert$ applyassociationrulesnode | Tipo de datos                                                           | Descripción de la propiedad                                                       |
|-----------------------------------------------------|-------------------------------------------------------------------------|-----------------------------------------------------------------------------------|
| max_predictions                                     |                                                                         | Número máximo de reglas que se pueden aplicar<br>a cada entrada de la puntuación. |
| criterio                                            | Confianza<br>Rulesupport<br>Conditionsupport<br>Capacidad de despliegue | Seleccione la medida utilizada para determinar la<br>fuerza de las reglas.        |
| allow_repeats                                       | Boolean                                                                 | Determina si se incluyen las reglas con la misma<br>predicción en la puntuación.  |
| check_input                                         | NoPredictions<br>$ $ Predictions<br>NoCheck                             |                                                                                   |

*Tabla 142. Propiedades de applyassociationrulesnode*

## **Propiedades de applyautoclassifiernode**

Los nodos de modelado de clasificador automático se pueden utilizar para crear un nugget de modelo Clasificador automático. El nombre de script de este nugget de modelo es *applyautoclassifiernode*. Para obtener más información sobre los scripts para el propio nodo de modelado, ["Propiedades de](#page-174-0) [autoclassifiernode" en la página 169](#page-174-0)

*Tabla 143. propiedades de applyautoclassifiernode*.

| Propiedades de<br>applyautoclassifiernode | Valores                                                                                                    | Descripción de la propiedad                                                                                                    |
|-------------------------------------------|----------------------------------------------------------------------------------------------------|----------------------------------------------------------------------------------------------------|
| flag_ensemble_method                      | Voting<br>ConfidenceWeightedVoting<br>RawPropensityWeightedVoting<br>HighestConfidence<br>AverageRawPropensity | Especifica el método utilizado para<br>determinar la puntuación del<br>conjunto. Este conjunto sólo se aplica  <br>si el objetivo seleccionado es un<br>campo de marca.       |
| flag_voting_tie_selection                 | Random<br>HighestConfidence<br>RawPropensity                                                                   | Si se selecciona un método de<br>votación, especifica cómo se<br>resolverán los empates. Este conjunto<br>sólo se aplica si el objetivo<br>seleccionado es un campo de marca. |
| set_ensemble_method                       | Voting<br>ConfidenceWeightedVoting<br>HighestConfidence                                                        | Especifica el método utilizado para<br>determinar la puntuación del<br>conjunto. Este conjunto sólo se aplica  <br>si el objetivo seleccionado es un<br>campo de conjunto.    |
| set_voting_tie_selection                  | Random<br>HighestConfidence                                                                                    | Si se selecciona un método de<br>votación, especifica cómo se<br>resolverán los empates. Este conjunto<br>sólo se aplica si el objetivo<br>seleccionado es un campo nominal.  |

### **Propiedades de applyautoclusternode**

Los nodos de modelado de Clúster automático se pueden utilizar para crear un nugget de modelo Clúster automático. El nombre de script de este nugget de modelo es *applyautoclusternode*. No existe ninguna otra propiedad para este nugget de modelo. Para obtener más información sobre los scripts para el propio nodo de modelado, consulte ["Propiedades de nodo de agrupación en clústeres automática" en](#page-176-0) [la página 171](#page-176-0)

## **Propiedades de applyautonumericnode**

Los nodos de modelado autonumérico se pueden utilizar para crear un nugget de modelo Autonumérico. El nombre de script de este nugget de modelo es *applyautonumericnode*. Para obtener más información sobre los scripts para el propio nodo de modelado, ["Propiedades de autonumericnode" en la página 172](#page-177-0)

*Tabla 144. propiedades de applyautonumericnode*.

## **Propiedades de applybayesnetnode**

Los nodos de modelado de red bayesiana pueden utilizarse para generar un nugget de modelo de red bayesiana. El nombre de script de este nugget de modelo es *applybayesnetnode*. Para obtener más información sobre los scripts para el propio nodo de modelado, consulte ["Propiedades de bayesnetnode"](#page-179-0) [en la página 174.](#page-179-0)

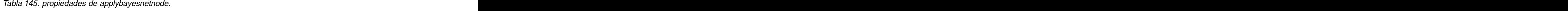

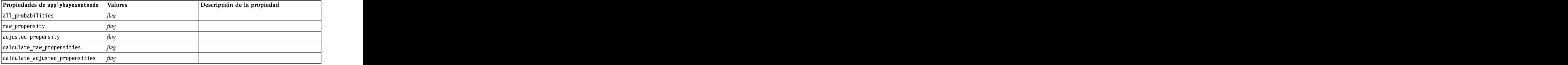

### **Propiedades de applyc50node**

Los nodos de modelado C5.0 pueden utilizarse para generar un nugget de modelo C5.0. El nombre de script de este nugget de modelo es *applyc50node*. Para obtener más información sobre los scripts para el propio nodo de modelado, consulte ["Propiedades de c50node" en la página 176.](#page-181-0)

| Propiedades de applyc50node                        | Valores         | Descripción de la propiedad                                                                                                    |
|----------------------------------------------------|-----------------|----------------------------------------------------------------------------------------------------|
| sql_generate                                       | NoMissingValues | Se utiliza para establecer las opciones de<br>generación de SQL durante la ejecución del<br>conjunto de reglas.                    |
| calculate_conf                                     |                 | Disponible cuando la generación de SQL<br>está activada. Esta propiedad incluye los<br>cálculos de confianza en el árbol generado. |
| calculate_raw_propensities                         |                 |                                                                                                    |
| $ $ calculate_adjusted_propensities $ $ $\it flag$ |                 |                                                                                                    |

*Tabla 146. propiedades de applyc50node*.

### **Propiedades de applycarmanode**

Los nodos de modelado CARMA pueden utilizarse para generar un nugget de modelo CARMA. El nombre de script de este nugget de modelo es *applycarmanode*. No existe ninguna otra propiedad para este nugget de modelo. Para obtener más información sobre los scripts para el propio nodo de modelado, consulte ["Propiedades de carmanode" en la página 177.](#page-182-0)

### **Propiedades de applycartnode**

Se pueden utilizar los nodos de modelado C&RT para generar un nugget de modelo C&RT. El nombre de script de este nugget de modelo es *applycartnode*. Para obtener más información sobre los scripts para el propio nodo de modelado, consulte ["Propiedades de cartnode" en la página 178.](#page-183-0)

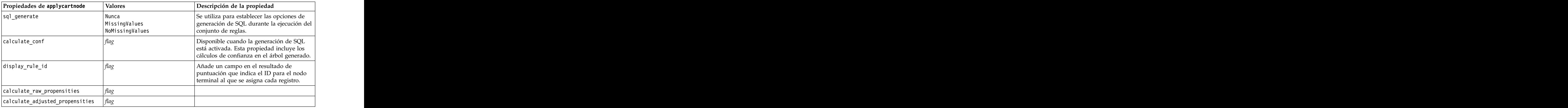

*Tabla 147. propiedades de applycartnode*.

## **Propiedades de applychaidnode**

Los nodos de modelado CHAID pueden utilizarse para generar un nugget de modelo CHAID. El nombre de script de este nugget de modelo es *applychaidnode*. Para obtener más información sobre los scripts para el propio nodo de modelado, consulte ["Propiedades de chaidnode" en la página 180.](#page-185-0)

*Tabla 148. propiedades de applychaidnode*.

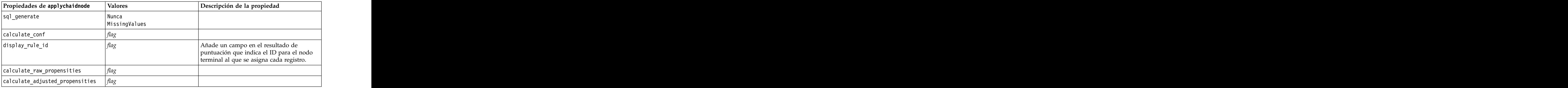

## **Propiedades de applycoxregnode**

Los nodos de modelado Cox pueden utilizarse para generar un nugget de modelo Cox. El nombre de script de este nugget de modelo es *applycoxregnode*. Para obtener más información sobre los scripts para el propio nodo de modelado, consulte ["Propiedades de coxregnode" en la página 182.](#page-187-0)

| Propiedades de applycoxregnode Valores |            | Descripción de la propiedad |
|----------------------------------------|------------|-----------------------------|
| future_time_as                         | Intervalos |                             |
| time_interval                          |            |                             |
| num_future_times                       |            |                             |
| time_field                             |            |                             |
| past_survival_time                     |            |                             |
| all_probabilities                      |            |                             |
| cumulative_hazard                      |            |                             |

*Tabla 149. propiedades de applycoxregnode*.

## **Propiedades de applydecisionlistnode**

Los nodos de modelado Lista de decisiones pueden utilizarse para generar un nugget de modelo Lista de decisiones. El nombre de script de este nugget de modelo es *applydecisionlistnode*. Para obtener más información sobre los scripts para el propio nodo de modelado, consulte ["Propiedades de](#page-189-0) [decisionlistnode" en la página 184.](#page-189-0)

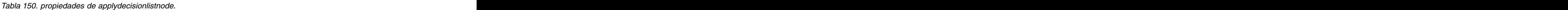

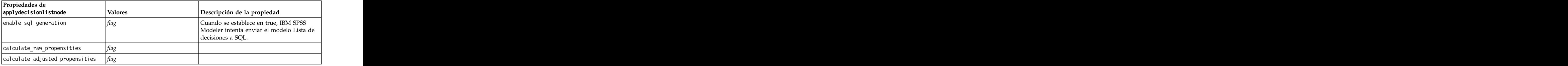

### **Propiedades de applydiscriminantnode**

Los nodos de modelado Discriminante pueden utilizarse para generar un nugget de modelo Discriminante. El nombre de script de este nugget de modelo es *applydiscriminantnode*. Para obtener más información sobre los scripts para el propio nodo de modelado, consulte ["Propiedades de](#page-190-0) [discriminantnode" en la página 185.](#page-190-0)

*Tabla 151. propiedades de applydiscriminantnode*.

| Propiedades de                              |            |                             |
|---------------------------------------------|------------|-----------------------------|
| applydiscriminantnode                       | Valor<br>. | Descripción de la propiedad |
| calculate_raw_propensities                  |            |                             |
| $ $ calculate_adjusted_propensities $ flag$ |            |                             |

### **Propiedades de applyfactornode**

Los nodos de modelado PCA/Factorial pueden utilizarse para generar un nugget de modelo PCA/Factorial. El nombre de script de este nugget de modelo es *applyfactornode*. No existe ninguna otra propiedad para este nugget de modelo. Para obtener más información sobre los scripts para el propio nodo de modelado, consulte ["Propiedades de factornode" en la página 187.](#page-192-0)

### **Propiedades de applyfeatureselectionnode**

Los nodos de modelado Selección de características pueden utilizarse para generar un nugget de modelo Selección de características. El nombre de script de este nugget de modelo es *applyfeatureselectionnode*. Para obtener más información sobre los scripts para el propio nodo de modelado, consulte ["Propiedades de](#page-194-0) [featureselectionnode" en la página 189.](#page-194-0)

*Tabla 152. propiedades de applyfeatureselectionnode*.

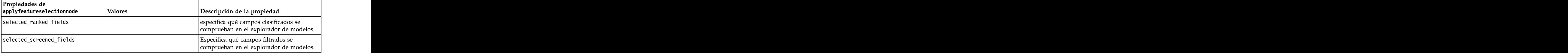

### **Propiedades de applygeneralizedlinearnode**

Los nodos de modelado lineal generalizado (genlin) pueden utilizarse para generar un nugget de modelo lineal generalizado. El nombre de script de este nugget de modelo es *applygeneralizedlinearnode*. Para obtener más información sobre los scripts para el propio nodo de modelado, consulte ["Propiedades de](#page-195-0) [genlinnode" en la página 190.](#page-195-0)

*Tabla 153. propiedades de applygeneralizedlinearnode*.

| Propiedades de<br>applygeneralizedlinearnode |                     |                             |
|----------------------------------------------|---------------------|-----------------------------|
|                                              | Valore <sub>s</sub> | Descripción de la propiedad |
| calculate_raw_propensities                   |                     |                             |
| $ $ calculate_adjusted_propensities $ flag$  |                     |                             |

### **Propiedades de applyglmmnode**

Los nodos de modelado GLMM pueden utilizarse para generar un nugget de modelo GLMM. El nombre de script de este nugget de modelo es *applyglmmnode*. Para obtener más información sobre los scripts para el propio nodo de modelado, consulte ["Propiedades de glmmnode" en la página 194.](#page-199-0)

*Tabla 154. Propiedades de applyglmmnode*.
*Tabla 154. Propiedades de applyglmmnode (continuación)*.

| Propiedades de applyglmmnode | Valores | Descripción de la propiedad                                                                                                    |
|------------------------------|---------|----------------------------------------------------------------------------------------------------|
| max_categories               |         | Número máximo de categorías para el que<br>se van a predecir las probabilidades. Sólo<br>$\vert$ se utiliza si score_category_probabilities $\vert$<br>I rue.                                                                                                    |
| score_propensity             |         | Si se establece en True, genera<br>puntuaciones de propensión en bruto<br>probabilidad de resultado "True") para<br>modelos con objetivos de marca. Si las<br>particiones están en vigor, también genera<br>puntuaciones de propensión ajustadas en<br>función de la partición de prueba. El valor<br>predeterminado es False. |

## **Propiedades de applygle**

Los nodos de modelado GLE pueden utilizarse para generar un nugget de modelo GLE. El nombre de script de este nugget de modelo es *applygle*. Para obtener más información sobre los scripts para el propio nodo de modelado, consulte ["Propiedades de gle" en la página 197.](#page-202-0)

*Tabla 155. Propiedades de applygle*

| Propiedades de applygle | Valores | Descripción de la propiedad                                                            |
|-------------------------|---------|----------------------------------------------------------------------------------------|
| enable_sql_generation   |         | Se utiliza para establecer las opciones de                                             |
|                         |         | generación de SQL durante la ejecución de<br>secuencia. Elija si desea realizar una    |
|                         |         | retrotracción a la base de datos y puntuar<br>utilizando un adaptador de puntuación de |
|                         |         | SPSS Modeler Server (si está conectado a<br>una base de datos con un adaptador de      |
|                         |         | puntuación instalado) o puntuar dentro de  <br>SPSS Modeler.                           |

### **Propiedades de applykmeansnode**

Los nodos de modelado K-medias pueden utilizarse para generar un nugget de modelo K-medias. El nombre de script de este nugget de modelo es *applykmeansnode*. No existe ninguna otra propiedad para este nugget de modelo. Para obtener más información sobre los scripts para el propio nodo de modelado, consulte ["Propiedades de kmeansnode" en la página 202.](#page-207-0)

## **Propiedades de applyknnnode**

Los nodos de modelado KNN pueden utilizarse para generar un nugget de modelo KNN. El nombre de script de este nugget de modelo es *applyknnnode*. Para obtener más información sobre los scripts para el propio nodo de modelado, consulte ["Propiedades de knnnode" en la página 203.](#page-208-0)

*Tabla 156. propiedades de applyknnnode*.

| Propiedades de applyknnnode | Descripción de la propiedad<br><b>Valores</b> |
|-----------------------------|-----------------------------------------------|
| all_probabilities           |                                               |
| save_distances              |                                               |

### **Propiedades de applykohonennode**

Los nodos de modelado Kohonen pueden utilizarse para generar un nugget de modelo Kohonen. El nombre de script de este nugget de modelo es *applykohonennode*. No existe ninguna otra propiedad para este nugget de modelo. Para obtener más información sobre los scripts para el propio nodo de modelado, consulte ["Propiedades de c50node" en la página 176.](#page-181-0)

### **Propiedades de applylinearnode**

Los nodos de modelado lineal pueden utilizarse para generar un nugget de modelo lineal. El nombre de script de este nugget de modelo es *applylinearnode*. Para obtener más información sobre los scripts para el propio nodo de modelado, consulte ["Propiedades de linearnode" en la página 206.](#page-211-0)

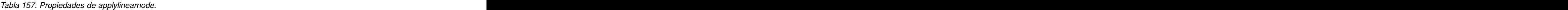

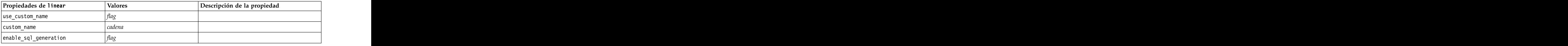

### **Propiedades de applylinearasnode**

Los nodos de modelado Linear-AS pueden utilizarse para generar un nugget de modelo Linear-AS. El nombre de script de este nugget de modelo es *applylinearasnode*. Para obtener más información sobre los scripts para el propio nodo de modelado, consulte ["Propiedades de linearasnode" en la página 207.](#page-212-0)

*Tabla 158. Propiedades de applylinearasnode*

| $ $ Propiedad de applylinearasnode $ $ Valores | Descripción de la propiedad     |
|------------------------------------------------|---------------------------------|
| $\vert$ enable_sql_generation                  | El valor predeterminado es udf. |
|                                                |                                 |

## **Propiedades de applylogregnode**

Los nodos de modelado Regresión logística pueden utilizarse para generar un nugget de modelo Regresión logística. El nombre de script de este nugget de modelo es *applylogregnode*. Para obtener más información sobre los scripts para el propio nodo de modelado, consulte ["Propiedades de logregnode" en](#page-213-0) [la página 208.](#page-213-0)

| $\boxed{\text{Propiedades de applylogregnode}}$ $\boxed{\text{Values}}$ | $\vert$ Descripción de la propiedad |
|-------------------------------------------------------------------------|-------------------------------------|
| calculate_raw_propensities                                              |                                     |
| calculate_conf                                                          |                                     |
| enable_sql_generation                                                   |                                     |

*Tabla 159. propiedades de applylogregnode*.

### **Propiedades de applylsvmnode**

Los nodos de modelado LSVM pueden utilizarse para generar un nugget de modelo LSVM. El nombre de script de este nugget de modelo es *applylsvmnode*. Para obtener más información sobre los scripts para el propio nodo de modelado, consulte ["Propiedades de lsvmnode" en la página 213.](#page-218-0) El nodo de modelado LSVM se ejecuta al conectarse a IBM SPSS Analytic Server.

*Tabla 160. Propiedades de applylsvmnode*

# **Propiedades de applyneuralnetnode**

Los nodos de modelado Red neuronal pueden utilizarse para generar un nugget de modelo Red neuronal. El nombre de script de este nugget de modelo es *applyneuralnetnode*. Para obtener más información sobre los scripts para el propio nodo de modelado, consulte ["Propiedades de neuralnetnode"](#page-218-0) [en la página 213.](#page-218-0)

**Precaución:** Una versión más reciente del nodo de modelado Red neural, con características mejoradas, está disponible en esta versión y se describe en la sección siguiente (*applyneuralnetwork*). Aunque la versión anterior sigue estando disponible, le recomendamos actualizar sus scripts para que se usen la nueva versión. En este documento se incluyen detalles de la versión anterior como referencia, pero en versiones futuras dejará de ser compatible.

| Propiedades de applyneuralnetnode Valores                    |                       | Descripción de la propiedad                                                                                                    |
|--------------------------------------------------------------|-----------------------|----------------------------------------------------------------------------------------------------|
| calculate_conf                                               |                       | Disponible cuando la generación de SQL está<br>activada. Esta propiedad incluye los cálculos<br>de confianza en el árbol generado. |
| $\vert$ enable_sql_generation                                |                       |                                                                                                    |
| $\sqrt{nn\_score\_method}$                                   | i ferencia<br>SoftMax |                                                                                                    |
| calculate_raw_propensities                                   |                       |                                                                                                    |
| $\vert$ calculate_adjusted_propensities $\vert$ $\vert$ flag |                       |                                                                                                    |

*Tabla 161. propiedades de applyneuralnetnode*.

## **Propiedades de applyneuralnetworknode**

Los nodos de modelado Red neuronal pueden utilizarse para generar un nugget de modelo Red neuronal. El nombre de script de este nugget de modelo es *applyneuralnetworknode*. Para obtener más información sobre los scripts para el propio nodo de modelado, consulte ["Propiedades de](#page-221-0) [neuralnetworknode" en la página 216.](#page-221-0)

| Propiedades de<br>applyneuralnetworknode | Valores                       | Descripción de la propiedad |
|------------------------------------------|-------------------------------|-----------------------------|
| use_custom_name                          |                               |                             |
| custom_name                              |                               |                             |
| confidence                               | onProbabilit<br>  on Increase |                             |
| score_category_probabilities             | maxc                          |                             |
| max_categories                           |                               |                             |
| score_propensity                         |                               |                             |

*Tabla 162. propiedades de applyneuralnetworknode*

# **Propiedades de applyquestnode**

Los nodos de modelado QUEST pueden utilizarse para generar un nugget de modelo QUEST. El nombre de script de este nugget de modelo es *applyquestnode*. Para obtener más información sobre los scripts para el propio nodo de modelado, consulte ["Propiedades de questnode" en la página 217.](#page-222-0)

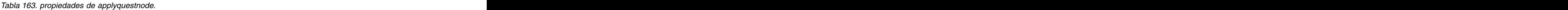

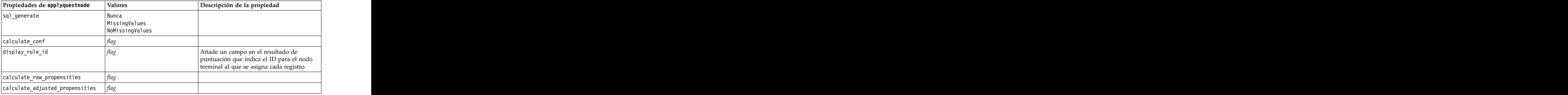

### **Propiedades de applyr**

Los nodos de modelado R pueden utilizarse para generar un nugget de modelo R. El nombre de script de este nugget de modelo es *applyr*. Para obtener más información sobre los scripts para el propio nodo de modelado, consulte ["Propiedades de buildr" en la página 175.](#page-180-0)

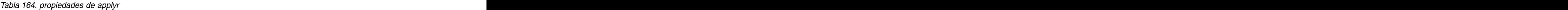

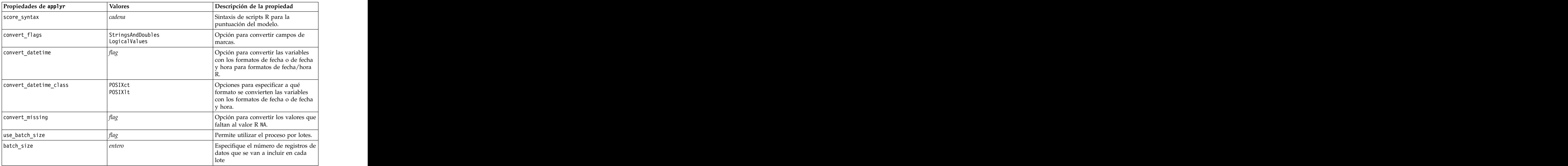

# **Propiedades de applyrandomtrees**

El nodo de modelado de árboles aleatorios se puede utilizar para generar un nugget de modelo de árboles aleatorios. El nombre de script de este nugget de modelo es *applyrandomtrees*. Para obtener más información sobre los scripts para el propio nodo de modelado, consulte ["Propiedades de randomtrees"](#page-224-0) [en la página 219.](#page-224-0)

| Propiedades de applyrandomtrees Valores |         | Descripción de la propiedad                                                                                                    |
|-----------------------------------------|---------|----------------------------------------------------------------------------------------------------|
| calculate_conf                          | i marca | Esta propiedad incluye cálculos de<br>confianza en el árbol generado.                                                                                                    |
| $\Big  $ enable_sql_generation          | native  | Se utiliza para establecer las opciones de<br>generación de SQL durante la ejecución de<br>secuencia. Elija si desea realizar una<br>retrotracción a la base de datos y puntuar<br>utilizando un adaptador de puntuación de<br>SPSS Modeler Server (si está conectado a<br>una base de datos con un adaptador de<br>puntuación instalado) o puntuar dentro de  <br>SPSS Modeler. |

*Tabla 165. Propiedades de applyrandomtrees*

### **Propiedades de applyregressionnode**

Los nodos de modelado Regresión lineal pueden utilizarse para generar un nugget de modelo Regresión lineal. El nombre de script de este nugget de modelo es *applyregressionnode*. No existe ninguna otra propiedad para este nugget de modelo. Para obtener más información sobre los scripts para el propio nodo de modelado, consulte ["Propiedades de regressionnode" en la página 221.](#page-226-0)

# **Propiedades de applyselflearningnode**

Los nodos de modelado de modelo de respuesta de autoaprendizaje (SLRM) pueden utilizarse para generar un nugget de modelo SLRM. El nombre de script de este nugget de modelo es *applyselflearningnode*. Para obtener más información sobre los scripts para el propio nodo de modelado, consulte ["Propiedades de slrmnode" en la página 224.](#page-229-0)

| $\vert$ Propiedades de applyselflearningnode $\vert$ Valores |                         | Descripción de la propiedad                                                                     |
|--------------------------------------------------------------|-------------------------|-------------------------------------------------------------------------------------------------|
| max_predictions                                              |                         |                                                                                                 |
| randomization                                                |                         |                                                                                                 |
| scoring_random_seed                                          |                         |                                                                                                 |
| sort                                                         | ascending<br>descending | Especifica si se mostrarán primero las ofertas  <br>con las puntuaciones más altas o más bajas. |
| $ model_reliability$                                         |                         | Tiene en cuenta la opción de fiabilidad del<br>modelo de la pestaña Configuración.              |

*Tabla 166. propiedades de applyselflearningnode*.

### **Propiedades de applysequencenode**

Los nodos de modelado Secuencia pueden utilizarse para generar un nugget de modelo Secuencia. El nombre de script de este nugget de modelo es *applysequencenode*. No existe ninguna otra propiedad para este nugget de modelo. Para obtener más información sobre los scripts para el propio nodo de modelado, consulte ["Propiedades de sequencenode" en la página 223.](#page-228-0)

### **Propiedades de applysvmnode**

Los nodos de modelado SVM pueden utilizarse para generar un nugget de modelo SVM. El nombre de script de este nugget de modelo es *applysvmnode*. Para obtener más información sobre los scripts para el propio nodo de modelado, consulte ["Propiedades de svmnode" en la página 229.](#page-234-0)

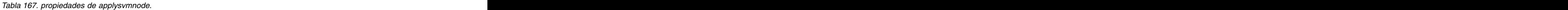

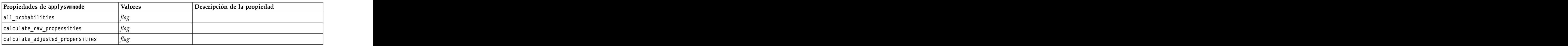

## **Propiedades de applystpnode**

El nodo de modelado STP puede utilizarse para generar un nugget de modelo asociado, que muestra la salida del modelo en el Visor de salida. El nombre de script de este nugget de modelo es *applystpnode*. Para obtener más información sobre los scripts para el propio nodo de modelado, consulte ["Propiedades](#page-230-0) [de stpnode" en la página 225.](#page-230-0)

*Tabla 168. Propiedades de applystpnode*

# **Propiedades de applytcmnode**

Los nodos de Modelado causal temporal (TCM) pueden utilizarse para generar un nugget de modelo TCM. El nombre de script de este nugget de modelo es *applytcmnode*. Para obtener más información sobre los scripts para el propio nodo de modelado, consulte ["Propiedades de tcmnode" en la página 230.](#page-235-0)

*Tabla 169. Propiedades de applytcmnode*

| Propiedades de applytcmnode | Valores | Descripción de la propiedad |
|-----------------------------|---------|-----------------------------|
| ext_future                  |         |                             |
| ext_future_num              |         |                             |
| noise_res                   |         |                             |
| conf limits                 |         |                             |
| target_fields               |         |                             |
| target_series               |         |                             |

### **Propiedades de applytimeseriesnode**

Los nodos de modelado Serie temporal pueden utilizarse para generar un nugget de modelo Serie temporal. El nombre de script de este nugget de modelo es *applytimeseriesnode*. Para obtener más información sobre los scripts para el propio nodo de modelado, consulte ["Propiedades de](#page-238-0) [timeseriesnode" en la página 233.](#page-238-0)

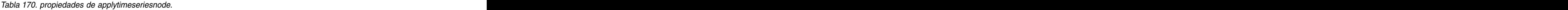

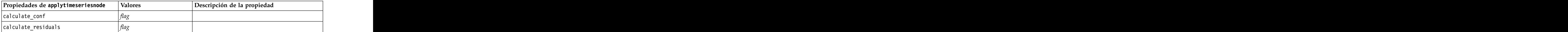

# **Propiedades de applytreeas**

Los nodos de modelado Tree-AS pueden utilizarse para generar un nugget de modelo Tree-AS. El nombre de script de este nugget de modelo es *applytreenas*. Para obtener más información sobre los scripts para el propio nodo de modelado, consulte ["Propiedades de treeas" en la página 236.](#page-241-0)

*Tabla 171. Propiedades de applytreeas*

## **Propiedades de applytwostepnode**

Los nodos de modelado Bietápico pueden utilizarse para generar un nugget de modelo Bietápico. El nombre de script de este nugget de modelo es *applytwostepnode*. No existe ninguna otra propiedad para este nugget de modelo. Para obtener más información sobre los scripts para el propio nodo de modelado, consulte ["Propiedades de twostepnode" en la página 237.](#page-242-0)

# **Propiedades de applytwostepAS**

Los nodos de modelado Bietápico AS pueden utilizarse para generar un nugget de modelo Bietápico AS. El nombre de script de este nugget de modelo es *applytwostepAS*. No existe ninguna otra propiedad para este nugget de modelo. Para obtener más información sobre los scripts para el propio nodo de modelado, consulte ["Propiedades de twostepAS" en la página 238.](#page-243-0)

# **Capítulo 15. Propiedades de nodos de modelado de bases de datos**

IBM SPSS Modeler admite la integración con herramientas de modelado y minería de datos ofrecidas por proveedores de bases de datos, incluidos Microsoft SQL Server Analysis Services, Oracle Data Mining, IBM DB2 InfoSphere Warehouse, y IBM Netezza Analytics. Podrá crear y almacenar modelos mediante algoritmos nativos de bases de datos, todo desde la aplicación IBM SPSS Modeler. Los modelos de base de datos también se pueden crear y manipular a través de scripts utilizando las propiedades descritas en esta sección.

Por ejemplo, el siguiente fragmento de script muestra la creación de un modelo de árboles de decisión de Microsoft mediante la interfaz de scripts de IBM SPSS Modeler:

```
ruta = modeler.script.stream()
msbuilder = stream.createAt("mstreenode", "MSBuilder", 200, 200)
msbuilder.setPropertyValue("analysis server name", 'localhost')
msbuilder.setPropertyValue("analysis_database_name", 'TESTDB')
msbuilder.setPropertyValue("mode", 'Expert')
msbuilder.setPropertyValue("datasource", 'LocalServer')
msbuilder.setPropertyValue("target", 'Drug')
msbuilder.setPropertyValue("inputs", ['Age', 'Sex'])
msbuilder.setPropertyValue("unique_field", 'IDX')
msbuilder.setPropertyValue("custom_fields", True)
msbuilder.setPropertyValue("model_name", 'MSDRUG')
typenode = stream.findByType("type", None)
stream.link(typenode, msbuilder)
results = []
msbuilder.run(results)
msapplier = stream.createModelApplierAt(results[0], "Drug", 200, 300)
tablenode = stream.createAt("table", "Results", 300, 300)
stream.linkBetween(msapplier, typenode, tablenode)
msapplier.setPropertyValue("sql_generate", True)
tablenode.run([])
```
### **Propiedades de nodos de modelado de Microsoft**

## **Propiedades de nodos de modelado de Microsoft**

Propiedades comunes

Las siguientes propiedades son comunes a los nodos de modelado de bases de datos de Microsoft.

| Propiedades comunes de nodo de |                                                                                 |
|--------------------------------|---------------------------------------------------------------------------------|
| Microsoft                      | Descripción de la propiedad                                                     |
| analysis_database_name         | Nombre de la base de datos de Analysis Services.                                |
| analysis_server_name           | Nombre del host de Analysis Services.                                           |
| use_transactional_data         | Especifica si los datos de entrada están en formato<br>tabular o transaccional. |
| 1DUTS                          | Campos de entrada de datos tabulares.                                           |

*Tabla 172. Propiedades comunes de nodos de Microsoft*

| Propiedades comunes de nodo de |        |                                                                                                    |
|--------------------------------|--------|----------------------------------------------------------------------------------------------------|
| Microsoft                      | Valore | Descripción de la propiedad                                                                                |
| target                         |        | Campo predicho (no aplicable a nodo Clúster de MS o<br>nodos de Agrupación en clústeres de secuencias).    |
| unique_field                   |        | Campos clave.                                                                                              |
| msas_parameters                |        | Parámetros del algoritmo. Consulte el tema "Parámetros<br>del algoritmo" en la página 257 para obtener más |
| with_drillthrough              |        | Opción Con exploración.                                                                                    |

*Tabla 172. Propiedades comunes de nodos de Microsoft (continuación)*

### Árbol de decisión de MS

No hay propiedades específicas para los nodos del tipo mstreenode. Consulte las propiedades comunes de Microsoft que se indican al comienzo de esta sección.

### Clúster de MS

No hay propiedades específicas para los nodos del tipo msclusternode. Consulte las propiedades comunes de Microsoft que se indican al comienzo de esta sección.

### Reglas de asociación de MS

Las siguientes propiedades específicas están disponibles para los nodos del tipo msassocnode:

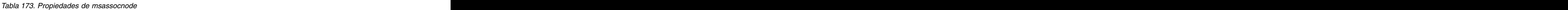

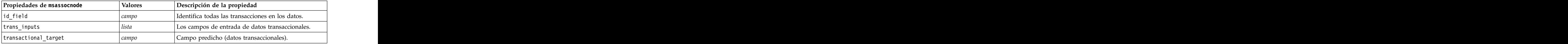

Bayesiano ingenuo de MS

No hay propiedades específicas para los nodos del tipo msbayesnode. Consulte las propiedades comunes de Microsoft que se indican al comienzo de esta sección.

Regresión lineal de MS

No hay propiedades específicas para los nodos del tipo msregressionnode. Consulte las propiedades comunes de Microsoft que se indican al comienzo de esta sección.

Red neuronal de MS

No hay propiedades específicas para los nodos del tipo msneuralnetworknode. Consulte las propiedades comunes de Microsoft que se indican al comienzo de esta sección.

Regresión logística de MS

No hay propiedades específicas para los nodos del tipo mslogisticnode. Consulte las propiedades comunes de Microsoft que se indican al comienzo de esta sección.

Series temporales de MS

<span id="page-262-0"></span>No hay propiedades específicas para los nodos del tipo mstimeseriesnode. Consulte las propiedades comunes de Microsoft que se indican al comienzo de esta sección.

Clúster de secuencias de MS

Las siguientes propiedades específicas están disponibles para los nodos del tipo mssequenceclusternode:

| $ $ Propiedades de mssequenceclusternode $ $ Valores | Descripción de la propiedad                    |
|------------------------------------------------------|------------------------------------------------|
| id field                                             | entifica todas las transacciones en los datos. |
| input fields                                         | campos de entrada de datos transaccionales.    |
| sequence field                                       | entificador de secuencia.                      |
| target field                                         | ampo predicho (datos tabulares).               |

*Tabla 174. propiedades de mssequenceclusternode*

### **Parámetros del algoritmo**

Cada tipo de modelo de base de datos de Microsoft tiene parámetros concretos que se pueden establecer mediante la propiedad msas\_parameters. Por ejemplo:

```
ruta = modeler.script.stream()
msregressionnode = stream.findByType("msregression", None)
msregressionnode.setPropertyValue("msas parameters", [["MAXIMUM_INPUT ATTRIBUTES", 255],
["MAXIMUM_OUTPUT_ATTRIBUTES", 255]])
```
Estos parámetros se derivan de SQL Server. Para ver los parámetros relevantes para cada nodo:

- 1. Coloque un nodo de origen de base de datos en el lienzo.
- 2. Abra el nodo de origen de base de datos.
- 3. Seleccione un origen válido en la lista desplegable **Origen de datos**.
- 4. Seleccione una tabla válida en la lista **Nombre de tabla**.
- 5. Pulse en **Aceptar** para cerrar el nodo de origen de base de datos.
- 6. Conecte un nodo de modelado de bases de datos de Microsoft cuyas propiedades desee conocer.
- 7. Abra el nodo de modelado de bases de datos.
- 8. Seleccione la pestaña **Experto**.

Aparecerán las propiedades msas\_parameters disponibles de este nodo.

### **Propiedades de nugget de modelo de Microsoft**

Las siguientes propiedades son para los nugget de modelo creados mediante los nodos de modelado de bases de datos de Microsoft.

Árbol de decisión de MS

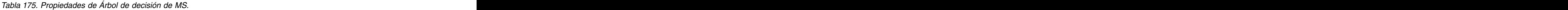

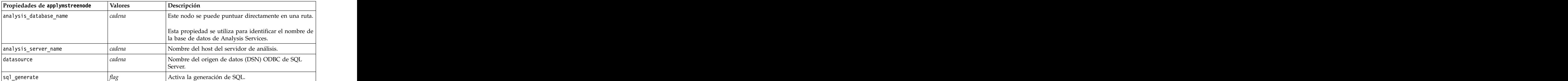

### Regresión lineal de MS

#### *Tabla 176. Propiedades de Regresión lineal de MS*.

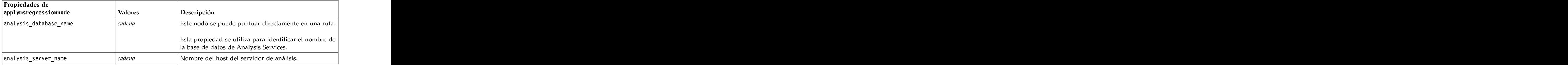

#### Red neuronal de MS

#### *Tabla 177. Propiedades de Red neuronal de MS*.

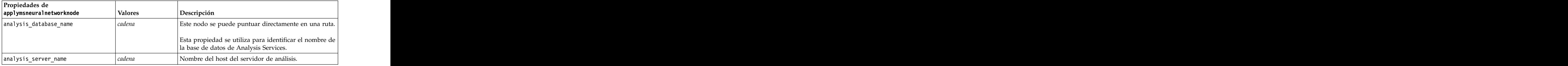

#### Regresión logística de MS

#### *Tabla 178. Propiedades de Regresión logística de MS*.

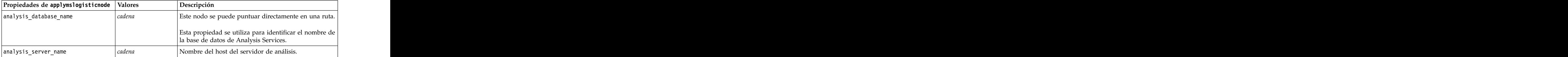

#### Series temporales de MS

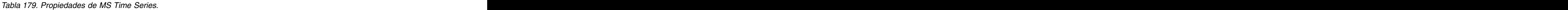

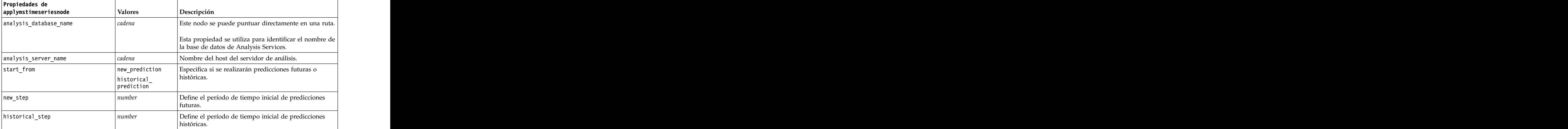

*Tabla 179. Propiedades de MS Time Series (continuación)*.

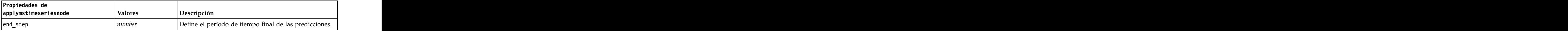

Clúster de secuencias de MS

*Tabla 180. Propiedades de Agrupación en clústeres de secuencias de MS*.

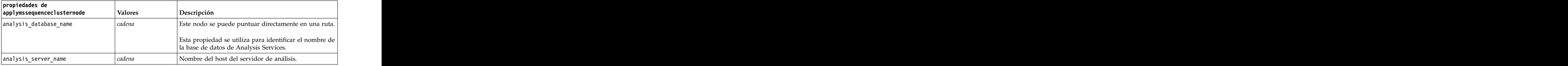

# **Propiedades de nodos de modelado de Oracle**

### **Propiedades de nodos de modelado de Oracle**

Las siguientes propiedades son comunes a los nodos de modelado de bases de datos de Oracle.

*Tabla 181. Propiedades comunes de nodos de Oracle*.

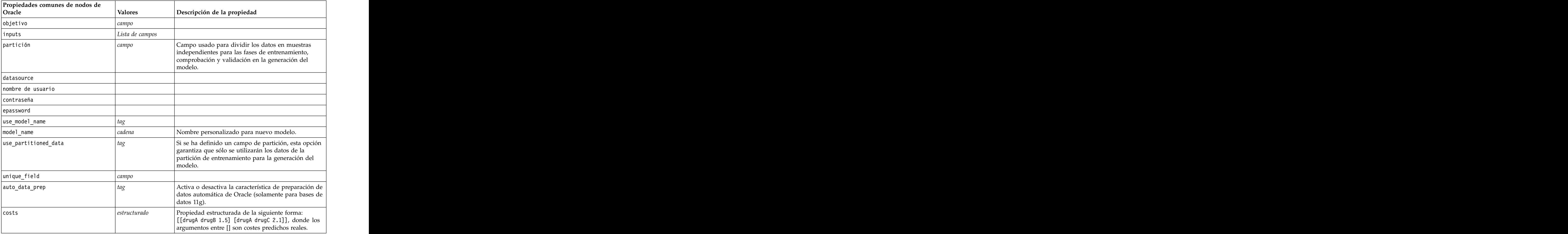

*Tabla 181. Propiedades comunes de nodos de Oracle (continuación)*.

| Propiedades comunes de nodos de |         |                                                                                                    |
|---------------------------------|---------|----------------------------------------------------------------------------------------------------|
| Oracle                          | Valores | Descripción de la propiedad                                                                                                    |
|                                 |         | Hace que se ignoren ciertas propiedades si se<br>stablece como Simple, como se indica en las<br>opiedades de nodos individuales. |
| use_prediction_probability      |         |                                                                                                    |
| prediction_probability          |         |                                                                                                    |
| use_prediction_set              |         |                                                                                                    |

#### Bayesiano ingenuo de Oracle

Las siguientes propiedades están disponibles para los nodos del tipo oranbnode.

*Tabla 182. propiedades de oranbnode*.

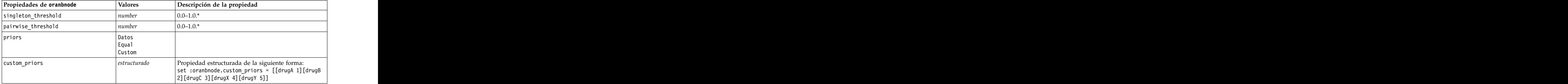

\* Propiedad ignorada si Modo se establece como Simple.

Bayesiano adaptativo de Oracle

Las siguientes propiedades están disponibles para los nodos del tipo oraabnnode.

*Tabla 183. propiedades de oraabnnode*.

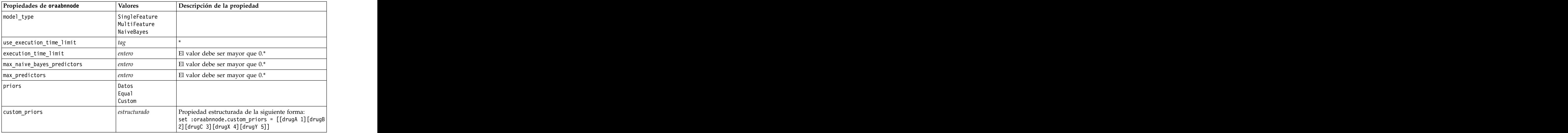

\* Propiedad ignorada si Modo se establece como Simple.

Máquinas de vectores de soporte de Oracle

Las siguientes propiedades están disponibles para los nodos del tipo orasvmnode.

*Tabla 184. propiedades de orasvmnode*.

| Propiedades de orasvmnode | Valores                  | Descripción de la propiedad                                            |
|---------------------------|--------------------------|------------------------------------------------------------------------|
| active_learning           |                          |                                                                        |
|                           | Enable<br>Disable        |                                                                        |
| kernel_function           | Lineal                   |                                                                        |
|                           | Gaussian                 |                                                                        |
|                           | Sistema                  |                                                                        |
| normalization_method      | zscore<br>$\vert$ minmax |                                                                        |
|                           | $ $ ninguno              |                                                                        |
| kernel_cache_size         | $ $ entero               | Solamente kernel gaussiano. El valor                                   |
|                           |                          | debe ser mayor que $0.*$                                               |
| convergence_tolerance     | $\vert$ number           | El valor debe ser mayor que 0.*                                        |
| use_standard_deviation    | tag                      | Solamente kernel gaussiano.*                                           |
| standard_deviation        | number                   | El valor debe ser mayor que 0.*                                        |
| use_epsilon               |                          | Solamente modelos de regresión.*                                       |
| epsilon                   | number                   | El valor debe ser mayor que 0.*                                        |
|                           |                          |                                                                        |
| use_complexity_factor     |                          |                                                                        |
| complexity_factor         | number                   |                                                                        |
| use_outlier_rate          |                          | Solamente variantes de una clase.*                                     |
| outlier_rate              | $\vert$ number           | Solamente variantes de una clase.<br>$ 0.0-1.0.*$                      |
|                           |                          |                                                                        |
| weights                   | Datos                    |                                                                        |
|                           | Custom                   |                                                                        |
| custom_weights            | estructurado             | Propiedad estructurada de la                                           |
|                           |                          | siguiente forma:                                                       |
|                           |                          | set :orasvmnode.custom_weights =<br>[[drugA 1][drugB 2][drugC 3][drugX |
|                           |                          | 4] [drugY 5]]                                                          |

\* Propiedad ignorada si Modo se establece como Simple.

Modelos lineales generalizados de Oracle

Las siguientes propiedades están disponibles para los nodos del tipo oraglmnode.

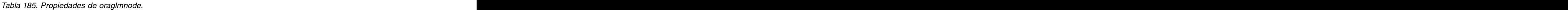

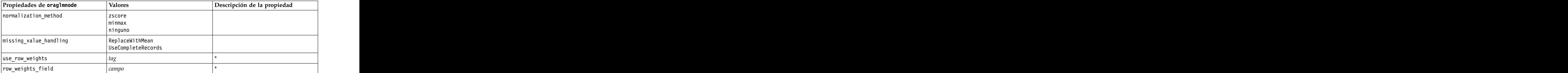

| Propiedades de oraglmnode         | Valores | Descripción de la propiedad |
|-----------------------------------|---------|-----------------------------|
| save_row_diagnostics              |         |                             |
| $\big\vert$ row_diagnostics_table |         |                             |
| coefficient_confidence            |         |                             |
| use_reference_category            |         |                             |
| reference_category                |         |                             |
| $\big $ ridge_regression          |         |                             |
|                                   |         |                             |
| parameter_value                   |         |                             |
| vif_for_ridge                     |         |                             |

*Tabla 185. Propiedades de oraglmnode (continuación)*.

\* Propiedad ignorada si Modo se establece como Simple.

Árbol de decisión de Oracle

Las siguientes propiedades están disponibles para los nodos del tipo oradecisiontreenode.

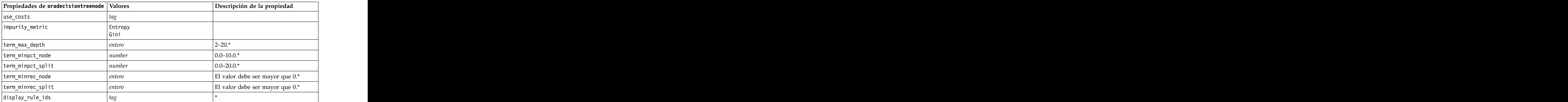

*Tabla 186. Propiedades de oradecisiontreenode*.

\* Propiedad ignorada si Modo se establece como Simple.

O-clúster de Oracle

Las siguientes propiedades están disponibles para los nodos del tipo oraoclusternode.

#### *Tabla 187. Propiedades de oraoclusternode*.

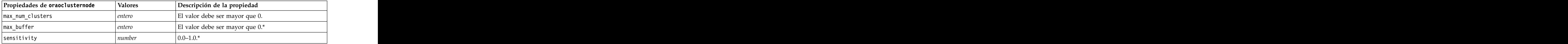

\* Propiedad ignorada si Modo se establece como Simple.

K-medias de Oracle

Las siguientes propiedades están disponibles para los nodos del tipo orakmeansnode.

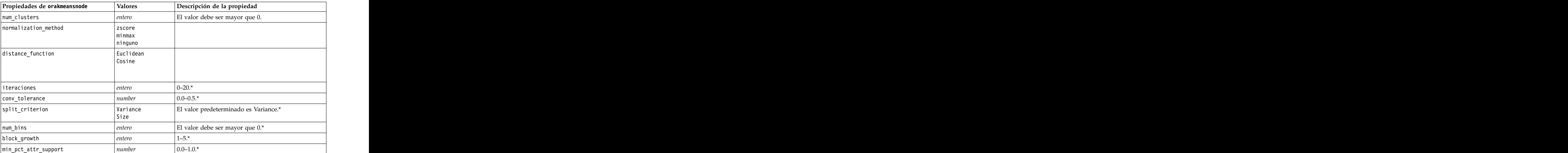

*Tabla 188. Propiedades de orakmeansnode*.

\* Propiedad ignorada si Modo se establece como Simple.

NMF de Oracle

Las siguientes propiedades están disponibles para los nodos del tipo oranmfnode.

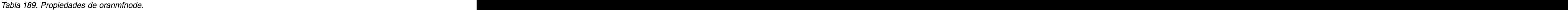

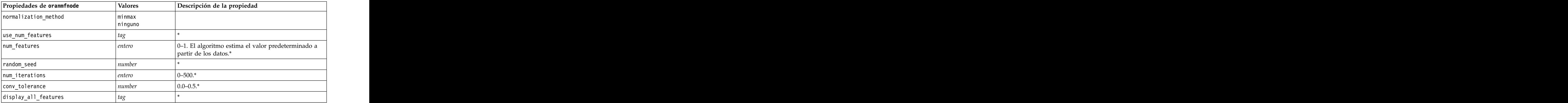

\* Propiedad ignorada si Modo se establece como Simple.

Apriori de Oracle

Las siguientes propiedades están disponibles para los nodos del tipo oraapriorinode.

*Tabla 190. Propiedades de oraapriorinode*.

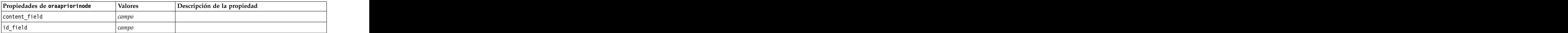

*Tabla 190. Propiedades de oraapriorinode (continuación)*.

| Propiedades de oraapriorinode | <b>Valores</b> | <b>)escripción de la propiedad</b> |
|-------------------------------|----------------|------------------------------------|
| max_rule_length               |                |                                    |
| $\sqrt{min\_confidence}$      |                |                                    |
| min_support                   |                |                                    |
| use_transactional_data        |                |                                    |

Longitud mínima de la descripción de Oracle (LMD)

No hay propiedades específicas para los nodos del tipo oramdlnode. Consulte las propiedades comunes de Oracle que se indican al comienzo de esta sección.

Importancia del atributo de Oracle (AI)

Las siguientes propiedades están disponibles para los nodos del tipo oraainode.

*Tabla 191. Propiedades de oraainode*.

| Propiedades de oraainode | Valores         | Descripción de la propiedad                                                                                |
|--------------------------|-----------------|----------------------------------------------------------------------------------------------------|
| custom_fields            |                 | Si es verdadero, le permite especificar el objetivo, la                                                    |
|                          |                 | entrada y otros campos del nodo actual. Si es falso,                                                       |
|                          |                 | se utiliza la configuración actual de un nodo Tipo<br>situado en un punto anterior de la ruta.             |
| selection mode           | ImportanceLevel |                                                                                                    |
|                          | ImportanceValue |                                                                                                    |
|                          |                 |                                                                                                    |
| select_important         |                 | Si selection_mode se establece en ImportanceLevel,                                                         |
|                          |                 | determina si se seleccionan los campos importantes.                                                        |
| important_label          | cadena          | Especifica la etiqueta para la clasificación como                                                          |
|                          |                 | "important".                                                                                               |
| select_marginal          |                 | Si selection_mode se establece en ImportanceLevel,<br>determina si se seleccionan los campos marginales.   |
| marginal_label           | cadena          | Especifica la etiqueta para la clasificación como                                                          |
|                          |                 | "marginal".                                                                                                |
| important_above          | number          | $ 0.0 - 1.0.$                                                                                              |
| select_unimportant       |                 | Si selection_mode se establece en ImportanceLevel,                                                         |
|                          |                 | determina si se seleccionan los campos sin                                                                 |
|                          |                 | importancia.                                                                                               |
| unimportant_label        | cadena          | Especifica la etiqueta para la clasificación como<br>"unimportant".                                        |
| unimportant_below        | number          | $0.0 - 1.0.$                                                                                               |
|                          | number          |                                                                                                    |
| importance_value         |                 | Si selection_mode se establece en ImportanceValue,<br>determina el valor de corte que se va a usar. Acepta |
|                          |                 | valores de 0 a 100.                                                                                        |
| top_n                    | $\vert$ number  | $\vert$ Si selection_mode se establece en TopN, determina el $\vert$                                       |
|                          |                 | valor de corte que se va a usar. Acepta valores de 0 a                                                     |
|                          |                 |                                                                                                    |

# **Propiedades de nugget de modelo de Oracle**

Las siguientes propiedades son para los nugget de modelo creados mediante los modelos de Oracle.

Bayesiano ingenuo de Oracle

No hay propiedades específicas para los nodos del tipo applyoranbnode.

Bayesiano adaptativo de Oracle

No hay propiedades específicas para los nodos del tipo applyoranbnode.

Máquinas de vectores de soporte de Oracle

No hay propiedades específicas para los nodos del tipo applyorasvmnode.

Árbol de decisión de Oracle

Las siguientes propiedades están disponibles para los nodos del tipo applyoradecisiontreenode.

#### *Tabla 192. propiedades de applyoradecisiontreenode*

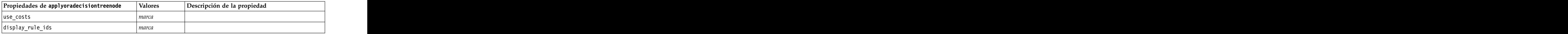

O-clúster de Oracle

No hay propiedades específicas para los nodos del tipo applyoraoclusternode.

K-medias de Oracle

No hay propiedades específicas para los nodos del tipo applyorakmeansnode.

### NMF de Oracle

La siguiente propiedad está disponible para los nodos del tipo applyoranmfnode:

#### *Tabla 193. propiedades de applyoranmfnode*

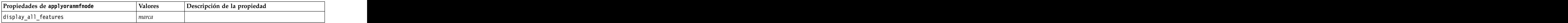

#### Apriori de Oracle

Este nugget de modelo no se puede aplicar en los scripts.

LMD de Oracle

Este nugget de modelo no se puede aplicar en los scripts.

# **Propiedades de nodos para modelado de IBM DB2**

# **Propiedades de nodos de modelado de IBM DB2**

Las siguientes propiedades son comunes a los nodos de modelado de bases de datos de IBM InfoSphere Warehouse (ISW).

| Propiedades comunes de nodo de                                                           |                                 |
|------------------------------------------------------------------------------------------|---------------------------------|
|                                                                                          | Descripción de la propiedad     |
|                                                                                          | Lista de campos                 |
| datasource                                                                               |                                 |
| nombre de usuario                                                                        |                                 |
| contraseña                                                                               |                                 |
| epassword                                                                                |                                 |
| enable_power_options                                                                     |                                 |
| power_options_max_memory                                                                 | El valor debe ser mayor que 32. |
| power_options_cmdline                                                                    | cadena                          |
| mining_data_custom_sql<br> <br>  logical_data_custom_sql<br>  mining_settings_custom_sql | cadena                          |
|                                                                                          | cadena                          |
|                                                                                          |                                 |
|                                                                                          |                                 |

*Tabla 194. Propiedades comunes de nodo de ISW*.

Árbol de decisión de ISW

Las siguientes propiedades están disponibles para los nodos del tipo db2imtreenode.

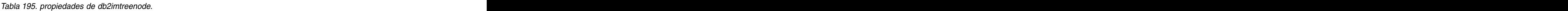

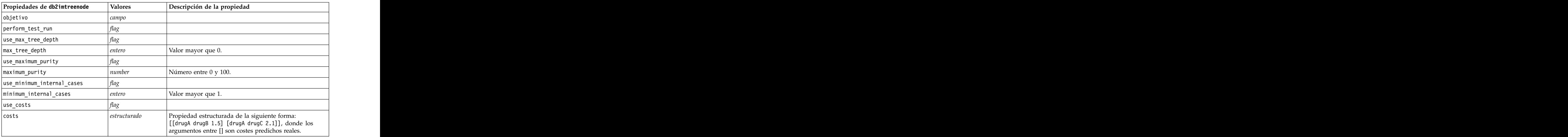

### Asociación de ISW

Las siguientes propiedades están disponibles para los nodos del tipo db2imassocnode.

*Tabla 196. Propiedades de db2imassocnode*.

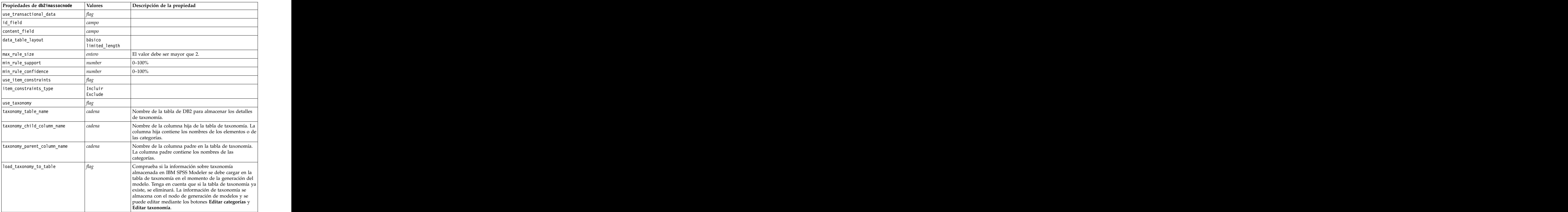

Secuencia de ISW

Las siguientes propiedades están disponibles para los nodos del tipo db2imsequencenode.

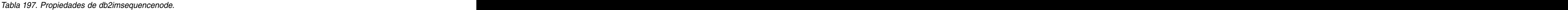

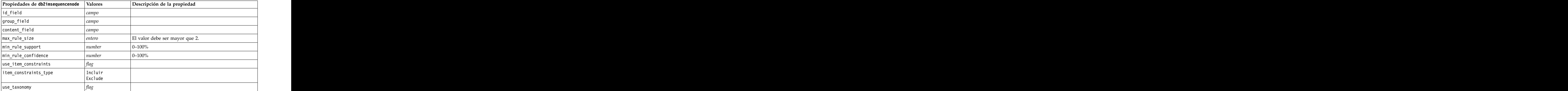

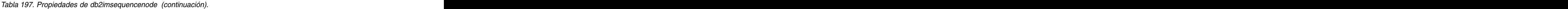

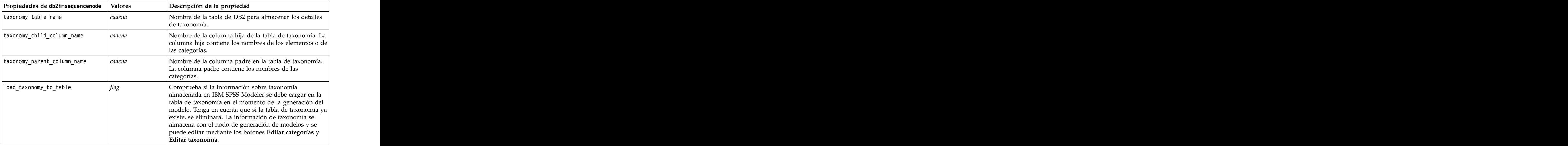

#### Regresión de ISW

Las siguientes propiedades están disponibles para los nodos del tipo db2imregnode.

*Tabla 198. Propiedades de db2imregnode*.

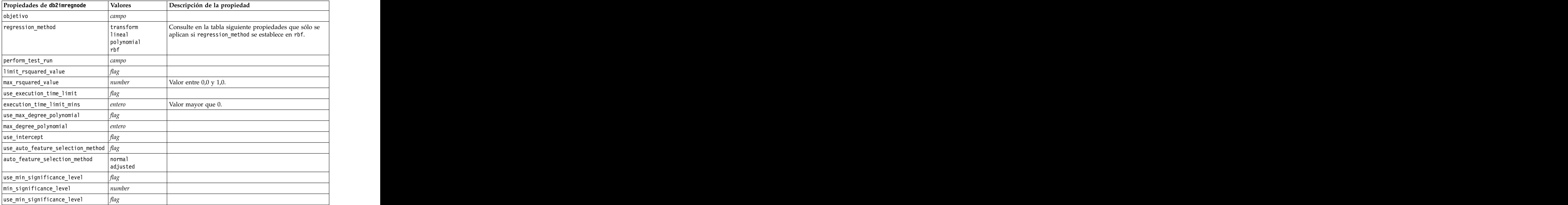

Las siguientes propiedades solo se aplican si regression\_method se establece en rbf.

*Tabla 199. Propiedades de db2imregnode si regression\_method se establece en rbf*.

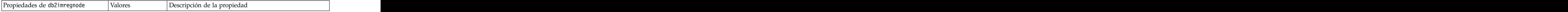

| use_output_sample_size | flag   | Si es verdadero, el valor se ajusta automáticamente<br>como el valor predeterminado. |
|------------------------|--------|--------------------------------------------------------------------------------------|
| output_sample_size     | entero | El valor predeterminado es 2.                                                        |
|                        |        | El mínimo es 1.                                                                      |
| use_input_sample_size  | flag   | Si es verdadero, el valor se ajusta automáticamente<br>como el valor predeterminado. |
| input_sample_size      | entero | El valor predeterminado es 2.                                                        |
|                        |        | El mínimo es 1.                                                                      |
| use_max_num_centers    | flag   | Si es verdadero, el valor se ajusta automáticamente<br>como el valor predeterminado. |
| max_num_centers        | entero | El valor predeterminado es 20.                                                       |
|                        |        | El mínimo es 1.                                                                      |
| use_min_region_size    | flag   | Si es verdadero, el valor se ajusta automáticamente<br>como el valor predeterminado. |
| min_region_size        | entero | El valor por omisión es 15.                                                          |
|                        |        | El mínimo es 1.                                                                      |
| use_max_data_passes    | flag   | Si es verdadero, el valor se ajusta automáticamente<br>como el valor predeterminado. |
| max_data_passes        | entero | El valor por omisión es de 5.                                                        |
|                        |        | El valor mínimo es 2.                                                                |
| use_min_data_passes    | flag   | Si es verdadero, el valor se ajusta automáticamente<br>como el valor predeterminado. |
| min_data_passes        | entero | El valor por omisión es de 5.                                                        |
|                        |        | El valor mínimo es 2.                                                                |
|                        |        |                                                                                      |

*Tabla 199. Propiedades de db2imregnode si regression\_method se establece en rbf (continuación)*.

Agrupación en clústeres de ISW

Las siguientes propiedades están disponibles para los nodos del tipo db2imclusternode.

*Tabla 200. Propiedades de db2imclusternode*.

| Propiedades de db2imclusternode Valores |                                   | Descripción de la propiedad                               |
|-----------------------------------------|-----------------------------------|-----------------------------------------------------------|
| cluster_method                          | demográfico<br>  kohonen<br>birch |                                                           |
| kohonen_num_rows                        | entero                            |                                                           |
| kohonen_num_columns                     | entero                            |                                                           |
| kohonen_passes                          | entero                            |                                                           |
| use_num_passes_limit                    |                                   |                                                           |
| use_num_clusters_limit                  |                                   |                                                           |
| max_num_clusters                        | entero                            | Valor mayor que 1                                         |
| birch_dist_measure                      | log_likelihood<br>euclidean       | $\vert$ El valor predeterminado es $\vert$ og_likelihood. |

*Tabla 200. Propiedades de db2imclusternode (continuación)*.

| $\boxed{\text{Propiedades de db2imclusternode}$ Valores |               | Descripción de la propiedad                   |
|---------------------------------------------------------|---------------|-----------------------------------------------|
| birch_num_cfleaves                                      | entero        | El valor predeterminado es 1000.              |
| birch_num_refine_passes                                 | entero        | El valor predeterminado es 3; el mínimo es 1. |
| use_execution_time_limit                                |               |                                               |
| execution_time_limit_mins                               | entero        | Valor mayor que 0.                            |
| min_data_percentage                                     | number        | $ 0 - 100\%$                                  |
| use_similarity_threshold                                |               |                                               |
| similarity_threshold                                    | $\mid$ number | Valor entre $0,0 \text{ y } 1,0.$             |

Bayesiano ingenuo ISW

Las siguientes propiedades están disponibles para los nodos del tipo db2imnbsnode.

*Tabla 201. propiedades de db2imnbnode*.

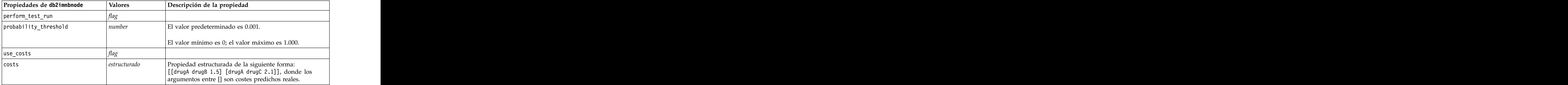

Regresión logística ISW

Las siguientes propiedades están disponibles para los nodos del tipo db2imlognode.

*Tabla 202. propiedades de db2imlognode*.

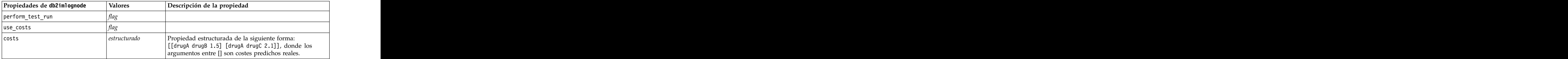

Serie temporal ISW

*Note*: el parámetro de campos de entrada no se utiliza para este nodo. Si se encuentra el parámetro de campos de entrada en el script, se muestra una advertencia para indicar que el nodo tiene *tiempo* y *objetivos* como campos entrantes, pero no de entrada.

Las siguientes propiedades están disponibles para los nodos del tipo db2imtimeseriesnode.

*Tabla 203. propiedades de db2imtimeseriesnode*.

*Tabla 203. propiedades de db2imtimeseriesnode (continuación)*.

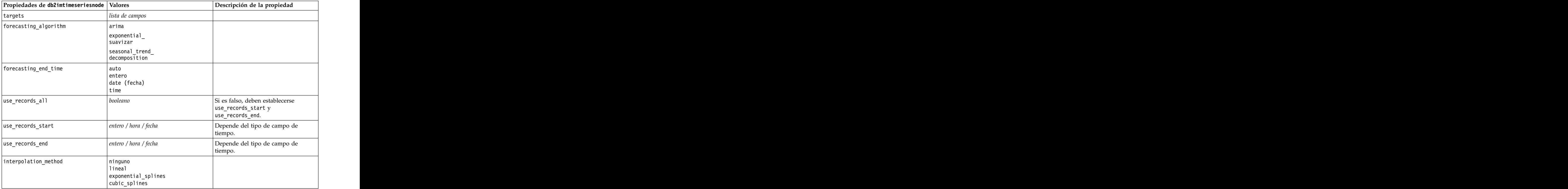

# **Propiedades de nugget de modelo de IBM DB2**

Las siguientes propiedades son para los nugget de modelo creados mediante los modelos de IBM DB2 ISW.

Árbol de decisión de ISW

No hay propiedades específicas para los nodos del tipo applydb2imtreenode.

Asociación de ISW

Este nugget de modelo no se puede aplicar en los scripts.

Secuencia de ISW

Este nugget de modelo no se puede aplicar en los scripts.

Regresión de ISW

No hay propiedades específicas para los nodos del tipo applydb2imregnode.

Agrupación en clústeres de ISW

No hay propiedades específicas para los nodos del tipo applydb2imclusternode.

Bayesiano ingenuo ISW

No hay propiedades específicas para los nodos del tipo applydb2imnbnode.

Regresión logística ISW

No hay propiedades específicas para los nodos del tipo applydb2imlognode.

Serie temporal ISW

Este nugget de modelo no se puede aplicar en los scripts.

### **Propiedades de nodos de modelado de IBM Netezza Analytics**

## **Propiedades de nodos de modelado de Netezza**

Las siguientes propiedades son comunes a los nodos de modelado de bases de datos de IBM Netezza.

*Tabla 204. Propiedades comunes de nodos de Netezza*.

| Propiedades comunes de nodos de |                 |                                                                                                    |
|---------------------------------|-----------------|----------------------------------------------------------------------------------------------------|
| Netezza                         | $\vert$ Valores | Descripción de la propiedad                                                                                                    |
| custom fields                   |                 | Si es verdadero, le permite especificar el objetivo, la<br>entrada y otros campos del nodo actual. Si es falso, se<br>utiliza la configuración actual de un nodo Tipo situado<br>en un punto anterior de la ruta.                                                                                                    |
| inputs                          |                 | [campo1  campoN] Campos de entrada o predictor utilizados por el modelo.                                                                                                    |
| $ $ objetivo                    | campo           | Campo de destino (continuo o categórico).                                                                                                    |
| $record_id$                     | campo           | El campo que se debe utilizar como identificador de<br>registros exclusivo.                                                                                                    |
| use_upstream_connection         |                 | Si es verdadero (valor predeterminado), los detalles de<br>conexión especificados en un nodo anterior. No se utiliza<br>$\vert$ si se especifica move_data_to_connection.                                                                                                    |
| move_data_connection            |                 | Si es verdadero, transfiere los datos a la base de datos<br>especificada mediante connection. No se utiliza si se<br>especifica use_data_upstream_connection.                                                                                                    |
| connection                      | estructurado    | La cadena de conexión para la base de datos de Netezza<br>donde se almacena el modelo. Propiedad estructurada<br>de la siguiente forma:<br>  ['odbc' ' <dsn>' '<username>' '<psw>' '<catname>'<br/><math>\int</math> <conn_attribs>' [true false]]<br/><dsn> es el nombre del origen de datos<br/><username> y <psw> son el nombre de usuario y la<br/>contraseña para la base de datos<br/><catname> es el nombre de catálogo</catname></psw></username></dsn></conn_attribs></catname></psw></username></dsn> |
|                                 |                 | <conn attribs=""> son los atributos de conexión<br/>true <math>\sqrt{\ }</math> false indica si la contraseña es necesaria.</conn>                                                                                                    |
| table name                      | cadena          | Nombre de la base de datos donde se debe almacenar el<br>$ $ modelo                                                                                                    |
| use_model_name                  |                 | Si es true, utiliza el nombre que especifica mediante<br>model name como el nombre del modelo, de lo contrario<br>el sistema crea el nombre del modelo.                                                                                                    |
| model name                      | cadena          | Nombre personalizado para nuevo modelo.                                                                                                    |
| include_input_fields            |                 | Si es verdadero, transmite todos los campos de entrada<br>siguientes, de lo contrario solo transmite record id y los<br>campos generados por el modelo.                                                                                                    |

Árbol de decisión de Netezza

Las siguientes propiedades están disponibles para los nodos del tipo netezzadectreenode.

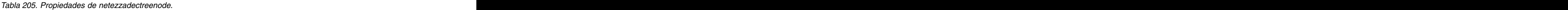

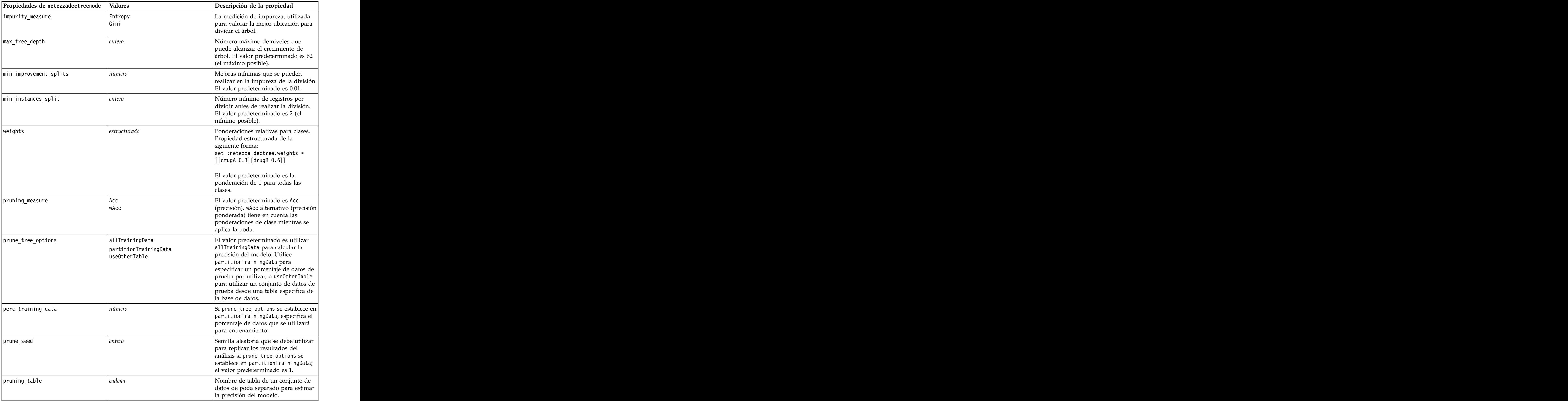

*Tabla 205. Propiedades de netezzadectreenode (continuación)*.

### K-medias de Netezza

Las siguientes propiedades están disponibles para los nodos del tipo netezzakmeansnode.

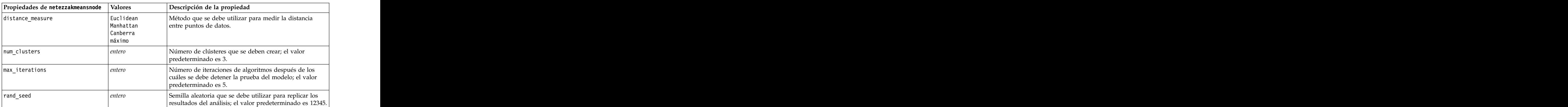

*Tabla 206. Propiedades de netezzakmeansnode*.

Red bayesiana de Netezza

Las siguientes propiedades están disponibles para los nodos del tipo netezzabayesnode.

*Tabla 207. Propiedades de netezzabayesnode*.

| Propiedades de netezzabayesnode | <b>Valores</b>             | Descripción de la propiedad                                                                                                    |
|---------------------------------|----------------------------|----------------------------------------------------------------------------------------------------|
| base_index                      |                            | Identificador numérico asignado al primer campo de<br>entrada de gestión interna; el valor predeterminado es                                                      |
| sample_size                     |                            | Tamaño de la muestra que se tomará si el número de<br>atributos es muy grande; el valor predeterminado es                                                         |
| display_additional_information  |                            | Si es verdadero, muestra información adicional sobre el<br>progreso en un cuadro de diálogo de mensaje.                                                           |
| type_of_prediction              | vecinos<br>$ nn-neighbors$ | Tipo de algoritmo de predicción que se utilizará: el<br>mejor (vecino más correlacionado), vecinos (predicción<br>ponderada de vecinos), o vecinos NN (vecinos no |

### Bayesiano ingenuo de Netezza

Las siguientes propiedades están disponibles para los nodos del tipo netezzanaivebayesnode.

*Tabla 208. propiedades de netezzanaivebayesnode*.

| Propiedades de        |                                                                                                    |
|-----------------------|----------------------------------------------------------------------------------------------------|
| netezzanaivebayesnode | Descripción de la propiedad                                                                                |
| compute_probabilities | Si es verdadero, produce un campo de nivel de<br>fianza (probabilidad) y el campo de predicción.           |
| use_m_estimation      | Si es verdadero, utiliza la técnica m-estimation para<br>evitar probabilidades de cero durante el cálculo. |

KNN de Netezza

Las siguientes propiedades están disponibles para los nodos del tipo netezzaknnnode.

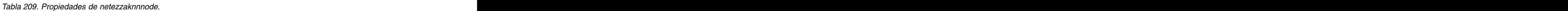

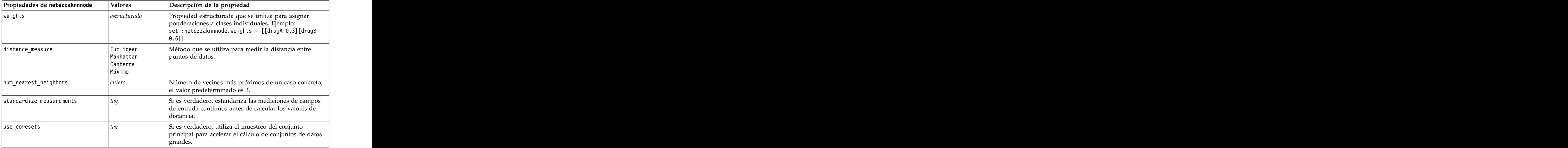

Clúster divisivo de Netezza

Las siguientes propiedades están disponibles para los nodos del tipo netezzadivclusternode.

*Tabla 210. Propiedades de netezzadivclusternode*.

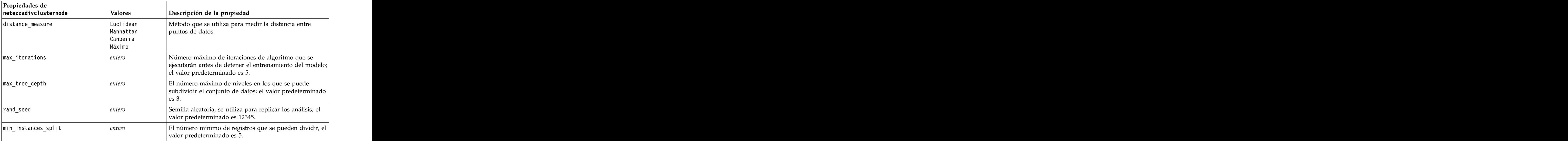

*Tabla 210. Propiedades de netezzadivclusternode (continuación)*.

| Propiedades de        |                                                                                                    |
|-----------------------|----------------------------------------------------------------------------------------------------|
| netezzadivclusternode | Descripción de la propiedad                                                                                            |
|                       | <sup>1</sup> <sup>E</sup> l nivel de jerarquía en el que se guardan los registros;  <br>el valor predeterminado es -1. |

PCA de Netezza

Las siguientes propiedades están disponibles para los nodos del tipo netezzapcanode.

*Tabla 211. Propiedades de netezzapcanode*.

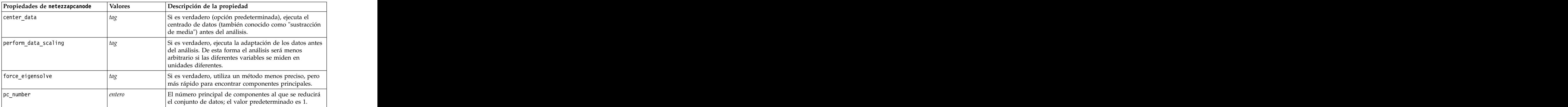

Árbol de regresión de Netezza

Las siguientes propiedades están disponibles para los nodos del tipo netezzaregtreenode.

*Tabla 212. Propiedades de netezzaregtreenode*.

| Propiedades de netezzaregtreenode Valores |                     | Descripción de la propiedad                                                                                                    |
|-------------------------------------------|---------------------|----------------------------------------------------------------------------------------------------|
| max_tree_depth                            |                     | Número máximo de niveles que<br>puede crecer el árbol por debajo del<br>nodo raíz; el valor predeterminado es                                                                   |
| split_evaluation_measure                  | Variance            | Medida de clase de impureza, se<br>utiliza para evaluar la mejor<br>ubicación para dividir el árbol; el<br>valor predeterminado (y la única<br>opción actualmente) es Variance. |
| min_improvement_splits                    | número              | Cantidad mínima para reducir la<br>impureza antes de que se cree la<br>nueva división en el árbol.                                                                              |
| min_instances_split                       | entero              | El número mínimo de registros que<br>se pueden dividir.                                                                                                    |
| pruning_measure                           | pearson<br>spearman | Método que se utilizará para la poda.                                                                                                    |

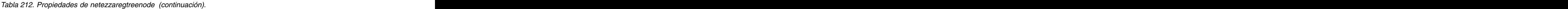

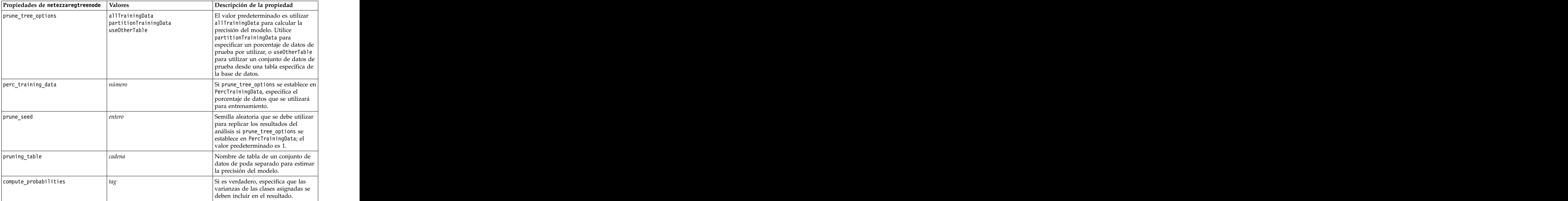

### Regresión lineal de Netezza

Las siguientes propiedades están disponibles para los nodos del tipo netezzalineregressionnode.

| Propiedades de<br>netezzalineregressionnode | Descripción de la propiedad                                                                                                    |
|---------------------------------------------|----------------------------------------------------------------------------------------------------|
| use svd                                     | Si es verdadero, utiliza la matriz de descomposición de<br>  valores singulares en lugar de la matriz original, para  <br>mayor velocidad y precisión numérica. |
| include_intercept                           | Si es verdadero (valor predeterminado), aumenta la<br>precisión global de la solución.                                                                          |
| calculate_model_diagnostics                 | Si es verdadero, calcula el diagnóstico del modelo.                                                                                                    |

*Tabla 213. Propiedades de netezzalineregressionnode*.

Series temporales de Netezza

Las siguientes propiedades están disponibles para los nodos del tipo netezzatimeseriesnode.

*Tabla 214. Propiedades de netezzatimeseriesnode*.

*Tabla 214. Propiedades de netezzatimeseriesnode (continuación)*.

| Propiedades de<br>netezzatimeseriesnode | Valores                                                         | Descripción de la propiedad                                                                                                    |
|-----------------------------------------|-----------------------------------------------------------------|----------------------------------------------------------------------------------------------------|
| time_series_ids                         | campo                                                           | El campo de entrada que contiene<br>diversos ID de series temporales;<br>utilice esta opción si la entrada<br>contiene más de una serie temporal.                                                                                  |
| model table                             |                                                                 | Nombre de la tabla de base de datos<br>en la que se guardará el modelo de<br>series temporales de Netezza.                                                                                                    |
| description_table                       |                                                                 | Nombre de la tabla de entrada que<br>contiene los nombres y las<br>descripciones de las series<br>temporales.                                                                                                    |
| seasonal_adjustment_table               | campo                                                           | Nombre de la tabla de salida en la<br>que se guardarán los valores<br>ajustados calculados por los<br>algoritmos de suavizado exponencial  <br>o de descomposición de tendencia<br>estacional.                                     |
| algorithm_name                          | SpectralAnalysis o spectral<br>SeasonalTrendDecomposition o std | Algoritmo que hay que utilizar para<br>ExponentialSmoothing o esmoothing $ $ el modelado de series temporales.                                                                                                    |
| trend_name                              |                                                                 | Tipo de tendencia del suavizado<br>exponencial:<br>$\vert$ N - none<br>A - aditivo<br>DA -aditivo amortiguado<br>M - multiplicativo<br>DM - multiplicativo amortiguado                                                             |
| seasonality_type                        |                                                                 | Tipo de estacionalidad del suavizado<br>exponencial:<br>N - none<br>$A - a$ ditivo<br>M - multiplicativo                                                                                                    |
| interpolation_method                    | ineal<br>cubicspline<br>exponentialspline                       | Método de interpolación que hay que<br>utilizar.                                                                                                    |
| timerange_setting                       |                                                                 | Valor de rango de tiempo que se<br>debe utilizar:<br>SD - determinado por el sistema<br>(utiliza el rango completo de datos<br>de series de tiempo)<br>SP - especificado por el usuario<br>mediante earliest_time y<br>latest_time |

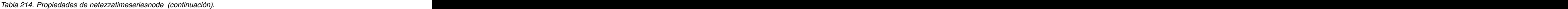

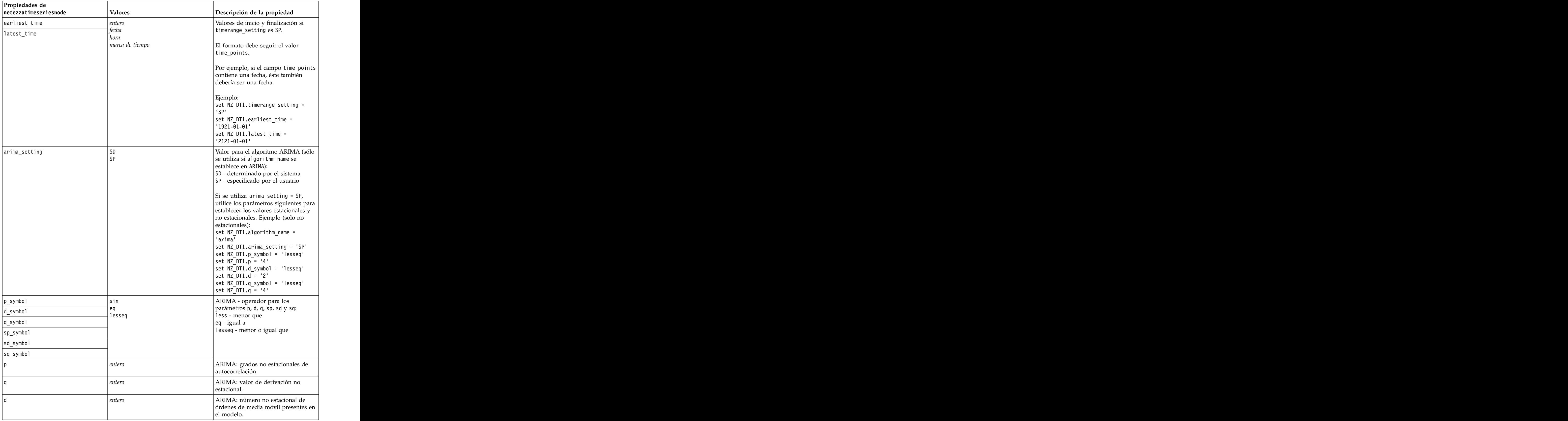

*Tabla 214. Propiedades de netezzatimeseriesnode (continuación)*.

*Tabla 214. Propiedades de netezzatimeseriesnode (continuación)*.

| Propiedades de              |                 |                                              |
|-----------------------------|-----------------|----------------------------------------------|
| netezzatimeseriesnode       | Valores         | Descripción de la propiedad                  |
| forecast_times              |                 | $\left  \text{Si forecast}\right $ setting = |
|                             |                 | forecasttimes, especifica los valores        |
|                             | noru            | que se utilizarán para hacer                 |
|                             | marca de tiempo | previsiones.                                 |
|                             |                 |                                              |
|                             |                 | El formato debe seguir el valor              |
|                             |                 | $\vert$ time_points.                         |
|                             |                 | Por ejemplo, si el campo time_points         |
|                             |                 | contiene una fecha, éste también             |
|                             |                 | debería ser una fecha.                       |
| include_history             |                 | Indica si se deben incluir los valores       |
|                             |                 | históricos en los resultados.                |
| include_interpolated_values |                 | Indica si se deben incluir los valores       |
|                             |                 | interpolados en los resultados. No es        |
|                             |                 | aplicable si include_history es false.       |

Lineal generalizado de Netezza

Las siguientes propiedades están disponibles para los nodos del tipo netezzaglmnode.

*Tabla 215. Propiedades de netezzaglmnode*.

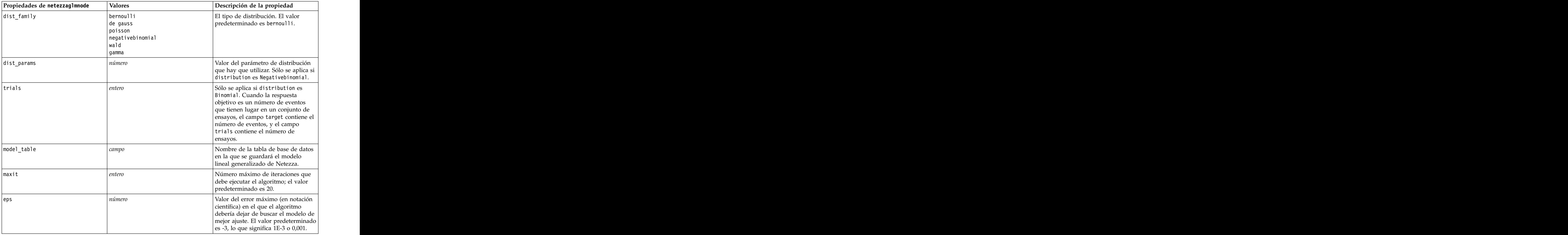

| Propiedades de netezzaglmnode | Valores                                                                                                    | Descripción de la propiedad                                                                                                    |
|-------------------------------|----------------------------------------------------------------------------------------------------|----------------------------------------------------------------------------------------------------|
|                               | $ n$ úmero                                                                                                    | El valor (en notación científica) por<br>debajo del que los errores se tratan<br>como si su valor fuera cero. El valor<br>predeterminado es -7, lo que significa<br>que los valores de error por debajo<br>$\int$ de 1E-7 (o 0,0000001) se cuentan                        |
|                               |                                                                                                    | como insignificantes.                                                                                                    |
| link_func                     | identidad<br>inverse<br>invnegative<br>invsquare<br> sqrt<br>power<br>oddspower<br>anotaciones<br>clog<br>loglog<br>cloglog<br>logit<br>$ $ probit<br>$\vert$ gaussit<br>$\int$ cauchit<br>canbinom<br>cangeom<br>cannegbinom | Función de enlace que se ha de<br>utilizar; el valor predeterminado es<br>logit.                                                                                                    |
| link_params                   | número                                                                                                    | Valor del parámetro de función de<br>enlace que hay que utilizar. Sólo se<br>aplica si link_function es power u<br>oddspower.                                                                                                    |
| interaction                   | $\begin{array}{ll} [[[colnames1],[levels1]],\\ [[collames1],[levels2]],\\  , [[colnamesN],[levelsN]],\\ \end{array}$                                                                                                    | Especifica las interacciones entre los<br>campos. colnames es una lista de<br>campos de entrada, y level es siempre                                                                                                    |
|                               |                                                                                                    | Ejemplo:<br>$\Bigg \left[\left[\left["\mathsf{K}"\,," \mathsf{BP}"\,," \mathsf{Sex}"\,," \mathsf{K}"\right], [\mathsf{0},\mathsf{0},\mathsf{0},\mathsf{0}]\right],\Bigg \right]$<br>$\left[\left["\mathsf{Age}"\,," \mathsf{Na}"\right], [\mathsf{0},\mathsf{0}]]\right]$ |
| intercept                     |                                                                                                    | Si es true, incluye la interceptación<br>en el modelo.                                                                                                    |

*Tabla 215. Propiedades de netezzaglmnode (continuación)*.

# **Propiedades de nugget de modelo de Netezza**

Las siguientes propiedades son comunes a los nuggets del modelo de la base de datos de Netezza.

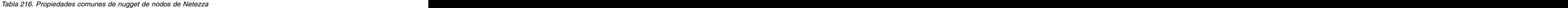

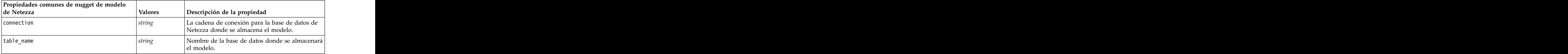
Otras las propiedades del nugget de modelo son las mismas que las del nodo de modelado correspondiente.

Los nombres de script de los nuggets de modelo son los siguientes.

| Nugget de modelo    | Nombre de script               |
|---------------------|--------------------------------|
| Árbol de decisiones | applynetezzadectreenode        |
| K-medias            | $\vert$ applynetezzakmeansnode |
| Red bayesiana       | $\vert$ applynetezzabayesnode  |
| bayesiano ingenuo   | applynetezzanaivebayesnode     |
| KNN                 | applynetezzaknnnode            |
| Clúster divisivo    | applynetezzadivclusternode     |
|                     | applynetezzapcanode            |
| Árbol de regresión  | applynetezzaregtreenode        |
| Regresión lineal    | applynetezzalineregressionnode |
| Serie temporal      | $ $ applynetezzatimeseriesnode |
| Lineal generalizado | applynetezzaglmnode            |

*Tabla 217. Nombres de script de nuggets de modelos Netezza*

# **Capítulo 16. Propiedades de los nodos de resultados**

Las propiedades de nodos de resultados se diferencian un poco de las de otros tipos de nodos. En lugar de hacer referencia a una opción determinada de nodo, las propiedades de nodos de resultados almacenan una referencia en el objeto de resultado. Esto resulta útil al tomar un valor de una tabla y establecerlo como un parámetro de ruta.

Esta sección describe las propiedades de scripts disponibles para los nodos de resultados.

### **Propiedades de analysisnode**

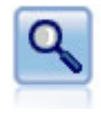

El nodo Análisis evalúa la capacidad de los modelos predictivos para generar predicciones precisas. Los nodos Análisis realizan varias comparaciones entre los valores predichos y los valores reales para uno o más nugget de modelo. También pueden comparar modelos predictivos entre sí.

Ejemplo

```
node = stream.create("analysis", "My node")
# Pestaña Análisis
node.setPropertyValue("coincidence", True)
node.setPropertyValue("performance", True)
node.setPropertyValue("confidence", True)
node.setPropertyValue("threshold", 75)
node.setPropertyValue("improve_accuracy", 3)
node.setPropertyValue("inc_user_measure", True)
# "Definir medida del usuario..."
node.setPropertyValue("user_if", "@TARGET = @PREDICTED")
node.setPropertyValue("user_then", "101")
node.setPropertyValue("user_else", "1")
node.setPropertyValue("user_compute", ["Mean", "Sum"])
node.setPropertyValue("by_fields", ["Drug"])
# Pestaña "Resultados"
node.setPropertyValue("output_format", "HTML")
node.setPropertyValue("full_filename", "C:/output/analysis_out.html")
```
*Tabla 218. propiedades de analysisnode*.

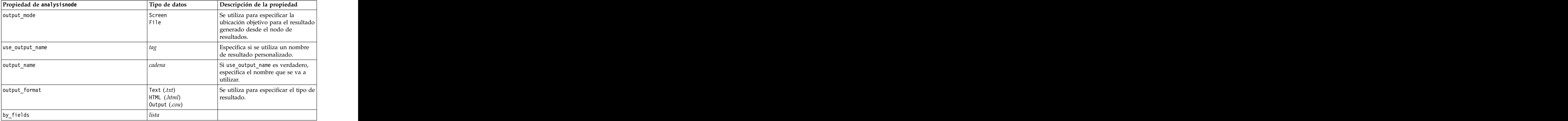

*Tabla 218. propiedades de analysisnode (continuación)*.

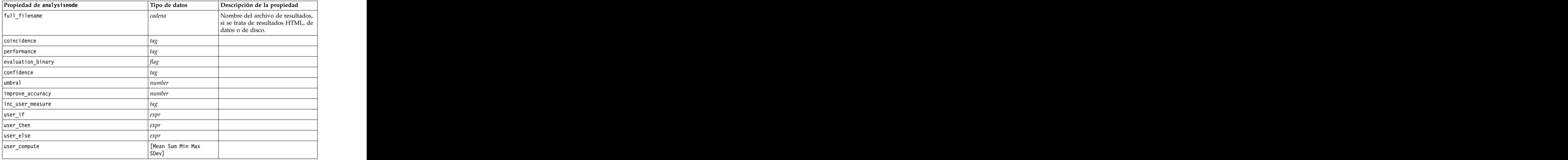

### **Propiedades de dataauditnode**

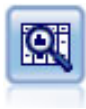

El nodo Auditoría de datos permite echar un primer vistazo exhaustivo a los datos, incluyendo estadísticos de resumen, histogramas y distribución para cada campo, así como información sobre valores atípicos, valores perdidos y extremos. Los resultados se muestran en una matriz fácil de leer que se puede ordenar y utilizar para generar nodos de preparación de datos y gráficos de tamaño completo.

Ejemplo

```
filenode = stream.createAt("variablefile", "File", 100, 100)
filenode.setPropertyValue("full_filename", "$CLEO_DEMOS/DRUG1n")
node = stream.createAt("dataaudit", "My node", 196, 100)
stream.link(filenode, node)
node.setPropertyValue("custom_fields", True)
node.setPropertyValue("fields", ["Age", "Na", "K"])
node.setPropertyValue("display_graphs", True)
node.setPropertyValue("basic_stats", True)
node.setPropertyValue("advanced_stats", True)
node.setPropertyValue("median_stats", False)
node.setPropertyValue("calculate", ["Count", "Breakdown"])
node.setPropertyValue("outlier_detection_method", "std")
node.setPropertyValue("outlier_detection_std_outlier", 1.0)
node.setPropertyValue("outlier_detection_std_extreme", 3.0)
node.setPropertyValue("output mode", "Screen")
```
*Tabla 219. propiedades de dataauditnode*.

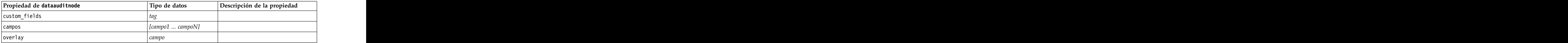

*Tabla 219. propiedades de dataauditnode (continuación)*.

| Propiedad de dataauditnode    | Tipo de datos                                                            | Descripción de la propiedad                                                                                            |
|-------------------------------|--------------------------------------------------------------------------|----------------------------------------------------------------------------------------------------|
| display_graphs                | flag                                                                     | Se utiliza para activar o desactivar<br>la representación de gráficos en la<br>matriz de resultados.                   |
| basic_stats                   |                                                                          |                                                                                                    |
| advanced_stats                |                                                                          |                                                                                                    |
| median_stats                  |                                                                          |                                                                                                    |
| calculate                     | Recuento<br>Breakdown                                                    | Se utiliza para calcular valores<br>perdidos. Seleccione uno de los<br>métodos de cálculo, ambos o<br>ninguno.         |
| outlier_detection_method      | std                                                                      | Se utiliza para especificar el<br>método de detección de valores<br>atípicos y extremos.                               |
| outlier_detection_std_outlier | número                                                                   | Si outlier_detection_method es<br>std, especifica el número que se<br>utilizará para definir los valores<br>atípicos.  |
| outlier_detection_std_extreme | $n$ úmero                                                                | Si outlier_detection_method es<br>std, especifica el número que se<br>utilizará para definir los valores<br>extremos.  |
| outlier_detection_iqr_outlier | $n$ úmero                                                                | Si outlier_detection_method es<br> iqr, especifica el número que se<br>utilizará para definir los valores<br>atípicos. |
| outlier_detection_iqr_extreme | número                                                                   | $\Big $ Si outlier_detection_method es<br>iqr, especifica el número que se<br>utilizará para definir los valores       |
| use_output_name               |                                                                          | Especifica si se utiliza un nombre<br>de resultado personalizado.                                                      |
| output_name                   | cadena                                                                   | Si use_output_name es verdadero,<br>especifica el nombre que se va a                                                   |
| output_mode                   | Screen<br>File                                                           | Se utiliza para especificar la<br>ubicación objetivo para el resultado<br>generado desde el nodo de<br>resultados.     |
| output_format                 | Formatted $(tab)$<br>Delimited $(csv)$<br>HTML (.html)<br>Output $(cou)$ | Se utiliza para especificar el tipo de<br>resultado.                                                                   |
| paginate_output               |                                                                          | $\vert$ Si output_format es HTML, $\vert$ los<br>resultados se separarán por<br>páginas.                               |
| lines_per_page                | número                                                                   | Si se usa con paginate_output,<br>especifica las líneas por página del<br>resultado.                                   |
| full_filename                 | cadena                                                                   |                                                                                                    |

### **Propiedades de matrixnode**

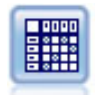

El nodo Matriz crea una tabla que muestra las relaciones entre campos. Se suele utilizar normalmente para mostrar las relaciones entre dos campos simbólicos, pero también puede mostrar relaciones entre campos de marcas o entre campos numéricos.

#### Ejemplo

```
node = stream.create("matrix", "My node")
# Pestaña "Configuración"
node.setPropertyValue("fields", "Numerics")
node.setPropertyValue("row", "K")
node.setPropertyValue("column", "Na")
node.setPropertyValue("cell_contents", "Function")
node.setPropertyValue("function_field", "Age")<br>node.setPropertyValue("function", "Sum")
node.setPropertyValue("function", "Sum")
# Pestaña "Aspecto"
node.setPropertyValue("sort_mode", "Ascending")
node.setPropertyValue("highlight_top", 1)
node.setPropertyValue("highlight_bottom", 5)
node.setPropertyValue("display", ["Counts", "Expected", "Residuals"])
node.setPropertyValue("include_totals", True)<br># Pestaña "Resultados"
# Pestaña "Resultados"
node.setPropertyValue("full_filename", "C:/output/matrix_output.html")
node.setPropertyValue("output_format", "HTML")
node.setPropertyValue("paginate_output", True)
node.setPropertyValue("lines_per_page", 50)
```
*Tabla 220. propiedades de matrixnode*.

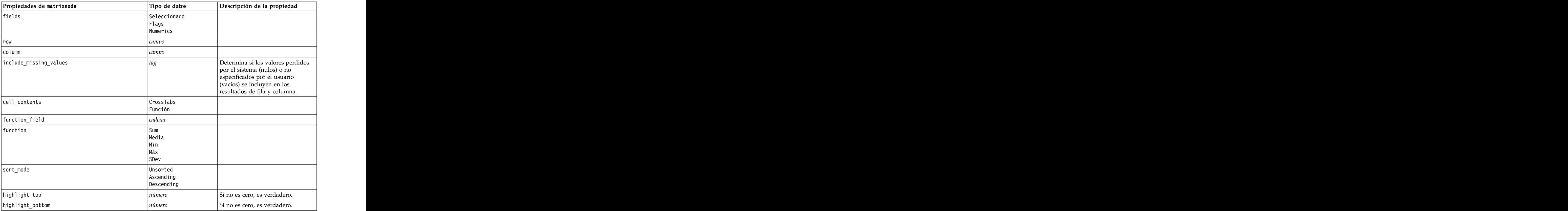

*Tabla 220. propiedades de matrixnode (continuación)*.

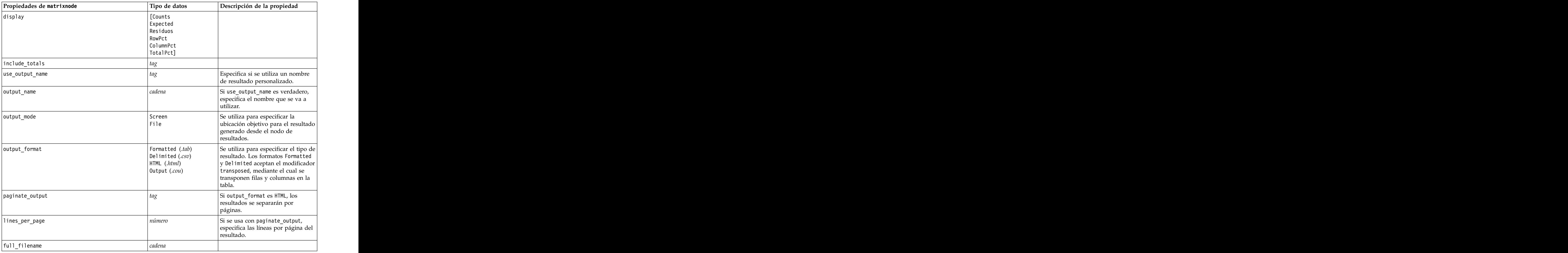

# **Propiedades de meansnode**

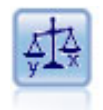

El nodo Medias compara las medias de grupos independientes o de pares de campos relacionados para probar si existen diferencias significativas. Por ejemplo, puede comparar los ingresos medios antes y después de poner en marcha una promoción o comparar los ingresos de los clientes que no recibieron esa promoción con los que sí lo hicieron.

```
node = stream.create("means", "My node")
node.setPropertyValue("means_mode", "BetweenFields")
node.setPropertyValue("paired_fields", [["OPEN_BAL", "CURR_BAL"]])
node.setPropertyValue("label_correlations", True)
node.setPropertyValue("output_view", "Advanced")
node.setPropertyValue("output_mode", "File")
node.setPropertyValue("output_format", "HTML")
node.setPropertyValue("full_filename", "C:/output/means_output.html")
```
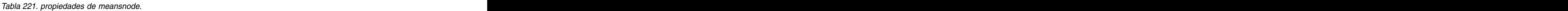

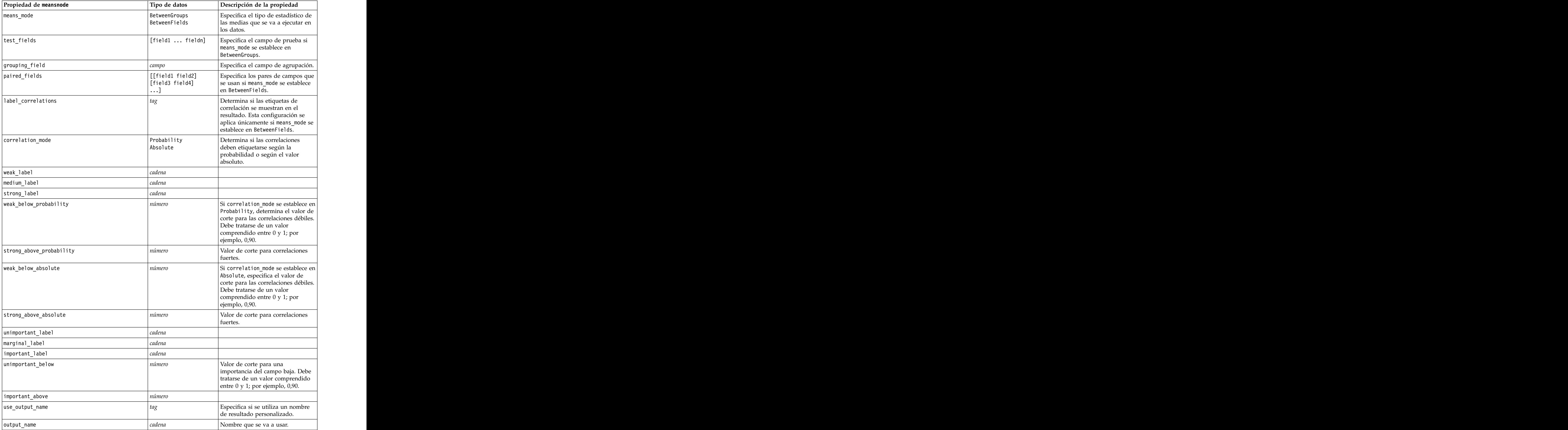

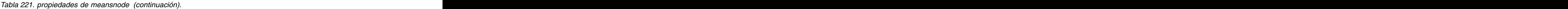

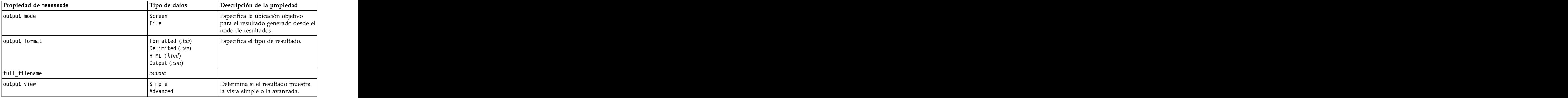

# **Propiedades de reportnode**

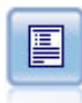

El nodo Informe crea informes con formato que contienen texto fijo, así como datos y otras expresiones derivadas de los datos. Puede especificar el formato del informe utilizando plantillas de texto para definir el texto fijo y las construcciones de resultados de datos. Puede proporcionar formato de texto personalizado utilizando etiquetas HTML de la plantilla y configurando opciones en la pestaña Resultado. Puede incluir valores de datos y otros resultados condicionales mediante el uso de expresiones CLEM en la plantilla.

```
node = stream.create("report", "My node")
node.setPropertyValue("output_format", "HTML")
node.setPropertyValue("full_filename", "C:/report_output.html")
node.setPropertyValue("lines_per_page", 50)
node.setPropertyValue("title", "Report node created by a script")
node.setPropertyValue("highlights", False)
```
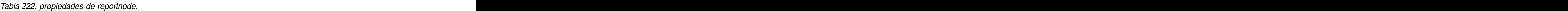

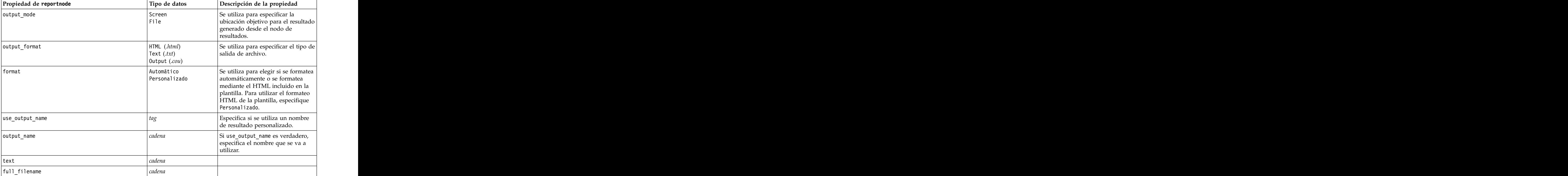

*Tabla 222. propiedades de reportnode (continuación)*.

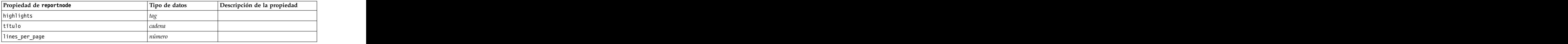

# **Propiedades de routputnode**

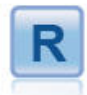

El nodo Routput permite analizar datos y resultados de la puntuación del modelo utilizando su propio script R personalizado. El resultado del análisis puede ser en texto o en gráficos. El resultado se añade a la pestaña **Resultado** del panel de gestor. De forma alternativa, el resultado se puede redirigir a un archivo.

*Tabla 223. propiedades de routputnode*

| Propiedades de routputnode | Descripción de la propiedad<br>Tipo de datos |
|----------------------------|----------------------------------------------|
| syntax                     | adena                                        |
| convert_flags              | StringsAndDoubles<br>LogicalValues           |
| convert_datetime           |                                              |
| convert_datetime_class     | POSIXct<br>POSIX1t                           |
| convert_missing            |                                              |
| output_name                | Custom                                       |
| custom_name                | cadena                                       |
| output_to                  | reen:                                        |
| output_type                |                                              |
| full_filename              |                                              |
| graph_file_type            |                                              |
| text_file_type             |                                              |

### **Propiedades de setglobalsnode**

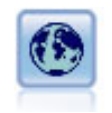

El nodo Val. globales explora los datos y calcula los valores de resumen que se pueden utilizar en expresiones CLEM. Por ejemplo, puede utilizar este nodo para calcular estadísticos para un campo denominado *edad* y, a continuación, utilizar la media global de *edad* en expresiones CLEM insertando la función @GLOBAL\_MEAN(edad).

```
node = stream.create("setglobals", "My node")
node.setKeyedPropertyValue("globals", "Na", ["Max", "Sum", "Mean"])
node.setKeyedPropertyValue("globals", "K", ["Max", "Sum", "Mean"])
node.setKeyedPropertyValue("globals", "Age", ["Max", "Sum", "Mean", "SDev"])
node.setPropertyValue("clear_first", False)
node.setPropertyValue("show_preview", True)
```
*Tabla 224. propiedades de setglobalsnode*.

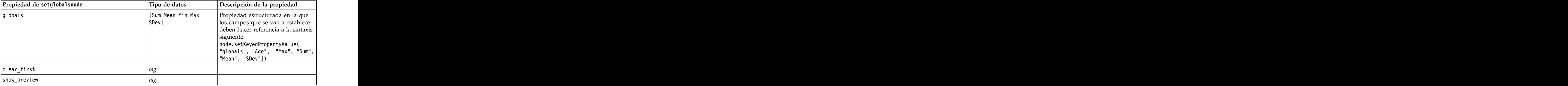

### **Propiedades de simevalnode**

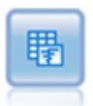

El nodo de evaluación de simulación evalúa un campo de destino predicho y presenta información sobre la distribución y correlación del campo de destino.

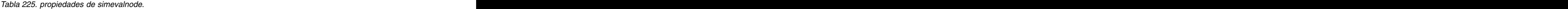

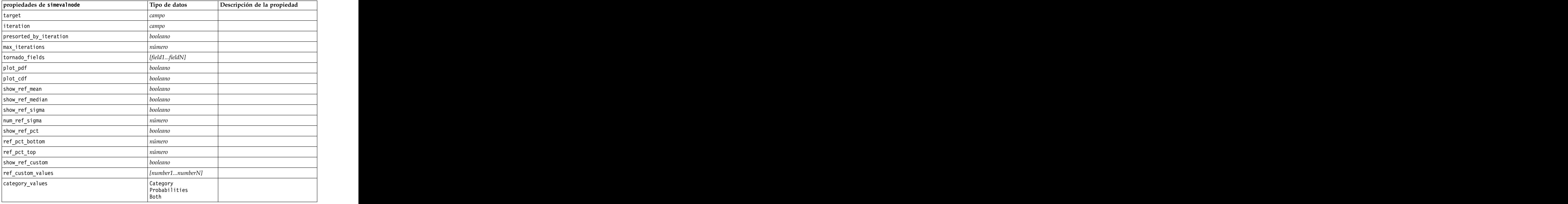

*Tabla 225. propiedades de simevalnode (continuación)*.

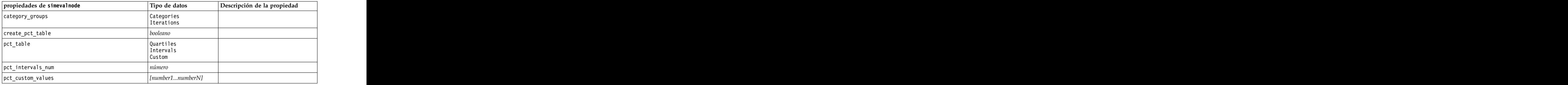

### **Propiedades de simfitnode**

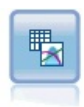

El nodo de simulación de ajuste examina la distribución de las estadísticas de los datos de cada campo y genera (o actualiza) un nodo de generación de simulación, con la mejor distribución de ajuste asignada a cada campo. El nodo de generación de simulación se puede utilizar, a continuación, para generar datos simulados.

*Tabla 226. propiedades de simfitnode*.

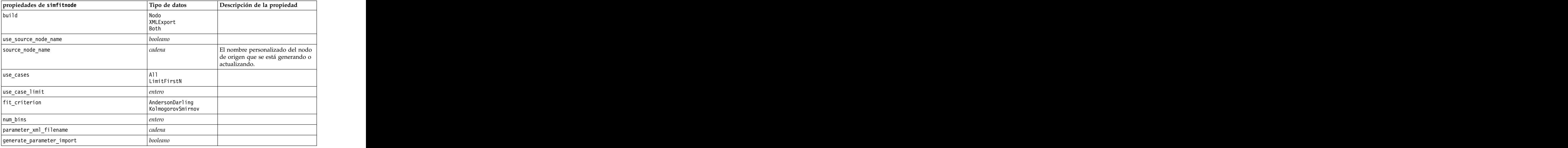

## **Propiedades de statisticsnode**

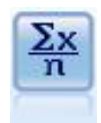

El nodo Estadísticos ofrece información básica de resumen acerca de los campos numéricos. Calcula estadísticos de resumen para campos individuales y correlaciones entre campos.

```
Ejemplo
node = stream.create("statistics", "My node")
# Pestaña "Configuración"
node.setPropertyValue("examine", ["Age", "BP", "Drug"])
node.setPropertyValue("statistics", ["Mean", "Sum", "SDev"])
```

```
node.setPropertyValue("correlate", ["BP", "Drug"])<br># "Etiquetas de correlación..." section
# "Etiquetas de correlación..." section
node.setPropertyValue("label_correlations", True)
node.setPropertyValue("weak_below_absolute", 0.25)
node.setPropertyValue("weak_label", "lower quartile")
node.setPropertyValue("strong_above_absolute", 0.75)
node.setPropertyValue("medium_label", "middle quartiles")
node.setPropertyValue("strong_label", "upper quartile")
# Pestaña "Resultados"
node.setPropertyValue("full_filename", "c:/output/statistics_output.html")
node.setPropertyValue("output_format", "HTML")
```
*Tabla 227. propiedades de statisticsnode*.

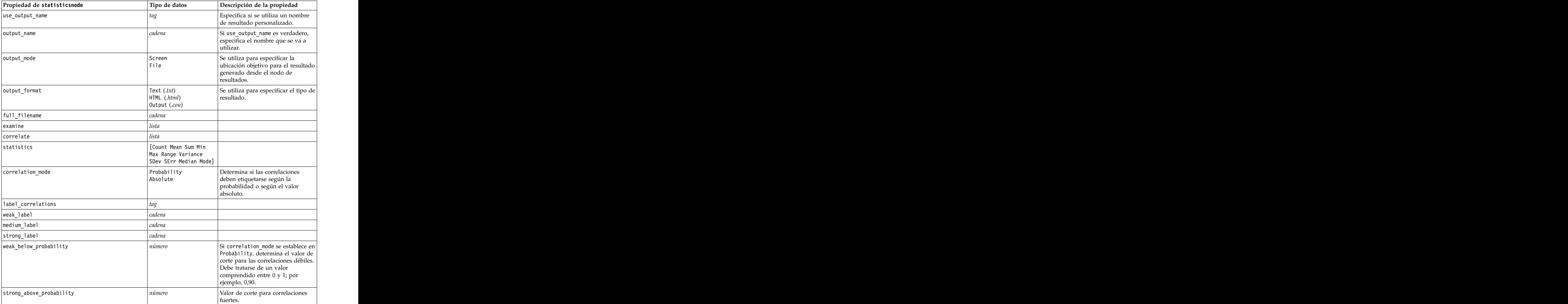

*Tabla 227. propiedades de statisticsnode (continuación)*.

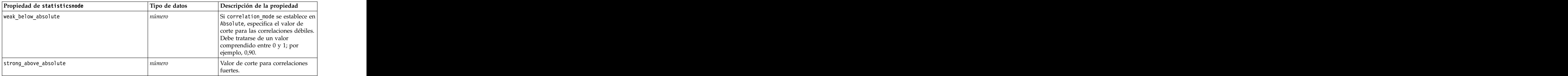

### **Propiedades de statisticsoutputnode**

El nodo Resultados de Statistics le permite llamar a un procedimiento de IBM SPSS Statistics para analizar los datos de IBM SPSS Modeler. Se puede acceder a una gran variedad de procedimientos analíticos de IBM SPSS Statistics. Este nodo requiere una copia de IBM SPSS Statistics con licencia.

Las propiedades de este nodo están descritas en ["Propiedades de statisticsoutputnode" en la página 314.](#page-319-0)

## **Propiedades de tablenode**

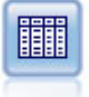

El nodo Tabla muestra los datos en formato de tabla, que también se puede escribir en un archivo. Esto es útil en cualquier momento en que necesite inspeccionar sus valores de datos o exportarlos en un formato fácilmente legible.

Ejemplo

```
node = stream.create("table", "My node")
node.setPropertyValue("highlight_expr", "Age > 30")
node.setPropertyValue("output_format", "HTML")
node.setPropertyValue("transpose_data", True)
node.setPropertyValue("full_filename", "C:/output/table_output.htm")
node.setPropertyValue("paginate_output", True)
node.setPropertyValue("lines_per_page", 50)
```
*Tabla 228. propiedades de tablenode*.

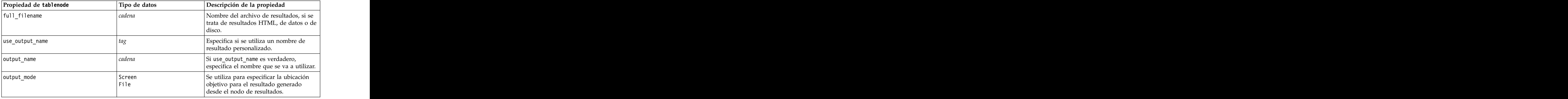

*Tabla 228. propiedades de tablenode (continuación)*.

| Propiedad de tablenode | Tipo de datos                                                                     | Descripción de la propiedad                                                                                                    |
|------------------------|-----------------------------------------------------------------------------------|----------------------------------------------------------------------------------------------------|
| output_format          | Formatted $(iab)$<br>$\vert$ Delimited (.csv)<br>$HTML$ (.html)<br>Output $(cou)$ | Se utiliza para especificar el tipo de<br>resultado.                                                                                                    |
| transpose_data         |                                                                                   | Transpone los datos antes de exportarlos<br>de manera que las filas representan<br>campos y las columnas, registros.                                                                                                |
| paginate_output        |                                                                                   | Si output_format es HTML, los resultados<br>se separarán por páginas.                                                                                                    |
| lines_per_page         | number                                                                            | $\vert$ Si se usa con paginate_output, especifica $\vert$<br>las líneas por página del resultado.                                                                                                    |
| highlight_expr         | adena                                                                             |                                                                                                    |
| output                 | adena                                                                             | Propiedad de sólo lectura que mantiene<br>una referencia en la última tabla creada<br>$\vert$ por el nodo.                                                                                                    |
| value_labels           | [[Value LabelString]<br>[Value LabelString]                                       | Se utiliza para especificar etiquetas para<br>los pares de valores.                                                                                                    |
| display_places         | entero                                                                            | Establece el número de cifras decimales<br>para el campo cuando se muestra (sólo<br>se aplica a campos con almacenamiento<br>REAL). Un valor de -1 utilizará el valor<br>predeterminado de la ruta.                 |
| export_places          | ntero                                                                             | Establece el número de cifras decimales<br>$\vert$ para el campo cuando se exporta (sólo se $\vert$<br>aplica a campos con almacenamiento<br>REAL). Un valor de -1 utilizará el valor<br>predeterminado de la ruta. |
| decimal_separator      | DEFAULT<br>PERIOD<br>COMMA                                                        | Establece el separador decimal para el<br>campo (sólo se aplica a campos con<br>almacenamiento REAL).                                                                                                    |

*Tabla 228. propiedades de tablenode (continuación)*.

| Propiedad de tablenode | Tipo de datos                                                                                                    | Descripción de la propiedad                                                   |
|------------------------|----------------------------------------------------------------------------------------------------|-------------------------------------------------------------------------------|
| date_format            |                                                                                                    | Establece el formato de fecha para el                                         |
|                        | "DDMMAA"<br>"MMDDYY"                                                                                                    | campo (sólo se aplica a campos con<br>almacenamiento FECHA o MARCADETIEMP0).  |
|                        | "AAMMDD"                                                                                                    |                                                                               |
|                        | "YYMMDD"<br>"YYYYDDD"                                                                                                    |                                                                               |
|                        | DAY                                                                                                    |                                                                               |
|                        | MONTH<br>"DD-MM-YY"                                                                                                    |                                                                               |
|                        |                                                                                                    |                                                                               |
|                        |                                                                                                    |                                                                               |
|                        | "DD-MM-YYYY"<br>"MM-DD-YY"<br>"MM-DD-AAAA"                                                                                                    |                                                                               |
|                        | "DD-MES-YY"                                                                                                    |                                                                               |
|                        | "DD-MES-YYYY"                                                                                                    |                                                                               |
|                        | "YYYY-MM-DD"<br>"DD.MM.YY"                                                                                                    |                                                                               |
|                        | "DD.MM.AAAA"                                                                                                    |                                                                               |
|                        | "MM.DD.YYYY"                                                                                                    |                                                                               |
|                        | "DD.MES.YY"                                                                                                    |                                                                               |
|                        | "DD.MES.YYYY"<br>"DD/MM/YY"                                                                                                    |                                                                               |
|                        | "DD/MM/AAAA"<br>"MM/DD/YY"                                                                                                    |                                                                               |
|                        |                                                                                                    |                                                                               |
|                        | "MM/DD/YYYY"                                                                                                    |                                                                               |
|                        | "DD/MES/YY"                                                                                                    |                                                                               |
|                        | "DD/MES/YYYY"<br>MON YYYY                                                                                                    |                                                                               |
|                        | $\vert$ q Q YYYY                                                                                                    |                                                                               |
|                        | ww WK YYYY                                                                                                    |                                                                               |
| time_format            | "HHMMSS"<br>"HHMM"                                                                                                    | Establece el formato de hora para el                                          |
|                        |                                                                                                    | campo (sólo se aplica a campos con                                            |
|                        | "MMSS"<br>$\vert$ "HH:MM:SS"                                                                                                    | almacenamiento TIME o TIMESTAMP).                                             |
|                        |                                                                                                    |                                                                               |
|                        | "HH:MM"<br>"MM:SS"                                                                                                    |                                                                               |
|                        |                                                                                                    |                                                                               |
|                        | "(H)H: (M)M: (S)S"<br>"(H)H: (M)M"<br>"(M)M: (S)S"<br>"HH.MM.SS"                                                                                                    |                                                                               |
|                        |                                                                                                    |                                                                               |
|                        |                                                                                                    |                                                                               |
|                        | "HH.MM"<br>"MM.SS"                                                                                                    |                                                                               |
|                        | $\vert$ "(H)H. (M)M. (S)S"                                                                                                    |                                                                               |
|                        |                                                                                                    |                                                                               |
|                        | $\left  \begin{array}{c} \n ^{\text{H}}(\text{H})\text{H} \cdot (\text{M})\text{M}^{\text{H}} \ \n ^{\text{H}}(\text{M})\text{M} \cdot (\text{S})\text{S}^{\text{H}} \n \end{array} \right $ |                                                                               |
| column_width           | entero                                                                                                    |                                                                               |
|                        |                                                                                                    | Establece el ancho de columna para el<br>campo. Un valor de -1 establecerá el |
|                        |                                                                                                    | ancho de columna en Auto.                                                     |
| justify                |                                                                                                    | Establece la justificación de columna                                         |
|                        | AUTO<br>CENTER<br>LEFT                                                                                                    | para el campo.                                                                |
|                        |                                                                                                    |                                                                               |
|                        | RIGHT                                                                                                    |                                                                               |

## **Propiedades de transformnode**

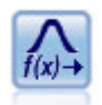

El nodo Transformación permite seleccionar y previsualizar los resultados de las transformaciones antes de aplicarlas a los campos seleccionados.

#### Ejemplo

```
node = stream.create("transform", "My node")
node.setPropertyValue("fields", ["AGE", "INCOME"])
node.setPropertyValue("formula", "Select")
node.setPropertyValue("formula_log_n", True)
node.setPropertyValue("formula_log_n_offset", 1)
```
*Tabla 229. propiedades de transformnode*.

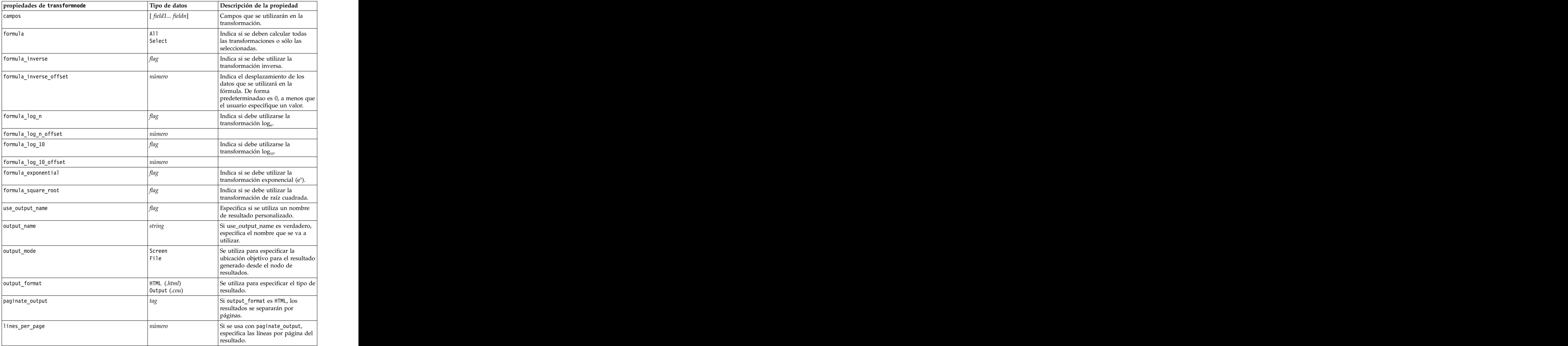

*Tabla 229. propiedades de transformnode (continuación)*.

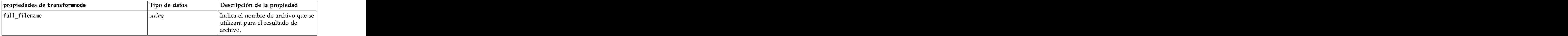

# **Capítulo 17. Propiedades de nodos Exportar**

# **Propiedades de nodos Exportar comunes**

Las siguientes propiedades son comunes a todos los nodos de exportación:

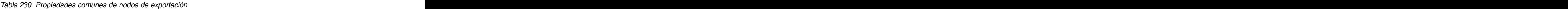

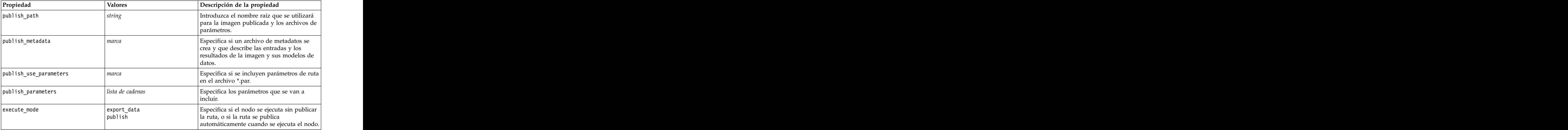

# **Propiedades de asexport**

La exportación de Analytic Server permite ejecutar una ruta en el sistema de archivos distribuido de Hadoop (HDFS).

### **Ejemplo**

```
node = stream.create("asexport", "My node")
node.setPropertyValue("data_source", "Drug1n")
node.setPropertyValue("export_mode", "overwrite")
```
*Tabla 231. Propiedades de asexport*.

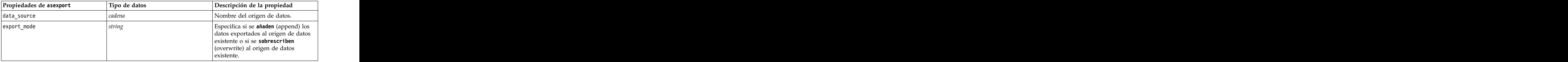

## **Propiedades del nodo de exportación Cognos**

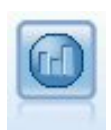

El nodo Exportar de IBM Cognos BI exporta datos en un formato que pueden leer las bases de datos de Cognos BI. Para este nodo, debe definir una conexión de Cognos y una conexión ODBC.

### **Conexión de Cognos**

Las propiedades de la conexión de Cognos son las siguientes.

| Propiedades del nodo de<br>exportación Cognos | $\vert$ Tipo de datos                        | Descripción de la propiedad                                                                                                    |
|-----------------------------------------------|----------------------------------------------|----------------------------------------------------------------------------------------------------|
| cognos_connection                             | ["string","flag","string","string","string"] | Una propiedad de la lista que contiene<br>los detalles de conexión para el servidor<br>de Cognos. El formato es:<br>["Cognos_server_URL", login_mode,<br> "namespace", "username", "password"]<br>londer.<br>Cognos_server_URL es la URL del<br>servidor de Cognos que contiene el                                                              |
|                                               |                                              | login_mode indica si se utiliza el inicio de<br>sesión anónimo, y es true o false; si se<br>establece en true, los campos siguientes<br>deben establecerse en "".<br>namespace especifica el proveedor de<br>autenticación de seguridad utilizado para<br>registrarse en el servidor.<br>username y password son los utilizados                 |
|                                               |                                              | para registrarse en el servidor de Cognos.<br>En lugar de login_mode, también hay<br>disponibles las modalidades siguientes:<br>· anonymousMode. Por ejemplo:<br>['Cognos_server_url',<br>'anonymousMode', "namespace",<br>"username", "password"]<br>· credentialMode. Por ejemplo:<br>['Cognos_server_url',<br>'credentialMode', "namespace", |
|                                               |                                              | "username", "password"]<br>· storedCredentialMode. Por ejemplo:<br>['Cognos_server_url',<br>'storedCredentialMode',<br>"stored_credential_name"]<br>Donde stored_credential_name es el<br>nombre de una credencial de Cognos<br>del repositorio.                                                                                                |
| cognos_package_name                           | cadena                                       | La ruta y el nombre del paquete de<br>Cognos al que está exportando datos, por<br>ejemplo<br>/Public Folders/MyPackage                                                                                                    |
| cognos_datasource                             | cadena                                       |                                                                                                    |
| cognos_export_mode                            | Publicar<br>ExportFile                       |                                                                                                    |
| cognos_filename                               | cadena                                       |                                                                                                    |

*Tabla 232. Propiedades del nodo de exportación Cognos*

### **Conexión ODBC**

Las propiedades de la conexión ODBC son idénticas a las indicadas para databaseexportnode en la sección siguiente, a excepción de la propiedad datasource, que no es válida.

### **Propiedades de databaseexportnode**

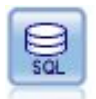

El nodo Exportar base de datos escribe datos en orígenes de datos relacionales compatibles con ODBC. Para escribir en un origen de datos ODBC, el origen de datos debe existir y debe tener permiso para escribir en él.

#### Ejemplo

```
'''
Se asume que se ha configurado un origen de datos denominado "Miorigendedatos"
'''
ruta = modeler.script.stream()
db_exportnode = stream.createAt("databaseexport", "DB Export", 200, 200)
applynn = stream.findByType("applyneuralnetwork", None)
stream.link(applynn, db_exportnode)
# pestaña Exportar
db_exportnode.setPropertyValue("username", "user")
db_exportnode.setPropertyValue("datasource", "MyDatasource")
db_exportnode.setPropertyValue("password", "password")
db_exportnode.setPropertyValue("table_name", "predictions")
db_exportnode.setPropertyValue("write_mode", "Create")
db_exportnode.setPropertyValue("generate_import", True)
db exportnode.setPropertyValue("drop existing table", True)
db_exportnode.setPropertyValue("delete_existing_rows", True)
db exportnode.setPropertyValue("default string size", 32)
# Cuadro de diálogo Esquema
db_exportnode.setKeyedPropertyValue("type", "region", "VARCHAR(10)")
db_exportnode.setKeyedPropertyValue("export_db_primarykey", "id", True)
db_exportnode.setPropertyValue("use_custom_create_table_command", True)
db_exportnode.setPropertyValue("custom_create_table_command", "My SQL Code")
# Cuadro de diálogo Índices
db exportnode.setPropertyValue("use custom create index command", True)
db<sup>-</sup>exportnode.setPropertyValue("custom_create_index_command", "CREATE BITMAP INDEX <index-name>
ON <table-name> <(index-columns)>")
db exportnode.setKeyedPropertyValue("indexes", "MYINDEX", ["fields", ["id", "region"]])
Tabla 233. propiedades de databaseexportnode.
```
**Propiedades de databaseexportnode Tipo de datos Descripción de la propiedad** datasource *cadena* nombre de usuario *cadena* contraseña *cadena*

*Tabla 233. propiedades de databaseexportnode (continuación)*.

| Propiedades de databaseexportnode   Tipo de datos |                         | Descripción de la propiedad                                                                                                    |
|---------------------------------------------------|-------------------------|----------------------------------------------------------------------------------------------------|
| epassword                                         | cadena                  | Este intervalo es de sólo lectura<br>durante la ejecución. Para generar<br>una contraseña codificada, utilice la<br>herramienta Contraseña disponible<br>del menú Herramientas. Consulte el                |
|                                                   |                         | der mental recruitmentale constant en different de la página 51 para<br>codificada" en la página 51 para<br>obtener más información.                                                                       |
| table_name                                        | cadena                  |                                                                                                    |
| write_mode                                        | $  \mathsf{Create}  $   |                                                                                                    |
|                                                   | Append<br>Fundir        |                                                                                                    |
| map                                               | cadena                  | Correlaciona un nombre de campo de<br>ruta a un nombre de columna de la<br>base de datos (sólo es válido si<br>$\vert$ write_mode es Merge).                                                               |
|                                                   |                         | Para una fusión, todos los campos se<br>deben estar correlacionados para que<br>se exporten. Los nombres de campos<br>que no existen en la base de datos se<br>añaden como nuevas columnas.                |
| $\left\lfloor \text{key\_fields} \right\rfloor$   |                         | Especifica el campo de ruta que se<br>utiliza para la clave; la propiedad map<br>muestra los elementos que se<br>corresponden con la base de datos.                                                        |
| join                                              | Base de datos<br>Añadir |                                                                                                    |
| $\sigma$ drop_existing_table                      |                         |                                                                                                    |
| delete_existing_rows                              |                         |                                                                                                    |
| default_string_size                               | entero                  |                                                                                                    |
| type                                              |                         | Propiedad estructurada que se utiliza                                                                                                    |
| generate_import                                   |                         |                                                                                                    |
| use_custom_create_table_command                   | $\lceil taq \rceil$     | Utilice el intervalo <i>custom_create_table</i><br>para modificar el comando de SQL<br>estándar CREATE TABLE.                                                                                              |
| custom_create_table_command                       | cadena                  | Especifica el comando de cadena a<br>utilizar en lugar del comando de SQL<br>estándar CREATE TABLE.                                                                                                    |
| use_batch                                         |                         | Las siguientes propiedades son<br>opciones avanzadas para la carga<br>masiva de la base de datos. Un valor<br>verdadero para Use_batch desactiva<br>fila a fila las confirmaciones en la<br>base de datos. |
| batch_size                                        | number                  | Especifica el número de registros<br>para enviar a la base de datos antes<br>de confirmar en la memoria.                                                                                                   |

*Tabla 233. propiedades de databaseexportnode (continuación)*.

| Propiedades de databaseexportnode   Tipo de datos |                         | Descripción de la propiedad                                                                                                    |
|---------------------------------------------------|-------------------------|----------------------------------------------------------------------------------------------------|
| bulk_loading                                      | l n f f                 | Especifica el tipo de carga masiva. A                                                                                                    |
|                                                   |                         | continuación se muestran las                                                                                                    |
|                                                   |                         | opciones adicionales para ODBC y<br>External.                                                                                                    |
| not_logged                                        |                         |                                                                                                    |
| odbc binding                                      |                         |                                                                                                    |
|                                                   | olumna                  | Especifique el enlace a lo largo de las<br>filas o de las columnas para la carga                                                                 |
|                                                   |                         | masiva a través de ODBC.                                                                                                    |
| loader_delimit_mode                               | Tabulador               | Especifique el tipo de delimitador                                                                                                    |
|                                                   | $\vert$ Space<br> Other | para la carga masiva a través de un<br>programa externo. Seleccione 0ther                                                                        |
|                                                   |                         |                                                                                                    |
|                                                   |                         | junto con la propiedad<br>loader_other_delimiter<br>para especificar los delimitadores,                                                          |
|                                                   |                         | $\cos$ como la coma $($ ).                                                                                                    |
|                                                   | cadena                  |                                                                                                    |
| loader_other_delimiter                            |                         |                                                                                                    |
| specify_data_file                                 |                         | Una marca verdadera activa la                                                                                                    |
|                                                   |                         | siguiente propiedad data_file, en la<br>que puede especificar el nombre de                                                                       |
|                                                   |                         | archivo y la ruta de acceso en la que<br>se va a escribir al realizar la carga                                                                   |
|                                                   |                         | masiva en la base de datos.                                                                                                    |
| data_file                                         | cadena                  |                                                                                                    |
| specify_loader_program                            |                         | Una marca verdadera activa la                                                                                                    |
|                                                   |                         | siguiente propiedad loader_program,<br>en la que puede especificar el nombre                                                                     |
|                                                   |                         |                                                                                                    |
|                                                   |                         | y la ubicación de un programa o<br>script del cargador externo.                                                                                  |
| loader_program                                    | cadena                  |                                                                                                    |
| gen_logfile                                       |                         | Una marca verdadera activa la                                                                                                    |
|                                                   |                         |                                                                                                    |
|                                                   |                         | siguiente propiedad logfile_name, en<br>la que puede especificar el nombre                                                                       |
|                                                   |                         | de un archivo en el servidor para<br>generar un registro de errores.                                                                             |
|                                                   | cadena                  |                                                                                                    |
| logfile_name                                      |                         |                                                                                                    |
| check_table_size                                  |                         | Una marca verdadera permite la<br>comprobación de la tabla para                                                                                  |
|                                                   |                         | garantizar que el aumento del                                                                                                    |
|                                                   |                         | tamaño de la tabla de la base de                                                                                                    |
|                                                   |                         | datos se corresponde con el número<br>de filas exportadas desde IBM SPSS                                                                         |
|                                                   |                         | Modeler.                                                                                                    |
| loader_options                                    | cadena                  | Especifique los argumentos                                                                                                    |
|                                                   |                         | adicionales, como - comment y                                                                                                    |
|                                                   |                         | -specialdir, en el programa<br>cargador.                                                                                                    |
| export_db_primarykey                              |                         | Determina si el campo especificado                                                                                                    |
|                                                   |                         | es una clave primaria.                                                                                                    |
| use_custom_create_index_command                   |                         |                                                                                                    |
|                                                   |                         | $\left  \begin{array}{c} \text{Si} \text{ se establece true, se activa SQL} \\ \text{personalizado para todos los índices.} \end{array} \right $ |

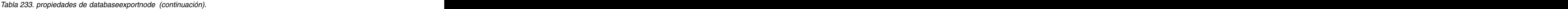

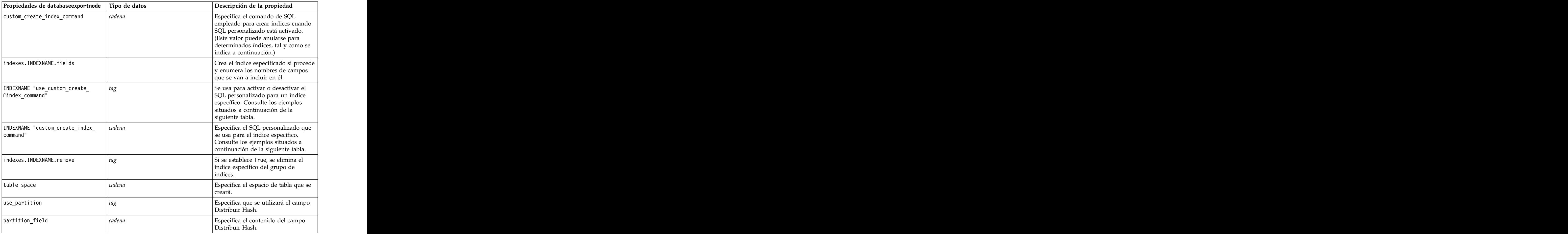

**Nota:** Para algunas bases de datos, puede especificar que se crearán tablas de bases de datos para la exportación con compresión (por ejemplo, el equivalente a CREATE TABLE MYTABLE (...) COMPRESS YES; en SQL). Las propiedades use\_compression y compression\_mode se proporcionan para dar soporte a esta característica, como se indica a continuación.

*Tabla 234. Propiedades de databaseexportnode utilizando funciones de compresión*.

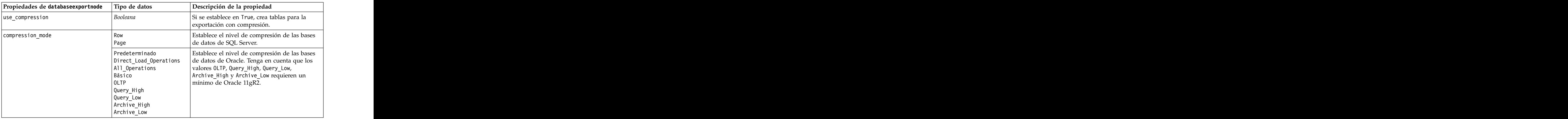

Ejemplo que muestra cómo cambiar el mandato CREATE INDEX para un índice específico:

```
db exportnode.setKeyedPropertyValue("indexes", "MYINDEX", ["use custom create index command",
True])db exportnode.setKeyedPropertyValue("indexes", "MYINDEX", ["custom create index command",
 "CREATE BITMAP INDEX <index-name> ON <table-name> <(index-columns)>"])
```
De forma alternativa, esto puede hacerse a través de una tabla hash:

```
db_exportnode.setKeyedPropertyValue("indexes", "MYINDEX", ["fields":["id", "region"],
"use_custom_create_index_command":True, "custom_create_index_command":"CREATE INDEX <index-name> ON
<table-name> <(index-columns)>"])
```
### **Propiedades de datacollectionexportnode**

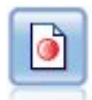

El nodo de exportación IBM SPSS Data Collection abre los datos en el formato utilizado por el software de investigación de mercados IBM SPSS Data Collection. Se debe instalar la biblioteca de datos de IBM SPSS Data Collection para utilizar este nodo.

#### Ejemplo

```
ruta = modeler.script.stream()
datacollectionexportnode = stream.createAt("datacollectionexport", "Data Collection", 200, 200)
datacollectionexportnode.setPropertyValue("metadata_file", "c:\\museums.mdd")<br>datacollectionexportnode.setPropertyValue("merge metadata", "Overwrite")
datacollectionexportnode.setPropertyValue("merge_metadata", "Overwrite")
datacollectionexportnode.setPropertyValue("casedata_file", "c:\\museumdata.sav")
datacollectionexportnode.setPropertyValue("generate_import", True)
datacollectionexportnode.setPropertyValue("enable system variables", True)
```
*Tabla 235. propiedades de datacollectionexportnode*

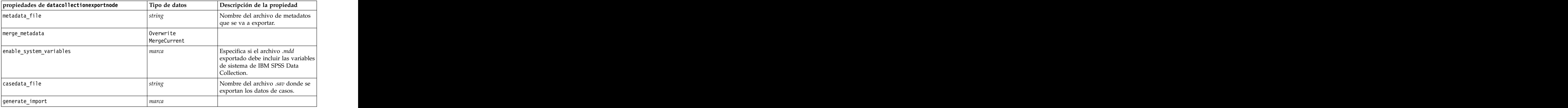

### **Propiedades de excelexportnode**

```
虀
```
El nodo de exportación Excel genera datos en formato de archivo .xlsx de Microsoft Excel. Si lo desea, puede elegir iniciar automáticamente Excel y abrir el archivo exportado cuando se ejecute el nodo.

```
ruta = modeler.script.stream()
excelexportnode = stream.createAt("excelexport", "Excel", 200, 200)
excelexportnode.setPropertyValue("full_filename", "C:/output/myexport.xlsx")
excelexportnode.setPropertyValue("excel_file_type", "Excel2007")
excelexportnode.setPropertyValue("inc_field_names", True)
```
excelexportnode.setPropertyValue("inc\_labels\_as\_cell\_notes", False) excelexportnode.setPropertyValue("launch application", True) excelexportnode.setPropertyValue("generate\_import", True)

*Tabla 236. Propiedades de excelexportnode*

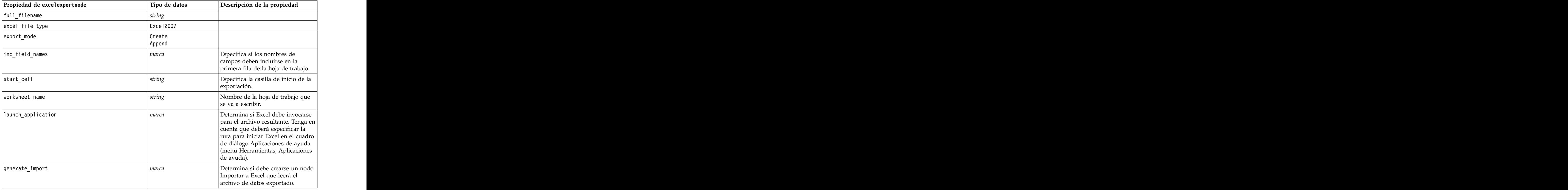

# **Propiedades de outputfilenode**

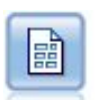

El nodo Archivo sin formato produce datos en un archivo de texto delimitado. Esto es útil para exportar datos que se pueden leer con otro software de hoja de cálculo o de análisis.

#### Ejemplo

```
ruta = modeler.script.stream()
outputfile = stream.createAt("outputfile", "File Output", 200, 200)
outputfile.setPropertyValue("full_filename", "c:/output/flatfile_output.txt")
outputfile.setPropertyValue("write_mode", "Append")
outputfile.setPropertyValue("inc_field_names", False)
outputfile.setPropertyValue("use_newline_after_records", False)
outputfile.setPropertyValue("delimit mode", "Tab")
outputfile.setPropertyValue("other_delimiter", ",")
outputfile.setPropertyValue("quote_mode", "Double")
outputfile.setPropertyValue("other_quote", "*")
outputfile.setPropertyValue("decimal symbol", "Period")
outputfile.setPropertyValue("generate_import", True)
```
*Tabla 237. propiedades de outputfilenode*

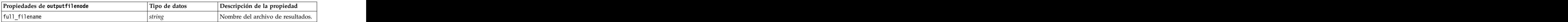

*Tabla 237. propiedades de outputfilenode (continuación)*

| Propiedades de outputfilenode                      | Tipo de datos<br>Descripción de la propiedad |
|----------------------------------------------------|----------------------------------------------|
| write_mode                                         | Overwrite                                    |
|                                                    | Append                                       |
| inc_field_names                                    | <sub>I</sub> marca                           |
| use_newline_after_records                          | marca                                        |
| $\det$ imit_mode                                   |                                              |
|                                                    |                                              |
|                                                    |                                              |
| $\underbrace{\hspace{1cm}\text{other\_delimiter}}$ | carácter                                     |
| quote_mode                                         | Ninguno                                      |
|                                                    | Double                                       |
|                                                    |                                              |
| other_quote                                        |                                              |
| generate_import                                    | marca                                        |
| codificación                                       | StreamDefault                                |
|                                                    | SystemDefault<br>"UTF-8"                     |

# **Propiedades de sasexportnode**

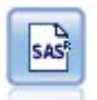

El nodo Exportar SAS produce datos en formato SAS, para leerlos en SAS o en un paquete de software compatible con SAS. Hay tres formatos de archivo SAS disponibles: SAS para Windows/OS2, SAS para UNIX o SAS versión 7/8.

Ejemplo

```
ruta = modeler.script.stream()
sasexportnode = stream.createAt("sasexport", "SAS Export", 200, 200)
sasexportnode.setPropertyValue("full_filename", "c:/output/SAS_output.sas7bdat")
sasexportnode.setPropertyValue("format", "SAS8")
sasexportnode.setPropertyValue("export_names", "NamesAndLabels")
sasexportnode.setPropertyValue("generate import", True)
```
*Tabla 238. propiedades de sasexportnode*

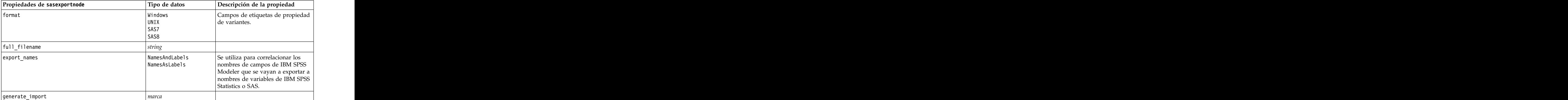

### **Propiedades de statisticsexportnode**

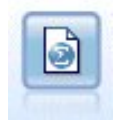

El nodo Exportar Statistics ofrece los resultados en formato IBM SPSS Statistics *.sav* o *.zsav*. Los archivos *.sav* o *.zsav* se pueden leer con IBM SPSS Statistics Base y otros productos. Este es también el formato utilizado para los archivos caché de IBM SPSS Modeler.

Las propiedades de este nodo están descritas en ["Propiedades de statisticsexportnode" en la página 315.](#page-320-0)

### **Propiedades del nodo tm1export**

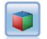

El nodo Exportar de IBM Cognos TM1 exporta datos en un formato que pueden leer las bases de datos de IBM Cognos TM1.

Ejemplo para establecer la propiedad de correlación

```
exportNode.setPropertyValue("spss_field_to_tm1_element_mapping",
[[["Dimension_1_1", "Dimension_1_1", False], ["Dimension_2_1", "Dimension_2_1", False],
["Dimension_3_1", "Dimension_3_1", False], ["Periods", "Periods",
False]],[["Measure_1", "Measure_1", False], ["Measure_2", "Measure_2", False],
["Measure_3", "Measure_3", False]]])
```
*Tabla 239. Propiedades del nodo tm1export*.

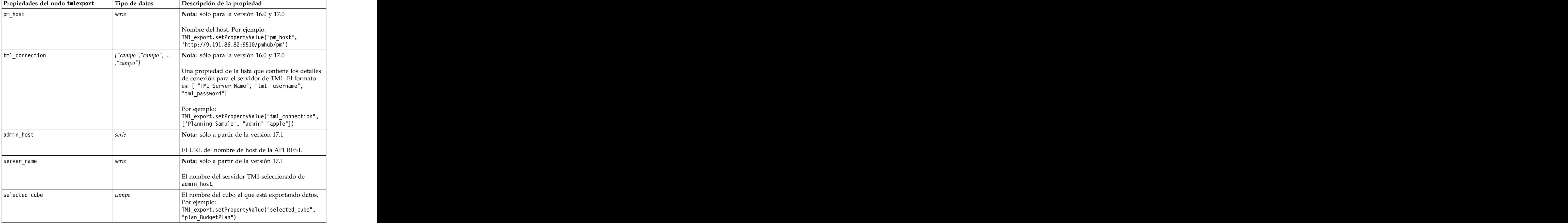

*Tabla 239. Propiedades del nodo tm1export (continuación)*.

| Propiedades del nodo tmlexport | Tipo de datos | Descripción de la propiedad                                                                                                    |
|--------------------------------|---------------|----------------------------------------------------------------------------------------------------|
| spssfield_tmlelement_mapping   |               | El elemento de tm1 al que hay que correlacionar<br>debe formar parte de la dimensión de columna<br>para la vista de cubo seleccionada. El formato es:<br>[["parám1", "valor"],,["parámN","valor"]]<br>Por ejempic<br>TM1_export.setPropertyValue("spssfield_<br>$ $ <code>tm1element_mapping"</code> ,<br>[["plan_version","plan_version"],<br>["plan_department","plan_department"]]) |

# **Propiedades de xmlexportnode**

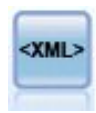

El nodo de exportación XML exporta datos a un archivo en formato XML. También puede crear un nodo de origen XML para leer los datos exportados a la ruta.

```
ruta = modeler.script.stream()
xmlexportnode = stream.createAt("xmlexport", "XML Export", 200, 200)
xmlexportnode.setPropertyValue("full_filename", "c:/export/data.xml")
xmlexportnode.setPropertyValue("map", [["/catalog/book/genre", "genre"], ["/catalog/book/title", "title"]])
```
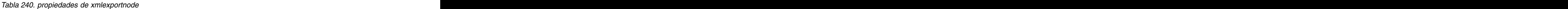

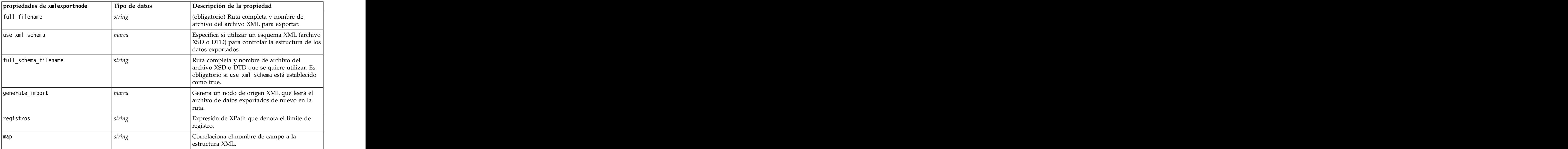

# **Capítulo 18. Propiedades de nodos de IBM SPSS Statistics**

# **Propiedades de statisticsimportnode**

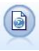

El nodo Archivo Statistics lee los datos desde un formato de archivo *.sav* o *.zsav* que utiliza IBM SPSS Statistics y archivos caché guardados en IBM SPSS Modeler, que también puede utilizar el mismo formato.

#### Ejemplo

```
ruta = modeler.script.stream()
statisticsimportnode = stream.createAt("statisticsimport", "SAV Import", 200, 200)
statisticsimportnode.setPropertyValue("full_filename", "C:/data/drug1n.sav")
statisticsimportnode.setPropertyValue("import_names", True)
statisticsimportnode.setPropertyValue("import_data", True)
```
*Tabla 241. propiedades de statisticsimportnode*.

| propiedades de statisticsimportnode Tipo de datos |                                 | Descripción de la propiedad                                                                           |
|---------------------------------------------------|---------------------------------|----------------------------------------------------------------------------------------------------|
| full_filename                                     | adena :                         | El nombre completo del archivo, incluyendo la                                                         |
| contraseña                                        |                                 | La contraseña. El parámetro password se debe<br>establecer antes que el parámetro<br>file_encrypted.  |
| file_encrypted                                    |                                 | Indica si el archivo está protegido con<br>ntrasena.                                                  |
| import_names                                      | NamesAndLabels<br>LabelsAsNames | Método para gestionar nombres y etiquetas de                                                          |
| import_data                                       | DataAndLabels<br>LabelsAsData   | Método para gestionar valores y etiquetas.                                                            |
| use_field_format_for_storage                      | <i>Booleana</i>                 | Especifica si se utiliza la información de<br>formato de campo de IBM SPSS Statistics al<br>importar. |

# **Propiedades de statisticstransformnode**

```
\overset{\odot}{\leftrightarrow}
```
El nodo Transformación Statistics ejecuta una selección de comandos de sintaxis de IBM SPSS Statistics en los orígenes de datos de IBM SPSS Modeler. Este nodo requiere una copia de IBM SPSS Statistics con licencia.

```
ruta = modeler.script.stream()
statisticstransformnode = stream.createAt("statisticstransform", "Transform", 200, 200)
statisticstransformnode.setPropertyValue("syntax", "COMPUTE NewVar = Na + K.")
statisticstransformnode.setKeyedPropertyValue("new_name", "NewVar", "Mixed Drugs")
statisticstransformnode.setPropertyValue("check_before_saving", True)
```
<span id="page-319-0"></span>*Tabla 242. propiedades de statisticstransformnode*

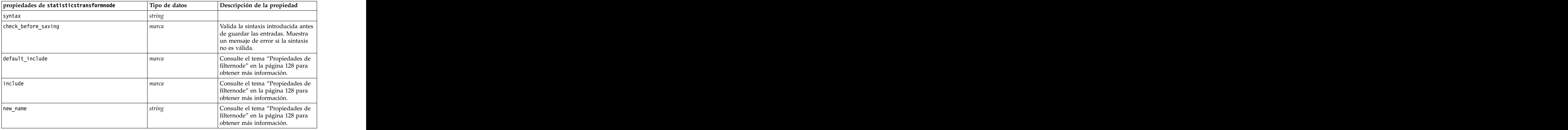

# **Propiedades de statisticsmodelnode**

El nodo Modelo Statistics permite analizar y trabajar con sus datos ejecutando los procedimientos de IBM SPSS Statistics que producen PMML. Este nodo requiere una copia de IBM SPSS Statistics con licencia.

#### Ejemplo

```
ruta = modeler.script.stream()
statisticsmodelnode = stream.createAt("statisticsmodel", "Model", 200, 200)
statisticsmodelnode.setPropertyValue("syntax", "COMPUTE NewVar = Na + K.")
statisticsmodelnode.setKeyedPropertyValue("new_name", "NewVar", "Mixed Drugs")
```
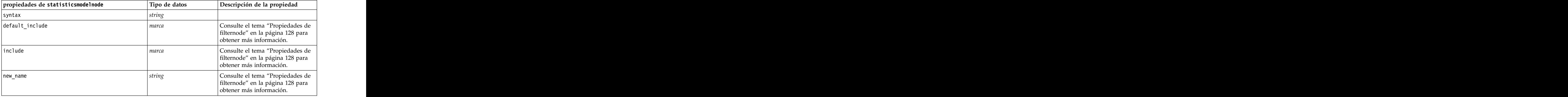

# **Propiedades de statisticsoutputnode**

El nodo Resultados de Statistics le permite llamar a un procedimiento de IBM SPSS Statistics para analizar los datos de IBM SPSS Modeler. Se puede acceder a una gran variedad de procedimientos analíticos de IBM SPSS Statistics. Este nodo requiere una copia de IBM SPSS Statistics con licencia.

<span id="page-320-0"></span>Ejemplo

```
ruta = modeler.script.stream()
statisticsoutputnode = stream.createAt("statisticsoutput", "Output", 200, 200)
statisticsoutputnode.setPropertyValue("syntax", "SORT CASES BY Age(A) Sex(A) BP(A) Cholesterol(A)")
statisticsoutputnode.setPropertyValue("use_output_name", False)
statisticsoutputnode.setPropertyValue("output mode", "File")
statisticsoutputnode.setPropertyValue("full_filename", "Cases by Age, Sex and Medical History")
statisticsoutputnode.setPropertyValue("file_type", "HTML")
```
*Tabla 243. propiedades de statisticsoutputnode*

| propiedades de statisticsoutputnode | Tipo de datos | Descripción de la propiedad                                             |
|-------------------------------------|---------------|-------------------------------------------------------------------------|
|                                     |               | Selecciona la opción "cuadro de<br>liálogo de IBM SPSS Statistics" o el |
|                                     |               | editor Sintaxis                                                         |
| syntax                              |               |                                                                         |
| use_output_name                     |               |                                                                         |
| output_name                         |               |                                                                         |
| output_mode                         |               |                                                                         |
|                                     |               |                                                                         |
| full_filename                       |               |                                                                         |
| file_type                           |               |                                                                         |
|                                     |               |                                                                         |

# **Propiedades de statisticsexportnode**

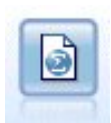

El nodo Exportar Statistics ofrece los resultados en formato IBM SPSS Statistics *.sav* o *.zsav*. Los archivos *.sav* o *.zsav* se pueden leer con IBM SPSS Statistics Base y otros productos. Este es también el formato utilizado para los archivos caché de IBM SPSS Modeler.

```
ruta = modeler.script.stream()
statisticsexportnode = stream.createAt("statisticsexport", "Export", 200, 200)
statisticsexportnode.setPropertyValue("full_filename", "c:/output/SPSS_Statistics_out.sav")
statisticsexportnode.setPropertyValue("field_names", "Names")
statisticsexportnode.setPropertyValue("launch_application", True)
statisticsexportnode.setPropertyValue("generate_import", True)
```
*Tabla 244. propiedades de statisticsexportnode*.

| propiedades de                                  |               |                                                                                                    |
|-------------------------------------------------|---------------|----------------------------------------------------------------------------------------------------|
| statisticsexportnode                            | Tipo de datos | Descripción de la propiedad                                                                                                    |
| full_filename                                   |               |                                                                                                    |
| file_type                                       |               | Guardar el archivo en formato sav o zsav. Por ejemplo:<br>$  {\it statistics} export node.setPropertyValue("file\_type", "sav")$ |
| encrypt_file                                    |               | Indica si el archivo está protegido con contraseña.                                                                              |
| password                                        |               | ontraseña.                                                                                                    |
| $\vert$ launch_application $\vert$ <i>marca</i> |               |                                                                                                    |

*Tabla 244. propiedades de statisticsexportnode (continuación)*.

# **Capítulo 19. Propiedades de Supernodos**

En las siguientes tablas se describen las propiedades específicas de los Supernodos. Tenga en cuenta que las propiedades de nodos comunes se aplican también a los Supernodos.

*Tabla 245. Propiedades del supernodo de terminal*

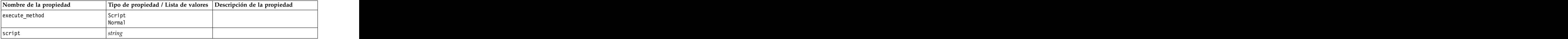

### **Parámetros de Supernodos**

Puede utilizar scripts para crear o establecer parámetros de Supernodo utilizando el formato general: mySuperNode.setParameterValue("minvalue", 30)

Puede recuperar el valor del parámetro con: value mySuperNode.getParameterValue("minvalue")

### **Búsqueda de los supernodos existentes**

Puede encontrar supernodos en rutas utilizando la función findByType() :

source supernode = modeler.script.stream().findByType("source super", None) process supernode = modeler.script.stream().findByType("process super", None) terminal supernode = modeler.script.stream().findByType("terminal super", None)

#### **Configuración de las propiedades de nodos encapsulados**

Puede establecer las propiedades de determinados nodos encapsulados dentro un supernodo accediendo al diagrama hijo dentro del Supernodo. Por ejemplo, imaginemos que tiene un Supernodo de origen que incluye un nodo de archivo de variables encapsulado para leer los datos. Puede pasar el nombre del archivo para leer (especificado mediante la propiedad full\_filename ) accediendo al diagrama hijo y buscando el nodo relevante como se indica a continuación:

```
childDiagram = source_supernode.getChildDiagram()
varfilenode = childDiagram.findByType("variablefile", None)
varfilenode.setPropertyValue("full filename", "c:/mydata.txt")
```
### **Creación de supernodos**

Si desea crear un supernodo y su contenido de cero, puede hacerlo de forma similar a la creación del supernodo, accediendo al diagrama hijo y creando los nodos que desee. También debe asegurarse de que los nodos del diagrama del supernodo estén también vinculados a los nodos de los conectores de entrada y/o de salida. Por ejemplo, si desea crear un proceso Supernodo:

```
process supernode = modeler.script.stream().createAt("process super", "My SuperNode", 200, 200)
childDiagram = process_supernode.getChildDiagram()
filternode = childDiagram.createAt("filter", "My Filter", 100, 100)
childDiagram.linkFromInputConnector(filternode)
childDiagram.linkToOutputConnector(filternode)
```
# <span id="page-324-0"></span>**Apéndice A. Referencia de nombres de nodo**

Esta sección ofrece una referencia de todos los nombres de script de los nodos de IBM SPSS Modeler.

# **Nombres de nugget de modelo**

Se puede hacer referencia a los nugget de modelo (también denominados modelos generados) según el tipo, como con los objetos de nodo y de resultado. Las siguientes tablas muestran los nombres de referencia de los objetos del modelo.

Tenga en cuenta que estos nombres se utilizan específicamente para hacer referencia a los nugget de modelo en la paleta Modelos (en la esquina superior derecha de la ventana de IBM SPSS Modeler). Para hacer referencia a los nodos de modelo que se han añadido a una ruta para la puntuación, se utiliza un conjunto diferente de nombres con el prefijo apply.... Consulte el tema Propiedades de nodos de nugget de modelo para obtener más información.

*Nota*: En circunstancias normales, se recomienda hacer referencia a los modelos por nombre *y* tipo para evitar confusiones.

| Modelo<br>Anomalía<br>A priori<br>Clasificado automático<br>Agrupación en clústeres automática<br>Autonumérico<br>Red bayesiana<br>C50<br>Carma<br>Árbol C&R<br><b>CHAID</b><br>Regresión de Cox<br>Lista de decisiones<br>Discriminante<br>PCA/Factorial<br>Sel. características<br>Regresión lineal generalizada<br>LMM<br>-medias<br>$k$ : vecino más cercano<br>Kohonen<br>Lineal<br>Regresión logística<br>Red neuronal |                   |  |
|----------------------------------------------------------------------------------------------------|-------------------|--|
|                                                                                                    | Nombre del modelo |  |
|                                                                                                    | anomalydetection  |  |
| rlmn<br>mn.                                                                                                    | a priori          |  |
| autocluster<br>autonumeric<br>carma<br>genlin                                                                                                    | autoclassifier    |  |
|                                                                                                    |                   |  |
| bayesnet                                                                                                    |                   |  |
|                                                                                                    |                   |  |
| árbol cr<br>kmeans                                                                                                    |                   |  |
|                                                                                                    |                   |  |
| chaid<br>coxreg<br>$\begin{minipage}{.4\linewidth} decisionlist \end{minipage} \vspace{0.05in}$<br>discriminant<br>factor<br>featureselection<br>kohonen<br>lineal<br>logreg<br>neuralnetwork                                                                                                    |                   |  |
|                                                                                                    |                   |  |
|                                                                                                    |                   |  |
|                                                                                                    |                   |  |
|                                                                                                    |                   |  |
|                                                                                                    |                   |  |
|                                                                                                    |                   |  |
|                                                                                                    |                   |  |
|                                                                                                    |                   |  |
|                                                                                                    |                   |  |
|                                                                                                    |                   |  |
|                                                                                                    |                   |  |
|                                                                                                    |                   |  |
|                                                                                                    |                   |  |
|                                                                                                    |                   |  |
|                                                                                                    |                   |  |

*Tabla 246. Nombres de nugget de modelo (paleta de modelado)*.

*Tabla 246. Nombres de nugget de modelo (paleta de modelado) (continuación)*.

| Nombre del modelo |                                        |
|-------------------|----------------------------------------|
|                   |                                        |
| egresión          | Regresión lineal                       |
| secuencia         | Secuencia                              |
|                   | Modelo de respuesta de autoaprendizaje |
| statisticsmodel   | Modelo de IBM SPSS Statistics          |
|                   | Máquina de vectores de soporte         |
| umeseries :       | Serie temporal                         |
|                   |                                        |

*Tabla 247. Nombres de nugget de modelo (paleta de modelado de bases de datos)*.

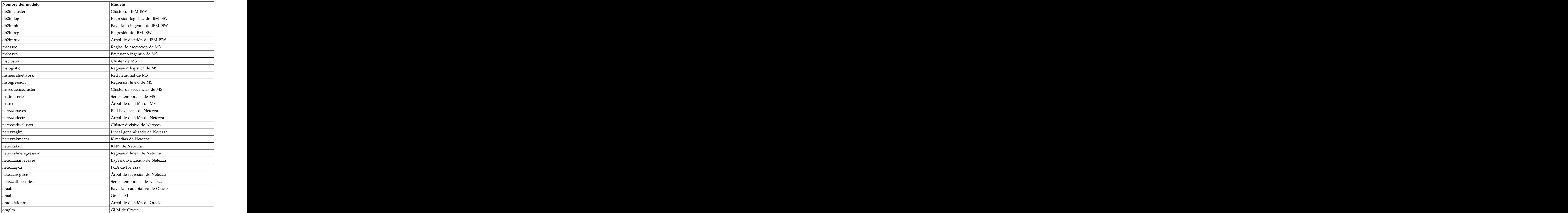

<span id="page-326-0"></span>*Tabla 247. Nombres de nugget de modelo (paleta de modelado de bases de datos) (continuación)*.

| Nombre del modelo<br>medias de Oracle |
|---------------------------------------|
|                                       |
|                                       |
| Bayesiano ingenuo de Oracle           |
| <b>IMF</b> de Oracle                  |
| clúster de Oracle                     |
| SVM de Oracle                         |

# **Evitar nombres duplicados del modelo**

Al utilizar los scripts para manipular los modelos generados, debe tener en cuenta que el hecho de permitir nombres de modelo duplicados puede originar referencias ambiguas. Para evitarlo, resulta útil utilizar nombres exclusivos para los modelos generados en los scripts.

Para configurar las opciones de los nombres de modelo duplicados:

1. Seleccione en los menús:

**Herramientas** > **Opciones de usuario**

- 2. Pulse en la pestaña **Notificaciones**.
- 3. Seleccione **Sustituir modelo anterior** para restringir los nombres duplicados de los modelos generados. The contract of the contract of the contract of the contract of the contract of the contract of the contract of the contract of the contract of the contract of the contract of the contract of the contract of the

El comportamiento de la ejecución de scripts puede variar entre SPSS Modeler y IBM SPSS Collaboration and Deployment Services cuando haya referencias de modelo ambiguas. El cliente de SPSS Modeler incluye la opción "Reemplazar modelo anterior", que reemplaza automáticamente los modelos que tengan el mismo nombre (por ejemplo, cuando un script se itera a través de un bucle para producir un modelo diferente cada vez). Sin embargo, esta opción no está disponible cuando el mismo script se ejecuta en IBM SPSS Collaboration and Deployment Services. Puede evitar esta situación cambiando el nombre del modelo generado en cada iteración para evitar referencias ambiguas a los modelos o borrando el modelo actual (por ejemplo, añadiendo una instrucción clear generated palette) antes del final del bucle.

#### **Nombres de tipo de resultados**

La siguiente tabla indica los tipos de objetos de resultados y los nodos que los crean. Para obtener una lista completa de los formatos de exportación disponibles para cada tipo de objeto de salida, consulte la descripción de las propiedades del nodo que crea el tipo de salida, disponible en Propiedades comunes de nodos Gráfico y en Propiedades de los nodos de resultados.

| Tipo de objeto de resultado | Nodo               |
|-----------------------------|--------------------|
| analysisoutput              | Anàlisis           |
| collectionoutput            | Colección          |
| dataauditoutput             | Auditoría de datos |
| distributionoutput          | Distribución       |
| evaluationoutput            | Evaluación         |
| histogramoutput             | Histograma         |
| matrixoutput                |                    |
| meansoutput                 | Media.             |
| multiplotoutput             | G. múltiple        |

*Tabla 248. Tipos de objeto de salida y los nodos que los crean*.

*Tabla 248. Tipos de objeto de salida y los nodos que los crean (continuación)*.

| Tipo de objeto de resultado |                                                                                            |
|-----------------------------|--------------------------------------------------------------------------------------------|
| plotoutput                  |                                                                                            |
| qualityoutput               |                                                                                            |
| reportdocumentoutput        | Este tipo de objeto no es de un nodo, es un resultado creado por<br>un informe de proyecto |
| reportoutput                | itorme i                                                                                   |
| statisticsprocedureoutput   | Resultado de Estadísticas                                                                  |
| statisticsoutput            | Estadísticos                                                                               |
| tableoutput                 |                                                                                            |
| timeplotoutput              | Gráfico de tiempo                                                                          |
| weboutput                   |                                                                                            |

# <span id="page-328-0"></span>**Apéndice B. Migración desde scripts de herencia a scripts Python**

# **Visión general de la migración de scripts de herencia**

Esta sección proporciona un resumen de las diferencias entre el script de Python y el script de herencia en IBM SPSS Modeler y proporciona información acerca de cómo migrar los scripts de herencia a scripts Python. En esta sección encontrar una lista de los comandos de herencia de SPSS Modeler estándar y los comandos Python equivalentes.

### **Diferencias generales**

Una gran parte del diseño de los scripts de herencia se debe a los scripts de comandos del sistema operativo. Los scripts de herencia están orientados a líneas y, aunque existen algunas estructuras de bloque, por ejemplo if...then...else...endif y for...endfor, generalmente la indentación no es importante.

En los scripts Python, la indentación es importante y las líneas que pertenecen al mismo bloque lógico se deben indentar en el mismo nivel.

**Nota:** Debe prestar atención cuando copie y pegue el código Python. En el editor, una línea que se ha indentado utilizando pestañas puede parecer la misma que una línea que se ha indentado utilizando espacios. Sin embargo, el script Python generará un error porque no se considera que la indentación de las líneas sea la misma.

# **El contexto de los scripts**

El contexto de script define el entorno en el que se ejecuta un script como, por ejemplo, la ruta o Supernodo que ejecuta el script. En los scripts heredados el contexto es implícito, lo que significa que, por ejemplo, se asume que toda referencia a un nodo de una ruta está dentro de la ruta que ejecuta el script.

En los scripts Python el contexto de script se proporciona de forma explícita mediante el módulo modeler.script. Por ejemplo, un script Python de ruta puede acceder a la ruta que ejecuta el script mediante el código siguiente:

s = modeler.script.stream()

A continuación podrán invocarse funciones relacionadas con la ruta a través del objeto devuelto.

#### **Comparativa de comandos y funciones**

Los scripts heredados están orientados a comando. Esto significa que cada línea del script suele comenzar con el comando a ejecutar seguido de los parámetros, por ejemplo:

```
connect 'Type':typenode to :filternode
rename :derivenode as "Compute Total"
```
Python utiliza funciones que suelen invocarse a través de un objeto (módulo, clase u objeto) que define la función, por ejemplo:

```
ruta = modeler.script.stream()
typenode = stream.findByType("type", "Type)
filternode = stream.findByType("filter", None)
ruta.link(nodotipo, nodofiltro)
derive.setLabel("Compute Total")
```
# <span id="page-329-0"></span>**Literales y comentarios**

Algunos de los literales y comandos de comentarios que normalmente se utilizan en IBM SPSS Modeler tienen sus equivalentes en los scripts Python. Esto puede ayudarle a convertir los scripts de SPSS Modeler de herencia existentes en scripts Python para utilizarlos en IBM SPSS Modeler 17.

| Scripts de herencia                                                                                 | Scripts Python                                                                                                    |
|----------------------------------------------------------------------------------------------------|----------------------------------------------------------------------------------------------------|
| Entero, por ejemplo 4                                                                               | El mismo                                                                                                    |
| Flotante, por ejemplo, 0,003                                                                        | El mismo                                                                                                    |
| Cadenas entre comillas simples, por ejemplo, 'Hola'                                                 | El mismo<br>Nota: Los literales de cadena que contengan caracteres<br>que no sean ASCII deberán tener el prefijo u para<br>garantizar que se representen en Unicode. |
| Cadenas entre comillas dobles, por ejemplo, "Hola de<br>nuevo"                                      | El mismo<br>Nota: Los literales de cadena que contengan caracteres<br>que no sean ASCII deberán tener el prefijo u para<br>garantizar que se representen en Unicode. |
| Cadenas largas, por ejemplo,<br>"""Estas es una cadena<br>que abarca varias<br>lineas"""            | El mismo                                                                                                    |
| Listas, por ejemplo, [1 2 3]                                                                        | [1, 2, 3]                                                                                                    |
| Referencia de variable, por ejemplo, set $x = 3$                                                    | $x = 3$                                                                                                    |
| Continuación de línea (\), por ejemplo,<br>$\begin{bmatrix} 1 & 2 \\ 3 & 4 \end{bmatrix}$           | $x = \begin{bmatrix} 1, & 2, \end{bmatrix}$<br>3, 4]                                                                                                    |
| Comentario de bloque, por ejemplo,<br>/* Éste es un comentario largo<br>a través de una línea. $*/$ | """ Este es un comentario largo<br> a través de una línea. """                                                                                                    |
| Comentario de línea, por ejemplo, set $x = 3$ # make $\int x = 3$ # make x 3                        |                                                                                                    |
| undef                                                                                               | None                                                                                                    |
| true                                                                                                | True                                                                                                    |
| false                                                                                               | False                                                                                                    |

*Tabla 249. Correlación de scripts de herencia con scripts Python para literales y comentarios*.

### **Operadores**

Algunos de los comandos de operadores que normalmente se utilizan en IBM SPSS Modeler tienen sus comandos equivalentes en los scripts Python. Esto puede ayudarle a convertir los scripts de SPSS Modeler de herencia existentes en scripts Python para utilizarlos en IBM SPSS Modeler 17.

*Tabla 250. Correlación de scripts de herencia con scripts Python para operadores*.

| Scripts de herencia                         | scripts Python                              |
|---------------------------------------------|---------------------------------------------|
|                                             | NUMI + NUMZ                                 |
| NUM1 + NUM2<br>LIST + ITEM<br>LIST1 + LIST2 | T.append(ITEM<br>'IST1.extend(LIST2)        |
| NUM1 - NUM2<br>LIST - ITEM                  | $\sqrt{N}$ NUM1 $-$ NUM2<br>IST.remove(ITEM |
| NUM1 * NUM2                                 |                                             |

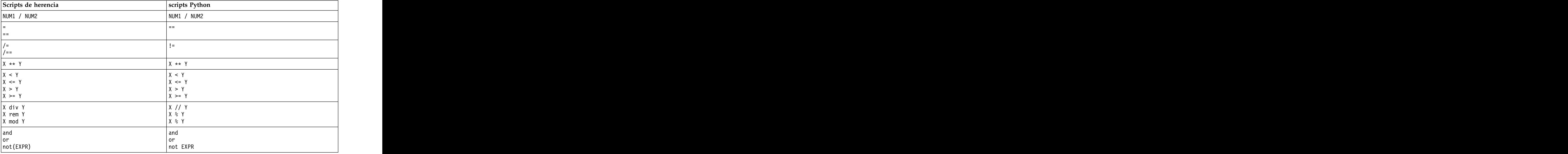

<span id="page-330-0"></span>*Tabla 250. Correlación de scripts de herencia con scripts Python para operadores (continuación)*.

# **Comandos condicionales y de bucle**

Algunos comandos condicionales y de bucle utilizados habitualmente en IBM SPSS Modeler tienen sus comandos equivalentes en los scripts Python. Esto puede ayudarle a convertir los scripts de SPSS Modeler de herencia existentes en scripts Python para utilizarlos en IBM SPSS Modeler 17.

*Tabla 251. Correspondencia de scripts de herencia con scripts Python en lo referente a comandos condicionales y de bucle*.

| Scripts de herencia                                     | scripts Python                                                                                     |
|---------------------------------------------------------|----------------------------------------------------------------------------------------------------|
| for VAR from INT1 to INT2                               | for VAR in range(INT1, INT2):                                                                      |
| $\cdots$<br>endfor                                      | $\sim$ 100 km s $^{-1}$                                                                            |
|                                                         |                                                                                                    |
|                                                         | $\begin{cases} \texttt{VAR} = \texttt{INT1} \\ \texttt{while VAR} \leq \texttt{INT2:} \end{cases}$ |
|                                                         |                                                                                                    |
|                                                         | $\sim$ 100 km s $^{-1}$<br>$VAR += 1$                                                              |
| for VAR in LIST                                         |                                                                                                    |
| $\cdots$<br>endfor                                      | $\sim$ 100 km s $^{-1}$                                                                            |
|                                                         |                                                                                                    |
| for VAR in_fields_to NODE                               | for VAR in NODE.getInputDataModel():<br>$\cdots$                                                   |
| $\Big  \text{end}$ for                                  |                                                                                                    |
| for VAR in_fields_at NODE                               | for VAR in NODE.getOutputDataModel():                                                              |
| $\Big  \begin{array}{c}  \  \end{array}$                | $\cdots$                                                                                           |
| ifthen                                                  | $\vert$ if $\dots$ :                                                                               |
| $\Big  \begin{matrix} \cdots \ \end{matrix}$ elseifthen | $\cdots$<br>$ $ elif :                                                                             |
| $\cdots$                                                | $\sim$ 100 km s $^{-1}$                                                                            |
| else                                                    | $ $ else:                                                                                          |
| $\ldots$ endif                                          | $\sim$ 100 km s $^{-1}$                                                                            |
| with TYPE OBJECT                                        | Sin equivalente                                                                                    |
| $\cdots$                                                |                                                                                                    |
| endwith                                                 |                                                                                                    |

<span id="page-331-0"></span>*Tabla 251. Correspondencia de scripts de herencia con scripts Python en lo referente a comandos condicionales y de bucle (continuación)*.

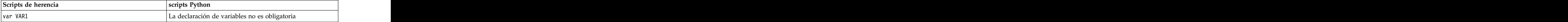

#### **Variables**

En los scripts heredados, las variables se declaran antes de ser referenciadas, por ejemplo:

```
var minodo
set minodo = create typenode at 96 96
```
En los scripts Python, las variables se crean la primera vez que se referencian, por ejemplo: minodo = stream.createAt("type", "Type", 96, 96)

En los scripts heredados, las referencias a variables deben eliminarse explícitamente mediante el operador  $\gamma$ , por ejemplo:  $\gamma$ 

```
var minodo
set minodo = create typenode at 96 96
set ^minodo.direction."Age" = Input
```
Al igual que en la mayoría de lenguajes de script, esto no es necesario en los scripts Python, por ejemplo: minodo = stream.createAt("type", "Type", 96, 96) minodo.setKeyedPropertyValue("direction","Age","Input")

### **Tipos modelo, resultado y nodo**

En los scripts heredados, a los distintos tipos de objeto (nodo, resultado y modelo) se les suele añadir el tipo al tipo de objeto. Por ejemplo, el nodo Derivar es de tipo derivenode:

set feature name node = create derivenode at 96 96

El API de IBM SPSS Modeler en Python no incluye el sufijo node, de modo que el nodo Derivar tiene el tipo derive, por ejemplo:

feature name node = stream.createAt("derive", "Feature", 96, 96)

La única diferencia en los tipos de nombre entre los scripts Python y los heredados es la ausencia del sufijo de tipo.

#### **Nombres de propiedades**

Los nombres de las propiedades son los mismos en scripts heredados y en scripts Python. Por ejemplo, en el nodo Archivo variable, la propiedad que define la ubicación del archivo es full\_filename en ambos entornos de creación de scripts.

### **Referencias de nodos**

Muchos scripts de herencia utilizan una búsqueda implícita para buscar y acceder al nodo que se ha de modificar. Por ejemplo, los comandos siguientes buscan en la ruta actual un nodo Type con la etiqueta "Type", a continuación, establecen la dirección (o el rol de modelado) del campo "Age" como entrada y el campo "Drug" como destino, esto es, el valor predicho:

```
set 'Type':typenode.direction."Age" = Input
set 'Type':typenode.direction."Drug" = Target
```
En los scripts Python, los objetos de nodo se han de localizar de forma explícita antes de llamar a la función para establecer el valor de propiedad, por ejemplo:

<span id="page-332-0"></span>typenode = stream.findByType("type", "Type") typenode.setKeyedPropertyValue("direction", "Age", "Input") typenode.setKeyedPropertyValue("direction", "Drug", "Target")

**Nota:** En este caso, "Target" debe estar encerrado entre comillas en la cadena.

Los scripts Python pueden utilizar de forma alternativa la enumeración ModelingRole del paquete modeler.api.

Aunque la versión de los scripts Python puede ser más verbosa, el rendimiento de tiempo de ejecución es mejor ya que la búsqueda del nodo generalmente solo se realiza una vez. En el ejemplo de scripts de herencia, la búsqueda del nodo se realiza para cada comando.

También está soportado buscar nodos por ID (el ID de nodo se puede ver en la pestaña Anotaciones del diálogo del nodo). Por ejemplo, en los scripts de herencia:

```
# id65EMPB9VL87 es el ID de un nodo Type
set @id65EMPB9VL87.direction."Age" = Input
```
El script siguiente muestra el mismo ejemplo en scripts Python:

```
typenode = stream.findByID("id65EMPB9VL87")
typenode.setKeyedPropertyValue("direction", "Age", "Input")
```
#### **Obtener y establecer propiedades**

Los scripts de herencia utilizan el comando set para asignar un valor. El término que sigue al comando set puede ser una definición de propiedad. El script siguiente muestra dos formatos de script posibles para establecer una propiedad:

```
set <referencia de nodo>.<propiedad> = <valor>
set <referencia de nodo>.<propiedad-con claves>.<clave> = <valor>
```
En los scripts Python, se obtiene el mismo resultado utilizando las funciones setPropertyValue() y setKeyedPropertyValue(), por ejemplo:

```
objeto.setPropertyValue(propiedad, valor)
objeto.setKeyedPropertyValue(propiedad-con claves, clave, valor)
```
En los scripts de herencia, se puede acceder a los valores de las propiedades utilizando el comando get, por ejemplo:

```
var n v
set n = get node :filternode
set v = \wedge n.name
```
En los scripts Python, se obtiene el mismo resultado utilizando la función getPropertyValue(), por ejemplo:

n = stream.findByType("filter", None) v = n.getPropertyValue("name")

#### **Edición de rutas**

En los scripts de herencia, se utiliza el comando create para crear un nodo nuevo, por ejemplo:

```
var agg select
set agg = create aggregatenode at 96 96
set select = create selectnode at 164 96
```
En los scripts Python, las rutas tienen varios métodos para crear nodos, por ejemplo:

```
stream = modeler.script.stream()
agg = stream.createAt("aggregate", "Aggregate", 96, 96)
select = stream.createAt("select", "Select", 164, 96)
```
<span id="page-333-0"></span>En los scripts de herencia, se utiliza el comando connect para crear enlaces entre nodos, por ejemplo: connect ^agg to ^select

En los scripts Python, se utiliza el método link para crear enlaces entre nodos, por ejemplo: stream.link(agg, select)

En los scripts de herencia, se utiliza el comando disconnect para eliminar enlaces entre nodos, por ejemplo:

disconnect ^agg from ^select

En los scripts Python, se utiliza el método unlink para eliminar enlaces entre nodos, por ejemplo: stream.unlink(agg, select)

En los scripts de herencia, se utiliza el comando position para posicionar los nodos en el lienzo de rutas o entre nodos, por ejemplo:

```
position ^agg at 256 256
position ^agg between ^myselect and ^mydistinct
```
En los scripts Python, se obtiene el mismo resultado utilizando dos métodos separados: setXYPosition y setPositionBetween. Por ejemplo:

```
agg.setXYPosition(256, 256)
agg.setPositionBetween(myselect, mydistinct)
```
### **Operaciones de nodo**

Algunos de los comandos de operaciones de nodo que normalmente se utilizan en IBM SPSS Modeler tienen sus comandos equivalentes en los scripts Python. Esto puede ayudarle a convertir los scripts de SPSS Modeler de herencia existentes en scripts Python para utilizarlos en IBM SPSS Modeler 17.

*Tabla 252. Correlación de scripts de herencia con scripts Python para operaciones de nodo*.

| Scripts de herencia                   | scripts Python                                                                                                    |
|---------------------------------------|----------------------------------------------------------------------------------------------------|
| create especificaciónodo at x y       | $\vert$ ruta.create(tipo, nombre)<br>ruta.createAt(tipo, nombre, x, y)<br>ruta.createBetween(tipo, nombre, preNode, postNode)<br>$\vert$ ruta.createModelApplier(modelo, nombre) |
| connect desdeNodo to aNodo            | $\vert$ ruta.link(desdeNodo, aNodo)                                                                                                    |
| delete nodo                           | rule(node)                                                                                                    |
| disable nodo                          | $\vert$ $ruta.setEnabled(node, False)$                                                                                                    |
| enable <i>nodo</i>                    | $\vert$ ruta.setEnabled(nodo, True)                                                                                                    |
| disconnect desdeNodo from aNodo       | $\vert$ ruta.unlink(desdeNodo, aNodo)<br>$ $ <i>ruta</i> .disconnect( <i>nodo</i> )                                                                                              |
| duplicate nodo                        | $ $ <i>nodo</i> .duplicate()                                                                                                    |
| execute nodo                          | $\vert$ ruta.runSelected(nodos, resultados)<br>$ $ ruta.runAll $(resultados)$                                                                                                    |
| flush <i>nodo</i>                     | nodo.flushCache()                                                                                                    |
| position <i>nodo</i> at $x$ $y$       | nodo.setXYPosition(x, y)                                                                                                    |
| position nodo between nodo1 and nodo2 | $ $ nodo.setPositionBetween(nodo1, nodo2)                                                                                                    |
| rename <i>nodo</i> as <i>nombre</i>   | $ $ nodo.setLabel(nombre)                                                                                                    |

#### <span id="page-334-0"></span>**Bucle**

En los scripts de herencia, hay dos opciones de bucle principales a las que se da soporte:

- v Bucles de *Valor contado*, en los que una variable de índice se mueve entre dos límites de entero.
- v Bucles de *secuencia* que avanzan en bucle por una secuencia de valores, enlazando el valor actual con la variable de bucle.

El script siguiente es un ejemplo de un bucle de valor contado en un script de herencia:

```
for i from 1 to 10
println ^i
endfor
```
El script siguiente es un ejemplo de un bucle de secuencia en un script de herencia:

```
var items
set items = [a b c d]
for i in items
println ^i
endfor
```
También existen otros tipos de bucles que se pueden utilizar:

- v Iteración por los modelos de la paleta de modelos o por los resultados de la paleta de resultados.
- v Iteración por los campos de entrada o salida de un nodo.

Los scripts Python también dan soporte a diferentes tipos de bucles. El script siguiente es un ejemplo de un bucle de valor contado en un script Python:

```
i = 1while i <= 10:
print i
i += 1
```
El script siguiente es un ejemplo de un bucle de secuencia en un script Python:

```
items = ["a", "b", "c", "d"]
for i in items:
print i
```
El bucle de secuencia es muy flexible y cuando se combina con los métodos de la API de IBM SPSS Modeler puede dar soporte a la mayoría de los casos de uso scripts de herencia. El siguiente ejemplo muestra cómo utilizar un bucle de secuencia en scripts Python para iterar por los campos de salida de un nodo: with a series of the series of the series of the series of the series of the series of the series of the series of the series of the series of the series of the series of the series of the series of the series of the

```
node = modeler.script.stream().findByType("filter", None)
for column in node.getOutputDataModel().columnIterator():
print column.getColumnName()
```
# **Ejecución de rutas**

Durante la ejecución de la secuencia, el modelo o los objetos de resultados que se generan se añaden a uno de los gestores de objeto. En el script existente, el script debe localizar los objetos creados desde el gestor de objeto, o acceder al resultado generado más recientemente desde el nodo que ha generado el resultado.

La ejecución de rutas en Python es diferente, ya que cualquier objeto de modelo o resultados que genere la ejecución se devuelve una lista que se pasa a la función de ejecución. Esto hace que resulte más sencillo acceder a los resultados de la ejecución de la ruta.

Los scripts de herencia dan soporte a tres comandos de ejecución de ruta:

- <span id="page-335-0"></span>• execute all ejecuta todos nodos terminales ejecutables en la ruta.
- v execute\_script ejecuta el script de ruta independientemente del valor de la ejecución del script.
- v execute *nodo* ejecuta el nodo especificado.

Los scripts Python dan soporte a un conjunto de funciones similares:

- v *ruta*.runAll(*lista-resultados*) ejecuta todos los nodos terminales ejecutables de la ruta.
- v *ruta*.runScript(*lista-resultados*) ejecuta el script de ruta independientemente del valor de la ejecución del script.
- v *ruta*.runSelected(*matriz-nodos*, *lista-resultados*) ejecuta el conjunto de nodos especificados en el orden en que se suministran.
- v *nodo*.run(*lista-resultados*) ejecuta el nodo especificado.

En los scripts de herencia, la ejecución de ruta se puede finalizar con el comando exit con un código de entero opcional, por ejemplo:

exit 1

En los scripts Python, se puede obtener el mismo resultado con el script siguiente: modeler.script.exit(1)

#### **Acceso a objetos mediante el sistema de archivos y el repositorio**

En los scripts heredados se puede abrir una ruta, un modelo o un resultado existentes mediante el comando open, por ejemplo:

```
var s
set s = open stream "c:/my streams/modeling.str"
```
En los scripts Python, existe la clase TaskRunner, accesible desde la sesión, que puede utilizarse para realizar tareas similares, por ejemplo:

```
taskrunner = modeler.script.session().getTaskRunner()
s = taskrunner.openStreamFromFile("c:/my streams/modeling.str", True)
```
Para guardar un objeto en los scripts heredados, puede utilizarse el comando save, por ejemplo: save stream s as "c:/my streams/new modeling.str"

El enfoque de un script Python consiste en utilizar la clase TaskRunner, por ejemplo: taskrunner.saveStreamToFile(s, "c:/my streams/new\_modeling.str")

Las operaciones basadas en un IBM SPSS Collaboration and Deployment Services Repository se soportan en los scripts heredados mediante los comandos retrieve y store, por ejemplo:

```
var s
set s = retrieve stream "/my repository folder/my stream.str"
store stream ^s as "/my repository folder/my stream copy.str"
```
En los scripts Python, se accede a la funcionalidad equivalente a través del objeto Repository asociado a la sesión, por ejemplo:

```
session = modeler.script.session()
repo = session.getRepository()
s = repo.retrieveStream("/my repository folder/my_stream.str", None, None, True)
repo.storeStream(s, "/my repository folder/my_stream_copy.str", None)
```
**Nota:** El acceso al repositorio exige que la sesión se haya configurado con una conexión de repositorio válida.

# <span id="page-336-0"></span>**Operaciones de ruta**

Algunos comandos de operación de ruta que normalmente se utilizan en IBM SPSS Modeler tienen sus comandos equivalentes en los scripts Python. Esto puede ayudarle a convertir los scripts de SPSS Modeler de herencia existentes en scripts Python para utilizarlos en IBM SPSS Modeler 17.

*Tabla 253. Correlación de scripts de herencia con scripts Python para operaciones de ruta*.

| Scripts de herencia                        | scripts Python                                                                                |
|--------------------------------------------|-----------------------------------------------------------------------------------------------|
| create stream NOMBREARCHIVO_PREDETERMINADO | $\vert$ ejecutortareas.createStream(nombre, autoConectar,<br>autofestionar)                   |
| close stream                               | $ $ <i>ruta</i> .close()                                                                      |
| clear stream                               | $ $ <i>ruta</i> .clear()                                                                      |
| get stream ruta                            | Sin equivalente                                                                               |
| load stream vía de acceso                  | Sin equivalente                                                                               |
| open stream vía de acceso                  | $\vert$ ejecutortareas.openStreamFromFile(vía de acceso,<br>$\vert$ autoGestionar $)$         |
| save ruta as vía de acceso                 | $\vert$ ejecutortareas.saveStreamToFile(ruta, vía de acceso) $\vert$                          |
| retreive stream vía de acceso              | $ $ repositorio.retreiveStream(vía de acceso, versión,<br>$ e$ tiqueta, auto $Ge$ stionar $)$ |
| store ruta as vía de acceso                | $\vert$ repositorio.storeStream(ruta, vía de acceso,<br>letiqueta)                            |

### **Operaciones de modelo**

Algunos de los comandos de operación de modelo que normalmente se utilizan en IBM SPSS Modeler tienen sus comandos equivalentes en los scripts Python. Esto puede ayudarle a convertir los scripts de SPSS Modeler de herencia existentes en scripts Python para utilizarlos en IBM SPSS Modeler 17.

*Tabla 254. Correlación de scripts de herencia con scripts Python para operaciones de modelo*.

| Scripts de herencia           | scripts Python                                                                       |
|-------------------------------|--------------------------------------------------------------------------------------|
| open model vía de acceso      | $\vert$ ejecutortareas.openModelFromFile(vía de acceso,<br>autoGestionar)            |
| save modelo as vía de acceso  | $\vert$ ejecutortareas.saveModelToFile(modelo, vía de acceso) $\vert$                |
| retrieve model vía de acceso  | repositorio.retrieveModel(vía de acceso, versión,<br>$ e$ tiqueta, autoGestionar $)$ |
| store modelo as vía de acceso | $\vert$ repositorio.storeModel(modelo, vía de acceso,<br>etiqueta                    |

### **Operaciones de resultado de documento**

Algunos de los comandos de operaciones de resultado de documento que normalmente se utilizan en IBM SPSS Modeler tienen sus comandos equivalentes en los scripts Python. Esto puede ayudarle a convertir los scripts de SPSS Modeler de herencia existentes en scripts Python para utilizarlos en IBM SPSS Modeler 17.

*Tabla 255. Correlación de scripts de herencia con scripts Python para operaciones de resultado de documento*.

<span id="page-337-0"></span>*Tabla 255. Correlación de scripts de herencia con scripts Python para operaciones de resultado de documento (continuación)*.

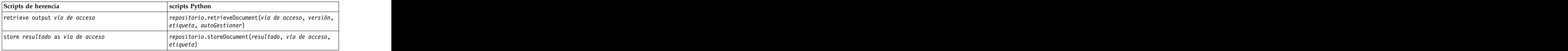

# **Otras diferencias entre scripts heredados y scripts Python**

Los scripts heredados soportan la manipulación de proyectos de IBM SPSS Modeler. Los scripts Python no soportan esto actualmente.

Los scripts heredados proporcionan cierto soporte de carga de objetos de *estado* (combinaciones de rutas y modelos). Los objetos de estado han caído en desuso desde IBM SPSS Modeler 8.0. Los scripts Python no soportan objetos de estado.

Los scripts Python proporcionan las siguientes funciones adicionales no disponibles en los scripts heredados:

- v Definiciones de clase y función.
- v Manejo de errores.
- v Soporte más sofisticado de entrada/salida.
- v Módulos externos y de terceros.

# **Avisos**

Esta información se ha desarrollado para los productos y servicios ofrecidos en todo el mundo.

Puede que en otros países IBM no ofrezca los productos, servicios ni características que se describen en esta información. Póngase en contacto con el representante local de IBM, que le informará sobre los productos y servicios disponibles actualmente en su área. Las referencias a programas, productos o servicios de IBM no pretenden establecer ni implicar que sólo puedan utilizarse dichos productos, programas o servicios de IBM. En su lugar se puede utilizar cualquier producto, programa o servicio funcionalmente equivalente que no infrinja ningún derecho de propiedad intelectual de IBM. Sin embargo, es responsabilidad del usuario evaluar y comprobar el funcionamiento de todo producto, programa o servicio que no sea de IBM.

IBM puede tener patentes o solicitudes de patentes pendientes que cubran la materia descrita en esta información. Este documento no le otorga ninguna licencia para estas patentes. Puede enviar preguntas acerca de las licencias, por escrito, a:

IBM Director of Licensing IBM Corporation North Castle Drive Armonk, NY 10504-1785 EE. UU.

Para consultas de licencias relacionadas con información de doble byte (DBCS), póngase en contacto con el Departamento de Propiedad intelectual de IBM de su país o envíe sus consultas, por escrito, a:

Intellectual Property Licensing Derecho de propiedad intelectual y legal IBM Japan Ltd.  $1623-14$ , Shimotsuruma, Yamato-shi Kanagawa 242-8502 Japan

El párrafo siguiente no se aplica al Reino Unido ni a ningún otro país donde dichas disposiciones entren en conflicto la legislación local: INTERNATIONAL BUSINESS MACHINES CORPORATION PROPORCIONA ESTA PUBLICACIÓN "TAL CUAL" SIN NINGÚN TIPO DE GARANTÍA, EXPLÍCITA O IMPLÍCITA, INCLUYENDO, PERO SIN LIMITARSE A, LAS GARANTÍAS IMPLÍCITAS DE NO VULNERABILIDAD, COMERCIABILIDAD O ADECUACIÓN A UN PROPÓSITO DETERMINADO. Algunos estados no permiten la renuncia a expresar o a garantías implícitas en determinadas transacciones , por lo tanto , esta declaración no se aplique a usted.

Esta información puede incluir imprecisiones técnicas o errores tipográficos. Periódicamente, se efectúan cambios en la información aquí y estos cambios se incorporarán en nuevas ediciones de la publicación. IBM puede realizar en cualquier momento mejoras o cambios en los productos o programas descritos en esta publicación sin previo aviso.

Cualquier referencia a sitios Web que no sean de IBM en esta información solamente es ofrecida por comodidad y de ningún modo sirve como aprobación de esos sitios Web. Los materiales de dichos sitios web no forman parte de los materiales de este producto IBM y el uso de dichos sitios web se realiza a cuenta y riesgo del usuario.

IBM puede utilizar o distribuir cualquier información que se le proporcione en la forma que considere adecuada, sin incurrir por ello en ninguna obligación para con el remitente.

Los propietarios de licencia de este programa que deseen tener información sobre el mismo con el fin de: (i) intercambiar información entre programas creados de forma independiente y otros programas (incluido éste) y (ii) utilizar mutuamente la información que se ha intercambiado, deberán ponerse en contacto con:

Tel. 901 100 400 ATTN: Licensing 200 W. Madison St. Chicago, IL; 60606 Estados Unidos de América

Esta información estará disponible, bajo las condiciones adecuadas, incluyendo en algunos casos el pago de una cuota.

El programa bajo licencia descrito en este documento y todo el material bajo licencia disponible se proporcionan bajo los términos de IBM Customer Agreement, IBM International Program License Agreement o cualquier otro acuerdo equivalente entre IBM y el cliente.

Cualquier dato de rendimiento mencionado aquí ha sido determinado en un entorno controlado. Por lo tanto, los resultados obtenidos en otros entornos operativos pueden variar de forma significativa. Es posible que algunas mediciones se hayan realizado en sistemas en desarrollo y no existe ninguna garantía de que estas medidas sean las mismas en los sistemas comerciales. Además, es posible que algunas mediciones hayan sido estimadas a través de extrapolación. Los resultados reales pueden variar. Los usuarios de este documento deben consultar los datos que corresponden a su entorno específico.

Se ha obtenido información acerca de productos que no son de IBM de los proveedores de esos productos, de sus publicaciones anunciadas o de otros orígenes disponibles públicamente. IBM no ha probado estos productos y no puede confirmar la precisión del rendimiento, la compatibilidad ni ninguna otra afirmación relacionada con productos que no son de IBM. Las preguntas acerca de las aptitudes de productos que no sean de IBM deben dirigirse a los proveedores de dichos productos.

Todas las declaraciones sobre el futuro del rumbo y la intención de IBM están sujetas a cambio o retirada sin previo aviso y representan únicamente metas y objetivos.

Esta información contiene ejemplos de datos e informes utilizados en operaciones comerciales diarias. Para ilustrarlos lo máximo posible, los ejemplos incluyen los nombres de las personas, empresas, marcas y productos. Todos esos nombres son ficticios y cualquier parecido con los nombres y direcciones utilizados por una empresa real es pura coincidencia.

Si está viendo esta información en copia electrónica, es posible que las fotografías y las ilustraciones en color no aparezcan.

#### **Marcas comerciales**

IBM, el logotipo de IBM e ibm.com son marcas registradas o marcas comerciales de International Business Machines Corp., registradas en muchas jurisdicciones en todo el mundo. Otros nombres de productos y servicios pueden ser marcas registradas de IBM o de otras empresas. Encontrará una lista actual de marcas registradas de IBM en la Web en "Información de copyright y marca registrada" en www.ibm.com/legal/copytrade.shtml.

Intel, el logotipo de Intel, Intel Inside, el logotipo de Intel Inside, Intel Centrino, el logotipo de Intel Centrino, Celeron, Intel Xeon, Intel SpeedStep, Itanium y Pentium son marcas comerciales o marcas registradas de Intel Corporation o sus filiales en Estados Unidos y otros países.

Linux es una marca registrada de Linus Torvalds en Estados Unidos, otros países o ambos.

Microsoft, Windows, Windows NT, y el logotipo de Windows son marcas comerciales de Microsoft Corporation en Estados Unidos, otros países o ambos.

UNIX es una marca registrada de The Open Group en Estados Unidos y otros países.

Java y todas las marcas registradas y logotipos basados en Java son marcas comerciales o marcas registradas de Oracle y/o sus filiales.

El resto de nombres de productos y servicios pueden ser marcas comerciales de IBM o de otras empresas.

# **Índice**

acceder a los resultados de la ejecución compando de conjunto múltiple 67 de ruta de la comando formando formando de la composición de la comunidad de ruta de la comunidad de la comunidad de la comunidad de la comunidad de la comunidad de la comunidad de la comunidad de la comunidad de la comuni [acceder a resultados de ejecución de la](#page-57-0) comando store - 50 de de de la política de la comando store - 50 de de l [secuencia](#page-57-0) 5[2, 58](#page-63-0) comentarios 18 constantes de constantes de constantes de constantes de constantes de constantes de constantes de constantes de constantes de constantes de constantes de constantes de constantes de constant [adición de atributos](#page-29-0)  $\frac{24}{x}$  configuración de propiedades  $\frac{30}{x}$  inheritance  $\frac{25}{x}$ API de creación de scripts de contraseñas de contraseñas de contraseñas de contraseñas de contraseñas de contraseñas de contraseñas de contraseñas de contraseñas de contraseñas de contraseñas de contraseñas de contraseñas [scripts autónomos](#page-52-0) 47 [valores globales](#page-51-0) 46 and 200 minutes and 200 minutes are seen and 200 minutes and 200 minutes and 200 minutes and 200 minutes and 200 minutes and 200 minutes and 200 minutes and 200 minutes and 200 minutes and 200 minutes a  $\sum_{\text{variance}}$  [varias rutas](#page-52-0)  $\sum_{\text{variance}}$  and  $\sum_{\text{variance}}$  and  $\sum_{\text{variance}}$  and  $\sum_{\text{variance}}$  and  $\sum_{\text{variance}}$  and  $\sum_{\text{variance}}$  and  $\sum_{\text{variance}}$  and  $\sum_{\text{variance}}$  and  $\sum_{\text{variance}}$  and  $\sum_{\text{variance}}$  and  $\sum_{\text{variance}}$  and  $\sum_{\text{variance}}$  and  $\sum_{$  $API$  de scripts  $\frac{2}{5}$  for  $\frac{2}{5}$  for  $\frac{2}{5}$  for  $\frac{2}{5}$  for  $\frac{2}{5}$  for  $\frac{2}{5}$  for  $\frac{2}{5}$  for  $\frac{2}{5}$  for  $\frac{2}{5}$  for  $\frac{2}{5}$  for  $\frac{2}{5}$  for  $\frac{2}{5}$  for  $\frac{2}{5}$  for  $\frac{2}{5}$  for  $\frac{2}{5}$  $\alpha$ ceso a objetos generados  $\alpha$  40  $\alpha$  definicion de atributos 24  $\alpha$   $\alpha$   $\alpha$   $\alpha$   $\alpha$   $\alpha$   $\beta$   $\alpha$ [applyrandomtrees, propiedades](#page-256-0) 251 definir metodos 24 functional propiedades 251 definition of the caring 52 Arbol de decisión de MS <sup>definir una clase 24</sup> [propiedades de scripts de nodos](#page-260-0) 25[5,](#page-262-0) derive\_stonode en entre en encontrar de la constitución de la constitució [257](#page-262-0) https://www.facebook.com/discovered/actions/state of the control of the control of the control of the control of the control of the control of the control of the control of the control of the control of the control of  $D$ argumentos de contra en la contrada de contrada de contrada de contrada de contrada de contrada de contrada de contrada de contrada de contrada de contrada de contrada de contrada de contrada de contrada de contrada de [archivo de comandos](#page-71-0) 66 **anticero de comandos 66** anticero de **novo de comandos 66** anticero de **nov** [conexión con el servidor](#page-69-0) 64 [conexión de IBM SPSS Collaboration](#page-70-0) [Conexión del repositorio de IBM SPSS](#page-70-0) ejecución de scripts 11 combinación de varias marcas 66 [sistema](#page-67-0) 62 [atravesar los nodos](#page-38-0) 33

CLEM **G** 

 $\mathsf{A}$  CLEM seriors 1 [modelo de contenido de tabla](#page-58-0) 53 comando retrieve 50 [modelo de contenido JSON](#page-61-0) 56 comprohación de errores de contenentes de la contenido de contenido de contenido de contenido de contenido de contenido de contenido de contenido de contenido de contenido de contenido de conten [modelo de contenido XML](#page-59-0) 54 de est est est est en el est en el est en el est en el est en el est en el est en e [buscar](#page-42-0)  $\frac{37}{2}$  adición a scripts  $\frac{51}{2}$  intervención de existe  $\frac{11}{2}$  $e_j$ [ejemplo](#page-42-0) 37 codificadas  $64$  contracted and  $10^{10}$  codificadas  $20^{10}$  contracted and  $10^{10}$  contracted and  $10^{10}$  contracted and  $10^{10}$  contracted and  $10^{10}$  contracted and  $10^{10}$  contracted and  $10^{10}$  [introducción](#page-42-0) 37 [manejo de errores](#page-47-0) 42 dición a seriors 51 dición a seriors 51 dición a seriors 51 dición a seriors 51 dición a seriors 51 dición a seriors 51 dición a seriors 51 dición a seriors 51 dición a seriors 51 dición a seriors 51 d [metadatos](#page-42-0) 37  $\overline{\text{corrientes}}$   $\overline{\text{Cov}}$ [parámetros de ruta](#page-47-0) 42 este escripte establecen en el proporcional de la escripte de la escripte de la escripte [parámetros de sesión](#page-47-0) 42 creación de nodos 31.33 [parámetros de Supernodos](#page-47-0) 42 crear una clase 24 compositores en la constantina de la compositore de la crear una clase 24 compositores en la compositore de la crear una clase 24 compositores en la crear una clase 24 composi [scripts](#page-6-0) 1 and 200 and 200 and 200 and 200 and 200 and 200 and 200 and 200 and 200 and 200 and 200 and 200 and 200 and 200 and 200 and 200 and 200 and 200 and 200 and 200 and 200 and 200 and 200 and 200 and 200 and 200 and [comando clear generated palette](#page-57-0) 52 [comando de conjunto múltiple](#page-72-0) 67 [comando for](#page-54-0)  $\frac{49}{100}$ [comando retrieve](#page-55-0) 50 [comando store](#page-55-0) 50 [comentarios](#page-23-0) 18 comprobación de errores [scripts](#page-56-0) 51 [configuración de propiedades](#page-35-0) 30 contraseñas [adición a scripts](#page-56-0) 51 [codificadas](#page-69-0) 64 contraseñas codificadas [adición a scripts](#page-56-0) 51 corrientes and the contract of the contract of the contract of the contract of the contract of the contract of the contract of the contract of the contract of the contract of the contract of the contract of the contract of  $s$ cripts 27 and  $s$  by  $s$  and  $s$  by  $s$  and  $s$  by  $s$  and  $s$  by  $s$  and  $s$  by  $s$  and  $s$  by  $s$  and  $s$  by  $s$  and  $s$  by  $s$  and  $s$  by  $s$  and  $s$  by  $s$  and  $s$  by  $s$  and  $s$  by  $s$  and  $s$  by  $s$  and  $s$  by  $s$ [creación de nodos](#page-36-0) 3[1, 33](#page-38-0) [crear una clase](#page-29-0) 24

[propiedades](#page-108-0) 103 [Diagramas](#page-32-0) 27

# **G**

acceder a los resultados de ejecución de contractor de secuencias de MS GLE, modelos ruta de contrastantes en propiedades de scripts de nodos normalismos propiedades de scripts de nodos de 197, qu [modelo de contenido de tabla](#page-58-0) 53 comando clear generated palette 52  $247$ Clúster de secuencias de MS [propiedades de scripts de nodos](#page-262-0) 257 GLE, modelos [propiedades de scripts de nodos](#page-202-0) 19[7,](#page-252-0) [247](#page-252-0)

# **I** and the second contract of the second contract of the second contract of the second contract of the second contract of the second contract of the second contract of the second contract of the second contract of the sec

IBM SPSS Modeler [ejecución desde la línea de](#page-66-0) [comandos](#page-66-0) 61 [identificadores](#page-24-0) 19 [inheritance](#page-30-0) 25 [instrucciones](#page-24-0) 19 [interrupción de scripts](#page-16-0) 11

# **J**

[Jython](#page-20-0) 15

# **L**

**D**<br>ejecutar IBM SPSS Modeler 61 [definición de atributos](#page-29-0) 24 [definir métodos](#page-29-0) 24 [definir una clase](#page-29-0)  $24$  scripts  $32$ derive\_stbnode línea de comandos [ejecutar IBM SPSS Modeler](#page-66-0) 61 [lista de argumentos](#page-67-0) 6[2, 64](#page-69-0)[, 65](#page-70-0) [parámetros](#page-68-0) 63 [scripts](#page-57-0) 52 [varios argumentos](#page-71-0) 66 [listas](#page-21-0) 16

# **M**

[and Deployment Services](#page-70-0) **and include the conductional de** rutas 6.10 argumentos de la línea de [Repository](#page-70-0) 65 [Analytic Server](#page-70-0) 65 (*iemplos* 20 metrodos matemáticos 21 Eurición lowertoupper 49 bucle 329<br>Euriciones expanded 222 [bloques de código](#page-24-0) 19 de la componente de la componente de la componente de la componente de la componente de la componente de la componente de la componente de la componente de la componente de la componente de la componen bucles the computation of the computation of the continuum of the continuum of the continuum of the continuum of the continuum of the continuum of the continuum of the continuum of the continuum of the continuum of the con [uso en scripts](#page-54-0)  $\frac{49}{22}$  condicionales  $\frac{325}{22}$  contains  $\frac{322}{22}$ [bucles en rutas](#page-11-0)  $6, 7$  iterates  $324$  extensive convenience  $322$ [buscar nodos](#page-34-0) 29 componentes en contracto processor de modelo 331 componentes de modelo 25 componentes de la componente de la componente de la componente de la componente de la componente de la componente de la componente d  $\bullet$  tunciones 323<br>documento 331 nombres de propiedad 326 [cadenas](#page-22-0) 17 [cambio entre minúsculas y](#page-54-0) componentes de poetadores entre entre entre entre entre entre entre entre entre entre [mayúsculas](#page-54-0) 49 campos de cadena 49 de sistema de archivos 330 campos de cadena 49 de sistema de archivos 330 campos de cadena [desactivación de los scripts](#page-152-0) 147 [caracteres que no son ASCII](#page-27-0) 22 clave de iteración [bucle en scripts](#page-13-0) 8 **E** marcas marcas [ejecución condicional de rutas](#page-11-0) [6, 10](#page-15-0) [Ejecución de rutas](#page-32-0) 27 [ejecución de scripts](#page-16-0) 11 [ejemplos](#page-25-0) 20 metal metal metal metal de la metal de la metal de la metal de la metal de la metal de la metal de<br>La metal de la metal de la metal de la metal de la metal de la metal de la metal de la metal de la metal de la **F** [función lowertoupper](#page-54-0) 49 funciones and the community of the community community of  $\frac{323}{2}$ [bucle](#page-330-0) 325 [comentarios](#page-329-0) 324 [condicionales](#page-330-0) 325 [literales](#page-329-0) 324 [operaciones de modelo](#page-336-0) 331 [operaciones de nodo](#page-333-0) 328 [operaciones de resultado de](#page-336-0) [documento](#page-336-0) 331 [operaciones de ruta](#page-336-0) 331 [operadores](#page-329-0) 324 [referencias de objeto](#page-329-0) 324 [funciones de cadena](#page-54-0) 49 marcas [argumentos de la línea de](#page-66-0) [comandos](#page-66-0) 61 [combinación de varias marcas](#page-71-0) 66 [métodos matemáticos](#page-26-0) 21 migrar [acceder a objetos](#page-335-0) 330 [borrar rutas, salida y gestores de](#page-39-0) [modelos](#page-39-0) 34 [bucle](#page-334-0) 329 [comandos](#page-328-0) 323 [conceptos básicos](#page-328-0) 323 [configuración de propiedades](#page-332-0) 327 [contexto de los scripts](#page-328-0) 323 [diferencias generales](#page-328-0) 323 [editar rutas](#page-332-0) 327 [ejecución de rutas](#page-334-0) 329 [funciones](#page-328-0) 323 [nombres de propiedad](#page-331-0) 326 [obtener propiedades](#page-332-0) 327 [referencias de nodos](#page-331-0) 326 [repositorio](#page-335-0) 330 [sistema de archivos](#page-335-0) 330 [tipos de modelos](#page-331-0) 326 [tipos de nodo](#page-331-0) 326 [tipos de salida](#page-331-0) 326 [variables](#page-331-0) 326 [varios](#page-337-0) 332

[282](#page-287-0)

[modelado de bases de datos](#page-260-0) 255 [modelo de contenido de tabla](#page-58-0) 53 [modelo de contenido JSON](#page-61-0) 56 [modelo de contenido XML](#page-59-0) 54 modelos [nombres de scripts](#page-324-0) 31[9, 321](#page-326-0) modelos apriori [propiedades de scripts de nodos](#page-187-0) 18[2,](#page-250-0) [propiedades de scripts de nodos](#page-170-0) 16[5,](#page-246-0) propiedades de scripts de nodos 266, 245 [241](#page-246-0) Modelos Apriori de Oracle [propiedades de scripts de nodos](#page-264-0) 25[9,](#page-270-0) [265](#page-270-0) modelos autonuméricos [propiedades de scripts de nodos](#page-177-0) 172 Modelos de bayesiano ingenuo de Oracle 250, 251 Modelos autonuméricos [propiedades de scripts de nodos](#page-264-0) 25[9,](#page-270-0) [propiedades de scripts de nodos](#page-248-0) 243 Modelos bayesianos adaptativos de Oracle [propiedades de scripts de nodos](#page-264-0) 25[9,](#page-270-0) [265](#page-270-0) modelos bietápicos [propiedades de scripts de nodos](#page-242-0) 23[7,](#page-258-0) [253](#page-258-0) modelos bietápicos AS [propiedades de scripts de nodos](#page-243-0) 23[8,](#page-258-0) [253](#page-258-0) modelos C5.0 [propiedades de scripts de nodos](#page-181-0) 17[6,](#page-248-0) modelos de K-medias Modelos de secuencia de IBM ISW propiedades de scripts de nodos 202 propiedades de scripts de nodos 202 propiedades de scripts de nodos 202 propiedades de scripts de [243](#page-248-0) modelos CARMA [propiedades de scripts de nodos](#page-182-0) 17[7,](#page-249-0) propiedades de scripts de nodos 272, modelos de secuencias [244](#page-249-0) modelos causales temporales [propiedades de scripts de nodos](#page-235-0) 230 propiedades de scripts de nodos 259, modelos de selección de características modelos CHAID [propiedades de scripts de nodos](#page-185-0) 18[0,](#page-249-0) modelos de la máquina de vectores de propiedades de scripts de nodos 189, [244](#page-249-0) and the soporte contract of the series of the contract of the series of the contract of the contract of the contract of the contract of the contract of the contract of the contract of the contract of the contract of th Modelos de agrupación en clústeres de la terpropiedades de scripts de nodos (229, la scripts (4 metal) en el t IBM ISW [propiedades de scripts de nodos](#page-271-0) 26[6,](#page-276-0) [271](#page-276-0) and the contract of the soporte lineal contract to the contract of the contract of the contract of the contract of the contract of the contract of the contract of the contract of the contract of the contract of the con Modelos de agrupación en clústeres hel[propiedades de scripts de nodos](#page-218-0) -21[3,](#page-253-0) Modelos de series temporales de IBM divisivo de Netezza [propiedades de scripts de nodos](#page-277-0) 27[2,](#page-287-0) modelos de listas de decisiones [282](#page-287-0) [propiedades de scripts de nodos](#page-189-0) 18[4,](#page-250-0) modelos de árbol C&R [propiedades de scripts de nodos](#page-183-0) 17[8,](#page-249-0) [244](#page-249-0) Modelos de árbol de decisión de IBM ISW [propiedades de scripts de nodos](#page-271-0) 26[6,](#page-276-0) modelos de Microsoft 245 [271](#page-276-0) Modelos de árbol de decisión de Oracle [propiedades de scripts de nodos](#page-264-0) 25[9,](#page-270-0) Modelos de Netezza Modelos GLMM [265](#page-270-0) modelos de árboles aleatorios [propiedades de scripts de nodos](#page-224-0) 21[9,](#page-256-0) [251](#page-256-0) modelos de árboles de decisión de Netezza [propiedades de scripts de nodos](#page-277-0) 27[2,](#page-287-0) [282](#page-287-0) Modelos de árboles de regresión de Netezza Modelos de asociación de IBM ISW modelos de Autoclúster Modelos de bayesiano ingenuo de IBM Modelos de bayesiano ingenuo de [propiedades de scripts de nodos](#page-277-0) 27[2,](#page-287-0) Modelos de bayesiano ingenuo de Oracle Modelos de clasificador automático modelos de detección de anomalías modelos de IBM DB2 Modelos de IBM SPSS Statistics modelos de K-Means [propiedades de scripts de nodos](#page-229-0) 22[4,](#page-256-0) modelos de K-medias modelos de K-medias de Netezza Modelos de K-medias de Oracle modelos de la máquina de vectores de modelos de la máquina de vectores de Modelos de máquinas de vectores de modelos de Microsoft [propiedades de scripts de nodos](#page-260-0) 25[5,](#page-262-0) modelos generados<br>257 mombres de scriu Modelos de Netezza Modelos de NMF de Oracle modelos de Oracle modelos de red bayesiana Modelos de red bayesiana de Netezza [propiedades de scripts de nodos](#page-277-0) 27[2,](#page-287-0)

[propiedades de scripts de nodos](#page-277-0) 27[2,](#page-287-0) [propiedades de scripts de nodos](#page-271-0) 26[6,](#page-276-0) propiedades de scripts de nodos 213, [271](#page-276-0) [propiedades de scripts de nodos](#page-248-0) 243 ISW [propiedades de scripts de nodos](#page-271-0) 26[6,](#page-276-0) [271](#page-276-0) Netezza alternativo e a contra 271 de la contrada de la contrada de la contrada de la contrada de la contrada de la contrada de la contrada de la contrada de la contrada de la contrada de la contrada de la contrada de la c [282](#page-287-0) [265](#page-270-0) [propiedades de scripts de nodos](#page-277-0) 27[2,](#page-287-0) [propiedades de scripts de nodos](#page-247-0) 242 [propiedades de scripts de nodos](#page-168-0) 16[3,](#page-246-0) [241](#page-246-0) [propiedades de scripts de nodos](#page-271-0) 266 [propiedades de scripts de nodos](#page-319-0) 314 [propiedades de scripts de nodos](#page-252-0) 247 [propiedades de scripts de nodos](#page-207-0) 202 [propiedades de scripts de nodos](#page-277-0) 27[2,](#page-287-0) [282](#page-287-0) [propiedades de scripts de nodos](#page-264-0) 25[9,](#page-270-0) modelos de selección de características [265](#page-270-0) aplicación 4 de la propinción de la contrada de la contrada de la contrada de la contrada de la contrada d soporte and the contract of the contract of the contract of the contract of the contract of the contract of the contract of the contract of the contract of the contract of the contract of the contract of the contract of th [propiedades de scripts de nodos](#page-234-0) 22[9,](#page-257-0) [252](#page-257-0) and the model of the model of the series temporales soporte lineal [248](#page-253-0) [245](#page-250-0) 272 245 272 245 272 245 272 272 272 272 272 soporte de Oracle [propiedades de scripts de nodos](#page-264-0) 25[9,](#page-270-0) [265](#page-270-0) 265 and 2011 2012 2013 2014 2015 2016 2017 2018 2019 2019 2017 2018 2019 2017 2018 2019 2017 201 [257](#page-262-0) hombres de scripts 319, 321 [propiedades de scripts de nodos](#page-277-0) 272 [propiedades de scripts de nodos](#page-264-0) 25[9,](#page-270-0) [265](#page-270-0) [propiedades de scripts de nodos](#page-264-0) 259 [propiedades de scripts de nodos](#page-179-0) 174 [282](#page-287-0) modelos de red neuronal [propiedades de scripts de nodos](#page-218-0) 21[3,](#page-254-0) [249](#page-254-0) Modelos de redes bayesianas [propiedades de scripts de nodos](#page-248-0) 243 Modelos de regresión de Cox [245](#page-250-0) Modelos de regresión de IBM ISW [propiedades de scripts de nodos](#page-271-0) 26[6,](#page-276-0) [271](#page-276-0) modelos de regresión lineal [propiedades de scripts de nodos](#page-226-0) 22[1,](#page-255-0) [250](#page-255-0)[, 251](#page-256-0) Modelos de regresión lineal de Netezza [282](#page-287-0) modelos de regresión logística [propiedades de scripts de nodos](#page-213-0) 20[8,](#page-253-0) [248](#page-253-0) Modelos de regresión logística de IBM ISW [propiedades de scripts de nodos](#page-271-0) 26[6,](#page-276-0) [271](#page-276-0) modelos de respuesta de autoaprendizaje [251](#page-256-0) Modelos de secuencia de IBM ISW [propiedades de scripts de nodos](#page-271-0) 26[6,](#page-276-0) [271](#page-276-0) modelos de secuencias [propiedades de scripts de nodos](#page-228-0) 22[3,](#page-256-0) [251](#page-256-0) modelos de selección de características [aplicación](#page-9-0) 4 [propiedades de scripts de nodos](#page-194-0) 18[9,](#page-251-0) [246](#page-251-0) [scripts](#page-9-0) 4 modelos de series temporales [propiedades de scripts de nodos](#page-238-0) 23[3,](#page-257-0) [252](#page-257-0) Modelos de series temporales de IBM ISW [propiedades de scripts de nodos](#page-271-0) 266 Modelos de series temporales de Netezza [propiedades de scripts de nodos](#page-277-0) 272 modelos del vecino más próximo [propiedades de scripts de nodos](#page-208-0) 203 modelos discriminantes [propiedades de scripts de nodos](#page-190-0) 18[5,](#page-250-0) [245](#page-250-0) modelos generados [nombres de scripts](#page-324-0) 31[9, 321](#page-326-0) Modelos GLMM [propiedades de scripts de nodos](#page-199-0) 19[4,](#page-251-0) [246](#page-251-0) modelos KNN [propiedades de scripts de nodos](#page-252-0) 247 Modelos KNN de Netezza [propiedades de scripts de nodos](#page-277-0) 27[2,](#page-287-0) [282](#page-287-0) modelos kohonen [propiedades de scripts de nodos](#page-210-0) 205 modelos Kohonen [propiedades de scripts de nodos](#page-253-0) 248

[propiedades](#page-99-0) 94 anos en en el contrado de la contrado de la contrado de la contrado de la contrado de la contrado de la contrado de la contrado de la contrado de la contrado de la contrado de la contrado de la contrado de l Nodo Auditoría de datos en el propositivo de la componentación de la componentación de la componentación de la [propiedades](#page-291-0) 286 and the contract of the contract of the propiedades 286 and the contract of the contract of the contract of the contract of the contract of the contract of the contract of the contract of the contract of th

modelos lineales [propiedades de scripts de nodos](#page-211-0)  $\, 206,$  $\, 206,$  propiedades  $\, 81$  by propiedades  $\, 294$ [248](#page-253-0) modelos lineales AS [propiedades de scripts de nodos](#page-212-0) 20[7,](#page-253-0) Nodo Clasificador automático nodo Exportar base de datos [248](#page-253-0) modelos lineales generalizados [propiedades de scripts de nodos](#page-195-0) 19[0,](#page-251-0) het propiedades 148 het propiedades 199 [246](#page-251-0) Modelos lineales generalizados de Netezza [propiedades de scripts de nodos](#page-277-0) 272 Modelos lineales generalizados de Oracle [propiedades de scripts de nodos](#page-264-0) 259 modelos LSVM [propiedades de scripts de nodos](#page-218-0) 213 Modelos Oracle AI **mateurs** experiences and propiedades 307 modo Generación de análisis de serie [propiedades de scripts de nodos](#page-264-0) 259 Modelos para LMD de Oracle [propiedades de scripts de nodos](#page-264-0) 25[9,](#page-270-0) propiedades 315 nodo Gráfico<br>265 nodo 9 novembre 265 nodo exportación Excel propiedades 156 [265](#page-270-0) modelos PCA [propiedades de scripts de nodos](#page-192-0) 18[7,](#page-251-0) [246](#page-251-0) Modelos PCA de Netezza [propiedades de scripts de nodos](#page-277-0) 27[2,](#page-287-0) [282](#page-287-0) modelos PCA/Factorial [propiedades de scripts de nodos](#page-192-0) 18[7,](#page-251-0) [246](#page-251-0) and the collection contract to the collection of the collection of the collection of the collection of the collection of the collection of the collection of the collection of the collection of the collection of the col modelos QUEST [propiedades de scripts de nodos](#page-222-0) 21[7,](#page-255-0) Nodo de origen de IBM SPSS Statistics nodo Intervalos de tiempo Collection Collection [250](#page-255-0) modelos SLRM [propiedades de scripts de nodos](#page-229-0) 22[4,](#page-256-0) [251](#page-256-0) modelos SVM [propiedades de scripts de nodos](#page-234-0) 229 modelos tcm [propiedades de scripts de nodos](#page-257-0) 252 modelos Tree-AS [propiedades de scripts de nodos](#page-241-0) 23[6,](#page-258-0) propiedades 97 nodo Matriz nodo Matriz nodo e predicción espaciotemporal propiedades 288 [253](#page-258-0) [modificar rutas](#page-36-0) 3[1, 33](#page-38-0) propiedades 314 propiedades 110<br> **N** propiedades the propiedades and propiedades 110 Nodo Adición de RFM a contra contra una contra unha contra unha contra unha contra unha contra unha contra unha contra unha contra unha contra unha contra unha contra unha contra unha contra unha contra unha contra unha co [propiedades](#page-113-0) 108 aproximation de contratte de contratte de contratte de contratte de contratte de contratte de contratte de contratte de contratte de contratte de contratte de contratte de contratte de contratte de contratt nodo Agregar anticontes de contesta de contesta de contesta de contesta de contesta de contesta de contesta de [propiedades](#page-106-0) 101 and the propiedades not the propiedades the propiedades of the propiedades that the propiedades the propiedades of the propiedades of the propiedades of the propiedade  $\frac{1}{2}$  and  $\frac{1}{2}$  and  $\frac{1}{2}$  Nodo Agrupación en clústeres automática de consideración de constantes de constantes de constantes de constantes de constantes de constantes de constantes de constantes de constantes de constantes de constantes de constant [propiedades de scripts de nodos](#page-176-0) 171  $\frac{1}{2}$  de transformación de IPM CDCS de prediction Nodo Análisis and the contract of the contract of the contract of the contract of the contract of the contract of the contract of the contract of the contract of the contract of the contract of the contract of the contract [propiedades](#page-290-0) 285 approximated concerns to the propiedades 285 Nodo Análisis de RFM en estado proponentes do composiciones de proponentes de proponentes de la proponente de l [propiedades](#page-138-0) 133 anos external de contrato de la propiedades 124 anos external de la propiedades de la propiedades de la propiedade de la propiedade de la propiedade de la propiedade de la propiedade de la propiedade de la nodo Anonimizar [propiedades](#page-122-0) 117 anos composted a contractor de la contractor de la contractor de la contractor de la contractor de la contractor de la contractor de la contractor de la contractor de la contractor de la contractor de la co nodo Añadir [propiedades](#page-106-0) 101 anonio de 140 anonio de 140 anonio de 140 anonio de 140 anonio de 140 anonio de 140 anonio de 1 nodo Archivo fijo [propiedades](#page-92-0) 87 nodo Archivo var. nodo Base de datos **de la contrar en el contrar el contrar el contrar el contrar el contrar el contrar el contr** [propiedades](#page-86-0) 81 nodo Cajas-Espacio-Tiempo [propiedades](#page-108-0) 103 Nodo Clasificador automático [propiedades de scripts de nodos](#page-174-0) 169 nodo Colección [propiedades](#page-153-0) 148 Nodo Conjunto [propiedades](#page-131-0) 126 nodo Crear R [propiedades de scripts de nodos](#page-180-0) 175 nodo de datos de usuario [propiedades](#page-98-0) 93 Nodo de exportación de IBM SPSS Data Collection **Collection Collection Collection Collection Collection Collection** [propiedades](#page-312-0) 307 Nodo de exportación de IBM SPSS Statistics Collection [propiedades](#page-320-0) 315 Nodo de exportación Excel [propiedades](#page-312-0) 307 nodo de exportación XML [propiedades](#page-316-0) 311 Nodo de origen de Excel [propiedades](#page-91-0) 86 Nodo de origen de IBM Cognos BI propiedades 129 propiedades 129 nodo Informe [propiedades](#page-84-0) 79 Nodo de origen de IBM SPSS Data Collection **Collection** and collection **Collection Collection Collection** [propiedades](#page-88-0) 83 Nodo de origen de IBM SPSS Statistics Collection **Collection Collection Collection Collection Collection Collection Collection Collection Collection Collection Collection Collection Collection Collection Collection Collection Co** [propiedades](#page-318-0) 313 nodo de origen Geospacial [propiedades](#page-95-0) 90 Nodo de origen SAS [propiedades](#page-95-0) 90 nodo de origen Vista de datos [propiedades](#page-103-0) 98 Nodo de origen XML [propiedades](#page-102-0) 97 nodo de predicción espaciotemporal [propiedades](#page-230-0) 225 Nodo de salida de IBM SPSS Statistics **Collection** and **Collection** contains the collection contains a series of  $\mathbb{R}^n$  and  $\mathbb{R}^n$  and  $\mathbb{R}^n$  and  $\mathbb{R}^n$  and  $\mathbb{R}^n$  are contained by  $\mathbb{R}^n$  and  $\mathbb{R}^n$  are contained by  $\mathbb{R}^n$  and [propiedades](#page-319-0) 314 nodo de simulación de ajuste [propiedades](#page-299-0) 294 nodo de simulación de evaluación [propiedades](#page-298-0) 293 nodo de transformación [propiedades](#page-303-0) 298 Nodo de transformación de IBM SPSS Statistics Collection [propiedades](#page-318-0) 313 nodo Derivar [propiedades](#page-129-0) 124 nodo Distinguir [propiedades](#page-110-0) 105 nodo Distribución [propiedades](#page-154-0) 149 nodo Enterprise View [propiedades](#page-92-0) 87 nodo Equilibrar

[propiedades](#page-107-0) 102 nodo Estadísticos [propiedades](#page-299-0) 294 nodo Evaluación [propiedades](#page-155-0) 150 nodo Exportar base de datos [propiedades](#page-308-0) 303 Nodo Exportar SAS [propiedades](#page-314-0) 309 nodo Filtrar [propiedades](#page-133-0) 128 nodo flatfilenode [propiedades](#page-313-0) 308 nodo Fundir [propiedades](#page-111-0) 106 nodo G. múltiple [propiedades](#page-160-0) 155 nodo Generación de análisis de serie temporal [propiedades](#page-118-0) 113 nodo Gráfico [propiedades](#page-161-0) 156 nodo Gráfico de tiempo [propiedades](#page-163-0) 158 nodo Histograma [propiedades](#page-159-0) 154 nodo Historial [propiedades](#page-134-0) 129 nodo Informe [propiedades](#page-296-0) 291 nodo Intervalos [propiedades](#page-126-0) 121 nodo Intervalos de tiempo [propiedades](#page-140-0) 135 nodo Intervalos de tiempo AS [propiedades](#page-126-0) 121 nodo Malla [propiedades](#page-164-0) 159 nodo Malla direccional [propiedades](#page-164-0) 159 Nodo Marcas [propiedades](#page-139-0) 134 nodo Matriz [propiedades](#page-293-0) 288 nodo Medias [propiedades](#page-294-0) 289 nodo Muestrear [propiedades](#page-115-0) 110 nodo Ordenar [propiedades](#page-117-0) 112 nodo origen Analytic Server [propiedades](#page-84-0) 79 nodo Origen de IBM Cognos TM1 [propiedades](#page-98-0) 93 nodo Partición [propiedades](#page-135-0) 130 nodo Reclasificar [propiedades](#page-136-0) 131 nodo Reestructurar [propiedades](#page-137-0) 132 nodo Reglas de asociación [propiedades](#page-171-0) 166 nodo Rellenar [propiedades](#page-132-0) 127 nodo Reordenar [propiedades](#page-136-0) 131 nodo Reorg. campos [propiedades](#page-136-0) 131

nodo Routput **16** operaciones 16 Propiedades de applygle 247 nodo Seleccionar nodo Sim Fit
state of the contract of the contract of the contract of the contract of the contract of the contract of the contract of the contract of the contract of the contract of the contract of the contract of the cont

propiedades 75 propiedades en applyautoclassifiernode 242 propiedades en applyautoclassifiernode 242 propiedades en applyautoclassifiernode 242 propiedades en applyautoclassifiernode 242 propiedades en applyautoclassifiern mayusculas +2<br>propiedades de applybayesnetnode 243<br>propiedades de applyc50node 243<br>propiedades de applyc50node 243<br>propiedades de applyc50node 243<br>propiedades de applycnational propiedades de applycnational and a 26 objetos de resultados en applytuis de la propiedade de applyfactorno de 246 applytimeseries node 252<br>propiedades de applyfactorno de 246 propiedades de applytimeseries 253 [applyfeatureselectionnode](#page-251-0) 246

nodo Reprojection [propiedades](#page-137-0) 132 [propiedades](#page-297-0) 292 [propiedades](#page-117-0) 112 nodo Sim Eval propiedades and in the modificación con scripts de appopiedades de applykohonennode 248 propiedades 293 contentado a objetos 23 propiedades de applylinearas node 248 propiedades 293 contentado a objetos 23 pr [propiedades](#page-298-0) 293 [propiedades](#page-299-0) 294 nodo Sim Gen [propiedades](#page-96-0) 91 nodo Simulación de generación de la contra establecencia el contra el establecento de la propinsiogísticho el 257 [propiedades](#page-96-0) 91 minutes experiences and propiedades de propiedades de nodo STP applymsneuralnetworknode 257 [propiedades](#page-230-0) 225 nodo Tabla [propiedades](#page-301-0) 296 Nodo Tablero **1988** e concentrado dos 118 anos de applymssequenceclusternode 257 [propiedades](#page-157-0) 152 **magnitudes** to the propiedades of the propiedades of the propiedades of the propiedades of the propiedades of the propiedades of the propiedades of the propiedades of the propiedades of the propiedades of nodo Tipo de Carlos de Carlos de Carlos de Carlos de Anglica e applymentimeseries node 257 [propiedades](#page-145-0) 140 **propiedades en expressão de la propiedades** de applymstreenode 257 nodo Transponer [propiedades](#page-145-0) 140 applymetezzabayes not described the cases are applymetezzabayes node 282 nodo Val. globales [propiedades](#page-297-0) 292 nodos exercicios contra 27 de 142 241 201 propiedades de exercicios exercicios e exercicios e exercicios e exercicios e exercicios e exercicios e exercicios e exercicios e exercicios e exercicios e exercicios e exercicios [desenlazar nodos](#page-36-0) 31 [enlazar nodos](#page-36-0) 31 comprehensarias en el comprehensaria en el propiedades de el propiedades de el propiedades de [importación](#page-38-0) 33 **magazia en el municipal de acceptivación** de applynetezzakmeansnode 282 [información](#page-39-0) 34 metropologia especialadas de contrariosas en el propiedades de propiedades de propiedades de la [recorrido en bucle en scripts](#page-54-0) 49 de recorrido en la proposación de la proposación de la proposación de la proposación de la proposación de la proposación de la proposación de la proposación de la proposación de la proposac [referencia de nombres](#page-324-0) 319 montologia de alimento de la componencia de propiedades de [suprimir](#page-38-0) 33 [volver a poner](#page-38-0) 33 contra exploded a provincial contraction of the propiedades de propiedades de exploded a propiedades de exploded a propiedades de exploded a propiedades de exploded a propiedades de exploded a propiedades nodos de exportación **entre exportación** de exportación de exportación de exportación de exportación de exportación [propiedades de scripts de nodos](#page-306-0) 301 monto de de appendance de propiedades de propiedades de established en expression de propiedades de propiedades de established en established en established en established en established nodos de gráficos **entrar en expresa de superficiente** de la proposa de applymete applymete de 282 [propiedades de los scripts](#page-152-0)  $\frac{147}{2}$  mentiodades de applications de la propiedades de propiedades de la propiedade de la propiedade de la propiedade de la propiedade de la propiedade de la propiedade de la propiedade de nodos de modelado de expresión de apertura de la componencia en expresión de la contradicción de expresión de  $\frac{1}{2}$ [propiedades de scripts de nodos](#page-168-0) 163 metropological e propiedades de applyneural e propiedades de applyneural e nodos de origen total de la contradad de la contradad de la contradad de la contradad de la contradad de la contradad de la contradad de la contradad de la contradad de la contradad de la contradad de la contradad de la co [propiedades](#page-80-0) 75 [propiedades de los scripts](#page-290-0) 285 de la propiedades de la propiedades de la propiedades de la propiedades de la propiedades de la propiedades de la propiedades de la propiedades de la propiedades de la propiedades de la propi nombres de campos de compos de campos de campos de campos de campos de campos de campos de campos de campos de campos de campos de campos de campos de campos de campos de campos de campos de campos de campos de campos de c [cambio entre minúsculas y](#page-54-0) entre entre entre entre entre entre entre entre entre entre entre entre entre entre e [mayúsculas](#page-54-0) 49 **marting a complete a contract de la completa de la completa de la completa de la completa de la completa de la completa de la completa de la completa de la completa de la completa de la completa de la comple** [propiedades de scripts de nodos](#page-246-0) 241 metropologias de applyonaux de 200 propiedades de applyoranmfnode 265 nugget de modelo **de la provincial de la provincial de la provincial de la propiedades** de propiedades de la propiedade de la propiedade de la propiedade de la propiedade de la propiedade de la propiedade de la propiedade [propiedades de scripts de nodos](#page-246-0) 241 metropologias de servicionales de la propiedades de servicionales de la pro nugget de nodo de reglas de asociación en expresionadas de applyminación de la propiedades de applyorasymnode 265 [propiedades](#page-247-0) 242 **Expression de Applytone, and the propiedades** de applyquestnode 250 nugget de nodo STP [propiedades](#page-257-0) 252 **magnitudes** de conduction de la propiedade de propiedades de propiedades de la propiedade de la propiedade de la propiedade de la propiedade de la propiedade de la propiedade de la propiedade de la propied nuggets de modelo **de la construction de la construction de la construction de la construction de la construction de la construction de la construction de la construction de la construction de la construction de la constru** [nombres de scripts](#page-324-0)  $319, 321$  $319, 321$   $\frac{1}{2}$   $\frac{1}{2}$  applydb2imtreenode 2/1<br>propiedades de propiedades de applystphode 252  $\frac{1}{2}$ O-clúster de Oracle  $\frac{1}{2}$  applydecisionlistnode 245 [propiedades de scripts de nodos](#page-264-0) 25[9,](#page-270-0) propiedades de extreme en expressionale de la propiedade de la propiedade de la propiedade de la propiedade de la propiedade de la propiedade de la propiedade de la propiedade de la pro [265](#page-270-0) applydiscriminant node 245 completing conducting and 252 [nombres de scripts](#page-326-0) 321 propiedades de extreme en extreme de la propiedade de la propiedade de la propiedade de la propiedade de la propiedade de la propiedade de la propiedade de la propiedade de la propiedade de la propie objetos del modelo [nombres de scripts](#page-324-0) 31[9, 321](#page-326-0) [operaciones](#page-21-0) 16 orden de ejecución [modificación con scripts](#page-54-0) 49 orden de ejecución de rutas [modificación con scripts](#page-54-0) 49 [orientado a objetos](#page-28-0) 23 **P** propiedades de applylsvmnode 248 [palabra clave generada](#page-57-0) 52 [parámetros](#page-10-0) [5, 67](#page-72-0)[, 69](#page-74-0)[, 71](#page-76-0) metros en el presidente de la contradad de la contradad de la contradad de la contradad de la contradad de la contradad de la contradad de la contradad de la contradad de la contradad de la contrad [scripts](#page-21-0) 16 applying the product of the condition of the condition of the condition of the condition of the condition of the condition of the condition of the condition of the condition of the condition of the condition of [Supernodos](#page-322-0) 317 representativos de la contradición de la contradición de la contradición de la contradición de l [parámetros de intervalo](#page-10-0) [5, 67](#page-72-0)[, 69](#page-74-0) [pasar argumentos](#page-25-0) 20 metropolitanas en el propolados de la contradictivación en el propolado de la contradictiv preparación automática de datos mediantes de producedos proportantes de la produceda de 257 [propiedades](#page-123-0) 118 [properties autodataprepnode](#page-123-0) 118 [propiedad stream.nodes](#page-54-0) 49 methods and propiedad stream.nodes 49 methods and propiedad conduction of the stream of the stream of the stream of the stream of the stream of the stream of the stream of the stream of the stream propiedades meniciales experimental de representativamente de representativamente de representativamente de re [nodos de modelado de bases de](#page-260-0) expressionalizada en expressionalizada e anticomposición e anticomposición e anticomposición e anticomposición e anticomposición e anticomposición e anticomposición e anticomposición e anticom [datos](#page-260-0) 255 [nodos Filtrar](#page-72-0) 67 beneficialmente de la productación de 282 [ruta](#page-76-0) 71 metatra energia de la provincia de la contradición de la contradición de la contradición de la contradición de la contradición de la contradición de la contradición de la contradición de la contradición de la contr [scripts](#page-72-0)  $67, 69, 163, 241, 301$  $67, 69, 163, 241, 301$  $67, 69, 163, 241, 301$  $67, 69, 163, 241, 301$  $67, 69, 163, 241, 301$ [scripts comunes](#page-74-0) 69 [Supernodos](#page-322-0) 317 [propiedades associationrulesnode](#page-171-0) 166 [propiedades de aggregatenode](#page-106-0) 101 [propiedades de analysisnode](#page-290-0) 285 [propiedades de](#page-168-0) mais en propiedades de mais en propiedades de mais en propiedades de mais en propiedades de mais e [anomalydetectionnode](#page-168-0) 163 meniadades de la provincia de la provincia de la provincia de la provincia de la provincia de la provincia de la provincia de la provincia de la provincia de la provincia de la provincia de la prov [propiedades de anonymizenode](#page-122-0) 117 [propiedades de appendnode](#page-106-0) 101 [propiedades de](#page-246-0) mais en la propiedades de la propiedade de la propiedade de la propiedade de la propiedade de l [applyanomalydetectionnode](#page-246-0) 241 metrimated and applyanomalydetectionnode 241 [propiedades de applyapriorinode](#page-246-0) 241 [propiedades de](#page-247-0) estableceu en contra un propiedades de englacionales de englacionales de 240 de englacio de 240 [applyassociationrulesnode](#page-247-0) 242 represented to the upply reduced to  $\frac{1}{2}$ [propiedades de](#page-247-0) mais en la propiedade de la propiedade de la propiedade de la propiedade de la propiedade de la [applyautoclassifiernode](#page-247-0) 242 menindelase environmental and the contract of the contract of the contract of the c [propiedades de](#page-248-0) magnitudes de propiedades de propiedades de propiedades de propiedades de propiedades de propiedades de propiedades de propiedades de propiedades de propiedades de propiedades de propiedades de propiedades d [applyautoclusternode](#page-248-0) 243 explored existent resolution of the conduction of the conduction of the conduction of the conduction of the conduction of the conduction of the conduction of the conduction of the conduction of the [propiedades de](#page-248-0) propiedades de propiedades de propiedades de propiedades de propiedades de propiedades de propi [applyautonumericnode](#page-248-0) 243 [propiedades de applybayesnetnode](#page-248-0) 243 presidentes de applycations de apply to the contractor of the propiedades [propiedades de applyc50node](#page-248-0) 243 monicidades de applycementos de 265 [propiedades de applycarmanode](#page-249-0) 244 [propiedades de applycartnode](#page-249-0) 244 [propiedades de applychaidnode](#page-249-0) 244 [propiedades de applycoxregnode](#page-250-0) 245 [propiedades de](#page-276-0) propiedades de propiedades de propiedades de propiedades de propiedades de propiedades de propi [applydb2imclusternode](#page-276-0) 271 [propiedades de applydb2imlognode](#page-276-0) 271 propiedades de applydb2imlognode 271 propiedades 251 [propiedades de applydb2imnbnode](#page-276-0) 271 [propiedades de applydb2imregnode](#page-276-0) 271 metals de applydb2inregnode 271 metals de applyces de la propiedade de la [propiedades de](#page-276-0) extreme propiedades de extreme propiedades de applicacións de extreme de la propiedades de applicacións de la propiedades de applicacións de la propiedades de applicacións de la propiedades de applicacións d  $applydb2imtreenode$  271  $premodesed$  applydb2 $\frac{25}{25}$ [propiedades de](#page-250-0) materiales de la propiedades de la propiedade de la propiedade de la propiedade de la propiedad [applydecisionlistnode](#page-250-0)  $245$  proposed also descriptions of  $252$ [propiedades de](#page-250-0) montre propiedades de montre de la propiedade de la propiedade de la propiedade de la propiedad [applydiscriminantnode](#page-250-0) 245 completing residence 25 [propiedades de applyfactornode](#page-251-0) 246 menicipales de applytmeses 252 [propiedades de](#page-251-0) materiales de propiedades de propiedades de 252 [propiedades de](#page-251-0) [applygeneralizedlinearnode](#page-251-0) 246 [Propiedades de applygle](#page-252-0) 247 [Propiedades de applyglmmnode](#page-251-0) 246 [propiedades de applykmeansnode](#page-252-0) 247 [propiedades de applyknnnode](#page-252-0) 247 [propiedades de applykohonennode](#page-253-0) 248 [propiedades de applylinearasnode](#page-253-0) 248 [Propiedades de applylinearnode](#page-253-0) 248 [propiedades de applylogregnode](#page-253-0) 248 [propiedades de applylsvmnode](#page-253-0) 248 [propiedades de](#page-262-0) [applymslogisticnode](#page-262-0) 257 [propiedades de](#page-262-0) [applymsneuralnetworknode](#page-262-0) 257 [propiedades de](#page-262-0) [applymsregressionnode](#page-262-0) 257 [propiedades de](#page-262-0) [applymssequenceclusternode](#page-262-0) 257 [propiedades de](#page-262-0) [applymstimeseriesnode](#page-262-0) 257 [propiedades de applymstreenode](#page-262-0) 257 [propiedades de](#page-287-0) [applynetezzabayesnode](#page-287-0) 282 [propiedades de](#page-287-0) [applynetezzadectreenode](#page-287-0) 282 [propiedades de](#page-287-0) [applynetezzadivclusternode](#page-287-0) 282 [propiedades de](#page-287-0) [applynetezzakmeansnode](#page-287-0) 282 [propiedades de](#page-287-0) [applynetezzaknnnode](#page-287-0) 282 [propiedades de](#page-287-0) [applynetezzalineregressionnode](#page-287-0) 282 [propiedades de](#page-287-0) [applynetezzanaivebayesnode](#page-287-0) 282 [propiedades de](#page-287-0) [applynetezzapcanode](#page-287-0) 282 [propiedades de](#page-287-0) [applynetezzaregtreenode](#page-287-0) 282 [propiedades de applyneuralnetnode](#page-254-0) 249 [propiedades de](#page-254-0) [applyneuralnetworknode](#page-254-0) 249 [propiedades de applyoraabnnode](#page-270-0) 265 [propiedades de](#page-270-0) [applyoradecisiontreenode](#page-270-0) 265 [propiedades de](#page-270-0) [applyorakmeansnode](#page-270-0) 265 [propiedades de applyoranbnode](#page-270-0) 265 [propiedades de applyoranmfnode](#page-270-0) 265 [propiedades de](#page-270-0) [applyoraoclusternode](#page-270-0) 265 [propiedades de applyorasvmnode](#page-270-0) 265 [propiedades de applyquestnode](#page-255-0) 250 [propiedades de applyr](#page-255-0) 250 [propiedades de](#page-256-0) [applyregressionnode](#page-256-0) 251 [propiedades de](#page-256-0) [applyselflearningnode](#page-256-0) 251 [propiedades de applysequencenode](#page-256-0) 251 [propiedades de applystpnode](#page-257-0) 252 [propiedades de applysvmnode](#page-257-0) 252 [propiedades de applytcmnode](#page-257-0) 252 [propiedades de](#page-257-0) [applytimeseriesnode](#page-257-0) 252 [propiedades de applytreeas](#page-258-0) 253 [propiedades de applytwostepAS](#page-258-0) 253

[propiedades de evimportnode](#page-92-0) 87 [Propiedades de excelexportnode](#page-312-0) 307 [propiedades de excelimportnode](#page-91-0) 86 propiedades de outputfilenode 308 \_ [propiedades de factornode](#page-192-0)  $187$  propiedades de partitionnode  $130$ [propiedades de featureselectionnode](#page-9-0) [4,](#page-194-0) propiedades de plotnode 156 [propiedades de mergenode](#page-111-0) 106 comprehensivales de setglobalsnode 292 communes de setglobalsnode de setglobalsnode 292 [Propiedades de oraoclusternode](#page-264-0) 259 [propiedades de orasvmnode](#page-264-0) 259 [propiedades de outputfilenode](#page-313-0) 308 [propiedades de partitionnode](#page-135-0)  $130$ [propiedades de plotnode](#page-161-0) 156 [propiedades de setglobalsnode](#page-297-0) 292

[propiedades de applytwostepnode](#page-258-0) 253 [propiedades de apriorinode](#page-170-0) 165 [propiedades de asexport](#page-306-0) 301 [propiedades de asimport](#page-84-0) 79 [propiedades de astimeintervalsnode](#page-126-0) 121 [propiedades de autoclassifiernode](#page-174-0) 169 [propiedades de autonumericnode](#page-177-0) 172 [propiedades de balancenode](#page-107-0) 102 [propiedades de bayesnet](#page-179-0) 174 [propiedades de binningnode](#page-126-0) 121 [propiedades de buildr](#page-180-0) 175 [propiedades de c50node](#page-181-0) 176 [propiedades de carmanode](#page-182-0) 177 [propiedades de cartnode](#page-183-0) 178 [propiedades de chaidnode](#page-185-0) 180 [propiedades de collectionnode](#page-153-0) 148 [propiedades de coxregnode](#page-187-0) 182 [propiedades de dataauditnode](#page-291-0) 286 [propiedades de databaseexportnode](#page-308-0) 303 [propiedades de databasenode](#page-86-0) 81 [propiedades de](#page-312-0) [datacollectionexportnode](#page-312-0) 307 [propiedades de](#page-88-0) [datacollectionimportnode](#page-88-0) 83 [propiedades de dataviewimport](#page-103-0) 98 [Propiedades de db2imassocnode](#page-271-0) 266 [Propiedades de db2imclusternode](#page-271-0) 266 netezzatimeseriesnode 272 propiedades de typenode 4, 140 [propiedades de db2imlognode](#page-271-0) 266 [propiedades de db2imnbnode](#page-271-0) 266 [Propiedades de db2imregnode](#page-271-0) 266 [Propiedades de db2imsequencenode](#page-271-0) 266 [propiedades de](#page-271-0) [db2imtimeseriesnode](#page-271-0) 266 [propiedades de db2imtreenode](#page-271-0) 266 propiedades de oraabnnode 259 Cajas-Espacio-Tiempo 103 [propiedades de decisionlist](#page-189-0) 184 [propiedades de derivenode](#page-129-0) 124 [propiedades de directedwebnode](#page-164-0) 159 [propiedades de discriminantnode](#page-190-0) 185 [propiedades de distinctnode](#page-110-0) 105 [propiedades de distributionnode](#page-154-0) 149 [propiedades de ensemblenode](#page-131-0) 126 [propiedades de evaluationnode](#page-155-0) 150 [propiedades de msassocnode](#page-260-0) 255 [propiedades de msbayesnode](#page-260-0) 255 [propiedades de msclusternode](#page-260-0) 255 [propiedades de mslogisticnode](#page-260-0) 255 [propiedades de](#page-260-0) [msneuralnetworknode](#page-260-0) 255 [propiedades de msregressionnode](#page-260-0) 255 [propiedades de](#page-260-0) [mssequenceclusternode](#page-260-0) 255 [propiedades de mstimeseriesnode](#page-260-0) 255 [propiedades de mstreenode](#page-260-0) 255 [propiedades de multiplotnode](#page-160-0) 155 [Propiedades de netezzabayesnode](#page-277-0) 272 [Propiedades de netezzadectreenode](#page-277-0) 272 [Propiedades de](#page-277-0) [netezzadivclusternode](#page-277-0) 272 [Propiedades de netezzaglmnode](#page-277-0) 272 [Propiedades de netezzakmeansnode](#page-277-0) 272 [Propiedades de netezzaknnnode](#page-277-0) 272 [Propiedades de](#page-277-0) [netezzalineregressionnode](#page-277-0) 272 [propiedades de](#page-277-0) la la propiedades de transformnode la 298 de la la la la la la la la la propiedades de transformnode [netezzanaivebayesnode](#page-277-0) 272 [Propiedades de netezzapcanode](#page-277-0) 272 [Propiedades de netezzaregtreenode](#page-277-0) 272 [Propiedades de](#page-277-0) [netezzatimeseriesnode](#page-277-0) 272 [propiedades de neuralnetnode](#page-218-0) 213 [Propiedades de neuralnetwork](#page-221-0) 216 [propiedades de nodo de agrupación en](#page-176-0) [clústeres automática](#page-176-0) 171 [propiedades de](#page-177-0) [numericpredictornode](#page-177-0) 172 [propiedades de oraabnnode](#page-264-0) 259 [Propiedades de oraainode](#page-264-0) 259 [Propiedades de oraapriorinode](#page-264-0) 259 [Propiedades de oradecisiontreenode](#page-264-0) 259 [Propiedades de oraglmnode](#page-264-0) 259 [Propiedades de orakmeansnode](#page-264-0) 259 [propiedades de oramdlnode](#page-264-0) 259 [propiedades de oranbnode](#page-264-0) 259 [Propiedades de oranmfnode](#page-264-0) 259 [propiedades de settoflagnode](#page-139-0) 134 [propiedades de simevalnode](#page-298-0) 293 [propiedades de simfitnode](#page-299-0) 294 [propiedades de simgennode](#page-96-0) 91 [propiedades de slrmnode](#page-229-0) 224 [propiedades de sortnode](#page-117-0) 112 [propiedades de statisticsexportnode](#page-320-0) 315 [propiedades de statisticsimportnode](#page-9-0) [4,](#page-318-0) [313](#page-318-0) [propiedades de statisticsmodelnode](#page-319-0) 314 [propiedades de statisticsnode](#page-299-0) 294 [propiedades de statisticsoutputnode](#page-319-0) 314 [propiedades de](#page-318-0) [statisticstransformnode](#page-318-0) 313 [propiedades de stpnode](#page-230-0) 225 [propiedades de svmnode](#page-234-0) 229 [propiedades de tablenode](#page-301-0) 296 [propiedades de tcmnode](#page-235-0) 230 [propiedades de timeintervalsnode](#page-140-0) 135 [propiedades de timeplotnode](#page-163-0) 158 [propiedades de timeseriesnode](#page-238-0) 233 [propiedades de transformnode](#page-303-0) 298 [propiedades de transposenode](#page-145-0) 140 [propiedades de treeas](#page-241-0) 236 [propiedades de twostepAS](#page-243-0) 238 [propiedades de twostepnode](#page-242-0) 237 [propiedades de typenode](#page-9-0) [4, 140](#page-145-0) [propiedades de userinputnode](#page-98-0) 93 [propiedades de variablefilenode](#page-99-0) 94 [propiedades de webnode](#page-164-0) 159 [propiedades de xmlexportnode](#page-316-0) 311 [propiedades de xmlimportnode](#page-102-0) 97 [propiedades del nodo](#page-108-0) [Cajas-Espacio-Tiempo](#page-108-0) 103 [propiedades del nodo cognosimport](#page-84-0) 79 [propiedades del nodo gsdata\\_import](#page-95-0) 90 [propiedades del nodo tm1import](#page-98-0) 93 [propiedades estructuradas](#page-72-0) 67 [propiedades lineales](#page-211-0) 206 [propiedades rfmaggregatenode](#page-113-0) 108 [propiedades streamingts](#page-118-0) 113 [Python](#page-20-0) 15 [scripts](#page-21-0)  $16$ 

[189](#page-194-0) march 189 march 2001 and the proposed of the contract of the proposed of the contract of the contract of the contract of the contract of the contract of the contract of the contract of the contract of the contract of t [propiedades de fillernode](#page-132-0) 127 propiedades de reclassifynode 131 metals de causal de causa de causa de causa de [propiedades de filternode](#page-133-0) 128 Propiedades de regressionnode 221 Frequence de serpe de nedes 2007 [propiedades de fixedfilenode](#page-92-0) 87 betwee propiedades de reordernode 131 [propiedades de flatfilenode](#page-313-0) 308 propiedades de reportnode 291 de conceptuales de propiedades de propiedades de [propiedades de genlinnode](#page-195-0) 190 propiedades de reprojectnode 132 de 1910 propiedades de senero 210, [Propiedades de gle](#page-202-0) 197 **et propiedades de restructurenode** 132 de restructurentes de restructurentes de restructurentes de restructurentes de restructurentes de restructurentes de restructurentes de restructurentes de rest [Propiedades de glmmnode](#page-199-0) 194 propiedades de rímanalysisnode 133 de componente de 20 [Propiedades de graphboardnode](#page-157-0) 152 propiedades de routputnode 292 [propiedades de histogramnode](#page-159-0) 154 propiedades de Reprocessnode 109 [propiedades de historynode](#page-134-0) 129 propiedades de samplenode 110 propiedades de sampleno propiedades de propiedades de propiedades de propiedades de propiedades de propiedades de propiedades de propiedades de propiedades de pr [propiedades de kmeansnode](#page-207-0) 202 propiedades de sasexportnode 309 propiedades de senero de senero de senero de se [propiedades de knnnode](#page-208-0) 203 have propiedades de sasimportnode 90 have propiedades de MS [propiedades de kohonennode](#page-210-0) 205 propiedades de scripts de nodos 255 propiedades de serior de casine de propieda [propiedades de linear-AS](#page-212-0) 207 hodos de exportación 301 de expresión a constructo de experimentos de la constructo de exportación a constructo de exportación de la constructo de exportación de la constructo de exportación de [Propiedades de logregnode](#page-213-0) 208 hodos de modelado 163 hodos persoaireia de IBM SPSS Analytic Server [propiedades de lsvmnode](#page-218-0) 213 mugget de modelo 241 mugget en la propiedades de la propiedades de la propiedades de la propiedades de la propiedades de la propiedades de la propiedades de la propiedades de la propiedades de l [propiedades de matrixnode](#page-293-0) 288 compredades de selectrode 112 [propiedades de meansnode](#page-294-0) 289 propiedades de sequencenode 223 metalogue de sequencente de la média de la média de [propiedades de questnode](#page-222-0) 217 de margonal de MS [propiedades de reclassifynode](#page-136-0) 131 [Propiedades de regressionnode](#page-226-0) 221 metriculaties de serves de redes 2007 [propiedades de reordernode](#page-136-0) 131 [propiedades de reportnode](#page-296-0) 291 [propiedades de reprojectnode](#page-137-0) 132 [propiedades de restructurenode](#page-137-0) 132 [propiedades de rfmanalysisnode](#page-138-0) 133 [propiedades de routputnode](#page-297-0) 292 [propiedades de Rprocessnode](#page-114-0) 109 [propiedades de samplenode](#page-115-0) 110 metropologicales de sampleno de sampleno de samples de propiedades de propiedades de propiedades de propiedades de propiedades de propiedades de propiedades de propiedades de propiedades de pr [propiedades de sasexportnode](#page-314-0) 309 [propiedades de sasimportnode](#page-95-0) 90 a marcadón logística de ME [propiedades de scripts de nodos](#page-260-0) 255 [nodos de exportación](#page-306-0) 301 en expressão extra extra extra extra extra extra extra extra extra extra extra extra extra extra extra extra extra extra extra extra extra extra extra extra extra extra extra extra extra extra extr [nodos de modelado](#page-168-0) 163<br>
Bonositorio de IBM SPSS Anglytic Server [nugget de modelo](#page-246-0) 241 Representative de la provincia de la provincia de la provincia de la provincia de la provincia de la provincia de la provincia de la provincia de la provincia de la provincia de la provincia de la prov [propiedades de selectnode](#page-117-0) 112 [propiedades de sequencenode](#page-228-0) 223 **R** [randomtrees, propiedades](#page-224-0) 219 Red neuronal de MS [propiedades de scripts de nodos](#page-260-0) 25[5,](#page-262-0) [257](#page-262-0) redes neuronales [propiedades de scripts de nodos](#page-221-0) 21[6,](#page-254-0) [249](#page-254-0) [referencia a nodos](#page-34-0) 29 [buscar nodos](#page-34-0) 29 [configuración de propiedades](#page-35-0) 30 Regresión lineal de MS [propiedades de scripts de nodos](#page-260-0) 25[5,](#page-262-0) [257](#page-262-0) Regresión logística de MS [propiedades de scripts de nodos](#page-260-0) 25[5,](#page-262-0) [257](#page-262-0) Repositorio de IBM SPSS Analytic Server Repository **Exercise 2018** [argumentos de la línea de](#page-70-0) [comandos](#page-70-0) 65

[resultados de ejecución de la secuencia,](#page-57-0) sistema<br>acceder 52,58 argumentos de la línea de

# **S**

script the contract of  $\blacksquare$ [abreviaturas utilizadas](#page-73-0) 68 [bucles visuales](#page-11-0) [6, 7](#page-12-0) contrarios transformación R, nodo contrarios en el segundo en el segundo de la contrarios [clave de iteración](#page-13-0) 8 [comprobación de errores](#page-56-0) 51 [conceptos básicos](#page-6-0) [1, 15](#page-20-0) [ejecución condicional](#page-11-0) [6, 10](#page-15-0) [en Supernodos](#page-10-0) 5 [interfaz de usuario](#page-6-0)  $1, 4, 5$  $1, 4, 5$ [nodos de resultados](#page-290-0) 285 contra en el contrador de resultados 285 contra en el contrador de resultados 285 contra [orden de ejecución de rutas](#page-54-0) 49 [propiedades comunes](#page-74-0) 69 [scripts de herencia](#page-329-0)  $324, 325, 328, 331$  $324, 325, 328, 331$  $324, 325, 328, 331$  $324, 325, 328, 331$  and the security set of the second security of the second second second second second second second second second second second second second second second second second second sec [scripts Python](#page-329-0) 32[4, 325](#page-330-0)[, 328](#page-333-0)[, 331](#page-336-0) [Scripts Python](#page-329-0) 324 [selección de campos](#page-15-0) 10 [sintaxis](#page-21-0) 1[6, 17](#page-22-0)[, 18](#page-23-0)[, 19](#page-24-0)[, 20](#page-25-0)[, 21](#page-26-0)[, 22](#page-27-0)[, 23](#page-28-0)[,](#page-29-0) [24](#page-29-0)[, 25](#page-30-0) [variable de iteración](#page-14-0) 9 scripts and the contract of the contract of the contract of the contract of the contract of the contract of the contract of the contract of the contract of the contract of the contract of the contract of the contract of th [almacenamiento](#page-6-0) 1 [bucle](#page-11-0) [6, 7](#page-12-0) and 5, 7 and 5, 7 and 5, 7 and 5, 7 and 5, 7 and 5, 7 and 5, 7 and 5, 7 and 5, 7 and 5, 7 and 5, 7 and 5, 7 and 5, 7 and 5, 7 and 5, 7 and 5, 7 and 5, 7 and 5, 7 and 5, 7 and 5, 7 and 5, 7 and 5, 7 and 5, 7 and [clave de iteración](#page-13-0) 8 [compatibilidad con versiones](#page-57-0) [anteriores](#page-57-0) 52 [contexto](#page-33-0) 28 [desde la línea de comandos](#page-57-0) 52 [Diagramas](#page-32-0) 27 [ejecución](#page-16-0) 11 [ejecución condicional](#page-11-0) [6, 10](#page-15-0) [importación desde archivos de](#page-6-0) [texto](#page-6-0) 1 [interrupción](#page-16-0) 11 [modelos de selección de](#page-9-0) [características](#page-9-0) 4 [nodos de gráficos](#page-152-0) 147 [rutas](#page-6-0) [1, 27](#page-32-0) [rutas de supernodo](#page-32-0) 27 [Rutas de supernodo](#page-32-0) 27 [scripts autónomos](#page-6-0) [1, 27](#page-32-0) [Scripts de Supernodo](#page-6-0) [1, 27](#page-32-0) [selección de campos](#page-15-0) 10 [variable de iteración](#page-14-0) 9 [scripts autónomos](#page-6-0) [1, 4](#page-9-0)[, 27](#page-32-0) seguridad [contraseñas codificadas](#page-56-0) 5[1, 64](#page-69-0)

Repositorio de IBM SPSS Collaboration and Deployment Services [argumentos de la línea de](#page-70-0) [comandos](#page-70-0) 65 [scripts](#page-55-0) 50 comandos 64 comandos 64 com en el segundo de la comunidad de la comunidad de la comunidad de la comunidad de la comunidad de la comunidad de la comunidad de la comunidad de la comunidad de la comunidad de la com [acceder](#page-57-0) 5[2, 58](#page-63-0) [modelo de contenido JSON](#page-61-0) 56 [modelo de contenido XML](#page-59-0) 54 rutas and the contract of the propiedades and the contract of the contract of the contract of the contract of the contract of the contract of the contract of the contract of the contract of the contract of the contract of [bucle](#page-11-0) [6, 7](#page-12-0) [comando de conjunto múltiple](#page-72-0) 67 [ejecución](#page-32-0) 27 [ejecución condicional](#page-11-0) [6, 10](#page-15-0) [modificándose](#page-36-0) 31 [propiedades](#page-76-0) 71 [scripts](#page-6-0) [1, 27](#page-32-0) Series temporales de MS [propiedades de scripts de nodos](#page-262-0) 257 servidor en la construction de la construction de la construction de la construction de la construction de la construction de la construction de la construction de la construction de la construction de la construction de l [argumentos de la línea de](#page-69-0) [comandos](#page-69-0) 64 sistema **stational control of the control of the control of the control of the control of the control of the control of the control of the control of the control of the control of the control of the control of the control** [argumentos de la línea de](#page-67-0) [comandos](#page-67-0) 62 sistema de coordenadas de reproyección [propiedades](#page-137-0) 132 [supernodo](#page-72-0) 67 Supernodo [ruta](#page-32-0) 27 Supernodos [configuración de propiedades](#page-322-0) 317 [parámetros](#page-322-0) 317 [propiedades](#page-322-0) 317 [rutas](#page-32-0) 27 [scripts](#page-6-0)  $1, 5, 6, 27, 317$  $1, 5, 6, 27, 317$  $1, 5, 6, 27, 317$  $1, 5, 6, 27, 317$ 

# **T**

transformación R, nodo [propiedades](#page-114-0) 109

### **V**

variable de iteración [bucle en scripts](#page-14-0) 9 variables **variables** [scripts](#page-21-0) 16 and 200 and 200 and 200 and 200 and 200 and 200 and 200 and 200 and 200 and 200 and 200 and 200 and [variables ocultas](#page-30-0) 25

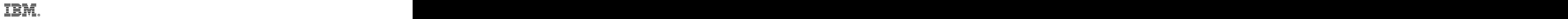

Impreso en España